# **Customer Documentation**

# Programmer's Reference for the DG/UX™ System (Volume 3)

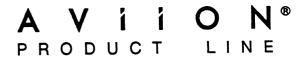

# Programmer's Reference for the DG/UX™ System (Volume 3)

093-701102-00

For the latest enhancements, cautions, documentation changes, and other information on this product, please see the Release Notice (085-series) supplied with the software.

Ordering No. 093-701102
Copyright © Data General Corporation, 1990, 1991
Unpublished—all rights reserved under the copyright laws of the United States
Printed in the United States of America
Revision 00, June 1991
Licensed material—property of copyright holder(s)

#### NOTICE

DATA GENERAL CORPORATION (DGC) HAS PREPARED AND/OR HAS DISTRIBUTED THIS DOCUMENT FOR USE BY DGC PERSONNEL, LICENSEES, AND CUSTOMERS. THE INFORMATION CONTAINED HEREIN IS THE PROPERTY OF THE COPYRIGHT HOLDER(S); AND THE CONTENTS OF THIS MANUAL SHALL NOT BE REPRODUCED IN WHOLE OR IN PART NOR USED OTHER THAN AS ALLOWED IN THE APPLICABLE LICENSE AGREEMENT.

The copyright holder(s) reserves the right to make changes in specifications and other information contained in this document without prior notice, and the reader should in all cases determine whether any such changes have been made.

THE TERMS AND CONDITIONS GOVERNING THE SALE OF DGC HARDWARE PRODUCTS AND THE LICENSING OF DGC SOFTWARE CONSIST SOLELY OF THOSE SET FORTH IN THE WRITTEN CONTRACTS BETWEEN DGC AND ITS CUSTOMERS, AND THE TERMS AND CONDITIONS GOVERNING THE LICENSING OF THIRD PARTY SOFTWARE CONSIST SOLELY OF THOSE SET FORTH IN THE APPLICABLE LICENSE AGREEMENT. NO REPRESENTATION OR OTHER AFFIRMATION OF FACT CONTAINED IN THIS DOCUMENT INCLUDING BUT NOT LIMITED TO STATEMENTS REGARDING CAPACITY, RESPONSE-TIME PERFORMANCE, SUITABILITY FOR USE OR PERFORMANCE OF PRODUCTS DESCRIBED HEREIN SHALL BE DEEMED TO BE A WARRANTY BY DGC FOR ANY PURPOSE, OR GIVE RISE TO ANY LIABILITY OF DGC WHATSOEVER.

IN NO EVENT SHALL DGC BE LIABLE FOR ANY INCIDENTAL, INDIRECT, SPECIAL, OR CONSEQUENTIAL DAMAGES WHATSOEVER (INCLUDING BUT NOT LIMITED TO LOST PROFITS) ARISING OUT OF OR RELATED TO THIS DOCUMENT OR THE INFORMATION CONTAINED IN IT, EVEN IF DGC HAS BEEN ADVISED, KNEW, OR SHOULD HAVE KNOWN OF THE POSSIBILITY OF SUCH DAMAGES.

All software is made available solely pursuant to the terms and conditions of the applicable license agreement which governs its use.

Restricted Rights Legend: Use, duplications, or disclosure by the U.S. Government is subject to restrictions as set forth in subparagraph (c)(1)(ii) of the Rights in Technical Data and Computer Software clause at [FAR] 52.227-7013 (May 1987).

DATA GENERAL CORPORATION 4400 Computer Drive Westboro, MA 01580

AVIION, CEO, DASHER, DATAPREP, ECLIPSE, ECLIPSE MV/4000, ECLIPSE MV/6000, ECLIPSE MV/8000, PRESENT, and TRENDVIEW are U.S. registered trademarks of Data General Corporation. CEO Commection, CEO Commection/LAN, DASHER/One, DASHER/286, DASHER/386, DASHER/IN, DATA GENERAL/One, DG/UX, ECLIPSE MV/1000, ECLIPSE MV/1400, ECLIPSE MV/2000, ECLIPSE MV/2500, ECLIPSE MV/7800, ECLIPSE MV/10000, ECLIPSE MV/15000, ECLIPSE MV/15000, ECLIP

IBM is a U.S. registered trademark of International Business Machines Corporation.

UNIX is a U.S. registered trademark of American Telephone & Telegraph Company.

NFS is a trademark of Sun Microsystems, Inc.

Portions of this text are reprinted from IEEE Std 1003.1-1988, Portable Operating System Interface for Computer Environments, copyright © 1988 by the Institute of Electrical and Electronics Engineers, Inc., with the permission of the IEEE Standards Department. To purchase IEEE Standards, call 800/678-IEEE.

Portions of this material have been previously copyrighted by: American Telephone & Telegraph Company, 1989, 1990; Regents of the University of California, 1980, 1983, 1986.

The Network Information Service (NIS) was formerly known as Sun Yellow Pages. The functionality of the two remains the same; only the name has changed. The name Yellow Pages is a registered trademark in the United Kingdom of British Telecommunications plc and may not be used without permission.

LEGAL NOTICE TO USERS: Yellow Pages is a registered trademark in the United Kingdon of British Telecommunications plc, and may also be a trademark of various telephone companies around the world. Sun will be revising future versions of software and documentation to remove references to Yellow Pages.

Programmer's Reference for the DG/UX System (Volume 3) 093-701102-00

Revision History:

Effective with:

Original Release - June 1991

**DG/UX 5.4** 

The chapters in Volume 3 were previously part of Volume 2 (093-701056).

# **Preface**

This is Volume 3 of the Programmer's Reference for the DG/UX<sup>TM</sup> System. The Programmer's Reference describes the programming features of the DG/UX system. It contains individual manual pages that describe commands, system calls, subroutines, file formats, and other useful topics, such as the ASCII table shown on ascii(5).

This manual is part of a five-volume reference set. The other manuals are the System Manager's Reference for the DG/UX System and the User's Reference for the DG/UX System. These manuals contain in printed (typeset) form the online entries released with the DG/UX System in /usr/catman for access by the man command.

The Programmer's Reference provides neither a general overview of the DG/UX system nor details of the implementation of the system. For more details about some of the most often used programming tools, see Programmer's Guide: ANSI C and Programming Support Tools, Programmer's Guide: System Services and Application Packaging Tools, and the Data General supplements to these two manuals. Other related manuals are listed under "Related Manuals" at the end of this manual.

# **Man Pages**

For historical reasons, each entry is called a "manual page" or "man page," though an entry may occupy more than one physical page and may contain more than one entry. If the man page contains more than one entry, it is alphabetized under its "primary" name; for example, the utmp manual page describes the utmp and wtmp files.

Manual pages are assigned to classes ranging from 0 through 8 for easy cross-reference. The class number appears in parentheses following the name; for example, in accept(1M) the "1" indicates that accept is a command, and the "M" indicates that the man page is in the System Manager's Reference.

A command followed by a (1) or (1G) usually means that it is described in the *User's Reference*. (Class 1 commands appropriate for use by programmers are located in the *Programmer's Reference*.) A man page name with a (1M), (4M), (7), or (8) following it means that the entry is in the *System Manager's Reference*. Names with (2) or (3x), (4), (5) [except editread(5)], or (6F) are in the *Programmer's Reference*. Occasionally, DG/UX man pages refer to other products' man pages, which are not part of the DG/UX documentation; these are so noted.

# **Manual Organization**

Volume 1 contains two chapters:

#### Chapter 1: Commands (1)

This chapter describes commands that support C and other programming languages.

Chapter 2: System Calls (2) This chapter describes the access to services provided by the DG/UX kernel, including the C language interface and a description of returned error codes.

Volume 2 contains one chapter:

Chapter 3: Subroutines and Libraries (3) This chapter describes the available subroutines and subroutine libraries. Their binary versions reside in various system libraries in the directories /lib and /usr/lib. See intro(3) for descriptions of these libraries and the files in which they are stored. Although these man pages are alphabetized together, each has a letter associated with the number 3 indicating the pertinent library:

- 3C C Programming Language Libraries
- 3E ELF Library Routines
- 3G General Library Routines
- 3M Mathematical Library Routines
- 3N Networking Support Utilities
- 3S Standard I/O Library Routines
- 3X Specialized Libraries

Volume 3 contains three shapters and one appendix:

Chapter 4: File Formats (4) This chapter documents the structure of particular kinds of files; for example, the format of the output of the link editor is given in a.out(4). Excluded are files used by only one command (for example, the assembler's intermediate files). In general, the C language structures corresponding to these formats can be found in the directories /usr/include and /usr/include/sys.

Chapter 5: Miscellaneous Features (5) This chapter contains a variety of facilities. Included are descriptions of character sets, macro packages, and other things.

Chapter 6: Communications Protocols (6) This chapter contains a description of the unix ipe communications facility.

## Appendix A: Contents and Permuted Index Man Pages

These manual pages contain information extracted from the DG/UX man pages in all five reference volumes.

## Man Page Format

Each man page has at least some of the following sections:

NAME gives the primary name (and secondary names, as the case may be) and

briefly states its purpose.

SYNOPSIS summarizes the usage of the program being described.

DESCRIPTION discusses how to use these commands.

**EXAMPLES** gives examples of usage, where appropriate.

FILES contains the file names that are referenced by the program.

EXIT CODES discusses values set when the command terminates. The value set is

available in the shell environment variable "?" (see sh(1)).

DIAGNOSTICS discusses the error messages that may be produced. Messages that are

intended to be self-explanatory are not listed.

SEE ALSO offers pointers to related information.

NOTES gives information that may be helpful under the particular circumstances

described.

Some man pages may contain other heads such as ENVIRONMENT and CAVEATS.

# **Man Page Notation Conventions**

This manual uses certain symbols and styles of type to indicate different meanings in man pages. Those symbol and typeface conventions are defined in the following list. You should familiarize yourself with these conventions before reading the manual.

The description of convention meanings uses the terms "command line," "format line," and "syntax line." A command line is an example of a command string that you should type verbatim; it is preceded by a system prompt. A format line shows how to structure a command; it shows the variables that must be supplied and the available options. A syntax line is a fragment of program code that shows how to use a particular routine; some syntax lines contain variables.

| Convention                | Meaning                                                                                                    |  |  |  |  |
|---------------------------|----------------------------------------------------------------------------------------------------|--|--|--|--|
| boldface                  | This font is used for section heads and subsection heads. It is also used to distinguish input from output in examples where the two are intermixed.                                                                                                    |  |  |  |  |
| constant width/ monospace | In command formats and code syntax: This typeface indicates text (including punctuation) that you type verbatim from your keyboard.                                                                                                    |  |  |  |  |
|                           | In text: This typeface is used for examples, code samples, pathnames, and the names of commands, files, directories, and manual pages.                                                                                                    |  |  |  |  |
|                           | In all contexts: The following characters, which have special meanings explained below, do not have special meaning but simply represent themselves when they appear in constant-width font: < > [ ] [ ]  . In constant-width font they are are I/O redirection operators, brackets, braces, and the pipe symbol.                                   |  |  |  |  |
| italic                    | In format lines: This font represents variables for which you supply values; for example, the names of your directories and files, your username and password, and possible arguments to commands.                                                                                                    |  |  |  |  |
| [optional]                | In format lines: Regular-font brackets surround an optional argument. Don't type the brackets; they only set off what is optional. These brackets should not be confused with constant-width brackets.                                                                                                    |  |  |  |  |
| choice1 choice2           | In format lines: The vertical bar indicates a choice between choice1 and choice2.                                                                                                    |  |  |  |  |
|                           | In format lines and syntax lines: You can repeat the preceding argument as many times as desired.                                                                                                    |  |  |  |  |
| { }                       | In format lines: These regular-font braces surround either two or more choices or syntax elements that are repeatable as a group.                                                                                                    |  |  |  |  |
| <>                        | In command lines and other examples: Angle brackets distinguish a command sequence or a keystroke (such as <ctrl-d>, <esc>, and &lt;3dw&gt;) from surrounding text. Note that these angle brackets are in regular type and that you do not type them; there are, however, constant-width versions of these symbols that you do type.</esc></ctrl-d> |  |  |  |  |
| \$, %, #                  | In command lines and other examples: These symbols represent<br>the system command prompt symbols used for the Bourne and<br>Korn shells, the C shell, and the superuser, respectively. Note<br>that your system might use different symbols for the command<br>prompts.                                                                            |  |  |  |  |

# **Contacting Data General**

Data General wants to assist you in any way it can to help you use its products. Please feel free to contact the company as outlined below.

## **Manuals**

If you require additional manuals, please use the enclosed TIPS order form (United States only) or contact your local Data General sales representative. A list of related documents appears at the end of this manual with the TIPS order form.

For a complete list of AViiON® and DG/UX<sup>TM</sup> manuals, see the Guide to AViiON® and DG/UX<sup>TM</sup> System Documentation (069-701085). The on-line version of this manual found in /usr/release/doc\_guide contains the most current list.

## **Telephone Assistance**

If you are unable to solve a problem using any manual you received with your system, free telephone assistance is available with your hardware warranty and with most Data General software service options. If you are within the United States or Canada, contact the Data General Service Center by calling 1-800-DG-HELPS. Lines are open from 8:00 a.m. to 5:00 p.m., your time, Monday through Friday. The center will put you in touch with a member of Data General's telephone assistance staff who can answer your questions.

For telephone assistance outside the United States or Canada, ask your Data General sales representative for the appropriate telephone number.

# **Joining Our Users Group**

Please consider joining the largest independent organization of Data General users, the North American Data General Users Group (NADGUG). In addition to making valuable contacts, members receive FOCUS monthly magazine, a conference discount, access to the Software Library and Electronic Bulletin Board, an annual Member Directory, Regional and Special Interest Groups, and much more. For more information about membership in the North American Data General Users Group, call 1-800-877-4787 or 1-512-345-5316.

End of Preface

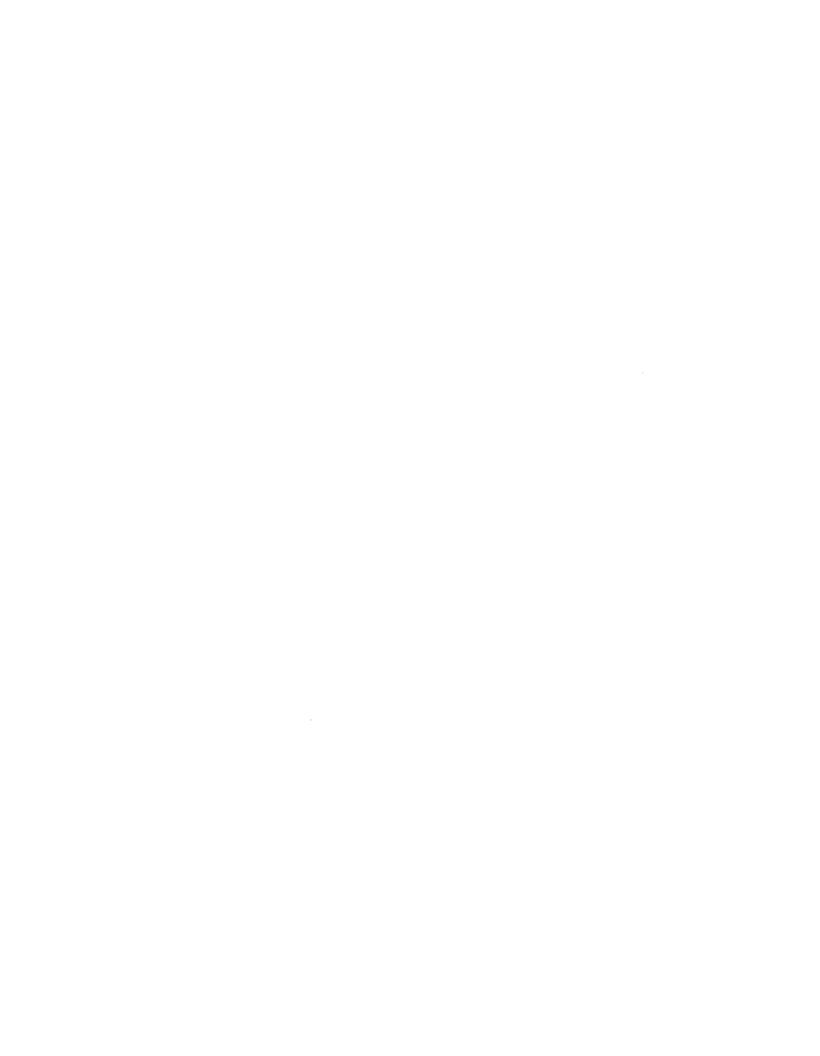

# **Contents**

## Chapter 4 — File Formats

| intro(4)       |       |
|----------------|-------|
| a.out(4)       | 4-3   |
| acct(4)        | 4-9   |
| ar(4)          | 4-11  |
| checklist(4)   | 4-14  |
| compver(4)     | 4-15  |
| copyright(4)   | 4-16  |
| core(4)        |       |
| cpio(4)        |       |
| d_passwd(4)    |       |
| depend(4)      | 4-20  |
| dialups(4)     | 4-22  |
| dirent(4)      |       |
| dumptab(4)     |       |
| filehdr(4)     | 4-25  |
| fs(4)          | 4-26  |
| fspec(4)       |       |
| fstab(4)       |       |
| group(4)       |       |
| hfm(4)         |       |
| holidays(4)    | 4-40  |
| idl(4)         |       |
| inittab(4)     |       |
| inode(4)       | 4-62  |
| issue(4)       | 4-67  |
| ldfcn(4)       | 4-68  |
| limits(4)      |       |
| linenum(4)     |       |
| master(4)      |       |
| mfs(4)         |       |
| mnttab(4)      | 4-78  |
| netconfig(4)   |       |
| passwd(4)      |       |
| pkginfo(4)     | 4-85  |
| pkgmap(4)      | 4-88  |
| profile(4)     | 4-91  |
| prototype(4)   | 4-92  |
| rcsfile(4)     | 4-95  |
| reloc(4)       | 4-98  |
| sccsfile(4)    | 4-99  |
| scr_dump(4)    | 4-102 |
| sde-chooser(4) | 4-103 |
| sdetab(4)      | 4-104 |
| space(4)       | 4-105 |
|                |       |

Index

**Related Documents** 

| • |  |  |
|---|--|--|
|   |  |  |
|   |  |  |
|   |  |  |
|   |  |  |
|   |  |  |
|   |  |  |
|   |  |  |
|   |  |  |
|   |  |  |
|   |  |  |
|   |  |  |
|   |  |  |
|   |  |  |
|   |  |  |
|   |  |  |

# Chapter 4 File Formats

This chapter contains in printed form all the online manual entries for file formats. The entries are in alphabetical order except for intro(4), which is first.

For other file format manual pages (4M), see the System Manager's Reference for the DG/UX System.

intro - introduction to file formats

#### **DESCRIPTION**

This section outlines the formats of various files. The C structure declarations for the file formats are given where applicable. Usually, the header files containing these structure declarations can be found in the directories /usr/include or /usr/include/sys. For inclusion in C language programs, however, the syntax #include <filename.h> or #include <sys/filename.h> should be used.

#### SEE ALSO

intro(4M).

a.out - assembler and link editor output

#### **SYNOPSIS**

#include <elf.h> /\* for ELF executables\*/
#include <a.out.h>/\* for COFF executables \*/

#### DESCRIPTION

The filename a out is the default output filename from the link editor 1d(1). The link editor will make a out executable if there were no errors in linking. The output file of the assembler, as(1), also follows the common object file format of the a out file although the default filename is different.

## ELF (Executable and Linking Format) Files

Programs that manipulate ELF files may use the library that elf(3E) describes. An overview of the file format follows. For more complete information, see the references given below.

| Linking View                  |  |  |  |  |
|-------------------------------|--|--|--|--|
| ELF header                    |  |  |  |  |
| Program header table optional |  |  |  |  |
| Section 1                     |  |  |  |  |
| • • •                         |  |  |  |  |
| Section n                     |  |  |  |  |
| • • •                         |  |  |  |  |
| • • •                         |  |  |  |  |
| Section header table          |  |  |  |  |

| Execution View       |  |  |  |  |
|----------------------|--|--|--|--|
| ELF header           |  |  |  |  |
| Program header table |  |  |  |  |
| Segment 1            |  |  |  |  |
| Segment 2            |  |  |  |  |
| • • •                |  |  |  |  |
| Section header table |  |  |  |  |
| optional             |  |  |  |  |

An ELF header resides at the beginning and holds a "road map" describing the file's organization. Sections hold the bulk of object file information for the linking view: instructions, data, symbol table, relocation information, and so on. Segments hold the object file information for the program execution view. As shown, a segment may contain one or more sections.

A program header table, if present, tells the system how to create a process image. Files used to build a process image (execute a program) must have a program header table; relocatable files do not need one. A section header table contains information describing the file's sections. Every section has an entry in the table; each entry gives information such as the section name, the section size, etc. Files used during linking must have a section header table; other object files may or may not have one.

Although the figure shows the program header table immediately after the ELF header, and the section header table following the sections, actual files may differ. Moreover, sections and segments have no specified order. Only the ELF header has a fixed position in the file.

When an a out file is loaded into memory for execution, three logical segments are set up: the text segment, the data segment (initialized data followed by uninitialized, the latter actually being initialized to all 0's), and a stack. The text segment is not writable by the program; if other processes are executing the same a out file, the processes will share a single text segment.

The data segment starts at the next maximal page boundary past the last text address. (If the system supports more than one page size, the "maximal page" is the largest

supported size.) When the process image is created, the part of the file holding the end of text and the beginning of data may appear twice. The duplicated chunk of text that appears at the beginning of data is never executed; it is duplicated so that the operating system may bring in pieces of the file in multiples of the actual page size without having to realign the beginning of the data section to a page boundary. Therefore, the first data address is the sum of the next maximal page boundary past the end of text plus the remainder of the last text address divided by the maximal page size. If the last text address is a multiple of the maximal page size, no duplication is necessary. The stack is automatically extended as required. The data segment is extended as requested by the brk(2) system call.

## COFF (Common Object File Format) Files

A common object file consists of a file header, a UNIX system header (if the file is link editor output), a table of section headers, relocation information, (optional) line numbers, a symbol table, and a string table. The order is given below:

File header.
UNIX system header.
Section 1 header.

•••

Section n header. Section 1 data.

•••

Section n data.
Section 1 relocation.

•••

Section n relocation.
Section 1 line numbers.

•••

Section n line numbers.

Symbol table.

String table.

The last three parts of an object file (line numbers, symbol table and string table) may be missing if the program was linked with the -s option of ld(1) or if they were removed by strip(1). Also note that the relocation information will be absent after linking unless the -r option of ld(1) was used. The string table exists only if the symbol table contains symbols with names longer than eight characters.

The sizes of each section (contained in the header, discussed below) are in bytes.

When an a out file is loaded into memory for execution, three logical segments are set up: the text segment, the data segment (initialized data followed by uninitialized, the latter actually being initialized to all 0's), and a stack. On the M88K computer the text segment typically starts at location 0x00010000 plus the byte offset in the a out file of the text section data.

The first 16 bits of a out files is the magic number. For non-executable a out files and executables linked in the m88kbcs SDE, the magic number is 0555. For executables linked in the dgux SDE, the magic number is 0541. See sde(1). The optional header of an a out file produced by 1d(1) also has a magic number whose value is 0413. The headers (file header, optional header, and section headers) appear at the beginning of a out files and determine the address of the text segment when it is loaded into memory. The first text address will equal 0x00010000 plus the size of the headers, and will vary depending upon the number of section headers in the a out

file. In an a out file with three sections (.text, .data, and .bss), the first text address is at 0x000100B8 on the M88K computer. The text segment is not writable by the program; if other processes are executing the same a out file, the processes will share a single text segment.

On the M88K computer the stack begins at location 0xF000000 and grows toward lower addresses. The stack is automatically extended as required. The data segment is extended only as requested by the brk(2) system call.

For relocatable files the value of a word in the text or data portions that is not a reference to an undefined external symbol is exactly the value that will appear in memory when the file is executed. If a word in text or data involves a reference to an undefined external symbol, there will be a relocation entry for the word, the storage class of the symbol-table entry for the symbol will be marked as an "external symbol", and the value and section number of the symbol-table entry will be undefined. When the file is processed by the link editor and the external symbol becomes defined, the value of the symbol will be added to the word in the file.

The format of the filehdr header is

long

long
} AOUTHDR;

```
struct filehdr
                             f_magic; /* magic number */
         unsigned short
        unsigned short f_nscns; /* number of sections */
long f_timdat; /* time and date stamp */
                            f_symptr; /* file ptr to symtab */
         long
                                           /* # symtab entries */
         long
                             f_nsyms;
         unsigned short f_opthdr; /* sizeof(opt hdr) */
         unsigned short f_flags; /* flags */
    };
The format of the optional header is
    typedef struct aouthdr
                                   /* magic number */
         short
                   magic;
                                  /* version stamp */
         short
                  vstamp;
                  tsize;  /* text size in bytes, padded */
dsize;  /* initialized data (.data) */
bsize;  /* uninitialized data (.bss) */
entry;  /* entry point */
         long
         long
         long
         long
```

text\_start; /\* base of text used for this file \*/

data\_start; /\* base of data used for this file \*/

The format of the section header is

```
struct scnhdr
                    s_name[8]; /* section name */
   char
                    s_paddr; /* physical address */
   long
                    s_vaddr;
                               /* virtual address */
   long
                               /* section size */
   long
                    s size;
                               /* file ptr to raw data */
   long
                    s_scnptr;
                    s_relptr;
                               /* file ptr to relocation */
   long
                    s_lnnoptr; /* file ptr to line numbers */
   long
                               /* # reloc entries */
   unsigned long
                    s_nreloc;
                    s_nlnno;
                               /* # line number entries */
   unsigned long
                                /* flags */
                    s_flags;
   long
};
```

Object files have one relocation entry for each relocatable reference in the text or data. If relocation information is present, it will be in the following format:

The start of the relocation information is s\_relptr from the section header. If there is no relocation information, s\_relptr is 0.

The format of each symbol in the symbol table is

```
#define SYMNMLEN
#define FILNMLEN
#define DIMNUM
struct syment
{
                                  /* all ways to get a symbol name
    union
    [
                    _n_name[SYMNMLEN]; /* name of symbol */
        char
        struct
                                  /* == OL if in string table */
                    n zeroes;
            long
                    _n_offset;
                                 /* location in string table */
            long
        } _n_n;
                    *_n_nptr[2]; /* allows overlaying */
        char
    } _n;
                                  /* value of symbol */
    long
                    n value;
                    : scnum;
                                  /* section number */
                                 /* type and derived type */
    unsigned short : type;
                                /* storage class */
    char
                    n_sclass;
                                 /* number of aux entries */
                    n_numaux;
    char
                                 /* pad to 4 byte multiple */
                    n pad1;
    char
                                 /* pad to 4 byte multiple */
    char
                    n_pad2;
};
```

| strftime(4)                                           |
|-------------------------------------------------------|
| striume(4)                                            |
| syms(*)                                               |
| system 4)                                             |
| termint (4)                                           |
| timez. nc(4)                                          |
| utmp(4)                                               |
|                                                       |
| Chapter 5 — Miscellaneous Features                    |
| intro(5)                                              |
| ascii(5)                                              |
| ascu(5)                                               |
| dg mknod(:                                            |
| dg_stat(5)                                            |
| elink(5) 5-11                                         |
| environ(5) 5-17                                       |
| eucioctl(5)                                           |
| fcntl(5)                                              |
| hier(5)                                               |
| langinfo(5) 5-24                                      |
| legend(5)                                             |
| math(5)                                               |
| misalign(5)                                           |
| nl_types(5)                                           |
| printcap(5)                                           |
| prof(5)                                               |
| regexp(5)                                             |
| sde(5)                                                |
| siginfo(5)       5-41         signal(5)       5-43    |
| signal(3)                                             |
| stat(5)                                               |
| statis(5)                                             |
| stdarg(5)                                             |
| tar(5)                                                |
| termcap(5)                                            |
| termcap(5)                                            |
| types(5)                                              |
| ucontext(5)                                           |
| values(5)                                             |
| varargs(5)                                            |
| wstat(5) 5-74                                         |
| wstat(2)                                              |
| · · · · · · · · · · · · · · · · · · ·                 |
| Chapter 6 — Communications Chapter 6 — Communications |
| unix_ipc(6F) 6-2                                      |
|                                                       |
| Appendix A — Contents and Permuted Index Man Pages    |
|                                                       |
| contents(0)                                           |
| index(0)                                              |

```
#define n_name
                       _n._n_name
   #define n_zeroes _n._n_n._n_zeroes
   #define n_offset _n._n_n._n_offset
                       _n._n_nptr[1]
   #define n nptr
Some symbols require more information than a single entry; they are followed by aux-
iliary entries that are the same size as a symbol entry. The format follows:
   union auxent {
        struct [
             long x_tagndx;
             union {
                   struct {
                          unsigned longx_lnno;
                          unsigned longx_size;
                   } x_lnsz;
                   long x_fsize;
              } x misc;
             union {
                   struct [
                          long x_lnnoptr;
                          long x_endndx;
                   } x_fcn;
                   struct {
                          unsigned shortx_dimen[4];
                    } x_ary;
                             struct {
                                     unsigned long x_dimen1[2];
                         } x aryl;
              } x fcnary;
              unsigned short x_tvndx;
              char x_pad1;
              char x_pad2;
         } x_sym;
            struct [
                unsigned long x_dimen2[5];
            } x_ary2;
            union {
              char x fname[FILNMLEN];
                    struct [
                                               /* 0 if name is in string table*/
                         long _x_zeroes;
                                               /* offset into string table */
                         long _x_offset;
                     } _x_x;
                            *_x_xptr[2]; /* allows for overlaying */
                     char
            } x file;
         } x_file;
         struct {
                        x_scnlen;
              long
```

```
unsigned short x_nreloc;
    unsigned short x_nlinno;
} x_scn;

struct {
    long    x_tvfill;
    unsigned short    x_tvlen;
    unsigned short    x_tvran[2];
} x_tv;
};
```

Indexes of symbol table entries begin at zero. The start of the symbol table is  $f\_symptr$  (from the file header) bytes from the beginning of the file. If the symbol table is stripped,  $f\_symptr$  is 0. The string table (if one exists) begins at  $f\_symptr + (f\_nsyms * SYMESZ)$  bytes from the beginning of the file.

#### SEE ALSO

a.out(4)

as(1), att\_dump(1), cc(1), ld(1), ld-coff(1), brk(2), elf(3E), filehdr(4), ldfcn(4), linenum(4), reloc(4), syms(4).

The "Object Files" chapter in the Programmer's Guide: ANSI C and Programming Support Tools.

```
NAME
```

acct - per-process accounting file format

#### **SYNOPSIS**

```
#include <sys/acct.h>
```

#### DESCRIPTION

Files produced as a result of calling acct(2) have records in the form defined by  $\langle sys/acct.h \rangle$ , whose contents are:

```
typedef ushort comp_t; /* "floating point" */
                           /* 13-bit fraction, 3-bit exponent */
struct acct
           ac_flag; /* Accounting flag */
   char
           ac_stat;
                         /* Exit status */
   char
                         /* Accounting user ID */
   ushort ac uid;
                         /* Accounting group ID */
   ushort ac_gid;
   dev_t ac_tty; /* control typewriter */
time_t ac_btime; /* Beginning time */
comp_t ac_utime; /* acctng user time in clock ticks */
   comp_t ac_stime; /* acctng system time in clock ticks */
   comp_t ac_etime; /* acctng elapsed time in clock ticks */
   comp_t ac_mem;
                         /* memory usage in kbytes */
   comp_t ac_io;  /* chars trnsfrd by read/write */
comp_t ac_rw;  /* number of block reads/writes */
                          /* number of block reads/writes */
             ac_comm[8]; /* command name */
   char
};
```

Also defined are the following symbolic names:

```
AFORK /* has executed fork, but no exec */ ASU /* used super-
user privileges */ ACCTF /* record type: 00 = acct */
```

In ac\_flag, the AFORK flag is turned on by each fork(2) and turned off by an exec(2). The ac\_comm field is inherited from the parent process and is reset by any exec. Each time the system charges the process with a clock tick, it also adds to ac\_mem the current process size, computed as follows:

```
(data size) + (text size) / (number of in-core processes using text)
```

The value of  $ac\_mem / (ac\_stime + ac\_utime)$  can be viewed as an approximation to the mean process size, as modified by text-sharing.

The structure tacct.h, which resides with the source files of the accounting commands, represents the total accounting format used by the various accounting commands:

```
/*
         * total accounting (for acct period), also for day
        struct tacct {
                                                   /* userid */
                                 ta_uid;
            uid t
                                 ta_name[8]; /* login name */
            char
                                ta_cpu[2]; /* cum. cpu time, p/np (mins) */
            float
                                ta_kcore[2]; /* cum kcore-minutes, p/np */
            float
                               ta_con[2]; /* cum. connect time, p/np, mins */
            float
           float ta_du; /* cum. disk usage */
long ta_pc; /* count of processes */
unsigned short ta_sc; /* count of login sessions */
unsigned short ta_dc; /* count of disk samples */
unsigned short ta_fee; /* fee for special services */
        };
SEE ALSO
        acct(2), exec(2), fork(2).
        acct(1M) in the System Manager's Reference for the DG/UX System.
        acctcom(1) in the User's Reference for the DG/UX System.
```

#### NOTES

The ac\_mem value for a short-lived command gives little information about the actual size of the command because ac\_mem may be incremented while a different command (like the shell) is being executed by the process.

ar - DG/UX common archive file format

#### DESCRIPTION

The archive command ar is used to combine several files into one. Archives are used mainly as libraries to be searched by the link editor 1d.

Each archive begins with the archive magic string.

```
#define ARMAG "!<arch>\n" /* magic string */
#define SARMAG 8 /* length of magic string */
```

Following the archive magic string are the archive file members. Each file member is preceded by a file member header which is of the following format:

```
"'\n" /* header trailer string */
#define ARFMAG
                        /* file member header */
struct ar_hdr
           ar_name[16]; /* '/' terminated file member name */
    char
           ar_date[12]; /* file member date */
    char
    char ar uid[6]; /* file member user identification */
         ar_gid[6]; /* file member group identification */
    char
           ar_mode[8]; /* file member mode (octal) */
    char
           ar_size[10]; /* file member size */
    char
           ar_fmag[2]; /* header trailer string */
    char
};
```

All information in the file member headers is in printable ASCII. The numeric information contained in the headers is stored as decimal numbers (except for ar\_mode which is in octal). Thus, if the archive contains printable files, the archive itself is printable.

If the file member name fits, the ar\_name field contains the name directly, and is terminated by a slash (/) and padded with blanks on the right. If the member's name does not fit, ar\_name eontains a slash (/) followed by a decimal representation of the name's offset in the archive string table described below.

The ar\_date field is the modification date of the file at the time of its insertion into the archive. Common format archives can be moved from system to system as long as the portable archive command ar is used.

Each archive file member begins on an even byte boundary; a newline is inserted between files if necessary. Nevertheless, the size given reflects the actual size of the file exclusive of padding.

Notice there is no provision for empty areas in an archive file.

Each archive that contains object files [see a.out(4)] includes an archive symbol table. This symbol table is used by the link editor 1d to determine which archive members must be loaded during the link edit process. The archive symbol table (if it exists) is always the first file in the archive (but is never listed) and is automatically created and/or updated by ar.

The archive symbol table has a zero length name (i.e., ar\_name [0] is '/'), ar\_name [1] == ' ', etc.). All "words" in this symbol table have four bytes, using the machine-independent encoding shown below. (All machines use the encoding

described here for the symbol table, even if the machine's "natural" byte order is different.)

The contents of this "file" are as follows:

- 1. The number of symbols. Length: 4 bytes.
- 2. The array of offsets into the archive file. Length: 4 bytes \* "the number of symbols".
- 3. The name string table. Length:  $ar\_size 4$  bytes \* ("the number of symbols" + 1).

As an example, the following symbol table defines 4 symbols. The archive member at file offset 114 defines name and object. The archive member at file offset 426 defines function and a second version of name.

| Offset | +0 | +1  | +2         | +3   |                  |
|--------|----|-----|------------|------|------------------|
| 0      |    | 4   | 1          |      | 4 offset entries |
| 4      |    | 1.1 | L4         |      | name             |
| 8      |    | 13  | L <b>4</b> |      | object           |
| 12     |    | 42  | 26         |      | function         |
| 16     |    | 42  | 26         | name |                  |
| 20     | n  | a   | m          | e    |                  |
| 24     | \0 | 0   | b          | ز    |                  |
| 28     | е  | С   | t          | \0   |                  |
| 32     | f  | u   | n          | С    |                  |
| 36     | t  | i   | 0          | n    |                  |
| 40     | \0 | n   | a          | m    |                  |
| 44     | е  | \0  |            | L    |                  |

The number of symbols and the array of offsets are managed with sgetl and sputl. The string table contains exactly as many null terminated strings as there are elements in the offsets array. Each offset from the array is associated with the corresponding name from the string table (in order). The names in the string table are all the defined global symbols found in the common object files in the archive. Each offset is the location of the archive header for the associated symbol.

If some archive member's name is more than 15 bytes long, a special archive member contains a table of file names, each followed by a slash and a new-line. This string table member, if present, will precede all "normal" archive members. The special archive symbol table is not a "normal" member, and must be first if it exists. The ar\_name entry of the string table's member header holds a zero length name ar\_name[0]=='/', followed by one trailing slash (ar\_name[1]=='/'), followed by blanks (ar\_name[2]==' ', etc.). Offsets into the string table begin at zero. Example ar\_name values for short and long file names appear below.

| Offset | +0 | +1 | +2 | +3 | +4 | +5 | +6  | +7 | +8 | +9  |
|--------|----|----|----|----|----|----|-----|----|----|-----|
| 0      | f  | i  | 1  | е  |    | n  | a   | m  | е  |     |
| 10     | s  | a  | m  | p  | 1  | е  | /   | \n | 1  | 0   |
| 20     | n  | a  | e  | r  | f  | i  | . 1 | е  | n  | a   |
| 30     | m  | e  | ×  | a  | m  | р  | 1   | е  | /  | \n_ |

| Member Name                                      | ar_name                  | Note                                                                   |
|--------------------------------------------------|--------------------------|------------------------------------------------------------------------|
| short-name file_name_sample longerfilenamexample | short-name/<br>/0<br>/18 | Not in string table Offset 0 in string table Offset 18 in string table |

## SEE ALSO

ar(1), ld(1), strip(1), sputl(3X), a.out(4).

### NOTES

strip will remove all archive symbol entries from the header. The archive symbol entries must be restored via the -ts options of the ar command before the archive can be used with the link editor 1d.

checklist - list of file systems processed by fsck and ncheck

#### **DESCRIPTION**

Checklist may reside in directory /etc and contain a list of special file names. Each special file name is contained on a separate line and corresponds to a file system. Each file system will then be automatically processed by the fsck(1M) and ncheck(1M) commands. You have to create the checklist file yourself; the system does not create it for you.

If you have your special files in fstab, you do not need to create a checklist file to get fack to process them.

#### SEE ALSO

fsck(1M) and ncheck(1M) in the System Manager's Reference for the DG/UX System.
fstab(4).

4-14

compver - compatible versions file

#### **DESCRIPTION**

compver is an ASCII file used to specify previous versions of the associated package which are upward compatible. It is created by a package developer.

Each line of the file specifies a previous version of the associated package with which the current version is backward compatible.

Since some packages may require installation of a specific version of another software package, compatibility information is extremely crucial. Consider, for example, a package called "A" which requires version "1.0" of application "B" as a prerequisite for installation. If the customer installing "A" has a newer version of "B" (version 1.3), the compver file for "B" must indicate that "1.3" is compatible with version "1.0" in order for the customer to install package "A".

#### **NOTES**

The comparison of the version string disregards white space and tabs. It is performed on a word-by-word basis. Thus "Version 1.3" and "Version 1.3" would be considered the same.

#### **EXAMPLE**

A sample compver file is shown below.

Version 1.3 Version 1.0

#### SEE ALSO

pkginfo(4).

copyright - copyright information file

#### DESCRIPTION

copyright is an ASCII file used to provide a copyright notice for a package. The text may be in any format. The full file contents (including comment lines) is displayed on the terminal at the time of package installation.

#### SEE ALSO

pkginfo(4).

4-16 Licensed material—property of copyright holder(s)

core - format of core image file

#### DESCRIPTION

The system writes out a core image of a terminated process when any of several errors occur. See signal(2) for the list of reasons; the most common are memory violations, illegal instructions, and user-generated quit signals. The core image is called core and is written in the process's working directory (if possible; normal access controls apply). A process with an effective user id different from the real user id will not produce a core image.

The first section of the core image is a copy of the system's per-user data for the process, including the registers as they were at the time of the fault. The remainder represents the actual contents of the user's core area when the core image was written. The text segment is not dumped.

The format of the information in the first section is described by the user structure of the system, defined in /usr/include/sys/user.h.

#### SEE ALSO

sdb(1), dbx(1), setuid(2), signal(2).
crash(1M) in the System Manager's Reference for the DG/UX System.

cpio(4)

cpio - format of cpio archive

#### DESCRIPTION

The header structure, when the -c option of cpio(1) is not used, is:

```
struct {
        short
                h magic,
                h dev;
        ushort h_ino,
                h mode,
                h uid,
                h_gid;
        short
                h nlink,
                h rdev,
                h mtime[2],
                h namesize,
                h filesize[2];
                h_name[h_namesize rounded to word];
        char
} Hdr;
```

When the -c option is used, the header information is described by:

```
sscanf(Chdr,"%60%60%60%60%60%60%60%60%11lo%60%11lo%s", &Hdr.h_magic, &Hdr.h_dev, &Hdr.h_ino, &Hdr.h_mode, &Hdr.h_uid, &Hdr.h_gid, &Hdr.h_nlink, &Hdr.h_rdev, &Longtime, &Hdr.h_namesize,&Longfile,Hdr.h_name);
```

Longtime and Longfile are equivalent to Hdr.h\_mtime and Hdr.h\_filesize, respectively. The contents of each file are recorded in an element of the array of varying length structures, archive, with other item describing the file. Every instance of h\_magic contains the constant 070707 (oct.). The items h\_dev through h\_mtime have meanings explained in stat(2). The length of the null-terminated path name h\_name, including the null byte, is given by h\_namesize.

The last record of the archive always contains the name TRAILER!!!. Special files, directories, and the trailer are recorded with h\_filesize equal to zero.

#### SEE ALSO

```
stat(2).
cpio(1), find(1) in the User's Reference for the DG/UX System.
```

d passwd - log-in programs and passwords for dial-up devices

#### **SYNOPSIS**

/etc/d\_passwd

### DESCRIPTION

This file contains an entry for programs (such as shells) that login(1) can invoke for users logging into the system via dial-up devices. Each entry includes the pathname of the shell program for which a dialup password is required and the encrypted password that the user must provide in order to invoke the program. You have to create a d\_passwd file yourself; the system does not create one for you.

A dial-up device is any device that has an entry in the /etc/dialups file. See dialups(4). You have to create a dialups file yourself; the system does not create one for you.

When a user logs into a dial-up device, login searches the d\_passwd file to see if it contains an entry for the shell program specified in the user's passwd entry. If such an entry is found, login requires that the user provide a second ("dial-up") password in addition to their personal password. The program name in the user's passwd entry and the program name in the d\_passwd file must match exactly. E.g., /bin/csh and /usr/bin/csh will not be matched even though they reference the same file.

The program /usr/bin/sh is treated as a special case. If d\_passwd contains an entry for /usr/bin/sh, the password for that entry will be used as the default dial-up password for all users whose passwd shell program doesn't match any of the other d\_passwd entries. In the case where no matching entry is found for a user and no /usr/bin/sh entry exists, the user is not prompted for a dial-up password.

Here is a sample d\_passwd entry:

/bin/csh:xxxxxx:

where xxxxxx is the encrypted password.

#### SEE ALSO

login(1), dialups(4).

depend - software dependencies files

#### **DESCRIPTION**

depend is an ASCII file used to specify information concerning software dependencies for a particular package. The file is created by a software developer.

Each entry in the depend file describes a single software package. The instance of the package is described after the entry line by giving the package architecture and/or version. The format of each entry and subsequent instance definition is:

```
type pkg name
(arch)version
(arch)version
```

#### The fields are:

type

Defines the dependency type. Must be one of the following characters:

- P Indicates a prerequisite for installation, for example, the referenced package or versions must be installed.
- I Implies that the existence of the indicated package or version is incompatible.
- R Indicates a reverse dependency. Instead of defining the package's own dependencies, this designates that another package depends on this one. This type should be used only when an old package does not have a depend file but it relies on the newer package nonetheless. Therefore, the present package should not be removed if the designated old package is still on the system since, if it is removed, the old package will no longer work.

pkg Indicates the package abbreviation.

name Specifies the full package name.

(arch)version

Specifies a particular instance of the software. A version name cannot begin with a left parenthesis. The instance specifications, both arch and version, are completely optional but must each begin on a new line that begins with white space. A null version set equates to any version of the indicated package.

#### **EXAMPLE**

Here is a sample depend file:

- I msvr 3B2 Messaging Server
  P ctc Cartridge Tape Utilities
  P dfm Directory and File Management Utilities
  P ed Editing Utilities
- P ipc Inter-Process Communication Utilities
- P lp Line Printer Spooling Utilities
- P shell Shell Programming Utilities
- P sys System Header Files

Release 3.0

- P sysadm System Administration Utilities
- P term Terminal Filters Utilities

R cms 3B2 Call Management System

SEE ALSO

pkginfo(4).

dialups - devices requiring a dial-up password.

#### **SYNOPSIS**

/etc/dialups

#### DESCRIPTION

This file contains the pathnames of devices that require an additional password, called a dial-up password, from users who attempt to log into it. An example entry might be /dev/tty16. For such devices, the login(1) command prompts the user for the dial-up password after the user has provided a valid log-in name and personal password.

Dial-up passwords must appear in the /etc/d\_passwd file along with the programs (such as a shell) that login will execute after a successful log-in at the given device.

You have to create the dialups and d\_passwd files yourself; the system does not create them for you.

#### SEE ALSO

login(1), d\_passwd(4).

093-701102

dirent - file system independent directory entry

### **SYNOPSIS**

```
#include <sys/dirent.h>
#include <sys/types.h>
```

#### DESCRIPTION

Different file system types may have different directory entries. The direct structure defines a file system independent directory entry, which contains information common to directory entries in different file system types. A set of these structures is returned by the getdents(2) system call.

The dirent structure is defined below.

The d\_ino is a number which is unique for each file in the file system. The field d\_off is the offset of that entry in the file system directory. The field d\_name is the beginning of the character array giving the name of the directory entry. This name is null terminated and may have at most MAXNAMLEN characters. This results in file system independent directory entries being variable length entities. The value of d\_reclen is the record length of this entry. This length is defined to be the number of bytes between the current entry and the next one, so that it will always result in the next entry being on a long boundary.

### **FILES**

```
/usr/include/sys/dirent.h
```

### SEE ALSO

getdents(2).

dumptab - tape table file for dump2

### DESCRIPTION

/etc/dumptab is an ASCII file containing an entry describing media characteristics for each medium made available to dump2.

This table file contains lines in one of three formats:

- a. comment lines (must start with a "#")
- b. lines specifying the capacity of the medium:

medium-name buffer-size <capacity>

c. lines giving the density, tape length, and IRG for the medium:

medium-name buffer-size density tape-length <IRG>

Fields are separated by white space. The fields are desribed below:

medium-name

descriptive label for the medium.

buffer-size

size (in 1024-byte blocks) of the buffers written to the medium.

capacity

formatted capacity of the medium (in bytes). The capacity can also be specified as a number followed by a upper or lowercase b, k, m, or g to indicate bytes, kilobytes, megabytes, or gigabytes, respectively.

density density at which data is written to the device (in bpi).

tape-length

length of the tape (in feet).

IRG inter-record gap size used by the device (in tenths per inch).

### SEE ALSO

dump2(1M).

filehdr - file header for common object files

#### **SYNOPSIS**

```
#include <filehdr.h>
```

#### DESCRIPTION

Every common object file begins with a 20-byte header. The following C struct declaration is used:

```
struct filehdr {
  unsigned short f_magic ; /* magic number */
  unsigned short f_nscns ; /* number of sections */
  long f_timdat ; /* time & date stamp */
  long f_symptr ; /* file ptr to symtab */
  long f_nsyms ; /* # symtab entries */
  unsigned short f_opthdr ; /* sizeof(opt hdr) */
  unsigned short f_flags ; /* flags */
};
```

F\_symptr is the byte offset into the file at which the symbol table can be found. Its value can be used as the offset in fseek(3S) to position an I/O stream to the symbol table. The UNIX system optional header is 28-bytes. The magic number for the M88000 is:

```
#define MC88MAGIC 0540
```

The value in  $f_{timdat}$  is obtained from the time(2) system call. Flag bits currently defined are:

```
#define F_RELFLG 0000001 /* relocation entries stripped */
#define F_EXEC 0000002 /* file is executable */
#define F_LNNO 0000004 /* line numbers stripped */
#define F_LSYMS 0000010 /* local symbols stripped */
#define F_AR32W 0001000 /* non-DEC host */
#define F_BM32B 0020000 /* file contains WE 32100 code */
#define F_BM32MAU 0040000 /* file reqs MAU to execute */
```

# SEE ALSO

```
time(2), fseek(3S), a.out(4).
```

```
NAME
```

fs - file system format

### **SYNOPSIS**

#include <ufs/disk\_format.h>

#### DESCRIPTION

There is a at most one filesystem for each logical disk. The basic components of a the file system are the File Manager Information Areas (FMIA's), Disk Allocation Regions (DAR's), and a table of entries containing information about each DAR called the DAR Information Area.

# The FMIA

Two copies of the FMIA are maintained to reduce its vulnerability to corruption. The copies are placed in the first and last blocks of the file system. The FMIA in the first block (the Primary FMIA) is contained in the first DAR, but the FMIA contained in the last block of the logical disk (the Secondary FMIA) is not contained in the last DAR.

The following is the definition of a FMIA. This contains the per-filesystem information. When a filesystem is mounted, this structure is used to generate memory databases for the newly mounted entry.

```
typedef struct
   {
                          self id;
   df self_id_type
   df_fsid_type
                          fsid;
   uint32e_type
                          minor_device_number;
                          dar_size;
   uint32e type
                          file_nodes_per_dar;
   uint32e_type
                          fsck_required;
   boolean16e_type
   uint16e_type
                           revision;
                           fname[DF_FS_LABEL_SIZE];
   byte8e_type
                           fpack[DF_FS_LABEL_SIZE];
   byte8e_type
                           default des exponent;
   uint8e_type
                           default_ies_exponent;
   uint8e_type
                           default_dir_des_exponent;
   uint8e_type
                           default dir ies_exponent;
   uint8e_type
                           first_anniversary;
   uint32e_type
                           second_anniversary;
   uint32e_type
                          fs_size;
   uint32e_type
                          space_used;
   uint32e_type
                           number_of_used_file_nodes;
   uint32e_type
                          first_log_lda;
   uint32e_type
   uint32e_type
                           second_log_lda;
                           log_size;
   uint32e_type
                           shrink operation_in_progress;
   boolean field_type
   boolean_field_type
                           grow_operation_in_progress;
                           reserved: 14;
   skip_type
                           pad_to_block[DF_PADDING_PER_FMIA_BLOCK];
   byte8e type
       df_fmia_block_type ;
```

self\_id is the self-identification information. The block kind is DF\_FMIA\_BLOCK. The block number is:

```
#define DF_PRIMARY_FMIA_ADDRESS 0
```

The file node number is:

```
#define DF_NODE_NUMBER_FOR_NON_FILES 012345670123
```

The following fields are assumed to be correct by fsck(1M).

fsid is the filesystem identifier unique among mounted file systems on a single host. It is kept on disk so that it will stay the same if possible from mount to mount. If it doesn't, NFS accesses using filehandles based on a previous mount will fail.

minor\_device\_number is the assigned extended minor device number. It is kept on disk so that it will stay the same if possible from mount to mount. If the value in this field on disk is not in the valid range for extended minor device numbers, it is file manager's responsibility to correct the problem at mount time.

dar\_size is the size of a DAR in blocks. The minimum value for this field is:

```
#define DF_MIN_DAR_SIZE 4032
```

and the maximum value is:

```
#define DF MAX DAR SIZE(fs_size)
```

mkfs(1M) defines the default for this field; for efficiency, it should be a multiple of:

```
#define DF_BITS_PER_BITMAP_BLOCK 4032
```

whenever possible; 4 to 12 MB (two to six bitmap blocks' worth) per DAR seems a reasonable default DAR size given current disk sizes. As disks grow by orders of magnitude in size, DAR sizes should likely grow linearly with the square root of the disk sizes.

file\_nodes\_per\_dar is the number of file nodes for each DAR. This value must be a multiple of:

```
#define DF_FILE_NODE_MULTIPLE_REQUIREMENT 64
```

The minimum value for this field is

```
#define DF_MIN_FILE_NODES_PER_DAR 64
```

and the maximum value is:

```
#define DF_MAX_FILE_NODES_PER_DAR(dar_size)
```

mkfs(1M) defines this field's default, which is to have about one file node for each four user data blocks, similar to 4.2 BSD.

fsck\_required indicates that fsck(1M) needs to be run. If this field is not zero (FALSE), the filesystem needs to be checked before it can be mounted.

revision is the revision number of the FMIA. Used to determine the type of filesystem that the FMIA resides on.

fsck(1M) will attempt to correct the following fields if they are invalid:

fname is used by statfs(2), fstatfs(2), labelit(1M), volcopy(1M), frec(1M), Initialized to zeros, when used it is considered an ASCII string not necessarily terminated by a NULL byte.

fpack is used by statfs(2), fstatfs(2), labelit(1M), volcopy(1M), frec(1M), Initialized to zeros, when used it is considered an ASCII string not necessarily terminated by a NULL byte.

The following exponent fields pertain to the size of elements used to access user data blocks. Data elements are equal sized sets of contiguous blocks of a file. These data elements are either pointed to directly from the file node or indirectly through an index structure. Index elements are arrays of be ak numbers. The index structure is hierarchical; an index block number may point to another index element or, if the bottom is reached, point to a data element. The direct or indexed access of data elements depends on the size of the file and the block being accessed; blocks at the beginning of the file can be accessed through the direct access to provide faster access for smaller files since they are generally more common. The following fields control the sizes of these elements, allowing the use to choose values more suitable for the types of files that will typically fill the file system. For more information about data access from the inode, see inode(4).

default\_des\_exponent specifies the default data element size for non-directory files. The default data element size in blocks is 2 raised to the default\_des\_exponent power. The default value for this field is:

```
#define DF_DEFAULT_DEFAULT_DES_EXPONENT 4
```

The maximum value is:

```
#define DF_MAX_DES_EXPONENT31
```

although it is also limited to the base 2 logarithm of the largest power of two that is less than or equal to:

```
#define DF USER_BLOCKS_PER_DAR(dar_size, file_nodes_per_dar)
```

default\_ies\_exponent specifies the default index element size for non-directory files. The default index element size in blocks is 2 raised to the default\_ies\_exponent power. The default value for this field is:

```
#define DF_DEFAULT_DEFAULT_IES_EXPONENT 0
```

The maximum value is:

```
#define DF_MAX_IES_EXPONENT15
```

although it is also limited to the base 2 logarithm of the largest power of two that is less than or equal to:

```
#define DF_USER_BLOCKS_PER_DAR(dar_size, file_nodes_per_dar)
```

default\_dir\_des\_exponent specifies the default data element size for directories and CPDs. The default data element size in blocks is 2 raised to the default\_dir\_des\_exponent power. The default value for this field is:

```
#define DF_DEFAULT_DEFAULT_DES_EXPONENT 4
```

The maximum value is:

```
#define DF_MAX_DES_EXPONENT 31
```

although it is also limited to the base 2 logarithm of the largest power of two that is less than or equal to

```
#define DF_USER_BLOCKS_PER_DAR(dar_size, file_nodes_per_dar)
```

default\_dir\_ies\_exponent specifies the default index element size for directories and CPDs. The default index element size in blocks is 2 raised to the default\_dir\_ies\_exponent power. The default value for this field is:

```
#define DF_DEFAULT_DEFAULT_IES_EXPONENT_0
```

The maximum value is:

```
#define DF_MAX_IES_EXPONENT15
```

although it is also limited to the base 2 logarithm of the largest power of two that is less than or equal to:

```
#define DF_USER_BLOCKS_PER_DAR(dar_size, file_nodes_per_dar).
```

fs\_size is the number of blocks in the filesystem. fsck(1M) will check this against the disk size as reported by the device driver.

space\_used is the total (user and system) space used on this filesystem, including any space wasted at the end due to an incomplete DAR.

number\_of\_used\_file\_nodes is the number of file nodes used in the file system, not including the wasted file nodes with node numbers 0 and 1.

first\_anniversary is the first anniversary of each file in blocks. When a file first consumes this much space, the filesystem should change the DAR from which it gets space for the file. The minimum value of this field is 2 raised to the default\_des\_exponent power; the default value is:

```
#define DF_DEFAULT_FIRST_ANNIVERSARY(dar_size)
```

second\_anniversary the second anniversary of each file in blocks. A file should change the DAR from which the filesystem gets space each time its space utilization crosses a multiple of the second anniversary. The second anniversary must be greater than or equal to the first anniversary. The default value of this field is:

```
#define DF_DEFAULT_SECOND_ANNIVERSARY(dar_size)
```

first\_log\_lda and second\_log\_lda give the logical disk address of the two halves of the fast recovery log. They will be zero if the file system was not mounted for fast recovery when the filesystem was last mounted or if /f4fsck/fP has been run over the file system.

log\_size is the size in 512-byte blocks of each half of the fast recovery log.

shrink\_operation\_in\_progress is set if the filesystem is in the process of being shrunk.

grow\_operation\_in\_progress is set if the filesystem is in the process of being grown.

# The Disk Allocation Region (DAR)

The DAR is similar to the BSD cylinder group; however, the DAR is not necessarily associated with a physical disk cylinder as it is in BSD. The purpose of the DAR is to spread files throughout the filesystem while maintaining a locality between inodes and the data blocks associated with them.

The DAR consists of three parts: a bitmap, a file node table, and the data blocks allocated to files as they are needed.

The bitmap records the space allocation in the DAR. A bit in the bitmap represents a block in the DAR (this includes the blocks allocated for the bitmap and the file node table). If the bitmap value is 1, it is used; otherwise, it is free. The size of the bitmap is a function of the size of the DAR and is provided (in blocks) by:

```
#define DF_DAR_BITMAP_SIZE(dar_size)
```

The file node table contains entries for each file in the DAR. A file node entry (called an inode) contains information about the file. The first block of the table is after the bitmap. The number of file nodes in the DAR is a field in the FMIA. The number of blocks allocated to the table (in blocks) is:

```
#define DF_DAR_FILE_NODE_TABLE_SIZE(file_nodes_per_dar)
```

The  $\square$ e node table element (the inode) is discussed in inode(4).

The data blocks take up the remaining blocks of the DAR.

With the exception of the blocks of the DAR Information Area and the Secondary FMIA, all blocks in the file system are contained in DAR's. The number of DAR's in a file system is a function of the size of the file system, the size of each DAR, and the file nodes contained in each DAR. This is provided by:

```
#define DF_NUMBER_OF_DARS(fs_size, dar_size, nodes_per_dar)
```

The last DAR of the file system may be the smaller than the other DAR's. If the space before the DAR Information Area and the Secondary FMIA is large enough to contain the DAR's bitmap and file node table, then the DAR will be created; otherwise, the space between the end of the last DAR and the beginning of the DAR Information Area is wasted. Since the bitmap in the last DAR is the same size as the other DAR's, if the last DAR is smaller the bitmap will have bits indicating the allocation of data blocks that do not exist (in fact it is legal for no data blocks to exist in the last DAR). In this case, the non-existent blocks are marked as allocated. The following macros provide values associated with the space before the DAR Information Area:

```
#define DF_LAST_DAR_SIZE(fs_size, dar_size, nodes_per_dar)
```

```
#define DF_FS_WASTED_SPACE(fs_size, dar_size, nodes_per_dar)
```

## The DAR Information Area

At the end of the file system, a table of entries exist for each DAR in the file system. It is located such that its last block of entries is before the last block of the file system containing the Secondary FMIA. This location is provided by:

```
#define DF_DARE_TABLE_ADDRESS(fs_size,dar_size,file_nodes_per_dar)
A definition for a DAR entry is:
```

file\_nodes\_used Number of file\_nodes in use from the DAR the entry represents.

space\_used is the number of data blocks in use from the DAR. This explicitly excludes DAR Information Area blocks, the block containing the Secondary FMIA, and blocks marked as allocated in the last DAR but do not exist. This field includes the following system blocks: the Primary FMIA for the first DAR only, the DAR's bitmap blocks and the DAR's file node blocks.

directories\_used is the number of directories in the DAR.

free\_file\_node\_number is the file node number of next free file node in the DAR. This functions as the head of the DAR's free file node list.

# SEE ALSO

fstatfs(2), mount(2), statfs(2), inode(4). frec(1M), fsck(1M), labelit(1M), mkfs(1M), volcopy(1M) in the System Manager's Reference for the DG/UX System.

fspec - format specification in text files

### DESCRIPTION

You many want to maintain text files on the DG/UX system with tabs that are not set at every eighth column. You must usually convert such files to a standard format, frequently by replacing all tabs with the appropriate number of spaces, before they can be processed by DG/UX system commands. A format specification in the first line of a text file specifies how tabs are to be expanded in the rest of the file.

A format specification consists of a sequence of parameters separated by blanks and surrounded by the brackets <: and :>. Each parameter consists of a keyletter, possibly followed immediately by a value. The following parameters are recognized:

trabs The t parameter specifies the tab settings for the file. The value of tabs must be one of the following:

- 1. A list of column numbers separated by commas, indicating tabs set at the specified columns;
- 2. A followed immediately by an integer n, indicating tabs at intervals of n columns;
- 3. A followed by the name of a canned tab specification.

Standard tabs are specified by t-8, or equivalently, t1,9,17,25,etc. The canned tabs are defined by the tabs(1) command.

ssize The s parameter specifies a maximum line size. The value of size must be an integer. Size is checked after tabs have been expanded, but before the margin is prepended.

mmargin The m parameter specifies a number of spaces to be prepended to each line. The value of margin must be an integer.

- d The d parameter takes no value. It indicates that the line containing the format specification is to be deleted from the converted file.
- e The e parameter takes no value. It indicates that the current format is to prevail only until another format specification is encountered in the file.

Default values, which are assumed for parameters not supplied, are t-8 and m0. If the s parameter is not specified, no size checking is performed. If the first line of a file does not contain a format specification, the above defaults are assumed for the entire file. The following is an example of a line containing a format specification:

For programming language source files, if you can disguise a format specification as a comment, you don't need to code the d parameter.

## SEE ALSO

ed(1), newform(1), tabs(1) in the User's Reference for the DG/UX System.

fstab - static information about file systems

#### **SYNOPSIS**

#include <mntent.h>

#### DESCRIPTION

The file /etc/fstab describes the file systems and swapping areas used by the local machine. The system administrator can modify it with a text editor or by invoking the sysadm(1M) system administration utility. It is read by commands that mount, dump, restore, and check the consistency of file systems, as well as by the system in providing swap space. The file consists of a number of lines like this:

```
fsname dir type opts freq passno
```

for example:

```
/dev/dsk/usr /usr dg/ux rw 1 1
```

would indicate a mount for a local file system, and

```
titan:/usr/titan /usr/titan nfs rw,hard 0 0
```

would indicate an NFS file system mount.

A High Sierra CDROM would be indicated using the following line:

```
/dev/pdsk/4 /cdrom cdrom ro 0 0
```

A DOS floppy would be indicated using the following line:

```
/dev/pdsk/3 /pdd/floppy dos rw 0 0
```

A swap area could be indicated using the following line:

```
/dev/dsk/swap1 swap1_area swap sw 0 0
```

The fstab format was changed in order to support NFS file systems as well as local file systems. The old-style fstab entries are supported, but not recommended.

The entries from this file are accessed using the routines in getmntent(3C), which returns a structure of the following form:

```
struct mntent {
    char *mnt_fsname; /* file system name */
    char *mnt_dir; /* file system path prefix */
    char *mnt_type; /* dg/ux, nfs, swap, cdrom, or ignore */
    char *mnt_opts; /* rw, ro, hard, soft, bg, fg */
    int mnt_freq; /* highest dump level */
    int mnt_passno; /* pass number on parallel fsck */
};
```

Fields are separated by white space; a #, as the first non-white character, indicates a comment. The mnt\_type field determines how the mnt\_fsname and mnt\_opts fields will be interpreted. The following is a list of the file system types currently supported, and the way each of them interprets these fields:

| Type  | Field      | Interpretation                                                                                                    |
|-------|------------|----------------------------------------------------------------------------------------------------|
| dg/ux | mnt_fsname | Must be a block special device<br>unless this is a ramdisk, in which<br>case, it is a symbolic link to the<br>mounted memory file system.        |
|       | mnt_opts   | Valid options are ro, rw, bg, and fg. If this has the ramdisk option, other options include use_wired_memory, max_file_space and max_file_count. |
| cdrom | mnt_fsname | Must be a block special device.                                                                                                    |
|       | mnt_opts   | Valid options are ro, bg, fg.                                                                                                    |
| dos   | mnt_fsname | Must be a block special device.                                                                                                    |
|       | mnt_opts   | Common options are ro, rw, bg, fg.                                                                                                    |
| nfs   | mnt_fsname | The hostname of the server and the pathname on the server of the directory to be served. A colon separates the pathname and hostname.            |
|       | mnt_opts   | Valid options are ro, rw, hard, soft, bg, fg.                                                                                                    |
| swap  | mnt_fsname | Must be a block special device swap section.                                                                                                    |
|       | mnt_opts   | Ignored.                                                                                                    |

If the mnt\_type is specified as ignore, the entry is ignored. This is useful to show disks not currently used.

Entries identified as swap are made available as swap space by the swapon(1M) command at the end of the system reboot procedure.

When the *mnt\_fsname* field is interpreted as a block special device, programs that require the corresponding character special device must construct the name by changing *dsk* to *rdsk* in the pathname.

If the *mnt\_opts* field is a comma-separated list of options that includes rw or ro, the file system is mounted read-write or read-only. If this includes hard or soft, the NFS file system is mounted hard or soft. If the list includes bg or fg, and failed attempt to mount will cause mount to retry in the background or in the foreground. For more details on these options, see mount(1M).

The field mnt\_freq indicates how often each file system should be dumped by the dump2(1M) command (and triggers that command's w option, which determines what file systems should be dumped). Most systems set the mnt\_freq field to 1, indicating that file systems are dumped each day. Some programs, like sysadm, may use a different set of entries here.

The final field  $mnt\_passno$  is used by the consistency checking program fsck(1M) to allow overlapped checking of file systems during a reboot. All file systems with a  $mnt\_passno$  of 1 are checked first simultaneously, then all file systems with  $mnt\_passno$  of 2 are checked, and so on. A value of 0 indicates that the file system will not be checked. The  $< mnt\_passno>$  of the root file system should be 0, as the

root cannot be checked since it is already mounted.

Programs read the /etc/fstab file but never write to it. It is the duty of the system administrator to maintain this file. The order of records in /etc/fstab is important because fsck and mount process the file sequentially; file systems must appear after file systems they are mounted within. For example, if you have an entry for /usr/spool, it must appear after the entry for /usr.

## **FILES**

/etc/fstab

# SEE ALSO

dump2(1M), fsck(1M), mount(1M), swapon(1M), sysadm(1M), getfsent(3X), getmntent(3C).

group(4)

group - group file

**SYNOPSIS** 

/etc/group

### DESCRIPTION

Group contains for each group the following information:

- group name
- encrypted password
- numerical group id
- a comma-separated list of all users allowed in the group

This is an ASCII file. The fields are separated by colons; each group is separated from the next by a newline. If the password field is null, no password is demanded.

This file resides in the /etc directory. Because of the encrypted passwords, it can and does have general read permission and can be used, for example, to map numerical group IDs to names.

A group file can have a line beginning with a plus sign (+), which means to incorporate entries from the Yellow Pages (YP).

NOTE: You must be using the DG/UX Open Network Computing/Network File System (ONC/NFS) to use this feature.

There are two styles of + entries: By itself, + means to insert the entire contents of the YP group file at that point; +name means to insert the entry (if any) for name from the YP at that point. If a + entry has a non-null password or group member field, the contents of that field will override what is contained in the YP. The numerical group ID field cannot be overridden.

Entries beginning with a minus (-) are also allowed, and have the format -name, which means to consider name to not be in the group file, regardless of subsequent entries to the contrary. Minus entries can be used to exclude specific groups that are present in the YP group database.

Grpck can be used to verify entries in the group file. See pwck(1M) in the System Manager's Reference for the DG/UX System.

# **EXAMPLE**

```
+myproject:::bill, steve
```

+ :

If these entries appear at the end of a group file, then the group will have members bill and steve and the password and group ID of the YP entry for the group myproject. All the groups listed in the Yellow Pages will be pulled in and placed after the entry for myproject.

## **FILES**

/etc/group

### SEE ALSO

setgroups(2), crypt(3C), passwd(4), groups(1), newgrp(1), passwd(1),
pwck(1M).

### NOTES

The passwd(1) command won't change group passwords.

Normally, group-ids less than 100 are reserved for system-level use (DG/UX software).

hfm - high sierra file manager

#### DESCRIPTION

The DG/UX kernel provides configurable support for High Sierra and ISO 9660 formatted Compact Discs (CDs). The high sierra file manager lets the system administrator mount a CD into the UNIX file system hierarchy. A mounted CD will appear as a readonly UNIX file system. The mode of all files from the CD will be readonly and executable for user, group and other.

Filenames in High Sierra or ISO 9660 format are uppercase, but for convenience, they are translated to lowercase by the high sierra file manager. All input filenames are similarly translated to uppercase. High Sierra and ISO 9660 mounted file systems can be NFS exported in the same way as any normal DG/UX file system. The mount point must be added to /etc/exports and the exportfs(8) command must be executed after the file system is mounted. This will be automatic if the mount of the CD is in your /etc/fstab file. Since most current CDs available in high sierra or ISO 9660 format are for PC's, the high sierra file manager will be most useful when used with a DOS emulator.

In order to use the high sierra file manager, you must configure the hfm() pseudo device into your kernel.

```
sd(insc(),*)
st(insc(),*)
inen()
loop()
pmt()
prf()
metar()
hfm()  # this is the line that must be added.
```

Once the kernel is built and running, you may use the mount(1M) command to add the high sierra or ISO 9660 file system to the UNIX file system hierarchy.

```
mount -t cdrom /dev/pdsk/4 /pdd/cdrom
```

The special device mentioned in the mount command is the block special representation of the CD device in /dev/pdsk. The type "cdrom" must be used with mount to route the mount request to the correct file manager.

You may add a line to the /etc/fstab file to have the mount occur when the system is brought up to init level 3.

```
/dev/pdsk/4 /pc /cdrom cdrom ro x 0
```

The uncunt(1M) command may be used to unmount the CD from the file system hierarchy

```
umount / !d/cdrom
```

To export the file system on the CD, in lieu of adding it to /etc/exports:

```
exportfs -iv /pdd/cdrom
```

When the mount(1M) command is issued, the CD device will lock the CD platter into the unit until a successful umount(1M) is issued.

The high sierra file manager does not support the path table or the extended attribute record from files on the CD, as these are unnecessary to the UNIX file system implementation.

SEE ALSO

config(1M), mount(1M), umount(1M), fstab(4), exportfs(8).

holidays - accounting information used to distinguish prime and non-prime days

## **SYNOPSIS**

/usr/lib/acct/holidays

# **DESCRIPTION**

The holidays file distinguishes between prime and non-prime time for the accounting system. It divides weekdays into two pieces, and it divides the year into prime and non-prime days. Weekends are always non-prime. Additional company holidays can be specified as non-prime.

Comment lines are denoted by an asterisk in column one.

The first non-comment line contains three fields, separated by white space. The first field is the four-digit current year. The second field is the start of prime time, specified as four digits in the form *hhmm* (for hour and minute). The third field is the start of non-prime time, specified in the same way. The hours must be between 0 and 23, inclusive, and the minutes must be between 0 and 59, inclusive.

Subsequent lines define up to 20 non-prime days. The first field is the day of year, where January 1 has the value 1. The second field is the calendar date. The third field is the holiday name.

#### **EXAMPLE**

| * | Prime, | /Nonprime | e Tak | ole      | for | UNIX | Accounting  | System              |     |
|---|--------|-----------|-------|----------|-----|------|-------------|---------------------|-----|
| * |        |           |       |          |     |      |             |                     |     |
| * | Curr   | Prime     | Non-  | Pri      | ime |      |             |                     |     |
| * | Year   | Start     | Star  | :t       |     |      |             |                     |     |
| * |        |           |       |          |     |      |             |                     |     |
|   | 1989   | 0830      | 1700  | )        |     |      |             |                     |     |
| * |        |           |       |          |     |      |             |                     |     |
| * | Day of | E         | Cale  | enda     | ar  |      | Company     |                     |     |
|   | Year   |           | Date  | <u> </u> |     |      | Holiday     |                     |     |
| * |        |           |       |          |     |      | -           |                     |     |
|   | 2      |           | Jan   | 2        |     |      | New Year's  | Day Observed        |     |
|   | 149    |           | May   | 29       |     |      | Memorial Da | ay                  |     |
|   | 184    |           | Jul   | 3        |     |      | Day Before  | Independence        | Day |
|   | 185    |           | Jul   | 4        |     |      | Independent | ce Day              |     |
|   | 247    |           | Sep   | 4        |     |      | Labor Day   |                     |     |
|   | 327    |           | Nov   | 23       |     |      | Thanksgivi  | ng                  |     |
|   | 328    |           | Nov   | 24       |     |      | Day After ! | <b>Thanksgiving</b> |     |
|   | 359    |           | Dec   | 25       |     |      | Christmas 1 | Day                 |     |

## SEE ALSO

acctcon(1M), acctprc(1M).

### mnemonic

A one-character abbreviation for the menu's name.

name A one or two word name for the menu.

title A string, such as "Main Menu" which is used as the title for the menu.

visible A boolean indication of whether this menu will be displayed. If the value is \${NO}, the menu will not be shown by idi(1).

## operation Class

Instances of the operation class are the basic actions which can be performed by the user. Operations may contain queries which must be answered before performing the action. Operations are added to menus with the add statement.

The following attributes are allowed for the operation class:

| operation Attribute Set                                                                                  |                                                                                       |                                                             |  |  |  |
|----------------------------------------------------------------------------------------------------|---------------------------------------------------------------------------------------|-------------------------------------------------------------|--|--|--|
| Name                                                                                                    | Туре                                                                                  | Default                                                     |  |  |  |
| access-groups access-names action confirm description entry-action exit-action help mnemonic name repeat | name-list name-list command value value command command value value value value value | "No description" "" "No help for this operation." "Unnamed" |  |  |  |
| visible                                                                                                  | boolean                                                                               | "\${YES}"                                                   |  |  |  |

The attributes have the following meanings:

### access-groups

A whitespace-separated list of group names which are allowed access to this operation. A star (\*\*\*) means that all groups are allowed access.

#### access-names

A whitespace-separated list of user names which are allowed access to this operation. A star (\*\*\*) means that all users are allowed access.

A shell command line to execute when this operation is selected (after any queries for the operation are answered and confirmed). This command is not executed if the operation is canceled.

confirm A string to use as a confirmation prompt which must be answered before the operation is executed. If the value of this attribute is the empty string, no confirmation is performed.

## description

A one-line description of the operation.

# entry-action

A shell command line to execute as soon as the operation is selected, before any screens or queries are presented. If the value of the repeat attribute is not empty, the entry-action is performed once for each iteration of the operation.

#### exit-action

A shell command line to execute after all processing of the operation has completed. This command is executed after the action command, and is executed even if the operation is canceled. If the value of the repeat attribute is not empty, the exit-action is performed after all iterations of the operation.

help A message to display if the user requests help on the operation.

mnemonic

A one-character abbreviation for the operation's name.

name A one or two word name for the operation.

A string to present before repeating the operation. If the value of this attribute is the empty string, the operation is performed only once. Otherwise, the string is presented, and the user is given the opportunity to repeat or cancel the operation.

visible A boolean indication of whether the operation will be made available. If the value is \${NO}, the operation will appear in the parent menu but will not be available.

## text Class

Instances of the text class are simple text holders. Text objects may be added to querygroups with the add statement.

The following attributes are allowed for the text class:

| text Attribute Set |         |           |  |  |
|--------------------|---------|-----------|--|--|
| Name Type Default  |         |           |  |  |
| value              | value   | ****      |  |  |
| visible            | boolean | "\${YES}" |  |  |

The attributes have the following meanings:

value A text string to display.

visible A boolean indication of whether the text will be displayed.

## screen Class

Instances of the screen class are holders for querygroups. All of the querygroups of a certain screen are guaranteed to be evaluated at the same time and before the querygroups of any later screens. The interface driver may also display screens as separate windows. Screens may be added to operations with the add statement.

The following attributes are allowed for the screen class:

| screen Attribute Set |         |            |  |  |
|----------------------|---------|------------|--|--|
| Name Type Default    |         |            |  |  |
| entry-action         | command | ****       |  |  |
| exit-action          | command | ****       |  |  |
| title                | value   | "Untitled" |  |  |
| visible              | boolean | "\${YES}"  |  |  |

The attributes have the following meanings:

## entry-action

A shell command line to execute when entering the screen.

## exit-action

A shell command line to execute when leaving the screen. This is executed after all queries for the screen are validated, and is executed even if the user terminates the screen.

title A string such as "Add a User" which is used as a title for the screen.

visible A boolean indication of whether the screen (and any querygroups below it) will be displayed. This attribute is evaluated after an operation is chosen, at the same time as all other screens for the operation, and before the visible attributes of the querygroups are evaluated.

# querygroup Class

Instances of the querygroup class are used to group similar queries. The interface driver may use querygroup information to display related queries in a more attractive manner. Querygroups may be added to screens with the add statement.

The following attributes are allowed for the querygroup class:

| querygroup Attribute Set |                 |                  |  |  |
|--------------------------|-----------------|------------------|--|--|
| Name Type Default        |                 |                  |  |  |
| orientation title        | direction value | "\${HORIZONTAL}" |  |  |
| visible                  | boolean         | "\${YES}"        |  |  |

The attributes have the following meanings:

### orientation

The preferred layout of queries within the querygroup. The value may be either \$VERTICAL or \$HORIZONTAL. The default is \$VERTICAL. This attribute may be ignored by the display driver.

A string describing the queries within the querygroup. This attribute may be ignored by the display driver.

visible A boolean indication of whether the querygroup (and any queries below it) will be displayed. This attribute is evaluated after a screen is entered, and is evaluated at the same time as the visible attributes of all other querygroups for the screen.

## Queries

The following attributes are allowed for all query types: textquery, boolquery, selectquery, and rangequery:

| Query Attribute Set |         |                      |  |  |  |
|---------------------|---------|----------------------|--|--|--|
| Name                | Туре    | Default              |  |  |  |
| confirm             | value   | 1011                 |  |  |  |
| confirm-value       | value   | ***                  |  |  |  |
| default             | value   | ****                 |  |  |  |
| help                | value   | "No help available." |  |  |  |
| preserve            | boolean | "\${NO}"             |  |  |  |
| prompt              | value   | ***                  |  |  |  |
| variable            | value   | ••••                 |  |  |  |

The attributes have the following meanings:

confirm The string to use as a confirmation prompt which must be answered by the user before execution continues. Confirmation is performed if the value entered for the query matches the confirm-value.

## confirm-value

An ed(1)-style regular expression. If the value entered for a query matches confirm-value, confirmation of the value is sought (using the confirm string as the prompt).

default The default value of the variable.

help The text string to display if the user requests help on the query.

# preserve

An indication of whether the value of variable should be saved in a global variable. If the value of this attribute is \${YES}, the variable's value (after being validated and confirmed) is saved in a global idl variable named variable. If the value of this attribute is \${NO}, the variable is destroyed when the operation is complete.

prompt The text string to be displayed when the query is presented.

## variable

The name of an idl variable that is set by the query. variables may be referenced in other attribute strings by using the \$variable notation.

## textquery Class

Instances of the textquery class describe how to retrieve an arbitrary text entry from the user. Textqueries may be added to querygroups or to screens with the add statement

The following attributes are allowed for the textquery class:

| textquery Attribute Set |         |                      |  |  |  |
|-------------------------|---------|----------------------|--|--|--|
| Name                    | Туре    | Default              |  |  |  |
| confirm                 | value   | ****                 |  |  |  |
| confirm-value           | value   | ****                 |  |  |  |
| default                 | value   | ****                 |  |  |  |
| help                    | value   | "No help available." |  |  |  |
| max-columns             | number  | "40"                 |  |  |  |
| max-lines               | number  | "1"                  |  |  |  |
| preserve                | boolean | "\${NO}"             |  |  |  |
| prompt                  | value   | "Enter text"         |  |  |  |
| semantics               | command | ***                  |  |  |  |
| semantics-message       | value   | ****                 |  |  |  |
| show-columns            | number  | ***                  |  |  |  |
| show-lines              | number  | ****                 |  |  |  |
| syntax                  | command | ****                 |  |  |  |
| syntax-message          | value   | ***                  |  |  |  |
| variable                | value   | "Text"               |  |  |  |

The confirm, confirm-value, default, help, preserve, prompt, and variable attributes are generic Query Attributes. The other attributes have the following meanings:

### max-columns

The maximum number of columns of text accepted for the query.

## max-lines

The maximum number of lines of text accepted for the query.

## semantics

A command string to execute on the administered host to determine if the value entered for the query is semantically correct. The command must return zero if the value is correct, and return non-zero if the string is not correct. The command may be a builtin command.

### semantics-message

The custom error message to display if the semantics check fails. If the value of this attribute is empty, the error message is generated by idi from the prompt and the entered value.

# show-columns

The maximum number of columns to display at one time. The default value for this attribute is the value of *max-columns*. This attribute may be ignored by the display driver.

## show-lines

The maximum number of lines to display at one time. The default value for this attribute is the value of max-lines. This attribute may be ignored by the display driver.

A command string to execute on the administering host to determine if the value entered for the query is syntactically correct. The command must return zero if the value is correct, and return non-zero if the string is not correct. The command may be a builtin command.

# syntax-message

The custom error message to display if the syntax check fails. If the value

of this attribute is empty, the error message is generated by idi from the prompt and the entered value.

# boolquery Class

Instances of the boolquery class describe how to retrieve a positive or negative response from the user. Boolqueries may be added to querygroups with the add statement.

The following attributes are allowed for the boolquery class:

| boolquery Attribute Set |         |                      |  |  |
|-------------------------|---------|----------------------|--|--|
| Name                    | Туре    | Default              |  |  |
| confirm                 | value   | ****                 |  |  |
| confirm-value           | value   | ***                  |  |  |
| default                 | boolean | "\${YES}"            |  |  |
| help                    | value   | "No help available." |  |  |
| preserve                | boolean | "\${NO}"             |  |  |
| prompt                  | value   | "Enter yes or no"    |  |  |
| variable                | value   | "Bool"               |  |  |

The confirm, confirm-value, default, help, preserve, prompt, and variable attributes are generic Query Attributes.

## selectquery Class

Instances of the selectquery class describe how to retrieve one or more choices from a list of choices. Selectqueries may be added to querygroups with the add statement.

The following attributes are allowed for the selectquery class:

| selectquery Attribute Set                                                                              |                                                                       |                                                                                |  |  |  |
|----------------------------------------------------------------------------------------------------|-----------------------------------------------------------------------|--------------------------------------------------------------------------------|--|--|--|
| Name                                                                                                   | Туре                                                                  | Default                                                                        |  |  |  |
| abort-message assign-values confirm confirm-value default exclusive help number packed possible-values | value value value value value value boolean value boolean value value | "No possible values." "" "" "\${YES}" "No help available." "\${YES}" "\${YES}" |  |  |  |
| preserve                                                                                               | boolean                                                               | "\${NO}"                                                                       |  |  |  |
| prompt                                                                                                 | value                                                                 | "Enter selection"                                                              |  |  |  |
| variable                                                                                               | value                                                                 | "Selection"                                                                    |  |  |  |

The confirm, confirm-value, default, help, preserve, prompt, and variable attributes are generic Query Attributes. The other attributes have the following meanings:

## abort-message

The message to display if an operation must be aborted because the value of possible-values for this query is empty.

## assign-values

A newline-separated list of values which may be assigned to the *variable* when the user selects one of the *possible-values*. This value of this attribute may be a backquoted string which is executed to dynamically produce the list described.

### exclusive

If the value of this attribute is \${YES}, only one of the possible-values for the query may be selected. If the value of this attribute is \${NO}, more than one of the values may be selected.

number If the value of this attribute is \${YES}, the possible-values of the query may be automatically numbered by the interface driver. If the value of this attribute is \${NO}, the possible-values will not be numbered. This attribute should be set to \${NO} when the possible-values are numbers so that there is no confusion between the possible-values and the automatically-generated numbers.

packed If the value of this attribute is \${YES}, the interface driver may conserve screen space when presenting the query. If the value is \${NO}, screen space may not be conserved.

## possible-values

A newline-separated list of choices for the query. The value of this attribute may be a backquoted string which is executed to produce the list of values.

## rangequery Class

Instances of the rangequery class describe how to retrieve a number within a given range from the user. Rangequeries may be added to querygroups with the add statement.

The following attributes are allowed for the rangequery class:

| rangequery Attribute Set |             |                     |  |  |  |
|--------------------------|-------------|---------------------|--|--|--|
| Name                     | Туре        | Default             |  |  |  |
| confirm                  | value       | ****                |  |  |  |
| confirm-value            | value       | •••                 |  |  |  |
| default                  | value       | "0"                 |  |  |  |
| help                     | value       | "No help available" |  |  |  |
| preserve                 | boolean     | "\${NO}"            |  |  |  |
| prompt                   | value       | "Enter value"       |  |  |  |
| range                    | number-list | <b>"</b> 0 1"       |  |  |  |
| semantics                | command     | ***                 |  |  |  |
| semantics-message        | value       | ***                 |  |  |  |
| syntax                   | command     | ***                 |  |  |  |
| syntax-message           | value       |                     |  |  |  |
| variable                 | value       | "Range"             |  |  |  |

The confirm, confirm-value, default, help, preserve, prompt, and variable attributes are generic Query Attributes. The other attributes have the following meanings:

range

A whitespace-separated list of two numbers which are the minimum and maximum values for the query. The value of this attribute may be a backquoted string which is executed to produce the list of numbers.

### semantics

A command string to execute on the administered host to determine if the value entered for the query is semantically correct. The command must return zero if the value is correct, and return non-zero if the string is not correct. The command may be a builtin command.

## semantics-message

The custom error message to display if the semantics check fails. If the value of this attribute is empty, the error message is generated by idi from the prompt and the entered value.

syntax

A command string to execute on the administering host to determine if the value entered for the query is syntactically correct. The command must return zero if the value is correct, and return non-zero if the string is not correct. The command may be a builtin command.

# syntax-message

The custom error message to display if the syntax check fails. If the value of this attribute is empty, the error message is generated by idi from the prompt and the entered value.

## set Statement

The set statement causes the idl variable named name to take on the value value. The value is available globally for the duration of program.

# add Statement

The add statement causes the database object named name1 to be added as a subobject of the database object named name2.

The following rules apply:

a. Both names must be defined previously.

- b. Any number of menus or operations may be added to a menu.
- c. Any number of screens may be added to an operation.
- d. Any number of querygroups may be added to a screen.
- e. Any number of queries (textquery, boolquery, selectquery, or rangequery) may be added to a querygroup.
- f. An number of texts may be added to a querygroup.
- g. At most one textquery may be added to a selectquery.

# export Statement

The export statement exports the idl variable named name (along with the variable's value) into the environment of all sub-shells. This is a function similar to the export command of the shell (sh(1)).

# Compiler Directives

The following compiler directives can be used to alter the behavior of the compiler or interpreter.

## %dir name

Interpret subsequent %include lines relative to name. Such a line overrides any previous %dir directive.

### %include name

Read the contents of the file name as if the contents were present in the current file.

# %print[ object ]

If object is given, print debugging information about object. Otherwise, print information about all objects.

## Variable Substitution

The action, assign-values, confirm, default, help, possible-values, preserve, prompt, range, semantics, and syntax attributes are processed so that idl variables may be used inside of the values for these attributes.

Variable expansion may be indicated by any of these forms:

## \$var or \${var}

If var is set, substitute the value of var. Otherwise, substitute an empty string.

# \$#var or \${#var}

Substitute the number of words found in the value of var. Words are separated by whitespace.

## \$ {var: -val}

If var is set and non-null, substitute the value of var. Otherwise, substitute val.

## \$ {var: +val}

If var is set and non-null, substitute val. Otherwise, substitute an empty string.

## **\$**{*var*:?*val1*:*val2*}

If var is set and non-null, substitute val1. Otherwise, substitute val2.

## \$ {var : <prefix }

If var is set and non-null, substitute its value previxed by prefix.

Otherwise, substitute an empty string.

\$ {var:=text1:value1;text2:value2;textn:valuen}

Compare the value of var with each of the texts, and substitute the value associated with the matching text. As many text and value pairs as are required may be included. An empty text may be specified to indicate a default case. If var matches none of the texts, substitute an empty string.

If the colon (:) is omitted from the above expressions, idi only checks whether var is set or not.

In all cases, var must be a sequence of alphanumeric characters and underscores, optionally followed by an index specification of the form

# name[index]

where the *index* is used to select only some of the words or lines from the value of name. If the *index* begins with =, the *index*-th line is substituted; otherwise, the *index*-th word is substituted. Words are separated by one or more whitespace characters. The *index* is subjected to variable substitution and may consist of a single number or two numbers separated by a -. The first word or line of a variable's value is numbered 1. If the first number of a range is omitted, it defaults to 1. If the last member of a range is omitted, it defaults to \$#name. The index \* selects all words or lines.

If a val or prefix contains any of colon (:), semi-colon (;), or right brace (}), the character must be preceded by a backslash (\( \) to escape its special meaning.

Any variables found within double quotes (") are expanded. All characters between back quotes (') are expanded and passed to the shell (sh(1)) for execution, and the result of the shell execution is inserted in place of the back-quoted string. A backslash (\) preceding either \$ or ' causes the character to lose its special meaning.

The value or text part of any of the above expressions may contain other variable references.

## Pre-defined Variables

The following variables are used internally by idi(1) and should not be changed. These variables should be used in place of the strings they represent (for example, always use "\${YES}" instead of "yes").

YES This is defined to be the affirmative string, yes.

NO This is defined to be the negative string, no.

## HORIZONTAL

This is defined to be horizontal. This may be used as the value for the orientation attribute of querygroups.

## VERTICAL

This is defined to be vertical. This may be used as the value for the orientation attribute of querygroups.

# NO DEFAULT

This is defined to be [ No default ]. This may be used as the value for the default attribute of selectqueries. When this is used, the interface driver will leave the default for the selectquery empty if possible.

# SKILL\_LEVELS

This is defined to be the list of possible skill levels: Novice

Intermediate Expert. Note that this variable's value varies based on the current locale.

The following global variables are set by idi at run-time:

## InterfaceName

The name of the chosen interface. This will be either ascii or motif. This is the only means for changing the behavior of the program based on the chosen interface.

## OperationName

The value of the name attribute of the current operation. This may be used to generalize query prompts:

prompt = "Host Name to \${OperationName}"

#### SkillLevel

The chosen level of expertise. This will be one of the values from the \${SKILL\_LEVELS} variable. This variable may be set in an idl file to control the behavior of the interface driver.

## **Builtin Commands**

Several builtin commands are provided for use in values for the action, semantics, and syntax attributes. The builtin commands are the following:

# : Confirm confirmation-string

Present the confirmation-string to the user using the appropriate interface driver. Return zero if the string is confirmed; return non-zero if it is not confirmed.

# : DoOp operation-name [ confirmation-string ]

Perform the operation-name operation. If the confirmation-string is used, ask for confirmation before the operation is performed. If the confirmation fails, exit with status 0; otherwise, exit with the exit status of the operation.

## : Echo message

Echo the message to the display.

## : Error message

Display the error message in a way appropriate for the interface driver.

#### : Help help-message

Present a help-message to the user.

## : Log message

Append the message to the log file. The message is written regardless of the verbosity level chosen by the user.

## : Match regexp string

Return zero if the string matches the given egrep(1)-style regular expression, regexp; otherwise, return non-zero. This command is useful in the syntax attribute of queries.

# : Numeric lower-bound upper-bound value

Return zero if the integer value given is within the range specified by lower-bound and upper-bound. This command is useful in the syntax attribute of queries.

:Ouit exit-code

Terminate the program with exit-code as the status code.

:Restart

Restart the interface driver. This takes into account new or changed description files.

: Run command

Execute an interactive command on the host system. The standard input, output, and error file descriptors are set appropriately.

: Set variable value

Set the global variable to value. The variable is then available for use by other queries. The variable is created if it does not exist, or modified if it does exist.

: Show Dump the values of all variables to stdout. This is useful for debugging.

: Unimp message

Display a message indicating that some feature is unimplemented. message should describe the feature not implemented.

: Unset variable

Remove the global variable and its value. This command should only be used for variables which are set using the : Set builtin command.

:Warning message

Display the warning message in a way appropriate for the interface driver.

## **EXAMPLES**

Below is a sample idl file which creates a single menu with several operations which could be used to manage the /etc/ethers database file.

```
**************************************
                             Some patterns used here
                   *************************
                   set STD_HOST_NAME_PATTERN = "^[a-zA-Z][-.a-zA-Z0-9]*\$"
                   set STD_HOST_NAME_HELP =
                    "Enter an Internet host name. A host name may contain the characters:
                                                                     a-z A-Z 0-9 .
                   It should begin with a letter (a-z or A-Z) and be no more
                   than 32 characters in length. It should not contain a . or -
                   as the last character."
set STD ETHER ADDRESS_PATTERN
"^[0-9a-fA-F]+:[0-9a-fA-F]+:[
                   set STD_ETHER_ADDRESS HELP =
                    "Enter an Ethernet address. An Ethernet address has the form:
                                                                     aa:bb:cc:dd:ee:ff
                   where a, b, c, d, e, f are two-digit hexadecimal numbers 00 and ff.
                   The numbers are separated by colons. You must enter all 17 characters."
```

```
set dg EthersFile = "/etc/ethers"
******************
# Main menu
*****
menu main
  name = "Main"
   title = "Main Menu"
  description = "Top level menu"
"This is the first level menu. It contains a sub-menu for
manipulating the ethers database."
end
************
# Ether menu
****
menu dg Ether
  name = "Ether"
  mnemonic = E
   title = "Ethers Menu"
   description = "Manipulate the ethers databases"
  help =
"This menu provides access to the ethers databases.
                                       There are
operations for adding, deleting, modifying, and listing entries
from the database."
end
************
# Operations
************
operation dg_EtherAdd
  name = Add
  mnemonic = A
  action = "admether -o add -a ${NetAddress}
  description = "Add an entry to the ethers database"
  help =
"The Add operation takes a host name and an Ethernet address and adds
an entry to the ethers database."
  exit-action = ":Unset DefaultString"
end
operation dg_EtherDelete
   name = Delete
```

```
mnemonic = D
   action = "admether -odelete
   description = "Delete entry from the ethers database"
   confirm = "Delete ${HostName} from the ethers database?"
"The Delete operation takes one or more host names and
deletes the corresponding entry or entries from the
ethers database."
end
operation dg_EtherModify
   name = Modify
   mnemonic = M
   action =
"admether -o modify -n ${NewHostName} -a ${NetAddress}
   description = "Modify an entry in the ethers database"
"The Modify operation takes a host name and allows the user to modify
the corresponding entry in the ethers file.
The user may modify the host name and the Ethernet address."
   exit-action = ":Unset DefaultString"
end
operation dg_EtherList
   name = List
   mnemonic = L
   action = "admether -o list"
   description = "List entries from the ethers database"
"The List operation displays the contents of the ethers database
for one or more hosts."
end
**********************
# Screens, querygroups, and queries
**********************
screen dg_AddEtherScreen
   title = "Add an Ethers Entry"
   entry-action = ":Set DefaultString 00:00:00:00:00:00 NewName"
end
# This querygroup and its queries are used for entering a
# new ether entry. The defaults are stored in the DefaultString
# variable, and should be set by he screen.
querygroup dg_NewEtherEntryQG
end
```

```
textquery dg_HostNameText
          prompt = "Host Name"
         variable = HostName
         syntax = ":Match ${STD_HOST_NAME_PATTERN} ${HostName}"
          help = "${STD_HOST_NAME_HELP}
      This is the name of the host as it should appear in the
      ethers database."
          # Do different checks based on whether we're adding or
          # listing.
semantics = "${OperationName=Add:test -z '`grep ${HostName} ${dg_EthersFile}`';\
:test -n '`grep ${HostName} ${dg_EthersFile}`'}"
         default = "${DefaultString[2]}"
      end
      textquery dg_EthernetText
         prompt = "Ethernet address"
          variable = NetAddress
          syntax = ":Match ${STD_ETHER_ADDRESS_PATTERN} ${NetAddress}"
         help = "${STD_ETHER_ADDRESS_HELP}
      This is the Ethernet address of the host as it should appear
      in the ethers database."
          default = "${DefaultString[1]}"
      end
      # This screen, querygroup, and query are shared between Delete
      # and List, because both operations need to choose one or more
      # existing host names.
      screen dg_HostNameListScreen
          title = "${OperationName} Ethers Entry(ies)"
      end
      querygroup dg_HostNameListQG
      end
      selectquery dg_HostName
          prompt = "Host Name(s)"
         possible-values = "all
      `admether -o list -q | cut -f2 -d' '~"
          exclusive = "$NO"
          variable = HostName
          default = "${NO_DEFAULT}"
          help = "
      This is the name of the host(s) to ${OperationName}."
      end
```

#

```
# This screen and its queries are used for getting a single
      # existing entry which will be modified.
      screen dg_ModifyEtherScreen1
         title = "Modify an Ethers Entry"
      end
      querygroup dg_ModifyEtherQG1
      end
      screen dg_ModifyEtherScreen2
         title = "Modify an Ethers Entry"
         entry-action = ":Set DefaultString `admether -o list -q ${HostName}`'
      end
      selectquery dg_OldHostName
         prompt = "Old Host Name"
         possible-values = "`admether -o list -q | cut -f2 -d' '`"
          exclusive = "$YES"
         variable = HostName
         help = "
      This is the name of the host whose database entry is to
      be modified."
      end
      add dg Ether to main
      add dg_EtherAdd to dg_Ether
          add dg_AddEtherScreen to dg_EtherAdd
                     add dg_NewEtherEntryQG to dg_AddEtherScreen
                         add dg_HostNameText to dg_NewEtherEntryQG
                         add dg_EthernetText to dg_NewEtherEntryQG
      add dg_EtherDelete to dg_Ether
          add dg_HostNameListScreen to dg_EtherDelete
                     add dg_HostNameListQG to dg_HostNameListScreen
                         add dg_HostName to dg_HostNameListQG
      add dg EtherModify to dg_Ether
          add dg_ModifyEtherScreen1 to dg_EtherModify
                     add dg_ModifyEtherQG1 to dg_ModifyEtherScreen1
                         add dg_OldHostName to dg_ModifyEtherQG1
          add dg_ModifyEtherScreen2 to dg_EtherModify
                     add dg_NewEtherEntryQG to dg_ModifyEtherScreen2
      add dg_EtherList to dg_Ether
          add dg_HostNameListScreen to dg_EtherList
SEE ALSO
      ed(1), egrep(1), idi(1), idc(1), sh(1).
```

inittab - script for init

### DESCRIPTION

The file /etc/inittab controls process dispatching by init. The processes most typically dispatched by init are servers.

The inittab file is composed of entries that are position dependent and have the following format:

id: rstate: action: process

Each entry is delimited by a newline, however, a backslash (\) preceding a newline indicates a continuation of the entry. Up to 512 characters per entry are permitted. Comments may be inserted in the *process* field using the convention for comments described in sh(1). There are no limits (other than maximum entry size) imposed on the number of entries in the inittab file. The entry fields are:

id This is one or two characters used to uniquely identify an entry.

rstate

This defines the run level in which this entry is to be processed. Run-levels effectively correspond to a configuration of processes in the system. That is, each process spawned by init is assigned a run level or run levels in which it is allowed to exist. The run levels are represented by a number ranging from 0 through 6. As an example, if the system is in run level 1, only those entries having a 1 in the rstate field are processed. When init is requested to change run levels, all processes that do not have an entry in the rstate field for the target run level are sent the warning signal SIGTERM and allowed a 5-second grace period before being forcibly terminated by the kill signal SIGKILL. The rstate field can define multiple run levels for a process by selecting more than one run level in any combination from 0 through 6. If no run level is specified, then the process is assumed to be valid at all run levels 0 through 6. There are three other values, a, b and c, which can appear in the rstate field, even though they are not true run levels. Entries which have these characters in the rstate field are processed only when an init or telinit process requests them to be run (regardless of the current run level of the system). See init(1M). They differ from run levels in that init can never enter run level a, b or c. Also, a request for the execution of any of these processes does not change the current run level. Furthermore, a process started by an a, b or c command is not killed when init changes levels. They are killed only if their line in inittab is marked off in the action field, their line is deleted entirely from inittab, or init goes into single-user state.

action

Key words in this field tell init how to treat the process specified in the process field. The actions recognized by init are as follows:

respawn

If the process does not exist, then start the process; do not wait for its termination (continue scanning the inittab file), and when the process dies, restart the process. If the process currently exists, do nothing and continue scanning the inittab file.

wait

When init enters the run level that matches the entry's rstate, start the process and wait for its termination. All subsequent reads of the inittab file while init is in the same run level cause init to ignore this entry.

When init enters a run level that matches the entry's once rstate, start the process, do not wait for its termination. When it dies, do not restart the process. If init enters a new run level and the process is still running from a previous run level change, the program is not restarted.

The entry is to be processed only at init's boot-time read boot of the inittab file. init is to start the process, not wait for its termination; and when it dies, not restart the process. In order for this instruction to be meaningful, the rstate should be the default or it must match init's run level at boot time. This action is useful for an initialization function following a hardware reboot of the system.

> The entry is to be processed the first time init goes from single-user to multi-user state after the system is booted. (If initdefault is set to 2, the process runs right after the boot.) init starts the process, waits for its termination and, when it dies, does not restart the process.

Execute the process associated with this entry only when powerfail init receives a power fail signal, SIGPWR [see signal(2)].

> Execute the process associated with this entry only when init receives a power fail signal, SIGPWR, and wait until it terminates before continuing any processing of inittab.

If the process associated with this entry is currently running, send the warning signal SIGTERM and wait 5 seconds before forcibly terminating the process with the kill signal SIGKILL. If the process is nonexistent, ignore the entry.

This instruction is really a synonym for the respawn action. It is functionally identical to respawn but is given a different keyword in order to divorce its association with run levels. This instruction is used only with the a, b or c values described in the rstate field.

initdefault An entry with this action is scanned only when init is initially invoked. init uses this entry, if it exists, to determine which run level to enter initially. It does this by taking the highest run level specified in the rstate field and using that as its initial state. If the rstate field is empty, this is interpreted as 0123456 and init therefore enters run level 6. This will cause the system to loop, that is, it will go to firmware and reboot continuously. Additionally, if init does not find an initdefault entry in inittab, it requests an initial run level from the user at reboot time.

> Entries of this type are executed before init tries to access the console (i.e., before the Console Login: prompt). It is expected that this entry will be only used to initialize devices on which init might try to ask the run level question. These entries are executed and waited for before continuing.

bootwait

powerwait

off

ondemand

sysinit

process This is a command to be executed. The entire process field is prefixed with exec and passed to a forked sh as sh -c 'exec command'. For this reason, any legal sh syntax can appear in the process field.

## SEE ALSO

init(1M), ttymon(1M), exec(2), open(2), signal(2)
sh(1), who(1) in the User's Reference Manual

inode - file node structure

**SYNOPSIS** 

#include <ufs/disk\_format.h>

## DESCRIPTION

The inode table for a file system is distributed across the disk: a table exists in each disk allocation region (DAR). For more information about the file system layout, refer to fs(4).

The file node's purpose is to provide access to data blocks associated with the file. The data blocks are allocated in chunks of contiguous physical blocks called data elements. In the case that the file is less than the data element size, the file is fragmented. In this case, the file has only one data element and its size is determined by the fragment exponent field. If the file grows, the fragmented data element is copied to a full sized element, and the allocation to the file will always be in data element sized chunks, causing the actual size of the file to be less than or equal to the blocks allocated to it.

Data elements are accessed directly or indirectly depending on the size of the file. The file node has an array of direct data elements, pointing to the first block of the data element. If the size of the file is greater than the number of direct data element pointers, then indirect access is used.

Indirect data element access is provided through indexing. An index structure consists of index blocks containing pointers to data elements. Depending on the depth of the index structure, index entries point to data elements or other index blocks. There are three index structures rooted in the file node; each of the three differs in the levels of indexing. If the file node represents a directory, only the first index level is used.

In the case of the first index structure, the pointer in the file node points to the first block containing the index entries (an index may span blocks); the entries at this level point to data elements. The second index structure points to the first block containing index entries. Each index entry at this level points to the first block of an index containing the same number of entries as the previous level. These index entries contain pointers to data elements. The third index structure is similar to the previous two but has another level of indexing before the index containing the data element pointers.

This expansion of index levels produces a tree, where the leaves of the tree are data elements. The number at each level multiplies itself by the number of index entries.

To access a data block, it must be determined if it is accessible directly or through indexing. If direct access is possible, the data element needs to be determined along with the particular block within the data element. If the block is deep enough in the file to require indexing, the level of indexing must be determined by finding what range of blocks each index covers. After the index structure is determined, the path of entries through the index structure is required.

The inode table in the DAR is made up of entries of the following structure:

```
typedef struct
                                                          : 1;
                               is allocated
   boolean_field_type
                               is fragmented
                                                          : 1;
   boolean field_type
                               fragment_size_exponent
                                                         : 3;
   field_type
                                                          : 5;
                               des exponent
   field_type
                               ies_exponent
                                                          : 4;
   field_type
                              pad_to_double_word
                                                          : 9;
   field type
                               partial_block_byte_count : 9;
   field_type
                             whole_block_count;
   uint32e type
                             generation_number;
   uint32e_type
                               dar_index;
   uint32e_type
                               space_parent;
   df file_node_number_type
                               maximum space usage;
   uint32e_type
                               current_space_usage;
   uint32e_type
                               maximum_file_node_usage;
   uint32e_type
                               current_file_node_usage;
   uint32e_type
   df_file_mode_type
                               mode:
                              user_id;
   uint16e_type
                             group_id;
   uint16e type
                                 link_count;
   int16e_type
                               time_last_accessed;
   df time_type
   df_time_type
                              time last modified;
                               time_attributes_last_changed;
   df_time_type
   union
       struct
           {
                               data[DF_DIRECT_ELEMENT_COUNT];
           uint32e_type
           union
               {
               struct
                 uint32e type index_array[DF_MAX_DIR_INDEX_LEVEL];
                 df din type din;
                 ] directory;
               struct
                               index array[DF_MAX_INDEX_LEVEL];
                 uint32_type
                 } regular;
               } index;
           } element_addresses;
       struct
           uint16e_type major_device_number;
           uintl6e_type minor_device_number;
           byte8e_type pad_to_union_size[48];
           } represented_device;
        } contents;
       byte8e_type reserved[DF_RESERVED_BYTES_PER_FILE_NODE];
    } df file_node_type;
```

is\_allocated indicates whether this is a free file node or not. If FALSE it is a free file

node; if TRUE, then this is a valid file node.

is\_fragmented is TRUE when the first (and only) element of the file is reduced in size from the data element size to the fragment size specified by fragment\_size\_exponent; otherwise, all data elements (if any) are the full data element size and fragment\_size\_exponent is invalid.

fragment\_size\_exponent specifies, when valid, the size of the fragmented data element which contains the file's data. The size in blocks of the fragment is 2 raised to the fragment\_size\_exponent power. It must be large enough to fit the total size of the file in the fragment. Because all fragments must fit into a single file system buffer, the maximum fragment size is:

```
#define DF_MAX_FRAGMENT_SIZE 16
```

blocks, although the fragment\_size\_exponent field is large enough to support fragment sizes up to 128 (2 ^ 7) blocks.

des\_exponent specifies the data element size. The data element size in blocks is 2 raised to the des\_exponent power. The maximum data element size is therefore 2 ^ 31 blocks. The maximum value for this field is:

```
#define DF_MAX_DES_EXPONENT31
```

although it is also limited to the base 2 logarithm of the largest power of 2 that is less than or equal to:

```
#define DF_USER_BLOCKS_PER_DAR(dar_size, file_nodes_per_dar)
```

ies\_exponent specifies the index element size. The index element size in blocks is 2 raised to the ies\_exponent power. The maximum index element size is therefore 2 15 blocks. The maximum value for this field is:

```
#define DF_MAX_IES_EXPONENT15
```

although it is also limited to the base 2 logarithm of the largest power of 2 that is less than or equal to:

```
#define DF USER BLOCKS PER_DAR(dar_size, file_nodes_per_dar)
```

partial\_block\_byte\_count is the count of the number of bytes to the end of file following the last whole block. All possible values, i.e., 0 to 511, are legal.

whole\_block\_count is the number of 512 byte blocks logically in the file before EOF. The file size as reported by stat(2) is:

```
((whole_block_count * 512) + partial_block_byte_count).
```

generation\_number is incremented each time an inode is freed and is kept valid on free nodes so that subsequent uses of the same file node number are guaranteed to have different UFID values.

dar\_index is the current allocation hint (index of a DAR to use for data and file node

allocation). DAR indexes are zero based.

space\_parent is the parent file node number. In the file node for the root of the filesystem, the value of space\_parent is:

```
#define DF_ROOT_FILE_NODE_NUMBER 2
```

therefore, the filesystem root is its own space parent.

maximum\_space\_usage is the maximum usage limit in blocks for the file plus all its space descendants. It must be set to UINT32\_MAX for non-CPD directories and other non-directory files, as well as for CPD's which have no allocation limit. On the root of each filesystem, this limit is not applied to the superuser.

current\_space\_usage is the current usage in blocks for the file plus all its space descendants, if any. If not a CPD, then it is the number of blocks actually used to store the file's contents on disk, including both index and data elements. For a CPD, it is that plus the current\_space\_allocation fields of all files which name this CPD as their space parent.

maximum\_file\_node\_usage is the maximum file node usage limit for the file plus all its space descendants. Must be UINT32\_MAX for non-CPD directories and other non-directory files, as well as for CPDs with no file node allocation limit. On the root of each filesystem, this limit is not applied to the superuser. On all other CPD's it is applied equally to all users.

current\_file\_node\_usage is the current file node usage count for the file plus all its space descendants. It must be 1 for non-CPD directories and other non-directory files. For a CPD, it is 1 plus the current\_file\_node\_usage fields of all files which name this CPD as their space parent.

mode is the file's mode. See stat(2).

user\_id is user id of the file.

group\_id is the group id of the file.

link\_count is the number of links (directory entries) to the file. Must be greater than zero.

time\_last\_accessed is the time the file's contents were last accessed (i.e., read or executed).

time\_last\_modified is the time the file's contents were last modified (i.e., written or truncated).

time\_attributes\_last\_changed is the time one of the file's attributes (mode, user\_id, group\_id, link\_count, child\_count, etc.) was last changed.

contents is a union containing represented\_device for block-special or character-special files, and containing element\_addresses for all other file types.

represented\_device is the device numbers of the device represented by a character or

block special file. The padding bytes (pad\_to\_union\_size) must be set to zero.

element\_addresses are the disk addresses of the data elements and index elements of the file. The "data" field contains the addresses of the first:

```
#define DF_DIRECT_ELEMENT_COUNT 10
```

data elements in the file. The "index" field contains the addresses of the first index element of each level for regular files. For directory files, we only have 1 level of indexing, with the other two index fields being used to store the directory manager information.

Since all the file nodes in a DAR are not necessarily allocated, a list of free file nodes must be maintained. The head of the list is contained in each DAR entry. The DAR entry contains the file node number of a file node in the DAR, that file node should be unallocated and the following structure contains the fields for a free file node:

```
typedef struct
{
   boolean_field_type is_allocated : 1;
   df_file_node_number_type next_free_file_node_number;
   uint32e_type generation_number;
   byte8e_type pad_to_file_node_size[DF_FREE_FILE_NODE_PADDING];
} df free_file_node_type;
```

is\_allocated is TRUE when this is a valid file\_node. If FALSE, then this is a free file\_node.

generation\_number is kept valid on free nodes so that subsequent uses of the same file node number are guaranteed to have different UFID values.

next\_free\_file\_node\_number is the file node number of ne..: free file\_node on the DAR free file\_node list.

#### SEE ALSO

stat(2), dg\_stat(2), fs(4); fsck(1M), mkfs(1M) in the System Manager's Reference for the DG/UX System.

issue - issue identification file

# **DESCRIPTION**

The file /etc/issue contains the *issue* or project identification to be printed as part of the login prompt. This is an ASCII file containing any text you choose and is read by program getty and then written to any terminal spawned or respawned from the inittab(4) file.

# **FILES**

/etc/issue

# SEE ALSO

gettydefs(4)

login(1) in the User's Reference for the DG/UX System.

1dfcn - COFF executable file access routines

## **SYNOPSIS**

```
#include <stdio.h>
#include <sys/types.h>
#include <filehdr.h>
#include <ldfcn.h>
```

## DESCRIPTION

The executable file access routines are a collection of functions for reading a COFF executable file that is in DG/UX executable file format. Although the calling program must know the detailed structure of the parts of the executable file that it processes, the routines effectively insulate the calling program from knowledge of the overall structure of the executable file.

The interface between the calling program and the executable file access routines is based on LDFILE defined as struct ldfile, declared in the header file ldfcn.h. This structure provides uniform access to simple executable files and to executable files that are members of an archive file.

The function ldopen(3X) allocates and initializes the LDFILE structure and returns a pointer to the structure to the calling program. The fields of the LDFILE structure may be accessed individually through macros defined in ldfcn.h and contain the following information:

LDFILE \*ldptr;

TYPE(ldptr) The file magic number, used to distinguish between archive

members and simple executable files.

IOPTR(ldptr) The file pointer returned by fopen(3S) and used by the standard

input/output functions.

OFFSET(ldptr) The file address of the beginning of the executable file; the offset is

non-zero if the executable file is a member of an archive file.

HEADER(ldptr) The file header structure of the executable file.

ldclose(3X) and ldaclose(3X) close an executable file

The executable file access functions may be divided into four categories:

- (1) Functions that open or close an executable file ldopen(3X) and ldaopen(3X) open an executable file
- (2) Functions that read header or symbol table information.

ldahread(3X) reads the archive header of a member of an archive file ldfhread(3X) reads the file header of an executable file ldshread(3X) reads a section header of an executable file ldsyshread(3X) reads the system header of an executable file ldtbread(3X) reads a symbol table entry of an executable file ldgetname(3X) retrieves a symbol name from a symbol table entry.

(3) Functions that position an executable file at (seek to) the start of a particular section.

Ldohseek(3X) seeks to the system header of an executable file ldsseek(3X) seeks to a section of an executable file ldtbseek(3X) seeks to the symbol table of an executable file

(4) The function ldtbindex(3X) returns the index of a particular executable file symbol table entry.

These functions are described in detail on their respective manual pages.

All the functions except ldaopen(3X), ldgetname(3X), ldopen(3X), and ldtbindex(3X) return either SUCCESS or FAILURE, both constants defined in ldfcn.h. Ldaopen(3X) and ldopen(3X) both return pointers to an LDFILE structure.

Additional access to an executable file is provided through a set of macros defined in ldfcn.h. These macros parallel the standard input/output file reading and manipulating functions, translating a reference of the LDFILE structure into a reference to its file descriptor field.

The following macros are provided:

```
GETC(ldptr)
FGETC(ldptr)
GETW(ldptr)
UNGETC(c, ldptr)
FGETS(s, n, ldptr)
FREAD(ptr, sizeof (*ptr), nitems, ldptr)
FSEEK(ldptr, offset, ptrname)
FTELL(ldptr)
REWIND(ldptr)
FEOF(ldptr)
FERROR(ldptr)
FILENO(ldptr)
SETBUF(ldptr, buf)
```

See the manual entries for the corresponding standard input/output library functions for details on these macros.

The program must be loaded with the executable file access routine library libld.a.

#### SEE ALSO

```
fseek(3S), ldahread(3X), ldclose(3X), ldfhread(3X), ldgetname(3X), ldohseek(3X), ldopen(3X), ldshread(3X), ldsseek(3X), ldtbread(3X), ldtbread(3X), ldtbread(3X), intro(5).
```

## NOTES

The executable file format is used only for executable files (load modules), not for object files.

limits - header file for implementation-specific constants

#### **SYNOPSIS**

```
#include <limits.h>
```

# **DESCRIPTION**

The header file limits.h is a list of minimal magnitude limitations imposed by a specific implementation of the operating system.

```
ARG_MAX 5120  /* max length of arguments to exec */
CHAR_BIT 8  /* max # of bits in a "char" */
CHAR_MAX 255  /* max value of a "char" */
```

```
CHAR_MIN 0
                                 /* min value of a "char" */
                                 /* max # of processes per user id */
CHILD_MAX 25
EDMC??
                                 /* clock ticks per second */
CLK_TCK _sysconf(3)
                                 /* digits of precision of a "double" */
DBL_DIG 15
DBL MAX 1.79769313486223179E+308/* max decimal value of a "double"*/
DBL MIN 2.2250738585071991E-308 /* min decimal value of a "double" */
                                 /* max size of a file in bytes */
FCHR MAX 2147483647
                                 /* digits of precision of a "float" */
FLT_DIG 6
                                 /* max decimal value of a "float" */
FLT_MAX 3.40282347E+38F
FLT_MIN 1.17549435E-38F
                                /* min decimal value of a "float" */
HUGE_VAL 7.237005145973118E-75 /* error value returned by Math lib */
                                 /* max value of an "int" */
INT MAX 2147483647
                               /* min value of an "int" */
INT MIN (-2147483647-1)
                                 /* max # of links to a single file */
LINK_MAX 1000
                                 /* max # of characters in a login name */
LOGNAME_MAX8
                                 /* # of bits in a "long" */
LONG BIT 32
                                 /* max value of a "long int" */
LONG_MAX 2147483647
                                 /* min value of a "long int" */
LONG_MIN (-2147483647-1)
                                /* max bytes in a line for canonical
MAX_CANON 255
                                 processing */
                                 /* max size of a char input buffer */
MAX_INPUT 512
MB_LEN_MAX 5
                                 /* max # of bytes in a multibyte
                                 character */
                                /* max # of characters in a file name */
NAME MAX
          14
                                /* max # of groups for a user */
NGROUPS_MAX16
NL_ARGMAX 9
                                /* max value of "digit" in calls to the
                                NLS printf() and scanf() */
                                /* max # of bytes in a LANG name */
NL_LANGMAX 14
                                 /* max message number */
NL_MSGMAX 32767
                                 /* max # of bytes in N-to-1 mapping
NL_NMAX
          1
                                 characters */
NL_SETMAX 255
                                 /* max set number */
                                /* max # of bytes in a message string */
NL_TEXTMAX 255
                                 /* default process priority */
NZERO
          20
                                 /* max # of files a process can have
OPEN MAX 64
                                 open */
                                 /* max # of characters in a password */
PASS MAX 8
                                 /* max # of characters in a path name */
PATH_MAX 1023
                                /* max value for a process ID */
PID MAX
          30000
PIPE BUF
                                /* max # bytes atomic in write to a pipe */
          8192
                                 /* max # bytes written to a pipe
PIPE_MAX 8192
                                 in a write */
                                /* max value of a "signed char" */
SCHAR MAX 127
SCHAR_MIN (-128)
                                /* min value of a "signed char" */
                                /* max value of a "short int" */
SHRT_MAX 32767
                                /* min value of a "short int" +/
SHRT_MIN
          (-32768)
                                /* # bytes in a physical I/O block */
STD BLK
          512
                                 /* 4.0 size of utsname elements */
SYS_NMLN
          256
```

```
/* also defined in sys/utsname.h */
                                  /* max pid of system processes */
SYSPID MAX 1
                                  /* max # of unique names generated
TMP_MAX 17576
                                  by tmpnam */
                                  /* max value of an "unsigned char" */
UCHAR MAX 255
                                 /* max value for a user or group ID */
          60000
UID MAX
                                 /* max value of an "unsigned int" */
UINT MAX
          4294967295
                                 /* max value of an "unsigned long int" */
ULONG_MAX 4294967295
                                 /* max value of an "unsigned short int" */
USHRT_MAX 65535
                                  /* max decimal value of an "unsigned" */
          4294967295
USI_MAX
                                  /* # of bits in a "word" or "int" */
WORD_BIT
```

The following POSIX definitions are the most restrictive values to be used by a POSIX conformant application. Conforming implementations shall provide values at least this large.

```
/* max length of arguments to exec */
_POSIX_ARG_MAX
                       4096
                                 /* max # of processes per user ID */
                       6
_POSIX_CHILD_MAX
                                 /* max # of links to a single file */
                       8
POSIX LINK_MAX
                                 /* max # of bytes in a line of input */
_POSIX_MAX_CANON
                       255
                                 /* max # of bytes in terminal
                       255
_POSIX_MAX_INPUT
                                 input queue */
                                 /* # of bytes in a filename */
_POSIX_NAME_MAX
                       14
                                 /* max # of groups in a process */
_POSIX_NGROUPS_MAX
                        0
                                /* max # of files a process can have open */
POSIX OPEN_MAX
                       16
                                /* max # of characters in a pathname */
                       255
_POSIX_PATH_MAX
                                 /* max # of bytes atomic in write
                       512
_POSIX_PIPE_BUF
                                 to a pipe */
```

## SEE ALSO

passwd(4).

linenum - line number entries in a common object file

## **SYNOPSIS**

#include <linenum.h>

#### DESCRIPTION

When invoked with the -g option, the cc command generates an entry in the object file for each C source line on which a breakpoint is possible. debuggers such as sdb(1) and dbx(1) can then reference line numbers in the source. The structure of the line number entries appears below.

```
struct lineno
{
       union
       {
                      Lsymndx;
              long
                      Lpaddr;
              long
                      Laddr;
       }
       union
       {
              struct
              {
                      unsigned short _l_lnno;
                      unsigned short _l_pad;
                       بلـ:
                       ان (nno
              long
       }
                      _____;
};
```

Numbering starts with 1 for each function. The initial line number entry for a function has *Llnno* equal to zero, and the symbol table index of the function's entry is in *Lsymndx*. Otherwise, *Llnno* is non-zero, and *Lpaddr* is the physical address of the code for the referenced line. Thus the overall structure is the following:

```
function symtab index 0
physical address line
physical address line
...

function symtab index 0
physical address line
physical address line
physical address line
...

LSO
cc(1), sdb(1), dbx(1), a.out(4).
```

SEE ALSO

master - format of a master file

## DESCRIPTION

Information about configurable kernel components is contained in a set of master files that are kept in the master file directory (by default, /usr/etc/master.d). This information is used by the config(1M) program to configure a kernel image. There are four types of configurable kernel components: device drivers, socket protocols, STREAMS modules, and tunable parameters.

Each layered kernel product available on the system has its own master file in the master file directory. For example, the TCP/IP product includes the master file /usr/etc/master.d/tcpip. The base DG/UX System itself uses /usr/etc/master.d/dgux as its master file. If you create your own device drivers or other configurable kernel compenents, you will need to create a new master file to supply information about the new components. Remember that every file found in the master file directory is examined when config(1M) is run, so backup or duplicate copies of master files should not be stored there, since they will cause errors when components are defined in more than one place. If you are not adding a new configurable component, you will probably only use the master files as reference when setting up your system file (see system(4)).

A master file can contain entries describing device drivers, socket protocols, STREAMS modules, tunable parameters, and aliases. Different types of information are grouped into their own sections with their own entry format. Each section is prefaced by a line containing a section name, whose first character is the dollar sign (\$). A master file may have any number (including zero) of each type of section, and they may appear in any order. Six different types of sections are supported:

Sdevice Describes drivers for hardware devices and pseudo-devices.

\$protocol Describes protocols that can be supported by the socket(2) sys-

tem call.

Sstream Describes STREAMS modules.

\$keyword Describes user-tunable system parameters.

Salias Defines aliases for the keywords defined in any of the above types

of sections. These aliases can them be used in a system file in

place of the master file keywords.

\$local\_alias Defines constants for use only within the master file.

Each entry in a section consists of a single line broken into a number of fields separated by blanks and/or tabs. Comments are preceded by a pound sign (#) and can begin at any position on a line. Blank lines and comments are ignored.

## Device Entries

Entries in a \$device section have three fields:

Field 1: Device name as specified in the system file. The kernel uses this name as a prefix to names for device driver routines in conf.c.

Field 2: Restriction flags on this device. Flags are:

- o Only one device of this type is allowed.
- This device is required and will be automatically be configured into any kernels configured against this master file.

- s This device is a DG/UX-style STREAMS device.
- S This device is a System V-style STREAMS device.
- N This STREAMS device uses the new (System V.4) style open/close interface.
- z This device may be configured either explicitly or implicitly as part of a nested declaration of another device. For example, "st(insc(),4)" declares the device "insc()" implicitly.
- n No restrictions.

Field 3: STREAMS Concurrency Set. The concurrency set name specifies the STREAMS set to which a given STREAMS module or STREAMS device driver belongs. STREAMS concurrency only occurs within each set: modules or drivers belonging to the same set are guaranteed never to run concurrently. A set may contain drivers, modules, or both. Two exceptional cases allow for more concurrency: the pseudo-set named module means that each instance of such a STREAMS device or module will have its own private set; and the pseudo-set named stream means that locking is granular to the individual STREAMS themselves. All other set name values specify a named set. The concurrency set name has no meaning for non-STREAMS devices, which by convention are assigned to the set named default.

## **Protocol Entries**

Entries in a sprotocol section have six fields:

- Field 1: Name to be used in the system file to reference this protocol.
- Field 2: The protocol's protocol number as defined in the /etc/protocols file.
- Field 3: The protocol's domain number as defined in the <sys/socket.h> header file.
- Field 4: The protocol's type as defined in the <sys/socket.h> header file.
- Field 5: The *infix name*. The kernel will use this name to generate names for the protocol's control routines. You may use any name you want and then match this name with the names of your protocol control routines.
- Field 6: Restriction flags on this protocol. Flags are:
  - This protocol is required and will be automatically be configured into any kernels configured against this master file.
  - d This protocol will be the default protocol used for socket(2) calls of the listed Domain and Type.
  - u This protocol is a UNIX domain protocol.
  - n No restrictions.

# STREAMS Module Entries

Entries in a \$stream section have four fields:

- Field 1: Name of the stream control module as given in the system file.
- Field 2: The *infix name*. The kernel will use this name to generate names for the stream's control module routines. You may use any name you want and then match this name with the names of your stream control module routines.

Field 3: Restriction flags on this module. Flags are:

N This STREAMS module uses the new (System V.4) style open/close interface.

n No restrictions.

Field 4: STREAMS Concurrency Set. The concurrency set name specifies the STREAMS set to which a given STREAMS module or STREAMS device driver belongs. STREAMS concurrency only occurs within each set: modules or drivers belonging to the same set are guaranteed never to run concurrently. A set may contain drivers, modules, or both. Two exceptional cases allow for more concurrency: the pseudo-set named module means that each instance of such a STREAMS device or module will have its own private set; and the pseudo-set named stream means that locking is granular to the individual STREAMS themselves. All other set name values specify a named set.

# Tunable Parameter Entries

Entries in a \$keyword section have four fields, the last of which is optional:

- Field 1: Name of kernel variable to be set.
- Field 2: The default value that the variable will have, unless it is overridden in the system file.
- Field 3: The kernel variable's data type. This must not be a type that requires use of any header file besides /usr/src/uts/aviion/ext/c\_generics.h.
- Field 4: The implied value for a variable that is listed in the system file without a value. This is useful for things like function pointers, whose value is represented by a string that would otherwise be inconvenient to type.

## Alias Entries

Entries in an \$alias section have two fields:

Field 1: Alias name.

Field 2: Name of master file entry being referenced.

## Local Alias Entries

Entries in a \$local alias section have two fields:

Field 1: Alias name.

Field 2: The value which this alias name will have. This can be either a numeric or character string value.

## SEE ALSO

system(4).

config(1M), sysdef(1M) in the System Manager's Reference for the DG/UX System Installing the DG/UX System. Customizing the DG/UX System. Managing the DG/UX System.

mfs - memory file system

#### DESCRIPTION

The DG/UX kernel provides support for memory file systems. These are file systems that live entirely in memory without any backing store on disk. Files in memory file systems do not persist between system instantiations. Memory file systems are faster than normal file systems and are ideal for temporary files and for putting common executables in them to avoid any disk I/O on execution. A memory file system has the same semantics as a normal DG/UX file system. Memory file systems can be NFS-exported just like regular DG/UX file systems.

A memory file system can be instantiated via the mount(1M) command:

mount -o ramdisk /dev/ml /pdd/memory

The "ramdisk" option instructs the DG/UX file system to create a memory file system instead of trying to mount the device "/dev/m1" on the directory. The "/dev/m1" pseudo device must not exist at the time of the mount command. The pseudo device node will be created during the mount to reference the mounted on directory. Any naming convention can be used for this memory device with the exception that the name must reference a path in /dev. The example name "/pdd/memory" is the directory in the DG/UX file system hierarchy where the memory file system will be created. This may be any directory.

There are several options:

mount -o ramdisk, use\_wired\_memory /dev/ml /pdd/memory

"use\_wired\_memory" is a boolean option that will instruct the file manager to use wired memory to hold data for the memory file system instead of unwired memory (the default is to use unwired memory). This is useful if you have lots of expansion memory for the file system, since data in the file system will always reside in memory and never be swapped out. (But see the CAUTIONS section below.)

mount -o ramdisk, max\_file\_space=20000 /dev/ml /pdd/memory

"max\_file\_space=n" gives the number of blocks that can be allocated to the memory file system to hold data. No space is ever allocated up front, so using a high value will not lead to trouble. The amount of actual space that can be given to a memory file system is the minimum of the value assigned by this attribute and the total amount of the resource (wired or unwired memory) available on the system. If space is not available to allocate blocks to a memory file system, then the operation that requests space will return an ENOSPC result. The default amount of space allocated to a memory file system is 2048 blocks.

mount -o ramdisk,max\_file\_count=50000 /dev/ml /pdd/memory

"max\_file\_count=n" gives the number file nodes that can be allocated in the memory file system. This is counted separately from the "max\_file\_space" attribute. The default number is 16384.

Memory file systems can be unmounted via the umount(1M) command:

umount /pdd/memory

The umount will not work until all the files have been removed from the file system. This is to protect against unintended data loss.

There is no limit to the number of memory file systems that may be created on a given system. Memory limitations, both wired and unwired, will ultimately govern how large they may grow.

## SEE ALSO

mount(1M), umount(1M), fstab(4), exportfs(8).

# **CAUTIONS**

Do not over-commit the swap space available to the system. Because of the way DG/UX allocates memory, if you establish a large memory file system, start some very large application, then fill the memory file system, you might exhaust the swap space on the system. This will cause the system to thrash and to kill random processes in order to recover the swap space.

Do not mount a memory file system on /tmp, since the recovery mechanism of ex(1) and vi(1) depends on the persistence of temporary files in the /tmp directory.

Do not use the use\_wired\_memory option unless your system has enough expansion (physical) memory.

Use of the use\_wired\_memory option is also strongly discouraged on diskless workstations.

```
NAME
```

mnttab - mounted file system table

#### **SYNOPSIS**

#include <mntent.h>

# **DESCRIPTION**

mnttab resides in the directory /etc and consists of a list of currently mounted file systems. The file contains a number of lines like this:

```
fsname dir type opts freq passno
```

for example:

```
/dev/dsk/usr /usr dg/ux rw 1 1
```

would indicate a mount for a local filesystem, and

```
titan:/usr/titan /usr/titan nfs rw,hard 0 0
```

would indicate an NFS filesystem mount. The entries from this file are accessed using the routines in getmntent(3), which returns a structure of the following form:

```
struct mntent {
   char *mnt_fsname; /* filesystem name */
   char *mnt_dir; /* filesystem path prefix */
   char *mnt_type; /* dg/ux, nfs, swap, cdrom, or ignore */
   char *mnt_opts; /* rw, ro, hard, soft, fg, bg, memory */
   int mnt_freq; /* highest dump level */
   int mnt_passno; /* pass number on parallel fsck */
};
```

Fields are separated by white space; a #, as the first non-white character, indicates a comment. The mnt\_type field determines how the mnt\_fsname and mnt\_opts fields will be interpreted. The following is a list of the filesystem types currently supported, and the way each of them interprets these fields:

| Type  | Field                  | Interpretation                                                                                                    |
|-------|------------------------|----------------------------------------------------------------------------------------------------|
| dg/ux | mnt_fsname<br>mnt_opts | Must be a block special device. Valid options are ro, rw, bg, and fg. If this has the ramdisk option, other options include use_wired_memory, max_file_space and max_file_count. |
| cdrom | mnt_fsname             | Must be a block special device.                                                                                                    |
| nfs   | mnt_fsname             | The hostname of the server and<br>the pathname on the server of<br>the directory to be served. A<br>colon separates the pathname<br>and hostname.                                |
|       | mnt_opts               | Valid options are ro, rw, hard, soft.                                                                                                    |
| swap  | mnt_fsname             | Must be a block special device swap section.                                                                                                    |
|       | mnt_opts               | Ignored.                                                                                                    |

If the *mnt\_type* is specified as ignore then the entry is ignored. This is useful to show disks not currently used.

Entries identified as swap are made available as swap space by the swapon(1M) command at the end of the system reboot procedure.

When the mnt\_fsname field is interpreted as a block special device, programs that require the corresponding character special device must construct the name by changing dsk to rdsk in the pathname.

If the *mnt\_opts* field is a comma-separated list of options that includes ro or rw, then the filesystem is mounted read-write or read-only. If this includes hard or soft, then the NFS filesystem is mounted hard or soft.

The field mnt\_freq indicates how often each filesystem should be dumped by the dump(1M) command (and triggers that command's w option, which determines what filesystems should be dumped). Most systems set the mnt\_freq field to 1, indicating that filesystems are dumped each day.

The final field  $mnt\_passno$  is used by the consistency checking program fsck(1M) to allow overlapped checking of filesystems during a reboot. All filesystems with a  $mnt\_passno$  of 1 are checked first simultaneously, then all filesystems with  $mnt\_passno$  of 2 are checked, and so on. The  $< mnt\_passno >$  of the root filesystem should be 0, as the root cannot be checked since it is already mounted.

The maximum number of entries in mnttab is based on the system parameter NMOUNT located in /usr/src/uts/mv/cf/config.h, which defines the number of allowable mounted special files.

#### SEE ALSO

mount(1M), setmnt(1M) in the System Manager's Reference for the DG/UX System.

netconfig - network configuration database

#### **SYNOPSIS**

#include <netconfig.h>

## DESCRIPTION

The network configuration database, /etc/netconfig, is a system file used to store information about networks connected to the system and available for use. The netconfig database and the routines that access it [see getnetconfig(3N)] are part of the UNIX System V Network Selection component. The Network Selection component also includes the environment variable NETPATH and a group of routines that access the netconfig database using NETPATH components as links to the netconfig entries. NETPATH is described in sh(1); the NETPATH access routines are discussed in getnetpath(3N).

netconfig contains an entry for each network available on the system. Entries are separated by newlines. Fields are separated by whitespace and occur in the order in which they are described below. Whitespace can be embedded as "\blank" or "\tab". Backslashes may be embedded as "\\". Each field corresponds to an element in the struct netconfig structure. struct netconfig and the identifiers described on this manual page are defined in /usr/include/netconfig.h.

## network ID

A string used to uniquely identify a network. network ID consists of non-null characters, and has a length of at least 1. No maximum length is specified. This namespace is locally significant and the local system administrator is the naming authority. All network IDs on a system must be unique.

## semantics

The semantics field is a string identifying the "semantics" of the network, i.e., the set of services it supports, by identifying the service interface it provides. The semantics field is mandatory. The following semantics are recognized.

tpi clts Transport Provider Interface, connectionless

tpi cots Transport Provider Interface, connection oriented

tpi cots\_ord

Transport Provider Interface, connection oriented, supports orderly release.

The flag field records certain two-valued ("true" and "false") attributes of networks. flag is a string composed of a combination of characters, each of which indicates the value of the corresponding attribute. If the character is present, the attribute is "true." If the character is absent, the attribute is "false." "-" indicates that none of the attributes is present. Only one character is currently recognized:

Visible ("default") network. Used when the environment variable NETPATH is unset.

## protocol family

The protocol family and protocol name fields are provided for protocol-specific applications.

The protocol family field contains a string that identifies a protocol family. The protocol family identifier follows the same rules as those for network IDs, that is, the string consists of non-null characters; it has a length of at least 1; and there is no maximum length specified. A "-" in the protocol family field

indicates that no protocol family identifier applies, that is, the network is experimental. The following are examples:

loopback Loopback (local to host).
inet Internetwork: UDP, TCP, etc.
implink ARPANET imp addresses
pup PUP protocols: e.g. BSP
chaos MIT CHAOS protocols
ns XEROX NS protocols
nbs NBS protocols

ecma European Computer Manufacturers Association

datakit DATAKIT protocols ccitt CCITT protocols, X.25, etc.

sna IBM SNA decnet DECNET

dli Direct data link interface

lat LAT

hylink NSC Hyperchannel

appletalk Apple Talk

nit Network Interface Tap ieee802 IEEE 802.2; also ISO 8802

Osi Umbrella for all families used by OSI (e.g., protosw lookup)

x25 CCITT X.25 in particular osinet AFI = 47, IDI = 4 U.S. Government OSI

## protocol name

The protocol name field contains a string that identifies a protocol. The protocol name identifier follows the same rules as those for network IDs, that is, the string consists of non-NULL characters; it has a length of at least 1; and there is no maximum length specified. The following protocol names are recognized. A "-" indicates that none of the names listed applies.

tcp Transmission Control Protocol

udp User Datagram Protocol

icmp Internet Control Message Protocol

## network device

The network device is the full pathname of the device used to connect to the transport provider. Typically, this device will be in the /dev directory. The network device must be specified.

# directory lookup libraries

The directory lookup libraries support a "directory service" (a name-to-address mapping service) for the network. This service is implemented by the UNIX System V Name-to-Address Mapping feature. If a network is not provided with such a library, the netdir feature will not work. A "-" in this field indicates the absence of any lookup libraries, in which case name-to-address mapping for the network is non-functional. The directory lookup library field consists of a comma-separated list of full pathnames to dynamically linked libraries. Commas may be embedded as "\,"; backslashs as "\\".

Lines in /etc/netconfig that begin with a sharp sign (#) in column 1 are treated as comments.

The struct netconfig structure includes the following members corresponding to the fields in in the netconfig database entries:

Network ID, including NULL terminator char \* nc netid

unsigned long nc\_semantics Semantics

unsigned long nc flag

Flags

char \* nc protofmly

Protocol family

char \* nc\_proto

Protocol name

char \* nc\_device

Full pathname of the network device

unsigned long nc\_nlookups

Number of directory lookup libraries

char \*\* nc\_lookups

Full pathnames of the directory lookup libraries

themselves

unsigned long nc\_unused[9] Reserved for future expansion (not advertised to

user level)

The no semantics field takes the following values, corresponding to the semantics identified above:

NC TPI CLTS NC TPI COTS NC\_TPI\_COTS\_ORD

The no flag field is a bitfield. The following bit, corresponding to the attribute identified above, is currently recognized. NC\_NOFLAG indicates the absence of any attributes.

NC VISIBLE

# **FILES**

```
/etc/netconfig
/usr/include/netconfig.h
```

## SEE ALSO

netdir\_getbyname(3N), getnetconfig(3N), getnetpath(3N), netconfig(4) Network Programmer's Guide System Administrator's Guide

passwd - password file

**SYNOPSIS** 

/etc/passwd

# **DESCRIPTION**

The passwd file contains for each user the following information:

name

User's login name. Contains no uppercase characters and must not be greater than USR\_NAME (see limits(4)) characters long.

password encrypted password.

numerical user id

This is the user's id in the system and it must be unique. Otherwise, users with the same uid will be able to access each other's files.

numerical group id

This is the number of the group that the user belongs to.

user's real name

Some system administrators use this field to contain the user's office, extension, home phone, and so on. For historical reasons this field is called the GCOS field.

initial working directory

The directory that the user is positioned in when they log in — this is also known as the home directory.

shell program to use as shell when the user logs in.

The user's real name field may contain '&', meaning to insert the login name.

The password file is an ASCII file. Each field within each user's entry is separated from the next by a colon. Each user is separated from the next by a new-line. If the password field is null, no password is demanded; if the shell field is null, /bin/sh is used.

This file resides in directory /etc. Because of the encrypted passwords, it has general read permission. It can be used, for example to map numerical user IDs to names.

The encrypted password consists of 13 characters chosen from a 64-character alphabet (.,/,0-9, A-Z, a-z), except when the password is null. In that case, the encrypted password is also null. Password aging is affected for a particular user if the user's encrypted password in the password file is followed by a comma and a non-null string of characters from the above alphabet (such a string must first be introduced by the superuser).

The first character of the age denotes the maximum number of weeks for which a password is valid. If you try to login after your password has expired, you must supply a new one. The next character denotes the minimum period in weeks that must elapse before the password may be changed. The remaining characters define the week (counted from the beginning of 1970) when the password was last changed (a null string is equivalent to zero). The first and second characters have numerical values in the range 0-63 that correspond to the 64-character alphabet shown above (i.e., / = 1 week; z = 63 weeks). If both characters are equal to zero (derived from the string "." or ".."), you must change your password the next time you login. The age will disappear from your entry in the password file. If the second character is

greater than the first (signified, e.g., by the string "./"), then only the superuser will be able to change the password.

The passwd file can also have lines beginning with a plus (+), which means to incorporate entries from the Yellow Pages.

NOTE: You must be using the DG/UX Open Network Computing/Network File System (ONC/NFS) to use this feature. If you use DG/UX ONC/NFS, see passwd(5).

There are three styles of + entries: all by itself, + means to insert the entire contents of the Yellow Pages password file at that point; +name means to insert the entry (if any) for name from the Yellow Pages at that point; +@name means to insert the entries for all members of the network group name at that point. If a + entry has a non-null password, directory, user's real name, or shell field, they will override what is contained in the Yellow Pages. The numerical user ID and group ID fields cannot be overridden.

Entries beginning with a minus sign (-) are also allowed. They have two formats:
-name and -@name. The meaning of these formats is the same as for +name and
+@name, respectively, except that the action is reversed; all members matched are
considered to be excluded from the password file, regardless of subsequent entries.
Minus entries can be used to exclude specific entries from the Yellow Pages.

#### **EXAMPLE**

Here is a sample /etc/passwd file:

```
root:q.mJzTnu8icF.:0:10:God:/:/bin/csh
tut:6k/7KCFRPNVXg:508:10:Bill Tuthill:/usr/tut:/bin/csh
+john:
-@documentation:no-login:
+:::Guest
john::605:20:John Smith:/usr/john:
```

In this example, there are specific entries for users root and tut, in case the Yellow Pages are not running. (See Managing ONC/NFS and Its Facilities on the DG/UX System.) The user john will have his password entry in the Yellow Pages incorporated without change; anyone in the netgroup documentation will have their password field disabled, and anyone else will be able to login with their usual password, shell, and home directory, but with a GCOS field of Guest.

The second entry for john in this example will not be used if the Yellow Pages are running; the first entry for a given user name will be used if multiple entries exist.

Appropriate precautions must be taken to lock the /etc/passwd file against simultaneous changes if it is to be edited with a text editor; vipw(1M) does the necessary locking. The password file can be scanned for inconsistencies using pwck(1M).

#### **FILES**

/etc/passwd

## SEE ALSO

login(1), passwd(1), pwck(1M), useradd(1M), vipw(1M), crypt(3C), getpwent(3C), group(4), limits(4), passwd(5).

pkginfo - package characteristics file

## DESCRIPTION

**VERSION\*** 

**CATEGORY\*** 

**VENDOR** 

**EMAIL** 

pkginfo is an ASCII file that describes the characteristics of the package along with information that helps control the flow of installation. It is created by the software package developer.

Each entry in the pkginfo file is a line that establishes the value of a parameter in the following form:

PARAM="value"

There is no required order in which the parameters must be specified within the file. Each parameter is described below. Only fields marked with an asterisk are mandatory.

Abbreviation for the package being installed, generally three charac-PKG\* ters in length (for example, dir or pkg). All characters in the abbreviation must be alphanumeric and the first may not be numeric. The abbreviation is limited to a maximum length of nine install, new, and all are reserved abbreviations.

Text that specifies the package name (maximum length of 256 NAME\* ASCII characters).

A comma-separated list of alphanumeric tokens that indicate the ARCH\* architecture (for example, 3B2) associated with the package. The pkgmk tool may be used to create or modify this value when actually building the package. The maximum length of a token is 16 characters and it cannot include a comma.

> Text that specifies the current version associated with the software package. The maximum length is 256 ASCII characters and the first character cannot be a left parenthesis. The pkgmk tool may be used to create or modify this value when actually building the pack-

A comma-separated list of categories under which a package may be displayed. A package must at least belong to the system or application category. Categories are case-insensitive and may contain only alphanumerics. Each category is limited in length to 16 characters.

DESC Text that describes the package (maximum length of 256 ASCII characters).

> Used to identify the vendor that holds the software copyright (maximum length of 256 ASCII characters).

Phone number and/or mailing address where further information **HOTLINE** may be received or bugs may be reported (maximum length of 256 ASCII characters).

> An electronic address where further information is available or bugs may be reported (maximum length of 256 ASCII characters).

The vendor stock number, if any, that identifies this product (max-**VSTOCK** 

CLASSES of the list determines the order in which the classes are installed. Classes listed first will be installed first (on a media by media basis).

imum length of 256 ASCII characters). A space-separated list of classes defined for a package. The order This parameter may be modified by the request script.

ISTATES A list of allowable run states for package installation (for example,

"S s 1").

RSTATES A list of allowable run states for package removal (for example, "S

s 1").

BASEDIR The pathname to a default directory where "relocatable" files may

be installed. If blank, the package is not relocatable and any files that have relative patnnames will not be installed. An administrator

can override the default directory.

ULIMIT If set, this parameter is passed as an argument to the ulimit com-

mand, which establishes the maximum size of a file during installa-

tion.

ORDER A list of classes defining the order in which they should be put on

the medium. Used by pkgmk in creating the package. Classes not defined in this field are placed on the medium using the standard

ordering procedures.

MAXINST The maximum number of package instances that should be allowed

on a machine at the same time. By default, only one instance of a package is allowed. This parameter must be set in order to have

multiple instances of a package.

PSTAMP Production stamp used to mark the pkgmap file on the output

volumes. Provides a means for distinguishing between production copies of a version if more than one is in use at a time. If PSTAMP is not defined, the default is used. The default consists of the UNIX system machine name followed by the string "YYMMDDHHMM"

(year, month, date, hour, minutes).

INTONLY Indicates that the package should only be installed interactively

when set to any non-NULL value.

PREDEPEND Used to maintain compatibility with pre-SVR4 package dependency

checking. Pre-SVR4 dependency checks were based on whether or

not the name file for the required package existed in the

/var/options directory. This directory is not maintained for SVR4 packages since the depend file is used for checking dependencies. However, entries can be created in this directory to maintain compatibility. Setting the PREDEPEND parameter to y or yes creates a /usr/option entry for the package. (Packages that are

new for SVR4 do not need to use this parameter.)

## **EXAMPLES**

Here is a sample pkginfo:

PKG="oam"

NAME="OAM Installation Utilities"

VERSION="3"

VENDOR="AT&T"

HOTLINE="1-800-ATT-BUGS"

EMAIL="attunix!olsen"

VSTOCK="0122c3f5566"

CATEGORY="system.essential"

ISTATES="S 2"

RSTATES="S 2"

# SEE ALSO

compver(4), copyright(4), depend(4), pkgmap(4).

# **NOTES**

Developers may define their own installation parameters by adding a definition to this file. A developer-defined parameter must begin with a capital letter,

pkgmap - package contents description file

#### DESCRIPTION

pkgmap is an ASCII file that provides a complete listing of the package contents. It is automatically generated by pkgmk(1) using the information in the prototype file.

Each entry in pkgmap describes a single "deliverable object file." A deliverable object file includes shell scripts, executable objects, data files, directories, etc. The entry consists of several fields of information, each field separated by a space. The fields are described below and must appear in the order shown.

An optional field designating the part number in which the object resides. A part is a collection of files, and is the atomic unit by which a package is processed. A developer can choose the criteria for grouping files into a part (e.g., based on class). If no value is defined in this field, part 1 is assumed.

A one-character field that indicates the file type. Valid values are: ftype

- a standard executable or data file
- a file to be edited upon installation or removal
- volatile file (one whose contents are expected to change)
- directory
- an exclusive directory
- linked file
- named pipe P
- character special device
- block special device
- installation script or information file
- symbolic link

The installation class to which the file belongs. This name must contain class only alphanumeric characters and be no longer than 12 characters. It is not specified if the ftype is i (information file).

pathname The pathname where the object will reside on the target machine, such as /usr/bin/mail. Relative pathnames (those that do not begin with a slash) indicate that the file is relocatable.

> For linked files (ftype is either 1 or s), pathname must be in the form of path1=path2, with path1 specifying the destination of the link and path2 specifying the source of the link.

pathname may contain variables which support relocation of the file. A \$parameter may be embedded in the pathname structure. \$BASEDIR can be used to identify the parent directories of the path hierarchy, making the entire package easily relocatable. Default values for parameter and BASEDIR must be supplied in the pkginfo file and may be overridden at installation.

The major device number. The field is only specified for block or characmajor ter special devices.

The minor device number. The field is only specified for block or characminor ter special devices.

The octal mode of the file (for example, 0664). A question mark (?) indimode cates that the mode will be left unchanged, implying that the file already exists on the target machine. This field is not used for linked files,

packaging information files or non-installable files.

owner

The owner of the file (for example, bin or root). The field is limited to 14 characters in length. A question mark (?) indicates that the owner will be left unchanged, implying that the file already exists on the target machine. This field is not used for linked files or non-installable files. It is used optionally with a package information file. If used, it indicates with what owner an installation script will be executed.

Can be a variable specification in the form of \$[A-Z]. Will be resolved at installation time.

group

The group to which the file belongs (for example, "bin" or "sys"). The field is limited to 14 characters in length. A question mark (?) indicates that the group will be left unchanged, implying that the file already exists on the target machine. This field is not used for linked files or non-installable files. It is used optionally with a package information file. If used, it indicates with what group an installation script will be executed.

Can be a variable assignment in the form of \$[A-Z]. Will be resolved at installation time.

The actual size of the file in bytes. This field is not specified for named pipes, special devices, directories or linked files.

cksum The checksum of the file contents. This field is not specified for named pipes, special devices, directories or linked files.

modtime The time of last modification, as reported by the stat(2) function call.

This field is not specified for named pipes, special devices, directories or linked files.

Each pkgmap must have one line that provides information about the number and maximum size (in 512-byte blocks) of parts that make up the package. This line is in the following format:

: number\_of\_parts maximum\_part\_size

Lines that begin with "#" are comment lines and are ignored.

When files are saved during installation before they are overwritten, they are normally just copied to a temporary pathname. However, for files whose mode includes execute permission (but which are not editable), the existing version is linked to a temporary pathname and the original file is removed. This allows processes which are executing during installation to be overwritten.

## **EXAMPLES**

The following is an example of a pkgmap file.

- 2 500
- 1 i pkginfo 237 1179 541296672
- 1 b class1 /dev/diskette 17 134 0644 root other
- 1 c class1 /dev/rdiskette 17 134 0644 root other
- 1 d none bin 0755 root bin
- 1 f none bin/INSTALL 0755 root bin 11103 17954 541295535
- 1 f none bin/REMOVE 0755 root bin 3214 50237 541295541
- 1 l none bin/UNINSTALL=bin/REMOVE
- 1 f none bin/cmda 0755 root bin 3580 60325 541295567
- 1 f none bin/cmdb 0755 root bin 49107 51255 541438368
- 1 f class1 bin/cmdc 0755 root bin 45599 26048 541295599

- 1 f class1 bin/cmdd 0755 root bin 4648 8473 541461238
- 1 f none bin/cmde 0755 root bin 40501 1264 541295622
- 1 f class2 bin/cmdf 0755 root bin 2345 35889 541295574
- 1 f none bin/cmdg 0755 root bin 41185 47653 541461242
- 2 d class2 data 0755 root bin
- 2 p class1 data/apipe 0755 root other
- 2 d none log 0755 root bin
- 2 v none log/logfile 0755 root bin 41815 47563 541461333
- 2 d none save 0755 root bin
- 2 d none spool 0755 root bin
- 2 d none tmp 0755 root bin

# SEE ALSO

pkginfo(4).

# NOTES

The pkgmap file may contain only one entry per unique pathname.

profile - setting up an environment at login time

## **DESCRIPTION**

If you are using the Bourne shell and your login directory contains a file named .profile, that file will be executed (via exec .profile) before your session begins; .profiles are handy for setting exported environment variables and terminal modes. If the file /etc/profile exists, it will be executed for every user before the .profile. The following example is typical (except for the comments):

- # Make some environment variables global export MAIL PATH
- # Set file creation mask umask 22
- # Tell me when new mail comes in
- MAIL=/usr/mail/myname
- # Add my /bin directory to the shell search sequence PATH=\$PATH:\$HOME/bin

#### FILES

\$HOME/.profile /etc/profile

## SEE ALSO

environ(5), term(5). env(1), login(1), mail(1), sh(1), stty(1), su(1) in the User's Reference for the DG/UX System.

prototype - package information file

#### DESCRIPTION

prototype is an ASCII file used to specify package information. Each entry in the file describes a single deliverable object. An object may be a data file, directory, source file, executable object, etc. This file is generated by the package developer.

Entries in a prototype file consist of several fields of information separated by white space. Comment lines begin with a "#" and are ignored. The fields are described below and must appear in the order shown.

part

An optional field designating the part number in which the object resides. A part is a collection of files, and is the atomic unit by which a package is processed. A developer can choose criteria for groupig files into a part (e.g., based on class). If this field is not used, part 1 is assumed.

A one-character field which indicates the file type. Valid values are: ftype

- a standard executable or data file
- a file to be edited upon installation or removal
- v volatile file (one whose contents are expected to change)
- an exclusive directory
- linked file
- named pipe
- character special device
- block special device b
- installation script or information file
- symbolic link

class

The installation class to which the file belongs. This name must contain only alphanumeric characters and be no longer than 12 characters. The field is not specified for installation scripts. (admin and all classes beginning with capital letters are reserved class names.)

pathname The pathname where the file will reside on the target machine, e.g., /usr/bin/mail or bin/ras\_proc. Relative pathnames (those that do not begin with a slash) indicate that the file is relocatable. The form

path1=path2

may be used for two purposes: to define a link and to define local path-

For linked files, path1 indicates the destination of the link and path2 indicates the source file. (This format is mandatory for linked files.)

For local pathnames, path1 indicates the pathname an object should have on the machine where the entry is to be installed and path2 indicates either a relative or fixed pathname to a file on the host machine which contains the actual contents.

A pathname may contain a variable specification, which will be resolved at the time of installation. This specification should have the form \$[A-Z].

major

The major device number. The field is only specified for block or character special devices.

minor

The minor device number. The field is only specified for block or character special devices.

mode

The octal mode of the file (for example, 0664). A question mark (?) indicates that the mode will be left unchanged, implying that the file already exists on the target machine. This field is not used for linked files or packaging information files.

owner

The owner of the file (for example, bin or root). The field is limited to 14 characters in length. A question mark (?) indicates that the owner will be left unchanged, implying that the file already exists on the target machine. This field is not used for linked files or packaging information files.

Can be a variable specification in the form of \$[A-Z]. Will be resolved at installation time.

group

The group to which the file belongs (for example, bin or sys). The field is limited to 14 characters in length. A question mark (?) indicates that the group will be left unchanged, implying that the file already exists on the target machine. This field is not used for linked files or packaging information files.

Can be a variable specification in the form of \$[A-Z]. Will be resolved at installation time.

An exclamation point (!) at the beginning of a line indicates that the line contains a command. These commands are used to incorporate files in other directories, to locate objects on a host machine, and to set permanent defaults. The following commands are available:

search

Specifies a list of directories (separated by white space) to search for when looking for file contents on the host machine. The basename of the path field is appended to each directory in the ordered list until the file is located.

include

Specifies a pathname which points to another prototype file to include. Note that search requests do not span include files.

default

Specifies a list of attributes (mode, owner, and group) to be used by default if attribute information is not provided for prototype entries which require the information. The defaults do not apply to entries in include prototype files.

param=value

Places the indicated parameter in the current environment.

The above commands may have variable substitutions embedded within them, as demonstrated in the two example prototype files below.

Before files are overwritten during installation, they are copied to a temporary pathname. The exception to this rule is files whose mode includes execute permission, unless the file is editable (i.e, ftype is e). For files which meet this exception, the existing version is linked to a temporary pathname, and the original file is removed. This allows processes which are executing during installation to be overwritten.

# **EXAMPLES**

# Example 1:

!PROJDIR=/usr/proj !BIN=\$PROJDIR/bin !CFG=\$PROJDIR/cfg !LIB=\$PROJDIR/lib !HDRS=\$PROJDIR/hdrs

```
!search /usr/myname/usr/bin /usr/myname/src /usr/myname/hdrs
      i pkginfo=/usr/myname/wrap/pkginfo
      i depend=/usr/myname/wrap/depend
      i version=/usr/myname/wrap/version
      d none /usr/wrap 0755 root bin
      d none /usr/wrap/usr/bin 0755 root bin
      ! search $BIN
      f none /usr/wrap/bin/INSTALL 0755 root bin
      f none /usr/wrap/bin/REMOVE 0755 root bin
      f none /usr/wrap/bin/addpkg 0755 root bin
      !default 755 root bin
      f none /usr/wrap/bin/audit
      f none /usr/wrap/bin/listpkg
      f none /usr/wrap/bin/pkgmk
      # the following file starts out zero length but grows
      v none /usr/wrap/logfile=/dev/null 0644 root bin
      # the following specifies a link (dest=src)
      l none /usr/wrap/src/addpkg=/usr/wrap/bin/rmpkg
      ! search $SRC
      !default 644 root other
      f src /usr/wrap/src/INSTALL.sh
      f src /usr/wrap/src/REMOVE.sh
     f src /usr/wrap/src/addpkg.c
     f src /usr/wrap/src/audit.c
      f src /usr/wrap/src/listpkg.c
      f src /usr/wrap/src/pkgmk.c
      d none /usr/wrap/data 0755 root bin
      d none /usr/wrap/save 0755 root bin
      d none /usr/wrap/spool 0755 root bin
      d none /usr/wrap/tmp 0755 root bin
      d src /usr/wrap/src 0755 root bin
Example 2:
      # this prototype is generated by 'pkgproto' to refer
      # to all prototypes in my src directory
```

```
!PROJDIR=/usr/dew/projx
!include $PROJDIR/src/cmd/prototype
!include $PROJDIR/src/cmd/audmerg/protofile
!include $PROJDIR/src/lib/proto
```

## SEE ALSO

pkginfo(4), pkgmk(1).

# NOTES.

Normally, if a file is defined in the prototype file but does not exist, that file is created at the time of package installation. However, if the file pathname includes.a directory that does not exist, the file will not be created. For example, if the prototype file has the following entry:

f none /usr/dev/bin/command

and that file does not exist, it will be created if the directory /usr/dev/bin already exists or if the prototype also has an entry defining the directory:

d none /usr/dev/bin

rcsfile - format of RCS file

## DESCRIPTION

An RCS file is an ASCII file. Its contents are described by the grammar below. The text is free format, that is, spaces, tabs and new lines have no significance except in strings. Strings are enclosed by '@'. For a string to contain a '@', the '@' must be doubled.

The meta-syntax uses the following conventions: '|' (bar) separates alternatives; '{' and '}' enclose optimal phrases; '{' and '}\*' enclose phrases that may be repeated zero or more times; '{' and '}+' enclose phrases that must appear at least once and may be repeated; '<' and '>' enclose nonterminals.

```
::= admin {delta}* desc {deltatext}*
rcstext
admin
           ::= head
                        \{num\};
                      access {id}*;
                      symbols {id : num}*;
                      locks \{id:num\}^*;
                      comment {string};
delta
         ::= <num>
                      date
                              num;
                      author id;
                      state {id};
                      branches {num}*;
                               \{num\};
                      next
desc
          ::= desc
                       <string>
deltatext
         ::= <num>
                      log
                              <string>
                               <string>
                      text
         ::= \{digit\{.\}\} +
num
         ::= 0 | 1 | ... | 9
digit
id
         ::= letter{idchar}*
         ::= A | B | ... | Z | a | b | ... | z
letter
          ::= Any printing ASCII character except space,
idchar
              tab, carriage return, new line, and special.
          ::= ; | : | , | @
special
          ::= @{any ASCII character, with '@' doubled}*@
string
```

and identifiers may overlap.

Identifiers are case sensitive. Keywords are lowercase only. The sets of keywords

The delta nodes form a tree. All nodes whose numbers consist of a single pair (e.g., 2.3, 2.1, 1.3, etc.) are on the "trunk", and are linked through the "next" field in order of decreasing numbers. The "head" field in the <admin> node points to the head of that sequence (i.e., contains the highest pair).

All delta nodes whose numbers consist of 2n fields (where n > 2) (e.g., 3.1.1.1, 2.1.2.2, etc.) are linked as follows. All nodes whose first (2n)-1 number fields are identical are linked through the "next" field in order of increasing numbers. For each such sequence, the delta node whose number is identical to the first 2(n-1) number fields of the deltas on that sequence is called the branchpoint. The "branches" field of a node contains a list of the numbers of the first nodes of all sequences for which it is a branchpoint. This list is ordered in increasing numbers.

# Example:

resfile (4)

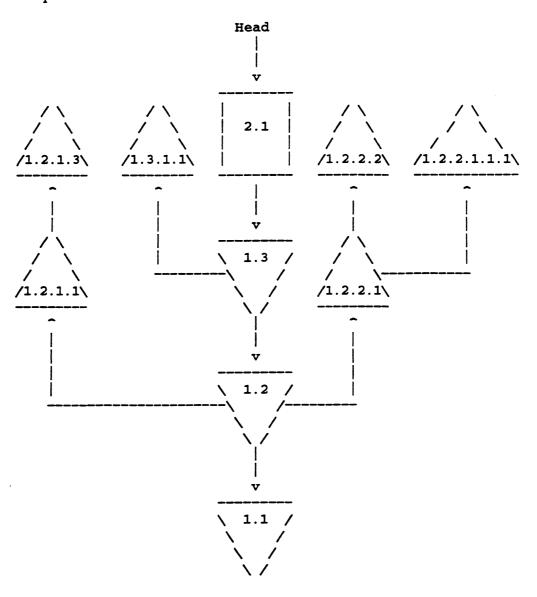

Fig. 1: A Revision Tree

```
SEE ALSO
ci(1), co(1), ident(1), rcs(1), rcsdiff(1), rcsintro(1), rcsmerge(1), rlog(1), sccstorcs(1).
```

reloc - relocation information for a common object file

#### **SYNOPSIS**

```
#include <reloc.h>
```

#### DESCRIPTION

Common object (COFF) files have one relocation entry for each relocatable reference in the text or data. If relocation information is present, it will be in the following format:

```
struct reloc
                r vaddr ; /* (virtual) address of reference */
       long
                r symndx ;/* index into symbol table */
       long
       ushort r_type ; /* relocation type */
       unsigned short r_offset;/* high 16 bits of expression*/
} ;
#defineR_ABS
                0
#defineR PCR16L 128
#defineR_PCR26L 129
#defineR_VRT16
                130
#defineR_HVRT16 131
#defineR_LVRT16 132
                133
#definer_VRT32
```

As the link editor reads each input section and performs relocation, the relocation entries are read. They direct how references found within the input section are treated.

R\_ABS The reference is absolute and no relocation is necessary. The entry will be ignored.

R\_PCR16L A "PC-relative" 16-bit reference to the symbol's virtual address.

R\_PCR26L A "PC-relative" 26-bit reference to the symbol's virtual address.

R\_VRT16 Direct 16-bit reference to the symbol's virtual address.

R\_HVRT16 Same as R\_VRT16, except, only the high 16 bits are used in the relocation.

R\_LVRT16 Same as R\_VRT16, except, only the low 16 bits are used in the relocation.

R\_VRT32 Direct 32-bit reference to the symbol's virtual address.

Relocation entries are generated automatically by the assembler and automatically used by the link editor. Link editor options exist for both preserving and removing the relocation entries from object files.

# SEE ALSO

```
as(1), ld-coff(1), a.out(4), syms(4).
```

sccsfile - format of SCCS file

### **DESCRIPTION**

An SCCS file is an ASCII file. It consists of six logical parts:

checksum

delta table information about each delta

user names

login names and/or numerical group IDs of users who may add del-

flags definitions of internal keywords

comments arbitrary descriptive information about the file

body the actual text lines intermixed with control lines

Throughout an SCCS file there are lines that begin with the ASCII SOH (start of heading) character (octal 001). We call this character the control character, and represent it graphically as @. Any line described below that does not begin with the control character is prevented from doing so.

Entries of the form DDDDD represent a five-digit string (a number between 00000 and 99999).

Each logical part of an SCCS file is described in detail below.

#### Checksum

The checksum is the first line of an SCCS file. The form of the line is:

## @hddddd

The value of the checksum is the sum of all characters, except those of the first line. The @h provides a magic number of (octal) 064001.

# Delta table

The delta table consists of a variable number of entries of the form:

- @s DDDDD/DDDDD/DDDDD
- @d type <sccs ID> yr/mo/da hr:mi:se pgmr DDDDD DDDDD
- @i DDDDD ...
- @x DDDDD ...
- @g DDDDD ...
- @m <MR number>
- @c comments . . .

@e

The first line (@s) contains the number of lines inserted/deleted/unchanged. The second line (@d) contains the type of the delta (currently, normal: D, and removed: R); the SCCS ID of the delta; the date and time of creation of the delta; the login name corresponding to the real user ID at the time the delta was created; and the serial numbers of the delta and its predecessor

The @i, @x, and @g lines are optional; they contain the serial numbers of deltas included, excluded, and ignored, respectively.

The @m lines (optional) each contain one MR number associated with the delta; the @c lines contain comments associated with the delta.

The @e line ends the delta table entry.

### User names

The list of login names and/or numerical group IDs of users who may add deltas to the file, separated by new-lines. The lines containing these login names and/or numerical group IDs are surrounded by the bracketing lines @u and @u. An empty list lets anyone to make a delta. Any line starting with a ! prohibits the succeeding group or user from making deltas.

## Flags

Keywords used internally (see admin(1) for more information on their use). Each flag line takes the form:

@f flag<optional text>

The following flags are defined:

@f m <module name>
@f f <floor>

@f c <ceiling>
@f d <default-sid>

@f n

@f j

@f 1 <lock-releases>

@f q <user defined>

@f z <reserved for use in interfaces>

The t flag defines the replacement for the sys identification keyword. The v flag controls prompting for MR numbers as well as comments; if the optional text is present it defines an MR number validity checking program.

The i flag controls the warning/error aspect of the No id keywords message. When the i flag is not present, this message is only a warning; when the i flag is present, this message will cause a fatal error; the file will not be gotten, or the delta will not be made.

When the b flag is present the -b keyletter may be used on the get command to cause a branch in the delta tree.

The m flag defines the first choice for the replacement text of the ama identification keyword. The f flag defines the the release below which no deltas may be added (also known as the floor release).

The c flag defines the the release above which no deltas may be added (also known as the ceiling release).

The d flag defines the default SID to be used when none is specified on a get command.

The n flag causes delta to insert a null delta (a delta that applies no changes) in those releases that are skipped when a delta is made in a new release (e.g., when delta 5.1 is made after delta 2.7, releases 3 and 4 are skipped). The absence of the n flag causes skipped releases to be completely empty.

The j flag causes get to allow concurrent edits of the same base SID.

The 1 flag defines a *list* of releases that are *locked* against editing (get(1) with the -e keyletter).

The q flag defines the replacement for the \$Q\$ identification keyword.

The z flag is used in certain specialized interface programs.

### Comments

Arbitrary text is surrounded by the bracketing lines @t and @T. The comments section typically will contain a description of the file's purpose.

### **Body**

The body consists of text lines and control lines. Text lines do not begin with the control character, control lines do. There are three kinds of control lines:

| @I DDDDD | Insert |
|----------|--------|
| @D DDDDD | Delete |
| ממחחת א  | End    |

The digit string is the serial number corresponding to the delta for the control line.

#### SEE ALSO

admin(1), delta(1), get(1), prs(1) in the User's Reference for the DG/UX System.

scr\_dump - format of curses screen image file

### **SYNOPSIS**

```
scr_dump(file)
```

# **DESCRIPTION**

The curses(3X) function scr\_dump() copies the contents of the screen into a file. The format of the screen image is as described below.

The name of the tty is 20 characters long and the modification time (the *mtime* of the tty that this is an image of) is of the type *time\_t*. All other numbers and characters are stored as chtype (see <curses.h>). No newlines are stored between fields.

```
<magic number: octal 0433>
<name of tty>
<mod time of tty>
columns <lines>
<line length> <chars in line>
for each line on the screen
<line length> <chars in line>
.
.
.
<labels?>
1, if soft screen labels are present
<cursor row> <cursor column>
```

Only as many characters as are in a line will be listed. For example, if the length> is 0, there will be no characters following line length>. If <labels?> is TRUE, following it will be

```
<number of labels>
<label width>
<chars in label 1>
<chars in label 2>
```

### SEE ALSO

curses(3X).

sde-chooser - execute environment-sensitive tool

#### **SYNOPSIS**

sde-chooser [-e sde-target] path [tool-args]

### DESCRIPTION

The action of a number of software development tools depends on the current software development environment [see sde(5)]. Such tools have different versions in each environment. Sde-chooser finds and executes the correct version of such a tool.

For example, when a command line such as "as foo.s" is executed, a small program named as in /usr/bin executes sde-chooser with the appropriate arguments. Sde-chooser in turn executes the correct version of as.

Sde-chooser is not normally invoked from a shell command line, but it can be with the following arguments:

-e sde-target Specifies a software development environment explicitly. If this option is not given, sde-chooser uses the current software development environment [see sde-target(1)].

The path to the desired tool within an environment. Path is given as an absolute path but it is interpreted as being relative to /usr/sde/<sde-target>. For example, /usr/bin/as invokes /usr/sde/<sde-target>/usr/bin/as, where <sde-target> is a software development environment.

tool-args All remaining arguments to sde-chooser are passed to the selected tool.

### SEE ALSO

sde-target(1), sde(5), elink(5).

sdetab - software development environment data base

# **DESCRIPTION**

The sdetab file contains information used by certain software development tools to customize SDE targets. The actual file used is /usr/etc/sdetab, which is an elink to the appropriate file (see sde(5) and elink(5)).

Each entry in the sdetab file consists of a key followed by one or more attributes separated by a colon, :. Blank lines and comments (from the pound sign, #, to the end of the line) are ignored. The backslash, \, may be used to quote characters.

Currently, 1d(1) uses the key fmagic to determine the magic number of the executable it produces.

### **FILES**

/usr/etc/sdetab

### SEE ALSO

sde-target(1), sde(5), elink(5).

space - disk space requirement file

### DESCRIPTION

space is an ASCII file that gives information about disk space requirements for the target environment. It defines space needed beyond that which is used by objects defined in the prototype file—for example, files which will be installed with the installf command. It should define the maximum amount of additional space which a package will require.

The generic format of a line in this file is:

pathname blocks inodes

Definitions for the fields are as follows:

pathname Specifies a directory name which may or may not be the mount point for a filesystem. Names that do not begin with a slash (/) indicate relocatable

directories.

blocks Defines the number of disk blocks required for installation of the files and

directory entries contained in the pathname (using a 512-byte block size).

inodes Defines the number of inodes required for installation of the files and

directory entries contained in the pathname.

### **EXAMPLE**

# extra space required by config data which is

# dynamically loaded onto the system

data 500 1

### SEE ALSO

installf(1M), prototype(4)

strftime - language specific strings

### DESCRIPTION

There can exist one printable file per locale to specify its date and time formatting information. These files must be kept in the directory

/usr/lib/locale/<locale>/LC\_TIME. The contents of these files are:

- 1. abbreviated month names (in order)
- 2. month names (in order)
- 3. abbreviated weekday names (in order)
- 4. weekday names (in order)
- 5. default strings that specify formats for locale time (%x) and locale date (%x).
- 6. default format for cftime, if the argument for cftime is zero or null.
- 7. AM (ante meridian) string
- 8. PM (post meridian) string

/usr/lib/locale/C/LC\_TIME

Each string is on a line by itself. All white space is significant. The order of the strings in the above list is the same order in which they must appear in the file.

### **EXAMPLE**

```
Jan
      Feb
      January
      February
      Sun
      Mon
        . . .
      Sunday
      Monday
        . . .
      %H: %M: %S
      %m/%d/%y
      %a %b %d %T %Z %Y
      AM
      PM
FILES
      /usr/lib/locale/<locale>/LC_TIME
SEE ALSO
      ctime(3C), setlocale(3C), strftime(3C).
```

syms - common object file symbol table format

### **SYNOPSIS**

```
#include <syms.h>
```

#### DESCRIPTION

Common object files contain information to support symbolic software testing [see sdb(1)]. Line number entries [see linenum(4)] and extensive symbolic information permit testing at the C source level. Every object file's symbol table is organized as shown below.

#### File name 1.

```
Function 1.
```

Local symbols for function 1.

Function 2.

Local symbols for function 2.

Static externs for file 1.

### File name 2.

Function 1.

Local symbols for function 1.

Function 2.

Local symbols for function 2.

Static externs for file 2.

•••

Defined global symbols.

Undefined global symbols.

The entry for a symbol is a fixed-length structure. The members of the structure hold the name (null padded), its value, and other information. The C structure is given below.

```
#define SYMNMLEN
#define FILNMLEN
                  14
#define DIMNUM
struct syment
{
                                  /* all ways to get symbol name */
   union
    1
                    n name[SYMNMLEN]; /* symbol name */
       char
       struct
        {
                    _n_zeroes;
                                  /* == 0L when in string table */
            long
                                  /* location of name in table */
                   _n_offset;
            long
        } _n_n;
                    *_n_nptr[2]; /* allows overlaying */
       char
    } _n;
                   n value;
                                  /* value of symbol */
   long
                                  /* section number */
    short
                   n scnum;
   unsigned short n_type;
                                 /* type and derived type */
                                 /* storage class */
   char
                    n sclass;
```

```
n_numaux;
                               /* number of aux entries */
   char
                                /* pad to 4 byte multiple */
                   n_pad1;
   char
                                /* pad to 4 byte multiple */
                   n_pad2;
   char
};
};
};
#define n_name
                  _n._n_name
#define n_zeroes _n._n_n._n_zeroes
#define n_offset _n._n_n._n_offset
                  _n._n_nptr[1]
#define n_nptr
```

Meaningful values and their explanations can be found in syms.h;. anyone who needs to interpret the entries should seek more information there. Some symbols require more information than a single entry; they are followed by auxiliary entries that are the same size as a symbol entry. The format follows:

```
union auxent
     struct
                     x tagndx;
          long
         union
          [
                struct
                [
                      unsigned shortx_lnno;
                      unsigned shortx_size;
                } x_lnsz;
               long x_fsize;
          } x_misc;
         union
          [
                struct
                [
                      long x_lnnoptr;
                      long x_endndx;
                      x_fcn;
                }
                struct
                [
                      unsigned shortx_dimen[DIMNUM];
                }
                      x_ary;
                      x_fcnary;
          unsigned short x_tvndx;
          char pad1;
          char pad2;
     }
          x_sym;
     struct
     {
          char x_fname[FILNMLEN];
         x_file;
     }
        struct
        {
                        x_scnlen;
                long
```

```
unsigned short x_nreloc;
unsigned short x_nlinno;
} x_scn;

struct
{
    long    x_tvfill;
    unsigned short   x_tvlen;
    unsigned short    x_tvran[2];
} x_tv;
};
-in-2
```

Indexes of symbol table entries begin at zero.

# SEE ALSO

sdb(1), a.out(4), linenum(4).

# CAUTION

Symbols declared as type long are recorded in the symbol table as type int.

system - format of a kernel description file

### **DESCRIPTION**

The system file contains information about the hardware and system-dependent parameters found on your system. This information is used in conjunction with one or more master files as input into the config(1M) program. The config(1M) program is used to generate a conf.c file, which is then compiled and linked with kernel libraries to form a kernel image. A more complete description of the system file is found in Managing the DG/UX System.

Each line in a the system file is a separate entry. An entry contains one or more fields, separated by one or more space and/or tab characters. Any line with a number sign (#) in column 1 is treated as a comment and is ignored. Blank lines are also ignored. Each non-comment entry represents a device, STREAMS module, protocol, or tunable sysem parameter. Entries of any type may appear in any order.

#### Device Entries

An entry of the form:

devname(parameters)

OI

devname@devcode(parameters)

specifies a device or pseudo-device to be configured into the kernel.

The device name devname must be listed in a \$device section of one of the master files.

The devcode notation, if present, specifies that a non-default hardware device code will be used for that device. The device code must appear as a two-digit hexadecimal number.

The parameters string represents a specific unit or instantiation of the device; its interpretation is left to the specific device driver. If parameters is the null string, the driver's default parameter values will be used. Note that the parameters string may itself be a device specification, such as:

sd(insc(),\*)

## **Protocol Entries**

Each single-word entry that matches an entry in a master file's \$protocol section specifies a socket protocol to be configured into the kernel.

# STREAMS Module Entries

Each single-word entry that matches an entry in a master file's \$stream section specifies a STREAMS module to be configured into the kernel.

### Tunable Parameter Entries

Each one or two-word entry whose first word matches an entry in a master file's \$keyword section specifies a tunable system parameter for which a non-default value should be configured into the kernel. The first word of the entry names the parameter that is to be tuned; the second word specifies its value. The value field may be omitted if an implied value is specified in the master file. Note that the implied value may be different from the default value.

### SEE ALSO

config(1M), sysdef(1M), master(4).

Installing the DG/UX System, Customizing the DG/UX System, Managing the DG/UX System.

terminfo - terminal and printer capability database

### DESCRIPTION

Terminfo is a compiled database of terminal and printer device capabilities. The capabilities of each type of device are described in a data file that has a name of the following form: /usr/lib/terminfo/?/\*, where \* stands for the device name and ? stands for the first character of the name. For example,

/usr/lib/terminfo/d/d215

is the terminfo entry for Data General's DASHER D215 terminal and terminals that behave like it.

Terminfo data files are obtained by compiling source descriptions with the tic(1M) command. Terminfo source descriptions describe, in special code, how basic operations are performed on a terminal or printer. They also describe padding requirements, initialization sequences, and so on. The section entitled "Preparing a Terminfo Description" explains how to build a terminfo source description. Applications such as vi(1) and curses(3X) refer to the compiled terminfo database so that they can work with a variety of terminals without changes to the program code.

Entries in a terminfo source file consist of a number of comma-separated fields. The white space after each comma is ignored. The first line names the device, and the remaining lines describe its capabilities.

### **Device Names**

The first line of each device description in the terminfo source file gives the names by which terminfo knows the device. Each name is separated by bar (|) characters. The first name specifies the most common abbreviation for the device (this is the one to use for the environment variable TERM; see profile(4)). The last name should be a long name that fully identifies the device. All other names are synonyms for the device name. All names but the last should contain no blanks; the last, verbose name may contain blanks for readability.

Device names (except for the verbose entry) should be chosen using the following conventions. First, the particular vendor and model of the device should be specified in the root name, for example, att4425 for the AT&T 4425 terminal. Second, device modes or user preferences should be indicated by appending a hyphen and an indicator of the mode, for example, d410-w for the Data General DASHER D410 series in wide mode (more than 80 columns). See term(5) for examples and more information on choosing names and synonyms.

### Device Capabilities

Lines after the first line of a device description describe the device's capabilities. Terminfo device capabilities are of three general types: boolean capabilities indicate that the device has some particular feature, numeric capabilities specify a numeric value associated with a particular feature, for example, the size of a terminal screen, and string capabilities give a sequence which can be used to perform particular device operations.

In the table below, the variable is the name by which a C programmer (at the terminfo level) accesses the capability. The capname is the short name for this variable used in the text of the database. It is used by a person updating the database and by the tput(1) command when asking what the value of the capability is for a particular device. See Also refers to the numbered subsection in "Terminfo Terminal Capabilities" or the lettered subsection in "Terminfo Printer Capabilities" where the capability is described in detail.

Capability names have no fixed length limit, but an informal limit of 5 characters has been adopted to keep them short. Most of the time, names are chosen to be the same as or similar to the ANSI X3.64-1979 standard. Semantics are also intended to match those of the description.

All string capabilities listed below may have padding described, with the exception of those used for input. Input capabilities, listed under the strings section in the table below, have names beginning with key\_. The following indicators may appear at the end of the description for a variable.

- (G) indicates that the string needs to be instantiated by tparm() with arguments (parms) as given (#; as described below). Tparm() will substitute the arguments into the string to create a customized version. (See curses(3X) for more information on tparm() and the strings it creates.)
- (\*) indicates that padding may be based on the number of lines affected.
- $(\#_i)$  indicates the  $i^{th}$  parameter.

| Variable                 | Cap-<br>name | See<br>Also | Description                                     |
|--------------------------|--------------|-------------|-------------------------------------------------|
| Boolean Capabilities:    |              |             |                                                 |
| auto_left_margin         | bw           | 1           | cub1 wraps back from column 0                   |
| auto_right_margin        | am           | 1,13        | Device has automatic margins                    |
| back_color_erase         | bce          | 12          | Screen erased with background color             |
| can_change               | ccc          | 12          | Device can redefine existing color              |
| ceol_standout_glitch     | xhp          | 14          | Standout not erased by overwriting (HP)         |
| col_addr_glitch          | xhpa         | В           | Only positive motion for hpa/mhpa               |
| cpi_changes_res          | cpix         | A,G         | Character pitch affects resolution              |
| cr_cancels_micro_mode    | crxm         | В           | Using cr disables micro mode                    |
| eat_newline_glitch       | xenl         | 14          | Newline ignored after 80 columns (Concept)      |
| erase_overstrike         | eo           | 6           | Overstrikes are erased by blanks                |
| generic_type             | gn           | 13          | Generic line type                               |
|                          |              |             | (e.g., diahup, switch)                          |
| hard_copy                | hc           | 1           | Hardcopy device                                 |
| hard_cursor              | chts         | 6           | Cursor is hard to see                           |
| has_meta_key             | km           | 13          | Device can send meta-characters                 |
|                          |              |             | (e.g., key sets eighth bit)                     |
| has_print_wheel          | daisy        | E           | Printer needs operator to change character sets |
| has_status_line          | hs           | 10          | Terminal has extra "status line"                |
| hue_lightness_saturation | hls          | 12          | Device uses only HLS color notation (Tektronix) |
| insert_null_glitch       | in           | 5           | Insert mode distinguishes nulls                 |
| lpi_changes_res          | lpix         | A,G         | Line pitch affects resolution                   |
| memory_above             | da           | 4           | Display may be retained above screen            |
| memory_below             | đЪ           | 4           | Display may be retained below screen            |
| move_insert_mode         | mir          | 5           | Safe to move in insert mode                     |
| move_standout_mode       | msgr         | 6           | Safe to move in standout modes                  |

| •                      |           |      |                                                 |
|------------------------|-----------|------|-------------------------------------------------|
| needs_xon_xoff         | nxon      | 14   | Padding won't work, XON/XOFF needed             |
| no_esc_ctlc            | xsb       | 14   | Beehive (F1= <esc>, F2=<ctrl-c>)</ctrl-c></esc> |
| non_rev_rmcup          | nrrme     | 6    | smcup does not reverse rmcup                    |
| no_pad_char            | npc       | 13   | Pad character doesn't exist                     |
| over_strike            | os        | 1,6  | Device overstrikes (hardcopy device)            |
| prtr_silent            | mc5i      | 13   | Printer won't echo on screen                    |
| row_addr_glitch        | xvpa      | В    | Only positive motion for vpa/mvpa               |
| semi_auto_right_margin | sam       | В    | Printing in last column causes cr               |
| status_line_esc_ok     | eslok     | 10   | Escape sequences work on status line            |
| dest_tabs_magic_smso   | xt        | 13   | Destructive tabs, magic smso                    |
|                        |           |      | character (t1061)                               |
| tilde_glitch           | hz        | 14   | Hazeltine; can't print tildes (~)               |
| transparent_underline  | ul        | 6    | Underline character overstrikes                 |
| xon_xoff               | xon       | 1,13 | Device uses XON/XOFF handshaking                |
|                        |           |      |                                                 |
| Numeric Capabilities:  |           |      |                                                 |
| buffer_capacity        | bufsz     | I    | Bytes buffered before printing                  |
| columns                | cols      | 1    | Number of columns in a line                     |
| dot_vert_spacing       | spinv     | F    | Vertical pin spacing (pins/inch)                |
| dot_horz_spacing       | spinh     | F    | Horizontal dot spacing (dots/inch)              |
| init_tabs              | it        | 8    | Initial spacing of tab settings                 |
| label_height           | lh        | 7    | Number of rows in each soft label               |
| label_width            | lw        | 7    | Number of columns in each soft label            |
| lines                  | lines     | 1    | Number of lines on screen or page               |
| lines_of_memory        | lm        | 13   | Lines of memory; variable if 0                  |
| magic_cookie_glitch    | xmc       | 6    | Number of blanks left by smso/rmso              |
| max_colors             | colors    | 12   | Maximum number of colors on-screen              |
| max_micro_address      | maddr     | В    | Maximum limit on microaddress                   |
| max_micro_jump         | mjump     | В    | Maximum limit on parmmicro                      |
| max_pairs              | pairs     | 12   | Maximum number of color-pairs                   |
| micro_col_size         | mcs       | Α    | Horizontal step size in micro mode              |
| micro_line_size        | mls       | Α    | Vertical step size in micro mode                |
| no_color_video         | ncv       | 12   | Video attributes unusable with color            |
| number_of_pins         | npins     | F    | Number of pins in print head                    |
| num_labels             | nlab      | 7    | Number of soft labels available                 |
|                        |           |      | (starting from 1)                               |
| output_res_char        | orc       | Α    | Horizontal resolution (steps/column)            |
| output_res_line        | orl       | Α    | Vertical resolution (steps/line)                |
| output_res_horz_inch   | orhi      | Α    | Horizontal resolution (steps/inch)              |
| output_res_vert_inch   | orvi      | Α    | Vertical resolution (steps/inch)                |
| padding_baud_rate      | рb        | 9    | Lowest baud rate requiring padding              |
| print_rate             | cps       | I    | Average speed (characters/second)               |
| virtual_terminal       | <b>vt</b> | 13   | UNIX system virtual terminal number             |
| wide_char_size         | wides     | Α    | Character size in double wide mode              |
| width_status_line      | wsl       | 10   | Number of columns in status line                |
|                        |           |      |                                                 |
| String Capabilities:   |           |      |                                                 |
| acs_chars              | acsc      | 11   | Graphic character set pairs aAbBcC              |
|                        |           |      | (vt100+)                                        |
|                        |           |      |                                                 |

| back_tab               | cbt   | 8    | Back tab                              |
|------------------------|-------|------|---------------------------------------|
| bell                   | bel   | 1    | Audible signal (bell)                 |
| carriage_return        | cr    | 1,9  | Carriage return (*)                   |
| change_char_pitch      | cpi   | A,G  | Set pitch to #1 characters/inch (G)   |
| change_line_pitch      | lpi   | A,G  | Set pitch to #1 lines/inch (G)        |
| change_res_horz        | chr   | A    | Set horizontal resolution to #1 (G)   |
| change_res_vert        | CVI   | Α    | Set vertical resolution to #1 (G)     |
| change_scroll_region   | csr   | 4    | Scrolling area lines #1 through #2    |
|                        |       |      | (vt100) (G)                           |
| char_padding           | rmp   | 5    | Like ip but when in replace mode      |
| char_set_names         | csnm  | E    | Name of character set #1 (G)          |
| clear_all_tabs         | tbc   | 8    | Clear all tab stops                   |
| clear_margins          | mgc   | 8    | Clear left and right soft margins     |
| clear_screen           | clear | 1    | Clear screen and home cursor (*)      |
| clr_bol                | el1   | 3    | Clear to beginning of line            |
| clr_eol                | el    | 3,14 | Clear to end of line                  |
| clr_eos                | ed    | 3    | Clear to end of display (*)           |
| column_address         | hpa   | 2    | Horizontal position to column #1 (G)  |
| command_character      | cmdch | 13   | Prototype settable command character  |
| cursor_address         | cup   | 2    | Move cursor to row #1, column #2 (G)  |
| cursor_down            | cud1  | 1    | Move cursor down one line             |
| cursor_home            | home  | 2    | Home cursor (especially if no cup)    |
| cursor_invisible       | civis | 6    | Make cursor invisible                 |
| cursor_left            | cub1  | 1    | Move cursor left one space            |
| cursor_mem_address     | mrcup | 2    | Like cup but memory relative (G)      |
| cursor_normal          | cnorm | 6    | Make cursor normal (undo civis/cvvis) |
| cursor_right           | cuf1  | 1    | Move cursor right one space           |
| _                      |       |      | (non-destructive)                     |
| cursor_to_ll           | 11    | 2    | Move cursor to column 0 of last line  |
| cursor_up              | cuu1  | 2    | Move cursor up one line               |
| cursor_visible         | cvvis | 6    | Make cursor very visible              |
| define_char            | defc  | E    | Define character #1 with width #2     |
|                        |       |      | and descender #3 (G)                  |
| delete_character       | dch1  | 5    | Delete character (*)                  |
| delete_line            | dl1   | 4    | Delete line (*)                       |
| dis_status_line        | dsl   | 10   | Disable status line                   |
| down_half_line         | hd    | 13   | Move cursor down one half-line        |
|                        |       |      | (forward 1/2 linefeed)                |
| ena_acs                | enacs | 6    | Initialize alternate character set    |
| enter_alt_charset_mode | smacs | 6    | Enable alternate character set mode   |
| enter_am_mode          | smam  | 13   | Enable automatic margins              |
| enter_blink_mode       | blink | 6    | Enable blinking mode                  |
| enter_bold_mode        | bold  | 6    | Enable bold (extra bright) mode       |
| enter_ca_mode          | smcup | 6    | String to send before using cup       |
| enter_delete_mode      | smdc  | 5    | Begin delete mode                     |
| enter_dim_mode         | dim   | 6    | Enable half-bright mode               |
| enter_doublewide_mode  | swidm | D    | Enable double wide printing           |
| enter_draft_quality    | sdrfq | G    | Set draft quality printing            |
| enter_insert_mode      | smir  | 5    | Begin insert mode                     |

terminfo(4)

|                           | _     | _  |                                       |
|---------------------------|-------|----|---------------------------------------|
| enter_italics_mode        | sitm  | D  | Enable italics                        |
| enter_leftward_mode       | slm   | В  | Enable leftward carriage motion       |
| enter_micro_mode          | smicm | В  | Enable micro motion capabilities      |
| enter_near_letter_quality | snlq  | G  | Set near-letter-quality printing      |
| enter_normal_quality      | snrmq | G  | Set normal quality printing           |
| enter_protected_mode      | prot  | 6  | Enable protected mode                 |
| enter_reverse_mode        | rev   | 6  | Enable reverse video mode             |
| enter_secure_mode         | invis | 6  | Enable blank mode (invisible text)    |
| enter_shadow_mode         | sshm  | D  | Enable shadow printing                |
| enter_standout_mode       | smso  | 6  | Enable standout mode                  |
| enter_subscript_mode      | ssubm | D  | Enable subscript printing             |
| enter_superscript_mode    | ssupm | D  | Enable superscript printing           |
| enter_underline_mode      | smul  | 6  | Enable underscore mode                |
| enter_upward_mode         | sum   | В  | Enable upward carriage motion         |
| enter_xon_mode            | smxon | 13 | Enable XON/XOFF handshaking           |
| erase_chars               | ech   | 5  | Erase #1 characters (G)               |
| exit_alt_charset_mode     | rmacs | 6  | Disable alternate character set mode  |
| exit_am_mode              | rmam  | 13 | Disable automatic margins             |
| exit_attribute_mode       | sgr0  | 6  | Disable all video attributes (G)      |
| exit_ca_mode              | rmcup | 6  | String to send when done with cup     |
| exit_delete_mode          | rmdc  | 5  | End delete mode                       |
| exit_doublewide_mode      | rwidm | D  | Disable double wide printing          |
| exit_insert_mode          | rmir  | 5  | End insert mode                       |
| exit_italics_mode         | ritm  | D  | Disable italics                       |
| exit_leftward_mode        | rlm   | В  | Enable rightward carriage motion      |
|                           |       |    | (the normal state)                    |
| exit_micro_mode           | rmicm | В  | Disable micro motion capabilities     |
| exit_shadow_mode          | rshm  | D  | Disable shadow printing               |
| exit_standout_mode        | rmso  | 6  | Disable standout mode                 |
| exit_subscript_mode       | rsubm | D  | Disable subscript printing            |
| exit_superscript_mode     | rsupm | D  | Disable superscript printing          |
| exit_underline_mode       | rmul  | 6  | Disable underscore mode               |
| exit_upward_mode          | rum   | В  | Enable downward carriage motion       |
|                           |       |    | (the normal state)                    |
| exit_xon_mode             | rmxon | 13 | Disable XON/XOFF handshaking          |
| flash_screen              | flash | 6  | Visible bell (must not move cursor)   |
| form_feed                 | ff    | 13 | Hardcopy device page eject (*)        |
| from_status_line          | fsl   | 10 | Return from status line               |
| init_1string              | is1   | 8  | Device initialization string 1        |
| init_2string              | is2   | 8  | Device initialization string 2        |
| init_3string              | is3   | 8  | Device initialization string 3        |
| init_file                 | ď     | 8  | Name of initialization data file      |
| init_prog                 | iprog | 8  | Path name of initialization program   |
| initialize_color          | inite | 12 | Define color #1 as RGB #2-#4 (G)      |
| initialize_pair           | initp | 12 | Define color-pair #1 as RGB #2-#7 (G) |
| insert_character          | ich1  | 5  | Insert new blank character            |
| insert_line               | 111   | 4  | Add new blank line (*)                |
| insert_padding            | ip    | 5  | Padding after character inserted (*)  |
| key_a1                    | ka1   | 7  | KEY_A1, Upper left of keypad          |
|                           |       |    |                                       |

| key_a3            | ka3   | 7 | KEY_A3, Upper right of keypad         |
|-------------------|-------|---|---------------------------------------|
| key_b2            | kb2   | 7 | KEY_B2, Center of keypad              |
| key_backspace     | kbs   | 7 | KEY_BACKSPACE, Sent by backspace key  |
| key_beg           | kbeg  | 7 | KEY_BEG, Sent by beginning key        |
|                   |       |   | (beg key)                             |
| key_btab          | kcbt  | 7 | KEY_BTAB, Sent by back-tab key        |
| key_c1            | kc1   | 7 | KEY_C1, Lower left of keypad          |
| key_c3            | kc3   | 7 | KEY_C3, Lower right of keypad         |
| key_cancel        | kcan  | 7 | KEY_CANCEL, Sent by cancel key        |
| key_catab         | ktbc  | 7 | KEY_CATAB, Sent by clear-all-tabs key |
| key_clear         | kclr  | 7 | KEY_CLEAR, Sent by clear-screen key   |
| ·                 |       |   | (erase key)                           |
| key_close         | kclo  | 7 | KEY_CLOSE, Sent by close key          |
| key_command       | kcmd  | 7 | KEY_COMMAND, Sent by command key      |
|                   |       |   | (cmd key)                             |
| key_copy          | kcpy  | 7 | KEY_COPY, Sent by copy key            |
| key_create        | kert  | 7 | KEY_CREATE, Sent by create key        |
| key_ctab          | kctab | 7 | KEY_CTAB, Sent by clear-tab key       |
| key_dc            | kdch1 | 7 | KEY_DC, Sent by delete-character key  |
| key_dl            | kdl1  | 7 | KEY_DL, Sent by delete-line key       |
| key_down          | kcud1 | 7 | KEY_DOWN, Sent by cursor-down key     |
|                   |       |   | (down-arrow key)                      |
| k <i>e</i> y_eic  | krmir | 7 | KEY_EIC, Sent by end-insert-mode key  |
| key_end           | kend  | 7 | KEY_END, Sent by end key              |
| key_enter         | kent  | 7 | KEY_ENTER, Sent by enter/send key     |
| key_eol           | kel   | 7 | KEY_EOL, Sent by                      |
|                   |       |   | clear-to-end-of-line key              |
| key_eos           | ked   | 7 | KEY_EOS, Sent by                      |
|                   |       |   | clear-to-end-of-screen key            |
| k <i>e</i> y_exit | kext  | 7 | KEY_EXIT, Sent by exit key            |
| key_f0            | kf0   | 7 | KEY_F(0), Sent by function key F0     |
| key_fl            | kf1   | 7 | KEY_F(1), Sent by function key F1     |
| key_f2            | kf2   | 7 | KEY_F(2), Sent by function key F2     |
| key_f3            | kf3   | 7 | KEY_F(3), Sent by function key F3     |
| key_f4            | kf4   | 7 | KEY_F(4), Sent by function key F4     |
| key_f5            | kf5   | 7 | KEY_F(5), Sent by function key F5     |
| key_f6            | kf6   | 7 | KEY_F(6), Sent by function key F6     |
| key_f7            | kf7   | 7 | KEY_F(7), Sent by function key F7     |
| key_f8            | kf8   | 7 | KEY_F(8), Sent by function key F8     |
| key_f9            | kf9   | 7 | KEY_F(9), Sent by function key F9     |
| key_f10           | kf10  | 7 | KEY_F(10), Sent by function key F10   |
| key_fl1           | kf11  | 7 | KEY_F(11), Sent by function key F11   |
| key_f13           | kf13  | 7 | KEY_F(12), Sent by function key F12   |
| key_f14           | kf14  | 7 | KEY_F(13), Sent by function key F13   |
| key_f14           | kf14  | 7 | KEY_F(14), Sent by function key F14   |
| key_f15           | kf15  | 7 | KEY_F(15), Sent by function key F15   |
| key_f16           | kf16  | 7 | KEY_F(16), Sent by function key F16   |
| key_f17           | kf17  | 7 | KEY_F(17), Sent by function key F17   |
| key_f18           | kf18  | 7 | KEY_F(18), Sent by function key F18   |
|                   |       |   |                                       |

| •        |       |   |                                      |
|----------|-------|---|--------------------------------------|
| key_f19  | kf19  | 7 | KEY_F(19), Sent by function key F19  |
| key_f20  | kf20  | 7 | KEY_F(20), Sent by function key F20  |
| key_f21  | kf21  | 7 | KEY_F(21), Sent by function key F21  |
| key_f22  | kf22  | 7 | KEY_F(22), Sent by function key F22  |
| key_f23  | kf23  | 7 | KEY_F(23), Sent by function key F23  |
| key_f24  | kf24  | 7 | KEY_F(24), Sent by function key F24  |
| key_f25  | kf25  | 7 | KEY_F(25), Sent by function key F25  |
| key_f26  | kf26  | 7 | KEY_F(26), Sent by function key F26  |
| key_f27  | kf27  | 7 | KEY_F(27), Sent by function key F27  |
| key_f28  | kf28  | 7 | KEY_F(28), Sent by function key F28  |
| key_f29  | kf29  | 7 | KEY_F(29), Sent by function key F29  |
| key_f30  | kf30  | 7 | KEY_F(30), Sent by function key F30  |
| key_f31  | kf31  | 7 | KEY_F(31), Sent by function key F31  |
| key_f32  | kf32  | 7 | KEY_F(32), Sent by function key F32  |
| key_f33  | kf33  | 7 | KEY_F(13), Sent by function key F33  |
| key_f34  | kf34  | 7 | KEY_F(34), Sent by function key F34  |
| key_f35  | kf35  | 7 | KEY_F(35), Sent by function key F35  |
| key_f36  | kf36  | 7 | KEY_F(36), Sent by function key F36  |
| key_f37  | kf37  | 7 | KEY_F(37), Sent by function key F37  |
| key_f38  | kf38  | 7 | KEY_F(38), Sent by function key F38  |
| key_f39  | kf39  | 7 | KEY_F(39), Sent by function key F39  |
| key_f40  | kf40  | 7 | KEY_F(40), Sent by function key F40  |
| key_f41  | kf41  | 7 | KEY_F(41), Sent by function key F41  |
| key_f42  | kf42  | 7 | KEY_F(42), Sent by function key F42  |
| key_f43  | kf43  | 7 | KEY_F(43), Sent by function key F43  |
| key_f44  | kf44  | 7 | KEY_F(44), Sent by function key F44  |
| key_f45  | kf45  | 7 | KEY_F(45), Sent by function key F45  |
| key_f46  | kf46  | 7 | KEY_F(46), Sent by function key F46  |
| key_f47  | kf47  | 7 | KEY_F(47), Sent by function key F47  |
| key_f48  | kf48  | 7 | KEY_F(48), Sent by function key F48  |
| key_f49  | kf49  | 7 | KEY_F(49), Sent by function key F49  |
| key_f50  | kf50  | 7 | KEY_F(50), Sent by function key F50  |
| key_f51  | kf51  | 7 | KEY_F(51), Sent by function key F51  |
| key_f52  | kf52  | 7 | KEY_F(52), Sent by function key F52  |
| key_f53  | kf53  | 7 | KEY_F(53), Sent by function key F53  |
| key_f54  | kf54  | 7 | KEY_F(54), Sent by function key F54  |
| key_f55  | kf55  | 7 | KEY_F(55), Sent by function key F55  |
| key_f56  | kf56  | 7 | KEY_F(56), Sent by function key F56  |
| key_f57  | kf57  | 7 | KEY_F(57), Sent by function key F57  |
| key_f58  | kf58  | 7 | KEY_F(58), Sent by function key F58  |
| key_f59  | kf59  | 7 | KEY_F(59), Sent by function key F59  |
| key_f60  | kf60  | 7 | KEY_F(60), Sent by function key F60  |
| key_f61  | kf61  | 7 | KEY_F(61), Sent by function key F61  |
| key_f62  | kf62  | 7 | KEY_F(62), Sent by function key F62  |
| key_f63  | kf63  | 7 | KEY_F(63), Sent by function key F63  |
| key_find | kfnd  | 7 | KEY_FIND, Sent by find key           |
| key_help | khlp  | 7 | KEY_HELP, Sent by help key           |
| key_home | khome | 7 | KEY_HOME, Sent by home key           |
| key_ic   | kich1 | 7 | KEY_IC, Sent by insert-character key |
| •        |       |   |                                      |

| :             |               |        | (enter-insert-mode key)                        |
|---------------|---------------|--------|------------------------------------------------|
| key_il        | kil1          | 7      | KEY_IL, Sent by insert-line key                |
| key_left      | kcub1         | 7      | KEY_LEFT, Sent by cursor-left key              |
| •             |               |        | (left-arrow key)                               |
| key_ll        | kll           | 7      | KEY_LL, Sent by home-down key                  |
| key_mark      | kmrk          | 7      | KEY_MARK, Sent by mark key                     |
| key_message   | kmsg          | 7      | KEY_MESSAGE, Sent by message key               |
| key_move      | kmov          | 7      | KEY_MOVE, Sent by move key                     |
| key_next      | knxt          | 7      | KEY_NEXT, Sent by next-object key              |
| key_npage     | knp           | 7      | KEY_NPAGE, Sent by next-page key               |
| key_open      | kopn          | 7      | KEY_OPEN, Sent by open key                     |
| key_options   | kopt          | 7      | KEY_OPTIONS, Sent by options key               |
| key_ppage     | kpp           | 7      | KEY_PPAGE, Sent by previous-page key           |
| key_previous  | kprv          | 7      | KEY_PREVIOUS, Sent by                          |
|               |               |        | previous-object key                            |
| key_print     | kprt          | 7      | KEY_PRINT, Sent by print key                   |
|               |               |        | (copy key)                                     |
| key_redo      | krdo          | . 7    | KEY_REDO, Sent by redo key                     |
| key_reference | kref          | 7      | KEY_REFERENCE, Sent by reference key           |
|               |               |        | (ref key)                                      |
| key_refresh   | krfr          | 7      | KEY_REFRESH, Sent by refresh key               |
| key_replace   | krpl          | 7      | KEY_REPLACE, Sent by replace key               |
| key_restart   | krst          | 7      | KEY_RESTART, Sent by restart key               |
| key_resume    | kres          | 7      | KEY_RESUME, Sent by resume key                 |
| key_right     | kcuf1         | 7      | KEY_RIGHT, Sent by cursor-right key            |
|               |               |        | (right-arrow key)                              |
| key_save      | ksav          | 7      | KEY_SAVE, Sent by save key                     |
| key_sbeg      | kBEG          | 7      | KEY_SBEG, Sent by shifted                      |
|               |               |        | beginning key                                  |
| key_scancel   | kCAN          | 7      | KEY_SCANCEL, Sent by shifted                   |
|               | **            |        | cancel key                                     |
| key_scommand  | kCMD          | 7      | KEY_SCOMMAND, Sent by shifted                  |
|               |               | _      | command key (cmd key)                          |
| key_scopy     | kCPY          | 7      | KEY_SCOPY, Sent by shifted copy key            |
| key_screate   | kCRT          | 7      | KEY_SCREATE, Sent by shifted                   |
|               |               | _      | create key                                     |
| key_sdc       | kDC           | 7      | KEY_SDC, Sent by shifted                       |
|               |               | _      | delete-character key                           |
| key_sdl       | kDL           | 7      | KEY_SDL, Sent by shifted                       |
|               | 114           | 7      | delete-line key KEY_SELECT, Sent by select key |
| key_select    | kslt          | 7<br>7 | KEY_SEND, Sent by shifted end key              |
| key_send      | kEND<br>I-EOI |        | KEY_SEOL, Sent by shifted                      |
| key_seol      | <b>k</b> EOL  | 7      | clear-to-end-of-line key                       |
| kar carit     | <b>kEXT</b>   | 7      | KEY_SEXIT, Sent by shifted exit key            |
| key_sexit     | kind          | 7      | KEY_SF, Sent by scroll-forward key             |
| key_sf        | amu.          | •      | (scroll-down key)                              |
| key_sfind     | kFND          | 7      | KEY_SFIND, Sent by shifted find key            |
| key_shelp     | kHLP          | 7      | KEY_SHELP, Sent by shifted help key            |
| Fol-snerh     |               | •      |                                                |

| •             |             |    |                                      |
|---------------|-------------|----|--------------------------------------|
| key_shome     | <b>kHOM</b> | 7  | KEY_SHOME, Sent by shifted home key  |
| key_sic       | kIC         | 7  | KEY_SIC, Sent by shifted input key   |
| key_sleft     | kLFT        | 7  | KEY_SLEFT, Sent by shifted           |
|               |             |    | cursor-left key (left-arrow key)     |
| key_smessage  | kMSG        | 7  | KEY_SMESSAGE, Sent by shifted        |
|               |             |    | message key                          |
| key_smove     | kMOV        | 7  | KEY_SMOVE, Sent by shifted move key  |
| key_snext     | <b>kNXT</b> | 7  | KEY_SNEXT, Sent by shifted next key  |
| key_soptions  | kOPT        | 7  | KEY_SOPTIONS, Sent by shifted        |
| •             |             |    | options key                          |
| key_sprevious | kPRV        | 7  | KEY_SPREVIOUS, Sent by shifted       |
| • •           |             |    | previous-object key                  |
| key_sprint    | <b>kPRT</b> | 7  | KEY_SPRINT, Sent by shifted          |
| <b>/- 1</b>   |             |    | print key                            |
| key_sr        | kri         | 7  | KEY_SR, Sent by scroll-backward key  |
|               |             |    | (scroll-up key)                      |
| key_sredo     | kRDO        | 7  | KEY_SREDO, Sent by shifted redo key  |
| key_sreplace  | kRPL        | 7  | KEY_SREPLACE, Sent by shifted        |
| <b>20,220</b> |             |    | replace key                          |
| key_sright    | kRIT        | 7  | KEY_SRIGHT, Sent by shifted          |
|               |             |    | cursor-right key (right-arrow key)   |
| key_srsume    | kRES        | 7  | KEY_SRSUME, Sent by shifted          |
|               |             |    | resume key                           |
| key_ssave     | kSAV        | 7  | KEY_SSAVE, Sent by shifted save key  |
| key_ssuspend  | kSPD        | 7  | KEY_SSUSPEND, Sent by shifted        |
|               |             |    | suspend key                          |
| key_stab      | khts        | 7  | KEY_STAB, Sent by set-tab key        |
| key_sundo     | kUND        | 7  | KEY_SUNDO, Sent by shifted undo key  |
| key_suspend   | kspd        | 7  | KEY_SUSPEND, Sent by suspend key     |
| key_undo      | kund        | 7  | KEY_UNDO, Sent by undo key           |
| key_up        | kcuu1       | 7  | KEY_UP, Sent by cursor-up key        |
| ,P            |             |    | (up-arrow key)                       |
| keypad_local  | rmkx        | 7  | Disable "keypad-transmit" mode       |
| keypad_xmit   | smkx        | 7  | Enable "keypad-transmit" mode        |
| lab_f0        | If0         | 7  | Label on function key F0 if not F0   |
| lab_fl        | lf1         | 7  | Label on function key F1 if not F1   |
| lab_f2        | 122         | 7  | Label on function key F2 if not F2   |
| lab_f3        | 153         | 7  | Label on function key F3 if not F3   |
| lab_f4        | lf4         | 7  | Label on function key F4 if not F4   |
| lab_f5        | lf5         | 7  | Label on function key F5 if not F5   |
| lab_f6        | 116         | 7  | Label on function key F6 if not F6   |
| lab_f7        | 117         | 7  | Label on function key F7 if not F7   |
| lab_f8        | 118         | 7  | Label on function key F8 if not F8   |
| lab_f9        | 119         | 7  | Label on function key F9 if not F9   |
| lab_f10       | lf10        | 7  | Label on function key F10 if not F10 |
| label_off     | rmin        | 7  | Disable soft labels                  |
| labelon       | smln        | 7  | Enable soft labels                   |
| meta_off      | rmm         | 13 | Disable "meta mode"                  |
| meta_on       | smm         | 13 | Enable "meta mode" (eight-bit I/O)   |
| ALL VINE, VAL |             |    | ( )                                  |

| micro_column_address | mhpa   | В    | Like column_address for micro adjustment (G)       |
|----------------------|--------|------|----------------------------------------------------|
| micro_down           | mcud1  | В    | Like cursor_down for micro                         |
| micro_left           | mcub1  | В    | adjustment  Like cursor_left for micro  adjustment |
| micro_right          | mcuf1  | В    | Like cursor_right for micro adjustment             |
| micro_row_address    | mvpa   | В    | Like row_address for micro adjustment (G)          |
| micro_up             | mcuu1  | В    | Like cursor_up for micro adjustment                |
| newline              | nel    | 1    | Newline (like CR followed by LF)                   |
| order_of_pins        | porder | F    | Matches data bits to print head pins               |
| orig_colors          | oc     | 12   | Set all color(-pair)s to defaults                  |
| orig_pair            | ор     | 12   | Set color-pair to the default (G)                  |
| pad_char             | pad    | 13   | Pad character (rather than null)                   |
| parm_dch             | dch    | 5    | Delete #1 characters (G*)                          |
| parm_delete_line     | dl     | 4    | Delete #1 lines (G*)                               |
| parm_down_cursor     | cud    | 1    | Move cursor down #1 lines (G*)                     |
| parm_down_micro      | meud   | В    | Like parm_down_cursor for micro                    |
| parm_down_micro      | mede   | _    | adjustment (G)                                     |
| parm_ich             | ich    | 4    | Insert #1 blank characters (G*)                    |
| parm_index           | indn   | 1    | Scroll forward #1 lines (G)                        |
| parm_insert_line     | il     | 4    | Add #1 new blank lines (G*)                        |
| parm_left_cursor     | cub    | 1    | Move cursor left #1 spaces (G)                     |
| parm_left_micro      | mcub   | В    | Like parm_left_cursor for micro                    |
| parimered            | Mcub   | ם    | adjustment (G)                                     |
| parm_right_cursor    | cuf    | 1    | Move cursor right #1 spaces (G*)                   |
| parm_right_micro     | mcuf   | В    | Like parm_right_cursor for micro                   |
|                      |        |      | adjustment (G)                                     |
| parm_rindex          | rin    | 1    | Scroll backward #1 lines (G)                       |
| parm_up_cursor       | cuu    | 1    | Move cursor up #1 lines (G*)                       |
| parm_up_micro        | mcuu   | В    | Like parm_up_cursor for micro adjustment (G)       |
| pkey_key             | pfkey  | 7    | Program PFkey #1 to type #2 (G)                    |
| pkey_local           | pfloc  | 7    | Program PFkey #1 to execute #2 (G)                 |
| pkey_xmit            | pfx    | 7    | Program PFkey #1 to transmit #2 (G)                |
| plab_norm            | pln    | 7    | Program soft label #1 to show #2 (G)               |
| print_screen         | mc0    | 13   | Print contents of screen                           |
| prtr_non             | mc5p   | 13   | Enable printer for #1 bytes                        |
| prtr_off             | mc4    | 13   | Disable printer                                    |
| prtr_on              | mc5    | 13   | Enable printer                                     |
| repeat_char          | гер    | 13   | Repeat character #1 #2 times (G*)                  |
| req_for_input        | rfi    | 13   | Send next input character (for ptys)               |
| reset_1string        | rs1    | 8    | Device full reset string 1                         |
| reset_2string        | rs2    | 8    | Device full reset string 2                         |
| reset_3string        | rs3    | 8    | Device full reset string 3                         |
| reset_file           | rf     | 8    | Name of file containing reset string               |
| restore_cursor       | rc     | 4,10 |                                                    |
|                      | •      | •    | •                                                  |

| •                      |       | _    | ** ** * ** ** ** ** ** ** ** ** ** ** * |
|------------------------|-------|------|-----------------------------------------|
| row_address            | vpa   | 2    | Vertical position to row #1 (G)         |
| save_cursor            | sc    | 4,10 | Save cursor position for next rc        |
| scroll_forward         | ind   | 1    | Scroll text up one line                 |
| scroll_reverse         | ri    | 1    | Scroll text down one line               |
| select_char_set        | SCS   | E    | Select character set #1 (G)             |
| set_attributes         | sgr   | 6    | Define video attributes #1-#9 (G)       |
| set_background         | setb  | 12   | Set active background color to #1 (G)   |
| set_bottom_margin      | smgb  | С    | Set bottom margin at current line       |
| set_bottom_margin_parm | smgbp | С    | Set bottom margin at line #1 or         |
|                        |       |      | #2 lines from bottom (G)                |
| set_color_pair         | scp   | 12   | Set current color-pair to #1 (G)        |
| set_foreground         | setf  | 12   | Set active foreground color to #1 (G)   |
| set_left_margin        | smgl  | 8    | Set soft left margin                    |
| set_left_margin_parm   | smglp | С    | Set left margin at column #1            |
| -                      |       |      | (right margin at #2) (G)                |
| set_right_margin       | smgr  | 8    | Set soft right margin                   |
| set_right_margin_parm  | smgrp | С    | Set right margin at column #1 (G)       |
| set_tab                | hts   | 8    | Set tab in all rows, current column     |
| set_top_margin         | smgt  | С    | Set top margin at current line          |
| set_top_margin_parm    | smgtp | С    | Set top margin at line #1               |
|                        |       |      | (bottom margin at line #2) (G)          |
| set_window             | wind  | 4    | Set current window to lines #1-#2,      |
|                        |       |      | columns #3-#4 (G)                       |
| start_bit_image        | sbim  | F    | Start printing bit image graphics,      |
| <b>3</b>               |       |      | #1 dots wide (G)                        |
| start_char_set_def     | scsd  | E    | Start defining character set #1,        |
|                        |       |      | containing #2 characters (G)            |
| stop_bit_image         | rbim  | F    | End printing bit image graphics         |
| stop_char_set_def      | resd  | E    | End defining character set #1 (G)       |
| subscript_characters   | subcs | D    | "Subscript-able" characters             |
| superscript_characters | supcs | D    | "Superscript-able" characters           |
| tab                    | ht    | 8    | Tab to next hardware tab stop           |
| these_cause_cr         | docr  | В    | Any of these characters causes cr       |
| to_status_line         | tsl   | 10   | Go to status line, column #1 (G)        |
| underline_char         | uc    | 6    | Underscore character and move past      |
| up_half_line           | hu    | 13   | Move up one half-line                   |
|                        |       |      | (reverse 1/2 linefeed)                  |
| xoff_character         | xoffc | 13   | XOFF character                          |
| xon_character          | xonc  | 13   | XON character                           |
| zero_motion            | zerom | В    | No motion for subsequent character      |
|                        |       | _    |                                         |

# PREPARING A TERMINFO DESCRIPTION

At a mininum for a terminal, a terminfo source file should specify capabilities to do the following:

- Clear the screen
- Specify screen size
- Specify how to scroll the screen
- Specify how to move the cursor to any point on the screen
- Display whatever graphic embellishments are available (e.g., reverse video)
- Specify whether the cursor wraps around when it reaches the end of a line
- Specify a scrolling region, if possible
- Insert and delete lines and characters, if available

- '- Save and restore the cursor position, if possible
- Describe special keys, if any
- Specify how to handle special cases of terminal behavior, if any

The most effective way to prepare a new device description is by imitating the description of a similar device in terminfo and building up the new description gradually, testing whether vi(1) works with the compiled description. That is, first create a terminfo source file that includes what you have determined to be the minimum set of capabilities needed for the new device. Next, compile the source with the tic(1M) command. Use vi(1) and determine whether the device displays what it is supposed to display. Make alterations or add more advanced capabilities to the source file as appropriate, recompile the source, and repeat the test. Repeat this cycle until the description is complete and correct.

You can obtain the source description for a given device by using the -I option of infocmp(1M). You may copy and edit this description to accurately describe the device that you wish to enter into the terminfo database. Most reference manuals for terminals and printers list the codes that make the device perform specific operations. Use these codes to describe capabilities of the new device.

To test a new device description, set the environment variable TERMINFO to the pathname of a directory containing the compiled description. Programs will then search that directory for terminal information instead of /usr/lib/terminfo. To get the padding for insert-line correct on a terminal (if the manufacturer did not document it) a severe test is to comment out xon, edit a large file at 9600 baud with vi(1), delete 16 or so lines from the middle of the screen, then hit the u key several times quickly. If the display is corrupted, more padding is usually needed. An analagous test can be used for insert-character.

Be aware that a very unusual device may expose deficiencies in the ability of terminfo to describe it or the ability of programs such as vi(1) to work with that device.

# Similar Devices

If there are two very similar devices, one can be defined as being just like the other with certain exceptions. The string capability use can be given with the name of the similar device. The capabilities given before use override those in the device type included by use.

More than one use capability may be specified. Statements that contain use exhibit left-to-right precedence. That is, the earliest use statement has priority when more than one statement defines the same capability.

A capability can be canceled by placing @ to the left of the capability definition. For example:

att4424-2|Teletype 4424 in display function group ii, rev@, sgr@, smul@, use=att4424,

defines an AT&T 4424 terminal that does not have the rev, sgr, and smul capabilities, and hence cannot do highlighting. This is useful for different modes of a device, or for different user preferences.

## Parameterized Strings

Cursor addressing and other strings requiring parameters for the device are described by a parameterized string capability, with printf(3S)-like escapes (%x) in it. The parameter mechanism uses a stack and special %x codes to manipulate it in the manner of a Reverse Polish Notation (postfix) calculator.

Typically a sequence pushes one of the parameters onto the stack and then prints it in some format. When a sequence pushes a value, the value is placed onto the top of the terminfo stack, leaving the source unchanged. The complement to a "push" is the "pop", which removes the topmost value from the terminfo stack, storing it elsewhere or using it in the current calculation.

# Stack and Variable Manipulation

Parameterized strings can access arguments passed to tparm(). The arguments are referenced positionally, by number from 1 to 9. Terminfo also provides 52 variables that parameterized strings can use. The variables are referenced by letter from a to z and from A to Z. The lowercase variable names represent automatic variables that do not retain their values between parameterized strings. The uppercase variable names represent static variables that do retain their values.

%p[1-9] Push the indicated parameter.
%'c' Push the character constant 'c'.
%{n} Push the one or two digit decimal number constant n.

%P[a-zA-Z] Pop the stack into the indicated variable.

%g[a-zA-Z] Push the current contents of the indicated variable.

## **Printing Operations**

The following escapes print a value in a specified format.

%% Print the '%' character.

%c Pop the stack and print the value without interpretation, that is, as a single character.

%[[:]flags][width[.precision]][doxXs]

Pop the stack and print the value as a formatted string, converting to decimal (d), octal (o), lowercase hexadecimal (x), uppercase hexadecimal (x), or character (s) data as indicated. For information on the flags, width, and precision fields, and more information on the conversions, consult printf(3S). (The flags supported are -, +, #, and the space character.)

NOTE: The - flag must be preceded by a colon (:) to differentiate the flag from the \u2208- escape described below.

## **Arithmetic Operations**

The following escapes pop one or two operands off the stack, perform some arithmetic operation, and then push the result onto the stack. Binary operations are in postfix form and expect the first operand to be on the top of the stack.

NOTE: Whether arithmetic is signed or unsigned is unspecified.

%+ Push the sum of the two topmost values on the stack.

%- Push the difference of the two topmost values on the stack.

%\* Push the product of the two topmost values on the stack.

%/ Push the quotient of the two topmost values on the stack.

%m Push the modulus of the two topmost values on the stack.

%& Push the bitwise AND of the two topmost values on the stack.

% Push the bitwise OR of the two topmost values on the stack.

% Push the bitwise exclusive OR of the two topmost values on the stack.

% Bitwise complement the topmost value on the stack.

### **Logical Operations**

The following escapes are like arithmetic operations except that they return boolean values. They pop one or two operands off the stack, perform some logical operation,

and then push the result onto the stack. Possible results are 0 for FALSE, or 1 for TRUE.

NOTE: For logical operands, any nonzero value is considered TRUE.

- %= Push TRUE if the two topmost operands are numerically equal.
- %> Push TRUE if the topmost operand is greater than the second operand.
- %< Push TRUE if the topmost operand is less than the second operand.
- %A Push TRUE if the two topmost operands are both logically TRUE (AND).
- %O Push TRUE if either of the two topmost operands are logically TRUE (OR).
- %! Logically invert the topmost operand (NOT).

# Miscellaneous Operations

- %1 Pop the stack, then push the length of the string indicated by that value. This escape is similar to strlen(3C).
- %i Add one to the first two parameters passed to tparm(), or to the single parameter if just one was passed. This is useful for ANSI terminals, which number cursor positions starting from one instead of zero.

%?expr%tthen%;

%?expr%tthen%eelse%;

"If-Then" and "If-Then-Else" (conditional) statements. Expr, then, and else are all parameterized substrings. In operation, terminfo evaluates expr and then pops the stack. If the popped value is logically TRUE, then is evaluated. Otherwise, if else was provided, else is evaluated. (expr typically calculates some logical expression, and then and else typically print corresponding strings.)

"If-Then-ElseIf" conditionals can be written as a string of "If-Then-Else" statements ala Algol 68, that is:

```
%? c1 %t b1 %e c2 %t b2 ... %e cN %t bN %e E %;
```

where c[1-N] are conditionals like expr, b[1-N] are bodies like then, and E is a body like else.

### A Sample Entry

The following entry, which describes the Concept-100 terminal, is among the more complex entries in the terminfo file as of this writing. It is provided here to illustrate the form and content of a terminfo entry, and to provide a point of reference for the text that follows.

```
concept100|c100|concept|c104|c100-4p|concept 100,
am, db, eo, in, mir, ul, xenl,
cols#80, lines#24, pb#9600, vt#8,
bel=`G, blank=\EH, blink=\EC, clear=`L$<2*>, cnorm=\Ew, cr=`M$9,
cub1=`H, cud1=`J, cuf1=\E=, cup=\Ea%p1%' '%+%c%p2%' '%+%c,
cuu1=\E;, cvvis=\EW, dch1=\E^A$<16*>, dim=\EE, dl1=\E^B$<3*>,
ed=\E^C$<16*>, el=\E^U$16, flash=\Ek$<20>\EK, ht=\t$8, il1=\E^R$<3*>,
ind=`J$9, ind=`J, ip=$<16*>,
is2=\EU\Ef\E7\E5\E8\EI\ENH\EK\E\0\Eo&\0\Eo\47\E, kbs=`h, kcub1=\E>,
kcud1=\E<, kcuf1=\E=, kcuu1=\E;, kf1=\E5, kf2=\E6, kf3=\E7, khome=\E?,
prot=\EI, rep=\Er%p1%c%p2%' '%+%c$<.2*>, rev=\ED,
rmcup=\Ev\s\s\s\s\$<6>\Ep\r\n, rmir=\E\0, rmkx=\Ex, rmso=\Ed\Ee,
rmul=\Eg, rmul=\Eg, sgr0=\EN\0, smcup=\EU\Ev\s\s8p\Ep\r, smir=\E^P,
smkx=\EX, smso=\EE\ED, smul=\EG,
```

Entries may continue onto multiple lines by placing white space at the beginning of each line except the first. Lines beginning with "#" are interpreted as comments.

# How to Describe Device Capabilities

In the example, the boolean capabilities appear in the second line. The numeric capabilities appear in the line that follows the booleans. The remainder of the entry consists of string capabilities.

The fact that a device has "automatic margins" (that is, an automatic return and linefeed when the end of a line is reached) is indicated by the boolean capability am. Thus, the device description simply gives am. Numeric capabilities are followed by the character "#" and then the value assigned. Thus cols, which indicates the number of columns the device has, specifies the value 80 for the Concept 100 as cols#80. The value may be specified in decimal, octal, or hexadecimal using normal C conventions. Finally, string-valued capabilities, such as bel (sound an audible alarm) are specified by the two- to five-character capability name, or capname for short, an "=", and then a string ending at the next following comma. The concept 100 responds to <Ctrl-G> by sounding its bell, so the description specifies bel="G".

A delay in milliseconds may appear anywhere in a string capability, bracketed by \$<...>, as in el=\EK\$<3>. Padding characters are supplied by tputs() (see curses(3X)) to provide this delay. The delay can be either a number (for example, 20); or a number followed by an '\*' (for example, 3\*), a '/' (for example, 5/), or both (for example, 10\*/). A '\*' indicates that the padding required is proportional to the number of lines affected by the operation, and the amount given is the peraffected-unit padding required. (In the case of insert character, the factor is still the number of lines affected. This is always 1 unless the terminal has in defined and the software uses it.) When an '\*' is specified, it is sometimes useful to give a delay of the form 3.5 to specify a delay per unit to tenths of milliseconds. (Only one decimal place is allowed.) A '/' indicates that the padding is mandatory. Otherwise, if the device has xon defined, the padding information is advisory and is only used for cost estimates or when the device is in raw mode. Mandatory padding is transmitted regardless of the setting of xon.

A number of escape sequences are provided in the string valued capabilities for easy encoding of characters there. Both  $\E$  and  $\e$  map to an ESCAPE character,  $\xspace$  maps to a  $\Ctrl-x$  for any appropriate x, and the sequences  $\n$ ,  $\n$ ,  $\n$ ,  $\n$ ,  $\n$ ,  $\n$ ,  $\n$ ,  $\n$ ,  $\n$ ,  $\n$ ,  $\n$ ,  $\n$ ,  $\n$ ,  $\n$ , and  $\n$  give a newline, linefeed, return, tab, backspace, formfeed, and space, respectively. Other escapes include:  $\n$  for caret ( $\n$ );  $\n$  for backslash ( $\n$ );  $\n$ , for comma (,);  $\n$ : for colon (:); and  $\n$ 0 for null. ( $\n$ 0 actually produces  $\n$ 200, which does not terminate a string but behaves as a null character on most devices.) Finally, characters may be given as three octal digits after a backslash (e.g.,  $\n$ 123).

Sometimes individual capabilities must be commented out. To do this, put a period before the capability name. For example, see the first ind in the example above. Note that when capabilities are defined more than once, a prior definition overrides a later definition.

# TERMINFO TERMINAL CAPABILITIES

The following subsections describe terminfo terminal capabilities in detail. Subsections are numbered for cross-reference to the table that appears earlier in this man page.

# 1. Basic Capabilities

The number of columns on each line for the terminal is given by the cols numeric capability. If the terminal has a screen, then the number of lines on the screen is given by the lines capability. If the terminal cursor wraps around to the beginning of the next line when it reaches the right margin, then the am capability should be given. If the terminal can clear its screen, leaving the cursor in the home position, then this is given by the clear string capability. If the terminal overstrikes (rather than clearing a position when a character is overwritten) then it should have the os capability. If the terminal is a printing terminal, with no soft copy unit, give it both he and os. (os applies to storage scope terminals, such as the Tektronix 4010 series, as well as hardcopy and APL terminals.) If there is a code to move the cursor to the left edge of the current row, give this as cr. (Normally this is carriage return, M.) If there is a code to produce an audible signal (bell, beep, etc) give this as bel. If the terminal uses the XON-XOFF flow control protocol, like most terminals, specify the boolean capability xon.

If there is a code to move the cursor one position to the left (such as backspace) that capability should be given as cub1. Similarly, codes to move to the right, up, and down should be given as cuf1, cuu1, and cud1. These local cursor motions should not alter the text they pass over; for example, you would not normally use cuf1=\s because the space would erase the character moved over.

It is important to remember that the local cursor motions encoded in terminfo are undefined at the left and top edges of a screen terminal. Programs should never attempt to backspace around the left edge, unless bw is specified, and should never attempt to move the cursor up locally off the top.

To scroll text up, a program moves the cursor to the bottom left corner of the screen and sends the ind (index) string. To scroll text down, a program moves the cursor to the top left corner of the screen and sends the ri (reverse index) string. The strings ind and ri are undefined when the cursor is not on their respective corners of the screen.

Parameterized versions of the scrolling sequences are indn and rin which have the same semantics as ind and ri except that they take one parameter, and scroll that many lines. They are also undefined except at the appropriate corners of the screen.

The am capability tells whether the cursor sticks at the right edge of the screen when text is output, but this does not necessarily apply to a cufl from the last column. The only local motion which is defined from the left edge is if bw is given, then a cubl from the left edge moves to the right edge of the previous row. If bw is not given, the effect is undefined. bw is useful for drawing a box around the edge of the screen, for example. If the terminal has switch selectable automatic margins, the terminfo file usually assumes that this is on; i.e., am. If the terminal has a command which moves to the first column of the next line, that command can be given as nel (newline). It does not matter if the command clears the remainder of the current line, so if the terminal has no CR and LF it may still be possible to craft a working nel out of one or both of them.

These capabilities suffice to describe hardcopy and screen terminals. Thus the model 33 teletype is described as follows:

```
33 tty33 tty model 33 teletype,
bel=^G, cols#72, cr=^M, cud1=^J, hc, ind=^J, os,
```

The Lear Siegler ADM-3 is described as follows:

```
adm3 | lsi adm3,
am, bel=^G, clear=^Z, cols#80, cr=^M, cub1=^H,
cud1=^J, ind=^J, lines#24,
```

# 2. Cursor Motions

If the terminal has a fast way to home the cursor (to the very upper left corner of the screen) then this can be given as home; similarly a fast way of getting to the lower left-hand corner can be given as 11; this may involve going up with cuu1 from the home position, but a program should never do this itself (unless 11 does) because it can make no assumption about the effect of moving up from the home position. Note that the home position is the same as addressing to (0,0): to the top left corner of the screen, not of memory. (Thus, the \EH sequence on Hewlett-Packard terminals cannot be used for home without losing some of the other features on the terminal.)

If the terminal has a way to move the cursor to any selected position on the screen, specify this with the cup string capability, which takes two parameters: the row and column of the new cursor position. (Rows and columns are numbered from zero and refer to the physical screen visible to the user, not to any unseen memory.) If the terminal has memory relative cursor addressing, that can be indicated by the string capability mrcup.

If the terminal has row or column absolute cursor addressing, these can be given as single parameter capabilities hpa (horizontal position absolute) and vpa (vertical position absolute). Sometimes these are shorter than the more general two-parameter sequence (as with the Hewlett-Packard 2645) and can be used in preference to cup. If there are parameterized local motions (e.g., move n spaces to the right) these can be given as cud, cub, cuf, and cuu with a single parameter indicating how many spaces to move. These are primarily useful if the terminal does not have cup, as with the Tektronix 4025.

# 3. Area Clears

If the terminal can clear from the current position to the end of the line, leaving the cursor where it is, this should be given as el. If the terminal can clear from the beginning of the line to the current position inclusive, leaving the cursor where it is, this should be given as ell. If the terminal can clear from the current position to the end of the display, then this should be given as ed. ed is only defined from the first column of a line. (Thus, it can be simulated by a request to delete a large number of lines, if a true ed is not available.)

#### 4. Insert/delete line

If the terminal can open a new blank line before the line containing the cursor, this should be given as ill; this is done only from the first position of a line. The cursor must then appear on the newly blank line. If the terminal can delete the line which the cursor is on, then this should be given as dll; this is done only from the first position on the line to be deleted. Versions of ill and dll which take a single parameter and insert or delete that many lines can be given as il and dl.

If the terminal has a destructive programmable scrolling region (like the VT100), the command to set the region can be described with the csr string capability, which takes two parameters: the top and bottom lines of the scrolling region. It is possible to get the effect of insert or delete line using this command – the sc and rc (save and restore cursor) string capabilities are also useful. The cursor position is, alas, undefined after using this command. It must be reset using other terminfo capabilities such as cup, home, or rc. Inserting lines at the top or bottom of the screen can also be done using ri or ind on many terminals without a true insert/delete

line, and is often faster even on terminals with those features.

To determine whether a terminal has destructive scrolling regions or non-destructive scrolling regions, create a scrolling region in the middle of the screen, place data on the bottom line of the scrolling region, move the cursor to the top line of the scrolling region, and do a reverse index (ri) followed by a delete line (dl1) or index (ind). If the data that was originally on the bottom line of the scrolling region was restored into the scrolling region by the dl1 or ind, then the terminal has non-destructive scrolling regions. Otherwise, it has destructive scrolling regions. Do not specify csr if the terminal has non-destructive scrolling regions, unless ind, ri, indn, rin, dl, and dl1 all simulate destructive scrolling.

If the terminal has the ability to define a window as part of memory, which all commands affect, it should be given as the parameterized string wind. The four parameters are the starting and ending lines in memory and the starting and ending columns in memory, in that order.

If the terminal can retain display memory above, then the da boolean capability should be given; if display memory can be retained below, then db should be given. These indicate that deleting a line or scrolling a full screen may bring non-blank lines up from below or that scrolling back with ri may bring down non-blank lines.

# 5. Insert/Delete Character

There are two basic kinds of intelligent terminals with respect to insert/delete character operations which can be described using terminfo. The most common insert/delete character operations affect only the characters on the current line and shift characters off the end of the line rigidly (i.e., all characters to the right of the insertion or deletion shift as a unit). Other terminals, such as the Concept-100 and the Perkin Elmer Owl, make a distinction between typed and untyped blanks on the screen, shifting upon an insert or delete only to an untyped blank on the screen which is either eliminated, or expanded to two untyped blanks.

You can determine the kind of terminal you have by clearing the screen and then typing text separated by cursor motions. Type "abc def" using local cursor motions (not spaces) between the abc and the def. Then position the cursor before the abc and put the terminal in insert mode. If typing characters causes the rest of the line to shift rigidly and characters to "fall off" the end, then your terminal does not distinguish between blanks and untyped positions. If the abc shifts over to the def which then move together around the end of the current line and onto the next as you insert, you have the second type of terminal, and thus you should define the boolean capability in, which stands for "insert null". While these are two logically separate attributes (one line versus multiline insert mode, and special treatment of untyped spaces), we have seen no terminals whose insert mode cannot be described with the single attribute.

Terminfo can describe both terminals which have an insert mode and terminals which send a simple sequence to open a blank position on the current line. Give as smir the sequence to get into insert mode. Give as rmir the sequence to leave insert mode. Now give as ich1 any sequence needed to be sent just before sending the character to be inserted. Most terminals with a true insert mode do not specify ich1; terminals which send a sequence to open a screen position should specify it here. (If your terminal has both, insert mode is usually preferable to ich1. Do not give both unless the terminal actually requires both to be used in combination.)

If post-insert padding is needed, give this as a number of milliseconds padding in ip (a string capability). Any other sequence that may need to be sent after an insert of a single character may also be given in ip. If your terminal needs both to be placed

into an 'insert mode' and a special code to precede each inserted character, then both smir/rmir and ich1 can be given, and both are used.

The ich capability, with one parameter, n, repeats the effects of ich1 n times.

If padding is necessary between characters typed while not in insert mode, give this as a number of milliseconds padding in rmp.

It is occasionally necessary to move around while in insert mode to delete characters on the same line (e.g., if there is a tab after the insertion position). If your terminal allows motion while in insert mode you can give the capability mir to speed up inserting in this case. Omitting mir affects only speed. Some terminals (notably Datamedia's) must not have mir because of the way their insert mode works.

Finally, you can give dch1 to delete a single character, dch with one parameter, n, to delete n characters, and smdc and rmdc to enter and exit delete mode (any mode the terminal needs to be placed in for dch1 to work).

A command to erase n characters (equivalent to outputting n blanks without explicitly moving the cursor) can be given as ech with one parameter.

# 6. Highlighting, Underlining, and Visible Bells

If your terminal has one or more kinds of display attributes (graphic embellishments to text), these can be represented in a number of different ways. You should choose one display form as "standout mode" (see curses(3X)), representing a good, high contrast, easy-on-the-eyes format for highlighting error messages and other attention getters. (If you have a choice, reverse video plus half-bright is good, or reverse video alone; however, different users have different preferences on different terminals.) The sequences to enter and exit standout mode are given as smso and rmso, respectively. If the code to change into or out of standout mode leaves one or even two blank spaces on the screen, as on the TVI 912 and the Teleray 1061, then xmc should be given to tell how many spaces are left.

Codes to begin underlining and end underlining can be given as smul and rmul respectively. If the terminal has a code to underline the current character and move the cursor one space to the right, such as the Micro-Term MIME, this can be given as uc.

Other capabilities to enter various highlighting modes include blink (blinking), bold (bold or extra-bright), dim (dim or half-bright), invis (blanking or invisible text), prot (protected), rev (reverse video), sgr0 (turn off all attribute modes), smacs (enter alternate-character-set mode), and rmacs (exit alternate-character-set mode). Turning on any of these modes singly may or may not turn off other modes. If a command is necessary before alternate character set mode is entered, give the sequence in enacs (enable alternate-character-set mode).

If there is a sequence to set arbitrary combinations of modes, this should be given as sgr (set attributes), taking nine parameters. Each parameter is either zero or non-zero, as the corresponding attribute is on or off. The nine parameters are, in order: standout, underline, reverse, blink, dim, bold, invisible, protected, and alternate character set. Not all modes need be supported by sgr, only those for which corresponding separate attribute commands exist. (See the example at the end of this section.)

Terminals with the "magic cookie" glitch (xmc) deposit special "cookies" when they receive mode-setting sequences, rather than having extra attribute bits for each character. These "cookies" affect the display algorithm to provide video attributes, but also take up (blank) space on the screen.

093-701102

Some terminals, such as the Hewlett-Packard 2621, automatically leave standout mode when the cursor is moved to a new line or is addressed. Programs using standout mode should exit standout mode before moving the cursor or sending a newline, unless the msgr capability, asserting that it is safe to move in standout mode, is present.

If the terminal has a way of flashing the screen to indicate an error quietly (a bell replacement), then this can be given as flash; it must not move the cursor. A good flash can be done by changing the screen into reverse video, padding for 200 ms, then returning the screen to normal video.

If the cursor needs to be made more visible than normal when it is not on the bottom line (to make, for example, a non-blinking underline into an easier to find block or blinking underline) give this sequence as cvvis. The boolean chts should also be given. If there is a way to make the cursor completely invisible, give that as civis. The capability cnorm should be given which undoes the effects of either of these modes.

If the terminal needs to be in a special mode when running a program that uses terminfo capabilities, the codes to enter and exit this mode can be given as smcup and rmcup. This arises, for example, from terminals like the Concept-100 with more than one page of memory. If the terminal has only memory relative cursor addressing and not screen relative cursor addressing, a window the size of the screen must be fixed into the terminal for cursor addressing to work properly. This is also used for the Tektronix 4025, where smcup sets the command character to the one used by terminfo. If the smcup sequence does not restore the screen after an rmcup sequence is output (to the state prior to outputting rmcup), specify the boolean capability nrrmc.

If your terminal generates underlined characters by using the underline character (with no special codes needed) even though it does not otherwise overstrike characters, then you should give the capability ul. For terminals where a character overstriking another leaves both characters on the screen, give the capability os. If overstrikes are erasable with a blank, then this should be indicated by giving eo.

Here is an example of highlighting: assume that a terminal needs the following escape sequences to turn on various modes.

| tparm<br>parameter | attribute  | escape sequence |
|--------------------|------------|-----------------|
|                    | none       | \E[0m           |
| p1                 | standout   | \E[0;4;7m       |
| p2                 | underline  | \E[0;3m         |
| р3                 | reverse    | \E[0;4m         |
| p4                 | blink      | \E[0;5m         |
| p5                 | dim        | \E[0;7m         |
| <b>p</b> 6         | bold       | \E[0;3;4m       |
| <b>p</b> 7         | invis      | \E[0;8m         |
| p8                 | protect    | not available   |
| p9                 | altcharset | O (off) N(on)   |

Note that each escape sequence requires a 0 to turn off other modes before turning on its own mode. Combinations of attributes are allowed by appending a digit that represents each attribute, separated by a semicolon. For instance, underline + blink needs the sequence  $\sum [0;3;5m]$ . Note that, as suggested above, standout is set up to be the combination of reverse and dim. Also, since this terminal has no bold mode,

bold is set up as the combination of reverse and underline. The terminal doesn't have protect mode, either, but that cannot be simulated in any way, so p8 is ignored. The altcharset mode is different in that it requires either  $\langle Ctrl-O \rangle$  or  $\langle Ctrl-N \rangle$  depending on whether it is to be turned off or on. If all modes were to be turned on, the sequence would be  $\langle E[0;3;4;5;7;8m^{\circ}N]$ .

Now look at the cases in which different sequences are output. For example, ;3 is output when either p2 or p6 is true, that is, if either underline or bold modes are turned on. Writing out the above sequences, along with their dependencies, gives the following:

| sequence   | when to output    | terminfo translation  |
|------------|-------------------|-----------------------|
| Æ[0        | always            | \E[0                  |
| ;3້        | if p2 or p6       | %?%p2%p6% %t;3%;      |
| ;4         | if p1 or p3 or p6 | %?%p1%p3% %p6% %t;4%; |
| <b>;</b> 5 | if p4             | %?%p4%t;5%;           |
| <b>;</b> 7 | if p1 or p5       | %?%p1%p5% %t;7%;      |
| ;8         | if p7             | %?%p7%t;8%;           |
| m          | always            | <b>m</b>              |
| N or O     | if p9 N, else O   | %?%p9%t^N%e^O%;       |

Putting this all together into the sgr sequence gives:

sgr=\E[0%?%p2%p6%|%t;3%;%?%p1%p3%|%p6%|%t;4%;%?%p5%t;5%; %?%p1%p5%|%t;7%;%?%p7%t;8%;m%?%p9%t~N%e~O%;,

### 7. Keypad

If the terminal has a keypad that transmits codes when special keys are pressed, this information can be given. Note that it is not possible to handle terminals where the keypad only works in local mode (this applies, for example, to the unshifted Hewlett-Packard 2621 keys). If the keypad can be set to transmit or not transmit, give these codes as smkx and rmkx. Otherwise the keypad is assumed to always transmit.

The codes sent by the left arrow, right arrow, up arrow, down arrow, and home keys can be given as kcub1, kcuf1, kcuu1, kcud1, and khome respectively. If there are function keys such as F0, F1, ..., F63, the codes they send can be given as kf0, kf1, ..., kf63. If the first 11 keys have labels other than the default F0 through F10, the labels can be given as lf0, lf1, ..., lf10. The codes transmitted by certain other special keys can be given: kl1 (home down), kbs (backspace), ktbc (clear all tabs), kctab (clear the tab stop in this column), kclr (clear screen or erase), kdch1 (delete character), kdl1 (delete line), krmir (exit insert mode), kel (clear to end of line), ked (clear to end of screen), kich1 (insert character or enter insert mode), kil1 (insert line), knp (next page), kpp (previous page), kind (scroll forward/down), kri (scroll backward/up), khts (set a tab stop in this column). In addition, if the keypad has a 3 by 3 array of keys including the four arrow keys, the other five keys can be given as kal, ka3, kb2, kcl, and kc3. These keys are useful when the effects of a 3 by 3 directional pad are needed. Further keys are defined above in the capabilities list.

Strings to program function keys can be given as pfkey, pfloc, and pfx. A string to program their soft screen labels can be given as pln. Each of these strings takes two parameters: the function key number to program (from 0 to 10) and the string to program it with. Function key numbers out of this range may program undefined keys in a terminal-dependent manner. The difference between the capabilities is that pfkey causes the given key to act as if the user had typed the given string; pfloc causes the string to be executed by the terminal in local mode; and pfx causes the

string to be transmitted to the computer. The capabilities nlab, lw, and lh define how many soft labels there are and how wide and high they are. If there are commands to turn the labels on and off, give them as smln and rmln. smln is normally output after one or more pln sequences to make sure that the change becomes visible.

# 8. Tabs and Initialization

If the terminal has hardware tabs, the command to advance to the next tab stop can be given as ht (usually Ctrl-I). A "backtab" command which moves leftward to the previous tab stop can be given as cbt. By convention, if the terminal driver modes indicate that tabs are being expanded by the computer rather than being sent to the terminal, programs should not use ht or cbt even if they are present, since the user may not have the tab stops properly set.

If the terminal has hardware tabs which are initially set every n spaces when the terminal is powered up, the numeric parameter it should be given, showing the number of spaces n to which the tabs are set. This is normally used by tput init (see tput(1)) to determine whether to set the mode for hardware tab expansion and whether to set the tab stops.

If the terminal has tab stops that can be saved in nonvolatile memory, the terminfo description can assume that they are properly set. If there are commands to set and clear tab stops, they can be given as tbc (clear all tab stops) and hts (set a tab stop in the current column of every row).

Other capabilities include: is1, is2, and is3, initialization strings for the terminal; iprog, the path name of a program to run to initialize the terminal; and if, the name of a file containing long initialization strings. These strings are expected to set the terminal into modes consistent with the rest of the terminfo description. They must be sent to the terminal each time the user logs in and be output in the following order: run the program iprog; output is1; output is2; set the margins using mgc, smgl, and smgr; set the tabs using tbc and hts; print the file if; and finally output is3. This is usually done using the init option of tput(1); see profile(4).

Most initialization is done with is2. Special terminal modes can be set up without duplicating strings by putting the common sequences in is2 and special cases in is1 and is3. Sequences that do a harder reset from a totally unknown state can be given as rs1, rs2, rf, and rs3, analogous to is1, is2, if, and is3. (The method using files, if and rf, is used for a few terminals, from /usr/lib/tabset/\*; however, the recommended method is to use the initialization and reset strings.) These strings are output by tput reset, which is used when the terminal gets into a wedged state. Commands are normally placed in rs1, rs2, rs3, and rf only if they produce annoying effects on the screen and are not necessary when logging in. For example, the command to set a terminal into 80-column mode would normally be part of is2, but on some terminals it causes an annoying glitch on the screen and is not normally needed since the terminal is usually already in 80-column mode.

If a more complex sequence is needed to set the tabs than can be described by using the and hts, the sequence can be placed in is 2 or if.

If there are commands to set and clear margins, they can be given as mgc (clear all margins), smgl (set left margin), and smgr (set right margin).

# 9. Delays

Certain capabilities control padding in the terminal driver (see termio(7) and tty(7)). These are primarily needed by hardcopy terminals, and are used by tput init to set terminal driver modes appropriately. Delays embedded in the capabilities cr, ind, cub1, ff, and tab can be used to set the appropriate delay bits in the terminal driver. If pb (padding baud rate) is given, these values can be ignored at baud rates below the value of pb.

#### 10. Status Lines

If the terminal has an extra "status line" that is not normally used by software, this fact can be indicated. If the status line is viewed as an extra line below the bottom line, into which a program can cursor address normally (such as the Heathkit h19's 25th line, or the 24th line of a VT100 which is set to a 23-line scrolling region), the capability hs should be given. Special strings that go to a given column of the status line and return from the status line can be given as tsl and fsl. (fsl must leave the cursor position in the same place it was before tsl. If necessary, the sc and rc strings can be included in tsl and fsl to get this effect.) The capability tsl takes one parameter, which is the column number of the new cursor position in the status line.

If escape sequences and other special commands, such as tab, work while in the status line, the flag eslok can be given. A string which turns off the status line (or otherwise erases its contents) should be given as dsl. If the terminal has commands to save and restore the position of the cursor, give them as sc and rc. The status line is normally assumed to be the same width as the rest of the screen, e.g., cols. If the status line is a different width (possibly because the terminal does not allow an entire line to be loaded) the width, in columns, can be indicated with the numeric parameter wsl.

#### 11. Line Graphics

If the terminal has a line drawing alternate character set, the mapping of glyph to character would be given in acsc. The definition of this string is based on the alternate character set used in the DEC VT100 terminal, extended slightly with some characters from the AT&T 4410v1 terminal.

| glyph name              | vt100+<br>character |
|-------------------------|---------------------|
| arrow pointing right    | +                   |
| arrow pointing left     | ,                   |
| arrow pointing down     | •                   |
| solid square block      | 0                   |
| lantern symbol          | I                   |
| arrow pointing up       | _                   |
| diamond                 | 6                   |
| checker board (stipple) | a                   |
| degree symbol           | f                   |
| plus/minus              | g                   |
| board of squares        | h                   |
| lower right corner      | j                   |
| upper right corner      | k                   |

| upper left corner | 1            |
|-------------------|--------------|
| lower left corner | m            |
| plus              | n            |
| scan line 1       | 0            |
| horizontal line   | q            |
| scan line 9       | S            |
| left tee (⊢)      | t            |
| right tee (-1)    | u            |
| bottom tee (1)    | v            |
| top tee           | $\mathbf{w}$ |
| vertical line     | X            |
| hullet            | ~            |

The best way to describe a new terminal's line graphics set is to add a third column to the above table with the characters for the new terminal that produce the appropriate glyphs when the terminal is in the alternate character set mode. For example,

| glyph name         | vt100+<br>char | new tty<br>char |
|--------------------|----------------|-----------------|
| upper left corner  | 1              | R               |
| lower left corner  | m              | F               |
| upper right corner | k              | T               |
| lower right corner | j              | G               |
| horizontal line    | q              | ,               |
| vertical line      | x              | •               |

Now write down the characters left to right, as in acsc=lRmFkTjGq\,x.

# 12. Color Manipulation

Let us define two methods of color manipulation: the Tektronix method and the HP method. The Tektronix method uses a set of N predefined colors (usually 8) from which a program can select "current" foreground and background colors. Thus a terminal can support up to N colors mixed into N\*N color-pairs to be displayed on the screen at the same time. When using an HP method the program cannot define the foreground independently of the background, or vice-versa. Instead, the program must define an entire color-pair at once. Up to M color-pairs, made from 2\*M different colors, can be defined this way. Most existing color terminals belong to one of these two classes.

The numeric capabilities colors and pairs define the number of colors and color-pairs that can be displayed on the screen at the same time. If a terminal can change the definition of a color (for example, the Tektronix 4100 and 4200 series terminals), this should be specified with the boolean capability ccc (can change color). To change the definition of a color (Tektronix method), use the parameterized string capability initc (initialize color). It requires four parameters: color number (ranging from 0 to colors-1) and three RGB (red, green, and blue) values (ranging from 0 to 1000).

Tektronix 4100 series terminals use a type of color notation called HLS (Hue Lightness Saturation) instead of RGB color notation. For such terminals one must define a boolean capability hls. The last three parameters of the inite string would then be HLS values: H, ranging from 0 to 360; and L and S, ranging from 0 to 100.

To set the current foreground or background to a given color, use parameterized string capabilities setf (set foreground) and setb (set background). They each require one parameter: the number of the color. To initialize a color-pair (HP)

method), use initp (initialize pair). It requires seven parameters: the number of a color-pair (ranging from 0 to pairs-1), and six RGB values: three for the foreground followed by three for the background. (When initc or initp is used, RGB or HLS arguments should be in the order "red, green, blue" or "hue, lightness, saturation", respectively.) To make a color-pair current, use the parameterized string capability scp (set color-pair). It takes one parameter, the number of a color-pair.

If a terminal can change the definitions of colors, but uses a color notation different from RGB and HLS, a mapping to either RGB or HLS must be developed and encoded in the inite and inite capabilities.

Some terminals (for example, most color terminal emulators for PCs) erase areas of the screen using the current background color. In such cases, the boolean capability bee (background color erase) should be defined. The string capability op (original pair) contains a sequence for setting the foreground and background colors to what they were at the terminal start-up time. Similarly, oc (original colors) contains a sequence for setting all colors (for the Tektronix method) or color-pairs (for the HP method) to the values they had at the terminal start-up time.

Some video attributes on some color terminals should not be combined with colors. For instance, some color terminals substitute color for video attributes, so each attribute can be displayed in only one color. Information about these video attributes should be packed into the numeric capability nev (no color video). There is a one-to-one correspondence between the nine least significant bits of this capability and the video attributes. The following table depicts this correspondence.

| Attribute    | Bit<br>Position | Decimal<br>Value |
|--------------|-----------------|------------------|
| A_STANDOUT   | 0               | 1                |
| A_UNDERLINE  | 1               | 2                |
| A_REVERSE    | 2               | 4                |
| A_BLINK      | 3               | 8                |
| A_DIM        | 4               | 16               |
| A_BOLD       | 5               | 32               |
| A_INVIS      | 6               | 64               |
| A_PROTECT    | 7               | 128              |
| A ALTCHARSET | 8               | 256              |

When a particular video attribute should not be used with colors, the corresponding new bit should be set to 1; otherwise it should be set to zero. To determine the information to pack into the new capability, you must add together the decimal values corresponding to those attributes that cannot coexist with colors. For example, if the terminal uses colors to simulate reverse video (bit number 2 and decimal value 4) and bold (bit number 5 and decimal value 32), the resulting value for new will be 36 (4 + 32).

## 13. Miscellaneous

If the terminal requires any character other than a null (zero) as a pad, then this can be given as pad. Only the first character of the pad string is used. If the terminal does not have a pad character, specify npc.

If the terminal can move up or down half a line, this can be indicated with hu (half-line up) and hd (half-line down). This is primarily useful for superscripts and subscripts on hardcopy terminals. If a hardcopy terminal can eject to the next page (form feed), give this as ff (usually L).

If there is a command to repeat a given character a given number of times (to save time transmitting a large number of identical characters) this can be indicated with the parameterized string rep. The first parameter is the character to be repeated and the second is the number of times to repeat it. Thus, tparm(repeat\_char, 'x', 10) produces the same effect as \*\*\*xxxxxxx\*\*.

If the terminal has a programmable command character, such as the Tektronix 4025, this can be indicated with cmdch. A prototype command character is chosen which is used in all capabilities. This character is given in the cmdch capability to identify it. The following convention is supported on some UNIX systems: If the environment variable CC exists, all occurrences of the prototype character are replaced with the character in CC.

Terminal descriptions that do not represent a specific kind of known terminal, such as switch, dialup, patch, and network, should include the gn (generic) capability so that programs can complain that they do not know how to talk to the terminal. (This capability does not apply to virtual arminal descriptions for which the escape sequences are known.) If the terminal is the of those supported by the UNIX system virtual terminal protocol, the terminal number can be given as vt. A line-turn-around sequence to be transmitted before doing reads should be specified in rfi.

If the terminal uses XON/XOFF handshaking for flow control, define xon. Padding information should still be included so that routines can make better decisions about costs, but actual pad characters are not transmitted. Sequences to turn on and off XON/XOFF handshaking may be given in smxon and rmxon. If the characters used for handshaking are not <Ctrl-S> and Ctrl-Q, they may be specified with xonc and xoffc.

If the terminal has a "meta key" which acts as a shift key, setting the eighth bit of any character transmitted, this can be specified with the boolean capability km. Otherwise, software assumes that the eighth bit is parity and it is usually cleared. If strings exist to turn this "meta mode" on and off, they can be specified as smm and rmm.

If the terminal has more lines of memory than can fit on the screen at once, the number of lines of memory can be indicated with lm. A value of zero for lm indicates that the number of lines is not fixed, but that there is still more memory than fits on the screen.

If the terminal cursor can wrap around to the beginning of the next line when it reaches the right margin, this can be specified with the boolean capability am. If a string exists to enable this wrapping, specify it as smam. A string to make the cursor stick in the last column of a line is specified as rmam.

Media copy strings which control an auxiliary printer connected to the terminal can be given as mc0: print the contents of the screen, mc4: turn off the printer, and mc5: turn on the printer. When the printer is on, all text sent to the terminal is sent to the printer. A variation, mc5p, takes one parameter, and leaves the printer on for as many characters as the value of the parameter, then turns the printer off. The parameter should not exceed 255. If the text is not displayed on the terminal screen when the printer is on, specify mc5i (silent printer). All text, including mc4, is transparently passed to the printer while an mc5p is in effect.

#### 14. Special Cases

The working model used by terminfo fits most terminals reasonably well. However, some terminals do not completely match that model, requiring special support by terminfo. These are not meant to be construed as deficiencies in the terminals;

they are just differences between the working model and the actual hardware. They may be unusual devices or, for some reason, do not have all the features of the terminfo model implemented.

Terminals which cannot display tilde (~) characters, such as certain Hazeltine terminals, should indicate hz.

Terminals which ignore a linefeed immediately after an am wrap, such as the Concept-100, should indicate xenl. Those terminals whose cursor remains on the rightmost column until another character has been received, rather than wrapping immediately upon receiving the rightmost character, such as the VT100, should also indicate xenl.

If el is required to get rid of standout mode (instead of writing normal text on top of it), xhp should be given.

Those Teleray terminals whose tabs overwrite blanks should indicate xt (destructive tabs). This capability is also taken to mean that it is not possible to position the cursor on top of a "magic cookie"; therefore, to erase standout mode, it is instead necessary to use delete and insert line.

Those Beehive Superbee terminals which do not transmit the <ESC> or <Ctrl-C> characters should specify xsb, indicating that the F1 key is to be used for <ESC> and the F2 key for Ctrl-C.

Most terminals can use padding as an alternative to XON-XOFF flow control. Some terminals, though, require XON-XOFF flow control. For these, specify the boolean capability nxon.

#### TERMINFO PRINTER CAPABILITIES

The terminfo database allows you to define capabilities of printers as well as terminals. To find out what capabilities are available for printers as well as for terminals, see the table in the "Device Capabilities" section. Most subsections below are lettered for cross-reference to that table.

#### Rounding Values

Because parameterized string capabilities work only with integer values, we recommend that terminfo designers create strings that expect numeric values that have been rounded. Application designers should note this and should always round values to the nearest integer before using them with a parameterized string capability.

#### **Printer Resolution**

A printer's resolution is defined to be the smallest spacing of characters it can achieve. In general printers have independent resolution horizontally and vertically. Thus the vertical resolution of a printer can be determined by measuring the smallest achievable distance between consecutive printing baselines, while the horizontal resolution can be determined by measuring the smallest achievable distance between the leftmost edges of consecutive printed, identical, characters. (The terms "smallest distance" and "smallest step" will be used later to refer to these smallest achievable distances.)

All printers are assumed to be capable of printing with a uniform horizontal and vertical resolution. The view of printing that terminfo currently presents is one of printing inside a uniform matrix: All characters are printed at fixed positions relative to each "cell" in the matrix; furthermore, each cell has the same size given by the smallest horizontal and vertical step sizes dictated by the resolution. (The cell size can be changed as will be seen later.)

Many printers are capable of "proportional printing," where the horizontal spacing depends on the size of the character last printed. Terminfo does not make use of this capability, although it does provide enough capability definitions to allow an application to simulate proportional printing.

A printer must not only be capable of printing characters as close together as the horizontal and vertical resolutions suggest, but also of "moving" to a position an integral multiple of the resolution from a previous position. Thus printed characters can be spaced apart a distance that is an integral multiple of the smallest distance, up to the length or width of a single page.

Some printers can have different resolutions depending on different "modes." In "normal mode," the existing terminfo capabilities are assumed to work on columns and lines, just like a video terminal. Thus the old lines capability would give the length of a page in lines, and the cols capability would give the width of a page in columns. In "micro mode," many terminfo capabilities work on increments of lines and columns. With some printers the micro mode may be concomitant with normal mode, so that all the capabilities work at the same time.

# A. Specifying Printer Resolution

The printing resolution of a printer is given in several ways. Each specifies the resolution as the number of smallest steps per distance:

# Numeric Capabilities for Specifying Characteristic Number of Smallest Steps

| Characteristic Number of Character Otops |                             |  |
|------------------------------------------|-----------------------------|--|
| orhi                                     | Steps per inch horizontally |  |
| orvi                                     | Steps per inch vertically   |  |
| orc                                      | Steps per column            |  |
| orl                                      | Steps per line              |  |

When printing in normal mode, each character printed causes movement to the next column, except in special cases described later; the distance moved is the same as the per-column resolution. Some printers cause an automatic movement to the next line when a character is printed in the rightmost position; the distance moved vertically is the same as the per-line resolution. When printing in micro mode, these distances can be different, and may be zero for some printers.

# Numeric Capabilities for Specifying Automatic Motion after Printing

Normal Mode:

orc Steps moved horizontally orl Steps moved vertically

#### Micro Mode:

mcs Steps moved horizontally mls Steps moved vertically

Some printers are capable of printing wide characters. The distance moved when a wide character is printed in normal mode may be different from when a regular width character is printed. The distance moved when a wide character is printed in micro mode may also be different from when a regular character is printed in micro mode, but the differences are assumed to be related: If the distance moved for a regular character is the same whether in normal mode or micro mode (mcs=orc), then the distance moved for a wide character is also the same whether in normal mode or micro mode. This doesn't mean the normal character distance is necessarily the same as the wide character distance, just that the distances don't change with a change in normal to micro mode. However, if the distance moved for a regular character is

different in micro mode from the distance moved in normal mode (mcs<orc), the micro mode distance is assumed to be the same for a wide character printed in micro mode, as the table below shows.

Numeric Capabilities for Specifying Automatic Motion after Printing Wide Character

Normal Mode or Micro Mode (mcs = orc):
wides Steps moved horizontally

Micro Mode (mcs < orc):

mcs Steps moved horizontally

There may be control sequences to change the number of columns per inch (the character pitch) and to change the number of lines per inch (the line pitch). If these are used, the resolution of the printer changes, but the type of change depends on the printer:

String and Boolean Capabilities for
Changing the Character/Line Pitches

cpi Change character pitch
cpix If set, cpi changes orhi, otherwise changes orc

lpi Change line pitch
lpix If set, lpi changes orvi, otherwise changes orl

chr Change steps per column
cvr Change steps per line

The cpi and 1pi string capabilities each require a single parameter, the pitch in columns (or characters) and lines per inch, respectively. The chr and cvr string capabilities each require a single parameter, the number of steps per column and line, respectively.

Using any of the control sequences in these strings will imply a change in some of the values of orc, orhi, orl, and orvi. Also, the distance moved when a wide character is printed, wides, changes in relation to orc. The distance moved when a character is printed in micro mode, mes, changes similarly, with one exception: if the distance is 0 or 1, then no change is assumed (see items marked with † in the following table).

Programs that use cpi, lpi, chr, or cvr should recalculate the printer resolution (and should recalculate other values — see the topic "Effect of Changing Printing Resolution" in the section "Dot-Matrix Graphics").

Specification of Printer Resolution
Effects of Changing the Character/Line Pitches

| Effects of Changing the Ci | naracter/Line Fitches        |
|----------------------------|------------------------------|
| Before                     | After                        |
| Using cpi with cpix clear: |                              |
| orhi '                     | orhi                         |
| orc '                      | $orc = \frac{orhi}{V_{cpi}}$ |

Using cpi with cpix set: orhi=orc· $V_{cpi}$ orhi ' orc orc ' Using lpi with lpix clear: orvi ' orvi  $orl = \frac{orvi}{V_{loi}}$ orl ' Using lpi with lpix set:  $orvi=orl \cdot V_{lpi}$ orvi ' orl ' orl Using chr: orhi orhi '  $V_{chr}$ orc ' Using cvr: orvi ' orvi  $V_{cvr}$ orl ' Using cpi or chr: wides=wides , orc , widcs ' mcs=mcs, orc, mcs 't

 $V_{cpi}$ ,  $V_{bi}$ ,  $V_{chr}$ , and  $V_{cvr}$  are the parameters required by cpi, lpi, chr, and cvr, respectively. The ' mark indicates the old value.

# B. Capabilities that Cause Movement

In the following descriptions, "movement" refers to the motion of the "current position." With video terminals this would be the cursor; with some printers this is the carriage position. Other printers have different equivalents. In general, the current position is where a character would be displayed if printed.

Terminfo has string capabilities for control sequences that cause movement a number of full columns or lines. It also has equivalent string capabilities for control sequences that cause movement a number of smallest steps.

# String Capabilities for Specifying Single and Multiple Motions

| SILLS | Single and Munipic Money   |  |  |
|-------|----------------------------|--|--|
| mcub1 | Move 1 step left           |  |  |
| mcuf1 | Move 1 step right          |  |  |
| mcuu1 | Move 1 step up             |  |  |
| mcud1 | Move 1 step down           |  |  |
| mcub  | Move N steps left          |  |  |
| mcuf  | Move N steps right         |  |  |
| mcuu  | Move N steps up            |  |  |
| mcud  | Move N steps down          |  |  |
| mhpa  | Move N steps from the left |  |  |
| mvpa  | Move N steps from the top  |  |  |

The latter six strings each require a single parameter, N.

Some printers limit the motion to less than the width or length of a page. Also, some printers don't accept absolute motion to the left of the current position. Terminfo has capabilities for specifying these limits.

# Numeric and Boolean Capabilities for Specifying Limits to Motion

|                | Specifying Limits to Model                                                      |
|----------------|---------------------------------------------------------------------------------|
| mjump<br>maddr | Limit on use of mcub1, mcuf1, mcuu1, and mcud1<br>Limit on use of mhpa and mvpa |
| xhpa<br>xvpa   | If set, hpa and mhpa cannot move left If set, vpa and mvpa cannot move up       |

If a printer needs to be in a "micro mode" for the motion capabilities described above to work, there are string capabilities defined to enter and exit this mode. A boolean capability is available for those printers where using a carriage return causes an automatic return to normal mode.

# String and Boolean Capabilities for Entering and Exiting Micro Mode

| smicm | Enter micro mode |
|-------|------------------|
| rmicm | Exit micro mode  |

cram If set, using cr exits micro mode

The movement made when a character is printed in the rightmost position varies among printers. Some make no movement, some move to the beginning of the next line, others move to the beginning of the same line. Terminfo has boolean capabilities for describing all three cases.

Boolean Capabilities for Specifying
What Happens After Character
Printed in Rightmost Position

sam Automatic move to beginning of same line

Some printers can be put in a mode where the normal direction of motion is reversed. This mode can be especially useful when there are no capabilities for leftward or upward motion, because those capabilities can be built from the motion reversal capability and the rightward or downward motion capabilities. It is best to leave it up to an application to build the leftward or upward capabilities, though, and not enter them in the terminfo database. This allows several reverse motions to be

strung together without intervening wasted steps that leave and reenter reverse mode.

# String Capabilities for Entering and Exiting Reverse Modes

| Entering and Exiting Reverse Wodes |                                     |
|------------------------------------|-------------------------------------|
| slm                                | Reverse sense of horizontal motions |
| rlm                                | Restore sense of horizontal motions |
| sum                                | Reverse sense of vertical motions   |
| rum                                | Restore sense of vertical motions   |

## While sense of horizontal motions reversed:

| mcub1 | Move 1 step right    |
|-------|----------------------|
| mcuf1 | Move 1 step left     |
| mcub  | Move N steps right   |
| mcuf  | Move N steps left    |
| cub1  | Move 1 column right  |
| cuf1  | Move 1 column left   |
| cub   | Move N columns right |
| cuf   | Move N columns left  |

# While sense of vertical motions reversed:

| mcuu1 | Move 1 step down  |
|-------|-------------------|
| mcud1 | Move 1 step up    |
| mcuu  | Move N steps down |
| mcud  | Move N steps up   |
| cuu1  | Move 1 line down  |
| cud1  | Move 1 line up    |
| cuu   | Move N lines down |
| cud   | Move N lines up   |

The reverse motion modes should not affect the mvpa and mhpa absolute motion capabilities. The reverse vertical motion mode should, however, also reverse the action of the line "wrapping" that occurs when a character is printed in the rightmost position. Thus printers that have the standard terminfo capability am defined should experience motion to the beginning of the previous line when a character is printed in the rightmost position under reverse vertical motion mode.

The action when any other motion capabilities are used in reverse motion modes is not defined; thus, programs must exit reverse motion modes before using other motion capabilities.

Two miscellaneous capabilities complete the list of new motion capabilities. One of these is needed for printers that move the current position to the beginning of a line when certain control characters, such as "linefeed" or "formfeed," are used. The other is used for the capability of suspending the motion that normally occurs after printing a character.

# String Capabilities for Specifying Miscellaneous Motion

| docr  | List of control characters causing cr                    |
|-------|----------------------------------------------------------|
| zerom | Prevent auto motion after printing next single character |

#### C. Margins

Terminfo provides two strings for setting margins on terminals: one for the left margin and one for the right. Printers, however, have two additional margins, for the top and bottom of each page. Furthermore, instead of using motion strings to move the current position to a margin and then fixing the margin there, some printers require

the specification of where a margin should be regardless of the current position. Therefore terminfo offers six additional strings for defining margins with printers.

|       | String Capabilities for            |
|-------|------------------------------------|
|       | Setting Margins                    |
| smgl  | Set left margin at current column  |
| smgr  | Set right margin at current column |
| smgb  | Set bottom margin at current line  |
| smgt  | Set top margin at current line     |
| smgbp | Set bottom margin at line N        |
| smglp | Set left margin at column N        |
| smgrp | Set right margin at column N       |
| smgtp | Set top margin at line N           |

The last four strings each require one or more parameters that give the position of the margin or margins to set. If both of smglp and smgrp are defined, each requires a single parameter, N, that gives the column number of the left and right margin, respectively. If both of smgtp and smgbp are defined, they are used to set the top and bottom margin, respectively: smgtp requires a single parameter, N, the line number of the top margin; however, smgbp requires two parameters, N and M, that each give the line number of the bottom margin, the first counting from the top of the page and the second counting from the bottom. This accommodates the two methods used by different manufacturers to specify the bottom margin. When coding a terminfo entry for a printer that has a settable bottom margin, only the first or second parameter should be used, depending on the printer. When writing an application that uses smgbp to set the bottom margin, both arguments must be given.

If only one of smglp and smgrp is defined, then it requires two parameters, the column numbers of the left and right margins, in that order. Likewise, if only one of smgtp and smgbp is set, then it requires two parameters that give the top and bottom margins, in that order, counting from the top of the page. Thus when coding a terminfo entry for a printer that requires setting both left and right or top and bottom margins simultaneously, only one of smglp and smgrp, or smgtp and smgbp, should be defined; the other capability of the pair should not be included in the entry. When writing an application that uses these string capabilities, each pair should first be checked to see if both members of the pair are defined or if only one is defined; the defined capabilities should then be instantiated accordingly.

In counting lines or columns, line zero is the top line and column zero is the leftmost column. A zero value for the second argument with smgbp means the bottom line of the page.

All margins can be cleared with mgc.

D. Shadows, Italics, Wide Characters, Superscripts, Subscripts

Five new sets of string capabilities are used to describe the methods printers have of enhancing printed text.

|      | String Capabilities for Specifying  Enhanced Printing |
|------|-------------------------------------------------------|
| sshm | Enter shadow-printing mode                            |
| rshm | Exit shadow-printing mode                             |

sitm Enter italicizing mode ritm Exit italicizing mode

swidm Enter wide character moderwidm Exit wide character mode

ssupm Enter superscript mode rsupm Exit superscript mode

supcs List of characters available as superscripts

ssubm Enter subscript mode rsubm Exit subscript mode

subcs List of characters available as subscripts

If a printer requires the sshm control sequence before every character to be shadow-printed, the rshm string should be left undefined. Thus programs that find a control sequence in sshm but none in rshm should use the sshm control sequence before every character to be shadow-printed; otherwise, the sshm control sequence should be used once before the set of characters to be shadow-printed, followed by rshm. The same is also true of each of the sitm/ritm, swidm/rwidm, ssupm/rsupm, and ssubm/rsubm pairs.

Note that terminfo also has a capability for printing emboldened text (bold). While shadow printing and emboldened printing are similar in that they "darken" the text, many printers produce these two types of print in slightly different ways. Generally, emboldened printing is done by overstriking the same character one or more times. Shadow printing likewise usually involves overstriking, but with a slight movement up and/or to the side so that the character is "fatter."

Terminfo requires that enhanced printing modes be independent, so that it would be possible, for instance, to shadow print italicized subscripts.

As mentioned earlier, the amount of motion automatically made after printing a wide character should be given in the numeric capability wides.

If only a subset of the printable ASCII characters can be printed as superscripts or subscripts, they should be listed in the supes or subes strings, respectively. If the ssupm (or ssubm) string contains control sequences, but the corresponding supes (or subes) string is undefined, a program can assume that all printable ASCII characters are available as superscripts (or subscripts).

Automatic motion made after printing a superscript or subscript must be the same as for regular characters. Thus, for example, printing any of the following two-character sequences will result in equivalent motion: Bi B B

Note that the existing msgr boolean capability describes whether motion control sequences can be used while in "standout mode." This capability has been extended to cover the enhanced printing modes added here. msgr should be set for those printers that accept any motion control sequences without affecting shadow, italicized, widened, superscript, or subscript printing. Conversely, if msgr is not set, a program should exit these modes before attempting any motion.

## E. Alternate Character Sets

In addition to allowing you to define line graphics (described in the "Line Graphics" section), terminfo lets you define alternate character sets. The following capabilities cover printers and terminals with multiple selectable or definable character sets.

# String and Boolean Capabilities for Specifying Alternate Character Sets

| Alternate Character Sets |                                                   |  |
|--------------------------|---------------------------------------------------|--|
| scs                      | Select character set N                            |  |
| scsd                     | Start definition of character set N, M characters |  |
| defc                     | Define character A, B dots wide, descender D      |  |
| rcsd                     | End definition of character set N                 |  |
| csnm                     | List of character set names                       |  |
|                          |                                                   |  |

daisy If set, printer has manually changed print wheels

The scs, rcsd, and csnm strings each require a single parameter, N, a number from 0 to 63 that identifies the character set. The scsd string also requires the parameter N and another, M, that gives the number of characters in the set. The defc string requires three parameters: A gives the ASCII code representation for the character, B gives the width of the character in dots, and D is zero or one depending on whether the character is a "descender" or not. The defc string is also followed by a string of "image data" bytes that describe how the character looks (see below).

Character set 0 is the default character set present after the printer has been initialized. Not every printer has 64 character sets, of course; using ses with an argument that doesn't select an available character set should cause a null result from tparm().

If a character set has to be defined before it can be used, the scsd control sequence must be used before defining the character set, and rcsd must be used after. They should also cause a null result from tparm() when used with an argument N that doesn't apply. If a character set still has to be selected after being defined, the scs control sequence must follow the rcsd control sequence. By examining the results of using each of the scs, scsd, and rcsd strings with a character set number in a call to tparm(), a program can determine which of the three are needed.

Between use of the scsd and rcsd strings, the defc string should be used to define each character. To print any character on printers covered by terminfo, the ASCII code is sent to the printer. This is true for characters in an alternate set as well as "normal" characters. Thus the definition of a character includes the ASCII code that represents it. In addition, the width of the character in dots is given, along with an indication of whether the character should descend below the print line (such as the lower case letter g in most character sets). The width of the character in dots also indicates the number of image data bytes that will follow the defc string. These image data bytes indicate where in a dot-matrix pattern ink should be applied to "draw" the character; the number of these bytes and their form are defined below in the "Dot-Matrix Graphics" section.

It's easiest for the creator of terminfo entries to refer to each character set by number; however, these numbers will be meaningless to the application developer. The csnm string alleviates this problem by providing names for each number.

When used with a character set number in a call to tparm(), the csnm string will produce the equivalent name. These names should be used as a reference only. No naming convention is specified, although anyone who creates a terminfo entry for a printer should use names consistent with the names found in user documents for the printer. Application developers should allow a user to specify a character set by number (leaving it up to the user to examine the csnm string to determine the correct number), or by name, where the application examines the csnm string to determine the corresponding character set number.

The boolean daisy indicates printers that have manually changed print wheels or font cartridges. However, the capabilities described above are likely to be used only with dot-matrix printers.

#### F. Dot-Matrix Graphics

Dot-matrix printers typically have the capability of reproducing "raster graphics" images. Three new numeric capabilities and three new string capabilities help a program draw raster graphics images independent of the type of dot-matrix printer or the number of pins or dots the printer can handle at one time.

| Num    | neric and String Capabilities for Specifying Dot-Matrix Graphics |
|--------|------------------------------------------------------------------|
| npins  | Number of pins, N, in print head                                 |
| spinv  | Spacing of pins vertically in pins per inch                      |
| spinh  | Spacing of dots horizontally in dots per inch                    |
| porder | Matches software bits to print head pins                         |
| sbim   | Start printing bit image graphics, B bits wide                   |
| rbim   | End printing bit image graphics                                  |

The sbim sring requires a single parameter, B, the width of the image in dots.

The model of dot-matrix or raster graphics that terminfo presents is similar to the technique used for most dot-matrix printers: Each pass of the printer's print head is assumed to produce a dot-matrix that is N dots high and B dots wide. This is typically a wide, squat, rectangle of dots. The height of this rectangle in dots will vary from one printer to the next; this is given in the npins numeric capability. The size of the rectangle in fractions of an inch will also vary; it can be deduced from the spinv and spinh numeric capabilities. With these three values an application can divide a complete raster graphics image into several horizontal strips, perhaps interpolating to account for different dot spacing vertically and horizontally.

The sbim and rbim strings start and end a dot-matrix image, respectively. The sbim string requires a single parameter that gives the width of the dot-matrix in dots. A sequence of "image data" bytes is sent to the printer after the sbim string and before the rbim string. The number of bytes is an integral multiple of the width of the dot-matrix; the multiple and the form of each byte are determined by the porder string as described below.

The porder string is a comma-separated list of pin numbers optionally followed by a numerical offset. The offset, if given, is separated from the list with a semicolon. The position of each pin number in the list corresponds to a bit in an eight-bit data byte. The pins are numbered consecutively from 1 to npins, with 1 being the top pin. Note that the term "pin" is used loosely here; "ink-jet" dot-matrix printers don't have pins, but can be considered to have an equivalent method of applying a single dot of ink to paper. The bit positions in porder are in groups of eight; the first position of each group is the most significant bit and the last position is the least significant bit. An application produces eight-bit bytes in the order of the groups in porder.

An application computes the "image data" bytes from its internal image, mapping vertical dot positions in each print head pass into eight-bit bytes, using a 1 bit where ink should be applied and 0 where no ink should be applied. This can be reversed (0 bit for ink, 1 bit for no ink) by giving a negative pin number in porder. If a position is skipped in porder, a 0 bit is assumed (indicating no ink can be applied for this position). If a position has a lower case 'x' instead of a pin number, a 1 bit is assumed (indicating ink is always applied for this position). For consistency, a lower

case 'o' can be used to represent a 0 filled (no-ink) bit. There must be a multiple of 8 bit positions used or skipped in porder; if not, 0 bits are used to fill the last byte in the least significant bits. The offset, if given, is added to each data byte; the offset can be negative.

Some examples may help clarify the use of the porder string. The AT&T 470, AT&T 475 and C.Itoh 8510 printers provide eight pins for graphics. The pins are identified top to bottom by the 8 bits in a byte, from least significant to most. The porder strings for these printers would be 8,7,6,5,4,3,2,1. The AT&T 478 and AT&T 479 printers also provide eight pins for graphics. However, the pins are identified in the reverse order. The porder strings for these printers would be 1,2,3,4,5,6,7,8. The AT&T 5310, AT&T 5320, DEC LA100, and DEC LN03 printers provide six pins for graphics. The pins are identified top to bottom by the decimal values 1, 2, 4, 8, 16 and 32. These correspond to the low six bits in an 8-bit byte, although the decimal values are further offset by the value 63. The porder string for these printers would be ,,6,5,4,3,2,1;63, or alternately 0,0,6,5,4,3,2,1;63.

# G. Effect of Changing Printing Resolution

If the control sequences to change the character pitch or the line pitch are used, the pin or dot spacing may change:

String and Boolean Capabilities for Changing the Character and Line Pitches

cpi Change character pitch
cpix If set, cpi changes spinh

lpi Change line pitch
lpix If set, lpi changes spinv

Programs that use cpi or lpi should recalculate the dot spacing:

Dot-Matrix Graphics

Effects of Changing the Character and Line Pitches

| Effects of Changing the Character and Line Fitches |                       |
|----------------------------------------------------|-----------------------|
| Before                                             | After                 |
| Using cpi with cpix clear:                         |                       |
| spinh '                                            | spinh                 |
| Using cpi with cpix set:                           |                       |
| spinh '                                            | spinh=spinh '· orhi ' |
| Using lpi with lpix clear:                         |                       |
| spinv '                                            | spinv                 |
| Using lpi with lpix set:                           |                       |
| spinv '                                            | spinv=spinv '· orhi ' |

Using chr:

spinh '

spinh

Using cvr:

spinv '

spinv

orhi' and orhi are the values of the horizontal resolution in steps per inch, before using cpi and after using cpi, respectively. Likewise, orvi' and orvi are the values of the vertical resolution in steps per inch, before using lpi and after using lpi, respectively. Thus, the changes in the dots per inch for dot-matrix graphics follow the changes in steps per inch for printer resolution.

## H. Print Quality

Many dot-matrix printers can alter the dot spacing of printed text to produce "near-letter-quality" printing or "draft quality" printing. Usually it is important to be able to choose one or the other because the rate of printing generally falls off as the quality improves. There are three new string capabilities used to describe these print quality levels.

| Strin | g Capabilities for Specifying    |
|-------|----------------------------------|
|       | Print Quality                    |
| snlq  | Set near-letter-quality printing |
| snrmq | Set normal quality printing      |
| sdrfq | Set draft quality printing       |

The capabilities are listed in decreasing levels of quality. If a printer doesn't have all three levels, one or two of the strings should be left undefined as appropriate.

# I. Printing Rate and Buffer Size

Because there is no standard protocol that can be used to keep a program synchronized with a printer, and because modern printers can buffer data before printing it, a program generally cannot determine at any time what has been printed. However, two new numeric capabilities can help a program estimate what has been printed.

| Numeric Capabilities for Specifying Print Rate and Buffer Size |                                             |  |
|----------------------------------------------------------------|---------------------------------------------|--|
| cps                                                            | Nominal print rate in characters per second |  |
| bufsz                                                          | Buffer capacity in characters               |  |

cps is the nominal or average rate at which the printer prints characters; if this value is not given, the rate should be estimated at one-tenth the prevailing baud rate. bufsz is the maximum number of subsequent characters buffered before the guaranteed printing of an earlier character, assuming proper flow control has been used. If this value is not given it is assumed that the printer does not buffer characters, but prints them as they are received.

As an example, if a printer has a 1000-character buffer, then sending the letter a followed by 1000 additional characters is guaranteed to cause the letter a to print. If the same printer prints at the rate of 100 characters per second, then it should take 10 seconds to print all the characters in the buffer, less if the buffer is not full. By keeping track of the characters sent to a printer, and determining the print rate and buffer size, a program can synchronize itself with the printer.

Note that most printer manufacturers advertise the maximum print rate, not the nominal print rate. A good way to get a value for cps is to generate a few pages of text, count the number of printable characters, and then see how long it takes to print the text.

Applications that use these values should recognize the variability in print rate. Straight text, in short lines, with no embedded control sequences will probably print at close to the advertised print rate and probably faster than the rate in cps. Graphics data with a lot of control sequences, or very long lines of text, will print at well below the advertised rate and below the rate in cps. If the application is using cps to decide how long it should take a printer to print a block of text, the application should pad the estimate. If the application is using cps to decide how much text has already been printed, it should shrink the estimate. The application will thus err in favor of the user, who wants, above all, to see all the output in its correct place.

# TERMINFO/TERMCAP CORRESPONDENCE

The table below presents the correspondence between terminfo and termcap(5) codes. The first two columns correspond to the first two columns in the previously presented table of terminfo capabilities. The last column shows the Termcap Code, which is the two-letter code that corresponds to the termcap(5) capability. The table is sorted alphabetically by Capname.

| Variable              | Cap-   | Termcap |
|-----------------------|--------|---------|
|                       | name   | Code    |
|                       |        |         |
| acs_chars             | acsc   | ac      |
| auto_right_margin     | am     | am      |
| back_color_erase      | bce    | be      |
| bell                  | bel    | ы       |
| enter_blink_mode      | blink  | mb      |
| enter_bold_mode       | bold   | md      |
| buffer_capacity       | bufsz  | Ya      |
| auto_left_margin      | bw     | bw      |
| back_tab              | cbt    | bt      |
| can_change            | ccc    | cc      |
| change_res_horz       | chr    | ZC      |
| hard_cursor           | chts   | HC      |
| cursor_invisible      | civis  | vi      |
| clear_screen          | clear  | cl      |
| command_character     | cmdch  | CC      |
| cursor_normal         | cnorm  | ve      |
| max_colors            | colors | Со      |
| columns ·             | cols   | co      |
| change_char_pitch     | cpi    | ZA      |
| cpi_changes_res       | cpix   | YF      |
| print_rate            | cps    | Ym      |
| carriage_return       | CT     | CT      |
| cr_cancels_micro_mode | CFXIII | YB      |
| char_set_names        | csnm   | Zy      |
| change_scroll_region  | csr    | CS      |
| parm_left_cursor      | cub    | LE      |
| cursor_left           | cub1   | le      |
| parm_down_cursor      | cud    | DO      |
| cursor_down           | cud1   | do      |
| parm_right_cursor     | cuf    | RI      |

| cursor_right                         | cuf1          | $\mathbf{nd}$ |
|--------------------------------------|---------------|---------------|
| cursor_address                       | cup           | cm            |
| parm_up_cursor                       | cuu           | UP            |
| cursor_up                            | cuu1          | up            |
| change_res_vert                      | CVT           | ŹD            |
| cursor_visible                       | cvvis         | vs            |
| memory_above                         | da            | da            |
| has_print_wheel                      | daisy         | YC            |
| memory_below                         | db            | db            |
| parm_dch                             | dch           | DC            |
| delete_character                     | dch1          | dc            |
| define_char                          | defc          | ZE            |
| enter_dim_mode                       | dim           | mh            |
| parm_delete_line                     | dl            | DL            |
| delete_line                          | dl1           | dl            |
| these_cause_cr                       | docr          | Zw            |
| dis_status_line                      | dsl           | ds            |
| erase_chars                          | ech           | ec            |
| clr_eos                              | ed            | cd            |
| clr_eol                              | el            | ce            |
| clr_bol                              | el1           | cb            |
| ena_acs                              | enacs         | еA            |
| erase_overstrike                     | eo            | eo            |
| status_line_esc_ok                   | eslok         | es            |
| form_feed                            | ff            | ff            |
| flash_screen                         | flash         | vb            |
| from_status_line                     | fsl           | fs            |
|                                      |               |               |
| generic_type                         | gn<br>he      | gn<br>hc      |
| hard_copy down_half_line             | hd            | hd            |
| <del>-</del>                         | hls           | hl            |
| hue_lightness_saturation cursor_home | nis<br>home   | hо            |
| cursor_nome<br>column_address        |               | ch            |
| has_status_line                      | hpa<br>hs     | hs            |
|                                      | ns<br>ht      | us<br>ta      |
| tab                                  | hts           | st            |
| set_tab                              |               | hu            |
| up_half_line                         | hu<br>L-      |               |
| tilde_glitch                         | hz<br>ich     | hz<br>IC      |
| parm_ich                             | ich1          | ic            |
| insert_character                     | if            | if            |
| init_file                            | il            | AL            |
| parm_insert_line                     | 11<br>111     | al            |
| insert_line                          | in            | in            |
| insert_null_glitch                   | ind           | sf            |
| scroll_forward                       | indn          | SF            |
| parm_index                           | inan<br>inite | Sr<br>Ic      |
| initialize_color                     |               |               |
| initialize_pair                      | initp         | Ip            |
| enter_secure_mode                    | invis         | mk            |

| insert_padding | ip          | ip             |
|----------------|-------------|----------------|
| init_prog      | iprog       | iP             |
| init_1string   | is1         | i1             |
| init_2string   | is2         | is             |
| init_3string   | is3         | <b>i</b> 3     |
| init_tabs      | it          | it             |
| key_sbeg       | <b>kBEG</b> | <b>&amp;</b> 9 |
| key_scancel    | kCAN        | &0             |
| key_scommand   | kCMD        | *1             |
| key_scopy      | <b>kCPY</b> | *2             |
| key_screate    | <b>kCRT</b> | <b>*</b> 3     |
| key_sdc        | kDC         | *4             |
| key_sdl        | kDL         | <b>*</b> 5     |
| key_send       | <b>kEND</b> | <b>*</b> 7     |
| key_seol       | <b>kEOL</b> | *8             |
| key_sexit      | <b>kEXT</b> | <b>*</b> 9     |
| key_sfind      | kFND        | *0             |
| key_shelp      | kHLP        | #1             |
| key_shome      | kHOM        | #2             |
| key_sic        | kIC         | #3             |
| key_sleft      | kLFT        | #4             |
| key_smove      | kMOV        | %ъ             |
| key_smessage   | kMSG        | %a             |
| key_snext      | kNXT        | %с             |
| key_soptions   | kOPT        | %d             |
| key_sprint     | kPRT        | %f             |
| key_sprevious  | kPRV        | %e             |
| key_sredo      | kRDO        | %g             |
| key_srsume     | kRES        | %j             |
| key_sright     | kRIT        | %i             |
| key_sreplace   | kRPL        | %h             |
| key_ssave      | kSAV        | !1             |
| key_ssuspend   | kSPD        | !2             |
| key_sundo      | kUND        | !3             |
| key_a1         | ka1         | K1             |
| key_a3         | ka3         | K3             |
| key_b2         | kb2         | K2             |
| key_beg        | kbeg        | @1             |
| key_backspace  | kbs         | kb             |
| key_c1         | kc1         | K4             |
| key_c3         | kc3         | K5             |
| key_cancel     | kcan        | @2             |
| key_btab       | kebt        | kB             |
| key_close      | kclo        | @3             |
| key_clear      | kelr        | kC             |
| key_command    | kcmd        | <b>@</b> 4     |
| key_copy       | kcpy        | <b>@</b> 5     |
| key_create     | kert        | <b>@</b> 6     |
| key_ctab       | kctab       | kt             |
| LCy_Clau       | PCIAD       | Δl             |

| key_left           | kcub1 | kl         |
|--------------------|-------|------------|
| key_down           | kcud1 | kd         |
| key_right          | kcuf1 | kr         |
| key_up             | kcuu1 | ku         |
| key_dc             | kdch1 | kD         |
| key_dl             | kdl1  | kL         |
| key_eos            | ked   | kS         |
| key_eol            | kel   | kE         |
| key_end            | kend  | <b>@</b> 7 |
| key_enter          | kent  | <b>@</b> 8 |
| key_exit           | kext  | @9         |
| key_f0             | kf0   | k0         |
| key_fl             | kf1   | k1         |
| key_f10            | kf10  | k;         |
| key_fl1            | kf11  | F1         |
| key_f12            | kf12  | F2         |
| key_f13            | kf13  | F3         |
| key_f14            | kf14  | F4         |
| key_f15            | kf15  | <b>F</b> 5 |
| key_f16            | kf16  | F6         |
| key_f17            | kf17  | <b>F</b> 7 |
| key_f18            | kf18  | F8         |
| key_f19            | kf19  | F9         |
| - T                | kf2   | k2         |
| key_f2<br>key_f20  | kf20  | FA         |
| key_f21            | kf21  | FB         |
|                    | kf22  | FC         |
| key_f22<br>key_f23 | kf23  | FD         |
| key_f24            | kf24  | FE         |
| key_f25            | kf25  | FF         |
|                    | kf26  | FG         |
| key_f26<br>key_f27 | kf27  | FH         |
|                    | kf28  | FI         |
| key_f28            | kf29  | FJ         |
| key_f29            | kf3   | k3         |
| key_f3             | kf30  | FK         |
| key_f30            | kf31  | FL         |
| key_f31<br>key_f32 | kf32  | FM         |
| key_132<br>key_f33 | kf33  | FN         |
| key_133            | kf34  | FO         |
| key_f35            | kf35  | FP         |
|                    | kf36  | FQ         |
| key_f36<br>key_f37 | kf37  | FR         |
| key_13/<br>key_f38 | kf38  | FS         |
| key_138 key_f39    | kf39  | FT         |
|                    | kf4   | k4         |
| key_f4             | kf40  | FU         |
| key_f40            | kf41  | FV         |
| key_f41            | kf42  | FW         |
| key_f42            | A142  | L W        |

| key_f43       | kf43  | FX         |
|---------------|-------|------------|
| key_f44       | kf44  | FY         |
| key_f45       | kf45  | FZ         |
| key_f46       | kf46  | Fa         |
| key_f47       | kf47  | Fb         |
| key_f48       | kf48  | Fc         |
| key_f49       | kf49  | Fd         |
| key_f5        | kf5   | k5         |
| key_f50       | kf50  | Fe         |
| key_f51       | kf51  | Ff         |
| key_f52       | kf52  | Fg         |
| key_f53       | kf53  | Fh         |
| key_f54       | kf54  | Fi         |
|               | kf55  |            |
| key_f55       | kf56  | Fj<br>Fk   |
| key_f56       | kf57  | Fl         |
| key_f57       |       |            |
| key_f58       | kf58  | Fm         |
| key_f59       | kf59  | Fn         |
| key_f6        | kf6   | k6         |
| key_f60       | kf60  | Fo         |
| key_f61       | kf61  | Fp         |
| key_f62       | kf62  | Fq         |
| key_f63       | kf63  | Fr         |
| key_f7        | kf7   | k7         |
| key_f8        | kf8   | k8         |
| key_f9        | kf9   | k9         |
| key_find      | kfnd  | @0         |
| key_help      | khlp  | %1         |
| key_home      | khome | kh         |
| key_stab      | khts  | kT         |
| key_ic        | kich1 | kI         |
| key_il        | kil1  | kA         |
| key_sf        | kind  | kF         |
| key_ll        | kll   | kH         |
| has_meta_key  | km    | km         |
| key_move      | kmov  | %4         |
| key_mark      | kmrk  | %2         |
| key_message   | kmsg  | %3         |
| key_npage     | knp   | kN         |
| key_next      | knxt  | <b>%</b> 5 |
| key_open      | kopn  | %6         |
| key_options   | kopt  | %7         |
| key_ppage     | kpp   | kP         |
| key_print     | kprt  | <b>%</b> 9 |
| key_previous  | kprv  | %8         |
| key_redo      | krdo  | %0         |
| key_reference | kref  | &1         |
| key_resume    | kres  | &5         |
| key_refresh   | krfr  | &2         |
|               |       |            |

| key_sr                | kri   | kR             |
|-----------------------|-------|----------------|
| key_eic               | krmir | kM             |
| key_replace           | krpl  | &3             |
| key_restart           | krst  | &4             |
| key_save              | ksav  | &6             |
| key_select            | kslt  | <b>*</b> 6     |
| key_suspend           | kspd  | &7             |
| key_catab             | ktbc  | ka             |
| key_undo              | kund  | <b>&amp;</b> 8 |
| lab_f0                | lf0   | 10             |
| lab_f1                | lf1   | 11             |
| lab_f10               | lf10  | la             |
| lab_f2                | 162   | 12             |
| lab_f3                | lf3   | 13             |
| lab_f4                | lf4   | 14             |
| lab_f5                | lf5   | 15             |
| lab_f6                | lf6   | 16             |
| lab_f7                | lf7   | 17             |
| lab_f8                | lf8   | 18             |
| lab_f9                | 169   | 19             |
| label_height          | lh    | lh             |
| lines                 | lines | li             |
| cursor_to_ll          | 11    | 11             |
| lines_of_memory       | lm    | lm             |
| change_line_pitch     | lpi   | ZB             |
| lpi_changes_res       | lpix  | YG             |
| label_width           | lw    | lw             |
| max_micro_address     | maddr | Yd             |
| print_screen          | mc0   | ps             |
| prtr_off              | mc4   | pf             |
| prtr_on               | mc5   | po             |
| prtr_silent           | mc5i  | 5i             |
| prtr_non              | тс5р  | рO             |
| micro_col_size        | mcs   | Yf             |
| parm_left_micro       | mcub  | Zg             |
| micro_left            | menh1 | 7a             |
| parm_down_micro       | meud  | Zf             |
| micro_down            | mcud1 | ZZ             |
| parm_right_micro      | mcuf  | Zh             |
| micro_right           | mcufl | Zb             |
| parm_up_micro         | mcuu  | Zi             |
| micro_up              | mcuu1 | Zd             |
| clear_margins         | mgc   | MC             |
| micro_column_address  | mhpa  | ZY             |
| move_insert_mode      | mir   | mi             |
| max_micro_jump        | mjump | Ye             |
| micro_line_size       | mls   | Yg             |
| cursor_mem_address    | mrcup | CM             |
| move_standout_mode    | -     | ms             |
| HOAC SISTINGORF THORE | msgr  | щэ             |

| micro_row_address     | mvpa   | Zc |
|-----------------------|--------|----|
| no_color_video        | ncv    | NC |
| newline               | nel    | nw |
| num_labels            | nlab   | NI |
| no_pad_char           | npc    | NP |
| number_of_pins        | npins  | Yh |
| non_rev_rmcup         | nrrmc  | NR |
| needs_xon_xoff        | nxon   | nx |
| orig_colors           | oc     | ос |
| orig_pair             | ор     | op |
| output_res_char       | orc    | Yi |
| output_res_horz_inch  | orhi   | Yk |
| output_res_line       | orl    | Yj |
| output_res_vert_inch  | orvi   | ΥÌ |
| over_strike           | os     | os |
| pad_char              | pad    | рс |
| max_pairs             | pairs  | рa |
| padding_baud_rate     | pb     | pb |
| pkey_key              | pfkey  | pk |
| pkey_local            | pfloc  | pl |
| pkey_xmit             | pfx    | рх |
| plab_norm             | pln    | pn |
| order_of_pins         | porder | Że |
| enter_protected_mode  | prot   | mp |
| stop_bit_image        | rbim   | Zs |
| restore_cursor        | rc     | TC |
| stop_char_set_def     | resd   | Zt |
| repeat_char           | rep    | rp |
| enter_reverse_mode    | rev    | mr |
| reset_file            | rf     | тf |
| req_for_input         | rfi    | RF |
| scroll_reverse        | ri     | sr |
| parm_rindex           | rin    | SR |
| exit_italics_mode     | ritm   | ZR |
| exit_leftward_mode    | rlm    | ZS |
| exit_alt_charset_mode | rmacs  | ae |
| exit_am_mode          | rmam   | RA |
| exit_ca_mode          | rmcup  | te |
| exit_delete_mode      | rmdc   | ed |
| exit_micro_mode       | rmicm  | ZT |
| exit_insert_mode      | rmir   | ei |
| keypad_local          | rmkx   | ke |
| label_off             | rmln   | LF |
| meta_off              | rmm    | mo |
| char_padding          | rmp    | rP |
| exit_standout_mode    | rmso   | se |
| exit_underline_mode   | rmul   | ue |
| exit_xon_mode         | rmxon  | RX |
| reset_1string         | rs1    | r1 |
| 1000 Trains           | LOA    | ** |
|                       |        |    |

| reset_2string             | rs2   | r2        |
|---------------------------|-------|-----------|
| reset_3string             | rs3   | r3        |
| exit_shadow_mode          | rshm  | ZU        |
| exit_subscript_mode       | rsubm | ZV        |
| exit_superscript_mode     | rsupm | ZW        |
| exit_upward_mode          | rum   | ZX        |
| exit_doublewide_mode      | rwidm | ZQ        |
| semi_auto_right_margin    | sam   | YE        |
| start_bit_image           | sbim  | Zq        |
| save_cursor               | sc    | sc        |
| set_color_pair            | scp   | sp        |
| select_char_set           | scs   | Źj        |
| start_char_set_def        | scsd  | Zr        |
| enter_draft_quality       | sdrfq | ZG        |
| set_background            | setb  | Sb        |
| set_foreground            | setf  | Sf        |
| set_attributes            | sgr   | sa        |
| exit_attribute_mode       | sgr0  | me        |
| enter_italics_mode        | sitm  | ZH        |
| enter_leftward_mode       | slm   | ZI        |
| enter_alt_charset_mode    | smacs | as        |
| enter_am_mode             | smam  | SA        |
| enter_ca_mode             | smcup | ti        |
| enter_delete_mode         | smdc  | dm        |
| set_bottom_margin         | smgb  | Zk        |
| set_bottom_margin_parm    | smgbp | <u>Z1</u> |
| set_left_margin           | smgl  | ML        |
| set_left_margin_parm      | smglp | Zm        |
| set_right_margin          | smgr  | MR        |
| set_right_margin_parm     | smgrp | Zn        |
| set_top_margin            | smgt  | Zo        |
| set_top_margin_parm       | smgtp | Zp        |
| enter_micro_mode          | smicm | ZÍ        |
| enter_insert_mode         | smir  | im        |
| keypad_xmit               | smkx  | ks        |
| label_on                  | smln  | LO        |
| meta_on                   | smm   | mm        |
| enter_standout_mode       | smso  | so        |
| enter_underline_mode      | smul  | us        |
| enter_xon_mode            | smxon | SX        |
| enter_near_letter_quality | snlq  | ZK        |
| enter_normal_quality      | snrmq | ZL        |
| dot_horz_spacing          | spinh | Yc        |
| dot_vert_spacing          | spinv | Yb        |
| enter_shadow_mode         | sshm  | ZM        |
| enter_subscript_mode      | ssubm | ZN        |
| enter_superscript_mode    | ssupm | ZO        |
| subscript_characters      | subcs | Zu        |
| enter_upward_mode         | sum   | ZP        |
|                           |       |           |

| superscript_characters | supcs      | $\mathbf{Z}\mathbf{v}$ |
|------------------------|------------|------------------------|
| enter_doublewide_mode  | swidm      | ZF                     |
| clear_all_tabs         | tbc        | ct                     |
| to_status_line         | tsl        | ts                     |
| underline_char         | uc         | uc                     |
| transparent_underline  | ul         | ul                     |
| row_address            | vpa        | CV                     |
| virtual_terminal       | <b>v</b> t | vt                     |
| wide_char_size         | widcs      | Yn                     |
| set_window             | wind       | wi                     |
| width_status_line      | wsl        | ws                     |
| eat_newline_glitch     | xenl       | xn                     |
| ceol_standout_glitch   | xhp        | XS                     |
| col_addr_glitch        | xhpa       | YA                     |
| magic_cookie_glitch    | xmc        | sg                     |
| xoff_character         | xoffc      | XF                     |
| xon_xoff               | xon        | XO                     |
| xon_character          | xonc       | XN                     |
| no_esc_ctlc            | xsb        | хb                     |
| dest_tabs_magic_smso   | xt         | xt                     |
| row_addr_glitch        | xvpa       | YD                     |
| zero_motion            | zerom      | $\mathbf{Z}\mathbf{x}$ |
|                        |            |                        |

#### **FILES**

tab settings for some devices, in a format appropriate to be output to the device (escape sequences that set margins and tabs)

#### SEE ALSO

curses(3X), printf(3S), term(5), profile(4), termcap(5). captoinfo(1M), infocmp(1M), tic(1M), termio(7), tty(7) in the System Manager's Reference for the DG/UX System. tput(1) in the User's Reference for the DG/UX System.

#### **CAUTIONS**

As described in the "Tabs and Initialization" section above, a device's initialization strings, is1, is2, and is3, if defined, must be output before a curses(3X) program is run. An available mechanism for outputting such strings is tput init (see tput(1) and profile(4)).

If a null character (\0) is encountered in a string, the null and all characters after it are lost. Therefore it is not possible to code a null character (\0) in a string capability and send it to a device (either a terminal or a printer). The suggestion of sending \0200 where \0 (null) is needed can succeed only if the device ignores the eighth bit. For example, because all eight bits are used in the standard international ISO character set, devices that adhere to this standard will treat \0200 differently from \0.

Tampering with entries in /usr/lib/terminfo/?/\* (for example, changing or removing an entry) can affect programs such as vi(1) that expect the entry to be present and correct. In particular, removing the description for the dumb terminal causes unexpected problems.

timezone - set default system time zone and locale

#### **SYNOPSIS**

/etc/TIMEZONE, /etc/TIMEZONE.csh

#### DESCRIPTION

The files /etc/TIMEZONE and /etc/TIMEZONE.csh set and export the following environment variables:

TZ time zone

NLSPATH search path for message catalogs

LANG local language

These files are included into other shell scripts (for example, /etc/profile and /etc/cshrc) to establish this localization information. /etc/TIMEZONE is also read by /etc/init to initialize the timezone and locale information for the system startup procedures.

To change the values of these environment variables, you may edit these files directly, or use admdate(1M) and admnls(1M), which can be invoked from sysadm(1M).

If /etc/TIMEZONE is missing, it is created at system startup by copying the file /etc/TIMEZONE.proto. If /etc/TIMEZONE.csh is missing, it is created at system startup by copying the file /etc/TIMEZONE.csh.proto.

NLSPATH and LANG are described in environ(5) and setlocale(3). The default value of NLSPATH (in the proto files) is "/usr/lib/nls/msg/%L/%N". The default value of LANG is "C".

TZ can be either the name of a timezone database file found under the directory /usr/lib/locale/TZ, preceded by a colon (e.g. ":US/Eastern"), or else a string that describes the timezone rules. The syntax of such a rule string can be described as follows:

| TZ          | -        |          | zone                                              |
|-------------|----------|----------|---------------------------------------------------|
|             |          |          | zone signed_time                                  |
|             |          |          | zone signed_time zone                             |
|             |          |          | zone signed_time zone dst                         |
| zone        | <b>→</b> |          | letter letter                                     |
| signed_time |          |          | sign time                                         |
|             |          |          | time                                              |
| time        | <b>→</b> |          | hour                                              |
|             |          |          | hour: minute                                      |
|             |          |          | hour: minute: second                              |
| dst         | -        |          | signed_time                                       |
|             |          |          | signed_time, dst_date, dst_date                   |
|             |          |          | , dst_date , dst_date                             |
| dst_date    |          | <b>→</b> | julian                                            |
|             |          |          | julian / time                                     |
| letter      | -        |          | $a \mid A \mid b \mid B \mid \dots \mid z \mid Z$ |
| hour        | <b>→</b> |          | 00   01     23                                    |
| minute      | <b>-</b> |          | 00   01     59                                    |
| second      | <b>→</b> |          | 00   01     59                                    |
| julian      | <b>→</b> |          | 001   002    366                                  |
| sign        | <b>→</b> |          | -1+                                               |

#### **EXAMPLES**

The contents of the file /etc/TIMEZONE could be

```
# Time Zone
TZ=:US/Eastern
export TZ
# Message catalog search path
NLSPATH=/usr/lib/nls/msg/%L/%N
export NLSPATH
# Language
LANG=C
export C
```

A simple setting for TZ for New Jersey could be

```
TZ=EST5EDT
```

where EST is the abbreviation for the main time zone, 5 is the difference, in hours, between GMT (Greenwich Mean Time) and the main time zone, and EDT is the abbreviation for the alternate time zone.

The most complex representation of the same setting, for the year 1986, is

```
TZ="EST5:00:00EDT4:00:00,117/2:00:00,299/2:00:00"
```

where EST is the abbreviation for the main time zone, 5:00:00 is the difference, in hours, minutes, and seconds between GMT and the main time zone, EDT is the abbreviation for the alternate time zone, 4:00:00 is the difference, in hours, minutes, and seconds between GMT and the alternate time zone, 117 is the number of the day of the year (Julian day) when the alternate time zone will take effect, 2:00:00 is the number of hours, minutes, and seconds past midnight when the alternate time zone will take effect, 299 is the number of the day of the year when the alternate time zone will end, and 2:00:00 is the number of hours, minutes, and seconds past midnight when the alternate time zone will end.

A southern hemisphere setting such as the Cook Islands could be

```
TZ="KDT9:30KST10:00,64/5:00,303/20:00"
```

This setting means that KDT is the abbreviation for the main time zone, KST is the abbreviation for the alternate time zone, KST is 9 hours and 30 minutes later than GMT, KDT is 10 hours later than GMT, the starting date of KDT is the 64th day at 5 AM, and the ending date of KDT is the 303rd day at 8 PM.

Starting and ending times are relative to the alternate time zone. If the alternate time zone start and end dates and the time are not provided, the days for the United States that year will be used and the time will be 2 AM. If the start and end dates are provided but the time is not provided, the time will be midnight.

Note that in most installations, TZ is set to the correct value by default when the user logs on, via the local /etc/profile file (see profile(4)).

#### NOTES

When the longer format is used, the TZ variable must be surrounded by double quotes as shown.

The system administrator must change the Julian start and end days annually if the longer form of the TZ variable is used.

Setting the time during the interval of change from the main time zone to the alternate time zone or vice versa can produce unpredictable results.

SEE ALSO

zic(1M), ctime(3C), setlocale(3C), profile(4), environ(5).

```
NAME
      utmp, wtmp - utmp and wtmp entry formats
SYNOPSIS
      #include <sys/types.h>
      #include <limits.h>
      #include <utmp.h>
DESCRIPTION
      These files, which hold user and accounting information for such commands as
      who(1), write(1), and login(1), have the following structure as defined by
      <utmp.h>:
      #define UTMP_FILE "/etc/utmp"
      #define WTMP_FILE "/etc/wtmp"
      #define ut_name ut_user
      struct utmp {
        char ut_user[USR_NAME]; /* User login name */
        char ut_id[4];  /* /etc/inittab id (usually line #) */
char ut_line[12];  /* device name (console, lnxx) */
        short ut_pid;
                                 /* process id */
        short ut_type;
                                 /* type of entry */
        struct exit_status {
         short e_termination; /* Process termination status */
         short e_exit; /* Process exit status */
                                 /* The exit status of a process
        } ut_exit;
                                  * marked as DEAD_PROCESS. */
                                 /* time entry was made */
        time_t ut_time;
        char ut_host[16]; /* hostname, if remote */
      };
      /* Definitions for ut_type */
      #define EMPTY
                          1
      #define RUN_LVL
      #define BOOT_TIME
      #define OLD TIME
                       4
      #define NEW_TIME
      #define INIT_PROCESS 5 /* Process spawned by "init" */
      #define LOGIN_PROCESS 6 /* A "getty" process waiting for login */
      #define USER_PROCESS 7 /* A user process */
      #define DEAD_PROCESS 8
      #define ACCOUNTING
      #define UTMAXTYPE ACCOUNTING /* Largest legal value of ut_type */
      /* Special strings or formats used in the "ut_line" field when */
      /* accounting for something other than a process */
      /* No string for the ut_line field can be more than 11 chars + */
      /* a NULL in length */
      #define RUNLVL_MSG "run-level %c"
      #define BOOT_MSG
                         "system boot"
                          "old time"
      #define OTIME MSG
      #define NTIME_MSG "new time"
```

```
FILES
    /usr/include/utmp.h
    /etc/utmp
    /etc/wtmp

SEE ALSO
    login(1), who(1), write(1), getut(3C), limits.h(4).
```

End of Chapter

# Chapter 5 Miscellaneous Features

This chapter contains in printed form all the online manual entries for miscellaneous features. The entries are in alphabetical order except for intro(5), which is first.

intro - introduction to miscellany

# **DESCRIPTION**

This section describes miscellaneous facilities, such as macro packages and character set tables.

ascii - map of ASCII character set

#### DESCRIPTION

ascii is a map of the ASCII character set, giving both octal and hexadecimal equivalents of each character, to be printed as needed. It contains:

```
|000 nul |001 soh |002 stx |003 etx |004 eot |005 enq |006 ack |007 bel |
|010 bs |011 ht |012 nl |013 vt |014 np |015 cr |016 so |017 si
| 020 dle | 021 dc1 | 022 dc2 | 023 dc3 | 024 dc4 | 025 nak | 026 syn | 027 etb |
|030 can |031 em |032 sub |033 esc |034 fs |035 gs |036 rs
                                                             |037 us
                 042 "
                          043 #
                                  044 $
                                           1045 %
                                                    1046 &
                                                             1047
|040 sp |041 !
                 052 *
                          1053 +
                                  1054 ,
                                           055 -
                                                    056 .
                                                             057 /
050 (
        051)
                                           065 5
                                                    066 6
                                                             067 7
                 062 2
                          063 3
                                  064 4
060 0
        061 1
        1071 9
                 072 :
                          1073;
                                  1074 <
                                           |075 =
                                                    1076 >
                                                             077 ?
1070 8
                          |103 C
                                  |104 D
                                           1105 E
                                                    |106 F
                                                             1107 G
        |101 A
                 |102 B
100 @
                                  |114 L
                                           1115 M
                                                    |116 N
                                                             |117 O
|110 H
        |111 I
                 1112 J
                          |113 K
                                  |124 T
                                           125 U
                                                    |126 V
                                                             |127 W
120 P
        |121 Q
                 122 R
                         |123 S
                                                    |136 ^
        |131 Y
                 132 Z
                         |133 |
                                  |134 \
                                           135
                                                             |137 _
1130 X
                                           145 e
                                                    1146 f
140 '
        |141 a
                 1142 b
                          |143 c
                                  |144 d
                                                             |147 g
                                  |154 1
                                                             |157 o
                          |153 k
                                           |155 m
                                                    |156 n
|150 h
        |151 i
                 |152 j
        161 q
                 |162 r
                         |163 s
                                  |164 t
                                           |165 u
                                                    |166 v
                                                             |167 w
|160 p
                                                    |176 ~
                                                             |177 del |
                                           |175 }
|170 x
        |171 y
                 |172 z
                          173 {
                                  |174 |
| 00 nul | 01 soh | 02 stx | 03 etx | 04 eot | 05 enq | 06 ack | 07 bel |
| 08 bs | 09 ht | 0a nl | 0b vt | 0c np | 0d cr | 0e so | 0f si
| 10 dle | 11 dc1 | 12 dc2 | 13 dc3 | 14 dc4 | 15 nak | 16 syn | 17 etb |
| 18 can | 19 em | 1a sub | 1b esc | 1c fs | 1d gs | 1e rs | 1f us
                 | 22 "
| 20 sp | 21 !
                          | 23 #
                                  | 24 $
                                           | 25 %
                                                    | 26 &
                                                             | 27 -
                 | 2a *
                          | 2b +
                                           | 2d -
                                                    | 2e .
                                                             1 2f /
        | 29 )
                                  2c,
28 (
                 32 2
                         | 33 3
                                  34 4
                                           35 5
                                                    36 6
30 0
        31 1
                                                    | 3e >
                           3ъ;
                                                             | 3f ?
 38 8
        39 9
                   3a :
                                    3c <
                                             3d =
               42 B
                          | 43 C
                                  | 44 D
                                           1 45 E
                                                    | 46 F
                                                             1 47 G
40@
        | 41 A
                 | 4a J
                          | 4b K
                                  | 4c L
                                           | 4d M
                                                    | 4e N
                                                             1 4f O
| 48 H
        | 49 I
                                                    | 56 V
                 | 52 R
                          | 53 S
                                  | 54 T
                                           | 55 U
                                                             | 57 W
1 50 P
        | 51 Q
                                           | 5d ]
                                                    | 5e ^
1 58 X
        | 59 Y
                 | 5a Z
                          | 5b [
                                  | 5c \
                                                             | 5f _
60 '
                          | 63 c
                                  64 d
                                           | 65 e
                                                    1 66 f
        | 61 a
                 | 62 b
                 | 6a j
                          | 6b k
                                  6c 1
                                           | 6d m
                                                    | 6e n
                                                             | 6f o
68 h
        | 69 i
                                           | 75 u
                                                    | 76 v
                                                              77 w
                | 72 r
                          | 73 s
                                  | 74 t
70 p
       | 71 q
                                                    7e ~
                                                             | 7f del |
       | 79 y
                 | 7a z
                         | 7ь {
                                  | 7c |
                                           | 7d }
78 x
```

#### SEE ALSO

terminfo(4).

dg mknod - data returned by the dg\_mknod system call

#### **SYNOPSIS**

```
#include <sys/types.h>
```

#### DESCRIPTION

The system call dg\_mknod takes a parameter that is a pointer to the structure defined by this include file. This structure defines the node that is created.

The fields of this structure are defined as follows:

#### extended mode

The file type and access permissions of the file. The file type is available by AND-ing this field with DG\_FILE\_TYPE\_MASK. The access bits are available by AND-ing this field with ( DG\_FILE\_TYPE\_MASK). The file type and access are encoded using the constants defined in stat.h and dg\_stat.h

#### device number

The device specifier to be used if the file to be created is of type 'block-special' or 'character-special'. This field is ignored otherwise.

#### symbolic target link

A null-terminated pathname which will be the target of the file to be created if that file is of type 'symbolic link'. This field is ignored otherwise.

# desired\_data\_element\_blocks

The preferred size (in 512-byte blocks) of the data elements of the file to be created. If this size is 0, then the default data element size for the containing file system will be used.

#### data element blocks\_limit

The maximum size (in 512-byte blocks) of the data elements of the file to be created. Values in the range starting at the preferred size and working towards the limit are tried until a valid data element size is found.

# desired\_index\_element\_blocks

The preferred size (in 512-byte blocks) of the index elements of the file to be created. If this size is 0, then the default data element size for the containing file system will be used.

#### index\_element\_blocks\_limit

The maximum size (in 512-byte blocks) of the index elements of the file to be created. Values in the range starting at the preferred size and working towards the limit are tried until a valid data element size is found.

**FILES** 

/usr/include/sys/dg\_mknod.h /usr/include/sys/types.h

SEE ALSO

dg\_mknod(2), dg\_stat(5), types(5).

dg\_stat - data returned by dg\_stat and dg\_fstat system call

#### **SYNOPSIS**

```
#include <sys/types.h>
#include <sys/stat.h>
#include <sys/dg_stat.h>
```

#### **DESCRIPTION**

The system calls dg\_stat, and dg\_fstat return data whose structure is defined by this include file.

```
struct dg_stat
              st dev;
   dev_t
              st_ino;
   ino_t
   mode_t st_mode;
                       st_nlink;
   nlink t
              st_uid;
   uid_t
   gid_t st_gid;
dev_t st_rdev;
off_t st_size;
time_t st_atime;
   unsigned long
                       st ausec;
              st_mtime;
   time_t
   unsigned long
                     st_musec;
   time_t st_ctime;
   unsigned long
                     st_cusec;
                    st_pad1[114];
   long
                       st_blocks;
   unsigned long
   mode_t extended_mode;
   unsigned long data_element_blocks;
   unsigned long index_element_blocks;
unsigned long max_cpd_blocks;
unsigned long max_cpd_file_nodes;
                     cur_cpd_blocks;
   unsigned long
   unsigned long
                     cur_cpd_file_nodes;
};
```

The fields of this structure are defined as follows:

st\_dev

An identifier of the flat file store containing the file. The meaning of this field is the same as that of the field of the same name in the stat structure.

st\_ino

An identifier of the per-file database within the flat file store. The meaning of this field is the same as that of the field of the same name in the stat structure.

#### st\_mode

The mode of the file, encoded using the constants defined in stat.h. The meaning of this field is the same as that of the field of the same name in the stat structure.

# st\_nlink

The number of links to the file. The meaning of this field is the same as that of the field of the same name in the stat structure.

### st uid

The user-id of the file. The meaning of this field is the same as that of the field of the same name in the stat structure.

### st gid

The group-id of the file. The meaning of this field is the same as that of the field of the same name in the stat structure.

### st\_rdev

The represented device, giving the major and minor device numbers of the device represented by a special file. This field is meaningful only if the file is of type 'block-special' or 'character-special'. The meaning of this field is the same as that of the field of the same name in the stat structure.

# st\_size

The size of the file in bytes. The meaning of this field is the same as that of the field of the same name in the stat structure.

### st atime

The last time the file was accessed. The meaning of this field is the same as that of the field of the same name in the stat structure.

### st ausec

The extended-precision portion of st\_atime, in microseconds. If such precision is not available, this field will be zero.

### st mtime

The last time the file's contents were modified. The meaning of this field is the same as that of the field of the same name in the stat structure.

# st musec

The extended-precision portion of st\_mtime, in microseconds. If such precision is not available, this field will be zero.

### st ctime

The last time the file's attributes were changed. The meaning of this field is the same as that of the field of the same name in the stat structure.

### st\_cusec

The extended-precision portion of st\_ctime, in microseconds. If such precision is not available, this field will be zero.

### st pad

Reserved space.

### st blocks

The actual number of blocks allocated for the file.

# extended\_mode

The extended mode of the file, encoded using the constants defined below and in stat.h.

# data\_element\_blocks

The number of 512-byte blocks used in each of the file's data elements.

# index\_element\_blocks

The number of 512-byte blocks used in each of the file's index elements.

max\_cpd\_blocks

The maximum number of 512-byte blocks that can be allocated by this file and all of its space descendants. This field has meaning only if the file is a control-point directory. Otherwise, it will be zero. A node is a space descendant of a CPD if it is found in the directory tree descending from the CPD and if no file system mount point boundaries are crossed.

# max\_cpd\_file\_nodes

The maximum number of file nodes that can be allocated by this file and all of its space descendants. This field has meaning only if the file is a control-point directory. Otherwise, it will be zero.

cur\_cpd\_blocks

The current number of 512-byte blocks that have been allocated by this file and all of its space descendants. This field has meaning only if the file is a control-point directory. Otherwise, it will be zero.

cur\_cpd\_file\_nodes

The current number of file nodes that have been allocated by this file and all of its space descendants. This field has meaning only if the file is a control-point directory. Otherwise, it will be zero.

#define DG\_FILE\_TYPE\_MASK ((unsigned\_long) 0xFFFFF000)

The bitmask used to extract the file's type from the extended\_mode field. The result of AND-ing the file's extended\_mode with this mask will be one of the following: DG\_IFCPD, S\_IFDIR, S\_IFCHR, S\_IFBLK, S\_IFREG, S\_IFLNK, S\_IFIFO, S\_IFSOCK. Logically, this field is equivalent to the S\_IFMT mask defined in stat.h, except that DG\_FILE\_TYPE\_MASK allows for detection of DG/UX-only extended file types, such as DG\_IFCPD (see below).

#define DG\_IFCPD ((unsigned long) 0x00010000)

Control-point directory file type.

#define DG\_IFSTREAMS

((unsigned long) 0x00020000)

Streams special file type.

**FILES** 

/usr/include/sys/dg\_stat.h /usr/include/sys/types.h

SEE ALSO

dg\_stat(2), dg\_fstat(2), stat(5), types(5).

elink - Environment variable sensitive file link

### DESCRIPTION

An elink is the mechanism used to encode environment variable-sensitive references into symbolic links. This non-standard use of symbolic links is used by a number of software development tools such as cc to find files that pertain to a development environment selected with sde-target(1).

The elink mechanism is incorporated into a number of software development tools to support the generation of programs and libraries that conform to different standards on the same machine. It is implemented by inserting code into the error paths of special versions of some system library routines.

An elink is a symbolic link whose value conforms to the following grammar:

```
::= "elink:" <sp> <pathname> <sp> <comment>
<elink>
            ::= <pathname> <evref> <pathname>
<pathname>
              <pathchars>
            ::= "$" <evname>
<evref>
               | "${" <evname> "}"
              | "${" <evname> ":-" <default> "}"
            ::= <id>>
<evname>
            ::= <id>>
<default>
<pathchars> ::= <id>
              <pathchars> "/" <pathchars>
            ::= "#" <text>
<comment>
```

(sp) is zero or more tab or space characters.

<id> is a sequence of identifier characters.

<text> is zero or more of any character except null.

This grammar is ambiguous in a number of ways that are not significant. For example, you can't tell how <evref> terminates if it is not the "\${}" form and it is followed by an <id>.

Within one of the specially modified tools, when an operation such as open(2) is performed, nothing is done unless an error would be reported. In that case, the pathname argument is checked to see if it or any component is a symbolic link. If one is found, then the contents of the link are checked to see if they conform to the above grammar. If so, the <pathname> component is extracted, environment variable substitution is performed, and the operation is tried again, substituting the newly created pathname for the value of the symbolic link in the original argument. The previous steps are repeated until the operation succeeds or the argument does not resolve to a valid symbolic link (and an error is reported).

Environment variable substitution is defined as the replacement of all <evref> components in the <pathname> with the appropriate environment variable value. If a given environment variable is not defined, then the <default> value is used if it is supplied; otherwise " is used.

For example, consider the following symbolic link:

Links begin with "elink:" to give a visual cue that something is different about this symbolic link. The comment allows the insertion of other informational pointers.

This link makes reference to one environment variable although more could have been used. If the environment variable TARGET\_BINARY\_INTERFACE is not defined when a tool such as ld(1) attempts to open /usr/lib/libc.a then the tool will use the path /usr/sde/m88kdgux/usr/lib/libc.a. If TARGET\_BINARY\_INTERFACE is some value such as m88kbcs, the the path used to find libc.a will include the value of the variable such as /usr/sde/m88kbcs/usr/lib/libc.a.

It should be noted that the elink mechanism is incorporated only in a small set of tools. Other tools that attempt to use a pathname that contains an elink will get an error indicating that the file does not exist.

### SEE ALSO

sde-target(1), sde(5).

environ - user environment

### DESCRIPTION

When a process begins execution, exec routines make available an array of strings called the environment [see exec(2)]. By convention, these strings have the form variable=value, for example, PATH=/sbin:/usr/sbin. These environmental variables provide a way to make information about a program's environment available to programs. The following environmental variables can be used by applications and are expected to be set in the target run-time environment.

HOME

The name of the user's login directory, set by login(1) from the password file (see passwd(4)).

LANG

The string used to specify localization information that allows users to work with different national conventions. The setlocale(3C) function looks for the LANG environment variable when it is called with "" as the locale argument. LANG is used as the default locale if the corresponding environment variable for a particular category is unset.

For example, when setlocale() is invoked as

```
setlocale(LC_CTYPE, ""),
```

setlocale() will query the LC\_CTYPE environment variable first to see if it is set and non-null. If LC\_CTYPE is not set or null, then setlocale() will check the LANG environment variable to see if it is set and non-null. If both LANG and LC\_CTYPE are unset or null, the default C locale will be used to set the LC\_CTYPE category.

Most commands will invoke

```
setlocale(LC ALL, "")
```

prior to any other processing. This allows the command to be used with different national conventions by setting the appropriate environment variables.

The system-wide default value for LANG can be changed with the sysadm(1M) command.

The following environment variables are supported to correspond with each category of setlocale(3C):

LC COLLATE

This category specifies the collation sequence being used. The information corresponding to this category is stored in a database created by the colltbl(1M) command. This environment variable affects strcoll(3C), strxfrm(3C) and the regular expression code (see regexpr(3C)).

LC\_CTYPE

This category specifies character classification, character conversion, and widths of multibyte characters. The information corresponding to this category is stored in a database created by the chrtbl(1M) command. The default C locale corresponds to the 7-bit ASCII character set. This environment variable is used by ctype(3C), mbchar(3C), and many commands; for example: cat(1), ed(1), 1s(1), and vi(1).

LC MESSAGES

This category specifies the language of the AT&T-style message database being used. For example, an application may have one message database with French messages, and another database with German messages. Message databases are created by the mkmsqs(1M) command. This environment variable is used by exstr(1), gettxt(1), gettxt(3C), and srchtxt(1). The X/Open-style message facility does not use this variable.

LC MONETARY

This category specifies the monetary symbols and delimiters used for a particular locale. The information corresponding to this category is stored in a database created by the montbl(1M) command. This environment variable is used by localeconv(3C).

LC\_NUMERIC

This category specifies the decimal and thousands delimiters. The information corresponding to this category is stored in a database created by the chrtbl(1M) command. The default C locale corresponds to "." as the decimal delimiter and no thousands delimiter. This environment variable is used by localeconv(3C), printf(3C), and strtod(3C).

LC TIME

This category specifies date and time formats. The information corresponding to this category is stored in a database specified in strftime(4). The default C locale corresponds to U.S. date and time formats. This environment variable is used by many commands and functions; for example: at(1), calendar(1), date(1), strftime(3C), and getdate(3C).

**MSGVERB** 

Controls which standard format message components fmtmsg selects when messages are displayed to stderr [see fmtmsg(1) and fmtmsg(3C)].

SEV\_LEVEL Define severity levels and associate and print strings with them in standard format error messages [see addseverity(3C), fmtmsg(1), and fmtmsg(3C)].

NETPATH

A colon-separated list of network identifiers. A network identifier is a character string used by the Network Selection component of the system to provide application-specific default network search paths. A network identifier must consist of non-NULL characters and must have a length of at least 1. No maximum length is specified. Network identifiers are normally chosen by the system administrator. A network identifier is also the first field in any /etc/netconfig file entry. NETPATH thus provides a link into the /etc/netconfig file and the information about a network contained in that network's entry. /etc/netconfig is maintained by the system administrator. The library routines described in getnetpath(3N) access the NETPATH environment variable.

NLSPATH

Contains a sequence of templates which the X/Open-style message facility uses when attempting to locate message catalogs (see catopen(3C)). The AT&T-style message facility does not use this variable. Each template consists of an optional prefix, one or more substitution fields, a

filename and an optional suffix.

For example:

NLSPATH="/usr/lib/nls/msg/%N.cat"

defines that catopen() should look for all message catalogs in the directory /usr/lib/nls/msg, where the catalog name should be constructed from the name parameter passed to catopen(), %N, with the suffix .cat.

Substitution fields consist of a % symbol, followed by a single-letter keyword. The following keywords are currently defined:

| ₹N | The value of the name parameter  |
|----|----------------------------------|
|    | passed to catopen().             |
| &L | The value of LANG.               |
| 81 | The language element from LANG.  |
| 8t | The territory element from LANG. |
| 8℃ | The codeset element from LANG.   |
| 88 | A single % character.            |

An empty string is substituted if the specified value is not currently defined. The separators "\_" and "." are not included in %t and %c substitutions.

Templates defined in NLSPATH are separated by colons (:). A leading colon or two adjacent colons (::) is equivalent to specifying &N.

For example:

```
NLSPATH=": %N.cat:/usr/lib/nls/msg/%L/%N.cat"
```

indicates to catopen() that it should look for the requested message catalog in name, name.cat and /usr/lib/nls/msg/\$LANG/name.cat.

The system-wide default value for NLSPATH can be changed with the sysadm(1M) command.

The sequence of directory prefixes that sh(1), time(1), nice(1), nohup(1), etc., apply in searching for a file known by an incomplete path name. The prefixes are separated by colons (:). login(1) sets PATH=/usr/bin. (For more detail, see sh(1).)

TERM The kind of terminal for which output is to be prepared. This information is used by commands, such as mm(1) or vi(1), which may exploit special capabilities of that terminal.

Historically, the default format string to be used by the date(1) command and the ascftime() and cftime() routines (see strftime(3c)).

If CFTIME is not set or is null, the default format string specified in the /lib/cftime/LANGUAGE file (if it exists) is used in its place (see cftime(4)). The use of CFTIME has generally been subsumed by LANG and LC\_TIME.

CHRCLASS Historically, a value that corresponds to a file in /lib/chrclass containing character classification and conversion information. This information was used by commands (such as cat(1), ed(1), and sort(1)) to classify characters as alphabetic, printable, upper case, and so on,

and to convert characters to upper or lower case. The use of CHRCLASS has generally been subsumed by LANGF1 and LC\_CTYPE. For more detail, see ctype(3C).

LANGUAGE

Historically, a language for which a printable file by that name exists in /lib/cftime. This information was used by commands (such as date(1), 1s(1), and sort(1)) to print date and time information in the language specified. The use of LANGUAGE has generally been subsumed by LANG and LC\_TIME.

Time zone information. The contents of the environment variable named TZ are used by the functions ctime(3C), localtime() (see ctime(3C)), strftime(3C) ascftime() (see strftime(3C)), cftime() (see strftime(3C)), and mktime(3C) to override the default timezone. The value of TZ has one of the two forms (spaces inserted for clarity):

:char acters

OT:

st d off set ds t off set, rule

If TZ is of the first format (i.e., if the first character is a colon), the string following the colon is the name of the timezone that will be loaded in from the /usr/lib/locale/TZ directory. For example, if TZ was set to :US/Eastern, it would load the

/usr/lib/local/TZ/US/Eastern timezone definition file. The timezones under this directory are produced with the zic(1) command.

The expanded format (for all TZs whose value does not have a colon as the first character) is as follows:

std offset [dst [offset], [start [/time], end [/time]]]

Where:

std and dst

Three or more bytes that are the designation for the standard (std) and daylight savings time (dst) timezones. Only std is required, if dst is missing, then daylight savings time does not apply in this locale. Upper- and lower-case letters are allowed. Any characters except a leading colon (:), digits, a comma (,), a minus (-), a plus (+), or an ASCII NUL are allowed.

offset Indicates the value one must add to the local time to arrive at Coordinated Universal Time. The offset has the form:

hh [: mm [: ss]]

The minutes (mm) and seconds (ss) are optional. The hour (hh) is required and may be a single digit. The offset following std is required. If no offset follows dst, daylight savings time is assumed to be one hour ahead of standard time. One or more digits may be used; the value is always interpreted as a decimal number. The hour must be between 0 and 24, and the minutes (and seconds) if present between 0 and 59. Out of range values may cause unpredictable behavior. If preceded by a "-", the timezone is east of the Prime Meridian; otherwise it is west (which may be indicated by an optional preceding "+" sign).

rule Indicates when to change to and back from summer time. The rule has the form:

start/time, end/time

Which indicates when to change to and back from daylight savings time, where start/time describes when the change from standard time to daylight savings time occurs, and end/time describes when the change back happens. Each time field describes when, in current local time, the change is made.

The formats of start and end are one of the following:

- The Julian day n ( $1 \le n \le 365$ ). Leap days are not counted. That is, in all years, February 28 is day 59 and March 1 is day 60. It is impossible to refer to the occasional February 29.
- n The zero-based Julian day  $(0 \le n \le 365)$ . Leap days are counted, and it is possible to refer to February 29.
- Mm.n.d The  $d^{th}$  day,  $(0 \le d \le 6)$  of week n of month m of the year  $(1 \le n \le 5, 1 \le m \le 12)$ , where week 5 means "the last d-day in month m" which may occur in either the fourth or the fifth week). Week 1 is the first week in which the  $d^{th}$  day occurs. Day zero is Sunday.

The time has the same format as offset except that no leading sign ("-" or "+") is allowed. The default, if time is not given is 02:00:00.

Further names may be placed in the environment by the export command and name=value arguments in sh(1), or by exec(2). It is unwise to conflict with certain shell variables that are frequently exported by .profile files: MAIL, PS1, PS2, IFS (see profile(4)).

Whenever ascftime(), cftime(), ctime(), localtime(), mktime(), or strftime() is called, the time zone names contained in the external variable tzname() shall be set as if the tzset() function had been called.

Applications are explicitly allowed to change TZ and have the changed TZ apply to themselves.

The system-wide default value for TZ can be changed with the sysadm(1M) command.

# NOTE:

There is an unfortunate potential for confusion with time zones identified by an offset from GMT. The Tz value GMT+5, according to the rules presented here, is equivalent to EST5-5 hours West of GTM. There is also a timezone definition file that can be used by setting Tz to :GMT+5, but this file defines the time zone 5 hours East of GMT. Existing practice requires that both these notations be supported.

### SEE ALSO

chrtbl(1M), colltbl(1M), montbl(1M), netconfig(4), strftime(4), passwd(4), profile(4) in the System Manager's Reference.

exec(2), addseverity(3C), catopen(3C), ctime(3C), ctype(3C), fmtmsg(3C), getdate(3C), getenv(3C), gettxt(3C), localeconv(3C), mbchar(3C), mktime(3C), printf(3C), strcoll(3C), strftime(3C), strtod(3C),

strxfrm(3C), strftime(4), time(4), timezone(4).
cat(1), date(1), ed(1), gencat(1), fmtmsg(1), ls(1), login(1), mkmsgs(1), nice(1), nohup(1), sh(1), sort(1), time(1), vi(1), zic(1) in the User's Reference.

getnetpath(3N), in the Programmer's Guide: Networking Interfaces.

mm(1) on the Documenter's Tool Kit (DTK) tape and the mm chapter in Using the Documenter's Tool Kit on and Documenter's Tool Kit Technical Summary for the DG/UX System.

# **COPYRIGHTS**

Portions of this text are reprinted from IEEE Std 1003.1-1988, Portable Operating System Interface for Computer Environment, copyright © 1988 by the Institute of Electrical and Electronics Engineers, Inc., with the permission of the IEEE Standards Department. To purchase IEEE Standards, call 800/678-IEEE.

In the event of a discrepancy between the electronic and the original printed version, the original version takes precedence.

eucloctl - generic interface to EUC handling TTY drivers and modules

### **SYNOPSIS**

```
#include <sys/eucioctl.h>
ioctl(int fd, I_STR, struct strioctl *Sb);
```

# **DESCRIPTION**

This interface is implemented in TTY drivers and pushable STREAMS modules that handle EUC codes. It is intended as a generic interface for EUC handling, to eliminate an explosion of "module specific" ioctl calls that would otherwise be necessary, and to provide uniformity in dealing with EUC codesets in the TTY subsystem.

Several calls are defined. The first two calls take an argument, which is expected to be a pointer to an eucloc structure, defined in the header file <sys/eucloctl.h>:

```
struct eucioc {
    unsigned char eucw[4];
    unsigned char scrw[4];
};
typedef struct eucioc eucioc_t;
```

In all cases, these calls return non-zero on failure. Failure should be usually taken as an indication that the current driver, or line discipline module, does not support EUC in which case errno will be set to EINVAL. For the EUC\_WSET and EUC\_WGET calls errno will be set will be set to EPROTO if the struct eucloc argument is invalid.

EUC WSET

This call takes a pointer to an euclioc structure, and uses it to set the EUC line discipline's local definition for the codeset widths to be used for subsequent operations. Within the STREAM, the line discipline may optionally notify other modules of this setting via M\_CTL messages.

EUC\_WGET

This call takes a pointer to an eucloc structure, and returns in it the EUC codeset widths currently in use by the EUC line discipline. It need be recognized only by line discipline modules.

The following calls take no arguments. They should only fail if the driver (at the bottom of the TTY STREAM) does not recognize EUC codes. Drivers that support EUC, whether the STREAM contains modules that respond to the calls or not, will recognize the calls and acknowledge them. These calls are normally only interpreted by modules that have modes other than ASCII, and/or do some form of I/O conversion that normally prevents a program from receiving non-EUC characters in its byte stream. All of these calls, when received by modules, are passed down the TTY STREAM, to be ultimately acknowledged by the TTY driver.

**EUC MSAVE** 

This call has no effect on modules that are currently in ASCII mode. Otherwise (i.e., for modules *not* in ASCII mode), the following actions are taken by all modules that recognize this call: (1) the current "mode" status is saved, (2) the mode is changed to ASCII mode immediately.

EUC\_MREST

If a mode was saved via a previous EUC\_MSAVE call, the saved mode is restored, and the "saved state" flag is cleared. If the mode was not previously saved, this call has no effect. (The exact semantics are somewhat dependent on the module, since some

modules may respond to specific user-requests to switch modes, even while a mode is being saved via EUC\_MSAVE.)

EUC\_IXLOFF

If a module is currently in a state where "input conversion" is being performed on the incoming byte stream, then input conversion is turned off, and the module's "mode" status is saved. If no input conversion is being performed, there is no effect on the module. The purpose of this call is to provide a way of insuring a "pure" byte stream to the program. The byte stream while input conversion is off is, of course, not guaranteed to be a stream of EUC characters. Turning off input conversion is roughly equivalent to the old concept of "raw" mode, if used in conjunction with ICANON off. It should normally not be used by applications.

EUC\_IXLON

If a module previously saved its state and turned off input conversion, then input conversion is restored (i.e., turned back on); otherwise, there is no effect.

EUC OXLOFF

In a manner similar to EUC\_IXLOFF, any "output conversion" is turned off, and the current mode status saved.

EUC OXLON

In a manner similar to EUC\_IXLON, any saved "output conversion" status is restored (i.e., output conversion is turned back on if previously turned off via EUC\_OXLOFF).

#### Limitations

Drivers and modules that support EUC should all respond appropriately to these calls, depending on their type. Line disciplines must respond to EUC\_WSET and EUC\_WGET, changing their current codeset sizes to match EUC\_WSET requests. All TTY STREAMS modules that do any input or output conversion should recognize the other calls; modules that do no codeset conversion are not required to recognize the calls, but must pass them through. Drivers that support EUC TTY STREAMS must all acknowledge the ON/OFF calls, whether the drivers themselves are affected or not, since these calls are purposely not acknowledged by modules which receive them; they are intended to be made available for affecting all modules in the whole STREAM.

### **FILES**

/usr/include/sys/eucioctl.h

# SEE ALSO

eucset(1).

### NOTES

Adherence to this protocol for all EUC handling modules is strongly encouraged in order to increase portability and language-independence of applications. These calls are intended as a small set of primitives to help reduce an anticipated plethora of module- and language-dependent operations.

```
NAME
     fcntl - file control options
SYNOPSIS
     #include <fcntl.h>
DESCRIPTION
     The fcnt1(2) function helps you control open files. This include file describes com-
     mands and arguments to fcntl and open(2).
     /* Flag values accessible to open(2) and fcntl(2) */
     /* (The first three can only be set by open) */
     #define O RDONLY
     #define O_WRONLY 1
     #define O_RDWR
                      2
     #define O_NDELAY 04 /* Non-blocking I/O */
     #define O APPEND 010 /* append (writes guaranteed at the end) */
     /* Flag values accessible only to open(2) */
     #define O_CREAT 00400 /* open with file create (uses 3rd open arg)*/
     #define O TRUNC 01000 /* open with truncation */
     #define 0 EXCL 02000 /* exclusive open */
     /* fcntl(2) commands */
     #define F GETOWN 65536 /* Get owner of fildes */
     #define F_SETOWN 65537 /* Set owner of fildes */
SEE ALSO
     fcntl(2), open(2).
```

```
NAME
       hier - DG/UX file system hierarchy
DESCRIPTION
       The following outline gives a quick tour through a representative directory hierarchy.
       The basis of the outline is the DG/UX operating system. It is not exhaustive.
       /dgux the kernel binary (DG/UX System itself)
        /lost+found
               directory for connecting detached files for fsck(1M)
        /dev/ devices (7)
               console
                       system console,
               tty[0-9]*
                       terminals, tty(7)
               ttyp[0-9]*
                       pseudo terminals,
                dsk/* logical disks,
               rdsk/* raw logical disks,
               pdsk/* physical disks
               rpdsk/*
                       raw physical disks
               mt/*
                       magnetic tapes,
               rmt/* raw magnetic tapes,
                       line printer, 1p(7)
               lp
                       the null device; i.e., the "bit bucket"
               null
               kmem logical kernel memory
               mem physical memory
               error the error device error(7)
       /bin/ utility programs, cf /usr/bin/ (1)
                       Data General macro assembler
                       C compiler executive, cf /usr/lib/ccomp, /lib/cpp
               CC
               csh
                       C shell
               sh
                       Bourne shell
       /lib/ object libraries, etc., cf /usr/lib/
               libc.a system calls, standard I/O, etc. (2,3,3S)
                       C preprocessor
               cpp
       /etc/ essential data and maintenance utilities; sect (1M)
               passwd password file, passwd(5)
               group group file, group(5)
                       the parent of all processes, init(1M)
               inittab the init configuration table inittab(5)
               rc.init shell program to enter init states (0, 1, ...) init(1M), rc(1M)
               rc[S0123456].d
                       links to init.d scripts for actions in init states 0, 1, ... init(1M),
```

init.d scripts for rc.d directories init(1M), rc(1M)

```
getty initial part of login sequence getty(1M)
       gettydefs
              terminal modes for getty gettydefs(5)
              the login program (final part of login sequence) login(1M)
       login
       motd message of the day, login(1)
       profile global sh(1) startup script sh(1)
       login.csh
              global csh(1) startup script csh(1)
       stdprofile
              prototype local sh(1) startup script sh(1)
       stdlogin
              prototype local csh(1) startup script csh(1)
              file system configuration table fstab(5)
       mount mount(1M)
       mnttab mounted file table, mnttab(5)
       dump dump program dump(1M)
       dumpdates
              dump history, dump(1M)
       restore restore program restore(1M)
       cron the clock server, cron(1M)
       wtmp, login history, utmp(5)
       ermes file containing text of system error messages, referenced by
              perror(3C)
       hosts host name to network address mapping file, hosts(5)
       networks
              network name to network number mapping file, networks(5)
       protocols
              protocol name to protocol number mapping file, protocols(5)
       services
              network services definition file, services(5)
/tmp/ temporary files, usually on a fast device, cf /usr/tmp/
              used by ed(1)
              used by cc(1)
       ctm*
/usr/ mounted file system, general-pupose directory
       adm/ administrative information
              acct/* system accounting data files
              sulog log of the invocations of the su(1) command
/usr/bin/
       utility programs, to keep /bin/ small
              temporaries, to keep /tmp/ small
              stm* used by sort(1)
       dgc/* the C compiler proper and associated files
       f77/* the FORTRAN-77 compiler proper and associated files
       mail/* the directory where mail messages are stored
       news/* the directory where news items are stored
       include/
              standard #include files
              a.out.h object file layout, a.out(5)
              stdio.h standard I/O, intro(3)
              math.h (3M)
```

```
network header files
               net/
               sys/
                      system-defined layouts
               object libraries, etc., to keep /lib/ small
       lib/
               acct/* account programs and shell scripts
               crontab
                      file specifying actions for cron(1M) to take
               atrun scheduler for at(1)
               lint/
                      utility files for lint
                      lint[12] subprocesses for lint(1)
                      llib-lc dummy declarations for /lib/libc.a, used by lint(1)
                      llib-lm dummy declarations for /lib/libc.m
               tmac/ macros for nroff(1)
                      tmac.an
                      tmac.m
               uucp/ programs and data for uucp(1c)
                      L.sys remote system names and numbers
                      uucico the real copy program
               units
                      conversion tables for units(1)
                      list of English words to be ignored by ptx(1)
               eign
/usr/catman/
       online manual pages for man(1)
       u_man/
               User's Reference for the DG/UX System
               man0/ general: contents, permuted index
                      contents.0.z
                      index.0.z
               man1/ user commands and application programs
                      acctcom.1.z
                      alpq.1.z
               man5/ miscellaneous features
                      editread.5.z
       p_man/
               Programmer's Reference for the DG/UX System
               man1/ commands
                      admin.1.z
                      ar.1.z
               man2/ system calls
                      accept.2.z
                      access.2.z
               man3/ runtime libraries
                      a641.3c.z
```

```
man4/ file formats
                      a.out.4.z
              man5/ miscellaneous features
                      ascii.5.z
              man6/ networking protocols
                      unix_ipc.6f.z
       a man/
              System Manager's Reference for the DG/UX System
              man1/ system maintenance commands
                      accept.1m.z
                      acct.1m.z
              man4/ file formats for system maintenance commands
                      dfm.4m.z
              man7/ special files
                      alp.7.z
              man8/ system maintenance procedures
                      crash.8.z
       preserve/
              editor temporaries preserved here after crashes/hangups
       public/ binaries of user programs - write permission to everyone
       spool/ delayed execution files
              at/
                      used by at(1)
              uucp/ work files and staging area for uucp(1c)
                      LOGFILE
                             summary log
                      LOG.* log file for one transaction
              temporary files
       tmp/
              initial working directory of a user, typically wd is the user's login
       wd
              .profile set environment for sh(1), environ(7)
                        startup file for csh(1)
              .cshrc
               .editreadrc
                          startup file for Editread command-line editor
              . exrc startup file for ex(1)
              .mailrc startup file for mail(1)
                          startup file for various network programs
              .netrc
              calendar user's datebook for calendar(1)
find(1), grep(1), ls(1) in the User's Reference for the DG/UX System.
```

SEE ALSO

**CAUTION** 

The position of files is subject to change without notice.

langinfo - language information constants

# **SYNOPSIS**

#include <langinfo.h>

# DESCRIPTION

This header file contains the constants used to identify items of langinfo data. The mode of *items* is given in nl\_types.

| DAY_1   | Locale's equivalent of 'sunday'    |
|---------|------------------------------------|
| DAY_2   | Locale's equivalent of 'monday'    |
| DAY_3   | Locale's equivalent of 'tuesday'   |
| DAY_4   | Locale's equivalent of 'wednesday' |
| DAY_5   | Locale's equivalent of 'thursday'  |
| DAY_6   | Locale's equivalent of 'friday'    |
| DAY_7   | Locale's equivalent of 'saturday'  |
| ABDAY_1 | Locale's equivalent of 'sun'       |
| ABDAY_2 | Locale's equivalent of 'mon'       |
| ABDAY_3 | Locale's equivalent of 'tue'       |
| ABDAY_4 | Locale's equivalent of 'wed'       |
| ABDAY_5 | Locale's equivalent of 'thur'      |
| ABDAY_6 | Locale's equivalent of 'fri'       |
| ABDAY_7 | Locale's equivalent of 'sat'       |
| MON_1   | Locale's equivalent of 'january'   |
| MON_2   | Locale's equivalent of 'febuary'   |
| MON_3   | Locale's equivalent of 'march'     |
| MON_4   | Locale's equivalent of 'april'     |
| MON_5   | Locale's equivalent of 'may'       |
| MON_6   | Locale's equivalent of 'june'      |
| MON_7   | Locale's equivalent of 'july'      |
| MON_8   | Locale's equivalent of 'august'    |
| MON_9   | Locale's equivalent of 'september' |
| MON_10  | Locale's equivalent of 'october'   |
| MON_11  | Locale's equivalent of 'november'  |
| MON_12  | Locale's equivalent of 'december'  |
| ABMON_1 | Locale's equivalent of 'jan'       |
| ABMON_2 | Locale's equivalent of 'feb'       |
| ABMON_3 | Locale's equivalent of 'mar'       |
| ABMON_4 | Locale's equivalent of 'apr'       |
| ABMON_5 | Locale's equivalent of 'may'       |

| ABMON_6   | Locale's equivalent of 'jun'              |
|-----------|-------------------------------------------|
| ABMON_7   | Locale's equivalent of 'jul'              |
| ABMON_8   | Locale's equivalent of 'aug'              |
| ABMON_9   | Locale's equivalent of 'sep'              |
| ABMON_10  | Locale's equivalent of 'oct'              |
| ABMON_11  | Locale's equivalent of 'nov'              |
| ABMON_12  | Locale's equivalent of 'dec'              |
| RADIXCHAR | Locale's equivalent of '.'                |
| THOUSEP   | Locale's equivalent of ','                |
| YESSTR    | Locale's equivalent of 'yes'              |
| NOSTR     | Locale's equivalent of 'no'               |
| CRNCYSTR  | Locale's currency symbol                  |
| D_T_FMT   | Locale's default format for date and time |
| D_FMT     | Locale's default format for the date      |
| T_FMT     | Locale's default format for the time      |
| AM_STR    | Locale's equivalent of 'AM'               |
| PM_STR    | Locale's equivalent of 'PM'               |
|           |                                           |

This information is retrived by nl\_langinfo.

The items CRNCYSTR, RADIXCHAR and THOUSEP are extracted from the fields currency\_symbol, decimal\_point and thousands\_sep in the structure returned by localeconv.

The items T\_FMT, D\_FMT, D\_T\_FMT, YESSTR and NOSTR are retrived from a special message catalog named Xopen\_info which should be generated for each locale supported and installed in the appropriate directory [see gettxt(3C) and mkmsgs(1M)]. This catalog should have the messages in the order T\_FMT, D\_FMT, D\_T\_FMT, YESSTR and NOSTR.

All other items are as returned by strftime.

# SEE ALSO

chrtbl(1M), mkmsgs(1M), gettxt(3C), localeconv(3C), nl\_langinfo(3C), strftime(3C), cftime(4), nl\_types(5).

legend - Debugging information technology

### DESCRIPTION

Legend debugging information (or legends for short) is used by the sdb(1) and dbx(1) debuggers when debugging an ELF executable and always used by the mxdb(1) debugger. It is created during compilation typically by as(1) which calls the ctl(1) translator.

Traditional UNIX compilation systems control debugging information by the use of a -g option. If the -g option is present on the compiler command line (e.g. "cc -g") then debugging information is generated. Legend technology provides a number of options that can't be coded into a single yes or no option but many existing applications have makefiles and shell scripts that users don't want to modify. The legend options, therefore, are controlled by an environment variable called LEGENDS.

### **OPTIONS**

The following values can be placed in the LEGENDS environment variable, separated by blanks, to control the generation of legends.

#### -external

Store the legend data in a separate file. If the target file is named "prog.o", then the legend will be stored in a file named "prog.lg". This reduces the size of object files, libraries and executables, significantly saving link time as well as disk space.

### -no-external

Store legend data in the object file. This is the default.

### -compress

Legends come in two forms that allow you to make a speed/space trade-off. If present, this option requests that legends be generated in a compressed form. You can mix compressed and uncompressed legends into the same application.

# -no-compress

Don't compress the legend. This is the default.

# -keep-std

This option only makes sense when creating a COFF object file. If present, it directs the legend translator to preserve the COFF information in addition to generating a legend. This allows the use of COFF debuggers in addition to mxdb(1) on resulting executables. By default the COFF information is deleted.

# -no-keep-std

Don't preserve COFF information. This is the default.

- -v Print the version of ctl to stderr.
- -warn Print warning messages. They are suppressed by default.

### SEE ALSO

ctl(1), cc(1), gcc(1), ghcc(1), ghf77(1), ghpc(1), as(1), mxdb(1), sdb(1), dbx(1)

math - math functions and constants

### **SYNOPSIS**

#include <math.h>

#### DESCRIPTION

This file contains declarations of all the functions in the Math Library (described in Section 3M), as well as various functions in the C Library (Section 3C) that return floating-point values.

It defines the structure and constants used by the matherr(3M) error-handling mechanisms, including the following constant used as a error-return value:

HUGE

The maximum value of a single-precision floating-point number.

The following mathematical constants are defined for user convenience:

ME The base of natural logarithms (e).

M\_LOG2E The base-2 logarithm of e.

M\_LOG10E The base-10 logarithm of e.

M LN2 The natural logarithm of 2.

M LN10 The natural logarithm of 10.

M\_PI  $\pi$ , the ratio of the circumference of a circle to its diameter.

M\_PI\_2  $\pi/2$ .

M\_PI\_4  $\pi/4$ .

 $M_1_PI$   $1/\pi$ .

 $M_2_{PI}$  2/ $\pi$ .

M\_2\_SQRTPI  $2/\sqrt{\pi}$ .

M\_SQRT2 The positive square root of 2.

M\_SQRT1\_2 The positive square root of 1/2.

The following mathematical constants are also defined in this header file:

MAXFLOAT The maximum value of a non-infinite single-precision floating point

number.

HUGE\_VAL positive infinity.

For the definitions of various machine-dependent constants, see values(5).

# SEE ALSO

intro(3), matherr(3M), values(5).

misalign - handle misaligned memory access faults

### DESCRIPTION

The Motorola M88000 microprocessor family, on which the Data General AViiON computers are based, requires that data be aligned in memory to their lengths. If the address of a datum is not an integral multiple of the datum's length, a reference to the datum will cause a misaligned access fault. For example, if a program attempts to fetch a 16-bit value from an odd address, a misaligned access fault occurs. A misaligned access fault results in the delivery of a SIGBUS signal to the application. If the application has not defined a SIGBUS signal handler, the application terminates with a "Bus error" message.

A program can use the facilities defined herein to repair misaligned access faults that it incurs. These facilities can be useful in porting applications that were written for computers that don't impose alignment restrictions as strict as those of the M88000 family. The facilities are offered in three forms, for generality and convenience:

- functions to repair misaligned access faults with which you can construct your own SIGBUS signal handler
- predefined SIGBUS signal handlers that are built from the repair functions mentioned above
- a link-time mechanism to have one of the predefined SIGBUS signal handlers installed automatically when your program runs

To use these facilities in any of the three forms you must specify the misalignment handling library, libmisalign.a, to the linker. To do this you can simply include -lmisalign on the cc or ld command line. If you use the ld command, be sure to specify the misalignment handling library before specifying libc, as with -lc.

If your program does not care to handle SIGBUS signals other than those representing misaligned access faults, you can simply specify -u misalign.auto-install to the linker before specifying the misalignment handling library. With such a specification, a SIGBUS handler that catches SIGBUS signals and repairs misaligned access faults will be installed automatically when your program runs. You do not need to modify your original program to use misalignment handling in this way.

If your program does not care to handle SIGBUS signals other than those representing misaligned access faults but does want to establish signal handlers explicitly, you can use the predefined signal handlers misalignment\_sigbus\_handler\_ocs1 and misalignment\_sigbus\_handler\_abil. These signal handlers catch SIGBUS signals and repair misaligned access faults in the same way; they differ only in the target environments for which they are appropriate. If you establish the signal handler in a COFF environment (such as m88kbcs, m88kocs, or m88kdguxcoff), use misalignment\_sigbus\_handler\_ocs1. If you establish the signal handler in an ELF environment (such as m88kdguxelf), use misalignment\_sigbus\_handler\_abil.

If a predefined signal handler catches a SIGBUS signal that does not represent a misaligned access fault, or if it cannot repair a misaligned access fault for any reason, it aborts the program by sending a SIGBUS signal to its own process using the kill() function. This same failure response occurs when -u misalign.auto-install is used, because one of the predefined handlers is installed automatically in that case.

If the failure treatment of the predefined handlers is inappropriate for your program, or if you want to handle SIGBUS signals other than those representing misaligned access faults, you can use the functions repair\_misalignment\_ocsl and

repair\_misalignment\_abi1. These functions attempt to repair misaligned access faults and indicate their success or failure. You can call one of these functions from your program's SIGBUS signal handler, then take other appropriate action in the case of failure. The two functions act the same; they differ only in their argument lists and the target environments for which they are appropriate.

repair\_misalignment\_ocs1 takes one argument, the second argument received by a signal handler that was established in a COFF environment.

repair\_misalignment\_abil takes two arguments, the second and third arguments received by a signal handler that was established in an ELF environment by a call to signation(2) with the SA\_SIGINFO flag set.

The repair functions return an integer whose value indicates whether the repair was successful. If the return value is negative, the repair failed; otherwise, it succeeded. Furthermore, if the return value is zero, the site of the misaligned access fault was patched so that future faults will not occur; if the return value is positive, patching was not possible.

The remainder of this description applies to repair of misaligned access faults by any of the three forms described above (automatic installation of predefined handler, explicit installation of predefined handler, or direct use of repair function). The common facilities are referred to collectively as "misalignment handling."

Misalignment handling can not only emulate the faulting memory access but also patch the faulting instruction so that future faults will not occur. Patching can greatly speed up an application that suffers misaligned access faults. Note, however, that patching renders your program's text area less sharable. Pages that contain faulting instructions that are patched become private to your process.

If a faulting instruction appears to be in a delay slot (that is, the instruction appears to follow a flow control instruction with delayed branching selected), it is assumed that the instruction is indeed in a delay slot, and instructions are generated to patch the flow control instruction as well as the faulting instruction. Patching an instruction in a delay slot requires more instructions. If the resulting performance of your program is inadequate due to a large number of misaligned access faults, you may wish to instruct the compiler not to perform delay slot optimization. For gec, use the -fno-delayed-branch option. For cc, use the -w0,-fno-delayed-branch option. For Green Hills compilers, use the -x307 option.

Three M88000 instructions can incur misaligned access faults: 1d, st, and xmem. Misalignment handling handles all three instructions, but cannot maintain atomicity in most cases because the access must be done in pieces. The loss of atomicity is generally not important except for xmem, which is not typically generated by compilers.

You can control the behavior of misalignment handling by including an options file among the object files presented to the linker. The file misalign-options.c is provided as a prototype from which you can create your own version. The following table shows what behaviors the options file controls and what the defaults are when no options file is present. See the commentary in the prototype options file for complete information.

```
Behavior
Whether to patch
Whether to patch in delay slots
What registers to treat as scratch
How much bss area to preallocate
How to abort on failure

Default
yes
yes
yes
Through r29
none
send SIGBUS signal to self
```

# **EXAMPLE**

The following cc command compiles a program for debugging with mxdb(1) and links it with misalignment handling.

cc -g -mlegend -o example example.c -u misalign.auto-install -lmisalign Mxdb can be used to determine where misaligned accesses occur. The following shell script produces a backtrace of the stack on each misaligned access. It then continues the program which allows misalignment handling to fix the access.

EOF

The backslashes shown above are necessary.

If you use the above approach with patching enabled (the default), you should note two things. First, warnings of the following form may result but can be ignored:

Warning: instruction 00000000 not yet supported, ignored

Second, misaligned access faults can occur in the patch code sequences themselves. You need not worry about these faults, because in these cases the original faulting instruction is "repatched."

### SEE ALSO

```
sde(5), sigaction(2), kill(2), mxdb(1),
Using the Multi-Extensible Debugger (Mxdb for DG/UX and 386/ix Systems),
88open Binary Compatibility Standard,
88open Object Compatibility Standard,
MC88100 RISC Microprocessor User's Manual.
```

nl\_types - native language data types

### **SYNOPSIS**

#include <nl\_types.h>

### DESCRIPTION

This header file contains the following definitions that relate to the X/open-sytle message facility:

nl\_catd used by the message catalog functions catopen, catgets and catclose to identify a catalogue

nl\_item used by nl\_langinfo to identify items of langinfo data. Values for

objects of type nl\_item are defined in langinfo.h.

NL\_SETD used by gencat when no \$set directive is specified in a message text source file. This constant can be used in subsequent calls to catgets as the value of the set identifier parameter.

NL\_MGSMAX maximum number of messages per set
NL\_SETMAX maximum number of sets per catalogue.

NL\_TEXTMAX maximum size of a message in bytes. "41" counts as one byte; a multibyte character counts as more than one byte.

DEF\_NLSPATH the default search path for locating catalogues.

### SEE ALSO

gencat(1M), catgets(3C), catopen(3C), nl\_langinfo(3C), langinfo(5). mkmsgs(1), gettxt(3C) — AT&T-style message facilty.

printcap - printer capability data base

# **SYNOPSIS**

/etc/printcap

# **DESCRIPTION**

Printcap is a simplified version of the termcap(5) data base used to describe line printers. The spooling system accesses the printcap file every time it is used, allowing dynamic addition and deletion of printers. Each entry in the data base is used to describe one printer. This data base may not be substituted for, as is possible for termcap, because it may allow accounting to be bypassed.

The default printer is normally 1p, though the environment variable PRINTER may be used to override this. Each spooling utility supports an option, -Pprinter, to allow explicit naming of a destination printer.

# Capabilities

Refer to termcap(5) for a description of the file layout.

| str NULL if str "/dev/console" lost " "/dev/lp" device name to open for output maximum file size (in BUFSIZ blocks), 0 = unlimited next NULL ditroff data filter (device independent troff) num 0 page length (in lines) page length in pixels (horizontal) page length in pixels (vertical) restricted group; only group members can access multiple copies suppress multiple copies suppress multiple copies suppress multiple copies suppress multiple copies suppress multiple copies suppress form feeds  brown num 100 page width in pixels (horizontal) page length in pixels (vertical) filter remote users to those with local accounts suppress form feeds  brown feed when device is opened like "fc" but set bits graph data filter (plot (3X) format) print the burst header page last driver supports nonstandard ioctl to indent printout name of text filter which does accounting error logging file name name of lock file device name to open for output maximum file size (in BUFSIZ blocks), 0 = unlimited not str NULL next directory for list of queues (unimplemented) not str NULL next directory for list of queues (unimplemented) name of output filtering program price per foot or page in hundredths of cents page length (in lines) page length (in lines) page length (in characters) page width in pixels (horizontal) price page width in pixels (horizontal) price str NULL machine name for remote printer remote printer remote printer name argument restrict remote users to those with local accounts open the printer device for reading and writing short banner (one line only) suppress form feeds                                                                                                    | Name | Туре | Default          | Description                                         |
|----------------------------------------------------------------------------------------------------|------|------|------------------|-----------------------------------------------------|
| cf str NULL cifplot data filter  df str NULL tex data filter (DVI format)  fc num 0 if lp is a tty, clear flag bits (sgtty.h)  ff str "\f" string to send for a form feed  fo bool false print a form feed when device is opened  fs num 0 like "fc" but set bits  gf str NULL graph data filter (plot (3X) format)  hl bool false print the burst header page last  ic bool false driver supports nonstandard ioctl to indent printout  name of text filter which does accounting  if str "/dev/console" error logging file name  lo str "lock" name of lock file  ip str "/dev/lp" device name to open for output  mx num 1000 maximum file size (in BUFSIZ blocks), 0 = unlimited  nd str NULL ditroff data filter (device independent troff)  of str NULL name of output filtering program  pc num 200 price per foot or page in hundredths of cents  pl num 66 page length (in lines)  pw num 132 page width (in characters)  px num 0 page width (in characters)  px num 0 page width in pixels (vertical)  rf str NULL machine name for remote printer  restricted group; only group members can access  m str NULL machine name for remote printer  restricted group; only group members can access  m str NULL machine name for remote printer  restrict remote users to those with local accounts  open the printer device for reading and writing  sto bool false  shot bool false short banner (one line only)  suppress multiple copies  st "/usr/spool/lpd" spool directory                                                                                                    |      |      |                  | name of accounting file                             |
| df str NULL fc num 0 if lp is a tty, clear flag bits (sgtty.h) ff str "\f" string to send for a form feed fo bool false print a form feed when device is opened fs num 0 like "fc" but set bits gf str NULL graph data filter (plot (3X) format) hl bool false print the burst header page last ic bool false driver supports nonstandard ioctl to indent printout if str NULL name of text filter which does accounting from num 1000 maximum file size (in BUFSIZ blocks), 0 = unlimited nd str NULL name of output filtering program pc num 200 price per foot or page in hundredths of cents pl num 66 page length (in lines) px num 0 page width (in characters) px num 0 page width in pixels (horizontal) py num 0 page length in pixels (vertical) rf str NULL machine name for remote printer restricted group; only group members can access rm str NULL machine name for remote printer restricted group; only group members can access rw bool false short banner (one line only) suppress multiple copies sd str "/usr/spool/lpd" spool directory                                                                                                    | br   | num  | none             | if lp is a tty, set baud rate (ioctl call)          |
| fc num 0 if lp is a tty, clear flag bits (sgtty.h)  ff str "\f" string to send for a form feed  fo bool false print a form feed when device is opened  fs num 0 like "fc" but set bits  graph data filter (plot (3X) format)  hl bool false print the burst header page last  driver supports nonstandard ioctl to indent printout  if str NULL name of text filter which does accounting  error logging file name  name of lock file  p str "/dev/console" device name to open for output  mx num 1000 maximum file size (in BUFSIZ blocks), 0 = unlimited  nd str NULL next directory for list of queues (unimplemented)  nf str NULL ditroff data filter (device independent troff)  of str NULL name of output filtering program  pc num 200 price per foot or page in hundredths of cents  page length (in lines)  px num 0 page width (in characters)  px num 0 page width in pixels (horizontal)  py num 0 page length in pixels (vertical)  rf str NULL filter for printing FORTRAN style text files  rg str NULL machine name for remote printer  rs bool false restrict egroup; only group members can access  m str NULL machine name for remote printer  remote printer name argument  restrict remote users to those with local accounts  open the printer device for reading and writing  sto bool false short banner (one line only)  suppress multiple copies  sd str "/usr/spool/lpd" spool directory                                                                                                    | cf   | str  | NULL             | cifplot data filter                                 |
| ff str "\f" string to send for a form feed fo bool false print a form feed when device is opened fs num 0 like "fc" but set bits gf str NULL graph data filter (plot (3X) format) hl bool false print the burst header page last ic bool false driver supports nonstandard ioctl to indent printout if str NULL name of text filter which does accounting lo str "lock" name of lock file lp str "/dev/console" lo str "lock" name to open for output mx num 1000 maximum file size (in BUFSIZ blocks), 0 = unlimited nd str NULL next directory for list of queues (unimplemented) nf str NULL ditroff data filter (device independent troff) of str NULL name of output filtering program price per foot or page in hundredths of cents page length (in lines) px num 0 page width in pixels (horizontal) py num 0 page width in pixels (vertical) rf str NULL filter for printing FORTRAN style text files rg str NULL macine for remote printer remote printer name argument rs bool false restrict remote users to those with local accounts short banner (one line only) suppress multiple copies sd str "/usr/spool/lpd" spool directory                                                                                                    | df   | str  | NULL             | tex data filter (DVI format)                        |
| fo bool false print a form feed when device is opened fs num 0 like "fc" but set bits graph data filter (plot (3X) format) hl bool false print the burst header page last driver supports nonstandard ioctl to indent printout name of text filter which does accounting error logging file name name of lock file print mix num 1000 maximum file size (in BUFSIZ blocks), 0 = unlimited next directory for list of queues (unimplemented) next num 200 price per foot or page in hundredths of cents page length (in lines) page width (in characters) px num 0 page length in pixels (vertical) rf str NULL filter for printing FORTRAN style text files restricted group; only group members can access my bool false short banner (one line only) suppress multiple copies str "/usr/spool/lpd" spool directory                                                                                                    | fc   | num  | 0                | if lp is a tty, clear flag bits (sgtty.h)           |
| fs num 0 like "fc" but set bits gf str NULL graph data filter (plot (3X) format) hl bool false print the burst header page last ic bool false driver supports nonstandard ioctl to indent printout if str NULL name of text filter which does accounting lo str "lock" name of lock file lp str "/dev/console" device name to open for output mx num 1000 maximum file size (in BUFSIZ blocks), 0 = unlimited nd str NULL next directory for list of queues (unimplemented) nf str NULL name of output filtering program pc num 200 price per foot or page in hundredths of cents pl num 66 page length (in lines) pw num 132 page width (in characters) px num 0 page width in pixels (horizontal) py num 0 page length in pixels (vertical) rf str NULL filter for printing FORTRAN style text files rg str NULL machine name for remote printer rp str "lp" remote printer name argument rs bool false restrict remote users to those with local accounts str bool false short banner (one line only) sc bool false str "/usr/spool/lpd" spool directory                                                                                                    | ff   | str  | "\f"             | string to send for a form feed                      |
| gf str NULL graph data filter (plot (3X) format) hl bool false print the burst header page last ic bool false driver supports nonstandard ioctl to indent printout if str NULL name of text filter which does accounting lo str "lock" name of lock file lp str "/dev/lp" device name to open for output mx num 1000 maximum file size (in BUFSIZ blocks), 0 = unlimited nd str NULL next directory for list of queues (unimplemented) nf str NULL ditroff data filter (device independent troff) of str NULL name of output filtering program pc num 200 price per foot or page in hundredths of cents pl num 66 page length (in lines) pw num 132 page width (in characters) px num 0 page length in pixels (horizontal) py num 0 page length in pixels (vertical) rf str NULL filter for printing FORTRAN style text files rg str NULL restricted group; only group members can access rm str NULL machine name for remote printer rs bool false restrict remote users to those with local accounts vbool false short banner (one line only) suppress multiple copies sd str "/usr/spool/lpd" spool directory                                                                                                    | fo   | bool | false            | print a form feed when device is opened             |
| hl bool false print the burst header page last ic bool false driver supports nonstandard ioctl to indent printout if str NULL name of text filter which does accounting error logging file name name of lock file lp str "/dev/lp" device name to open for output maximum file size (in BUFSIZ blocks), 0 = unlimited next directory for list of queues (unimplemented) nf str NULL next directory for list of queues (unimplemented) of str NULL name of output filtering program price per foot or page in hundredths of cents pl num 200 price per foot or page in hundredths of cents page width (in characters) page width (in characters) page width in pixels (horizontal) py num 0 page length in pixels (vertical) rf str NULL filter for printing FORTRAN style text files restricted group; only group members can access rm str NULL machine name for remote printer remote printer remote printer restrict remote users to those with local accounts open the printer device for reading and writing sb bool false short banner (one line only) suppress multiple copies st "/usr/spool/lpd" spool directory                                                                                                    | fs   | num  | 0                | like "fc" but set bits                              |
| hl bool false ic bool false driver supports nonstandard ioctl to indent printout name of text filter which does accounting error logging file name name of lock file lp str "/dev/console" error logging file name name of lock file lp str "/dev/lp" device name to open for output maximum file size (in BUFSIZ blocks), 0 = unlimited nd str NULL name of output filtering program num 200 price per foot or page in hundredths of cents page length (in lines) page width (in characters) page width (in characters) page width in pixels (horizontal) py num 0 page length in pixels (vertical) rf str NULL filter for printing FORTRAN style text files restricted group; only group members can access rm str NULL machine name for remote printer remote printer remote printer remote printer name argument restrict remote users to those with local accounts open the printer device for reading and writing sb bool false short banner (one line only) suppress multiple copies str "/usr/spool/lpd" spool directory                                                                                                    | gf   | str  | NULL             | graph data filter (plot (3X) format)                |
| if str NULL name of text filter which does accounting lf str "/dev/console" error logging file name lo str "lock" name of lock file lp str "/dev/lp" device name to open for output mx num 1000 maximum file size (in BUFSIZ blocks), 0 = unlimited nd str NULL next directory for list of queues (unimplemented) nf str NULL ditroff data filter (device independent troff) of str NULL name of output filtering program pc num 200 price per foot or page in hundredths of cents pl num 66 page length (in lines) pw num 132 page width (in characters) px num 0 page width in pixels (horizontal) py num 0 page length in pixels (vertical) rf str NULL filter for printing FORTRAN style text files rg str NULL restricted group; only group members can access rm str NULL machine name for remote printer rp str "lp" remote printer name argument rs bool false restrict remote users to those with local accounts rw bool false short banner (one line only) suppress multiple copies sd str "/usr/spool/lpd" spool directory                                                                                                    |      | bool | false            |                                                     |
| lf str "/dev/console" error logging file name lo str "lock" name of lock file lp str "/dev/lp" device name to open for output mx num 1000 maximum file size (in BUFSIZ blocks), 0 = unlimited nd str NULL next directory for list of queues (unimplemented) nf str NULL ditroff data filter (device independent troff) of str NULL name of output filtering program pc num 200 price per foot or page in hundredths of cents pl num 66 page length (in lines) pw num 132 page width (in characters) px num 0 page width in pixels (horizontal) py num 0 page length in pixels (vertical) rf str NULL filter for printing FORTRAN style text files rg str NULL restricted group; only group members can access rm str NULL machine name for remote printer rp str "lp" remote printer name argument rs bool false restrict remote users to those with local accounts rw bool false short banner (one line only) sc bool false str "/usr/spool/lpd" spool directory                                                                                                    | ic   | bool | false            |                                                     |
| lo str "lock" name of lock file lp str "/dev/lp" device name to open for output mx num 1000 maximum file size (in BUFSIZ blocks), 0 = unlimited nd str NULL next directory for list of queues (unimplemented) nf str NULL ditroff data filter (device independent troff) of str NULL name of output filtering program pc num 200 price per foot or page in hundredths of cents pl num 66 page length (in lines) pw num 132 page width (in characters) px num 0 page length in pixels (horizontal) py num 0 page length in pixels (vertical) rf str NULL filter for printing FORTRAN style text files rg str NULL restricted group; only group members can access rm str NULL machine name for remote printer rp str "lp" remote printer name argument rs bool false restrict remote users to those with local accounts rw bool false short banner (one line only) sc bool false suppress multiple copies sd str "/usr/spool/lpd" spool directory                                                                                                    | if   | str  | NULL             | name of text filter which does accounting           |
| lp str "/dev/lp" device name to open for output mx num 1000 maximum file size (in BUFSIZ blocks), 0 = unlimited nd str NULL next directory for list of queues (unimplemented) nf str NULL ditroff data filter (device independent troff) of str NULL name of output filtering program pc num 200 price per foot or page in hundredths of cents pl num 66 page length (in lines) pw num 132 page width (in characters) px num 0 page length in pixels (horizontal) py num 0 page length in pixels (vertical) rf str NULL filter for printing FORTRAN style text files rg str NULL restricted group; only group members can access rm str NULL machine name for remote printer rp str "lp" remote printer name argument rs bool false restrict remote users to those with local accounts rw bool false short banner (one line only) sc bool false suppress multiple copies sd str "/usr/spool/lpd" spool directory                                                                                                    | lf   | str  | "/dev/console"   | <del>~</del> ~ ~                                    |
| num 1000 maximum file size (in BUFSIZ blocks), 0 = unlimited next directory for list of queues (unimplemented) next directory for list of queues (unimplemented) next directory for list of queues (unimplemented) next directory for list of queues (unimplemented) next directory for list of queues (unimplemented) next directory for list of queues (unimplemented) next directory for list of queues (unimplemented) next directory for list of queues (unimplemented) next directory for list of queues (unimplemented) next directory for list of queues (unimplemented) next directory for list of queues (unimplemented) next directory for list of queues (unimplemented) next directory for list of queues (unimplemented) next directory for list of queues (unimplemented) next directory just of queues (unimplemented) next directory just of queues (unimplemented) next directory just of queues (unimplemented) next directory just of queues (unimplemented) next directory just of queues (unimplemented) next directory just of queues (unimplemented) next directory just of queues (unimplemented) next directory just of queues (unimplemented) next directory just of queues (unimplemented) next directory just of queues (unimplemented) next directory just of queues (unimplemented) next directory just of queues (unimplemented) next directory just of queues (unimplemented) next directory just of queues (unimplemented) just of queues (unimplemented) next directory just of queues (unimplemented) just of queues (unimplemented) just o | lo   | str  | "lock"           |                                                     |
| num 1000 maximum file size (in BUFSIZ blocks), 0 = unlimited next directory for list of queues (unimplemented)  nf str NULL ditroff data filter (device independent troff)  of str NULL name of output filtering program  pc num 200 price per foot or page in hundredths of cents  pl num 66 page length (in lines)  pw num 132 page width (in characters)  px num 0 page width in pixels (horizontal)  py num 0 page length in pixels (vertical)  rf str NULL filter for printing FORTRAN style text files  rg str NULL machine name for remote printer  rp str "lp" remote printer name argument  rs bool false restrict remote users to those with local accounts  rw bool false short banner (one line only)  sc bool false  str "/usr/spool/lpd" spool directory                                                                                                    | lp   | str  | "/dev/lp"        | device name to open for output                      |
| nf str NULL ditroff data filter (device independent troff) of str NULL name of output filtering program pc num 200 price per foot or page in hundredths of cents pl num 66 page length (in lines) pw num 132 page width (in characters) px num 0 page length in pixels (horizontal) py num 0 page length in pixels (vertical) rf str NULL filter for printing FORTRAN style text files rg str NULL restricted group; only group members can access rm str NULL machine name for remote printer rp str "lp" remote printer name argument rs bool false restrict remote users to those with local accounts rw bool false open the printer device for reading and writing sb bool false short banner (one line only) sc bool false suppress multiple copies sd str "/usr/spool/lpd" spool directory                                                                                                    | mx   | num  | 1000             | maximum file size (in BUFSIZ blocks), 0 = unlimited |
| of str NULL name of output filtering program pc num 200 price per foot or page in hundredths of cents pl num 66 page length (in lines) pw num 132 page width (in characters) px num 0 page width in pixels (horizontal) py num 0 page length in pixels (vertical) rf str NULL filter for printing FORTRAN style text files rg str NULL restricted group; only group members can access rm str NULL machine name for remote printer rp str "lp" remote printer name argument rs bool false restrict remote users to those with local accounts rw bool false open the printer device for reading and writing sb bool false short banner (one line only) sc bool false suppress multiple copies sd str "/usr/spool/lpd" spool directory                                                                                                    | nd   | str  | NULL             |                                                     |
| pc num 200 price per foot or page in hundredths of cents pl num 66 page length (in lines) pw num 132 page width (in characters) px num 0 page length in pixels (horizontal) py num 0 page length in pixels (vertical) rf str NULL filter for printing FORTRAN style text files rg str NULL restricted group; only group members can access rm str NULL machine name for remote printer rp str "lp" remote printer name argument rs bool false restrict remote users to those with local accounts rw bool false open the printer device for reading and writing sb bool false short banner (one line only) sc bool false suppress multiple copies sd str "/usr/spool/lpd" spool directory                                                                                                    | nf   | str  | NULL             |                                                     |
| pl num 66 page length (in lines) pw num 132 page width (in characters) px num 0 page width in pixels (horizontal) py num 0 page length in pixels (vertical) rf str NULL filter for printing FORTRAN style text files rg str NULL restricted group; only group members can access rm str NULL machine name for remote printer rp str "lp" remote printer name argument rs bool false restrict remote users to those with local accounts rw bool false open the printer device for reading and writing sb bool false short banner (one line only) sc bool false suppress multiple copies sd str "/usr/spool/lpd" spool directory                                                                                                    | of   | str  | NULL             |                                                     |
| pw num 132 page width (in characters) px num 0 page width in pixels (horizontal) py num 0 page length in pixels (vertical) rf str NULL filter for printing FORTRAN style text files rg str NULL restricted group; only group members can access rm str NULL machine name for remote printer rp str "lp" remote printer name argument rs bool false restrict remote users to those with local accounts rw bool false open the printer device for reading and writing sb bool false short banner (one line only) sc bool false suppress multiple copies sd str "/usr/spool/lpd" spool directory                                                                                                    | pc   | num  | 200              |                                                     |
| px num 0 page width in pixels (horizontal) py num 0 page length in pixels (vertical) rf str NULL filter for printing FORTRAN style text files rg str NULL restricted group; only group members can access rm str NULL machine name for remote printer rp str "lp" remote printer name argument rs bool false restrict remote users to those with local accounts rw bool false open the printer device for reading and writing sb bool false short banner (one line only) sc bool false suppress multiple copies sd str "/usr/spool/lpd" spool directory                                                                                                    | pl   |      |                  |                                                     |
| py num 0 page length in pixels (vertical)  rf str NULL filter for printing FORTRAN style text files  rg str NULL restricted group; only group members can access  rm str NULL machine name for remote printer  rp str "lp" remote printer name argument  rs bool false restrict remote users to those with local accounts  rw bool false open the printer device for reading and writing  sb bool false short banner (one line only)  sc bool false suppress multiple copies  sd str "/usr/spool/lpd" spool directory                                                                                                    | pw   | num  | 132              |                                                     |
| rf str NULL filter for printing FORTRAN style text files rg str NULL restricted group; only group members can access rm str NULL machine name for remote printer rp str "lp" remote printer name argument rs bool false restrict remote users to those with local accounts rw bool false open the printer device for reading and writing sb bool false short banner (one line only) sc bool false suppress multiple copies sd str "/usr/spool/lpd" spool directory                                                                                                    | px   | num  | 0                |                                                     |
| rm str NULL restricted group; only group members can access rm str NULL machine name for remote printer rp str "lp" remote printer name argument rs bool false restrict remote users to those with local accounts rw bool false open the printer device for reading and writing sb bool false short banner (one line only) sc bool false suppress multiple copies sd str "/usr/spool/lpd" spool directory                                                                                                    | ру   | num  |                  |                                                     |
| rm str NULL machine name for remote printer rp str "lp" remote printer name argument rs bool false restrict remote users to those with local accounts rw bool false open the printer device for reading and writing sb bool false short banner (one line only) sc bool false suppress multiple copies sd str "/usr/spool/lpd" spool directory                                                                                                    | rf   |      |                  |                                                     |
| rp str "lp" remote printer name argument rs bool false restrict remote users to those with local accounts rw bool false open the printer device for reading and writing sb bool false short banner (one line only) sc bool false suppress multiple copies sd str "/usr/spool/lpd" spool directory                                                                                                    | rg   | str  |                  |                                                     |
| rs bool false restrict remote users to those with local accounts rw bool false open the printer device for reading and writing sb bool false short banner (one line only) sc bool false suppress multiple copies sd str "/usr/spool/lpd" spool directory                                                                                                    | rm   | str  |                  |                                                     |
| rw bool false open the printer device for reading and writing sb bool false short banner (one line only) sc bool false suppress multiple copies sd str "/usr/spool/lpd" spool directory                                                                                                    | rp   |      | •                |                                                     |
| sb bool false short banner (one line only) sc bool false suppress multiple copies sd str "/usr/spool/lpd" spool directory                                                                                                    | rs   |      |                  |                                                     |
| sc bool false suppress multiple copies sd str "/usr/spool/lpd" spool directory                                                                                                    | rw   |      |                  |                                                     |
| sd str "/usr/spool/lpd" spool directory                                                                                                    | sb   |      |                  |                                                     |
|                                                                                                    | sc   | bool | false            |                                                     |
| sf bool false suppress form feeds                                                                                                    | sd   | str  | "/usr/spool/lpd" | spool directory                                     |
|                                                                                                    | sf   | bool | false            | suppress form feeds                                 |

| sh | bool | false    | suppress printing of burst page header         |
|----|------|----------|------------------------------------------------|
| st | str  | "status" | status file name                               |
| tf | str  | NULL     | troff data filter (cat phototypesetter)        |
| tr | str  | NULL     | trailer string to print when queue empties     |
| vf | str  | NULL     | raster image filter                            |
| xc | num  | 0        | if lp is a tty, clear local mode bits [tty(4)] |
| XS | num  | 0        | like "xc" but set bits                         |

If the local line printer driver supports indentation, the server must understand how to invoke it.

### **Filters**

The lpd(1M) server creates a pipeline of filters to process files for various printer types. The filters selected depend on the flags passed to lpr(1). The pipeline set up is:

```
-p pr | if regular text + pr(1) none if regular text
```

The if filter is invoked with arguments:

The -c flag is passed only if the -1 flag (pass control characters literally) is specified to lpr. Width and length specify the page width and length (from pw and pl respectively) in characters. The -n and -h parameters specify the login name and host name of the owner of the job respectively. Acct-file is passed from the af printcap entry.

If no if is specified, of is used instead, with the distinction that of is opened only once, while if is opened for every individual job. Thus, if is better suited to performing accounting. The of is only given the width and length flags.

All other filters are called as:

```
filter -xwidth -ylength -n login -h host acct-file
```

where width and length are represented in pixels, specified by the px and py entries respectively.

All filters take stdin as the file, stdout as the printer, may log either to stderr or using syslog(3), and must not ignore SIGINT.

# Logging

Error messages generated by the line printer programs themselves (that is, the  $lp^*$  programs) are logged by syslog(3) using the *LPR* facility. Messages printed on *stderr* of one of the filters are sent to the corresponding 1f file. The filters may, of course, use *syslog* themselves.

Error messages sent to the console have a carriage return and a line feed appended to them, rather than just a line feed.

### SEE ALSO

lpc(1M), lpd(1M), lpq(1), lpr(1), lprm(1), termcap(5).

```
NAME
```

prof - profile within a function

#### **SYNOPSIS**

```
#define MARK
#include <prof.h>
void MARK (name);
```

### DESCRIPTION

MARK introduces a mark called *name* that is treated the same as a function entry point. Execution of the mark adds to a counter for that mark, and program-counter time spent is accounted to the immediately preceding mark or to the function if there are no preceding marks within the active function.

name may be any combination of letters, numbers, or underscores. Each name in a single compilation must be unique, but may be the same as any ordinary program symbol.

For marks to be effective, the symbol MARK must be defined before the header file prof.h is included, either by a preprocessor directive as in the synopsis, or by a command line argument:

```
cc -p -DMARK foo.c
```

If MARK is not defined, the MARK (name) statements may be left in the source files containing them and are ignored. prof -g must be used to get information on all labels.

## **EXAMPLE**

In this example, marks can be used to determine how much time is spent in each loop. Unless this example is compiled with MARK defined on the command line, the marks are ignored.

```
#include <prof.h>
foo( )
{
    int i, j;
    ...
    MARK(loop1);
    for (i = 0; i < 2000; i++) {
        ...
}
    MARK(loop2);
    for (j = 0; j < 2000; j++) {
        ...
}
}</pre>
```

### SEE ALSO

prof(1), profil(2), monitor(3C).

regexp: compile, step, advance - regular expression compile and match routines

### **SYNOPSIS**

```
#define INIT declarations
#define GETC(void) getc code
#define PEEKC(void) peekc code
#define UNGETC(void) ungetc code
#define RETURN(ptr) return code
#define ERROR(val) error code
#include <regexp.h>
char *compile(char *instring, char *expbuf, char *endbuf, int eof);
int step(char *string, char *expbuf);
int advance(char *string, char *expbuf);
extern char *loc1, *loc2, *locs;
```

# DESCRIPTION

These functions are general purpose regular expression matching routines to be used in programs that perform regular expression matching. These functions are defined by the <regexp.h> header file.

The functions step and advance do pattern matching given a character string and a compiled regular expression as input.

The function compile takes as input a regular expression as defined below and produces a compiled expression that can be used with step or advance.

A regular expression specifies a set of character strings. A member of this set of strings is said to be matched by the regular expression. Some characters have special meaning when used in a regular expression; other characters stand for themselves.

The regular expressions available for use with the regexp functions are constructed as follows:

| 2020                              |                                                                                                    |
|-----------------------------------|----------------------------------------------------------------------------------------------------|
| Expression                        | Meaning                                                                                                    |
| c                                 | the character $c$ where $c$ is not a special character.                                                                                                    |
| \c                                | the character $c$ where $c$ is any character, except a digit in the range 1-9.                                                                                             |
| •                                 | the beginning of the line being compared.                                                                                                    |
| \$                                | the end of the line being compared.                                                                                                    |
| •                                 | any character in the input.                                                                                                    |
| [s]                               | any character in the set $s$ , where $s$ is a sequence of characters and/or a range of characters, $e.g.$ , $[c-c]$ .                                                      |
| [^s]                              | any character not in the set s, where s is defined as above.                                                                                                    |
| <b>7</b> *                        | zero or more successive occurrences of the regular expression $r$ . The longest leftmost match is chosen.                                                                  |
| rx                                | the occurrence of regular expression $r$ followed by the occurrence of regular expression $x$ . (Concatenation)                                                            |
| $r \setminus \{m, n \setminus \}$ | any number of $m$ through $n$ successive occurrences of the regular expression $r$ . The regular expression $r \in \{m \in \mathbb{R} \}$ matches exactly $m$ occurrences; |

 $r \setminus \{m, \}$  matches at least m occurrences.

the regular expression r. When n (where n is a number greater than zero) appears in a constructed regular expression, it stands for the regular expression x where x is the  $n^{th}$  regular expression enclosed in n (and n) that appeared earlier in the constructed regular expression. For example, n(n)n(n)n(n)n0 is the concatenation of regular expressions n1.

Characters that have special meaning except when they appear within square brackets ([]) or are preceded by \ are: ., \*, [, \. Other special characters, such as \$ have special meaning in more restricted contexts.

The character ^ at the beginning of an expression permits a successful match only immediately after a newline, and the character \$ at the end of an expression requires a trailing newline.

Two characters have special meaning only when used within square brackets. The character – denotes a range, [c-c], unless it is just after the open bracket or before the closing bracket, [-c] or [c-] in which case it has no special meaning. When used within brackets, the character  $\hat{}$  has the meaning complement of if it immediately follows the open bracket (example:  $[^cc]$ ); elsewhere between brackets (example:  $[^cc]$ ) it stands for the ordinary character  $\hat{}$ .

The special meaning of the  $\setminus$  operator can be escaped only by preceding it with another  $\setminus$ , e.g.  $\setminus$ .

Programs must have the following five macros declared before the #include <regexp.h> statement. These macros are used by the compile routine. The macros GETC, PEEKC, and UNGETC operate on the regular expression given as input to compile. NOTE: If any of the macros below consist of more than 1 statement, then they should be surrounded with curly braces ({, }) or unexpected results will occur.

This macro returns the value of the next character (byte) in the regular expression pattern. Successive calls to GETC should return suc-

cessive characters of the regular expression.

This macro returns the next character (byte) in the regular expression. Immediately successive calls to PEEKC should return the same character, which should also be the next character returned by GETC.

UNGETC

This macro causes the argument c to be returned by the next call to GETC and PEEKC. No more than one character of pushback is ever needed and this character is guaranteed to be the last character read by GETC. The return value of the macro UNGETC(c) is always ignored.

RETURN(ptr) This macro is used on normal exit of the compile routine. The value of the argument ptr is a pointer to the character after the last character of the compiled regular expression. This is useful to pro-

grams which have memory allocation to manage.

This macro is the abnormal return from the compile routine. The argument val is an error number [see ERRORS below for meanings].

This call should never return.

The syntax of the compile routine is as follows:

compile (instring, expbuf, endbuf, eof)

The first parameter, instring, is never used explicitly by the compile routine but is useful for programs that pass down different pointers to input characters. It is sometimes used in the INIT declaration (see below). Programs which call functions to input characters or have characters in an external array can pass down a value of (char \*)0 for this parameter.

The next parameter, expbuf, is a character pointer. It points to the place where the compiled regular expression will be placed.

The parameter endbuf is one more than the highest address where the compiled regular expression may be placed. If the compiled expression cannot fit in (endbuf-expbuf) bytes, a call to ERROR(50) is made.

The parameter eof is the character which marks the end of the regular expression. This character is usually a /.

Each program that includes the <regexp.h> header file must have a #define statement for INIT. It is used for dependent declarations and initializations. Most often it is used to set a register variable to point to the beginning of the regular expression so that this register variable can be used in the declarations for GETC, PEEKC, and UNGETC. Otherwise it can be used to declare external variables that might be used by GETC, PEEKC and UNGETC. [See EXAMPLE below.]

The first parameter to the step and advance functions is a pointer to a string of characters to be checked for a match. This string should be null terminated.

The second parameter, expbuf, is the compiled regular expression which was obtained by a call to the function compile.

The function step returns non-zero if some substring of string matches the regular expression in expluf and zero if there is no match. If there is a match, two external character pointers are set as a side effect to the call to step. The variable loc1 points to the first character that matched the regular expression; the variable loc2 points to the character after the last character that matches the regular expression. Thus if the regular expression matches the entire input string, loc1 will point to the first character of string and loc2 will point to the null at the end of string.

The function advance returns non-zero if the initial substring of string matches the regular expression in expbuf. If there is a match, an external character pointer, loc2, is set as a side effect. The variable loc2 points to the next character in string after the last character that matched.

When advance encounters a \* or  $\{\ \}$  sequence in the regular expression, it will advance its pointer to the string to be matched as far as possible and will recursively call itself trying to match the rest of the string to the rest of the regular expression. As long as there is no match, advance will back up along the string until it finds a match or reaches the point in the string that initially matched the \* or  $\{ \}$ . It is sometimes desirable to stop this backing up before the initial point in the string is reached. If the external character pointer locs is equal to the point in the string at sometime during the backing up process, advance will break out of the loop that backs up and will return zero.

The external variables circf, sed, and nbra are reserved.

### **DIAGNOSTICS**

The function compile uses the macro RETURN on success and the macro ERROR on failure (see above). The functions step and advance return non-zero on a successful match and zero if there is no match. Errors are:

```
11
             range endpoint too large.
             bad number.
      16
       25
             \ digit out of range.
             illegal or missing delimiter.
       36
             no remembered search string.
       41
             \(\) imbalance.
       42
       43
             too many \(.
             more than 2 numbers given in \{ \}.
       44
             } expected after \.
       45
             first number exceeds second in \{ \}.
       46
              [ ] imbalance.
       49
             regular expression overflow.
       50
EXAMPLE
       The following is an example of how the regular expression macros and calls might be
      defined by an application program:
                              register char *sp = instring;
      #define INIT
      #define GETC
                            (*sp++)
       #define PEEKC
                            (*sp)
      #define UNGETC(c)
                             (--sp)
      #define RETURN(*c)
                               return;
      #define ERROR(c)
                              regerr
      #include <regexp.h>
             (void) compile(*argv, expbuf, &expbuf[ESIZE],'\0');
             if (step(linebuf, expbuf))
                                  succeed;
```

SEE ALSO

regcmp(1), regcmp(3X).

sde - software development environment

# DESCRIPTION

A software development environment (SDE) is a set of tools, libraries and system definitions that are specifically designed to work together to build an application that has certain qualities.

The environments provided in the DG/UX 5.4 release are:

|              | *                                                                                                    |
|--------------|----------------------------------------------------------------------------------------------------|
| m88kdguxELF  | Used to create ELF objects and executables that make use of full DG/UX 5.4 release features.                                                                                                    |
| m88kocs      | Used for creating COFF objects and executables that can be linked and run on other vendors' 88open OCS- (and BCS-) conforming platforms.                                                                                                    |
| m88kbcs      | Differs from the m88kocs because it allows the use of certain features (such as Berkeley signals) and optimizations (such as the macro implementation of getc) that are prohibited from the OCS environment. (This is unchanged from the DG/UX 4.3x release.)                                   |
| m88kdguxcoff | Used to create COFF objects and executables that make use of DG/UX 4.3x level features. This option is interesting to software developers who have COFF-dependent tools, such as third-party debuggers, that they want to use on the DG/UX 5.4 release. (This is the same as m88kdgux on 4.3x.) |
| m88kdgux     | The default for all past and future revisions. It refers to the largest feature set supported by the DG/UX system. In the DG/UX 5.4 release this is equal to m88kdguxELF.                                                                                                    |

The following table shows the domain of certain standards across the different environments. "Yes" means the environment conforms to that standard.

|              | BCS | OCS | POSIX | SVID/2 | SVID/3 | XPG/3 | ANSI C |
|--------------|-----|-----|-------|--------|--------|-------|--------|
| m88kdquxelf  | No  | No  | Yes   | No     | Yes    | Yes   | Yes    |
| m88kocs      | Yes | Yes | Yes   | Yes    | No     | No    | Yes    |
| m88kbcs      | Yes | No  | Yes   | Yes    | No     | No    | Yes    |
| m88kdguxcoff | No  | No  | Yes   | Yes    | No ·   | No    | Yes    |

Support for multiple development environments is handled by the sde-target(1) mechanism. It allows you to specify the development environment that is appropriate for your needs, while other users (or you in another context) may be using a different development environment at the same time. You select your environment by setting the environment variable TARGET\_BINARY\_INTERFACE to one of the environment names listed above. The command sde-target(1) provides a convenient way to set that variable. (Note that the variable name has changed from SDE\_TARGET in the DG/UX 4.3x release. The name was changed because additional variables that control the "sde target" in ways other than the binary interface are likely to be introduced in the future. The sde-target command will not change, but it might set multiple variables in the future.)

The environment variable set by sde-target(1) is used in two contexts. When you invoke a software development tool such as /bin/cc or /bin/ld, you are actually calling a small program that calls sde-chooser(1), which checks the environment variable and invokes the appropriate target-specific tool. Secondly, tools that read libraries, such as ld(1), use the elink(5) mechanism, which uses the environment

variable to find the appropriate system libraries.

The commands, libraries, and other files that support a specific environment are placed in the directory /usr/sde/<s>, where <s> is the value of the environment variable TARGET\_BINARY\_INTERFACE. If TARGET\_BINARY\_INTERFACE is not set, the default (m88kdgux) is used.

Different environments need different header information at compile time. The DG/UX system has one set of include files that are customized by the use of conditional preprocessing under the control of target-specific macro names. The C compiler commands cc(1), gcc(1), and ghcc(1) predefine the following macro names according to the value of TARGET\_BINARY\_INTERFACE. (If you use another C compiler, you will need to do this manually with a -D option.)

| sde target   | Target Macro Name |
|--------------|-------------------|
| m88kdguxelf  | _DGUX_TARGET      |
| m88kocs      | _M88KOCS_TARGET   |
| m88kbcs      | _m88kbcs_target   |
| m88kdguxcoff | _DGUXCOFF_TARGET  |

The above mechanism using sde-chooser and elinks was chosen over a more "traditional" method of using the PATH environment variable to find the right tools because many sources that people maintain, such as make files and shell scripts, contain fully specified path names. Such references would ignore the path specification and perhaps invoke the wrong tool or read the wrong library.

### SEE ALSO

```
sde-target(1), sde-chooser(1), sdetab(4), elink(5).
```

siginfo - signal generation information

### **SYNOPSIS**

#include <siginfo.h>

### DESCRIPTION

If a process is catching a signal, it may request information that tells why the system generated that signal [see sigaction(2)]. If a process is monitoring its children, it may receive information that tells why a child changed state [see waitid(2)]. In either case, the system returns the information in a structure of type siginfo\_t, which includes the following information:

```
int si_signo/* signal number */
int si_errno/* error number */
int si_code /* signal code */
```

si\_signo contains the system-generated signal number. (For the waitid(2) function, si\_signo is always SIGCHLD.)

If si\_errno is non-zero, it contains an error number associated with this signal, as defined in errno.h.

si\_code contains a code identifying the cause of the signal. If the value of si\_code is less than or equal to 0, then the signal was generated by a user process [see kill(2) and sigsend(2)] and the siginfo structure contains the following additional information:

```
pid_t si_pid/* sending process ID */
uid_t si_uid/* sending user ID */
```

Otherwise, si\_code contains a signal-specific reason why the signal was generated, as follows:

| Signal  | Code        | Reason                                |
|---------|-------------|---------------------------------------|
| SIGILL  | ILL_ILLOPC  | illegal opcode                        |
|         |             | privileged opcode                     |
|         | ILL_PRVREG  | privileged register                   |
| SIGFPE  | FPE_INTDIV  | integer divide by zero                |
|         | FPE_INTOVF  | integer overflow                      |
|         | FPE_FLTDIV  | floating point divide by zero         |
|         | FPE_FLTOVF  | floating point overflow               |
|         | FPE_FLTUND  | floating point underflow              |
|         | FPE_FLTRES  | floating point inexact result         |
|         | FPE_FLTINV  | invalid floating point operation      |
|         | FPE_FLTSUB  | subscript out of range                |
| SIGSEGV | SEGV_MAPERR | address not mapped to object          |
|         | SEGV_ACCERR | invalid permissions for mapped object |
| SIGBUS  | BUS_ADRALN  | invalid address alignment             |
| SIGTRAP | TRAP_BRKPT  | process breakpoint                    |
|         | TRAP_TRACE  | process trace trap                    |
| SIGCHLD | CLD_EXITED  | child has exited                      |
|         | CLD KILLED  | child was killed                      |

|         | CLD_DUMPED CLD_TRAPPED CLD_STOPPED CLD_CONTINUED | child terminated abnormally traced child has trapped child has stopped stopped child had continued |
|---------|--------------------------------------------------|----------------------------------------------------------------------------------------------------|
| SIGPOLL | POLL_IN                                          | data input available                                                                               |
|         | POLL_OUT                                         | output buffers available                                                                           |
|         | POLL_MSG                                         | input message available                                                                            |
|         | POLL_ERR                                         | I/O error                                                                                          |
|         | POLL_PRI                                         | high priority input available                                                                      |
|         | POLL_HUP                                         | device disconnected                                                                                |

In addition, the following signal-dependent information is available for kernel-generated signals:

Signal Field Value

SIGILL caddr\_t si\_addr address of faulting instruction SIGFPE

SIGSEGV caddr\_t si\_addr address of faulting memory reference SIGBUS

SIGCHLD pid\_t si\_pid child process ID int si\_status exit value or signal

SIGPOLL long si\_band band event for POLL\_IN, POLL\_OUT, or POLL\_MSG

# SEE ALSO

sigaction(2), waitid(2), signal(5).

# NOTES

5-42

For SIGCHLD signals, if si\_code is equal to CLD\_EXITED, then si\_status is equal to the exit value of the process; otherwise, it is equal to the signal that caused the process to change state.

signal - base signals

**SYNOPSIS** 

#include <signal.h>

#### DESCRIPTION

A signal is an asynchronous notification of an event. A signal is said to be generated for (or sent to) a process when the event associated with that signal first occurs. Examples of such events include hardware faults, timer expiration and terminal activity, as well as the invocation of the kill or sigsend system calls. In some circumstances, the same event generates signals for multiple processes. A process may request a detailed notification of the source of the signal and the reason why it was generated [see siginfo(5)].

Each process may specify a system action to be taken in response to each signal sent to it, called the signal's disposition. The set of system signal actions for a process is initialized from that of its parent. Once an action is installed for a specific signal, it usually remains installed until another disposition is explicitly requested by a call to either sigaction, signal, or sigset, or until the process execs [see sigaction(2) and signal(2)]. When a process execs, all signals whose dispositions have been set to catch the signal will be set to SIG\_DFL. Alternatively, a process may request that the system automatically reset the disposition of a signal to SIG\_DFL after it has been caught [see sigaction(2) and signal(2)].

A signal is said to be delivered to a process when the appropriate action for the process and signal is taken. During the time between the generation of a signal and its delivery, the signal is said to be pending [see sigpending(2)]. Ordinarily, this interval cannot be detected by an application. However, a signal can be blocked from delivery to a process [see signal(2) and sigprocmask(2)]. If the action associated with a blocked signal is anything other than to ignore the signal, and if that signal is generated for the process, the signal remains pending until either it is unblocked or the signal's disposition requests that the signal be ignored. If the signal disposition of a blocked signal requests that the signal be ignored, and if that signal is generated for the process, the signal is discarded immediately upon generation.

Each process has a signal mask that defines the set of signals currently blocked from delivery to it [see sigprocmask(2)]. The signal mask for a process is initialized from that of its parent.

The determination of which action is taken in response to a signal is made at the time the signal is delivered, allowing for any changes since the time of generation. This determination is independent of the means by which the signal was originally generated.

For a list of the signals supported by DG/UX, see < signal.h>.

kill(2), pause(2), sigaction(2), sigset(2), sigaltstack(2), signal(2), sigprocmask(2), sigsend(2), sigsuspend(2), wait(2), sigsetops(3C), signal(5), ucontext(5).

```
NAME
      stat - data returned by stat system call
SYNOPSIS
      #include <sys/types.h>
      #include <sys/stat.h>
DESCRIPTION
      The system calls stat, fstat, lstat, and dg_mstat return data whose structure is defined
      by this include file. The encoding of the field st_mode is also defined in this file.
          * Structure of the result of stat
          */
         struct stat
         {
                              st_dev;
              dev t
              ino t
                              st_ino;
              mode_t
                               st mode;
                              st_nlink;
              nlink t
              uid t
                              st_uid;
              gid_t
                              st_gid;
              dev t
                              st_rdev;
              off_t
                              st_size;
              time_t
                              st_atime;
              unsigned long st_ausec;
              time_t
                               st_mtime;
              unsigned long
                               st_musec;
              time_t
                              st_ctime;
              unsigned long
                              st_cusec;
              timestruc_t
                               st_atim;
              timestruc_t
                              st_mtim;
              timestruc_t
                              st_ctim;
                               st blksize;
              long
              long
                              st_blocks;
                              st_fstype[16];
              char
              char
                               st_pad5[408];
         };
                            0170000 /* type of file */
         #define S_IFMT
                            0040000 /* directory */
         #define S_IFDIR
                            0020000 /* character special */
         #define S_IFCHR
                            0060000 /* block special */
         #define S IFBLK
                            0100000 /* regular */
         #define S_IFREG
         #define S_IFLINK 0120000 /* symbolic link */
                            0010000 /* fifo */
         #define S_IFIFO
```

#define S\_IFSOCK 0140000 /\* socket special file \*/

04000

00400

00100

#define S\_ISUID

#define S\_ISGID

#define S\_ISVTX

#define S\_IREAD

#define S\_IEXEC

#define S\_IWRITE 00200

/\* set user id on execution \*/

01000 /\* save swapped text even after use \*/

/\* read permission, owner \*/

/\* write permission, owner \*/

/\* execute/search permission, owner \*/

02000 /\* set group id on execution \*/

```
/* record locking enforcement flag */
#define S_ENFMT
                  02000
                           /* read, write, execute search
#define S_IRWXU
                  00700
                              permission, owner */
                           /* read permission, owner */
                  00400
#define S_IRUSR
                           /* write permission, owner */
                  00200
#define S_IWUSR
                           /* execute/search permission, owner */
                  00100
#define S_IXUSR
                           /* read, write, execute/search
#define S_IRWXG
                  00070
                              permission, group */
                           /* read permission, group */
                  00040
#define S_IRGRP
#define S_IWGRP
                  00020
                           /* write permission, group */
                           /* execute/search permission, group */
                  00010
#define S_IXGRP
                  00007
                           /* read, write, execute/search
#define S_IRWXO
                              permission, other */
                           /* read permission, other */
                  00004
#define S_IROTH
                           /* write permission, other */
                  00002
#define S IWOTH
                           /* execute/search permission, other */
#define S_IXOTH
                  00001
```

#### **FILES**

/usr/include/sys/stat.h /usr/include/sys/types.h

#### SEE ALSO

stat(2), types(5).

statfs - data returned by the statfs system call

#### DESCRIPTION

The system call statfs takes a parameter that is a pointer to the structure defined by this include file. This structure returns file system device statistics.

```
struct statfs
   short
               f_fstyp;
               f_bsize;
   long
               f_frsize;
   long
              f blocks;
   long
   long
              f bfree;
   long
               f bavail;
             f_files;
   long
             f ffree;
   long
   char
              f_fname [6];
             f_fpack [6];
   char
             f_favail;
   long
   long
             fs blocks;
             fs_bfree;
   long
             fs_bavail;
   long
              fs_files;
   long
              fs ffree;
   long
             fs_favail;
   long
};
```

The fields of this structure are defined as follows:

- f\_fstyp The type of the file system.
- f bsize The file system block size, in bytes.
- f\_frsize The file system fragment size, in bytes.
- f\_blocks The maximum number of blocks that may exist in the control-point directory containing the pathname passed to *statfs*, taking into account the block limits of all CPDs on the path. If the pathname is a CPD, its own block limit is also taken into account. If the pathname is the root of a file system, this field is the maximum that applies to superusers, so it is the same as *fs\_blocks*. If the pathname is not a file system root, the maximum applies to both superusers and non-superusers.
- The number of free blocks in the control-point directory containing the pathname passed to *statfs*, taking into account the block limits of all CPDs on the path. If the pathname is a CPD, its own block limit is also taken into account. If the pathname is the root of a file system, this field is the number of blocks that can still be allocated by superusers, so it is the same as *fs\_bfree*. If the pathname is not a file system root, the free count applies to both superusers and non-superusers.
- f\_bavail This field is the same as  $f_bfree$  unless the pathname is the root of a file system. In that case it gives the number of blocks that can still be allocated by non-superusers.
- f\_files The total number of files that may exist in the control-point directory containing the pathname passed to statfs, i.e. the number allocated plus

the number that still may be created, taking into account the file limits of all CPDs on the path. If the pathname is a CPD, its own file limit is also taken into account. If the pathname is the root of a file system, this field is the maximum that applies to superusers, so it is the same as fs\_files. If the pathname is not a file system root, the maximum applies to both superusers and non-superusers.

The number of files that still may be created in the control-point directory containing the pathname passed to statfs, taking into account the files limits of all CPDs on the path. If the pathname is a CPD, its own file limit is also taken into account. If the pathname is the root of a file system, this field is the number of files that can still be created by superusers, so it is the same as fs\_ffree. If the pathname is not a file system root, the file count applies to both superusers and non-superusers.

f\_fname The file system name. This field will be null unless a label has been added to the file system with labelit.

f\_fpack The file system pack name. This field will be null unless a label has been added to the file system with labelit.

f\_favail This field is the same as f\_ffree.

fs\_blocks The file system size, in blocks.

fs bfree The total number of free blocks on the file system.

fs\_bavail The number of free blocks on the file system available to non-superusers.

fs\_files The total number of files that may exist on the file system, i.e. the number allocated plus the number that still may be created.

fs\_ffree The number of files that still may be created on the file system.

fs\_favail The number of files that still may be created on the file system by non-superusers.

#### FILES

/usr/include/sys/statfs.h

#### SEE ALSO

statfs(2).

stdarg - handle variable argument list

#### **SYNOPSIS**

```
#include <stdarg.h>
va_list pvar;
void va_start(va_list pvar, parmN);
type va_arg(va_list pvar, type);
void va_end(va_list pvar);
```

#### DESCRIPTION

This set of macros allows portable procedures that accept variable numbers of arguments of variable types to be written. Routines that have variable argument lists [such as printf] but do not use stdarg are inherently non-portable, as different machines use different argument-passing conventions.

va\_list is a type defined for the variable used to traverse the list.

The va\_start() macro is invoked before any access to the unnamed arguments and initializes pvar for subsequent use by va\_arg() and va\_end(). The parameter parmN is the identifier of the rightmost parameter in the variable parameter list in the function definition (the one just before the , ...). If this parameter is declared with the register storage class or with a function or array type, or with a type that is not compatible with the type that results after application of the default argument promotions, the behavior is undefined.

The parameter parmN is required under strict ANSI C compilation. In other compilation modes, parmN need not be supplied and the second parameter to the va\_start() macro can be left empty [e.g., va\_start(pvar, );]. This allows for routines that contain no parameters before the ... in the variable parameter list.

The va\_arg() macro expands to an expression that has the type and value of the next argument in the call. The parameter pvar should have been previously initialized by va\_start(). Each invocation of va\_arg() modifies pvar so that the values of successive arguments are returned in turn. The parameter type is the type name of the next argument to be returned. The type name must be specified in such a way so that the type of a pointer to an object that has the specified type can be obtained simply by postfixing a \* to type. If there is no actual next argument, or if type is not compatible with the type of the actual next argument (as promoted according to the default argument promotions), the behavior is undefined.

The va\_end() macro is used to clean up.

Multiple traversals, each bracketed by va\_start and va\_end, are possible.

#### **EXAMPLE**

This example gathers into an array a list of arguments that are pointers to strings (but not more than MAXARGS arguments) with function f1, then passes the array as a single argument to function f2. The number of pointers is specified by the first argument to f1.

```
#include <stdarg.h>
#define MAXARGS 31

void fl(int n_ptrs, ...)
{
    va list ap;
```

Each call to f1 shall have visible the definition of the function or a declaration such as

```
void fl(int, ...)
```

#### SEE ALSO

vprintf(3S), varargs(5).

#### NOTES

It is up to the calling routine to specify in some manner how many arguments there are, since it is not always possible to determine the number of arguments from the stack frame. For example, execl is passed a zero pointer to signal the end of the list. printf can tell how many arguments there are by the format. It is non-portable to specify a second argument of char, short, or float to va\_arg, because arguments seen by the called function are not char, short, or float. C converts char and short arguments to int and converts float arguments to double before passing them to a function.

syslog.conf - configuration file for syslogd system log server

#### **SYNOPSIS**

/etc/syslog.conf

#### **DESCRIPTION**

The file /etc/syslog.conf contains information used by the system log server (daemon), syslogd(1M), to forward a system message to appropriate log files and/or users.

A configuration entry is composed of two TAB-separated fields:

selector action

The selector field contains a semicolon-separated list of priority specifications of the form:

facility.level[; facility.level]

where facility is a system facility, or comma-separated list of facilities, and level is an indication of the severity of the condition being logged. Recognized values for facility include:

Messages generated by user processes. This is the default priority for messages from programs or facilities not listed in this file.

kern Messages generated by the kernel.

mail Reserved for the mail system.

daemon System servers, such as ftpd(1M).

auth Reserved for the auth system; it does not currently use the syslog mechanism.

1pr Messages generated by the 1pr/1pd line printer spooling system.

news Reserved for the USENET network news system.

uucp Reserved for the UUCP system; it does not currently use the syslog mechanism.

cron Reserved for the cron system; it does not currently use the syslog mechanism.

loca10-7

Reserved for local use.

mark For timestamp messages produced internally by syslogd.

\* An asterisk indicates all facilities except for the mark facility.

Recognized values for level are (in descending order of severity):

emerg For panic conditions that would normally be broadcast to all users.

alert For conditions that should be corrected immediately, such as a corrupted system database.

crit For warnings about critical conditions, such as hard device errors.

err For other errors.

warning For warning messages.

notice For conditions that are not error conditions, but may require special handling.

info Informational messages.

debug For messages that are normally used only when debugging a pro-

gram.

none Do not send messages from the indicated facility to the selected

file. For example, a selector of

\*.debug;mail.none

will send all messages except mail messages to the selected file.

The action field indicates where to forward the message. Values for this field can have one of four forms:

- A filename, beginning with a leading slash, which indicates that messages specified by the *selector* are to be written to the specified file. The file will be opened in append mode.
- The name of a remote host, prefixed with an @, as with: @server, which indicates that messages specified by the selector are to be forwarded to the syslogd on the named host.
- A comma-separated list of usernames, which indicates that messages specified by the *selector* are to be written to the named users if they are logged in.
- An asterisk, which indicates that messages specified by the selector are to be written to all logged-in users.

Blank lines are ignored. Lines for which the first nonwhite character is a '#' are treated as comments.

#### **EXAMPLE**

With the following configuration file:

\*.notice;mail.info /usr/adm/notice
\*.crit /usr/adm/critical
kern,mark.debug /dev/console
kern.err @server
\*.emerg \*
\*.alert root,operator
\*.alert;auth.warning /usr/adm/auth

syslogd will log all mail system messages except debug messages and all notice (or higher) messages into a file named /usr/adm/notice. It logs all critical messages into /usr/adm/critical, and all kernel messages and 20-minute marks onto the system console.

Kernel messages of err (error) severity or higher are forwarded to the machine named server. Emergency messages are forwarded to all users. The users root and operator are informed of any alert messages. All messages from the authorization system of warning level or higher are logged in the file /usr/adm/auth.

#### SEE ALSO

logger(1), syslogd(1M), syslog(3C).

tar - tape archive file format

#### DESCRIPTION

tar (the tape archive command) dumps several files into one, in a medium suitable for transportation.

A "tar tape" or file is a series of blocks. Each block is of size TBLOCK. A file on the tape is represented by a header block which describes the file, followed by zero or more blocks which give the contents of the file. At the end of the tape are two blocks filled with binary zeros, as an end-of-file indicator.

The blocks are grouped for physical I/O operations. Each group of n blocks (where n is set by the b keyletter on the tar(1) command line — default is 20 blocks) is written with a single system call; on nine-track tapes, the result of this write is a single tape record. The last group is always written at the full size, so blocks after the two zero blocks contain random data. On reading, the specified or default group size is used for the first read, but if that read returns less than a full tape block, the reduced block size is used for further reads.

The header block looks like:

```
512
#define TBLOCK
                  100
#define NAMSIZ
union hblock {
      char dummy[TBLOCK];
      struct header [
            char name[NAMSIZ];
            char mode[8];
            char uid[8];
            char gid[8];
            char size[12];
            char mtime[12];
            char chksum[8];
            char linkflag;
            char linkname[NAMSIZ];
      } dbuf;
};
```

Name is a null-terminated string. The other fields are zero-filled octal numbers in ASCII. Each field (of width w) contains w-2 digits, a space, and a null, except size and mtime, which do not contain the trailing null and chksum which has a null followed by a space. Name is the name of the file, as specified on the tar command line. Files dumped because they were in a directory which was named in the command line have the directory name as prefix and /filename as suffix. Mode is the file mode, with the top bit masked off. Uid and gid are the user and group numbers which own the file. Size is the size of the file in bytes. Links and symbolic links are dumped with this field specified as zero. Mtime is the modification time of the file at the time it was dumped. Chksum is an octal ASCII value which represents the sum of all the bytes in the header block. When calculating the checksum, the chksum field is treated as if it were all blanks. Linkflag is NULL if the file is "normal" or a special file, ASCII '1' if it is an hard link, and ASCII '2' if it is a symbolic link. The name linked-to, if any, is in linkname, with a trailing null. Unused fields of the header are binary zeros (and are included in the checksum).

The first time a given i-node number is dumped, it is dumped as a regular file. The second and subsequent times, it is dumped as a link instead. Upon retrieval, if a link entry is retrieved, but not the file it was linked to, an error message is printed and the tape must be manually re-scanned to retrieve the linked-to file.

The encoding of the header is designed to be portable across machines.

#### SEE ALSO

tar(1).

#### NOTE

Names or linknames longer than NAMSIZ produce error reports and cannot be dumped.

termcap - terminal capability data base

#### DESCRIPTION

Termcap is a data base of terminal descriptions used by the termcap(3X) library. All terminals are described in a file called /etc/termcap. Termcap entries describe, in special code, how basic operations are performed on a terminal. They also describe padding requirements, initialization sequences, and so on. The section entitled "Preparing a Termcap Description" that appears later explains how to build a termcap source description.

Entries in Termcap consist of a number of ':'-separated fields. The first line names the terminal, and the remaining lines describe its capabilities.

#### Terminal Names

The first line of for each terminal description gives the names that are known for the terminal, separated by vertical bar (|) characters. The first name is always two characters long for compatibility with older systems which store the terminal type in a 16-bit word in a system-wide data base. The second name is the most common abbreviation for the terminal, the last name should be a long name fully identifying the terminal, and all others are understood as synonyms for the terminal name. All names but the first and last should be in lower case and contain no blanks; the last name may well contain upper case letters and blanks for readability.

Terminal names (except for the last, verbose entry) should be chosen using the following conventions. First, the vendor and model of the terminal should be specified in the root name, for example, hp2621. This name should not contain hyphens. Terminal modes or user preferences should be indicated by appending a hyphen and an indicator of the mode. Therefore, a vt100 in 132-column mode would be vt100-w. The following suffixes should be used where possible:

| Suffix | Meaning                                  | Example         |
|--------|------------------------------------------|-----------------|
| -W     | Wide mode (more than 80 columns)         | vt100-w         |
| -am    | With automatic margins (usually default) | vt100-am        |
| -nam   | Without automatic margins                | vt100-nam       |
| -n     | Number of lines on the screen            | <b>aaa-6</b> 0  |
| -na    | No arrow keys (leave them in local mode  | c)concept100-na |
| -np    | Number of pages of memory                | concept100-4p   |
| -rv    | Reverse video                            | concept100-rv   |

#### Terminal Capabilties

Lines after the first line of a terminal description describe the terminal's capabilities. Capabilities in termcap are of three general types: Boolean capabilities, which indicate a terminal's particular features; numeric capabilities, which give the size of the display or other attributes; and string capabilities, which give character sequences that can be used to perform particular terminal operations.

The table below lists termcap capabilities alphabetically by name. The second field of the table indicates capability type. The characters in the Notes field in the table have the following meanings (more than one may apply to a capability):

- N indicates numeric parameter(s)
- P indicates that padding may be specified
- \* indicates that padding may be based on the number of lines affected
- o indicates that the capability is obsolete

"Obsolete" capabilities have no terminfo(4) equivalents; either they were considered useless, or they have been subsumed by other capabilities. New software should not rely on them at all. The last field in the table gives a short description of the terminal capability.

| Name  | Type | Notes      | Description                                             |
|-------|------|------------|---------------------------------------------------------|
| ae    | str  | <b>(P)</b> | End alternate character set mode                        |
| AL    | str  | (NP*)      | Add n new blank lines                                   |
| al    | str  | (P*)       | Add one new blank line                                  |
| am    | bool |            | Terminal has automatic margins                          |
| as    | str  | <b>(P)</b> | Start alternate character set mode                      |
| bc    | str  | (o)        | Backspace if not H                                      |
| bl    | str  | (P)        | Audible signal (bell)                                   |
| bs    | bool | (o)        | Terminal can backspace with H                           |
| bt    | str  | (P)        | Back tab                                                |
| bw    | bool |            | le (backspace) wraps from column 0 to last column       |
| CC    | str  |            | Terminal settable command character in prototype        |
| cd    | str  | (P*)       | Clear to end of display                                 |
| ce    | str  | (P)        | Clear to end of line                                    |
| ch    | str  | (NP)       | Set cursor column (horizontal position)                 |
| cl    | str  | (P*)       | Clear screen and home cursor                            |
| CM    | str  | (NP)       | Memory-relative cursor addressing (motion)              |
| CIII. | str  | (NP)       | Screen-relative cursor addressing (motion)              |
| co    | num  |            | Number of columns in a line                             |
| cr    | str  | (P)        | Carriage return                                         |
| cs    | str  | (NP)       | Change scrolling region (VT100)                         |
| ct    | str  | (P)        | Clear all tab stops                                     |
| CV    | str  | (NP)       | Set cursor row (vertical position)                      |
| da    | bool |            | Display may be retained above screen                    |
| đВ    | num  | (o)        | Milliseconds of bs delay needed (default 0)             |
| đЬ    | bool |            | Display may be retained below screen                    |
| DC    | str  | (NP*)      | Delete n characters                                     |
| dC    | num  | (o)        | Milliseconds of cr delay needed (default 0)             |
| dc    | str  | (P*)       | Delete one character                                    |
| dF    | num  | (o)        | Milliseconds of ff delay needed (default 0)             |
| DL    | str  | (NP*)      | Delete n lines                                          |
| dl    | str  | (P*)       | Delete one line                                         |
| dm.   | str  |            | Enter delete mode                                       |
| ďИ    | num  | (o)        | Milliseconds of nl delay needed (default 0)             |
| DO    | str  | (NP*)      | Move cursor down n lines                                |
| do    | str  |            | Move cursor down one line                               |
| ds    | str  |            | Disable status line                                     |
| TD    | num  | (o)        | Milliseconds of horizontal tab delay needed (default 0) |
| đv    | num  | (o)        | Milliseconds of vertical tab delay needed (default 0)   |
| ec    | str  | (NP)       | Erase n characters                                      |
| ed    | str  |            | End delete mode                                         |
| ei    | str  |            | End insert mode                                         |
| eo    | bool |            | Terminal can erase overstrikes with a blank             |
| EP    | bool | (o)        | Terminal uses even parity                               |
| es    | bool |            | Escape sequences can be used on status line             |
| ff    | str  | (P*)       | Hardcopy terminal page eject                            |
| fs    | str  |            | Return from status line                                 |
| gn    | bool |            | Generic line type (e.g. dialup, switch)                 |

|         |      |             | TT January Associated                                                                   |
|---------|------|-------------|-----------------------------------------------------------------------------------------|
| hc      | bool |             | Hardcopy terminal                                                                       |
| HD      | bool | (o)         | Half-duplex  Many a half line down (forward 1/2 linefeed)                               |
| hd      | str  | <b>(D)</b>  | Move a half-line down (forward 1/2 linefeed)                                            |
| ho      | str  | <b>(P)</b>  | Home cursor Terminal has extra "status line"                                            |
| hs      | bool |             | Move a half-line up (reverse 1/2 linefeed)                                              |
| hu<br>- | str  |             | Terminal cannot print tildes (Hazeltine)                                                |
| hz      | bool | (NTD.)      | Insert n blank characters                                                               |
| IC      | str  | (NP*)       | Insert one blank character                                                              |
| ic      | str  | (P*)        | Name of file containing initialization string                                           |
| if      | str  |             | Enter insert mode                                                                       |
| im      | str  |             | Insert mode distinguishes nulls                                                         |
| in      | bool | /D.\        | Insert mode distinguishes name  Insert padding after character inserted                 |
| ip      | str  | (P*)        | Terminal initialization string                                                          |
| is      | str  |             | Tabs are initially every $n$ positions                                                  |
| it      | num  |             | Sent by keypad upper left key                                                           |
| K1      | str  |             | Sent by keypad upper right key                                                          |
| K2      | str  |             | • • •                                                                                   |
| K3      | str  |             | Sent by keypad center key                                                               |
| K4      | str  |             | Sent by keypad lower left key                                                           |
| K5      | str  |             | Sent by keypad lower right key                                                          |
| k0-k9   |      |             | Sent by function keys 0-9                                                               |
| kA      | str  |             | Sent by insert-line key                                                                 |
| ka<br>  | str  |             | Sent by clear-all-tabs key                                                              |
| kb      | str  |             | Sent by bloom correct by                                                                |
| kC      | str  |             | Sent by clear-screen or erase key                                                       |
| kD      | str  |             | Sent by delete-character key                                                            |
| kd      | str  |             | Sent by down-arrow key                                                                  |
| kE      | str  |             | Sent by clear-to-end-of-line key                                                        |
| ke      | str  |             | Out of "keypad transmit" mode                                                           |
| kF      | str  |             | Sent by scroll-forward/down key                                                         |
| kH      | str  |             | Sent by home-down key                                                                   |
| kh      | str  |             | Sent by home key                                                                        |
| kI      | str  |             | Sent by insert-character or enter-insert-mode key                                       |
| kL      | str  |             | Sent by delete-line key                                                                 |
| kl      | str  |             | Sent by left-arrow key                                                                  |
| kM      | str  |             | Sent by insert key while in insert mode                                                 |
| km.     | bool |             | Terminal has a "meta" key (sets eighth bit)                                             |
| kn      | str  | (-)         | Sent by next-page key                                                                   |
| kn      | num  | (o)         | Number of function (k0-k9) keys (default 0) Termcap entries for other non-function keys |
| ko      | str  | (o)         | Sent by previous-page key                                                               |
| kP      | str  |             | Sent by previous-page key Sent by scroll-backward/up key                                |
| kR      | str  |             | Sent by right-arrow key                                                                 |
| kr      | str  |             | Sent by right-arrow key  Sent by clear-to-end-of-screen key                             |
| kS      | str  |             | Put terminal in "keypad transmit" mode                                                  |
| ks      | str  |             | Sent by set-tab key                                                                     |
| kT      | str  |             | Sent by sel-tab key Sent by clear-tab key                                               |
| kt<br>  | str  |             | Sent by trear-tab key Sent by up-arrow key                                              |
| ku      | str  |             | Labels on function keys if not "fn''                                                    |
| 10-19   |      | (0)         | Terminal is lowercase only                                                              |
| LC      | bool | (o)<br>(NP) | Move cursor left $n$ positions                                                          |
| LE      | str  |             | Move cursor left one position                                                           |
| le      | str  | <b>(P)</b>  | Number of lines on screen or page                                                       |
| li      | num  |             | trampor or mice on serven or bage                                                       |

```
Move cursor to last line, first column
11
       str
                        Lines of memory if > 1i (0 means varies)
       num
1m
                        Arrow key map
               (0)
ma
       str
                        Turn on blinking attribute
mb
       str
                         Turn on bold (extra bright) attribute
       str
md
                        Turn off all attributes
       str
me
                        Turn on half-bright (dim) attribute
       str
\mathbf{mh}
                        Safe to move while in insert mode
mi
       bool
                        Turn on blank attribute (characters invisible)
mk
       str
                        Turn on memory lock above cursor
               (o)
ml
       str
                        Turn on "meta mode" (transmit eighth bit)
       str
mm
                        Turn off "meta mode"
mo
       str
                        Turn on protected attribute
       str
mp
                        Turn on reverse-video attibute
       str
mr
                        Safe to move in standout modes
       bool
ms
                        Memory unlock (turn off memory lock)
       str
               (o)
mu
                        No correctly-working cr (Datamedia 2500, Hazeltine 2000)
       bool
               (0)
nc
                        Move cursor right one (non-destructive) space
       str
nd
                        \n is newline, not line feed
               (o)
NL
       bool
nl
       str
               (0)
                        Newline character if not \n
                        Terminal is a CRT but doesn't scroll
       bool
               (o)
ns
                        Newline (behaves like cr followed by do)
               (P)
       str
nw
                        Terminal uses odd parity
OP
       bool
               (0)
                        Terminal overstrikes
       bool
os
                        Lowest baud rate where delays are required
       num
pb
                        Pad character (default NUL)
pc
       str
                        Turn off printer
pf
       str
               (N)
                         Turn on printer for n bytes
       str
ρO
       Str
                         Turn on printer
po
                        Print contents of screen
       str
ps
                        Has hardware tabs (may need to be set with is)
       bool
               (o)
pt
                        Restore cursor to position of last sc
               (P)
rc
       str
                        Name of file containing reset string
rf
       str
               (NP)
                        Move cursor right n positions
RI
       str
               (NP*)
                        Repeat character c n times
       str
rp
                        Reset terminal completely to sane modes
       str
rs
                        Define video attributes
               (NP)
sa
       str
                        Save cursor position
SC
       ST
               (P)
                        End standout mode
       str
se
                         Scroll forward (up) n lines
               (NP*)
SF
       str
                         Scroll forward (up) one line
               (P)
sf
       Str
                        Number of garbage chars left by so or se (default 0)
       num
sg
       str
                        Begin standout mode
so
                         Scroll backward (down) n lines
               (NP*)
       str
SR
                         Scroll backward (down) one line
               (P)
ST
       Str
                         Set a tab in all rows, current column
st
                         Tab to next hardware tab stop
               (P)
       str
ta
                        Entry of similar terminal - must be last entry
       str
tc
                         String to end programs that use termcap
te
       str
                         String to begin programs that use termcap
ti
       str
                         Go to status line, column n
               (N)
       str
ts
                         Terminal is uppercase only
UC
       bool
               (o)
                         Underscore one character and move past it
       str
uc
```

| num Number of garbage chars left by us or ue (default 0)  ul bool Underline character overstrikes  up str (NP*) Move cursor up n lines  up str Move cursor up one line  us str Start underscore mode  vb str Visible bell (must not move cursor)  ve str Make cursor appear normal (undo vs/vi)  vi str Make cursor invisible  vs str Make cursor very visible  vt num Virtual terminal number (not supported on all systems  wi str (N) Set current window  ws num Number of columns in status line  xb bool Beehive (f1=ESC, f2=C)  xn bool Newline ignored after column 80 (Concept)  xo bool Terminal uses XOFF/XON (DC3/DC1) handshaking  xr bool (o) Return acts like ce cr n1 (Delta Data)  xs bool Standout not erased by overwriting (Hewlett-Packard)  xt bool Destructive tabs, magic so char (Teleray 1061) | ue  | str  |         | End underscore mode                                    |
|----------------------------------------------------------------------------------------------------|-----|------|---------|--------------------------------------------------------|
| ul bool Underline character overstrikes  UP str (NP*) Move cursor up n lines  up str Move cursor up one line  us str Start underscore mode  vb str Visible bell (must not move cursor)  ve str Make cursor appear normal (undo vs/vi)  vi str Make cursor invisible  vs str Make cursor very visible  vt num Virtual terminal number (not supported on all systems  wi str (N) Set current window  ws num Number of columns in status line  xb bool Beehive (f1=ESC, f2=^C)  xn bool Newline ignored after column 80 (Concept)  xo bool Terminal uses XOFF/XON (DC3/DC1) handshaking  xr bool (o) Return acts like ce cr nl (Delta Data)  xs bool Standout not erased by overwriting (Hewlett-Packard)  xt bool Destructive tabs, magic so char (Teleray 1061)                                                          |     |      |         |                                                        |
| UP str (NP*) Move cursor up n lines  up str Move cursor up one line  us str Start underscore mode  vb str Visible bell (must not move cursor)  ve str Make cursor appear normal (undo vs/vi)  vi str Make cursor invisible  vs str Make cursor very visible  vt num Virtual terminal number (not supported on all systems  wi str (N) Set current window  ws num Number of columns in status line  xb bool Beehive (f1=ESC, f2=^C)  xn bool Newline ignored after column 80 (Concept)  xo bool Terminal uses XOFF/XON (DC3/DC1) handshaking  xr bool (o) Return acts like ce cr n1 (Delta Data)  xs bool Standout not erased by overwriting (Hewlett-Packard)  xt bool Destructive tabs, magic so char (Teleray 1061)                                                                                                   |     |      |         |                                                        |
| up str Move cursor up one line us str Start underscore mode vb str Visible bell (must not move cursor) ve str Make cursor appear normal (undo vs/vi) vi str Make cursor invisible vs str Make cursor very visible vt num Virtual terminal number (not supported on all systems wi str (N) Set current window ws num Number of columns in status line xb bool Beehive (f1=ESC, f2=^C) xn bool Newline ignored after column 80 (Concept) xo bool Terminal uses XOFF/XON (DC3/DC1) handshaking xr bool (o) Return acts like ce cr n1 (Delta Data) xs bool Standout not erased by overwriting (Hewlett-Packard) xt bool Destructive tabs, magic so char (Teleray 1061)                                                                                                    |     |      | () TO \ |                                                        |
| us str Visible bell (must not move cursor)  ve str Make cursor appear normal (undo vs/vi)  vi str Make cursor invisible  vs str Make cursor very visible  vt num Virtual terminal number (not supported on all systems  wi str (N) Set current window  ws num Number of columns in status line  xb bool Beehive (f1=ESC, f2=^C)  xn bool Newline ignored after column 80 (Concept)  xo bool Terminal uses XOFF/XON (DC3/DC1) handshaking  xr bool (o) Return acts like ce cr n1 (Delta Data)  xs bool Standout not erased by overwriting (Hewlett-Packard)  xt bool Destructive tabs, magic so char (Teleray 1061)                                                                                                    | UP  | str  | (NP*)   |                                                        |
| vb str Visible bell (must not move cursor) ve str Make cursor appear normal (undo vs/vi) vi str Make cursor invisible vs str Make cursor very visible vt num Virtual terminal number (not supported on all systems wi str (N) Set current window ws num Number of columns in status line xb bool Beehive (f1=ESC, f2=^C) xn bool Newline ignored after column 80 (Concept) xo bool Terminal uses XOFF/XON (DC3/DC1) handshaking xr bool (o) Return acts like ce cr n1 (Delta Data) xs bool Standout not erased by overwriting (Hewlett-Packard) xt bool Destructive tabs, magic so char (Teleray 1061)                                                                                                    | up  | str  |         | Move cursor up one line                                |
| ve str Make cursor appear normal (undo vs/vi) vi str Make cursor invisible vs str Make cursor very visible vt num Virtual terminal number (not supported on all systems wi str (N) Set current window ws num Number of columns in status line xb bool Beehive (f1=ESC, f2=^C) xn bool Newline ignored after column 80 (Concept) xo bool Terminal uses XOFF/XON (DC3/DC1) handshaking xr bool (o) Return acts like ce cr n1 (Delta Data) xs bool Standout not erased by overwriting (Hewlett-Packard) xt bool Destructive tabs, magic so char (Teleray 1061)                                                                                                    | us  | str  |         | Start underscore mode                                  |
| vi str Make cursor invisible vs str Make cursor very visible vt num Virtual terminal number (not supported on all systems wi str (N) Set current window ws num Number of columns in status line xb bool Beehive (f1=ESC, f2=C) xn bool Newline ignored after column 80 (Concept) xo bool Terminal uses XOFF/XON (DC3/DC1) handshaking xr bool (o) Return acts like ce cr n1 (Delta Data) xs bool Standout not erased by overwriting (Hewlett-Packard) xt bool Destructive tabs, magic so char (Teleray 1061)                                                                                                    | vb  | str  |         | Visible bell (must not move cursor)                    |
| vs str Make cursor very visible vt num Virtual terminal number (not supported on all systems wi str (N) Set current window ws num Number of columns in status line xb bool Beehive (f1=ESC, f2=^C) xn bool Newline ignored after column 80 (Concept) xo bool Terminal uses XOFF/XON (DC3/DC1) handshaking xr bool (o) Return acts like ce cr n1 (Delta Data) xs bool Standout not erased by overwriting (Hewlett-Packard) xt bool Destructive tabs, magic so char (Teleray 1061)                                                                                                    | ve  | str  |         | Make cursor appear normal (undo vs/vi)                 |
| vt num Virtual terminal number (not supported on all systems wi str (N) Set current window ws num Number of columns in status line  kb bool Beehive (f1=ESC, f2=C)  kn bool Newline ignored after column 80 (Concept)  ko bool Terminal uses XOFF/XON (DC3/DC1) handshaking  kr bool (o) Return acts like ce cr n1 (Delta Data)  ks bool Standout not erased by overwriting (Hewlett-Packard)  kt bool Destructive tabs, magic so char (Teleray 1061)                                                                                                    | vi  | str  |         | Make cursor invisible                                  |
| wi str (N) Set current window ws num Number of columns in status line  kb bool Beehive (f1=ESC, f2=C)  kn bool Newline ignored after column 80 (Concept)  ko bool Terminal uses XOFF/XON (DC3/DC1) handshaking  kr bool (o) Return acts like ce cr n1 (Delta Data)  ks bool Standout not erased by overwriting (Hewlett-Packard)  kt bool Destructive tabs, magic so char (Teleray 1061)                                                                                                    | vs  | str  |         | Make cursor very visible                               |
| ws num Number of columns in status line  kb bool Beehive (f1=ESC, f2=^C)  kn bool Newline ignored after column 80 (Concept)  ko bool Terminal uses XOFF/XON (DC3/DC1) handshaking  kr bool (o) Return acts like ce cr n1 (Delta Data)  ks bool Standout not erased by overwriting (Hewlett-Packard)  kt bool Destructive tabs, magic so char (Teleray 1061)                                                                                                    | vt  | num  |         | Virtual terminal number (not supported on all systems) |
| xb bool Beehive (f1=ESC, f2=^C) xn bool Newline ignored after column 80 (Concept) xo bool Terminal uses XOFF/XON (DC3/DC1) handshaking xr bool (o) Return acts like ce cr n1 (Delta Data) xs bool Standout not erased by overwriting (Hewlett-Packard) xt bool Destructive tabs, magic so char (Teleray 1061)                                                                                                    | wi  | str  | (N)     | Set current window                                     |
| xn bool Newline ignored after column 80 (Concept) xo bool Terminal uses XOFF/XON (DC3/DC1) handshaking xr bool (o) Return acts like ce cr n1 (Delta Data) xs bool Standout not erased by overwriting (Hewlett-Packard) xt bool Destructive tabs, magic so char (Teleray 1061)                                                                                                    | ws  | num  | ` '     | Number of columns in status line                       |
| xo bool Terminal uses XOFF/XON (DC3/DC1) handshaking xr bool (o) Return acts like ce cr n1 (Delta Data) xs bool Standout not erased by overwriting (Hewlett-Packard) xt bool Destructive tabs, magic so char (Teleray 1061)                                                                                                    | жb  | bool |         | Beehive (f1=ESC, f2=^C)                                |
| xr bool (o) Return acts like ce cr n1 (Delta Data) xs bool Standout not erased by overwriting (Hewlett-Packard) xt bool Destructive tabs, magic so char (Teleray 1061)                                                                                                    | Xn. | bool |         | Newline ignored after column 80 (Concept)              |
| xr bool (o) Return acts like ce cr n1 (Delta Data) xs bool Standout not erased by overwriting (Hewlett-Packard) xt bool Destructive tabs, magic so char (Teleray 1061)                                                                                                    | XO  | bool |         | Terminal uses XOFF/XON (DC3/DC1) handshaking           |
| bool Standout not erased by overwriting (Hewlett-Packard)  bool Destructive tabs, magic so char (Teleray 1061)                                                                                                    |     |      | (o)     |                                                        |
| xt bool Destructive tabs, magic so char (Teleray 1061)                                                                                                    |     |      | (-)     |                                                        |
|                                                                                                    |     |      |         |                                                        |
| L = 1 (a) Taletronia (107)5 incort line                                                                                                    | xt  | DOOL |         |                                                        |
| XX DOOL (0) LEKTOLIX 4022 INSERT-IME                                                                                                    | XX  | bool | (o)     | Tektronix 4025 insert-line                             |

#### PREPARING A TERMCAP DESCRIPTION

The most effective way to prepare a terminal description is by imitating the description of a similar terminal in termcap and building up your description gradually, using partial descriptions to check that they are correct.

To easily test a new terminal description, set the environment variable TERMCAP to the absolute pathname of a file containing the description you are working on and programs will look there rather than in /etc/termcap. TERMCAP can also be set to the termcap entry itself to avoid reading the file when starting up a program.

Be aware that a very unusual terminal may expose deficiencies in the ability of the termcap conventions to describe it.

#### Similar Terminals

If there are two very similar terminals, one can be defined as being just like the other with certain exceptions. The string capability tc can be given with the name of the similar terminal. This capability must be specified last, and the combined length of the entries must not exceed 1024 characters. The capabilities given before tc override those in the terminal type included by tc. A capability can be canceled by placing xx@ to the left of the tc invocation, where xx is the capability. For example, the entry

defines a "2621-nl" that does not have the ks or ke capabilities, and hence does not turn on the function key labels when in visual mode. This is useful for different modes of a terminal, or for different user preferences.

#### Parameterized Strings

Cursor addressing and other strings requiring parameters are described by a parameterized string capability, with printf(3S)-like escapes %x in it, while other characters are passed through unchanged. The % encodings have the following meanings:

- %% output %
- %d output value as in printf(%d)

```
output value as in printf(%2d)
%2
       output value as in printf(%3d)
%3
       output value as in printf(%c)
ᇂ.
       add x to value, then do %.
8+x
%>xy
       if value > x then add y, no output
       reverse order of two parameters, no output
år
       increment by one, no output
ŧi
       exclusive-or all parameters with 0140 (Datamedia 2500), no output
%n
       BCD (16*(value/10)) + (value%10), no output
₹B
       Reverse coding (value - 2*(value%16)), no output (Delta Data)
&D
```

Consider the Hewlett-Packard 2645, which, to get to row 3 and column 12, needs to be sent \Esa12c03Y padded for 6 milliseconds. Note that the order of the row and column coordinates is reversed here and that the row and column are sent as two-digit integers. Thus its cm capability is cm=6\Es\$r\$2c\$2Y.

The Microterm ACT-IV needs the current row and column sent simply encoded in binary preceded by a T, cm=T%.%.. Note that terminals that use %. need to be able to backspace the cursor (le) and to move the cursor up one line on the screen (up). This is necessary because it is not always safe to transmit \n, D, H, and \r, as the system may change or discard them. (Programs using termcap must set terminal modes so that tabs are not expanded, so \t is safe to send. This turns out to be essential for the Ann Arbor 4080.)

#### A Sample Entry

The following entry, which describes the Concept-100, is among the more complex entries in the termcap file as of this writing. It is provided here to illustrate the form and content of a termcap entry, and to provide a point of reference for the text that follows.

Entries may continue onto multiple lines by giving a backslash () as the last character of a line, and empty fields may be included for readability (here between the last field on a line and the first field on the next). Comments may be included on lines beginning with pound sign (#).

#### How to Describe Terminal Capabilities in a Termcap Entry

All capabilities have two-letter codes. The fact that the Concept has automatic margins (that is, an automatic return and linefeed when the end of a line is reached) is indicated by the Boolean capability am. Hence the description of the Concept includes am on the second line.

Numeric capabilities are followed by a pound sign (#) and then the value. On the third line of the example above, co, which indicates the number of columns in the display, gives the value "80" for the Concept.

Finally, string-valued capabilities, such as ce (the sequence to clear-to-end-of-line), are given by the two-letter code, an equals sign (=), then a string ending at the next following colon (:). A delay in milliseconds may appear after the = in such a capability, and causes padding characters to be supplied by tputs(3X) to provide this delay after the remainder of the string is sent. The delay can be either a number, for example, 20, or a number followed by an asterisk (\*), for example, 3\*. An \* indicates that the padding required is proportional to the number of lines affected by the operation, and the amount given is the per-affected-line padding required. (In the case of insert-character, the factor is still the number of lines affected; this is always 1 unless the terminal has in and the software uses it.) When an \* is specified, it is sometimes useful to give a delay containing a decimal point, for example 3.5 to specify a delay per line to tenths of milliseconds. (Only one decimal place is allowed.)

A number of escape sequences are provided in the string-valued capabilities for easy encoding of control characters there. \E maps to an ESC character, \X maps to a control-X for any appropriate X, and the sequences \n, \r, \t, \b, and \f map to linefeed, return, tab, backspace, and formfeed, respectively. Finally, characters may be given as three octal digits after a \, and the characters \^ and \ may be given as \^ and \\. If it is necessary to place a : in a capability it must be escaped in octal as \072. If it is necessary to place a NUL character in a string capability it must be encoded as \200. (The routines that deal with termcap use C strings and strip the eighth bit of the output very late, so that a \200 comes out as a \000 would.)

Sometimes individual capabilities must be commented out. To do this, put a period before the capability name. For example, see the first cr and ta in the preceeding example.

#### TERMCAP TERMINAL CAPABILITIES

The following subsections describe termcap capabilities in detail.

#### **Basic Capabilities**

The number of columns on each line of the display is given by the co numeric capability. If the display is a CRT, then the number of lines on the screen is given by the li capability. If the cursor wraps around to the beginning of the next line when it reaches the right margin, then it should have the am capability. If the terminal can clear its screen, the code to do this is given by the cl string capability. If the terminal overstrikes (rather than clearing the position when a character is overwritten), it should have the os capability. If the terminal is a printing terminal, with no soft copy unit, give it both he and os. (os applies to storage scope terminals, such as the Tektronix 4010 series, as well as to hard copy and APL terminals.) If there is a code to move the cursor to the left edge of the current row, give this as cr. (Normally this will be carriage-return, M.) If there is a code to produce an audible signal (bell, beep, for example), give this as bl.

If there is a code (such as backspace) to move the cursor one position to the left, that capability should be given as 1e. Similarly, codes to move to the right, up, and down should be given as nd, up, and do, respectively. These local cursor motions should not alter the text they pass over; for example, you would not normally give "nd=" unless the terminal has the os capability, because the space would erase the character moved over.

A very important point here is that the local cursor motions encoded in termcap have undefined behavior at the left and top edges of a display. Programs should never attempt to backspace around the left edge, unless bw is given, and never attempt to move the cursor up off the top line using local cursor motions.

In order to scroll text up, a program moves the cursor to the bottom left corner of the screen and sends the sf (index) string. To scroll text down, a program moves the cursor to the top left corner of the screen and sends the sr (reverse index) string. The strings sf and sr have undefined behavior when the cursor is not on their respective corners of the screen. Parameterized versions of the scrolling sequences are SF and SR, which have the same semantics as sf and sr except that they take one parameter and scroll that many lines. They also have undefined behavior except at the appropriate corners of the screen.

The am capability tells whether the cursor sticks at the right edge of the screen when text is output there, but this does not necessarily apply to nd from the last column. Leftward local motion is defined from the left edge only when bw is given; then an le from the left edge will move to the right edge of the previous row. This is useful for drawing a box around the edge of the screen, for example. If the terminal has switch-selectable automatic margins, the terminal description usually assumes that this feature is on, that is, am. If the terminal has a command that moves to the first column of the next line, that command can be given as nw (newline). It is permissible for this to clear the remainder of the current line, so if the terminal has no correctly-working CR and LF it may still be possible to craft a working nw out of one or both of them.

These capabilities suffice to describe hardcopy and "glass-tty" terminals. Thus the Teletype model 33 is described as

```
T3|tty33|33|tty|Teletype model 33:\
:bl=^G:co#72:cr=^M:do=^J:hc:os:
```

and the Lear Siegler ADM-3 is described as

```
13|adm3|3|LSI ADM-3:\
:am:bl=^G:cl=^Z:co#80:cr=^M:do=^J:le=^H:li#24:sf=^J:
```

#### **Cursor Motions**

If the terminal has a fast way to home the cursor (to the very upper left corner of the screen), this can be given as ho. Similarly, a fast way of getting to the lower left-hand corner can be given as 11; this may involve going up with up from the home position, but a program should never do this itself (unless 11 does), because it can make no assumption about the effect of moving up from the home position. Note that the home position is the same as cursor address (0,0): to the top left corner of the screen, not of memory. (Therefore, the "\EH" (memory home) sequence on Hewlett-Packard terminals cannot be used for ho.)

To address the cursor (move it to an absolute position), the cm capability is given. cm takes two parameters: the row and column to move the cursor to. (Rows and columns are numbered from zero and refer to the physical screen visible to the user, not to any unseen memory. If the terminal has memory-relative cursor addressing, that can be indicated by an analogous CM boolean capability.)

Row or column absolute cursor addressing can be given as single parameter capabilities ch (horizontal position absolute) and cv (vertical position absolute). Sometimes these are shorter than the more general two-parameter sequence (as with the Hewlett-Packard 2645) and can be used in preference to cm. If there are

093-701102

parameterized local motions (for example, move n positions to the right) these can be given as DO, LE, RI, and UP with a single parameter indicating how many positions to move. These are primarily useful if the terminal does not have cm, as with the Tektronix 4025.

#### Area Clears

If the terminal can clear from the current cursor position to the end of the line, leaving the cursor where it is, this should be given as ce. If the terminal can clear from the current cursor position to the end of the display, this should be given as cd. Programs must output cd only from the first column of a line. (Therefore, it can be simulated by a request to delete a large number of lines, if a true cd is not available.)

#### Insert/Delete Line

If the terminal can open a new blank line before the line containing the cursor, this should be given as al; programs must output this only from the first position of a line. The cursor must then appear at the left of the newly blank line. If the terminal can delete the line that the cursor is on, this should be given as dl; programs must output this only from the first position on the line to be deleted. Versions of al and dl which take a single parameter and insert or delete that many lines can be given as AL and DL. If the terminal has a settable scrolling region (like the VT100), the command to set this can be described with the cs capability, which takes two parameters: the top and bottom lines of the scrolling region. The cursor position is undefined after using this command. The program must reset the cursor position using other termcap capabilities such as cm or rc. It is possible to get the effect of insert or delete line using this command — the sc and rc (save and restore cursor) commands are also useful. Inserting lines at the top or bottom of the screen can also be done using sr or sf on many terminals without a true insert/delete line, and is often faster even on terminals with those features.

If the terminal has the ability to define a window as part of memory which all commands affect, it should be given as the parameterized string wi. The four parameters are the starting and ending lines in memory and the starting and ending columns in memory, in that order.

If the terminal can retain display memory above the screen, then the da capability should be given; if display memory can be retained below, then db should be given. These indicate that deleting a line or scrolling may bring non-blank lines up from below, or that scrolling back with sr may bring down non-blank lines.

#### Insert/Delete Character

There are two basic kinds of intelligent terminals with respect to insert/delete character that can be described using termcap. The most common insert/delete character operations affect only the characters on the current line and shift characters off the end of the line rigidly. Other terminals, such as the Concept-100 and the Perkin Elmer Owl, make a distinction between typed and untyped blanks on the screen, shifting upon an insert or delete only to an untyped blank on the screen which is either eliminated or expanded to two untyped blames. You can determine the kind of terminal you have by clearing the screen, and the sping text separated by cursor def using local cursor motions (not spaces) between the motions. Type abc abc and the def. Then position the cursor before the abc and put the terminal in insert mode. If typing characters causes the rest of the line to shift rigidly and characters to fall off the end, then your terminal does not distinguish between blanks and untyped positions. If the abc shifts over to the def which then move together around the end of the current line and onto the next as you insert, then you have the second type of terminal and should give the capability in, which stands for "insert null". While these are two logically separate attributes (one line versus multi-line

insert mode, and special treatment of untyped spaces), we have seen no terminals whose insert mode cannot be described with the single attribute.

It is occasionally necessary to move the cursor around while in insert mode to delete characters on the same line (for example, if there is a tab after the insertion position). If your terminal allows motion while in insert mode, you can give the Boolean capability mi to speed up inserting in this case. Omitting mi will affect only speed. Some terminals (notably Datamedia) must not have mi because of the way their insert mode works.

Finally, you can specify dc to delete a single character, DC with one parameter n to delete n characters, and delete mode by giving dm and ed to enter and exit delete mode (which is any mode the terminal needs to be placed into for dc to work).

#### Highlighting, Underlining, and Visible Bells

If your terminal has one or more kinds of display attributes, these can be represented in a number of different ways. You should choose one display form as standout mode, representing a good, high-contrast, easy-on-the-eyes format for highlighting error messages and other attention getters. (If you have a choice, reverse video plus half-bright is good, or reverse video alone.) The sequences to enter and exit standout mode are given as so and se, respectively. If the code to change into or out of standout mode leaves one or even two blank spaces or garbage characters on the screen, as the TVI 912 and Teleray 1061 do, then the numeric capability sg should be given to tell how many characters are left.

Codes to begin and end underlining can be given as us and ue, respectively. If changing the underlining mode leaves blank spaces or garbage characters on the screen, specify ug, analagous to sg. If the terminal has a code to underline the current character and move the cursor one position to the right, such as the Microterm Mime, this can be given as uc.

Other capabilities to enter various highlighting modes include mb (blinking), md (bold or extra bright), mh (dim or half-bright), mk (blanking or invisible text), mp (protected), mr (reverse video), me (turn off all attribute modes), as (enter alternate character set mode), and ae (exit alternate character set mode). Turning on any of these modes singly may or may not turn off other modes.

If there is a sequence to set arbitrary combinations of attributes, this should be given as sa (set attributes), taking 9 parameters. Each parameter is either 0 or 1, as the corresponding attribute is on or off. The 9 parameters are, in order: standout, underline, reverse, blink, dim, bold, blank, protect, and alternate character set. Not all modes need be supported by sa, only those for which corresponding attribute commands exist.

Some terminals, such as the Hewlett-Packard 2621, automatically leave standout mode when the cursor is moved to a new line or is addressed. Programs should exit standout mode on such terminals before moving the cursor or sending a newline. On terminals where this is not a problem, the Boolean capability ms should be given to indicate that this overhead is unnecessary.

If the terminal has a way of flashing the screen to indicate an error quietly (a bell replacement), this can be given as vb; it must not move the cursor.

If the cursor needs to be made more visible than normal when it is not on the bottom line (to change, for example, a non-blinking underline into an easier-to-find block or blinking underline), give this sequence as vs. If there is a way to make the cursor completely invisible, give that as vi. The capability ve, which undoes the effects of both vs and ve should also be given.

If your terminal correctly displays underlined characters (with no special codes needed) even though it does not overstrike, then you should give the Boolean capability ul. If overstrikes are erasable with a blank, this should be indicated by giving the Boolean capability eo.

#### Keypad

If the terminal has a keypad that transmits codes when the keys are pressed, termcap can represent. Note that it is not possible to handle terminals where the keypad only works in local mode (this applies, for example, to the unshifted Hewlett-Packard 2621 keys). If the keypad can be set to transmit or not transmit, give these sequences as ks and ke. Otherwise the keypad is assumed to always transmit. The codes sent by the left-arrow, right-arrow, up-arrow, down-arrow, and home keys can be given as kl, kr, ku, kd, and kh, respectively. If there are function keys such as f0, f1, ..., f9, the codes they send can be given as k0, k1,..., k9. If these keys have labels other than the default f0 through f9, the labels can be given as 10, 11,..., 19. The codes transmitted by certain other special keys can be given: (home down), kb (backspace), ka (clear all tabs), kt (clear the tab stop in the current column), kC (clear screen or erase), kD (delete character), kL (delete line), km (exit insert mode), kE (clear to end of line), kS (clear to end of screen), kI (insert character or enter insert mode), kA (insert line), kN (next page), kP (previous page), kF (scroll forward/down), kR (scroll backward/up), and kT (set a tab stop in the current column). In addition, if the keypad has a 3 by 3 array of keys including the four arrow keys, then the other five keys can be given as K1, K2, K3, K4, and K5. These keys are useful when the effects of a 3 by 3 directional pad are needed. The obsolete ko capability formerly used to describe "other" function keys has been completely supplanted by the above capabilities.

The ma entry is also used to indicate arrow keys that send single-character codes. This field is obsolete and redundant with kl, kr, ku, kd, and kh. It consists of groups of two characters. In each group, the first character is what an arrow key sends, and the second character is the corresponding cursor movement from vi(1). These commands are h for kl, j for kd, k for ku, l for kr, and H for kh. For example, the Mime would have ma=~Hh~Kj~Zk~Xl indicating arrow keys left ("H), down ("K), up ("Z), and right ("X). (There is no home key on the Mime.)

#### Tabs and Initialization

If the terminal needs to be in a special mode when running a program that uses termcap capabilities, the codes to enter and exit this mode can be given as ti and te. This is needed, for example, on terminals like the Concept with more than one page of memory. If the terminal has only memory-relative cursor addressing, a screen-sized window must be fixed into the display for cursor addressing to work

properly. This is also used for the Tektronix 4025, where ti sets the command character to be the one used by termcap.

Other capabilities include is, an initialization string for the terminal, and if, the name of a file containing long initialization strings. These strings are expected to set the terminal into modes consistent with the rest of the termcap description. They should be printed in the following order: is; setting tabs using ct and st; and finally if. A pair of sequences that does a harder reset from a totally unknown state can be analogously given as rs and if. Commands are normally placed in rs and rf only if they produce annoying effects on the screen and are usually unnecessary. For example, the command to set the VT100 into 80-column mode would normally be part of is, but it causes an annoying glitch of the screen and is not normally needed since the terminal is usually in 80-column mode already.

If the terminal has hardware tabs, the command to advance to the next tab stop can be given as ta (usually  $^{\circ}$ I). A "backtab" command which moves leftward to the previous tab stop can be given as bt. By convention, if the terminal driver modes indicate that tab stops are being expanded by the computer rather than being sent to the terminal, programs should not use ta or bt even if they are present, since the user may not have the tab stops properly set. If the terminal has hardware tabs that are initially set every n positions when the terminal is powered up, then the numeric parameter it should be given, showing the number of positions between tab stops. If the terminal has tab stops that can be saved in nonvolatile memory, the termcap description can assume that they are properly set.

If there are commands to set and clear tab stops, they can be given as ct (clear all tab stops) and st (set a tab stop in the current column of every row). If a more complex sequence is needed to set the tabs than can be described by this, the sequence can be placed in is or if.

#### Delays

Certain capabilities control padding in the terminal driver. These are primarily needed by hardcopy terminals. The delays should be embedded as padding information in the cr, sf, le, ff, and ta capabilities. If the numeric capability pb (padding baud rate) is given, these values can be ignored at baud rates below the value of pb. The delays can also be given as (obsolete) numeric capabilities instead: dC, dN, dB, dF, and dT.

#### Miscellaneous

If the terminal requires other than a NUL (zero) character as padding, this can be given as pc. Only the first character of the pc string is used.

If the terminal has commands to save and restore the position of the cursor, give them as sc and rc.

If the terminal has an extra "status line" that is not normally used by software, this fact can be indicated. If the status line is viewed as an extra line below the bottom line, then the Boolean capability hs should be given. Special strings to go to a position in the status line and to return from the status line can be given as ts and fs. (fs must leave the cursor position in the same place that it was before ts. If necessary, the sc and rc strings can be included in ts and fs to get this effect.) The capability ts takes one parameter, which is the column number of the status line to which the cursor is to be moved. If escape sequences and other special commands such as tab work while in the status line, the flag es can be given. A string that turns off the status line (or otherwise erases its contents) should be given as ds. The status line is normally assumed to be the same width as the rest of the screen, that is, co. If the status line is a different width (possibly because the terminal does not

allow an entire line to be loaded), then its width in columns can be indicated with the numeric parameter ws.

If the terminal can move up or down half a line, this can be indicated with hu (half-line up) or hd (half-line down). This is primarily useful for superscripts and subscripts on hardcopy terminals. If a hardcopy terminal can eject to the next page (form feed), give this as ff (usually ^L).

If there is a command to repeat a given character a given number of times (to save time transmitting a large number of identical characters), this can be indicated with the parameterized string rp. The first parameter is the character to be repeated and the second is the number of times to repeat it.

If the terminal has a settable command character, such as the Tektronix 4025, this can be indicated with CC. A prototype command character is chosen which is used in all capabilities. This character is given in the CC capability to identify it. The following convention is supported on some UNIX systems: The environment is searched for a CC variable, and if found, all occurrences of the prototype character are replaced by the character in the environment variable. This use of the CC environment variable is a very bad idea, however, because it conflicts with make(1).

Terminal descriptions that do not represent a specific kind of known terminal, such as switch, dialup, patch, and network, should include the gn (generic) Boolean capability so that programs can complain that they do not know how to work with that terminal. (This capability does not apply to virtual terminal descriptions for which the escape sequences are known.)

If the terminal uses XOFF/XON (DC3/DC1) handshaking for flow control, give xo. Padding information should still be included so that routines can make better decisions about costs, but actual pad characters will not be transmitted.

If the terminal has a "meta key" which acts as a shift key, setting the eighth bit of any character transmitted, then this fact can be indicated with km. Otherwise, software will assume that the eighth bit is parity and it will usually be cleared. If strings exist to turn this "meta mode" on and off, they can be given as mm and mo.

If the terminal has more lines of memory than will fit on the screen at once, the number of lines of memory can be indicated with 1m. An explicit value of 0 indicates that the number of lines is not fixed, but that there is still more memory than fits on the screen.

If the terminal is one of those supported by the UNIX system virtual terminal protocol, the terminal number can be given as vt.

Media copy strings which control an auxiliary printer connected to the terminal can be given as ps: print the contents of the screen; pf: turn off the printer; and po: turn on the printer. When the printer is on, all text sent to the terminal will be sent to the printer. It is undefined whether the text is also displayed on the terminal screen when the printer is on. A variation p0 takes one parameter and leaves the printer on for as many characters as the value of the parameter, then turns the printer off. The parameter should not exceed 255. All text, including pf, is transparently passed to the printer while p0 is in effect.

#### Glitches and Braindamage

Hazeltine terminals, which do not allow tilde (~) characters to be displayed, should indicate hz.

The nc capability, now obsolete, formerly indicated Datamedia terminals, which echo \r \n for carriage return then ignore a following linefeed.

Terminals that ignore a linefeed immediately after an am wrap, such as the Concept, should indicate xn.

If ce is required to get rid of standout text (instead of merely writing normal text on top of it), xs should be given.

Teleray terminals, where tabs turn all characters moved over to blanks, should indicate xt (destructive tabs). This glitch is also taken to mean that it is not possible to position the cursor on top of a "magic cookie", and that to erase standout mode it is necessary to use delete and insert line.

The Beehive Superbee, which is unable to correctly transmit the ESC or ^C characters, should specify xb, indicating that the "f1" key is used for ESC and "f2" for ^C. (Only certain Superbees have this problem, depending on the ROM.)

You may correct other specific terminal problems by adding more capabilities of the form xx.

#### FILES

/etc/termcap file containing terminal descriptions

#### SEE ALSO

make(1) and vi(1) in the User's Reference for the DG/UX System.

termcap(3X), curses(3X), printf(3S), term(5), terminfo(4), in the

Programmer's Reference for the DG/UX System.

captoinfo(1M) and infocmp(1M) in System Manager's Reference for the DG/UX System.

#### **CAVEATS AND BUGS**

Note: termcap is made obsolete by terminfo(4). The transition will be relatively painless if capabilities flagged as "obsolete" are avoided.

Lines and columns are now stored by the kernel as well as in the termcap entry.

The total length of a single entry (excluding only escaped newlines) may not exceed 1024 characters.

Not all programs support all entries.

types - primitive system data types

#### SYNOPSIS

#include <sys/types.h>

#### **DESCRIPTION**

The data types defined in the include file are used in DG/UX system code; some data of these types are accessible to user code:

```
typedef struct { int r[1]; } *physadr;
typedef long clock_t;
typedef long daddr_t;
                 caddr_t;
typedef char *
typedef unsigned char unchar;
typedef unsigned short ushort;
typedef unsigned int uint;
typedef unsigned long ulong;
typedef unsigned long ino_t;
typedef int
             pid_t;
typedef int
             uid_t;
typedef int
             gid_t;
typedef ulong nlink_t;
typedef ulong mode_t;
typedef short cnt_t;
typedef long time_t;
typedef int label_t[10];
typedef ulong dev_t;
typedef long off_t;
typedef long pid_t;
typedef long paddr_t;
typedef int
             kev_t;
typedef unsigned char use_t;
typedef short sysid_t;
typedef short index_t;
typedef short lock_t;
typedef unsigned int size_t;
```

The form  $daddr_t$  is used for disk addresses except in an i-node on disk; see fs(4). Times are encoded in seconds since 00:00:00 GMT, January 1, 1970. The major and minor parts of a device code specify kind and unit number of a device and are installation-dependent. Offsets are measured in bytes from the beginning of a file. The  $label_t$  variables are used to save the processor state while another process is running.

### SEE ALSO fs(4).

ucontext - user context

#### **SYNOPSIS**

#include <ucontext.h>

#### **DESCRIPTION**

The ucontext structure defines the context of a thread of control within an executing process.

The ucontext\_t structure is defined in <sys/ucontext.h>.

#### SEE ALSO

getcontext(2), setcontext(2), sigaction(2), sigprocmask(2), sigaltstack(2),

ustat - data returned by the ustat system call

#### **SYNOPSIS**

```
#include <sys/types.h>
```

#### DESCRIPTION

The system call ustat takes a parameter that is a pointer to the structure defined by this include file. This structure returns file system device statistics.

```
struct ustat
{
  daddr_t           f_tfree;
  ino_t           f_tinode;
  char           f_fname [6];
  char           f_fpack [6];
};
```

The fields of this structure are defined as follows:

#### f tfree

The number of blocks with a size of DEV\_BSIZ bytes that are available for allocation on the file system.

#### f tinode

The number of additional files that can be created on the file system.

#### f fname

The file system name. This field will be null unless a label has been added to the file system with labelit.

#### f\_fpack

The file system pack name. This field will be null unless a label has been added to the file system with labelit.

#### **FILES**

```
/usr/include/sys/ustat.h
/usr/include/sys/types.h
```

#### SEE ALSO

labelit(1M), ustat(2), types(5).

values - machine-dependent values

#### **SYNOPSIS**

#include <values.h>

#### DESCRIPTION

This file contains a set of manifest constants, conditionally defined for particular processor architectures.

The model assumed for integers is binary representation (one's or two's complement), where the sign is represented by the value of the high-order bit.

BITS(type) The number of bits in a specified type (e.g., int).

HIBITS The value of a short integer with only the high-order bit set.

HIBITI. The value of a long integer with only the high-order bit set.

The value of a regular integer with only the high-order bit set.

MAXSHORT The maximum value of a signed short integer.

MAXLONG The maximum value of a signed long integer.

MAXINT The maximum value of a signed regular integer.

MAXFLOAT, LN MAXFLOAT

The maximum value of a single-precision floating-point number, and its natural logarithm.

MAXDOUBLE, LN\_MAXDOUBLE

The maximum value of a double-precision floating-point number, and its natural logarithm.

MINFLOAT, LN\_MINFLOAT

The minimum positive value of a single-precision floating-point number, and its natural logarithm.

MINDOUBLE, LN\_MINDOUBLE

The minimum positive value of a double-precision floating-point number, and its natural logarithm.

FSIGNIF The number of significant bits in the mantissa of a single-precision

floating-point number.

DSIGNIF The number of significant bits in the mantissa of a double-precision

floating-point number.

SEE ALSO

intro(3), math(5), limits(4).

```
NAME
```

varargs - handle variable argument list

#### **SYNOPSIS**

```
#include <varargs.h>
va_alist
va_dcl
va_list pvar;
void va_start(va_list pvar);
type va_arg(va_list pvar, type);
void va_end(va_list pvar);
```

#### DESCRIPTION

This set of macros allows portable procedures that accept variable argument lists to be written. Routines that have variable argument lists [such as printf(3S)] but do not use varargs are inherently non-portable, as different machines use different argument-passing conventions.

va\_alist is used as the parameter list in a function header.

va\_dcl is a declaration for va\_alist. No semicolon should follow va\_dcl.

va\_list is a type defined for the variable used to traverse the list.

va\_start is called to initialize pvar to the beginning of the list.

va\_arg will return the next argument in the list pointed to by pvar. type is the type the argument is expected to be. Different types can be mixed, but it is up to the routine to know what type of argument is expected, as it cannot be determined at runtime.

va end is used to clean up.

Multiple traversals, each bracketed by va\_start and va\_end, are possible.

#### **EXAMPLE**

This example is a possible implementation of execl [see exec(2)].

```
#include <unistd.h>
#include <varargs.h>
#define MAXARGS 100
     execl is called by
/*
            execl(file, arg1, arg2, ..., (char *)0);
execl(va_alist)
va_dcl
     va_list ap;
     char *file;
                           /* assumed big enough*/
      char *args[MAXARGS];
      int argno = 0;
     va_start(ap);
      file = va_arg(ap, char *);
     while ((args[argno++] = va_arg(ap, char *)) != 0)
            ;
```

```
va_end(ap);
return execv(file, args);
}
SEE ALSO
exec(2), printf(3S), vprintf(3S), stdarg(5).
```

#### NOTES

It is up to the calling routine to specify in some manner how many arguments there are, since it is not always possible to determine the number of arguments from the stack frame. For example, execl is passed a zero pointer to signal the end of the list. printf can tell how many arguments are there by the format.

It is non-portable to specify a second argument of char, short, or float to va\_arg, since arguments seen by the called function are not char, short, or float. C converts char and short arguments to int and converts float arguments to double before passing them to a function.

stdarg is the preferred interface.

wstat - wait status

#### **SYNOPSIS**

#include <sys/wait.h>

#### **DESCRIPTION**

When a process waits for status from its children via either the wait or waitpid function, the status returned may be evaluated with macros, defined in sys/wait.h. These macros evaluate to integral expressions. The stat argument to these macros is the integer value returned from wait or waitpid.

See the wait man page for complete descriptions of these macros.

#### SEE ALSO

exit(2), wait(2), waitpid(3C).

End of Chapter

## Chapter 6 Communications Protocols

This chapter contains in printed form all the online manual entries for communications protocols. The entries in this chapter are generic to the DG/UX system; entries relating to a specific product such as TCP/IP or NFS are described in the documentation for that product.

unix\_ipc - piping communications within a host

#### **SYNOPSIS**

```
#include <sys/types.h>
#include sys/un.h
```

#### **DESCRIPTION**

The unix\_ipc protocol is used for interprocess communications within a single host. It supports stream and datagram interfaces.

#### Addressing

**}**;

Endpoints can be named by entries in the file system:

```
struct sockaddr_n {
    short sun_family; /* AF_UNIX */
    char sun_path[109]; /* pathname */
```

#### SEE ALSO

bind(2), pipe(2).

#### NOTE

This implementation uses names in the file system; this is subject to change. See NOTES in bind(2).

End of Chapter

# Appendix A Contents and Permuted Index Man Pages

This is a printed copy of the table of contents and the permuted keyword in context index contained in the online contents(0) and index(0) manual pages. These man pages contain information extracted from the man pages in the DG/UX Programmer's Reference (Volumes 1 and 2), System Manager's Reference, and User's Reference.

The permuted index is a list of keywords, given in the second of three columns, together with the context in which the keyword is found. Keywords are either topical keywords or the names of manual entries. Entries are identified with their chapter numbers shown in parentheses. The right column lists the name of the manual page on which each keyword may be found. The left column contains useful information about the keyword.

#### TABLE OF CONTENTS

This manual page contains the following sections:

1. Commands and Application Programs

- 2. System Calls
- 3. Subroutines and Libraries
- 4. File Formats
- 5. Miscellaneous Features
- 6. Communications Protocols
- 7. System Special Files
- 8. System Maintenance Procedures

#### 1. Commands and Application Programs

| ommands and Application 1105.                                                                                                    |
|----------------------------------------------------------------------------------------------------|
| intro introduction to system maintenance commands and application programs                                                                                                    |
| intro introduction to commands and application programs                                                                                                    |
| intro introduction to commands and application programs                                                                                                    |
| accept accept or reject print requests                                                                                                    |
| acct overview of accounting and miscellaneous accounting commands                                                                                                    |
| acctems command summary from per-process accounting records                                                                                                    |
| acctroms                                                                                                    |
| acctcom                                                                                                    |
| acctmerg merge or add total accounting files                                                                                                    |
| acctmerg merge or and total accounting rues                                                                                                    |
| acctprc                                                                                                    |
| acctsh shell procedures for accounting                                                                                                    |
| admaccounting manage accounting system                                                                                                    |
| admalias manage mail alias information in the aliases database                                                                                                    |
| admbackup manage backup and recovery of file systems                                                                                                    |
| admclient manage operating system clients                                                                                                    |
| admdate manipulate the system date, time and time zone                                                                                                    |
| admdefault provide an interface to named default sets                                                                                                    |
| admdumpcycle manage dump cycle tables                                                                                                    |
| admdumpdevice                                                                                                    |
| admether                                                                                                    |
| admfilesystem manage file systems                                                                                                    |
| admfilesystem                                                                                                    |
| admorphing in the group database                                                                                                    |
| adminost manage hosts database                                                                                                    |
| admhost                                                                                                    |
| admipinterface manage the TCP/IP network interfaces database                                                                                                    |
| admkernel manipulate the system's kernel                                                                                                    |
| admicerted admicer and system a zero admicer and system a zero admicer                                                                                                    |
| admietwork                                                                                                    |
| admetwork                                                                                                    |
| admils manipulate national language variables                                                                                                    |
| admpackage manage DG/UX-style software packages                                                                                                    |
| admportmonitor manage port monitors                                                                                                    |
| admportservice manage port no mitor services                                                                                                    |
| admprocess                                                                                                    |
| admrelease manage software release areas                                                                                                    |
| admresolve manage DNS resolver's domain name and nameservers database                                                                                                    |
| admroute                                                                                                    |
| admrshell manage the remote and restricted shell names                                                                                                    |
| admsar manage system activity monitoring and reporting                                                                                                    |
| admservice                                                                                                    |
| admsnmpcommunity manage the SNMP community database                                                                                                    |
| admsnmpobject manage the snmpd object database                                                                                                    |
| admsnmptrap manage the SNMP traps database                                                                                                    |
| a " a " a " a " a " a " a " a " a " a "                                                                                                    |
| admswap manage swap areas                                                                                                    |
| admtape manipulate the default parameters for tapes                                                                                                    |
| admsvcorder manage search order for /etc/nosts, NIS, and DNS databases admswap manage swap areas admtape manage swap areas admtcpipdaemon manage the TCP/IP servers admtcpipparams manage the TCP/IP host parameters admterminal manage terminal ports admtrustedhost manage the trusted hosts database admuser manage user information in the password database |
| admicropparams manage the TCP/IP host parameters                                                                                                    |
| admterminal                                                                                                    |
| admirustedhost manage the trusted hosts database                                                                                                    |
| admuser manage user information in the password database                                                                                                    |
| manner                                                                                                    |

| ,                        |                                                                                                    |
|--------------------------|----------------------------------------------------------------------------------------------------|
| admxterminal             | manage serving of X display terminals query the ALP STREAMS module                                                                                                    |
| alpq                     | query the ALP STREAMS module                                                                                                    |
| apropos                  | locate commands by keyword lookup . archive and library maintainer for portable archives                                                                                                    |
| ar                       | archive and library maintainer for portable archives                                                                                                    |
| 95                       | MC88000 assembler                                                                                                    |
| 252                      | interpret ASA carriage control characters                                                                                                    |
| asa                      | execute commands at a later time                                                                                                    |
| 21                       | display the jobs queued to run at specified times                                                                                                    |
| atq                      | remove jobs spooled by at or batch                                                                                                    |
| aum                      | remove jobs spooled by at of batch                                                                                                    |
| att_dump                 | dump parts of an object or object archive file                                                                                                    |
| autopush                 | . configure automatically pushed STREAMS modules                                                                                                    |
| banner                   | make posters                                                                                                    |
| basename                 | deliver portions of path names                                                                                                    |
| bc                       | deliver portions of path names arbitrary-precision arithmetic language                                                                                                    |
| hes cat type hosts, netw | orks, passwd, protocols, group or services information                                                                                                    |
| haiff                    | big diff                                                                                                    |
| herk diff                | Berkeley differential file and directory comparator                                                                                                    |
| hert diff?               | Berkeley 3-way differential file comparison                                                                                                    |
| her distributions        | big file scanner start block I/O servers                                                                                                    |
| Lind                     | start block I/O servers                                                                                                    |
| DIOQ                     | print calendar                                                                                                    |
| cal                      | Tominder coming                                                                                                    |
| calendar                 | convert a TERMCAP entry into a TERMINFO entry                                                                                                    |
| captoinfo                | convert a TERMICAP entry into a TERMINFO entry                                                                                                    |
| cat                      | concatenate and type files to standard output                                                                                                    |
| catexstr extr            | ract strings from source files, replace with catgets calls.                                                                                                    |
| catgets                  | print message from message catalog                                                                                                    |
| cb                       | C program beautifier                                                                                                    |
| cc                       |                                                                                                    |
| cd                       | change working directory                                                                                                    |
| cdc                      | change the delta commentary of an SCCS delta                                                                                                    |
| cflow                    | generate a C flow graph create a temporary version of a TERMINFO entry                                                                                                    |
| chatinfo                 | create a temporary version of a TERMINFO entry                                                                                                    |
| chmod                    | change file mode                                                                                                    |
| charm                    | change owner or group                                                                                                    |
| choost                   |                                                                                                    |
| chot.                    | generate character classification and conversion tables                                                                                                    |
| CHILDI                   |                                                                                                    |
|                          | nine whether remote system can accept binary messages                                                                                                    |
| ckomarsys determ         | ime whether remote system can accept binary messages                                                                                                    |
| ckdate                   | prompt for and validate a date                                                                                                    |
| ckgid                    | prompt for and validate a group id                                                                                                    |
| ckint                    | . display a prompt; verify and return an integer value                                                                                                    |
| ckitem                   | build a menu; prompt for and return a menu item                                                                                                    |
| ckkeywd                  | prompt for and validate a keyword                                                                                                    |
| ckpath                   | display a prompt; verify and return a pathname                                                                                                    |
| ckrange                  | prompt for and validate an integer                                                                                                    |
| ckstr                    | display a prompt; verify and return a string answer                                                                                                    |
| cktime                   | display a prompt; verify and return a string answer display a prompt; verify and return a time of day                                                                                                    |
| ckuid                    | prompt for and validate a user ID                                                                                                    |
| ckvorn                   | prompt for and validate yes/no                                                                                                    |
| clear                    | clear terminal screen                                                                                                    |
| clri                     | clear inode                                                                                                    |
| cmp                      | compare two files                                                                                                    |
| CO.                      | check out RCS revisions                                                                                                    |
| coffelf                  | translate object file from COFF to ELF                                                                                                    |
| and                      | display a prompt; verify and return a time of day prompt for and validate a user ID prompt for and validate yes/no clear terminal screen clear inode compare two files check out RCS revisions translate object file from COFF to ELF filter reverse line-feeds create collation database |
| anaki                    | ereate motifica etean                                                                                                    |
| COLLUI                   | combine SCCS deltas                                                                                                    |
| COMD                     | colors or reject lines common to two series                                                                                                    |
| comm                     | select or reject lines common to two sorted files compress, expand or display expanded files                                                                                                    |
| compress                 | compress, expand of display expanded files                                                                                                    |
| config                   | configure a system                                                                                                    |
| cp                       | copy files                                                                                                    |
| and change of            | r view the allocation limits for a control point directory                                                                                                    |
| opio                     | copy file archives in and out                                                                                                    |
| cpp                      | the C language preprocessor                                                                                                    |
| <del></del>              |                                                                                                    |

|                | compress a common object file                                                                                                    |
|----------------|----------------------------------------------------------------------------------------------------|
| cprs           | compress a common object file examine system images                                                                                            |
| crash          | clock agent                                                                                                    |
| CION           | ,                                                                                                    |
| crontab        | user crontab file                                                                                                    |
| crypt          | encode/decode                                                                                                    |
| 1.T            | interactively examine a ( ` nrogram                                                                                                    |
| invoka a ch    | ell (command interpreter) having a ('elike syntax                                                                                              |
| csplit         | context split spawn getty to a remote terminal                                                                                                 |
|                | spawn getty to a remote terminal                                                                                                    |
| ctage          |                                                                                                    |
| eti            | COFF-to-legend translator                                                                                                    |
| <u>-</u>       | trace a C program to debug it                                                                                                    |
|                | call another IINIY system                                                                                                    |
| cu             |                                                                                                    |
| cut            | cut out selected fields of each line of a file                                                                                                 |
| cxref          | generate C program cross-reference                                                                                                    |
| date           | print and set the date                                                                                                    |
| dbx            | source level debugger                                                                                                    |
| de             | desk calculator                                                                                                    |
| 44             | convert and copy a file                                                                                                    |
| debleek        | change blocking size                                                                                                    |
| defends and    | set or query default version of GNU C                                                                                                    |
| delaut-gec     | make a delta (change) to an SCCS file                                                                                                    |
| delta          | . remove nroff/troff, tbl, and eqn constructs                                                                                                  |
| deroii         | lists device attributes                                                                                                    |
| devattr        |                                                                                                    |
| devfree        | release devices from exclusive use                                                                                                    |
| devnm          | device name                                                                                                    |
| devreserv      | reserve devices for exclusive use                                                                                                    |
| df             | . report number of free disk blocks and modes                                                                                                  |
| de fsdb        | file system debugger                                                                                                    |
| dg kill        | test for or terminate a process                                                                                                    |
| dø sysetl      | test for or terminate a process modify system parameters                                                                                       |
| A:FF           | differential file comparator                                                                                                    |
| A:662          | 3-way differential file comparison                                                                                                    |
| diremp         | compare two directories                                                                                                    |
| die            | object code disassembler                                                                                                    |
| dis            | interface for managing physical and logical disks                                                                                              |
|                | generate disk accounting data by user id                                                                                                    |
| diskusg        | display a list of all valid group names                                                                                                    |
| dispgid        | display a list of all walld more names                                                                                                    |
| dispuid        | display a list of all valid user names                                                                                                    |
| dketl          | control special disk operations                                                                                                    |
| ${f download}$ | download host resident PostScript fonts                                                                                                    |
| dpost          | troff postprocessor for PostScript printers                                                                                                    |
| du             | summarize disk usage                                                                                                    |
| dump           | incremental file system dump                                                                                                    |
| dump2          | incremental file system backup read and write labels for dump tapes dump file system information                                               |
| dump2label     | read and write labels for dump tapes                                                                                                    |
| dumpfs         | dump file system information                                                                                                    |
| echo           | echo arguments                                                                                                    |
| ed             | text editor                                                                                                    |
| adit           | text editor (variant of ex for casual users)                                                                                                   |
| search         | a file for a pattern using full regular expressions                                                                                            |
| egrep          | enable/disable LP printers                                                                                                    |
| enable         | enable/disable LP printers set environment for command execution                                                                               |
| env            | cet or get FIIC code set widths                                                                                                    |
| eucset         | set or get EUC code set widths                                                                                                    |
| ex             | text editor                                                                                                    |
| expr           | evaluate arguments as an expression                                                                                                    |
| factor         | factor a number                                                                                                    |
| fez            | described file for a character string                                                                                                    |
| føred          | search a file for a character string                                                                                                    |
|                |                                                                                                    |
| file           | determine file type                                                                                                    |
| file           | daily/weekly file system backup                                                                                                    |
| file           | daily/weekly file system backup                                                                                                    |
| file           | daily/weekly file system backup                                                                                                    |
| file           | determine file type daily/weekly file system backup find files display information about local and remote users remote user information server |

| fmt        |                                                                                                    |
|------------|----------------------------------------------------------------------------------------------------|
| fmtmsg     | display a message on stderr or system console                                                        |
| fold       | fold long lines for finite width output device                                                       |
| frec       | recover files from a backup tape                                                                     |
| fsck       | check file systems for consistency and repair them                                                   |
| fsdb       | file system debugger                                                                                 |
| fsplit     | split f77 or ratfor files                                                                            |
| fuser      | identify processes using a file or file structure                                                    |
| fwtmp      | manipulate connect accounting records                                                                |
| acc        |                                                                                                    |
| gencat     | generate a formatted message catalogue                                                               |
| geneat     |                                                                                                    |
| get        | lists devices hased on criteria                                                                      |
| getdev     | lists devices based on criteria lists device groups which contain devices that match criteria        |
| getagrp    |                                                                                                    |
| getopt     |                                                                                                    |
| getopts    | actricus a text string from a message data has                                                       |
| gettat     | retrieve a text string from a message data base set terminal type, modes, speed, and line discipline |
| getty      | definitions of common terms and symbols                                                              |
| glossary   | definitions of common terms and symbols                                                              |
| grep       | search a file for a pattern                                                                          |
| gridman m  | enu interface for maintaining a High Availability Disk Array subsystem                               |
| groupadd   | add (create) a new group definition on the system                                                    |
| groupdel   | delete a group definition from the system                                                            |
| groupmod   | modify a group definition on the system                                                              |
| groups     | show group memberships                                                                               |
| halt       | stop the system processor give the first few lines                                                   |
| head       | give the first few lines                                                                             |
| help       |                                                                                                    |
| helpadm    | make changes to the help facility database                                                           |
| iconv      |                                                                                                    |
| id         | print the user name and ID, and group name and ID                                                    |
| ident      | identify files                                                                                       |
| idi        | interface description interpreter                                                                    |
| idi_tools  | tools for use with the interface description interpreter                                             |
| infocmp    | compare or print out TERMINFO descriptions                                                           |
| init       | process control initialization                                                                       |
| install    | install commands                                                                                     |
| installf   | add a file to the software installation database                                                     |
| installman | manage system installation                                                                           |
| iperm      | remove a message queue, semaphore set, or shared memory ID                                           |
| ipcs       | report inter-process communication facilities status                                                 |
| ioin       | relational database operator                                                                         |
| kbdcomp    |                                                                                                    |
| kbdload    | load or link kbd tables                                                                              |
| kbdpipe    | use the KBD module in a pipeline                                                                     |
| kbdset     | attach to kbd mapping tables, set modes                                                              |
| kill       | terminate a process by default                                                                       |
| killall    |                                                                                                    |
| ksh        | KornShell, a standard/restricted command and programming language                                    |
| last       | indicate last user or terminal logins                                                                |
| ld         | link editor for object files                                                                         |
| ld-coff    | link editor for common object files                                                                  |
| ldd        | list dynamic dependencies                                                                            |
| lex        | list dynamic dependencies generate programs for simple lexical tasks                                 |
| line       | read one line                                                                                        |
| link       | exercise link and unlink system calls                                                                |
| lint       | exercise link and unlink system calls                                                                |
| listdam    | liete membere of a desire group                                                                      |
| listagrp   | ,                                                                                                    |
| listen     | lists members of a device group network listener server list user login information                  |
| istusers   |                                                                                                    |
| <u>In</u>  | identification and maintain framework                                                                |
| locate     | identify a command using keywords                                                                    |
| logger     | make entries in the system log                                                                       |
| login      |                                                                                                    |

| logins        | list user and system login information get login name                                                                                                    |
|---------------|----------------------------------------------------------------------------------------------------|
| logname       | get login name                                                                                                    |
| lorder        | find ordering relation for an object library                                                                                                    |
| lp            | send/cancel requests to an LP print service configure the LP print service                                                                                                    |
| lpadmin       | configure the LP print service                                                                                                    |
| l             | INP DEDICT CONTROL DEOCEAN                                                                                                    |
| lpd           | administer filters used with the LP print service                                                                                                    |
| lpfilter      | administer filters used with the LP print service                                                                                                    |
| Informs       | administer forms used with the LP brint service                                                                                                    |
| lpprint       | menu-driven lp interface                                                                                                    |
| lpq           | menu-driven lp interface examine the spool queue                                                                                                    |
| Int           | send print requests to a line printer spooler                                                                                                    |
| Inrm          | remove jobs from the line printer spooling queue                                                                                                    |
| Insched       | . start/stop the LP print service and move requests                                                                                                    |
| Instat print  | information about the status of the LP print service                                                                                                    |
| Insystem      | register remote systems with the print service                                                                                                    |
| Intermprinter | a start printer session with 40014A Terminal Server                                                                                                    |
| Inners        | set printing queue priorities                                                                                                    |
| ls            | list contents of directory                                                                                                    |
| led           | load a system dump from tape                                                                                                    |
| m4            | macro processor                                                                                                    |
| machid        | provide truth value about your processor type                                                                                                    |
| mail          | read mail or send mail to users                                                                                                    |
| mailaliae     | read mail or send mail to users translate mail alias names                                                                                                    |
| mails         | interactive message processing system                                                                                                    |
| mail nine     | invoke recipient command for incoming mail                                                                                                    |
| make T        | naintain, update, and regenerate groups of programs                                                                                                    |
| makakar       | generate encryption key                                                                                                    |
| man           | locate and print entries from the reference manuals                                                                                                    |
| mac           | manipulate the comment section of an object file.                                                                                                    |
| mess.         | three-way file merge                                                                                                    |
| merge         | permit or deny messages                                                                                                    |
| mesg          | make a directory                                                                                                    |
| mkdir         | make FIFO special file                                                                                                    |
|               | create a file system                                                                                                    |
| mkis          | create message files for use by gettxt                                                                                                    |
| mkmsgs        | build a special file                                                                                                    |
| mknou         | create an error message file by massaging C source                                                                                                    |
| month         | create monetary database                                                                                                    |
|               | create monetary database display file one screenful at a time                                                                                                    |
| more          | mount and dismount filesystems                                                                                                    |
| mount         | magnetic tape control                                                                                                    |
| <u> </u>      | move files                                                                                                    |
|               | move a directory                                                                                                    |
| mydir         | nottern scanning and processing language                                                                                                    |
| meheek        | generate names from i-numbers                                                                                                    |
| HCHCK         | change the format of a text file                                                                                                    |
| Hemioim       | pattern scanning and processing language generate names from i-numbers change the format of a text file log in to a new group print news items run a command at a higher or lower priority                                                                                                    |
| means         | print news items                                                                                                    |
| Ties          | run a command at a higher or lower priority                                                                                                    |
| mice          | line numbering filter                                                                                                    |
|               | line numbering filter network listener service administration                                                                                                    |
| nisadmini     | print name list of common object file                                                                                                    |
|               | Tun a command immune to hanguns and quits                                                                                                    |
| попир         | notify user of the arrival of new mail                                                                                                    |
| nomik         |                                                                                                    |
| Uawa          | octal dump                                                                                                    |
| 00            | manna action material and a construction according                                                                                                    |
| OSYSACIII     | ecomposite of the second control of the second control of the seco |
| pack          | compress and expand thes                                                                                                    |
| passmgmt      | menu-ariven system administration program compress and expand files password files management change login password merge lines                                                                                                    |
| passwd        | change login password                                                                                                    |
| paste         | los file forward on beckmand on a conceptal of a time                                                                                                    |
| no            | INVITTE TOTWARD OF DACKWARD ONE SCIECTION AT A DIME                                                                                                    |
| pkgadd        | transfer software package to the system                                                                                                    |

| pkgask stores answers to a reques                                                                                                    | st script           |
|----------------------------------------------------------------------------------------------------|---------------------|
| pkgchk                                                                                                    | allation            |
| pkginfo display software package info                                                                                                    | rmation             |
| pkgmk produce an installable                                                                                                    | package             |
| pkgparam displays package paramete                                                                                                    | r values            |
| pkgproto                                                                                                    | ype file            |
| pkgrm removes a package from the                                                                                                    | system              |
| pkgtrans translate package                                                                                                    | format              |
| page de la contraction de la contraction del contraction de la contraction de la contraction de la contraction de la contraction de la contraction de la contraction de la contraction de la contraction de la contraction de la contraction de la contraction de la contraction de la contraction de la con | stration            |
| pmadm                                                                                                    | 30 files            |
| postdmd PostScript translator for DMD bitm                                                                                                    | an files            |
| postio serial interface for PostScript                                                                                                    | ap mes              |
| postio                                                                                                    | printers            |
| postmd matrix display program for PostScript                                                                                                    | printers            |
| postplot PostScript translator for plot(4) graph                                                                                                    | ics mes             |
| postprint translate text files into Po                                                                                                    | stScript            |
| postreverse reverse the page order in a PostSc                                                                                                    | ript file           |
| posttek PostScript translator for tektronix 40                                                                                                    | )14 files           |
| pr                                                                                                    | int files           |
| printenv                                                                                                    | onment              |
| printf                                                                                                    | output              |
| probedev                                                                                                    | devices             |
| prof display prof                                                                                                    | ile data            |
| prof                                                                                                    | profiler            |
| prs                                                                                                    | CS file             |
| ps report proces                                                                                                    | e etatue            |
| putdev edit device                                                                                                    | s status            |
| pittev                                                                                                    | e table             |
| putdgrp edit device grou                                                                                                    | ip table            |
| pwck                                                                                                    | onb me              |
| pwd print working director                                                                                                    | y name              |
| ratfor rational FORTRAN                                                                                                    | dialect             |
| rcs                                                                                                    | tributes            |
| resdiff                                                                                                    | visions             |
| resintro introduction to RCS com                                                                                                    | nmands              |
| rcsmerge                                                                                                    | visions             |
| resmerge                                                                                                    | system              |
| reelexchange_intro commands for reading and writing IBM and ANS                                                                                                    | SI tapes            |
| regcmp                                                                                                    | compile             |
| removef remove a file from software d                                                                                                    | atabase             |
| renice alter priority of running pr                                                                                                    | ocesses             |
| reset reset the teletype bits to a sensib                                                                                                    | le state            |
| restore incrementally restore a file                                                                                                    | system              |
| rev reverse order of characters in each line                                                                                                    | e of file           |
| rlog print log messages and other information about Ro                                                                                                    | CS files            |
| rm remove, delete files or dire                                                                                                    | ectories            |
| rmdel remove a delta from an SC                                                                                                    | CS file             |
| rmt                                                                                                    | e server            |
| runacet                                                                                                    | ounting             |
| sac                                                                                                    | ntroller            |
| sacadm service access controller admini                                                                                                    | stration            |
| sacadm service access controller admini sact                                                                                                    | activity            |
| sar system activity report                                                                                                    | package             |
| sar                                                                                                    | reporter            |
| sccsdiff compare two versions of an SC                                                                                                    | CS file             |
| secretores build RCS file from SC                                                                                                    | CCS file            |
| script make typescript of a terminal                                                                                                    | session             |
| sdb                                                                                                    | ebugger             |
| sde-target                                                                                                    | it target           |
| sdiff side-by-side difference                                                                                                    | orogram             |
| sed stream                                                                                                    | n editor            |
| setmnt establish mou                                                                                                    | nt table            |
| sh                                                                                                    | anguage             |
| shl                                                                                                    | nanager             |
| эш                                                                                                    |                     |
| chut down cuctem change cust                                                                                                    | em state            |
| shutdown                                                                                                    | em state<br>anguase |
| shutdown                                                                                                    | em state<br>anguage |

| size                                                         | ct files           |
|--------------------------------------------------------------|--------------------|
| sleep                                                        | nterval            |
| sno SNOBOL interpreter and co                                | mpuer              |
| sort                                                         | ge mes             |
| spell                                                        | errors             |
| split                                                        | Dieces             |
| split                                                        | breces             |
| starter                                                      | a licerc           |
| strace                                                       | eccadec            |
| strace                                                       | uration            |
| strelean                                                     | rogram             |
| strett                                                       | server             |
| strings find the printable strings in an object or other bin | arv file           |
| strip non-executable information from an obj                 | ect file           |
| etty set the options for a te                                | rminal             |
| ettydefs                                                     | Y ports            |
| become super-user or anoth                                   | er user            |
| sum print checksum and block count o                         | f a file           |
| specify additional devices for system                        | paging             |
| syacdb syac debugger utility property sync                   | rogram             |
| sync                                                         | r-block            |
| sysadm menu-driven system administration in                  | tertace            |
| sysdef                                                       | inition            |
| syslogd log systems me                                       | essages            |
| systemid display the unique system ide                       | entifier           |
| tabs set tabs on a te                                        | rminai             |
| taccess                                                      | ed tape            |
| tail deliver the last part of                                | repiner            |
| tar                                                          | genices<br>remiver |
| tdisplay display label and record translation s              | ettings            |
| tee                                                          | fitting            |
| termprinter                                                  | Server             |
| test                                                         | mmand              |
| testlocale                                                   | inition            |
| tic                                                          | mpiler             |
| time                                                         | mmand              |
| times times a command; report process data and system        | activity           |
| tkey set label and data translation para                     | meters             |
| tlabel initialize a tape with a volum                        | e label            |
| touch update access and modification times of                | of a file          |
| tposn position tape to specif                                | ied file           |
| tput initialize a terminal or query terminfo de              | atabase            |
| tr                                                           | racters            |
| tread                                                        | m tape             |
| tread                                                        | values             |
| true                                                         | ontents            |
| tsniii                                                       | cal sort           |
| tsort                                                        | erminal            |
| tty                                                          | mation             |
| ttymon monitor termina                                       | al ports           |
| A an aminding file                                           |                    |
| twrite                                                       | to tape            |
| tunefs                                                       | erlining           |
| umask                                                        | e mask             |
| uname                                                        | system             |
| unget                                                        | CS file            |
| uniq report repeated lines i                                 | n a file           |
| units                                                        | rogram             |
| units                                                        | amples             |
| useradd administer a new user login on the                   | system             |
| userdel delete a user's login from the                       | system             |
|                                                              |                    |

#### 2. System Calls

intro . . . . . . . . . . . . . . . introduction to system calls and error numbers access . . . . . . . . . . . . . . . determine the accessibility of a file acct . . . . . . . . . . . . . . . . . enable or disable process accounting adjtime . . . . . . . . . correct the time to allow synchronization of the system clock async\_daemon . . . . . . . start a BIOD server for asynchronous I/O requests berk\_signause . . . . set blocked signals and suspend process until a signal is caught bind . . . . . . . . . . . . . . . bind a name to a socket connect . . . . . . . . . . . . . . . . . . initiate a connection on a socket dg\_decryptsessionkey . . . . decrypt conversation key with the client/server common key dg\_encryptsessionkey . . . . encrypt conversation key with the client/server common key dg\_ext\_errno . . . . . . . . . . . return the extended errno for the current process dg\_file\_info . . . . . . . get file usage information for process identified by process key

| de fstat                                                                                                    | get extended file status information                                                                                                    |
|----------------------------------------------------------------------------------------------------|----------------------------------------------------------------------------------------------------|
| de getrootkey                                                                                                    | e de la constant de la constant de l |
| مهمت المهما                                                                                                    | get information about current IPCs state                                                                                                    |
| de lentl                                                                                                    | process a record lock request on a filehandle remove locks held by remote lock clients                                                                                                    |
| de lock kill                                                                                                    | remove locks held by remote lock clients                                                                                                    |
| de look seest                                                                                                    | reset remote tile lock dalabase, slati lock reclaim grace defiod                                                                                                    |
| de lock wait                                                                                                    | wait for previously delayed lock requests to complete                                                                                                    |
| de mknod                                                                                                    | create a file system node                                                                                                    |
| de mount                                                                                                    | mount a file system                                                                                                    |
| da metat                                                                                                    | get file status                                                                                                    |
| de paging info                                                                                                    | determine residency of memory pages                                                                                                    |
| de process info                                                                                                    | get information about the system's currently active processes                                                                                                    |
| de essecuentisms                                                                                                    | store a client's secret key in the keyserver                                                                                                    |
| dg_set_cpd_limits                                                                                                    |                                                                                                    |
| dg_stat                                                                                                    | get extended file status information                                                                                                    |
| de syscell                                                                                                    | perform system configuration and control functions                                                                                                    |
| dg_sys_info                                                                                                    | get system information                                                                                                    |
| dg_unbuffered_read                                                                                                    | synchronously read data from a file without system buffering                                                                                                    |
| de unbuffered write                                                                                                    | synchronously write data to a file without system buffering                                                                                                    |
| dg_xtrace                                                                                                    | extended process trace                                                                                                    |
| dup                                                                                                    | extended process trace duplicate an open file descriptor                                                                                                    |
| dun?                                                                                                    | duplicate an open file descriptor onto a specific descriptor                                                                                                    |
| exec                                                                                                    | execute a file                                                                                                    |
| exit                                                                                                    | terminate process                                                                                                    |
| exportfs                                                                                                    | make a directory available for mounting via NFS                                                                                                    |
| fchdir                                                                                                    | change the working directory of the calling process                                                                                                    |
| fchmod                                                                                                    |                                                                                                    |
| fchown                                                                                                    | change user id and group id of a file                                                                                                    |
| fcntl                                                                                                    | file descriptor control                                                                                                    |
| fetch_and_add                                                                                                    | indivisible fetch and add to memory location                                                                                                    |
| fork                                                                                                    | create a new process                                                                                                    |
| fstat                                                                                                    | get file status                                                                                                    |
| fstatfs                                                                                                    | get information about a mounted file system                                                                                                    |
| istatvis                                                                                                    | return information about a file system                                                                                                    |
| Isync                                                                                                    | synchronize a file's in-core state with that on disk truncate a file                                                                                                    |
| iruncate                                                                                                    | get and set current user context                                                                                                    |
| getcontext                                                                                                    | get directory entries in a filesystem-independent format                                                                                                    |
| getdemtis                                                                                                    | get name of current domain                                                                                                    |
| gettomanname                                                                                                    | return the number of open files the current process can have                                                                                                    |
| geterid                                                                                                    | get the effective-group-id                                                                                                    |
| getenid                                                                                                    | get the effective-user-id                                                                                                    |
| getfh                                                                                                    | return the file handle of the export entry containing filename                                                                                                    |
| getgid                                                                                                    | get the real-group-id                                                                                                    |
| getgroups                                                                                                    | get or set supplementary group access list IDs                                                                                                    |
| gethostid                                                                                                    | get unique identifier of current host                                                                                                    |
| and a strain area                                                                                                    | get name of current host                                                                                                    |
| gemosmame                                                                                                    |                                                                                                    |
| gethosmame                                                                                                    | get or set value of interval timer                                                                                                    |
| getitimer                                                                                                    | get or set value of interval timer get a message from a stream                                                                                                    |
| getitimer                                                                                                    | get or set value of interval timer get a message from a stream get the system page size                                                                                                    |
| getitimer                                                                                                    | get or set value of interval timer get a message from a stream get the system page size get name of connected peer                                                                                                    |
| getnosmame getitimer getmsg getpagesize getpeername getpgrp                                                                                   | get or set value of interval timer get a message from a stream get the system page size get name of connected peer get process group ID                                                                                                    |
| getnosmame getitimer getmsg getpagesize getpeername getpgrp getpgrp2                                                                          | get or set value of interval timer get a message from a stream get the system page size get name of connected peer get process group ID get process group                                                                                                    |
| gethosmane getitimer getmsg getpagesize getpeername getpgrp getpgrp2 getpid                                                                   | get or set value of interval timer get a message from a stream get the system page size get name of connected peer get process group ID get process group get process group get process group, and parent process IDs                                                                                                    |
| gethosmane getitimer getmsg getpagesize getpeername getpgrp getpgrp2 getpid getppid                                                           | get or set value of interval timer get a message from a stream get the system page size get name of connected peer get process group ID get process group get process group get process group get process group get process iDs                                                                                                    |
| gethostname getitimer getmsg getpagesize getpeername getpgrp getpgrp2 getpid getppid getpriority                                              | get or set value of interval timer get a message from a stream get the system page size get name of connected peer get process group ID get process group get process group get process group, and parent process IDs get parent process-id get process scheduling priority                                                                                                    |
| gethostname getitimer getmsg getpagesize getpeername getpgrp getpgrp2 getpid getppid getpriority getpsr                                       | get or set value of interval timer get a message from a stream get the system page size get name of connected peer get process group ID get process group get process group get process group get process group get process in get process scheduling priority return the current contents of the processor status register                                                                                                    |
| gethostname getitimer getmsg getpagesize getpeername getpgrp getpgrp2 getpid getppid getpriority getpsr getpsr getpsr getpsr getpsr getplimit | get the real-group-id  get or set supplementary group access list IDs  get unique identifier of current host  get name of current host  get or set value of interval timer  get a message from a stream  get the system page size  get process group ID  get process group ID  get process group  get process group  get process group  get process group  get process group  get process group  get process group  get process group  get process scheduling priority  return the current contents of the processor status register  control maximum system resource consumption                                                                                                    |
| <b>—</b> .                                                                                                    | and information about recovery whiligation                                                                                                    |
| <b>—</b> .                                                                                                    | and information about recovery whiligation                                                                                                    |
| <b>—</b> .                                                                                                    | and information about measures whileships                                                                                                    |
| <b>—</b> .                                                                                                    | and information about recovery whiligation                                                                                                    |
| <b>—</b> .                                                                                                    | get or set value of interval timer  get a message from a stream  get the system page size  get name of connected peer  get process group ID  get process group  get process group, and parent process IDs  get parent process-id  get process scheduling priority  return the current contents of the processor status register  control maximum system resource consumption  get information about resource utilization  get session ID  get socket name  get options on a socket  get date and time  get the real-user-id                                                                                                    |

| íoctl                                                                                                    |                                                                                                    |
|----------------------------------------------------------------------------------------------------|----------------------------------------------------------------------------------------------------|
|                                                                                                    | control a device                                                                                                    |
| kill                                                                                                    | send a signal to a process                                                                                                    |
| killpg                                                                                                    | send signal to a process or a process group                                                                                                    |
| link                                                                                                    | create a new link to a file                                                                                                    |
| listen                                                                                                    | listen for connections on a socket                                                                                                    |
| Iseek                                                                                                    | change object pointer's current position                                                                                                    |
| letat                                                                                                    | change object pointer's current position get file status                                                                                                    |
|                                                                                                    | memory management control                                                                                                    |
| memcnu                                                                                                    | memory management control                                                                                                    |
| memcu                                                                                                    | set protection of memory mapping determine residency of memory pages                                                                                                    |
| mincore                                                                                                    | determine residency of memory pages                                                                                                    |
| mkdir                                                                                                    | create a directory file                                                                                                    |
| mknod                                                                                                    | create a file entry in the file system map pages of memory                                                                                                    |
| mmap                                                                                                    | map pages of memory                                                                                                    |
| mount                                                                                                    | mount a file system                                                                                                    |
| mprotect                                                                                                    | set protection of memory mapping                                                                                                    |
| merceti get Or set W                                                                                                    | nessage queue attributes or destroy a message queue                                                                                                    |
| msgcu get of set in                                                                                                    | get message queue identifier                                                                                                    |
|                                                                                                    | get message queue identifier                                                                                                    |
| msgrcv                                                                                                    | receive a message                                                                                                    |
| msgsnd                                                                                                    | send a message                                                                                                    |
| msgsys                                                                                                    | perform a message queue operation                                                                                                    |
| munmap                                                                                                    | unmap pages of memory                                                                                                    |
| nfssvc                                                                                                    | start an NFS server on a specified socket                                                                                                    |
| nice                                                                                                    | change priority of a process                                                                                                    |
| ODED                                                                                                    | open file for reading or writing                                                                                                    |
| nath conf                                                                                                    | get configurable pathname variables                                                                                                    |
| paucon                                                                                                    | get configurable pathname variables suspend process until a signal is caught                                                                                                    |
| pause                                                                                                    | create an interprocess channel                                                                                                    |
| pipe                                                                                                    | les determined on both intermediate                                                                                                    |
| plock                                                                                                    | lock data, text, or both into memory input/output multiplexing                                                                                                    |
| poll                                                                                                    | input/output multiplexing                                                                                                    |
| profil                                                                                                    | set up execution time profiling for a process                                                                                                    |
| ptrace                                                                                                    | process trace pass a message down a stream                                                                                                    |
| putmsg                                                                                                    | pass a message down a stream                                                                                                    |
| read                                                                                                    | read from an object                                                                                                    |
| readlink                                                                                                    | read the contents of a symbolic link                                                                                                    |
|                                                                                                    |                                                                                                    |
|                                                                                                    | read from file                                                                                                    |
| rehoot rehoot l                                                                                                    | read from file                                                                                                    |
| reboot reboot l                                                                                                    | halts and optionally reboots the system processor(s)                                                                                                    |
| recv                                                                                                    | halts and optionally reboots the system processor(s)                                                                                                    |
| recvfrom                                                                                                    | halts and optionally reboots the system processor(s) receive a message from a socket receive a message from a socket                                                                                                    |
| recvfrom                                                                                                    | halts and optionally reboots the system processor(s) receive a message from a socket receive a message from a socket receive a message from a socket                                                                                                    |
| recv recvfrom recvmsg rename                                                                                                    | halts and optionally reboots the system processor(s)  receive a message from a socket  receive a message from a socket                                                                                                    |
| recv recvfrom recvmsg rename rmdir                                                                                                    | halts and optionally reboots the system processor(s)  receive a message from a socket  receive a message from a socket                                                                                                    |
| recv recvfrom recvmsg rename rmdir sbrk                                                                                                    | halts and optionally reboots the system processor(s)  receive a message from a socket  receive a message from a socket                                                                                                    |
| recv recvfrom recvmsg rename rmdir sbrk select                                                                                                    | halts and optionally reboots the system processor(s)  receive a message from a socket  receive a message from a socket                                                                                                    |
| recv recvfrom recvmsg rename rmdir sbrk select semctl                                                                                                    | halts and optionally reboots the system processor(s)  receive a message from a socket receive a message from a socket receive a message from a socket receive a message from a socket receive a message from a socket receive a message from a socket remove a directory file remove a directory file                                                                                                    |
| recv recvfrom recvmsg rename rmdir sbrk select semctl                                                                                                    | halts and optionally reboots the system processor(s)  receive a message from a socket  receive a message from a socket                                                                                                    |
| recv recvfrom recvmsg rename rmdir sbrk select semctl                                                                                                    | halts and optionally reboots the system processor(s)  receive a message from a socket  receive a message from a socket                                                                                                    |
| recv recvfrom recvmsg rename rmdir sbrk select semctl                                                                                                    | halts and optionally reboots the system processor(s)  receive a message from a socket  receive a message from a socket                                                                                                    |
| recv recvfrom recvmsg rename rmdir sbrk select semctl semget semop semsys                                                                                                    | halts and optionally reboots the system processor(s)  receive a message from a socket receive a message from a socket receive a message from a socket receive a message from a socket receive a message from a socket remove a directory file remove a directory file                                                                                                    |
| recv recvfrom recvmsg rename rmdir sbrk select semctl semget semop semsys send                                                                                                    | halts and optionally reboots the system processor(s)  receive a message from a socket receive a message from a socket receive a message from a socket receive a message from a socket receive a message from a socket remove a directory file remove a directory file                                                                                                    |
| recv recvfrom recvmsg rename rmdir sbrk select semctl semget semop semsys send                                                                                                    | halts and optionally reboots the system processor(s)  receive a message from a socket receive a message from a socket receive a message from a socket receive a message from a socket receive a message from a socket remove a directory file remove a directory file                                                                                                    |
| recv recvfrom recvmsg rename rmdir sbrk select semctl semget semop semsys send sendmsg sendto                                                                                                    | halts and optionally reboots the system processor(s)  receive a message from a socket receive a message from a socket receive a message from a socket receive a message from a socket receive a message from a socket receive a message from a socket receive a message from a socket receive a message from a socket receive a message from a socket remove a directory file remove a directory file      |
| recv recvfrom recvmsg rename rmdir sbrk select semctl semget semop semsys send sendmsg sendto setdomainname                                                                                                    | halts and optionally reboots the system processor(s)  receive a message from a socket receive a message from a socket receive a message from a socket receive a message from a socket receive a message from a socket remove a directory file remove a directory file                                                                                                    |
| recv recvfrom recvmsg rename rmdir sbrk select semctl semget semop semsys send sendmsg sendto setdomainname                                                                                                    | halts and optionally reboots the system processor(s)  receive a message from a socket receive a message from a socket receive a message from a socket receive a message from a socket receive a message from a socket remove a directory file remove a directory file                                                                                                    |
| recv recvfrom recvmsg rename rmdir sbrk select semctl semget semop semsys send sendmsg sendto setdomainname setegid seteuid                                                                                                    | halts and optionally reboots the system processor(s)  receive a message from a socket  receive a message from a socket                                                                                                    |
| recv recvfrom recvmsg rename rmdir sbrk select semctl semget semop semsys send sendmsg sendto setdomainname setegid seteuid setzid                                                                                               | halts and optionally reboots the system processor(s)  receive a message from a socket  receive a message from a socket  change the name of a file  change data segment space allocation  wait for I/O conditions  semaphore control operations  get a set of semaphores  semaphore operations  perform a semaphore operation  send a message from a socket  send a message from a socket  send a message from a socket  send a message from a socket  send a message from a socket  send a message from a socket  send a message from a socket  send a message from a socket  set the effective group id of the current process  set the effective user id of the current process  set the real-, effective-, and saved-group-ids                                                                                                    |
| recv recvfrom recvmsg rename rmdir sbrk select semctl semget semop semsys send sendmsg sendto setdomainname setegid setelid setgid sethostid                                                                                     | halts and optionally reboots the system processor(s)                                                                                                    |
| recv recvfrom recvmsg rename rmdir sbrk select semctl semget semop semsys send sendmsg sendto setdomainname setegid seteuid sethostid sethostname                                                                                | halts and optionally reboots the system processor(s)  receive a message from a socket  receive a message from a socket  change the name of a file  change data segment space allocation  wait for I/O conditions  semaphore control operations  get a set of semaphores  semaphore operations  perform a semaphore operation  send a message from a socket  send a message from a socket  send a message from a socket  send a message from a socket  send a message from a socket  send a message from a socket  set the effective group id of the current process  set the effective user id of the current process  set the real-, effective-, and saved-group-ids  set unique identifier of current host  set name of current host                                                                                                    |
| recv recvfrom recvmsg rename rmdir sbrk select semctl semget semop semsys send sendmsg sendto setdomainname setegid seteuid sethostid sethostname setbogid                                                                       | halts and optionally reboots the system processor(s)  receive a message from a socket  receive a message from a socket  change the name of a file  change data segment space allocation  wait for I/O conditions  semaphore control operations  get a set of semaphores  semaphore operations  perform a semaphore operation  send a message from a socket  send a message from a socket  send a message from a socket  send a message from a socket  send a message from a socket  send a message from a socket  send a message from a socket  set unique identifier of current process  set the effective user id of the current process  set the real-, effective-, and saved-group-ids  set unique identifier of current host  set name of current host  set process group ID for job control                                                                                                    |
| recv recvfrom recvmsg rename rmdir sbrk select semctl semget semop semsys send sendmsg sendto setdomainname setegid seteuid sethostid sethostname setepgid setengrn                                                              | halts and optionally reboots the system processor(s)  receive a message from a socket  receive a message from a socket  change the name of a file  change data segment space allocation  wait for I/O conditions  semaphore control operations  get a set of semaphores  semaphore operations  perform a semaphore operation  send a message from a socket  send a message from a socket  send a message from a socket  send a message from a socket  send a message from a socket  set the effective group id of the current domain  set the effective user id of the current process  set the real-, effective-, and saved-group-ids  set unique identifier of current host  set process group ID for job control  set process-group-id                                                                                                    |
| recv recvfrom recvmsg rename rmdir sbrk select semctl semget semop semsys send sendmsg sendto setdomainname setegid seteuid sethostid sethostname setepgid setengrn                                                              | halts and optionally reboots the system processor(s)  receive a message from a socket  receive a message from a socket  change the name of a file  change data segment space allocation  wait for I/O conditions  semaphore control operations  get a set of semaphores  semaphore operations  perform a semaphore operation  send a message from a socket  send a message from a socket  send a message from a socket  send a message from a socket  send a message from a socket  set the effective group id of the current domain  set the effective user id of the current process  set the real-, effective-, and saved-group-ids  set unique identifier of current host  set process group ID for job control  set process-group-id                                                                                                    |
| recv recvfrom recvmsg rename rmdir sbrk select semctl semget semop semsys send sendmsg sendto setdomainname setegid seteuid sethostid sethostname setpgrp setpgrp setpgrp2                                                       | halts and optionally reboots the system processor(s)  receive a message from a socket  receive a message from a socket  change the name of a file  change data segment space allocation  wait for I/O conditions  semaphore control operations  semaphore control operations  semaphore operations  perform a semaphore operation  send a message from a socket  send a message from a socket  send a message from a socket  send a message from a socket  send a message from current domain  set the effective group id of the current process  set the effective user id of the current process  set the effective user id of the current process  set the effective user id of the current process  set the real-, effective-, and saved-group-ids  set unique identifier of current host  set process group ID for job control  set process-group-id  set process-group-id                                                    |
| recv recvfrom recvmsg rename rmdir sbrk select semctl semget semop semsys send sendmsg sendto setdomainname setegid seteuid settyid sethostid sethostname setpgrp2 setpgrp2 setpgrp2 setpgrpiority                               | halts and optionally reboots the system processor(s)  receive a message from a socket  receive a message from a socket  change the name of a file  change data segment space allocation  wait for I/O conditions  semaphore control operations  get a set of semaphores  semaphore operation  perform a semaphore operation  send a message from a socket  send a message from a socket  send a message from a socket  send a message from a socket  set the effective group id of the current domain  set the effective user id of the current process  set the real-, effective-, and saved-group-ids  set process group ID for job control  set process group-id  set process-group-id  set process-group-id  set process-group-id  set process-group-id                                                                                                    |
| recv recvfrom recvmsg rename rmdir sbrk select semctl semget semop semsys send sendmsg sendto setdomainname setegid seteuid setgid sethostid sethostname setpgrp2 setprority setpsr                                              | halts and optionally reboots the system processor(s)  receive a message from a socket  receive a message from a socket  change the name of a file  change data segment space allocation  wait for I/O conditions  semaphore control operations  semaphore operations  perform a semaphore operation  send a message from a socket  send a message from a socket  send a message from a socket  send a message from a socket  send a message from a socket  set the effective group id of the current domain  set the effective user id of the current process  set the real-, effective-, and saved-group-ids  set unique identifier of current host  set process group ID for job control  set process group-id  set process-group-id  set process-group-id  set process-group-id  set process scheduling priority  set the processor status register                                                                             |
| recv recvfrom recvmsg rename rmdir sbrk select semctl semget semop semsys send sendmsg sendto setdomainname setegid seteuid settyid sethostid sethostname setpgrp2 setpgrp2 setpsr setregid                                      | halts and optionally reboots the system processor(s)  receive a message from a socket  receive a message from a socket  change the name of a file  change data segment space allocation  wait for I/O conditions  semaphore control operations  semaphore operations  perform a semaphore operation  send a message from a socket  send a message from a socket  send a message from a socket  send a message from a socket  send a message from a socket  send a message from because  set the effective group id of the current domain  set the effective user id of the current process  set the real-, effective-, and saved-group-ids  set unique identifier of current host  set name of current host  set process group ID for job control  set process group-id  set process-group-id  set process-group-id  set the real-, effective-, and saved-group-ids  set the real-, effective-, and saved-group-ids                |
| recv recvfrom recvmsg rename rmdir sbrk select semctl semget semop semsys send sendmsg sendto setdomainname setegid seteuid setgid sethostid sethostname setpgrp2 setpgrp2 setprority setpsr setregid setreuid setreuid setreuid | halts and optionally reboots the system processor(s)  receive a message from a socket  receive a message from a socket  change the name of a file  change data segment space allocation  wait for I/O conditions  semaphore control operations  semaphore operations  perform a semaphore operation  send a message from a socket  send a message from a socket  send a message from a socket  send a message from a socket  send a message from a socket  send a message from a socket  send a message from a socket  set the effective group id of the current domain  set the effective user id of the current process  set the freal-, effective-, and saved-group-ids  set process group ID for job control  set process group-id  set process group-id  set process group-id  set the real-, effective-, and saved-group-ids  set the real-, effective-, and saved-group-ids  set the real-, effective-, and saved-group-ids |
| recv recvfrom recvmsg rename rmdir sbrk select semctl semget semop semsys send sendmsg sendto setdomainname setegid seteuid setgid sethostid sethostname setpgrp2 setpgrp2 setprority setpsr setregid setreuid setreuid setreuid | halts and optionally reboots the system processor(s)  receive a message from a socket  receive a message from a socket  change the name of a file  change data segment space allocation  wait for I/O conditions  semaphore control operations  semaphore operations  perform a semaphore operation  send a message from a socket  send a message from a socket  send a message from a socket  send a message from a socket  send a message from a socket  send a message from because  set the effective group id of the current domain  set the effective user id of the current process  set the real-, effective-, and saved-group-ids  set unique identifier of current host  set name of current host  set process group ID for job control  set process group-id  set process-group-id  set process-group-id  set the real-, effective-, and saved-group-ids  set the real-, effective-, and saved-group-ids                |

| setsockopt                                                                                                    |
|----------------------------------------------------------------------------------------------------|
| settimeofday                                                                                                    |
| setsockopt                                                                                                    |
| shmat attach a shared memory segment                                                                                                    |
| shmctl shared memory control operation                                                                                                    |
| shmdt detach a shared memory segmen                                                                                                    |
| shared memory segment                                                                                                    |
| shmsys                                                                                                    |
| shut down part of a full-duplex connection                                                                                                    |
| sigaction examine and change signal action                                                                                                    |
| significant significant signif |
| signiciate                                                                                                    |
| sigblock                                                                                                    |
| sigfillset fill in the set of implementation-defined signa                                                                                                    |
| sighold add a signal to the calling process's set of blocked signa                                                                                                    |
| sigignore set the signal action of a signal to 'ignor                                                                                                    |
| signal specify what to do upon presentation of a sign                                                                                                    |
| signause clear a blocked signal and suspend the process until a signal is caugh                                                                                                    |
| signending examine pending signa                                                                                                    |
| signrocmask examine and change blocked signa                                                                                                    |
| signelse remove a signal from the calling process's set of blocked signal                                                                                                    |
| signet restore the process state to that contained in a signal fram                                                                                                    |
| signed send a signal to a process or a group of processor                                                                                                    |
| sigset specify what to do upon presentation of a sign                                                                                                    |
| Signature of the signature of the signat |
| sigsetmask                                                                                                    |
| SIDSTACK                                                                                                    |
| sigsuspend                                                                                                    |
| sigvec specify what to do upon presentation of a sign                                                                                                    |
| socket create an endpoint for communication                                                                                                    |
| socketpair create a pair of connected socke                                                                                                    |
| stat                                                                                                    |
| stat                                                                                                    |
| statvis return information about a file system                                                                                                    |
| stime set tim                                                                                                    |
| store conditional indivisible compare and swa                                                                                                    |
| swapon add a swap device for demand pagir                                                                                                    |
| symlink                                                                                                    |
| sync synchronize disk and memory resident file system information                                                                                                    |
| sysconf                                                                                                    |
| sysfs returns information about file system type                                                                                                    |
| sysinfo                                                                                                    |
| time get system tim                                                                                                    |
| times get process and child process time                                                                                                    |
| truncate truncate a file to a specified length                                                                                                    |
| uadmin                                                                                                    |
|                                                                                                    |
| ulimit                                                                                                    |
| umask set and get file creation mass umount remove a file system device uname get name of current UNIX system.                                                                                                    |
| umount                                                                                                    |
| uname get name of current Units syste                                                                                                    |
| unlink remove a directory ent                                                                                                    |
| ustat                                                                                                    |
| utime                                                                                                    |
| utimes set file access and modification time                                                                                                    |
| vfork spawn new process in a virtual memory efficient wa                                                                                                    |
| vhangup virtually hang up the current control termin                                                                                                    |
| wait                                                                                                    |
| wait? wait for child process to stop or termina                                                                                                    |
| wait4 wait for the specified child process to stop or termina                                                                                                    |
| waitid wait for child process to change sta                                                                                                    |
| write                                                                                                    |
| writev                                                                                                    |
| MITTER                                                                                                    |

# 3. Subroutines and Libraries

| intro                       | introduction to subroutines and libraries                                                                                                    |
|-----------------------------|----------------------------------------------------------------------------------------------------|
| intro                       | introduction to network library functions                                                                                                    |
| 2041                        | convert between long integer and base-64 ASCII string generate an abnormal termination signal                                                                |
| abon                        | generate an abnormal termination signal                                                                                                    |
| addseverity                 | build list of severity levels for application to be used with fmtmsg                                                                                         |
| assert                      | verify program assertion                                                                                                    |
| atexit                      | add program termination routine                                                                                                    |
| basename                    | return the last element of a path name                                                                                                    |
| bcmp                        | compare two areas of memory                                                                                                    |
| bcopy                       | copy bytes from one area to another                                                                                                    |
| berk_regex                  | handle regular expressions simplified software signal facilities                                                                                             |
| berk_signal                 | simplified software signal facilities                                                                                                    |
| bessel                      |                                                                                                    |
| bgets                       | read stream up to next delimiter binary search a sorted table                                                                                                |
| bsearch                     | binary search a sorted table                                                                                                    |
| buteorder                   | convert values between host and network byte order                                                                                                    |
| bzero                       | zero a portion of memory                                                                                                    |
| catgets                     | read a program message                                                                                                    |
| catopen                     | open/close a message catalogue                                                                                                    |
| cfsetospeed                 | baud rate functions                                                                                                    |
| clock                       | report CPU time used                                                                                                    |
| conv                        | translate characters                                                                                                    |
| copylist                    | copy a file into memory                                                                                                    |
| crypt                       | generate encryption                                                                                                    |
| crypt                       |                                                                                                    |
| ctime                       |                                                                                                    |
| ctune                       | convert date and time to stime                                                                                                    |
| curses                      |                                                                                                    |
| curs_addch                  | add a character (with attributes) to a curses window                                                                                                    |
| curs_addchst                | add string of characters (and attributes) to a curses window                                                                                                 |
| curs_addchstr               | add string of characters (and attributes) to a curses window                                                                                                 |
| curs_addstr                 | add a string of characters to a curses window and advance cursor                                                                                             |
| curs_addwch                 | add a wchar_t character to a curses window                                                                                                    |
| curs_addwchstr              | add string of wchar_t characters to a curses window                                                                                                    |
| curs_addwstr                | add a string of wchar_t characters to a curses window curses character and window attribute control routines                                                 |
| curs_aur                    |                                                                                                    |
| curs_beep                   | curses window background manipulation routines                                                                                                    |
| curs border                 | create curses borders, horizontal and vertical lines                                                                                                    |
| curs clear                  | clear all or part of a curses window                                                                                                    |
| curs_color                  | curses color manipulation routines                                                                                                    |
| curs_delch                  | delete character under cursor in a curses window.                                                                                                    |
| curs_deleteln               | delete and insert lines in a curses window                                                                                                    |
| curs_getch                  | get (or push back) characters from curses terminal keyboard                                                                                                  |
| curs_getstr                 | get character strings from curses terminal keyboard t (or push back) wchar_t characters from curses terminal keyboard                                        |
| curs_getwen ge              | get wchar_t character strings from curses terminal keyboard                                                                                                  |
| curs getur                  | get wenat_t character sumgs from cursor and window coordinates                                                                                               |
| curs inch                   | get a character and its attributes from a curses window                                                                                                    |
| curs inchstr                | get a string of characters (and attributes) from a curses window                                                                                             |
| curs initscr                | curses screen initialization and manipulation routines                                                                                                    |
| curs inopts                 | curses terminal input option control routines                                                                                                    |
| curs_insch insert a         | character before the character under the cursor in a curses window                                                                                           |
| curs_insstr                 | insert string before character under the cursor in a curses window                                                                                           |
| curs_instr                  | get a string of characters from a curses window                                                                                                    |
| curs_inswchinsert a wchar_t | character before the character under the cursor in a curses window rchar_t string before character under the cursor in a curses window                       |
|                             | char_i string delore character under the cursor in a curses window                                                                                           |
| curs_mswstr msert w         | get a mahar t character from a mirror mindom                                                                                                    |
| curs in wch                 | get a wchar_t character from a curses window                                                                                                    |
| curs_inwch                  | get a wchar_t character from a curses window get a string of wchar_t characters from a curses window get a string of wchar_t characters from a curses window |

| curs_kernel      | low-level curses routines                                                                 |
|------------------|-------------------------------------------------------------------------------------------|
| curs_move        | move curses window cursor                                                                 |
| curs_outopts     | curses terminal output option control routines                                            |
| curs_overlay     | overlap and manipulate overlapped curses windows                                          |
| curs_pad         |                                                                                           |
| curs_printw      | print formatted output in curses windows                                                  |
| curs_refresh     | refresh curses windows and lines                                                          |
| curs_scanw       | convert formatted input from a curses widow                                               |
| curs_scroll      |                                                                                           |
| curs_scr_aump .  | read (write) a curses screen from (to) a file                                             |
| CUTS_SIK         |                                                                                           |
| curs_termaturs . |                                                                                           |
| curs_termicap    |                                                                                           |
| curs_termine     | curses refresh control routines                                                           |
| cus_touch        | miscellaneous curses utility routines                                                     |
| curs_um          | create curses windows                                                                     |
| curs_window      | get character login name or user name associated with effective UID                       |
| dhm              | data base subroutines                                                                     |
| de flock         | apply or remove an advisory lock on an open DG/UX file                                    |
| do seek          | extended seek functions                                                                   |
| dial             | establish an out-going terminal line connection                                           |
|                  |                                                                                           |
| dirname          | report the parent directory name of a file path name                                      |
| div              | compute the quotient and remainder                                                        |
| doconfig         | execute a configuration script                                                            |
| drand48          | generate uniformly distributed pseudo-random numbers                                      |
| drem             | IEEE floating-point remainder                                                             |
| ecvt             | convert floating-point number to string                                                   |
| elf              |                                                                                           |
| elf_begin        | make a file descriptor                                                                    |
| elf_cntl         |                                                                                           |
| elf_end          | finish using an object file                                                               |
| elf_error        |                                                                                           |
| elf_fill         |                                                                                           |
| elf_fiag         |                                                                                           |
| elf cetarber     | retrieve archive member header                                                            |
|                  | retrieve archive symbol table                                                             |
| elf gethase      | get the base offset for an object file                                                    |
| elf getdata      | get section data                                                                          |
| elf getehdr      | retrieve class-dependent object file header                                               |
| elf getident     | retrieve file identification data                                                         |
| elf getphdr      | retrieve class-dependent program header table                                             |
| elf_getscn       |                                                                                           |
| elf_getshdr      | retrieve class-dependent section header                                                   |
| elf_hash         | get section information retrieve class-dependent section header compute hash value        |
| alf kind         | determine file type                                                                       |
| elf_next         | sequential archive member access random archive member access                             |
| elf_rand         | random archive member access                                                              |
| elf_rawfile      | retrieve uninterpreted file contents                                                      |
| elf_strptr       | make a string pointer                                                                     |
| elf_update       |                                                                                           |
| elf_version      |                                                                                           |
| eli_xiate        |                                                                                           |
| end              | retrieve uninterpreted file contents                                                      |
| cil              | Ethernet adoress mapping operations                                                       |
| einers           | A A A A A A A A A A A A A A A A A EMISINEL AUG. 235 MADDIME ODELAGOUS                     |
| exportent        | exponential, logarithm, power, square root functions get exported file system information |
| extended person  | print an error message to standard error                                                  |
| extended streets | get extended error message string                                                         |
| fattach          | attach STREAMS-based file descriptor to object in file system name space                  |
| fclose           |                                                                                           |
|                  |                                                                                           |

| detach detach a name from a STREAMS-based file dess ferror stream status in fifs filoor filoor filoor, ceiling, remainder, absolute value fur finting distinctions of filoor, ceiling, remainder, absolute value fur finting distinctions display a message on stderr or system copen open open open open open open open                                                                                                    | s inquiries<br>first set bit<br>functions<br>of console<br>n a stream<br>is package<br>low cursor<br>or behind<br>subsystem<br>is to forms<br>be routines<br>is of forms<br>attributes     |
|----------------------------------------------------------------------------------------------------|----------------------------------------------------------------------------------------------------|
| ferror stream status in fifs firs find first filoor filoor floor, ceiling, remainder, absolute value fur furting display a message on stderr or system of copen form. Character based forms per form. Cursor form opioin forms window form data tell if forms field has off-screen data ahead or lorm driver command processor for the forms sub-form field command processor for the forms sub-form field display attributes format the general display attributes of form field buffer set and get forms field star form field info get forms field character form field info get forms field character form field, surport set and get forms field attributes of form field unew create and destroy forms form field, opts forms field opts forms field opts forms field data with form field, userptr associate application data with form field, validation form field, validation sassign application-specific routines for invocation by form new form new create and destroy forms page form opts forms page form set forms page form page set forms current page and form page set forms current page and form page set forms current page and form userptr associate application data with form wind form userptr associate subwindow and subwindow association round form userptr associate subwindow and subwindow association round form userptr associate subwindow and subwindow association round form userptr associate subwindow and subwindow association round form userptr associate subwindow and subwindow association round form set with the properties of forms page form get get date and the properties of forms page form get get date and get get get date and get get get get get get get get get get                                                                                                    | s inquiries<br>first set bit<br>functions<br>of console<br>n a stream<br>is package<br>low cursor<br>or behind<br>subsystem<br>is to forms<br>be routines<br>is of forms<br>attributes     |
| ffs ffs ffs ffoor floor, ceiling, remainder, absolute value fun fmmsg display a message on stderr or system c fopen                                                                                                    | irst set bit<br>irst set bit<br>ir functions<br>im console<br>in a stream<br>is package<br>low cursor<br>or behind<br>subsystem<br>is to forms<br>be routines<br>is of forms<br>attributes |
| floor floor, ceiling, remainder, absolute value fun funting display a message on stderr or system of forms                                                                                                    | e functions<br>of console<br>in a stream<br>is package<br>low cursor<br>or behind<br>subsystem<br>is to forms<br>of routines<br>is of forms<br>attributes                                  |
| fintmiss display a message on stderr or system of copen not permiss of the common state of the common state of the common stat | m console in a stream is package low cursor or behind subsystem is to forms or routines is of forms attributes racteristics                                                                |
| fopen forms                                                                                                    | n a stream us package low cursor or behind subsystem s to forms e routines s of forms attributes racteristics                                                                              |
| form_data tell if forms field has off-screen data ahead of the form_driver command processor for the forms subform_field connect fields to form_field connect fields to form_field_attributes form_field_attributes form_field_buffer set and get forms field surptions of form_field_info get forms field on get forms field info get forms field on get forms field on form_field_new create and destroy forms form_field_new create and destroy forms form_field_userptr associate application data with form_field_validation form_field_validation form_section_form_field_validation form_section_form_new create and destroy forms page form_opts form_page form_opts form_section_page form_section_post write or erase forms from section data with form_userptr associate application data with form_userptr associate application data with form_userptr associate application data with form_userptr associate application data with form_userptr associate application data with form_win form_post write or erase forms from associated subwith form_win form_section_to_destroy forms window and subwindow association to fread between the freed between the freed between the freed between the freed between the freed between the freed between the freed between the freed between the freed between the freed get data and fixed between the freed get data and fixed get file system descriptor file get get get get get file system descriptor file get get get get get get get file system descriptor file get get get get get get get get file system descriptor file get get get get get get get file system descriptor file get get get get get file system descriptor file get get get get get file system descriptor file get get get get get file system descriptor file get get get get file system descriptor file get get file system descriptor file get get file system descriptor file get get file system descriptor file get get file system descriptor file get get file system descriptor file get get file system descriptor file get get file system descriptor file get get file sy | or behind<br>subsystem<br>s to forms<br>e routines<br>s of forms<br>attributes                                                                                                    |
| form_data tell if forms field has off-screen data ahead of the form_driver command processor for the forms subform_field connect fields to form_field connect fields to form_field_attributes form_field_attributes form_field_buffer set and get forms field surptions of form_field_info get forms field on get forms field info get forms field on get forms field on form_field_new create and destroy forms form_field_new create and destroy forms form_field_userptr associate application data with form_field_validation form_field_validation form_section_form_field_validation form_section_form_new create and destroy forms page form_opts form_page form_opts form_section_page form_section_post write or erase forms from section data with form_userptr associate application data with form_userptr associate application data with form_userptr associate application data with form_userptr associate application data with form_userptr associate application data with form_win form_post write or erase forms from associated subwith form_win form_section_to_destroy forms window and subwindow association to fread between the freed between the freed between the freed between the freed between the freed between the freed between the freed between the freed between the freed between the freed get data and fixed between the freed get data and fixed get file system descriptor file get get get get get file system descriptor file get get get get get get get file system descriptor file get get get get get get get get file system descriptor file get get get get get get get file system descriptor file get get get get get file system descriptor file get get get get get file system descriptor file get get get get get file system descriptor file get get get get file system descriptor file get get file system descriptor file get get file system descriptor file get get file system descriptor file get get file system descriptor file get get file system descriptor file get get file system descriptor file get get file system descriptor file get get file sy | or behind<br>subsystem<br>s to forms<br>e routines<br>s of forms<br>attributes                                                                                                    |
| form_data tell if forms field has off-screen data ahead of the form_driver command processor for the forms subform_field connect fields to form_field connect fields to form_field_attributes form_field_attributes form_field_buffer set and get forms field surptions of form_field_info get forms field on get forms field info get forms field on get forms field on form_field_new create and destroy forms form_field_new create and destroy forms form_field_userptr associate application data with form_field_validation form_field_validation form_section_form_field_validation form_section_form_new create and destroy forms page form_opts form_page form_opts form_section_page form_section_post write or erase forms from section data with form_userptr associate application data with form_userptr associate application data with form_userptr associate application data with form_userptr associate application data with form_userptr associate application data with form_win form_post write or erase forms from associated subwith form_win form_section_to_destroy forms window and subwindow association to fread between the freed between the freed between the freed between the freed between the freed between the freed between the freed between the freed between the freed between the freed get data and fixed between the freed get data and fixed get file system descriptor file get get get get get file system descriptor file get get get get get get get file system descriptor file get get get get get get get get file system descriptor file get get get get get get get file system descriptor file get get get get get file system descriptor file get get get get get file system descriptor file get get get get get file system descriptor file get get get get file system descriptor file get get file system descriptor file get get file system descriptor file get get file system descriptor file get get file system descriptor file get get file system descriptor file get get file system descriptor file get get file system descriptor file get get file sy | or behind<br>subsystem<br>s to forms<br>e routines<br>s of forms<br>attributes                                                                                                    |
| form_field                                                                                                    | subsystem s to forms e routines s of forms attributes racteristics                                                                                                    |
| form_field                                                                                                    | s to forms<br>be routines<br>s of forms<br>attributes<br>racteristics                                                                                                    |
| form field_attributes format the general display attributes of form field_buffer set and get forms field attributes of form field_buffer set and get forms field attributes of form field_info get forms field characte form field_info get forms field characte form field_opts forms field opts forms field opts forms field opts forms field data type valid form_field_validation form_hook sassign application-specific routines for invocation by form_new create and destroy forms pecific form_opts form_opts form_opts form_opts form_opts form_opts form_opts set forms current page and form_post write or erase forms from associated subwith form_win form_win forms window and subwindow association rot figetround like form_opts form_opts form_opts form_opts form_opts form_opts representation form win forms window and subwindow association rot figetround like form_opts form_opts form_opts form_opts form_opts form_opts representation form_opts form_opts form_opts write or erase forms from associated subwith form_win forms window and subwindow association rot figetround like forms window and subwindow association rot figetround like forms window and subwindow ass | e routines<br>s of forms<br>attributes                                                                                                    |
| form field_attributes form field_buffer form field_info get forms field attributes of form field_info get forms field attributes of form field_info get forms field attributes form field_info get forms field characte form field_new creat and destroy forms form field_opts form field_opts form field_userptr associate application data with form field_validation form_hook form_new create and destroy form_new get form_opts form_opts form_opts form_opts form_page form_page form_page set forms current page and form_win form_win form_win form_win form_win form_win form_sed form_opts forms option ro figetround firexp manipulate parts of floating-point environment of fread binary input/of frexp manipulate parts of floating-point in a set fitte get date an fitte get date get convert user forms at get get get convert user forms descriptor file getdate getceved get pathname of current working dir getcy get get filesystem descriptor file getfent get get file system descriptor file gettent get file system descriptor file get getnetconfig get metwork host getingent get get network configuration database getneter get get pet work configuration database get metwork getneter get get pet option letter from argument getfsent get option letter from argument                                                                                                    | s of forms<br>attributes                                                                                                    |
| form field_attributes form field_buffer form field_info get forms field attributes of form field_info get forms field attributes of form field_info get forms field attributes form field_info get forms field characte form field_new creat and destroy forms form field_opts form field_opts form field_userptr associate application data with form field_validation form_hook form_new create and destroy form_new get form_opts form_opts form_opts form_opts form_page form_page form_page set forms current page and form_win form_win form_win form_win form_win form_win form_sed form_opts forms option ro figetround firexp manipulate parts of floating-point environment of fread binary input/of frexp manipulate parts of floating-point in a set fitte get date an fitte get date get convert user forms at get get get convert user forms descriptor file getdate getceved get pathname of current working dir getcy get get filesystem descriptor file getfent get get file system descriptor file gettent get file system descriptor file get getnetconfig get metwork host getingent get get network configuration database getneter get get pet work configuration database get metwork getneter get get pet option letter from argument getfsent get option letter from argument                                                                                                    | s of forms<br>attributes<br>acteristics                                                                                                    |
| form_field_info                                                                                                    | racteristics                                                                                                    |
| form_field_info                                                                                                    | racteristics                                                                                                    |
| form_field_new                                                                                                    | e of forms                                                                                                    |
| form_field_userptr                                                                                                    |                                                                                                    |
| form_field_userptr                                                                                                    | ebleit emr                                                                                                    |
| form_field_userptr form_field_validation form_field_validation form_field_validation form_hook                                                                                                    | n routines                                                                                                    |
| form_field_validation                                                                                                    | n loutines                                                                                                    |
| form_hook assign application-specific routines for invocation by form_new create and destroy form_new_page form_opts form_opts form_soption routines forms option routines form_page set forms current page and form_post write or erase forms from associated subwith form_userptr associate application data with form_win forms window and subwindow association routined fread binary input/frexp manipulate parts of floating-point environment of the file floating floating floating floating floating floating floating floating floating floating floating floating get date and flow walk a file gamma log gamma furget get get character or word from a set of get character or word from a set of get get get get get get get get get get                                                                                                    | vitti lorms                                                                                                    |
| form_new_page form_opts forms page form_page form_page form_page form_page form_post forms of forms option forms page form_post set forms current page and form_post write or erase forms from associated subwing form_userptr associated subwing form_win form_win forms window and subwindow association rouse fread freed billions forms window and subwindow association rouse freed freed f | vandation                                                                                                    |
| form_opts form_page set forms corrent page and form_post form_post form_post set forms from associated subwit form_userptr associate application data with form_win forms window and subwindow association ro fpgetround fread fread fittee manipulate parts of floating-point nu fseek reposition a file pointer in a set fitime get date an ftw get care get character or word from a getcwd get pathname of current working dir getdate getenv getelogin getfiest get filesystem descriptor file gethostent getnetconfig getmetent get network configuration database getnetgrent get network goru getnetpath get /etc/netconfig entry corresponding to NETPATH com getopt getopt get option letter from argument                                                                                                    | l by forms                                                                                                    |
| form_opts form_page set forms corrent page and form_post form_post form_post set forms from associated subwit form_userptr associate application data with form_win forms window and subwindow association ro fpgetround fread fread fittee manipulate parts of floating-point nu fseek reposition a file pointer in a set fitime get date an ftw get care get character or word from a getcwd get pathname of current working dir getdate getenv getelogin getfiest get filesystem descriptor file gethostent getnetconfig getmetent get network configuration database getnetgrent get network goru getnetpath get /etc/netconfig entry corresponding to NETPATH com getopt getopt get option letter from argument                                                                                                    | roy forms                                                                                                    |
| form_opts form_page set forms corrent page and form_post form_post form_post set forms from associated subwit form_userptr associate application data with form_win forms window and subwindow association ro fpgetround fread fread fittee manipulate parts of floating-point nu fseek reposition a file pointer in a set fitime get date an ftw get care get character or word from a getcwd get pathname of current working dir getdate getenv getelogin getfiest get filesystem descriptor file gethostent getnetconfig getmetent get network configuration database getnetgrent get network goru getnetpath get /etc/netconfig entry corresponding to NETPATH com getopt getopt get option letter from argument                                                                                                    | pagination                                                                                                    |
| form_post                                                                                                    | n routines                                                                                                    |
| form_post                                                                                                    | and field                                                                                                    |
| form_userptr form_win forms window and subwindow association ro fpgetround IEEE floating-point environment of fread binary input/of frexp manipulate parts of floating-point nu fseek reposition a file pointer in a s ftime get date an ftw walk a fi gamma log gamma fu getc get character or word from a s getcwd get pathname of current working dir getdate convert user format date an getenv return value for environment getfsent get filesystem descriptor file getgrent get network hos getlogin get get network configuration database getnetent get file system descriptor file getnetconfig get network configuration database getnetent get network group getnetpath get /etc/netconfig entry corresponding to NETPATH com getopt get option letter from argument                                                                                                    | bwindows                                                                                                    |
| form_win forms window and subwindow association rof fpgetround IEEE floating-point environment of fread binary input/sexp manipulate parts of floating-point nu fseek reposition a file pointer in a set filme get date an log gamma fur getc get character or word from a set getwad get pathname of current working directed getwad get pathname of current working directed getwad get pathname of current working directed getwad get pathname of current working directed getwad get pathname of current working directed getwad get filesystem descriptor file getwad getwad get filesystem descriptor file getwad getwad get network host getlogin getmatent get file system descriptor file getmatent get file system descriptor file getmatent get file system descriptor file getmatent get network configuration database gethetent get network group getnetpath get retc/netconfig entry corresponding to NETPATH compgetopt get option letter from argument                                                                                                    | with forms                                                                                                    |
| fread binary input/s frexp manipulate parts of floating-point nu fseek reposition a file pointer in a s ftime get date an ftw get date an ftw get character or word from a s getcwd get pathname of current working dir getdate convert user format date an getenv get filesystem descriptor file getgrent get network hos getlogin getmatent get network configuration database getnetconfig getnetconfig getnetconfig getnetconfig get /etc/netconfig entry corresponding to NETPATH com getopt get option letter from argument                                                                                                    | n routines                                                                                                    |
| frexp manipulate parts of floating-point numbers. reposition a file pointer in a set in the get date and fitw get convert user format data and getcwd get pathname of current working direct get get convert user format data and geters. get filesystem descriptor file getgrent getfiest get get network host getlogin getmatent get get network configuration database getnetent get get network get network ge | nt control                                                                                                    |
| ftime                                                                                                    | nut/output                                                                                                    |
| ftime                                                                                                    | t numbers                                                                                                    |
| ftime                                                                                                    | n a stream                                                                                                    |
| ftw                                                                                                    | la sueam                                                                                                    |
| gamma getc                                                                                                    | and time                                                                                                    |
| getc                                                                                                    | a me tree                                                                                                    |
| get convert user format date an getenv return value for environment getfsent get filesystem descriptor file getprent get network host getlogin getmntent getnetconfig get network configuration database getnetent get network get network get network getnetgrent get network getnetgrent get network getnetgrent get network getnetgrent getnetconfig get network group getnetgrent get network group getnetgrent get get network group getnetgrent get option letter from argument getopt get network group getnetgrent get option letter from argument                                                                                                    | a function                                                                                                    |
| getdate convert user format date an getenv return value for environment getfsent get filesystem descriptor file getgrent get network host getlogin getmntent get file system descriptor file getnetconfig get network configuration database getnetent get network configuration database getnetegrent get network group getnetgrent get network group getnetpath get /etc/netconfig entry corresponding to NETPATH compgetopt get option letter from argument                                                                                                    | a a stream                                                                                                    |
| getenv getsent get filesystem descriptor file getgrent get network host getlogin getmatent get file system descriptor file getmatent get network configuration database getnetent get network get network get network getnetgrent get network group getnetgrent get network group getnetgrent get network group getnetgrent get network group getnetgrent get option letter from argument getopt get option letter from argument                                                                                                    | directory                                                                                                    |
| getfsent get filesystem descriptor file getgrent get group file gethostent get network host getlogin getmntent get file system descriptor file getnetconfig getnetconfig get network configuration database getnetent getnetgrent getnetgrent get network group getnetpath get /etc/netconfig entry corresponding to NETPATH comp getopt get option letter from argument                                                                                                    | and time                                                                                                    |
| get group file gethostent                                                                                                    | nent name                                                                                                    |
| get group file gethostent                                                                                                    | file entry                                                                                                    |
| gethostent get network host getlogin getmntent get network configuration database getnetent getnetgent get network configuration database getnetent getnetgrent getnetgrent get network group getnetgrent get network group getnetgrent get network group getnetgrent get option letter from argument getopt get network group getnetgrent get option letter from argument                                                                                                    | file entry                                                                                                    |
| getlogin getmntent                                                                                                    | host entry                                                                                                    |
| getmntent                                                                                                    | ogin name                                                                                                    |
| getnetconfig                                                                                                    | file entry                                                                                                    |
| getnetent get network group getnetgrent get /etc/netconfig entry corresponding to NETPATH compgetopt get option letter from argument                                                                                                    | hase entry                                                                                                    |
| getnetpath get /etc/netconing entry corresponding to NETFATH comp<br>getopt                                                                                                    | work entry                                                                                                    |
| getnetpath get /etc/netconing entry corresponding to NETFATH comp<br>getopt                                                                                                    | roup entry                                                                                                    |
| getopt get option letter from argument                                                                                                    | component                                                                                                    |
|                                                                                                    | ent vector                                                                                                    |
| getpass getprotoent get protoco getpw get name from getpwent manipulate password file getrpcent get RPC getrpcport gets get a string from a getservent getspent manipulate shadow password file                                                                                                    |                                                                                                    |
| get protoco getpw                                                                                                    | password                                                                                                    |
| get pame from get password file getrocent                                                                                                    | ocol entry                                                                                                    |
| getpwent                                                                                                    | mom OID                                                                                                    |
| getrpcent                                                                                                    | l file entry                                                                                                    |
| getrpcport                                                                                                    | RPC entry                                                                                                    |
| gets get a string from a getservent get service getspent                                                                                                    | rt number                                                                                                    |
| getservent                                                                                                    | n a stream                                                                                                    |
| getspent manipulate shadow password file                                                                                                    | rvice entry                                                                                                    |
| Sombons 1 1 1 1 1 1 1 1 1 1 1 1 1 1 1 1 1 1 1                                                                                                    | i file entry                                                                                                    |
| getsubont narse sunonnons from a                                                                                                    | m a string                                                                                                    |
| gowenoup:                                                                                                    | text string                                                                                                    |
| gettat                                                                                                    | file enter                                                                                                    |
| gettit                                                                                                    | , me enna                                                                                                    |
| getwo                                                                                                    | m s srcsm                                                                                                    |
| getwd get current working directory pat                                                                                                    | pathname                                                                                                    |
| getwidth get information of supplementary co                                                                                                    | code sets                                                                                                    |

| getws       | get a wchar_t string from a stream shell global pattern matching grant access to the slave pseudo-terminal device     |
|-------------|----------------------------------------------------------------------------------------------------|
| gmatch      |                                                                                                    |
| grantpt .   | grant access to the slave pseudo-terminal device                                                                      |
| hsearch .   | manage hash search tables                                                                                             |
| hypot       | Euclidean distance function                                                                                           |
| ieeefp      |                                                                                                    |
| index       | Internet address manipulation routines                                                                                |
| met         |                                                                                                    |
| initgroups  | initialize the supplementary group access list insert/remove element from a queue                                     |
| insque      | determine if a character is alphanumeric                                                                              |
| isaipnanum  |                                                                                                    |
| isastream . | determine whether a character buffer is encrypted                                                                     |
| isher       | determine if a character is hexadecimal                                                                               |
| isnan       | determine type of floating-point number                                                                               |
| itos        | convert an integer to an ASCII character string                                                                       |
| iobs        | summary of DG/UX job control facilities                                                                               |
| 13tol       |                                                                                                    |
| ldahread .  | read the archive header of a member of a COFF archive file                                                            |
| ldclose     | close a common object file                                                                                            |
| ldfhread .  | read the file header of a common object file                                                                          |
| Idgetname   | retrieve symbol name for object file symbol table entry                                                               |
| ldiread .   | manipulate line number entries of a common object file function                                                       |
| ldlseek     | seek to line number entries of a section of a common object file                                                      |
| ldohseek    | seek to the optional file header of an object file                                                                    |
| ldopen .    |                                                                                                    |
| ldrseek .   | seek to relocation entries of a section of a common object file                                                       |
| ldshread    | read an indexed/named section header of a common object file                                                          |
| ldsseek .   | seek to an indexed/named section of a common object file                                                              |
| ldtbindex.  | compute index of symbol sele entry of an object file                                                                  |
| ldtbread .  | read an indexed symbol table entry of an object file                                                                  |
| ldtbseek .  | seek to the symbol table of an object file                                                                            |
| localeconv  |                                                                                                    |
| locki       | record locking on files                                                                                               |
| logname .   | return login name of user linear search and update                                                                    |
| isearch     |                                                                                                    |
| mail        |                                                                                                    |
| malloc .    | memory allocator                                                                                                    |
| matherr .   | error-handling function                                                                                               |
| mbchar .    | multibyte character conversion                                                                                        |
| mbchar .    | multibyte character handling                                                                                          |
| mbstring .  | multibyte string conversion                                                                                           |
| mbstring .  | multibyte string functions                                                                                            |
| memory .    |                                                                                                    |
| menus       |                                                                                                    |
| menu attrib | utes                                                                                                    |
| menu_curso  | correctly position a menus cursor command processor for the menus subsystem                                           |
| menu_driver | command processor for the menus subsystem                                                                             |
| menu_forma  | t set and get maximum numbers of rows and columns in menus                                                            |
|             | assign application-specific routines for automatic invocation by menus connect and disconnect items to and from menus |
| menu_items  | current                                                                                                    |
| menu_item_  | CUITERI                                                                                                    |
| menu_item_  | name get menus item name and description new                                                                          |
| menu_item_  | menus item antion routines                                                                                            |
| menu_item_  | associate application data with menus items                                                                           |
| menu item   | opts menus item option routines userptr                                                                               |
| menu item   | visible tell if menus item is visible                                                                                 |
| mena mark   | menus mark string routines                                                                                            |
| menii new   | create and destroy menus                                                                                              |
| menu onts   | menus mark string routines                                                                                            |
| menu patter | n set and get menus pattern match buffer                                                                              |
| menu post   | n set and get menus pattern match buffer write or erase menus from associated subwindows                              |
|             |                                                                                                    |

| menu_userptr associate application data with menus                                                                                                    |
|----------------------------------------------------------------------------------------------------|
| menu_win menus window and subwindow association routines                                                                                                    |
| mkdirp create, remove directories in a path                                                                                                    |
| mkfifo                                                                                                    |
| mkstemp mkstemp                                                                                                    |
| mkstemp                                                                                                    |
| mlock Of Indock I nages in memory                                                                                                    |
| mlockall lock or unlock address space                                                                                                    |
| mlockall                                                                                                    |
| multiple precision integer arithmetic                                                                                                    |
| msync synchronize memory with physical storage                                                                                                    |
| ndbm data base subroutines                                                                                                    |
| netdir generic transport name-to-address translation                                                                                                    |
| mliet get entries from name list                                                                                                    |
| nlsgetcall                                                                                                    |
| inspettan                                                                                                    |
| nisrequest format and send listener service request message                                                                                                    |
| Instequest                                                                                                    |
| nl_langinfo                                                                                                    |
| panels                                                                                                    |
| panels characteristics and panels panels pan |
| panel_above                                                                                                    |
| panel_new                                                                                                    |
| panel new                                                                                                    |
| panel_show                                                                                                    |
| panel_update panels virtual screen refresh routine                                                                                                    |
| panel_update                                                                                                    |
| panel_userptr                                                                                                    |
| pathfind search for named file in named directories                                                                                                    |
| patining Search for named the in lamed the corrections                                                                                                    |
| perror                                                                                                    |
| popen initiate pipe to/from a process printf                                                                                                    |
| print commence output                                                                                                    |
| printf print formatted output psignal signal system signal messages ptsname signal messages ptsname get name of the slave pseudo-terminal device                                                                                                    |
| psignal                                                                                                    |
| ptsname get name of the slave pseudo-terminal devices                                                                                                    |
| pute                                                                                                    |
| putc put character or word on a stream putenv change or add value to environment putpwent write password file entry puts put a string on a stream putspent write shadow password file entry putwc put wchar_t character on a stream                                                                                                    |
| putpwent write password me entry                                                                                                    |
| puts                                                                                                    |
| putspent white shadow password the entry                                                                                                    |
| putwe                                                                                                    |
| putws                                                                                                    |
| raise                                                                                                    |
|                                                                                                    |
| rand                                                                                                    |
| remd routines for returning a stream to a remote command                                                                                                    |
| remains 107 returning a stream to a remote command                                                                                                    |
| realpath returns the real file name regcmp compile and execute regular expression                                                                                                    |
| regemp                                                                                                    |
| regemp                                                                                                    |
| regexpr regular expression compile and match routines remove                                                                                                    |
| remove                                                                                                    |
| remque remove an element from a circular queue resolver make, send, and interpret packets to Internet domain name servers                                                                                                    |
| resolver make, send, and interpret packets to internet domain name servers                                                                                                    |
| rexec return stream to a remote command rindex search for the last occurrence of a character in a string                                                                                                    |
| ringer                                                                                                    |
| rpc library routines for remote procedure calls rtime                                                                                                    |
| rume                                                                                                    |
| scandir                                                                                                    |
| scani                                                                                                    |
| scanf                                                                                                    |
| setbul                                                                                                    |
| setjmp                                                                                                    |
|                                                                                                    |
| setimb                                                                                                    |

|                  | to the second second se |
|------------------|----------------------------------------------------------------------------------------------------|
| setlinebuf       | assign line buffering for a specified stream                                                                                                    |
| setlocale .      | modify and query a program's locate                                                                                                    |
| sigsetjmp        | a non-local goto with signal state                                                                                                    |
| sigsetops        | manipulate sets of signals.                                                                                                    |
| sinh             | manipulate sets of signals. hyperbolic functions                                                                                                    |
| sleep            | suspend execution for interval                                                                                                    |
| sputl            | access long integer data in a machine-independent fashion                                                                                                    |
| ssignal .        | software signals                                                                                                    |
| stdio            | standard buffered input/output package                                                                                                    |
| stdipc .         | standard interprocess communication package                                                                                                    |
| str              | string manipulations                                                                                                    |
| streepy .        | copy strings, compressing or expanding escape codes                                                                                                    |
| strcoll          | string collation get error message string                                                                                                    |
| strerror .       |                                                                                                    |
| stritime.        |                                                                                                    |
| string           |                                                                                                    |
| strsave .        |                                                                                                    |
| strtod           |                                                                                                    |
| strtoi           |                                                                                                    |
| strxtrm .        |                                                                                                    |
| swab             | t                                                                                                    |
| swapcontex       | control system log                                                                                                    |
| syslog           | issue a shell command                                                                                                    |
| system .         | id get character login name of the user                                                                                                    |
| tcflush          |                                                                                                    |
| tegetnern        | get foreground process group ID                                                                                                    |
| tesetattr .      | get and set state                                                                                                    |
| tesetnern .      | set terminal foreground process group id                                                                                                    |
| termcan .        | terminal independent operation routines                                                                                                    |
| termios .        | general terminal interface                                                                                                    |
| tmpfile          |                                                                                                    |
| tmpnam .         | create a name for a temporary file                                                                                                    |
| trie             |                                                                                                    |
| tsearch          |                                                                                                    |
| ttyname .        | find name of a terminal                                                                                                    |
| ttyslot          | find the slot in the utmp file of the current user                                                                                                    |
| t_accept .       | accept a connect request                                                                                                    |
| <u>t_alloc</u> . | allocate a library structure                                                                                                    |
| _bind .          | bind an address to a transport endpoint                                                                                                    |
| t_close .        |                                                                                                    |
| _connect         | establish a connection with another transport user                                                                                                    |
| Lerror           | produce error message                                                                                                    |
| tree .           | ,                                                                                                    |
| t_getinto.       | get protocol-specific service information get the current state                                                                                                    |
| geistate         | listen for a connect request                                                                                                    |
| disten .         | listen for a connect request  look at the current event on a transport endpoint  establish a transport endpoint  manage options for a transport endpoint  receive data or expedited data sent over a connection                                                                                                    |
| t open           | establish a transport endpoint                                                                                                    |
| Copen            | manage options for a transport endpoint                                                                                                    |
| t row            | receive data or expedited data sent over a connection                                                                                                    |
| t revening       | receive the confirmation from a connect request                                                                                                    |
| t revdis .       | retrieve information from disconnect                                                                                                    |
| t retreal        |                                                                                                    |
| t_rcvudata       | receive a unit data error indication                                                                                                    |
| Licvuderr        | receive a unit data error indication                                                                                                    |
| t end            | send data or expedited data over a connection                                                                                                    |
| t_snddis         | send user-initiated disconnect request                                                                                                    |
| t_sndrel .       |                                                                                                    |
| t_sndudata       | send user-initiated disconnect request initiate an orderly release send a data unit                                                                                                    |
| t_sync .         |                                                                                                    |
| Lunbind          |                                                                                                    |
| ungetc           | push character back onto input stream                                                                                                    |
| ungetwo          | push wchar_t character back into input stream                                                                                                    |
| _                | -                                                                                                    |

### 4. File Formats

| e Formats                                                                                                 |
|----------------------------------------------------------------------------------------------------|
| intro introduction to file formats                                                                        |
| intro introduction to file formats                                                                        |
| a.out common assembler and link editor output                                                             |
| acct per-process accounting file format                                                                   |
| DG/UX common archive file format                                                                          |
| ar                                                                                                    |
| compatible versions file                                                                                  |
| compver                                                                                                   |
| core                                                                                                    |
|                                                                                                    |
| cpio                                                                                                    |
| depend software dependencies files                                                                        |
| dfm                                                                                                    |
| dialups devices requiring a dial-up password.                                                             |
| dirent file system independent directory entry                                                            |
| dumpcycle                                                                                                 |
| dumptab                                                                                                   |
| d_passwd log-in programs and passwords for dial-up devices                                                |
| filehdr file header for common object files                                                               |
| fs                                                                                                    |
| fspec format specification in text files                                                                  |
| fstab static information about file systems                                                               |
| group group file                                                                                          |
| hfm                                                                                                    |
| hfm high sierra file manager holidays accounting information used to distinguish prime and non-prime days |
| idl interface description language                                                                        |
| idl interface description language inittab                                                                |
| inode                                                                                                    |
| issue issue identification file                                                                           |
| ldfcn                                                                                                    |
| limits header file for implementation-specific constants                                                  |
| line number entries in a common object file                                                               |
| mailenfg initialization information for mail and rmail                                                    |
| mailener surface surface commands for routing and transport of mail                                       |
| master format of a master file mfs                                                                        |
| mater memory file system                                                                                  |
| mnttab mounted file system table                                                                          |
| netconfig network configuration database                                                                  |
| passwd                                                                                                    |
| passwu                                                                                                    |
| pkginfo                                                                                                   |
| pkgmap                                                                                                    |
| profile setting up an environment at login time prototype package information file                        |
| prototype                                                                                                 |
| resfile                                                                                                   |
| reloc                                                                                                    |
| sccsfile format of SCCS file                                                                              |
| scr_dump format of curses screen image file                                                               |
| sde-chooser execute environment-sensitive tool                                                            |
| sdetab software development environment data base                                                         |
| space disk space requirement file                                                                         |
| strftime language specific strings                                                                        |
|                                                                                                    |

| 5. | syms                                                                                                 |
|----|----------------------------------------------------------------------------------------------------|
| ٥. | intro                                                                                                |
|    | ascii map of ASCII character set dg_mknod data returned by the dg_mknod system call                  |
|    | dg_mknod data returned by the dg_mknod system call                                                   |
|    | dg_stat data returned by dg_stat and dg_fstat system call editread                                   |
|    | editread                                                                                             |
|    | environ user environment                                                                             |
|    | encioctl generic interface to EUC handling TTY drivers and modules                                   |
|    | fcntl                                                                                                |
|    | hier                                                                                                 |
|    | legand Debugging information technology                                                              |
|    | math math functions and constants                                                                    |
|    | misalign handle misaligned memory access faults                                                      |
|    | nl_types                                                                                             |
|    | prof                                                                                                 |
|    | regery regular expression compile and match routines                                                 |
|    | sde software development environment signifo                                                         |
|    | signal                                                                                               |
|    | stat data returned by stat system call                                                               |
|    | states and a state state system call                                                                 |
|    | stdarg                                                                                               |
|    | tar tape archive file format                                                                         |
|    | term                                                                                                 |
|    | termcap                                                                                              |
|    | types                                                                                                |
|    | ustat data returned by the ustat system call                                                         |
|    | values                                                                                               |
|    | varargs                                                                                              |
|    | wstat                                                                                                |
| 6. | Communications Protocols                                                                             |
|    | unix_ipc piping communications within a host                                                         |
| 7. | System Special Files                                                                                 |
|    | intro introduction to DG/UX System special files                                                     |
|    | alp                                                                                                  |
|    | att_kbd                                                                                              |
|    | cimd AViiON family disk subsystem                                                                    |
|    | cird                                                                                                 |
|    | cisc                                                                                                 |
|    | clone open any minor device on a STREAMS driver connld line discipline for unique stream connections |
|    | da                                                                                                   |
|    | devity                                                                                               |
|    | dsk block special disk interface                                                                     |
|    | duart                                                                                                |
|    | file system file system organization                                                                 |
|    |                                                                                                    |

| grix AViiON series workstation graphics processor                                                        |
|----------------------------------------------------------------------------------------------------|
| hada AViiON family High Availability Disk Array adapter subsystem                                        |
| hken Hawk Ethernet interface                                                                             |
| incompared Ethernet Intertace                                                                            |
| A ViiON family SCSI adapter subsystem                                                                    |
| insc                                                                                                    |
| kmem kernel logical memory                                                                               |
| ldterm standard STREAMS terminal line discipline module                                                  |
| idterm                                                                                                   |
| log                                                                                                    |
| log interface to STREAMS error logging and event tracing lp DGC AViiON family line printer special files |
| mem                                                                                                    |
| mouse mouse device                                                                                       |
| null the null file                                                                                       |
| pckt STREAMS Packet Mode module                                                                          |
| nlm pseudo lock manager device interface                                                                 |
| nef operating system profiler                                                                            |
| ntem STREAMS Pseudo Terminal Emulation module                                                            |
| pseudo-terminal master/slave pseudo-device pair                                                          |
| rdsk                                                                                                    |
| -mt character special magnetic tape interface                                                            |
| sad STREAMS Administrative Driver                                                                        |
| ad AVIION family disk subsystem                                                                          |
| seid Streams Synchronous Interface Driver                                                                |
| et A VIION Iamiiv tade subsystem                                                                         |
| streemin SIREAMS local commands                                                                          |
| AViiON family intelligent asynchronous controller                                                        |
| DG/IIX operating system console pseudo-device                                                            |
| terming general terminal interface                                                                       |
| termio                                                                                                   |
| timod Transport Interface cooperating STREAMS module                                                     |
| tirdwr Transport Interface read/write interface STREAMS module                                           |
| ttcompat                                                                                                 |
| vitr                                                                                                    |
| wmt pseudo WORM (Write Once Read Multiple optical device) as magtape interface                           |
| zero                                                                                                    |
| Zero                                                                                                    |
| stem Maintenance Procedures                                                                              |
|                                                                                                    |
| internation to maintenance procedures                                                                    |

## 8. Syst

| •                                                                                 | PERMUTED INDEX                                                                                       |
|-----------------------------------------------------------------------------------|----------------------------------------------------------------------------------------------------|
| 13tol, Itol3: convert between                                                     | 3-byte integers and long integers 13tol(3C)                                                          |
| berk_diff3: Berkeley diff3:                                                       | 3-way differential file comparison berk_diff3(1) 3-way differential file comparison diff3(1)         |
| PostScript translator for tektronix                                               | 4014 files /posttek: posttek(1) 4BSD and XENIX STREAMS compatibility                                 |
| module ttcompat: V7, PostScript translator for Diablo                             | 630 files /postdaisy: postdaisy(1)                                                                   |
| and base-64 ASCII string                                                          | a641, 164a: convert between long integer a641(3C)                                                    |
| abort: generate an<br>signal                                                      | abnormal termination signal abort(3C) abort: generate an abnormal termination abort(3C)              |
| _                                                                                 | abs, labs: return integer absolute value abs(3C)                                                     |
| abs, labs: return integer remainder: floor, ceiling, remainder,                   | absolute value abs(3C) absolute value functions /fabsf, rint, floor(3M)                              |
| taccept:                                                                          | accept a connect request                                                                             |
| accept:                                                                           | accept a connection on a socket accept(2) accept: accept a connection on a socket accept(2)          |
| determine whether remote system can                                               | accept binary messages /ckbinarsys: ckbinarsys(1M)                                                   |
| accept, reject:                                                                   | accept or reject print requests accept(1M)                                                           |
| requests<br>/touch: update                                                        | accept, reject: accept or reject print accept(1M) access and modification times of a file touch(1)   |
| utime: set file                                                                   | access and modification times utime(2)                                                               |
| utimes: set file<br>sacadm: service                                               | access and modification times utimes(2) access controller administration sacadm(1M)                  |
| sacadm: service                                                                   | access controller                                                                                    |
| file                                                                              | access: determine the accessibility of a access(2)                                                   |
| elf_next: sequential archive member<br>elf_rand: random archive member            | access                                                                                               |
| misalign: handle misaligned memory                                                | access faults misalign(5)                                                                            |
| elf: object file                                                                  | access library elf(3E) access list IDs /getgroups, setgroups: getgroups(2)                           |
| get or set supplementary group initialize the supplementary group                 | access list /initgroups: initgroups(3C)                                                              |
| machine-independent/ sputl, sgetl:                                                | access long integer data in a sputl(3X) access routines ldfcn(4)                                     |
| ldfcn: COFF executable file trelease: terminate                                   | access routines                                                                                      |
| taccess: initiate                                                                 | access to labeled tape taccess(1)                                                                    |
| device grantpt: grant<br>pututline, setutent, endutent, utmpname:                 | access to the slave pseudo-terminal grantpt(3C) access utmp file entry /getutline, getut(3C)         |
| access: determine the                                                             | accessibility of a file access(2)                                                                    |
| acct: enable or disable process                                                   | accounting acct(2) accounting acctcon(1M)                                                            |
| acctcon1, acctcon2: connect-time acctprc1, acctprc2: process                      | accounting acctcon(1M) accounting                                                                    |
| startup, turnacct: shell procedures for                                           | accounting /prdaily, prtacet, shutacet, acetsh(1M)                                                   |
| /acctdusg, accton, acctwtmp: overview of overview of accounting and miscellaneous | accounting and miscellaneous accounting/ acct(1M) accounting commands /accton, acctwtmp: acct(1M)    |
| diskusg: generate disk                                                            | accounting data by user id diskusg(1M)                                                               |
| acct: per-process                                                                 | accounting file format                                                                               |
| acctrom: search and print process acctmerg: merge or add total                    | accounting files acctmerg(1M)                                                                        |
| distinguish prime and/ holidays:<br>command summary from per-process              | accounting information used to holidays(4) accounting records /acctcms: acctcms(1M)                  |
| fwtmp, wtmpfix: manipulate connect                                                | accounting records fwtmp(1M)                                                                         |
| runacet: run daily                                                                | accounting runacct(1M)                                                                               |
| /admaccounting: manage                                                            | accounting system admaccounting (1M) acct: enable or disable process acct(2)                         |
|                                                                                   | acct: per-process accounting file format acct(4)                                                     |
| per-process accounting records<br>accounting file(s)                              | acctems: command summary from accteom: search and print process accteom(1)                           |
| accounting                                                                        | acctcon1, acctcon2: connect-time acctcon(1M)                                                         |
| acctcon1,                                                                         | accton2: connect-time accounting acctcon(1M) acctdisk, acctdusg, accton, acctwimp: acct(1M)          |
| overview of accounting and/ accounting and miscellaneous/ /acctdisk,              | acctdusg, accton, acctwimp: overview of acct(1M)                                                     |
| files                                                                             | acctmerg: merge or add total accounting acctmerg(1M)                                                 |
| and miscellaneous/ /acctdisk, acctdusg,                                           | accton, acctwimp: overview of accounting acct(1M) acctprc1, acctprc2: process accounting acctprc(1M) |
| acctprc1,                                                                         | acctprc2: process accounting acctprc(1M)                                                             |
| acctdisk, acctdusg, accton, pkgchk: check                                         | accump: overview of accounting and/ acct(1M) accuracy of installation pkgchk(1M)                     |
| release indication trevel:                                                        | acknowledge receipt of an orderly trevrel(3N)                                                        |
| /sinf, cos, cosf, tan, tanf, asin, asinf,                                         | acos, acosf, atan, atanf, atan2, atan2f:/ trig(3M)                                                   |
| /cos, cosf, tan, tanf, asin, asinf, acos,                                         | acosf, atan, atanf, atan2, atan2f:/ trig(3M)                                                         |

| /cosh, coshf, tanh, tanhf, asinh,                                                | acosh, atanh: hyperbolic functions sinh(3M) action of a signal to 'ignore' sigignore(2)                      |
|----------------------------------------------------------------------------------|----------------------------------------------------------------------------------------------------|
| sigignore: set the signal signated signal signal signal                          | action of a signal to ignore signature(2) action signature(2)                                                |
| information about the system's currently                                         | active processes /dg_process_info: get dg_process_info(2)                                                    |
| killall: kill all                                                                | active processes killall(1M)                                                                                 |
| admsar: manage system                                                            | activity monitoring and reporting admsar(1M)                                                                 |
| sar: sa1, sa2, sadc: system                                                      | activity report package sar(1M)                                                                              |
| sar: system                                                                      | activity reporter sar(1)                                                                                     |
| sact: print current SCCS file editing                                            | activity sact(1) activity /timex: time a timex(1)                                                            |
| command; report process data and system cisc: AViiON family SCSI                 | adapter subsystem                                                                                            |
| family High Availability Disk Array                                              | adapter subsystem /hada: AViiON hada(7)                                                                      |
| insc: AViiON family SCSI                                                         | adapter subsystem insc(7)                                                                                    |
| /mvaddch, mvwaddch, echochar, wechochar:                                         | add a character (with attributes) to a/ curs_addch(3X)                                                       |
| database /installf:                                                              | add a file to the software installation installf(1M)                                                         |
| set of blocked signals sighold:                                                  | add a signal to the calling process's sighold(2)                                                             |
| /mvaddnstr, mvwaddstr, mvwaddnstr:                                               | add a string of characters to a curses/ curs_addstr(3X)                                                      |
| /mvaddnwstr, mvwaddwstr, mvwaddnwstr:                                            | add a string of wchar_t characters to a/ curs_addwstr(3X) add a swap device for demand paging swapon(2)      |
| swapon:                                                                          | add a swap device for demand paging swapon(2) add a wchar_t character to a curses/ curs_addwch(3X)           |
| /mvwaddwch, echowchar, wechowchar:<br>the system /groupadd:                      | add (create) a new group definition on groupadd(1M)                                                          |
| me system /groupand:                                                             | add program termination routine atexit(3C)                                                                   |
| /mvaddchnstr, mvwaddchstr, mvwaddchnstr:                                         | add string of characters (and/curs_addchst(3X)                                                               |
| /mvaddchnstr, mvwaddchstr, mvwaddchnstr:                                         | add string of characters (and/curs_addchstr(3X)                                                              |
| curses//mwaddwchstr, mwaddwchnstr:                                               | add string of wchar_t characters to a curs_addwchstr(3X)                                                     |
| /fetch_and_add: indivisible fetch and                                            | add to memory location fetch_and_add(2)                                                                      |
| sigblock:                                                                        | add to set of blocked signals sigblock(2)                                                                    |
| acctmerg: merge or                                                               | add total accounting files                                                                                   |
| putenv: change or                                                                | add value to environment putenv(3C) addch, waddch, mvaddch, mvaddch, curs_addch(3X)                          |
| echochar, wechochar: add a/ curs_addch:<br>mvaddchstr,//curs_addchstr: addchstr, | addchnstr, waddchstr, waddchnstr, curs_addchst(3X)                                                           |
| mvaddchstr,//curs_addchstr: addchstr,                                            | addchnstr, waddchstr, waddchstr, curs_addchstr(3X)                                                           |
| waddchnstr, mvaddchstr,//curs_addchstr:                                          | addchstr, addchnstr, waddchstr, curs_addchst(3X)                                                             |
| waddchnstr, mvaddchstr,//curs_addchstr:                                          | addchstr, addchnstr, waddchstr, curs_addchstr(3X)                                                            |
| exportent, getexportent, setexportent,                                           | addexportent, remexportent,/ exportent(3C)                                                                   |
| swapon: specify                                                                  | additional devices for system paging swapon(1M)                                                              |
| file system/ getmntent, setmntent,                                               | addmntent, endmntent, hasmntopt: get getmntent(3C)                                                           |
| mvaddnstr,/ /curs_addstr: addstr,<br>mvaddwstr,/ /curs_addwstr: addwstr,         | addnstr, waddstr, waddnstr, mvaddstr, curs_addstr(3X) addnwstr, waddwstr, waddnwstr, curs_addwstr(3X)        |
| /inet_lnaof, inet_netof: Internet                                                | address manipulation routines inet(3N)                                                                       |
| /ether_hostton, ether_line: Ethernet                                             | address mapping operations ethers(3N)                                                                        |
| mlockall, muniockall: lock or unlock                                             | address space mlockall(3C)                                                                                   |
| t_bind: bind an                                                                  | address to a transport endpoint                                                                              |
| levels for application to be used with/                                          | addseverity: build list of severity addseverity(3C)                                                          |
| mvaddstr, mvaddnstr,//curs_addstr:                                               | addstr, addnstr, waddstr, waddstr, curs_addstr(3X)                                                           |
| echowchar, wechowchar: add//curs_addwch:<br>/curs_addwchstr: addwchstr,          | addwch, waddwch, mvaddwch, mvwaddwch, curs_addwch(3X) addwchnstr, waddwchstr, waddwchstr, curs_addwchstr(3X) |
| waddwchnstr,//curs_addwchstr:                                                    | addwchstr, addwchstr, waddwchstr, curs_addwchstr(3X)                                                         |
| mvaddwstr, mvaddnwstr,//curs_addwstr:                                            | addwstr, addnwstr, waddwstr, waddnwstr, curs_addwstr(3X)                                                     |
| synchronization of the system clock                                              | adjtime: correct the time to allow adjtime(2)                                                                |
| •                                                                                | admaccounting: manage accounting system admaccounting(1M)                                                    |
| in the aliases database                                                          |                                                                                                    |
| file systems                                                                     | admbackup: manage backup and recovery of admbackup(1M)                                                       |
| clients<br>time and time zone                                                    | admclient: manage operating system admclient(1M) admdate: manipulate the system date, admdate(1M)            |
| named default sets                                                               | admdefault: provide an interface to admdefault(1M)                                                           |
| Hather detaut see                                                                | admdumpcycle: manage dump cycle tables admdumpcycle(1M)                                                      |
| table                                                                            | admdumpdevice: manage the dump device admdumpdevice(1M)                                                      |
|                                                                                  | admether: manage ether database admether(1M)                                                                 |
|                                                                                  | admfilesystem: manage file systems admfilesystem(1M)                                                         |
| files and directories                                                            | admfsinfo: display information about admfsinfo(1M)                                                           |
| the group database                                                               | admgroup: manage group information in admgroup(1M) admhost: manage hosts database admhost(1M)                |
|                                                                                  | admin: create and administer SCCS files admin(1)                                                             |
| system useradd:                                                                  | administer a new user login on the useradd(1M)                                                               |
| print service lpfilter:                                                          | administer filters used with the LP lpfilter(1M)                                                             |
| service /lpforms:                                                                | administer forms used with the LP print lpforms(1M)                                                          |
| admin: create and                                                                | administer SCCS files admin(1)                                                                               |
| sysadm, xsysadm: menu-driven system                                              | administration interface sysadm(1M)                                                                          |
| nlsadmin: network listener service                                               | administration                                                                                               |
| pmadm: port monitor                                                              | administration pmadm(1M)                                                                                     |
|                                                                                  |                                                                                                    |

|                                                                                     |                                                                              | d(1)()                 |
|-------------------------------------------------------------------------------------|------------------------------------------------------------------------------|------------------------|
|                                                                                     | administration program                                                       | osysadm(IM)            |
| sacadm: service access controller                                                   | administrative control                                                       | sacadm(IM)             |
|                                                                                     |                                                                              |                        |
| sad: STREAMS                                                                        | Administrative Driver                                                        | administrations(1M)    |
| network interfaces database                                                         | admipinterface: manage the forth.                                            | admipmeriace(INI)      |
| Kernel                                                                              | admlock: manage simple process                                               | admiretier(1M)         |
| synchronization                                                                     | admicork: manage simple process                                              | admirock(IM)           |
|                                                                                     | admnetwork: manage network database admnls: manipulate national language     | adminetwork(IM)        |
| variables                                                                           | admins: manipulate national language admpackage: manage DG/UX-style software | admnackage(1M)         |
| packages                                                                            | admpackage. manage DO/OA-style software                                      | admportmonitor(1M)     |
| nomice.                                                                             | admportservice: manage port monitor                                          | admportservice(1M)     |
| SELVICES                                                                            | admprocess: manage processes                                                 | admprocess(1M)         |
| areas                                                                               |                                                                              | admrelesse(1M)         |
| name and nameservers database                                                       |                                                                              | admresolve(1M)         |
| name and nameservers database                                                       | admroute: manage routing databases                                           | admroute(1M)           |
| restricted shell names                                                              |                                                                              | admrshell(1M)          |
| restricted shell hames                                                              | admsar: manage system activity                                               | admear(1M)             |
| monitoring and reporting                                                            | admservice: manage service database                                          | admservice(1M)         |
| annumity database                                                                   | admsnmpcommunity: manage the SNMP                                            | admentation (1M)       |
| database                                                                            | admsnmpobject: manage the snmpd object                                       |                        |
| database                                                                            | admsnmptrap: manage the SNMP traps                                           | admsnmptran(1M)        |
|                                                                                     | admsvcorder: manage search order for                                         | admescorder(1M)        |
| /etc/hosts, NIS, and DNS databases                                                  | admswap: manage swap areas                                                   |                        |
| nonematers for tones                                                                | admtape: manipulate the default                                              | admiswap(1M)           |
| parameters for tapes servers                                                        |                                                                              | admicrindaemon(1M)     |
|                                                                                     |                                                                              | admicpipuscamon(1M)    |
| parameters                                                                          | admterminal: manage terminal ports                                           | admterminal(1M)        |
| datahaca                                                                            | admirustedhost: manage the trusted hosts                                     |                        |
| password database                                                                   | admuser: manage user information in the                                      | admuser(1M)            |
| display terminals                                                                   | admxterminal: manage serving of X                                            |                        |
| of characters to a curses window and                                                | advance cursor /mvwaddnstr: add a string                                     |                        |
| match routines /regexp: compile, step,                                              |                                                                              |                        |
| match routines /regexpr: compile, step,                                             | advance: regular expression compile and                                      |                        |
| dg_flock: apply or remove an                                                        | advisory lock on an open DG/UX file                                          | de_flock(3C)           |
| cron: clock                                                                         | agent                                                                        | cron(1M)               |
| tell if forms field has off-screen data                                             | ahead or behind /data_behind:                                                | form_data(3X)          |
| alarm: set a process                                                                |                                                                              | alarm(2)               |
|                                                                                     | alarm: set a process alarm clock                                             | alarm(2)               |
| alp:                                                                                | Algorithm Pool management module                                             | alp(7) `               |
| database admalias: manage mail                                                      |                                                                              | admalias(1M)           |
| mailalias: translate mail                                                           | alias names                                                                  | mailalias(1)           |
| manage mail alias information in the                                                | aliases database /admalias:                                                  | admalias(1M)           |
| t_alloc:                                                                            | allocate a library structure                                                 | t_alloc(3N)            |
| string and move/ strsave, strnsave:                                                 | allocate area large enough to hold                                           | strsave(3C)            |
| brk: change data segment space                                                      | allocation                                                                   | brk(2)                 |
| directory /cpd: change or view the                                                  | allocation limits for a control point                                        | cpd(1)                 |
| sbrk: change data segment space                                                     | allocation                                                                   | sbrk(2)                |
| calloc, memalign, valloc,: memory                                                   | allocator /malloc, free, realloc,                                            | malloc(3C)             |
| calloc, mallopt, mallinfo: memory                                                   | allocator /malloc, free, realloc,                                            | malloc(3X)             |
|                                                                                     | alp: Algorithm Pool management module                                        | alp(7)                 |
|                                                                                     | ALP STREAMS module                                                           | alpq(1)                |
| isalphanum: determine if a character is                                             |                                                                              |                        |
| scandir,                                                                            | alphasort: scan a directory                                                  | scandir(3C)            |
| • • • • • • • • • • • • • • • • • • • •                                             | alpq: query the ALP STREAMS module                                           | aipq(1)                |
| renice:                                                                             |                                                                              |                        |
| sigaltstack: set or get signal                                                      | alternate stack context                                                      | angeristation(2Y)      |
| /mvwinchnstr: get a string of characters<br>/mvwaddchnstr: add string of characters | (and attributes) to a curses window                                          | curs addebet(3X)       |
| /mvwaddchnstr: add string of characters                                             | (and attributes) to a curses window                                          |                        |
| /mvwaddchnstr: add string of characters sigstack: set                               | and/or get signal stack context                                              | sigstack(2)            |
| sort: sort                                                                          | and/or merge files                                                           | sort(1)                |
| commands for reading and writing IBM and                                            | ANSI tapes /REELexchange:                                                    | reelexchange intro(1)  |
| a prompt; verify and return a string                                                | answer /ckstr: display                                                       | ckstr(1)               |
| pkgask: stores                                                                      | answers to a request script                                                  | pkgask(1M)             |
| field_just: format the general                                                      | appearance of forms /set_field_just,                                         | form field_just(3X)    |
| /panel_userptr: associate                                                           | application data with a panels panel                                         | panel_userptr(3X)      |
| /field_userptr: associate                                                           | application data with forms                                                  | form field userptr(3X) |
| /form_userptr: associate                                                            | application data with forms                                                  | form_userptr(3X)       |
| /item_userptr: associate                                                            | application data with menus items                                            | menu_item_userptr(3X)  |
| /menu_userptr: associate                                                            | application data with menus                                                  | menu_userptr(3X)       |
| · months · moonate                                                                  |                                                                              | =                      |

| <u>.</u>                                  |                                                         |
|-------------------------------------------|---------------------------------------------------------|
| intro: introduction to commands and       | application programs intro(1)                           |
| intro: introduction to commands and       | application programs intro(1)                           |
| to system maintenance commands and        | application programs /introduction intro(1M)            |
| /build list of severity levels for        | application to be used with fmtmsg addseverity(3C)      |
| /elf_version: coordinate library and      | application versions elf_version(3E)                    |
| /set_menu_term, menu_term: assign         | application-specific routines for/ menu_hook(3X)        |
| /set_field_term, field_term: assign       | application-specific routines for/ form_hook(3X)        |
| open DG/UX file /dg_flock:                | apply or remove an advisory lock on an dg_flock(3C)     |
| lookup                                    | apropos: locate commands by keyword apropos(1)          |
|                                           | ar: archive and library maintainer for ar(1)            |
| portuoto artico                           | ar: DG/UX common archive file format ar(4)              |
| /hc·                                      | arbitrary-precision arithmetic language bc(1)           |
|                                           | archive and library maintainer for ar(1)                |
| portable archives ar:                     |                                                         |
| cpio: format of cpio                      |                                                         |
| dump parts of an object or object         | archive file /att_dump: att_dump(1)                     |
| ar: DG/UX common                          | archive file format                                     |
|                                           |                                                         |
|                                           | archive file /Idahread: read Idahread(3X)               |
| archive file Idahread: read the           | archive header of a member of a COFF ldahread(3X)       |
| elf_next: sequential                      | archive member access elf_next(3E)                      |
| elf_rand: random                          | archive member access elf_rand(3E)                      |
| /elf_getarhdr: retrieve                   | archive member header elf_getarhdr(3E)                  |
| /elf_getarsym: retrieve                   | archive symbol table elf_getarsym(3E)                   |
| tar: tape file                            | archiver tar(1)                                         |
| and library maintainer for portable       | archives /ar: archive ar(1)                             |
| cpio: copy file                           | archives in and out                                     |
| move string/ strsave, strnsave: allocate  | area large enough to hold string and strsave(3C)        |
|                                           | area large enough to note sum and susave(3C)            |
| bcopy: copy bytes from one                | area to another bcopy(3C) areas admrelease(1M)          |
| admrelease: manage software release       | areas admrelease(IM)                                    |
| admswap: manage swap                      | areas admswap(1M)                                       |
| bcmp: compare two                         | areas of memory bcmp(3C)                                |
| stdarg: handle variable                   | argument list stdarg(5)                                 |
| varargs: handle variable                  | argument list varargs(3)                                |
| print formatted output of a variable      | argument list /vfprintf, vsprintf: vprintf(3S)          |
| print formatted output of a variable      | argument list /vfprintf, vsprintf: vprintf(3W)          |
| convert formatted input using varargs     | argument list /vscanf, vfscanf, vsscanf: vscanf(3S)     |
| xargs: construct                          | argument list(s) and execute command xargs(1)           |
| getopt: get option letter from            | argument vector getopt(3C)                              |
| expr: evaluate                            | arguments as an expression expr(1)                      |
| echo: echo                                | arguments echo(1)                                       |
| bc: arbitrary-precision                   | arithmetic language bc(1)                               |
| sdiv, itom: multiple precision integer    | arithmetic /mout, omout, fmout, m_out, mp(3X)           |
| AViiON family High Availability Disk      | Array adapter subsystem /hada: hada(7)                  |
|                                           | array                                                   |
| /let processes attach shared descriptor   | array /attach                                           |
| another process's shared descriptor       |                                                         |
| da: AViiON family disk                    | array subsystem                                         |
| for maintaining a High Availability Disk  | Array subsystem /gridman: menu interface gridman(1M)    |
| notify: notify user of the                | arrival of new mail notify(1)                           |
| expr: evaluate arguments                  | as an expression expr(1)                                |
| Once Read Multiple optical device)        | as magtape interface /pseudo WORM (Write wmt(7)         |
|                                           | as: MC88000 assembler                                   |
| asa: interpret                            | ASA carriage control characters asa(1)                  |
| characters                                | asa: interpret ASA carriage control asa(1)              |
| string stritime, cftime,                  | ascftime: convert date and time to strftime(3C)         |
| /isenglish, isnumber, isspecial: classify | ASCII and supplemetary code set/ wctype(3W)             |
| ascii: map of                             | ASCII character set ascii(5)                            |
| itoa: convert an integer to an            | ASCII character string itoa(3Ć)                         |
| •                                         | ascii: map of ASCII character set ascii(5)              |
| convert between long integer and base-64  | ASCII string /a641, 164a:                               |
| string /ctime, localtime, gmtime,         | asctime, tzset: convert date and time to ctime(3C)      |
| /trig: sin, sinf, cos, cosf, tan, tanf,   | asin, asinf, acos, acosf, atan, atanf,/ trig(3M)        |
| /sin, sinf, cos, cosf, tan, tanf, asin,   | asinf, acos, acosf, atan, atanf, atan2,/ trig(3M)       |
| /sinhf, cosh, coshf, tanh, tanhf,         | asinh, acosh, atanh: hyperbolic/ sinh(3M)               |
|                                           | assembler and link editor output a.out(4)               |
| a.out: common                             |                                                         |
| as: MC88000                               |                                                         |
| sifilter: preprocess MC88100              | assembly language sifilter(1)                           |
|                                           | assert: verify program assertion assert(3X)             |
| assert: verify program                    | assertion assert(3X)                                    |
|                                           | assign a buffer to a specified stream setbuffer(3C)     |
| /menu_init, set_menu_term, menu_term:     | assign application-specific routines for/ menu_hook(3X) |
| /field_init, set_field_term, field_term:  | assign application-specific routines for/ form_hook(3X) |
|                                           |                                                         |

|                                                                                                    | 1 of the second of the second |
|----------------------------------------------------------------------------------------------------|----------------------------------------------------------------------------------------------------|
| setbuf, setvbuf:                                                                                           | assign buffering to a stream setbuf(3S) assign line buffering for a specified setlinebuf(3C)                                                                                                    |
| stream setlinebuf:                                                                                         | associate application data with a panels panel_userptr(3X)                                                                                                    |
| panel /set_panel_userptr, panel_userptr:<br>/set_field_userptr, field_userptr:                             | associate application data with forms form_field_userptr(3X)                                                                                                    |
| /set_form_userptr, form_userptr:                                                                           | associate application data with forms form_userptr(3X)                                                                                                    |
| items /set_item_userptr, item_userptr:                                                                     | associate application data with menus menu_item_userptr(3X)                                                                                                    |
| /set_menu_userptr, menu_userptr:                                                                           | associate application data with menus menu_userptr(3X)                                                                                                    |
| unpost_form: write or erase forms from                                                                     | associated subwindows /post_form, form_post(3X)                                                                                                    |
| unpost_menu: write or erase menus from                                                                     | associated subwindows /post_menu, menu_post(3X)                                                                                                    |
| close: close an object                                                                                     | associated with a file descriptor close(2)                                                                                                    |
| get character login name or user name                                                                      | associated with effective UID /cuserid: cuserid(3S)                                                                                                    |
| scale_form: forms window and subwindow                                                                     | association routines /form_sub, form_win(3X) association routines /menu_sub, menu_win(3X)                                                                                                    |
| scale_menu: menus window and subwindow asynchronous I/O requests                                           | async_daemon: start a BIOD server for async_daemon(2)                                                                                                    |
| syac: AViiON family intelligent                                                                            | asynchronous controller syac(7)                                                                                                    |
| /async_daemon: start a BIOD server for                                                                     | asynchronous I/O requests async_daemon(2)                                                                                                    |
| duart: Dual                                                                                                | Asynchronous Receiver/Transmitter duart(7)                                                                                                    |
| nice: run a command                                                                                        | at a higher or lower priority nice(1)                                                                                                    |
| at, batch: execute commands                                                                                | at a later time at(1)                                                                                                    |
| more, page: display file one screenful                                                                     | at a time more(1)                                                                                                    |
| file forward or backward one screenful                                                                     | at a time /pg: display pg(1)                                                                                                    |
| time                                                                                                    | at, batch: execute commands at a later at(1)                                                                                                    |
| profile: setting up an environment                                                                         | at login time profile(4)                                                                                                    |
| atrm: remove jobs spooled by                                                                               | at or batch atrm(1)                                                                                                    |
| atq: display the jobs queued to run                                                                        | at specified times                                                                                                    |
| endpoint Llook: look                                                                                       | atan, atanf, atan2, atan2f://cos, cosf, trig(3M)                                                                                                    |
| tan, tanf, asin, asinf, acos, acosf, /asin, asinf, acos, acosf, atan, atanf,                               | atan2, atan2f: trigonometric functions trig(3M)                                                                                                    |
| asinf, acos, acosf, atan, atanf, atan2,                                                                    | atan2f: trigonometric functions /asin, trig(3M)                                                                                                    |
| /tanf, asin, asinf, acos, acosf, atan,                                                                     | atanf, atan2, atan2: trigonometric/ trig(3M)                                                                                                    |
| coshf, tanh, tanhf, asinh, acosh,                                                                          | atanh: hyperbolic functions /cosh, sinh(3M)                                                                                                    |
|                                                                                                    | atexit: add program termination routine atexit(3C)                                                                                                    |
| double-precision number strtod,                                                                            | atof,: convert string to strtod(3C)                                                                                                    |
| strtol, strtoul, atol,                                                                                     | atoi: convert string to integer strtol(3C)                                                                                                    |
| strtol, strtoul,                                                                                           | atol, atoi: convert string to integer strtol(3C)                                                                                                    |
| specified times                                                                                            |                                                                                                    |
| -l                                                                                                    | atrm: remove jobs spooled by at or batch atrm(1)                                                                                                    |
| shmat:<br>/dg_attach_to_shared_descriptors:                                                                |                                                                                                    |
| /let processes                                                                                             |                                                                                                    |
| object in file system name//fattach:                                                                       |                                                                                                    |
| /kbdset:                                                                                                   | attach to kbd mapping tables, set modes kbdset(1)                                                                                                    |
| object archive file                                                                                        | att_dump: dump parts of an object or att_dump(1)                                                                                                    |
| module                                                                                                    | att_kbd: generalized string translation att_kbd(7)                                                                                                    |
| wstandout: curses character and window                                                                     | attribute control routines /standout, curs_attr(3X)                                                                                                    |
| devattr: lists device                                                                                      | attributes devattr(1M)                                                                                                    |
| set_max_field: set and get forms field                                                                     | attributes /field_status, form_field_buffer(3X) attributes from a curses window /winch, curs_inch(3X)                                                                                                    |
| mvinch, mvwinch: get a character and its /get a string of characters (and                                  | attributes) from a curses window curs_inchstr(3X)                                                                                                    |
| menu_pad: control menus display                                                                            | attributes /menu_grey, set_menu_pad, menu_attributes(3X)                                                                                                    |
| field_pad: format the general display                                                                      | attributes of forms /set_field_pad, form_field_attributes(3X)                                                                                                    |
| msgctl: get or set message queue                                                                           | attributes or destroy a message queue msgctl(2)                                                                                                    |
| rcs: change RCS file                                                                                       | attributes rcs(1)                                                                                                    |
| /wechochar: add a character (with                                                                          | attributes) to a curses window                                                                                                    |
| /add string of characters (and                                                                             | attributes) to a curses window curs_addchst(3X)                                                                                                    |
| /add string of characters (and                                                                             | attributes) to a curses window curs_addchstr(3X) attroff, wattroff, attron, wattron, curs_attr(3X)                                                                                                    |
| attrset, wattrset,/ curs_attr:<br>curs_attr: attroff, wattroff,                                            | attron, wattron, attract, wattract, curs_attr(3X)                                                                                                    |
| /attroff, wattroff, attron, wattron,                                                                       | attrset, wattrset, standend,/ curs_attr(3X)                                                                                                    |
| auth_destroy, authone_create,                                                                              | authdes_create, authdes_getucred,/ rpc(3N)                                                                                                    |
| /authnone_create, authdes_create,                                                                          | authdes_getucred, authunix_create,/ rpc(3N)                                                                                                    |
| authdes_create, authdes_getucred,/                                                                         | auth_destroy, authnone_create, rpc(3N)                                                                                                    |
| authdes_getucred,/ auth_destroy,                                                                           | authnone_create, authdes_create, rpc(3N)                                                                                                    |
| authdes_create, authdes_getucred,                                                                          |                                                                                                    |
| /authdes_getucred, authunix_create,                                                                        | authunix_create,//authnone_create, rpc(3N)                                                                                                    |
|                                                                                                    | authunix_create_default, callrpc,/ rpc(3N)                                                                                                    |
| /assign application-specific routines for                                                                  | authunix_create_default, callrpc,/ rpc(3N) automatic invocation by menus menu_hook(3X)                                                                                                    |
| /assign application-specific routines for autopush: configure                                              | authunix_create_default, callrpc,/ rpc(3N) automatic invocation by menus menu_hook(3X) automatically pushed STREAMS modules autopush(1M)                                                                                                    |
| /assign application-specific routines for<br>autopush: configure<br>messages /vacation:                    | authunix_create_default, callrpc,/ rpc(3N) automatic invocation by menus menu_hook(3X) automatically pushed STREAMS modules automatically respond to incoming mail vacation(1)                                                                                                    |
| /assign application-specific routines for<br>autopush: configure<br>messages /vacation:<br>STREAMS modules | authunix_create_default, callrpc,/ rpc(3N) automatic invocation by menus menu_hook(3X) automatically pushed STREAMS modules automatically respond to incoming mail autopush(1M) autopush; configure automatically pushed autopush(1M)                                                                                                    |
| /assign application-specific routines for<br>autopush: configure<br>messages /vacation:                    | authunix_create_default, callrpc,/ rpc(3N) automatic invocation by menus menu_hook(3X) automatically pushed STREAMS modules automatically respond to incoming mail vacation(1)                                                                                                    |

| exportfs: make a directory                                                   | available for mounting via NFS exportfs(2)                                                                |
|------------------------------------------------------------------------------|----------------------------------------------------------------------------------------------------|
| da:                                                                          | AViiON family disk array subsystem da(7)                                                                  |
|                                                                              | AViiON family disk subsystem cied(7) AViiON family disk subsystem cimd(7)                                 |
|                                                                              | AViiON family disk subsystem cird(7)                                                                      |
| sd:                                                                          | AViiON family disk subsystem sd(7)                                                                        |
| Array adapter subsystem hada:                                                | AViiON family High Availability Disk hada(7)                                                              |
| controller /syac:                                                            | AViiON family intelligent asynchronous syac(7)                                                            |
| /lp: DGC                                                                     | AViiON family line printer special files lp(7) AViiON family SCSI adapter subsystem cisc(7)               |
| insc:                                                                        | AViiON family SCSI adapter subsystem insc(7)                                                              |
| st:                                                                          | AViiON family tape subsystem st(7)                                                                        |
| processor grfx:                                                              | AViiON series workstation graphics grfx(7)                                                                |
| keyboard kbd:                                                                | AViiON series workstation system kbd(7)                                                                   |
| wait:                                                                        | await completion of process wait(1)  awk: pattern scanning and processing nawk(1)                         |
| language nawk,<br>/mvgetch, mvwgetch, ungetch: get (or push                  | back) characters from curses terminal curs_getch(3X)                                                      |
| ungetwe: push wchar_t character                                              | back into input stream ungetwc(3W)                                                                        |
| ungetc: push character                                                       | back onto input stream ungetc(3S)                                                                         |
| /mvwgetwch, ungetwch: get (or push                                           | back) wchar_t characters from curses/ curs_getwch(3X)                                                     |
| /wbkgdset, bkgd, wbkgd: curses window                                        | background manipulation routines curs_bkgd(3X)                                                            |
| admbackup: manage<br>dump2: incremental file system                          | backup and recovery of file systems admbackup(1M) backup dump2(1M)                                        |
| tapesave: daily/weekly file system                                           | backup /filesave, filesave(1M)                                                                            |
| frec: recover files from a                                                   | backup tape frec(1M)                                                                                      |
| dumpcycle: dump cycle file for                                               | backups dumpcycle(4M)                                                                                     |
| pg: display file forward or                                                  | backward one screenful at a time                                                                          |
| a text string from a message data                                            | base /gettxt: retrieve gettxt(1)                                                                          |
| /elf_getbase: get the                                                        | base offset for an object file elf_getbase(3E)                                                            |
| printcap: printer capability data                                            | base printcap(5)                                                                                          |
| software development environment data                                        | base /sdetab: sdetab(4)                                                                                   |
| signal:<br>store, delete, firstkey, nextkey: data                            | base signals signal(5) base subroutines /dbminit, fetch, dbm(3X)                                          |
| dbm_error, dbm_clearerr: data                                                | base subroutines /dbm_nextkey,ndbm(3C)                                                                    |
| termcap: terminal capability data                                            | base termcap(5)                                                                                           |
| 164a: convert between long integer and                                       | base-64 ASCII string /a641,                                                                               |
| forms: character<br>menus: character                                         | based forms package forms(3X) based menus package menus(3X)                                               |
| getdev: lists devices                                                        | based on criteria getdev(1M)                                                                              |
| screen-oriented (visual) display editor                                      | based on ex /vi, vedit, view: vi(1)                                                                       |
| panels: character                                                            | based panels package panels(3X)                                                                           |
| path names<br>path name                                                      | basename, dirname: deliver portions of basename(1) basename: return the last element of a basename(3G)    |
| for a text string in, message data                                           | bases /display contents of, or search srchtxt(1)                                                          |
| atrm: remove jobs spooled by at or                                           | batch atrm(1)                                                                                             |
| /at,                                                                         | batch: execute commands at a later time at(1)                                                             |
| cfgetospeed, cfsetispeed, cfsetospeed:                                       | band rate functions /cfgetispeed,                                                                         |
| language                                                                     |                                                                                                    |
|                                                                              | bcmp: compare two areas of memory bcmp(3C)                                                                |
| another                                                                      |                                                                                                    |
| protocols, group or services/                                                | bcs_cat: type hosts, networks, passwd, bcs_cat(1M) bdiff: big diff bdiff(1)                               |
| cb: C program                                                                |                                                                                                    |
| su:                                                                          | become super-user or another user su(1)                                                                   |
| flash routines curs_beep:                                                    | beep, flash: curses bell and screen curs_beep(3X) before character under the cursor in a/ curs_insstr(3X) |
| /mvwinsstr, mvwinsnstr: insert string<br>/mvwinsnwstr: insert wchar_t string | before character under the cursor in a/ curs_inswstr(3X)                                                  |
| a/ /mvinsch, mvwinsch: insert a character                                    | before the character under the cursor in curs_insch(3X)                                                   |
| a/ /mvwinswch: insert a wchar_t character                                    | before the character under the cursor in curs_inswch(3X)                                                  |
| starter: information for                                                     | beginning users starter(1) behind /data_ahead, data_behind: tell if form_data(3X)                         |
| forms field has off-screen data ahead or<br>curs_beep: beep, flash: curses   | bell and screen flash routines                                                                            |
| and directory comparator                                                     | berk_diff: Berkeley differential file berk_diff(1)                                                        |
| file comparison                                                              | berk_diff3: Berkeley 3-way differential berk_diff3(1)                                                     |
| comparison berk_diff3:                                                       | Berkeley 3-way differential file berk_diff3(1)                                                            |
| comparator /berk_diff:<br>handle regular expressions                         | Berkeley differential file and directory berk_diff(1) berk_regex, regex, re_comp, re_exec: berk_regex(3C) |
| signal facilities                                                            | berk_signal, signal: simplified software berk_signal(3C)                                                  |
| suspend process until a signal is/                                           | berk_sigpause: set blocked signals and berk_sigpause(2)                                                   |

| bessel: j0, j1, jn, y0, y1, yn:                          | Bessel functions bessel(3M)                                                                                                    |
|----------------------------------------------------------|----------------------------------------------------------------------------------------------------|
| functions                                                | bessel: j0, j1, jn, y0, y1, yn: Bessel bessel(3M)                                                                                                    |
| /setstate: generate random numbers                       | better, or change the generator random(3C)                                                                                                    |
|                                                          | bis: big file scanner bis(1) bgets: read stream up to next delimiter bgets(3G)                                                                                                    |
| 1 1996                                                   |                                                                                                    |
|                                                          | big file scanner big file scanner big file big file scanner big file big file scanner big file big file scanner big file big file big |
| bfs:                                                     | binary, and or manual for program whereis(1)                                                                                                    |
| whereis: locate source,                                  | binary file for transmission via mail whereas(1)                                                                                                    |
| uuencode, uudecode: encode/decode a                      | binary file /strings: find the strings(1)                                                                                                    |
| printable strings in an object or other fread, fwrite:   | binary input/output fread(3S)                                                                                                    |
| whether remote system can accept                         | binary messages /ckbinarsys: determine ckbinarsys(1M)                                                                                                    |
| whether remote system can accept<br>bsearch:             | binary search a sorted table bsearch(3C)                                                                                                    |
| tsearch, tfind, tdelete, twalk: manage                   | binary search trees tsearch(3C)                                                                                                    |
| bind:                                                    | bind a name to a socket bind(2)                                                                                                    |
| /t hind:                                                 | bind an address to a transport endpoint t.bind(3N)                                                                                                    |
| /CDM4.                                                   | bind: bind a name to a socket bind(2)                                                                                                    |
| requests /amms daemon: start a                           | BIOD server for asynchronous I/O async_daemon(2)                                                                                                    |
| requests /async_eatmon. sunt a                           | biod: start block I/O servers biod(1M)                                                                                                    |
| ffs: find first set                                      | 44 (4.4)                                                                                                    |
| postdmd: PostScript translator for DMD                   | bitmap files postdmd(1)                                                                                                    |
| reset: reset the teletype                                | bits to a sensible state reset(1)                                                                                                    |
| curs_bkgd: bkgdset, wbkgdset,                            | bkgd, wbkgd: curses window background/ curs_bkgd(3X)                                                                                                    |
| window background/ /curs_bkgd:                           | bkgdset, wbkgdset, bkgd, wbkgd: curses curs_bkgd(3X)                                                                                                    |
| sum: print checksum and                                  | block count of a file sum(1)                                                                                                    |
|                                                          | block I/O servers biod(1M)                                                                                                    |
| dsk:                                                     | block special disk interface dsk(7)                                                                                                    |
| until a signal is//sigpause: clear a                     | blocked signal and suspend the process sigpause(2)                                                                                                    |
| until a signal is/ /berk_sigpause: set                   | blocked signals and suspend process berk_sigpause(2)                                                                                                    |
| sigblock: add to set of                                  | blocked signals sigblock(2)                                                                                                    |
| a signal to the calling process's set of                 | blocked signals /sighold: add sighold(2)                                                                                                    |
| sigprocmask: examine and change                          | blocked signals sigprocmask(2)                                                                                                    |
| signal from the calling process's set of                 | blocked signals /sigrelse: remove a sigrelse(2)                                                                                                    |
| sigsetmask: specify set of                               | blocked signals sigsetmask(2)                                                                                                    |
| deblock: change                                          | blocking size deblock(1)                                                                                                    |
| df: report number of free disk                           | blocks and inodes df(1M)                                                                                                    |
| synchronous/ vscload: download                           | board resident software onto VSC vscload(1M)                                                                                                    |
| create curses borders,/ /curs_border:                    | border, wborder, box, whline, wvline: curs_border(3X)                                                                                                    |
| /box, whline, wvline: create curses                      | borders, horizontal and vertical lines curs_border(3X)                                                                                                    |
| plock: lock data, text, or                               | both into memory plock(2)                                                                                                    |
| routines /panel_top: top_panel,                          | bottom_panel: panels deck manipulation panel_top(3X)                                                                                                    |
| borders,/ /curs_border: border, wborder,                 | box, whine, wvline: create curses curs_border(3X)                                                                                                    |
| allocation                                               | brk: change data segment space brk(2) bsearch: binary search a sorted table bsearch(3C)                                                                                                    |
| hadaalis aalis                                           | buffer into fields bufsplit(3G)                                                                                                    |
| bufsplit: split isencrypt: determine whether a character | buffer is encrypted isencrypt(3G)                                                                                                    |
| set and get menus pattern match                          | buffer /set_menu_pattern, menu_pattern: menu_pattern(3X)                                                                                                    |
| set and get menus pattern match<br>setbuffer: assign a   |                                                                                                    |
| stdio: standard                                          | buffered input/output package stdio(3S)                                                                                                    |
| read data from a file without system                     | buffering /synchronously dg_unbuffered_read(2)                                                                                                    |
| write data to a file without system                      | buffering /synchronously dg_unbuffered_write(2)                                                                                                    |
| setlinebuf: assign line                                  | buffering for a specified stream setlinebuf(3C)                                                                                                    |
| setbuf, setvbuf: assign                                  | buffering to a stream setbuf(3S)                                                                                                    |
| •                                                        | bufsplit: split buffer into fields bufsplit(3G)                                                                                                    |
| menu item ckitem:                                        | build a menu; prompt for and return a ckitem(1)                                                                                                    |
| mknod:                                                   | build a special file mknod(1M)                                                                                                    |
| application to be used/ /addseverity:                    | build list of severity levels for addseverity(3C)                                                                                                    |
| sccstores:                                               | build RCS file from SCCS file sccstores(1)                                                                                                    |
| elf_fill: set fill                                       | byte elf_fill(3E)                                                                                                    |
| convert values between host and network                  | byte order /htoni, htons, ntohl, ntohs: byteorder(3N)                                                                                                    |
| bcopy: copy                                              | bytes from one area to another bcopy(3C)                                                                                                    |
| swab: swap                                               |                                                                                                    |
|                                                          | bzero: zero a portion of memory bzero(3C)                                                                                                    |
|                                                          | C /default-gcc: default-gcc(1) C flow graph                                                                                                    |
| cflow: generate a                                        | C now graph                                                                                                    |
| cc:                                                      | C language compiler                                                                                                    |
| cpp: the                                                 | C language preprocessor cpp(1)                                                                                                    |
| main: enter a                                            | C main program main(3C)                                                                                                    |
| mam. enter a cb:                                         | 1/4                                                                                                    |
|                                                          | C program checker lint(1)                                                                                                    |
| <b></b>                                                  | - F6                                                                                                    |

| ,                                                                            | 440                                                                                            |
|------------------------------------------------------------------------------|------------------------------------------------------------------------------------------------|
| cxref: generate                                                              | C program cross-reference                                                                      |
| cscope: interactively examine a<br>ctrace: trace a                           | C program                                                                                      |
| /xstr: extract strings from                                                  | C programs to implement shared strings xstr(1)                                                 |
| an error message file by massaging                                           | C source /mkstr: create mkstr(1)                                                               |
|                                                                              | cal: print calendar                                                                            |
| dc: desk                                                                     | calculator                                                                                     |
| cal: print                                                                   | calendar: reminder service cal(1)                                                              |
| cu:                                                                          | call another UNIX system                                                                       |
| data returned by the dg_mknod system                                         | call /dg mknod: dg mknod(5)                                                                    |
| returned by dg_stat and dg_fstat system                                      | call /dg_stat: data dg_stat(5)                                                                 |
| stat: data returned by stat system                                           | call stat(5)                                                                                   |
| data returned by the statis system                                           | call /statfs: statfs(5)                                                                        |
| ustat: data returned by the ustat system                                     | call ustat(5)                                                                                  |
| change the working directory of the chroot: change the root directory of the | calling process /chdir:                                                                        |
| change the working directory of the                                          | calling process /fchdir: fchdir(2)                                                             |
| /sighold: add a signal to the                                                | calling process's set of blocked signals sighold(2)                                            |
| /sigrelse: remove a signal from the                                          | calling process's set of blocked signals sigrelse(2)                                           |
| allocator malloc, free, realloc,                                             | calloc, mallopt, mallinfo: memory malloc(3X)                                                   |
| allocator malloc, free, realloc,                                             | calloc, memalign, valloc,: memory malloc(3C)                                                   |
| clnt_destroy,/ /authunix_create_default,                                     | calirpe, cint_broadcast, cint_call, rpc(3N) calls and error numbers intro(2)                   |
| intro: introduction to system from source files, replace with catgets        | calls. /catexstr: extract strings catexstr(1)                                                  |
| unlink: exercise link and unlink system                                      | calls /link, link(1M)                                                                          |
| library routines for remote procedure                                        | calls /xprt_register, xprt_unregister: rpc(3N)                                                 |
| determine whether remote system                                              | can accept binary messages /ckbinarsys: ckbinarsys(1M)                                         |
| number of open files the current process                                     | can have /getdtablesize: return the getdtablesize(2)                                           |
| print service /lp,                                                           | cancel: send/cancel requests to an LP lp(1)                                                    |
| /init_pair, init_color, has_colors, printcap: printer                        | can_change_color, color_content,/ curs_color(3X) capability data base printcap(5)              |
| termcap: terminal                                                            | capability data base termcap(5)                                                                |
| terminfo: terminal and printer                                               | capability database terminfo(4)                                                                |
| a TERMINFO entry                                                             | captoinfo: convert a TERMCAP entry into captoinfo(1M)                                          |
| asa: interpret ASA                                                           | carriage control characters asa(1)                                                             |
| edit: text editor (variant of ex for                                         | casual users) edit(1)                                                                          |
| standard output catgets: print message from message                          | cat: concatenate and type files to cat(1) catalog catgets(1)                                   |
| catopen, catclose: open/close a message                                      | catalogue                                                                                      |
| gencat: generate a formatted message                                         | catalogue gencat(1)                                                                            |
| /catopen,                                                                    | catclose: open/close a message catalogue catopen(3C)                                           |
| files, replace with catgets calls.                                           | catexstr: extract strings from source catexstr(1)                                              |
| strings from source files, replace with catalog                              | catgets calls. /catexstr: extract catexstr(1) catgets: print message from message catgets(1)   |
| Catalog                                                                      | catgets: read a program message catgets(3C)                                                    |
| catalogue                                                                    | catopen, catclose: open/close a message catopen(3C)                                            |
| and suspend process until a signal is                                        | caught /set blocked signals berk_signanse(2)                                                   |
| pause: suspend process until a signal is                                     | caught pause(2)                                                                                |
| suspend the process until a signal is                                        | caught /clear a blocked signal and sigpause(2) cb: C program beautifier                        |
| halfdelay, intrflush,/ /curs_inopts:                                         | chreak, nochreak, echo, noecho, curs_inopts(3X)                                                |
| powf, sqrt, sqrtf:/ exp, expf,                                               | cbrt, log, logf, log10, log10f, pow, exp(3M)                                                   |
| • • • • • • • • • • • • • • • • • • • •                                      | cc: C language compiler                                                                        |
| 0000 1 1                                                                     | cd: change working directory                                                                   |
| SCCS delta fabs, fabsf, rint,/ floor, floorf,                                | cdc: change the delta commentary of an cdc(1) ceil, ceilf, copysign, fmod, fmodf, floor(3M)    |
| fabsf, rint,/ floor, floorf, ceil,                                           | ceilf, convision, fmod, fmodf, fabs floor(3M)                                                  |
| /fabs, fabsf, rint, remainder: floor,                                        | ceilf, copysign, fmod, fmodf, fabs, floor(3M) ceiling, remainder, absolute value/ floor(3M)    |
| cfsetospeed: band rate functions                                             | cfgetispeed, cfgetospeed, cfsetispeed, cfsetospeed(3C)                                         |
| /tcdrain, tcflush, tcflow, cfgetospeed,                                      | cigetispeed, cisetispeed, cisetospeed,/ termios(3C)                                            |
| /tcsendbreak, tcdrain, tcflush, tcflow,                                      | cfgetospeed, cfgetispeed, cfsetispeed, termios(3C)                                             |
| band rate functions /cfgetispeed,                                            | cfgetospeed, cfsetispeed, cfsetospeed: cfsetospeed(3C) cflow: generate a C flow graph cflow(1) |
| functions /cfgetispeed, cfgetospeed,                                         | cisetispeed, cisetospeed: band rate                                                            |
| /tcflow, cfgetospeed, cfgetispeed,                                           | cfsetispeed, cfsetospeed, tcgetpgrp,/ termios(3C)                                              |
| /cfgetispeed, cfgetospeed, cfsetispeed,                                      | cfsetospeed: band rate functions cfsetospeed(3C)                                               |
| /cfgetospeed, cfgetispeed, cfsetispeed,                                      | cfsetospeed, tcgetpgrp, tcsetpgrp,/ termios(3C)                                                |
| to string /strftime,                                                         | cftime, ascftime: convert date and time strftime(3C)                                           |
| sigprocmask: examine and deblock:                                            | change blocking size sigprocmask(2) change blocking size deblock(1)                            |
| Geology:                                                                     | manda anamid ana                                                                               |

| brk:                                                                             | change data segment space allocation brk(2)                                                                     |
|----------------------------------------------------------------------------------|----------------------------------------------------------------------------------------------------|
| sbrk:                                                                            | change data segment space allocation sbrk(2)                                                                    |
| chmod:                                                                           | change file mode                                                                                                |
| passwd:                                                                          | change login password passwd(1) change mode of file                                                             |
| chmod:<br>fchmod:                                                                | change mode of file fchmod(2)                                                                                   |
| /lseek:                                                                          | change object pointer's current position lseek(2)                                                               |
| putenv:                                                                          | change or add value to environment putenv(3C)                                                                   |
| strchg, strconf:                                                                 | change or query stream configuration strchg(1)                                                                  |
| a control point directory /cpd:                                                  | change or view the allocation limits for cpd(1)                                                                 |
| chown, chgrp:                                                                    | change owner or group                                                                                           |
| nice:                                                                            | change priority of a process nice(2)                                                                            |
| rcs:                                                                             | change RCS file attributes rcs(1)                                                                               |
| chroot:                                                                          | change root directory for a command chroot(1M) change signal action sigaction(2)                                |
| sigaction: examine and                                                           | change state waitid(2)                                                                                          |
| waitid: wait for child process to<br>shutdown: shut down system,                 | change system state shutdown(1M)                                                                                |
| delta /cdc:                                                                      | change the delta commentary of an SCCS cdc(1)                                                                   |
| newform:                                                                         | change the format of a text file newform(1)                                                                     |
| generate random numbers better, or                                               | change the generator /setstate: random(3C)                                                                      |
| rename:                                                                          | change the name of a file rename(2)                                                                             |
| point directory /dg_set_cpd_limits:                                              | change the resource limits of a control dg_set_cpd_limits(2)                                                    |
| process /chroot:                                                                 | change the root directory of the calling chroot(2)                                                              |
| calling process chdir:                                                           | change the working directory of the chdir(2)                                                                    |
| calling process fchdir:                                                          | change the working directory of the fchdir(2)                                                                   |
| delta: make a delta                                                              | (change) to an SCCS file delta(1) change user id and group id of a file chown(2)                                |
| chown, lchown:<br>fchown:                                                        | change user id and group id of a file fchown(2)                                                                 |
| cd:                                                                              | change working directory                                                                                        |
| helpadm: make                                                                    | changes to the help facility database helpadm(1M)                                                               |
| pipe: create an interprocess                                                     | channel pipe(2)                                                                                                 |
| /inch, winch, mvinch, mvwinch: get a                                             | character and its attributes from a/ curs_inch(3X)                                                              |
| /wstandend, standout, wstandout: curses                                          | character and window attribute control/ curs_attr(3X)                                                           |
| ungetwc: push wchar_t                                                            | character back into input stream ungetwc(3W)                                                                    |
| ungetc: push                                                                     | character back onto input stream ungetc(3S)                                                                     |
| forms:                                                                           | character based forms package forms(3X)  character based menus package menus(3X)                                |
| menus:<br>panels:                                                                | character based panels package panels(3X)                                                                       |
| /winsch, mvinsch, mvwinsch: insert a                                             | character before the character under the/ curs_insch(3X)                                                        |
| /mvinswch, mvwinswch: insert a wchar_t                                           | character before the character under the/ curs_inswch(3X)                                                       |
| isencrypt: determine whether a                                                   | character buffer is encrypted isencrypt(3G)                                                                     |
| tables /chrtbl: generate                                                         | character classification and conversion chrtbl(1M)                                                              |
| tables /wchrtbl: generate                                                        | character classification and conversion wchrtbl(1M)                                                             |
| mbchar: mbtowc, wctomb, mblen: multibyte                                         | character conversion mbchar(3W) character from a curses window /inwch, curs_inwch(3X)                           |
| winwch, mvinwch, mvwinwch: get a wchar_t<br>getwc, getwchar, fgetwc: get wchar_t | character from a stream getwc(3W)                                                                               |
| ispunct, isprint, isgraph, isascii:                                              | character handling /isspace, iscntrl, ctype(3C)                                                                 |
| mbchar: mbtowc, mblen, wctomb: multibyte                                         | character handling mbchar(3C)                                                                                   |
| search for the first occurrence of a                                             | character in a string /index: index(3C)                                                                         |
| search for the last occurrence of a                                              | character in a string /rindex: rindex(3C)                                                                       |
| widec: multibyte                                                                 | character I/O routines widec(3W)                                                                                |
| isalphanum: determine if a                                                       | character is alphanumeric isalphanum(3C) character is hexadecimal ishex(3C)                                     |
| ishex: determine if a /sysv3_cuserid: get                                        | character is hexadecimal ishex(3C) character login name of the user sysv3_cuserid(3S)                           |
| associated with effective/ cuserid: get                                          | character login name or user name cuserid(3S)                                                                   |
| putwc, putwchar, fputwc: put wchar_t                                             | character on a stream putwc(3W)                                                                                 |
| getc, getchar, fgetc, getw: get                                                  | character or word from a stream getc(3S)                                                                        |
| putc, putchar, fputc, putw: put                                                  | character or word on a stream putc(3S)                                                                          |
| ascii: map of ASCII                                                              | character set                                                                                                   |
| rdsk:                                                                            | character special disk interface rdsk(7)                                                                        |
| interface rmt:                                                                   | character special magnetic tape rmt(7) character string fgrep(1)                                                |
| fgrep: search a file for a itoa: convert an integer to an ASCII                  | character string itoa(3C)                                                                                       |
| /mvgetnstr, mvwgetstr, mvwgetnstr: get                                           | character strings from curses terminal/                                                                         |
| /mvwgetwstr, mvwgetnwstr: get wchar_t                                            | character strings from curses terminal/ curs_getwstr(3X)                                                        |
| echowchar, wechowchar: add a wchar_t                                             | character to a curses window /mvwaddwch, curs_addwch(3X)                                                        |
| /delch, wdelch, mvwdelch: delete                                                 | character under cursor in a curses/ curs_delch(3X)                                                              |
| /mvwinsch: insert a character before the                                         | character under the cursor in a curses/ curs_insch(3X)                                                          |
| window /mvwinsnstr: insert string before                                         | character under the cursor in a curses curs_insstr(3X)                                                          |
| /insert a wchar_t character before the                                           | character under the cursor in a curses/ curs_inswch(3X) character under the cursor in a curses curs_inswstr(3X) |
| window /insert wchar_t string before                                             | Character under the cursor in a curses curs_mswstr(5A)                                                          |
|                                                                                  |                                                                                                    |

| /mvwaddch, echochar, wechochar: add a                                              | character (with attributes) to a curses/ curs_addch(3X)                                           |
|------------------------------------------------------------------------------------|---------------------------------------------------------------------------------------------------|
| pkginfo: package<br>dynamic_field_info: get forms field                            | characteristics file pkginfo(4) characteristics /field_info, form_field_info(3X)                  |
| /mvwinchstr, mvwinchnstr: get a string of                                          | characters (and attributes) from a/ curs_inchstr(3X)                                              |
| /mwaddchstr, mwaddchnstr: add string of                                            | characters (and attributes) to a curses/ curs_addchst(3X)                                         |
| /mvwaddchstr, mvwaddchnstr: add string of                                          | characters (and attributes) to a curses/ curs_addchstr(3X)                                        |
| asa: interpret ASA carriage control                                                | characters                                                                                        |
| _toupper, _tolower, toascii: translate                                             | characters /conv: toupper, tolower, conv(3C) characters from a curses window curs_instr(3X)       |
| /mvwinstr, mvwinnstr: get a string of<br>/mvwinwchnstr: get a string of wchar_t    | characters from a curses window curs_instr(3X)  characters from a curses window curs_inwchstr(3X) |
| /mvwinnwstr: get a string of wchar_t                                               | characters from a curses window curs_inwstr(3X)                                                   |
| /mvwgetch, ungetch: get (or push back)                                             | characters from curses terminal keyboard curs_getch(3X)                                           |
| /ungetwch: get (or push back) wchar_t                                              | characters from curses terminal keyboard curs_getwch(3X)                                          |
| rev: reverse order of                                                              | characters in each line of file rev(1)                                                            |
| /mvwaddstr, mvwaddnstr: add a string of                                            | characters to a curses window and/ curs_addstr(3X)                                                |
| /mvwaddwchnstr: add string of wchar_t<br>/mvwaddnwstr: add a string of wchar_t     | characters to a curses window curs_addwchstr(3X) characters to a curses window curs_addwstr(3X)   |
| tr: translate                                                                      | characters tr(1)                                                                                  |
| wconv: towupper, towlower: translate                                               | characters wconv(3W)                                                                              |
| classify ASCII and supplemetary code set                                           | characters /isnumber, isspecial: wctype(3W)                                                       |
| monacct, nulladm, pretmp, prdaily,/                                                | chargefee, ckpacct, dodisk, lastlogin, acctsh(1M)                                                 |
| the calling process                                                                | chdir: change the working directory of chdir(2)                                                   |
| pkgchk:<br>repair them /fsck:                                                      | check accuracy of installation pkgchk(1M) check file systems for consistency and fsck(1M)         |
| repair them /ISCA.                                                                 |                                                                                                   |
| get:                                                                               | check out a version of an SCCS file get(1)                                                        |
| co:                                                                                | check out RCS revisions                                                                           |
| pwck, grpck:                                                                       | check password or group file pwck(1M)                                                             |
| permissions file uncheck:                                                          | check the uncp directories and uncheck(1M) checker                                                |
| lint: a C program labelit: copy file systems with label                            | checking /volcopy, volcopy(1M)                                                                    |
| processed by fsck and ncheck                                                       | checklist: list of file systems                                                                   |
| sum: print                                                                         | checksum and block count of a file sum(1)                                                         |
| chown,                                                                             |                                                                                                   |
| a TERMINFO entry                                                                   | chgtinfo: create a temporary version of chgtinfo(1)                                               |
| times: get process and<br>waitid: wait for                                         | child process times times(2) child process to change state waitid(2)                              |
| waitd: wait for wait for                                                           | child process to change state wait(2)                                                             |
| wait4: wait for the specified                                                      | child process to stop or terminate wait4(2)                                                       |
| -                                                                                  | chmod: change file mode                                                                           |
|                                                                                    | chmod: change mode of file                                                                        |
| id of a file                                                                       | chown, chgrp: change owner or group chown(1) chown, lchown: change user id and group chown(2)     |
| command                                                                            |                                                                                                   |
| calling process                                                                    | chroot: change the root directory of the chroot(2)                                                |
| classification and conversion tables                                               | chrtbl: generate character                                                                        |
|                                                                                    | ci: check in RCS revisions                                                                        |
|                                                                                    | cied: AViiON family disk subsystem cied(7) cimd: AViiON family disk subsystem cimd(7)             |
| remque: remove an element from a                                                   |                                                                                                   |
|                                                                                    | cird: AViiON family disk subsystem cird(7)                                                        |
| subsystem                                                                          | cisc: AViiON family SCSI adapter cisc(7)                                                          |
| system can accept binary messages                                                  | ckbinarsys: determine whether remote ckbinarsys(1M) ckdate, errdate, helpdate, valdate: ckdate(1) |
| prompt for and validate a date<br>for and validate a group id                      | ckdate, errdate, helpdate, valdate: ckdate(1) ckgid, errgid, helpgid, valgid: prompt ckgid(1)     |
| return an integer value                                                            | ckint: display a prompt; verify and ckint(1)                                                      |
| return a menu item                                                                 | ckitem: build a menu; prompt for and ckitem(1)                                                    |
| keyword                                                                            | ckkeywd: prompt for and validate a ckkeywd(1)                                                     |
| nulladm, prctmp, prdaily,/ chargefee,                                              | ckpacet, dodisk, lastlogin, monacet, acetsh(1M)                                                   |
| return a pathname integer                                                          | ckpath: display a prompt; verify and ckpath(1) ckrange: prompt for and validate an ckrange(1)     |
| return a string answer                                                             | ckstr: display a prompt; verify and ckstr(1)                                                      |
| return a time of day                                                               | cktime: display a prompt; verify and cktime(1)                                                    |
| •                                                                                  | ckuid: prompt for and validate a user ID ckuid(1)                                                 |
| / 1000 1 1000 1                                                                    | ckyorn: prompt for and validate yes/no ckyorn(1)                                                  |
| /elf32_xlatetof, elf32_xlatetom:                                                   | class-dependent data translation elf_xlate(3E) class-dependent object file header elf_getehdr(3E) |
| /elf32_getehdr, elf32_newehdr: retrieve<br>/elf32_getphdr, elf32_newphdr: retrieve | class-dependent program header table elf_getphdr(3E)                                              |
| /elf_getshdr: elf32_getshdr: retrieve                                              | class-dependent section header elf_getshdr(3E)                                                    |
| chrtbl: generate character                                                         | classification and conversion tables chrtbl(1M)                                                   |
| wchrtbl: generate character                                                        | classification and conversion tables wchrtbl(1M)                                                  |
|                                                                                    |                                                                                                   |

|                                           | 1 16 A COT - 1 1 1 1 (200)                               |
|-------------------------------------------|----------------------------------------------------------|
| '/isenglish, isnumber, isspecial:         | classify ASCII and supplemetary code set/ wctype(3W)     |
| strclean: STREAMS error logger            | cleanup program strclean(1M)                             |
| uncleanup: uncp spool directory           | clean-up uucleanup(1M)                                   |
| process until a signal is//sigpause:      | clear a blocked signal and suspend the signause(2)       |
| /wcirtobot, cirtoeol, wcirtoeol:          | clear all or part of a curses window curs_clear(3X)      |
|                                           | clear: clear terminal screen                             |
| _clri:                                    | clear inode                                              |
| clear:                                    | clear terminal screen                                    |
| cirtoeol,/ curs_clear: erase, werase,     | clear, wclear, cirtobot, wcirtobot, curs_clear(3X)       |
| inquiries ferror, feof,                   | clearerr, fileno: stream status ferror(3S)               |
| setscrieg, wsetscrieg,/ /curs_outopts:    | clearok, idlok, idcok immedok, leaveok, curs_outopts(3X) |
| ypprot_err: Network Information Service   | client interface /yperr_string, ypclnt(3N)               |
| admclient: manage operating system        | clients admclient(1M)                                    |
| nisgetcall: get                           | client's data passed via the listener nlsgetcall(3N)     |
| remove locks held by remote lock          | clients /dg_lock_kill: dg_lock_kill(2)                   |
| /dg_setsecretkey: store a                 | client's secret key in the keyserver dg_setsecretkey(2)  |
| /decrypt conversation key with the        | client/server common key dg_decryptsessionkey(2)         |
| /encrypt conversation key with the        | client/server common key dg_encryptsessionkey(2)         |
| a shell (command interpreter) having a    | C-like syntax /csh: invoke                               |
| /authunix_create_default, callrpc,        | clnt_broadcast, clnt_call, clnt_destroy,/ rpc(3N)        |
| cint_control,/ /calirpc, cint_broadcast,  | cint_call, cint_destroy, cint_create, rpc(3N)            |
| /cint_call, cint_destroy, cint_create,    | cint_control, cint_freeres, cint_geterr,/ rpc(3N)        |
| /clnt_broadcast, clnt_call, clnt_destroy, | cint_create, cint_control, cint_freeres,/ rpc(3N)        |
| /calirpc, cint_broadcast, cint_call,      | cint_destroy, cint_create, cint_control,/ rpc(3N)        |
| cint_destroy, cint_create, cint_control,  | cint_freeres, cint_geterr,/ /cint_call, rpc(3N)          |
| /cint_create, cint_control, cint_freeres, | cint_geterr, cint_pcreateerror,/                         |
|                                           | cint_pcreateerror, cint_perrno,/ rpc(3N)                 |
| /cint_control, cint_freeres, cint_geterr, | cint_perron, cint_perror,/ /cint_freeres, rpc(3N)        |
| cint_geterr, cint_pcreateerror,           | clnt_perror, clnt_spcreateerror,/ rpc(3N)                |
| /clnt_pcreateerror, clnt_perrno,          |                                                          |
| /clnt_sperrno, clnt_sperror,              | cintraw_create, cintrop_create,/ rpc(3N)                 |
| clnt_sperror,/ /clnt_perrno, clnt_perror, | cint_spcreateerror, cint_sperrno, rpc(3N)                |
| /clnt_perror, clnt_spcreateerror,         | cint_sperrno, cint_sperror,/ rpc(3N)                     |
| /clnt_spcreateerror, clnt_sperrno,        | clnt_sperror, clntraw_create,/ rpc(3N)                   |
| /clnt_sperror, clntraw_create,            | cinttcp_create, cintudp_create,/ rpc(3N)                 |
| /cintraw_create, cinttcp_create,          | cintudp_create, host2netname,/ rpc(3N)                   |
| to allow synchronization of the system    | clock /adjtime: correct the time adjtime(2)              |
| cron:                                     | clock agent cron(1M)                                     |
| alarm: set a process alarm                | clock alarm(2)                                           |
|                                           | clock: report CPU time used clock(3C)                    |
| STREAMS driver                            | clone: open any minor device on a                        |
| ldclose, ldaclose:                        | close a common object file ldclose(3X)                   |
| t_close:                                  | close a transport endpoint                               |
| descriptor /close:                        | close an object associated with a file close(2)          |
| file descriptor                           | close: close an object associated with a close(2)        |
| fclose, fflush:                           | close or flush a stream fclose(3S)                       |
| p2open, p2close: open,                    | close pipes to and from a command p2open(3G)             |
| readdir, telldir, seekdir, rewinddir,     | closedir: directory operations /opendir, directory(3X)   |
| /syslog, openlog,                         | closelog, setlogmask: control system log syslog(3C)      |
|                                           | clri: clear inode                                        |
| /erase, werase, clear, wclear,            | cirtobot, wcirtobot, cirtoeol,/ curs_clear(3X)           |
| of/ /clear, wclear, cirtobot, wcirtobot,  | cirtoeol, wcirtoeol: clear all or part curs_clear(3X)    |
|                                           | cmp: compare two files cmp(1)                            |
|                                           | co: check out RCS revisions co(1)                        |
| dis: object                               | code disassembler dis(1)                                 |
| classify ASCII and supplemetary           | code set characters /isspecial: wctype(3W)               |
| iconv:                                    | code set conversion iconv(1)                             |
| eucset: set or get EUC                    | code set widths eucset(1)                                |
| get information of supplementary          | code sets /getwidth: getwidth(3W)                        |
| strings, compressing or expanding escape  | codes /streadd, streadd, streepy: copy streepy(3G)       |
| to ELF                                    | cosself: translate object file from COFF cosself(1)      |
| read the archive header of a member of a  | COFF archive file /Idahread: ldahread(3X)                |
| ldfcn:                                    | COFF executable file access routines ldfcn(4)            |
| cof2elf: translate object file from       | COFF to ELF                                              |
| cti:                                      | COFF-to-legend translator                                |
| <b>~.</b>                                 | col: filter reverse line-feeds col(1)                    |
| colltbl: create                           | collation database                                       |
| strcoll: string                           | collation strcoll(3C)                                    |
| su con. su mg                             | colltbl: create collation database colltbl(1M)           |
| /color_content, pair_content: curses      | color manipulation routines                              |
| color/ /has_colors, can_change_color,     | color_content, pair_content: curses curs_color(3X)       |
| set and get maximum numbers of rows and   | columns in menus /menu_format: menu_format(3X)           |
| or and ker measurem members or some and   |                                                          |

| 1                                                                             |                                                                                                    |
|-------------------------------------------------------------------------------|----------------------------------------------------------------------------------------------------|
| <b>L</b>                                                                      | comb: combine SCCS deltas comb(1)                                                                   |
| comb:<br>two sorted files                                                     | combine SCCS deltas comb(1) comm: select or reject lines common to comm(1)                          |
| rksh: KornShell, a standard/restricted                                        | command and programming language /ksh, ksh(1)                                                       |
| nice: run a                                                                   | command at a higher or lower priority nice(1)                                                       |
| chroot: change root directory for a                                           | command                                                                                             |
| /usage: retrieve a                                                            | command description and usage examples usage(1)                                                     |
| env: set environment for                                                      | command execution env(1)                                                                            |
| uux: UNIX-to-UNIX system                                                      | command execution                                                                                   |
| mail_pipe: invoke recipient                                                   | command for incoming mail mail_pipe(1M) command immune to hangups and quits nohup(1)                |
| nohup: run a<br>syntax /csh: invoke a shell                                   | (command interpreter) having a C-like csh(1)                                                        |
| editread:                                                                     | command line editor editread(5)                                                                     |
| getopt: parse                                                                 | command options getopt(1)                                                                           |
| getopts, getoptcvt: parse                                                     | command options getopts(1)                                                                          |
| p2close: open, close pipes to and from a                                      | command /p2open, p2open(3G)                                                                         |
| subsystem /form_driver:                                                       | command processor for the forms form_driver(3X) command processor for the menus menu_driver(3X)     |
| subsystem /menu_driver: sh, jsh, rsh, restsh: shell, the                      | command programming language sh(1)                                                                  |
| for returning a stream to a remote                                            | command /rresvport, ruserok: routines rcmd(3X)                                                      |
| activity /timex: time a                                                       | command; report process data and system timex(1)                                                    |
| uuxqt: execute remote                                                         | command requests wwxqt(1M)                                                                          |
| rexec: return stream to a remote                                              | command rexec(3X)                                                                                   |
| accounting records acctems:                                                   | command summary from per-process acctcms(1M)                                                        |
| system: issue a shell                                                         | command                                                                                             |
| test: condition evaluation time: time a                                       | command test(1) command time(1)                                                                     |
| locate: identify a                                                            | command using keywords locate(1)                                                                    |
| construct argument list(s) and execute                                        | command /xargs: xargs(1)                                                                            |
| accounting and miscellaneous accounting                                       | commands /accton, acctwtmp: overview of acct(1M)                                                    |
| intro: introduction to                                                        | commands and application programs intro(1)                                                          |
| intro: introduction to                                                        | commands and application programs intro(1)                                                          |
| /introduction to system maintenance<br>at, batch: execute                     | commands and application programs intro(1M) commands at a later time at(1)                          |
| apropos: locate                                                               | commands by keyword lookup apropos(1)                                                               |
| ANSI tapes /REELexchange:                                                     | commands for reading and writing IBM and reelexchange_intro(1)                                      |
| mail mailsurr: surrogate                                                      | commands for routing and transport of mailsurr(4M)                                                  |
| install: install                                                              | commands install(1M)                                                                                |
| resintro: introduction to RCS                                                 | commands resintro(1)                                                                                |
| streamio: STREAMS ioctl                                                       | commands streamio(7) commands to reset software development sde-target(1)                           |
| environment target /sde-target: print<br>mcs: manipulate the                  | comment section of an object file mcs(1)                                                            |
| cdc: change the delta                                                         | commentary of an SCCS delta                                                                         |
|                                                                               | common archive file format ar(4)                                                                    |
|                                                                               | common assembler and link editor output a.out(4)                                                    |
| conversation key with the client/server                                       | common key /decrypt dg_decryptsessionkey(2)                                                         |
| conversation key with the client/server                                       | common key /encrypt dg_encryptsessionkey(2) common object file                                      |
| cprs: compress a manipulate line number entries of a                          | common object file function //dlitem: ldlread(3X)                                                   |
| ldclose, ldaclose: close a                                                    | common object file                                                                                  |
| ldfhread: read the file header of a                                           | common object file                                                                                  |
| to line number entries of a section of a                                      | common object file /ldnlseek: seek ldlseek(3X)                                                      |
| to relocation entries of a section of a                                       | common object file /ldnrseek: seek ldrseek(3X)                                                      |
| an indexed/named section header of a<br>seek to an indexed/named section of a | common object file /ldnshread: read ldshread(3X) common object file /ldsseek, ldnsseek: ldsseek(3X) |
| linenum: line number entries in a                                             | common object file linenum(4)                                                                       |
| nm: print name list of                                                        | common object file                                                                                  |
| reloc: relocation information for a                                           | common object file reloc(4)                                                                         |
| /ṣyms:                                                                        | common object file symbol table format syms(4)                                                      |
| filehdr: file header for                                                      | common object files                                                                                 |
| ld: link editor for glossary: definitions of                                  | common object files                                                                                 |
| comm: select or reject lines                                                  | common to two sorted files comm(1)                                                                  |
| ipcs: report inter-process                                                    | communication facilities status ipcs(1)                                                             |
| stdipc: ftok: standard interprocess                                           | communication package stdipc(3C)                                                                    |
| socket: create an endpoint for                                                | communication socket(2)                                                                             |
| unix_ipc: piping                                                              | communications within a host unix_ipc(6F)                                                           |
| /admsnmpcommunity: manage the SNMP                                            | community database admsnmpcommunity(1M) comparator /berk_diff: berk_diff(1)                         |
| Berkeley differential file and directory diff: differential file              | comparator                                                                                          |
| /store_conditional: indivisible                                               | compare and swap store_conditional(2)                                                               |
| , , , , , , , , , , , , , , , , , , , ,                                       |                                                                                                    |

|                                                                                                    | compare or print out TERMINFO infocmp(1M)                                                                                                    |
|----------------------------------------------------------------------------------------------------|----------------------------------------------------------------------------------------------------|
| resdiff:                                                                                                    | compare RCS revisions resdiff(1) compare two areas of memory bcmp(3C)                                                                                                    |
| bcmp:                                                                                                    | compare two areas of memory                                                                                                    |
| -                                                                                                    | compare two directories                                                                                                    |
| cmp:<br>sccsdiff:                                                                                                    | compare two versions of an SCCS file sccsdiff(1)                                                                                                    |
|                                                                                                    | comparison /berk_diff3: berk_diff3(1)                                                                                                    |
| Berkeley 3-way differential file<br>diff3: 3-way differential file                                                                                                    | comparison                                                                                                    |
| ttcompat: V7, 4BSD and XENIX STREAMS                                                                                                    | compatibility module                                                                                                    |
| compact: 47, 455D and AENIA STREAMS                                                                                                    | compatible versions file                                                                                                    |
| /regcmp, regex:                                                                                                    | compile and execute regular expression regcmp(3G)                                                                                                    |
| /regcmp, regex:                                                                                                    | compile and execute regular expression regcmp(3X)                                                                                                    |
| step, advance: regular expression                                                                                                    | compile and match routines /compile, regexp(5)                                                                                                    |
| step, advance: regular expression                                                                                                    | compile and match routines /compile, regexpr(3G)                                                                                                    |
| kbdcomp:                                                                                                    | compile kbd tables kbdcomp(1M)                                                                                                    |
| regemp: regular expression                                                                                                    | compile regcmp(1)                                                                                                    |
| expression compile and match/ regexp:                                                                                                    | compile, step, advance: regular regexp(5)                                                                                                    |
| expression compile and match/ regexpr:                                                                                                    | compile, step, advance: regular regexpr(3G)                                                                                                    |
| cc: C language                                                                                                    | compiler                                                                                                    |
| gcc: GNU C language                                                                                                    | compiler gcc(1)                                                                                                    |
| sno: SNOBOL interpreter and                                                                                                    | compiler sno(1)                                                                                                    |
| tic: TERMINFO                                                                                                    | compiler                                                                                                    |
| zic: time zone                                                                                                    | compiler zic(1M)                                                                                                    |
| yacc: yet another                                                                                                    | compiler-compiler                                                                                                    |
| erf, erfc: error function and                                                                                                    | complementary error function erf(3M)                                                                                                    |
| for previously delayed lock requests to                                                                                                    | complete /dg lock_wait: wait dg lock_wait(2)                                                                                                    |
| wait: await                                                                                                    | completion of process wait(1) component /get /etc/netconfig getnetpath(3N)                                                                                                    |
| entry corresponding to NETPATH                                                                                                    | component /get /etc/netcomig gettetpath(514)                                                                                                    |
| cprs:<br>pack, pcat, unpack:                                                                                                    | compress and expand files pack(1)                                                                                                    |
| files compress, uncompress, zcat:                                                                                                    | compress, expand or display expanded compress(1)                                                                                                    |
| expand or display expanded files                                                                                                    | compress, uncompress, zcat: compress, compress(1)                                                                                                    |
| /streadd, streadd, streepy: copy strings,                                                                                                    | compressing or expanding escape codes strccpy(3G)                                                                                                    |
| elf_hash:                                                                                                    | compute hash value elf_hash(3E)                                                                                                    |
| an object file /ldtbindex:                                                                                                    | compute index of symbol table entry of ldtbindex(3X)                                                                                                    |
| div, ldiv:                                                                                                    | compute the quotient and remainder div(3C)                                                                                                    |
|                                                                                                    | compver: compatible versions file compver(4)                                                                                                    |
| output /cat:                                                                                                    | concatenate and type files to standard cat(1)                                                                                                    |
| test:                                                                                                    | condition evaluation command test(1)                                                                                                    |
| select: wait for I/O                                                                                                    | conditions select(2)                                                                                                    |
| system log server syslog.                                                                                                    | conf: configuration file for syslogd syslog.conf(5) config: configure a system config(1M)                                                                                                    |
| pathconf, fpathconf: get                                                                                                    | configurable pathname variables pathconf(2)                                                                                                    |
| sysconf: get                                                                                                    | configurable system variables sysconf(2)                                                                                                    |
| dg_sysctl: perform system                                                                                                    | configuration and control functions dg_sysctl(2)                                                                                                    |
| /gemetconfig: get network                                                                                                    | configuration database entry getnetconfig(3N)                                                                                                    |
| netconfig: network                                                                                                    | configuration database netconfig(4)                                                                                                    |
| log server syslog.conf:                                                                                                    |                                                                                                    |
|                                                                                                    | configuration file for syslogd system syslog.conf(5)                                                                                                    |
| doconfig: execute a                                                                                                    | configuration file for syslogd system syslog.conf(5) configuration script doconfig(3N)                                                                                                    |
| doconfig: execute a strchg, strconf: change or query stream                                                                                                    | configuration file for syslogd system syslog.conf(5) configuration script doconfig(3N) configuration strchg(1)                                                                                                    |
| doconfig: execute a strchg, strconf: change or query stream config:                                                                                                    | configuration file for syslogd system syslog.conf(5) configuration script                                                                                                    |
| doconfig: execute a strchg, strconf: change or query stream config: modules /autopush:                                                                                                    | configuration file for syslogd system syslog.conf(5) configuration script                                                                                                    |
| doconfig: execute a strchg, strconf: change or query stream config: modules /autopush: lpadmin:                                                                                                    | configuration file for syslogd system syslog.conf(5) configuration script                                                                                                    |
| doconfig: execute a strchg, strconf: change or query stream config: modules /autopush: lpadmin: /t_reveconnect: receive the                                                                                                    | configuration file for syslogd system syslog.conf(5) configuration script                                                                                                    |
| doconfig: execute a strchg, strconf: change or query stream config: modules /autopush: lpadmin: /t_reveconnect: receive the fwtmp, wtmpfix: manipulate                                                                                                    | configuration file for syslogd system syslog.conf(5) configuration script                                                                                                    |
| doconfig: execute a strchg, strconf: change or query stream config: modules /autopush: lpadmin: /t_reveonnect: receive the fwtmp, wtmpfix: manipulate /set_menu_items, menu_items, item_count:                                                                                                    | configuration file for syslogd system syslog.conf(5) configuration script                                                                                                    |
| doconfig: execute a strchg, strconf: change or query stream config: modules /autopush: lpadmin: /t_reveconnect: receive the fwtmp, wtmpfix: manipulate /set_menu_items, menu_items, item_count: /form_fields, field_count, move_field:                                                                                                    | configuration file for syslogd system syslog.conf(5) configuration script                                                                                                    |
| doconfig: execute a strchg, strconf: change or query stream config: modules /autopush: lpadmin: /t_reveconnect: receive the fwtmp, wtmpfix: manipulate /set_menu_items, menu_items, item_count: /form_fields, field_count, move_field: socket                                                                                                    | configuration file for syslogd system syslog.conf(5) configuration script doconfig(3N) configuration strchg(1) configure a system config(1M) configure automatically pushed STREAMS autopush(1M) configure the LP print service lpadmin(1M) configuration from a connect request trevconnect(3N) connect accounting records fwtmp(1M) connect and disconnect items to and from/ menu_items(3X) connect fields to forms form_field(3X) connect: initiate a connection on a connect(2) connect request t_accept(3N)                                                                                                    |
| doconfig: execute a strchg, strconf: change or query stream config: modules /autopush: lpadmin: /t_reveconnect: receive the fwtmp, wtmpfix: manipulate /set_menu_items, menu_items, item_count: /form_fields, field_count, move_field:                                                                                                    | configuration file for syslogd system  configuration script  configuration  configure a system  configure automatically pushed STREAMS  configure the LP print service  configure the LP print service  configure automatically pushed STREAMS  configure automatically pushed STREAMS  configure automatically pushed STREAMS  configure automatically pushed STREAMS  configure automatically pushed STREAMS  configure automatically pushed STREAMS  configure automatically pushed STREAMS  configure automatically pushed STREAMS  configure automatically pushed STREAMS  configure automatically pushed STREAMS  configure automatically pushed STREAMS  configure automatically pushed STREAMS  configure automatically pushed STREAMS  configure automatically pushed STREAMS  configure the LP print service  configure the LP print service  config |
| doconfig: execute a strchg, strconf: change or query stream config: modules /autopush: lpadmin: /t_reveconnect: receive the fwtmp, wtmpfix: manipulate /set_menu_items, menu_items, item_count: /form_fields, field_count, move_field: socket t_accept: accept a                                                                                                    | configuration file for syslogd system  configuration script  configuration  configure a system  configure automatically pushed STREAMS  configure the LP print service  configure the LP print service  configure automatically pushed STREAMS  autopush(1M)  trevconnect(3N)  connect accounting records  fwmp(1M)  connect fields to forms  form_field(3X)  connect initiate a connection on a  connect(2)  connect request  connect request  t_accept(3N)  connect request  t_isten(3N)  connect request  t_revconnect(3N)                                                                                                    |
| doconfig: execute a strchg, strconf: change or query stream config: modules /autopush: lpadmin: /t_reveconnect: receive the fwtmp, wtmpfix: manipulate /set_menu_items, menu_items, item_count: /form_fields, field_count, move_field: socket t_accept: accept a t_listen: listen for a receive the confirmation from a getpeername: get name of                                                                                                    | configuration file for syslogd system configuration script configuration configuration configuration configuration configure a system configure a system configure a system configure automatically pushed STREAMS configure the LP print service lpadmin(1M) configure the LP print service configuration from a connect request connect accounting records connect accounting records connect and disconnect items to and from/ connect fields to forms connect: initiate a connection on a connect: initiate a connection on a connect request connect request                                                                                                    |
| doconfig: execute a strchg, strconf: change or query stream config: modules /autopush: lpadmin: /t_reveconnect: receive the fwtmp, wtmpfix: manipulate /set_menu_items, menu_items, item_count: /form_fields, field_count, move_field: socket t_accept: accept a t_listen: listen for a receive the confirmation from a getpeername: get name of socketpair: create a pair of                                                                                                    | configuration file for syslogd system configuration script configuration configuration configuration configure a system configure a system configure automatically pushed STREAMS configure the LP print service configuration from a connect request connect accounting records connect accounting records connect indiate a connection on a connect: initiate a connection on a connect request connect request connect request connect request connect request connect request connect request connect request connect request connect request connect request connect request connect request connect request connect request connect request connect sockets connected sockets socketpair(2)                                                                                                    |
| doconfig: execute a strchg, strconf: change or query stream config: modules /autopush: lpadmin: /t_reveonnect: receive the fwtmp, wtmpfix: manipulate /set_menu_items, menu_items, item_count: /form_fields, field_count, move_field: socket t_accept: accept a t_listen: listen for a receive the confirmation from a getpeername: get name of socketpair: create a pair of establish an out-going terminal line                                                                                                    | configuration file for syslogd system  configuration script  configuration  configuration  configuration  configure a system  configure a system  configure automatically pushed STREAMS  configure the LP print service  lpadmin(1M)  configure the LP print service  connect accounting records  connect accounting records  connect and disconnect items to and from/  connect fields to forms  connect: initiate a connection on a  connect: initiate a connection on a  connect request  connect request  connect request  connect request  connect request  connect request  connect request  connect sequest  connect sequest  conn |
| doconfig: execute a strchg, strconf: change or query stream config: modules /autopush: lpadmin: /t_reveonnect: receive the fwtmp, wtmpfix: manipulate /set_menu_items, menu_items, item_count: /form_fields, field_count, move_field: socket t_accept: accept a t_listen: listen for a receive the confirmation from a getpeername: get name of socketpair: create a pair of establish an out-going terminal line accept: accept a                                                                                                    | configuration file for syslogd system configuration script configuration configuration configure a system configure automatically pushed STREAMS configure the LP print service configure the LP print service configuration from a connect request connect accounting records connect and disconnect items to and from/ connect fields to forms connect: initiate a connection on a connect: initiate a connection on a connect request connect request connect request connect request connect request connect request connect request connected peer connected peer connected sockets connection on a socket connection on a socket connection connection c |
| doconfig: execute a strchg, strconf: change or query stream config: modules /autopush: lpadmin: /t_reveconnect: receive the fwtmp, wtmpfix: manipulate /set_menu_items, menu_items, item_count: /form_fields, field_count, move_field: socket t_accept: accept a t_listen: listen for a receive the confirmation from a getpeername: get name of socketpair: create a pair of establish an out-going terminal line accept: accept a connect: initiate a                                                                                                    | configuration file for syslogd system  configuration script  configuration  configure a system  configure automatically pushed STREAMS  configure the LP print service  lpadmin(1M)  configure the LP print service  connect accounting records  connect ad disconnect items to and from/  connect fields to forms  connect: initiate a connection on a  connect: initiate a connection on a  connect request  connect request  connect request  connect request  connect request  connect request  connect request  connect deper  connected peer  connected sockets  connection on a socket  connection on a socket  connection on a socket  connection on a socket  connect(2)  connection on a socket  connection on a socket  connection connect(2)                                                                                                    |
| doconfig: execute a strchg, strconf: change or query stream config: modules /autopush: lpadmin: /t_reveconnect: receive the fwtmp, wtmpfix: manipulate /set_menu_items, menu_items, item_count: /form_fields, field_count, move_field: socket t_accept: accept a t_listen: listen for a receive the confirmation from a getpeername: get name of socketpair: create a pair of establish an out-going terminal line accept: accept a connect: initiate a shut down part of a full-duplex                                                                       | configuration file for syslogd system  configuration script  configuration  configure a system  configure automatically pushed STREAMS  configure the LP print service  lpadmin(1M)  configure the LP print service  lpadmin(1M)  configuration from a connect request  connect accounting records  connect and disconnect items to and from/  connect fields to forms  connect: initiate a connection on a  connect: initiate a connection on a  connect request  connect request  connect request  connect request  connect request  connect request  connect request  connected peer  connected peer  connected sockets  connection on a socket  connection on a socket  connection on a socket  connection /shutdown:  shutdown(2)                                                                                                    |
| doconfig: execute a strchg, strconf: change or query stream config: modules /autopush: lpadmin: /t_reveconnect: receive the fwtmp, wtmpfix: manipulate /set_menu_items, menu_items, item_count: /form_fields, field_count, move_field: socket t_accept: accept a t_listen: listen for a receive the confirmation from a getpeername: get name of socketpair: create a pair of establish an out-going terminal line accept: accept a connect: initiate a shut down part of a full-duplex data or expedited data sent over a                                    | configuration file for syslogd system  configuration script  configuration  configure a system  configure automatically pushed STREAMS  configure the LP print service  lpadmin(1M)  configure the LP print service  lpadmin(1M)  configuration from a connect request  connect accounting records  connect and disconnect items to and from/  connect initiate a connection on a  connect: initiate a connection on a  connect request  connect request  connect request  connect request  connect request  connect request  connect request  connected peer  connected peer  connected sockets  connection on a socket  connection on a socket  connection / dial:  connection / shutdown:  connection / trcv: receive  syslog.conf(5)  doconfig(3N)  strchg(1)  configuration strchg(1)  sutopush(1M)  menu_items(3X)  form_field(3X)  connect(2)  t_accept(3N)  t_isten(3N)  connected peer  connected sockets  socketpair(2)  connection on a socket  connection / shutdown:  shutdown(2)  connection /t_rcv: receive                                                                                                    |
| doconfig: execute a strchg, strconf: change or query stream config: modules /autopush: lpadmin: /t_reveconnect: receive the fwtmp, wtmpfix: manipulate /set_menu_items, menu_items, item_count: /form_fields, field_count, move_field: socket t_accept: accept a t_listen: listen for a receive the confirmation from a getpeername: get name of socketpair: create a pair of establish an out-going terminal line accept: accept a connect: initiate a shut down part of a full-duplex data or expedited data sent over a send data or expedited data over a | configuration file for syslogd system  configuration script  configuration script  configure a system  configure automatically pushed STREAMS  configure the LP print service  connect accounting records  connect and disconnect items to and from/  connect fields to forms  connect: initiate a connection on a  connect request  connect request  connect request  connect request  connect request  connect request  connect request  connect request  connect request  connect request  connect request  connect request  connected peer  connected sockets  connection on a socket  connection on a socket  connection / dial:  connection / shutdown:  connection / t_rcv: receive  connection / t_snd:  syslog.conf(5)  doconfig(3N)  strchg(1)  config(1M)  configuration strchg(1M)  autopush(1M)  fwimp(1M)  menu_items(3X)  fwimp(1M)  menu_items(3X)  form_field(3X)  connect(2)  t_accept(3N)  t_isten(3N)  connected peer  connected sockets  socketspair(2)  connection on a socket  connection /shutdown:  shutdown(2)  connection /t_rcv: receive  t_rcv(3N)  connection /t_snd:  t_snd(3N)                                                                                                    |
| doconfig: execute a strchg, strconf: change or query stream config: modules /autopush: lpadmin: /t_reveconnect: receive the fwtmp, wtmpfix: manipulate /set_menu_items, menu_items, item_count: /form_fields, field_count, move_field: socket t_accept: accept a t_listen: listen for a receive the confirmation from a getpeername: get name of socketpair: create a pair of establish an out-going terminal line accept: accept a connect: initiate a shut down part of a full-duplex data or expedited data sent over a                                    | configuration file for syslogd system  configuration script  configuration  configure a system  configure automatically pushed STREAMS  configure the LP print service  lpadmin(1M)  configure the LP print service  lpadmin(1M)  configuration from a connect request  connect accounting records  connect and disconnect items to and from/  connect initiate a connection on a  connect: initiate a connection on a  connect request  connect request  connect request  connect request  connect request  connect request  connect request  connected peer  connected peer  connected sockets  connection on a socket  connection on a socket  connection / dial:  connection / shutdown:  connection / trcv: receive  syslog.conf(5)  doconfig(3N)  strchg(1)  configuration strchg(1)  sutopush(1M)  menu_items(3X)  form_field(3X)  connect(2)  t_accept(3N)  t_isten(3N)  connected peer  connected sockets  socketpair(2)  connection on a socket  connection / shutdown:  shutdown(2)  connection /t_rcv: receive                                                                                                    |

| listen: listen for                                                              | connections on a socket listen(2) connect-time accounting                                                 |
|---------------------------------------------------------------------------------|----------------------------------------------------------------------------------------------------|
| acctcon1, acctcon2:<br>stream connections                                       | connld: line discipline for unique connld(7)                                                              |
| fsck: check file systems for                                                    | consistency and repair them fsck(1M)                                                                      |
| display a message on stderr or system                                           | console /fmtmsg: fmtmsg(1)                                                                                |
| display a message on stderr or system                                           | console /fmtmsg: fmtmsg(3C)                                                                               |
| syscon: DG/UX operating system                                                  | console pseudo-device syscon(7)                                                                           |
| langinfo: language information                                                  | constants langinfo(5)                                                                                     |
| header file for implementation-specific                                         | constants /limits: limits(4)                                                                              |
| math: math functions and                                                        | constants math(5)                                                                                         |
| command /xargs:                                                                 | construct argument list(s) and execute xargs(1) constructs deroff(1)                                      |
| deroff: remove nroff/troff, tbl, and eqn<br>control maximum system resource     | consumption /getrlimit, setrlimit: getrlimit(2)                                                           |
| vlimit: control maximum system resource                                         | consumption                                                                                               |
| /Unity: try to                                                                  | contact remote system with debugging on uutry(1M)                                                         |
| getdgrp: lists device groups which                                              | contain devices that match criteria getdgrp(1M)                                                           |
| restore the process state to that                                               | contained in a signal frame /sigret: sigret(2)                                                            |
| the file handle of the export entry                                             | containing filename /getfh: return getfh(2)                                                               |
| pkgmap: package                                                                 | contents description file pkgmap(4)                                                                       |
| /elf_rawfile: retrieve uninterpreted file                                       | contents elf_rawfile(3E)                                                                                  |
| readlink: read the                                                              | contents of a symbolic link readlink(2)                                                                   |
| ls: list                                                                        | contents of directory                                                                                     |
| in, message data bases /srchtxt: display                                        | contents of, or search for a text string srchtxt(1)                                                       |
| register getpsr: return the current                                             | contents of the processor status getpsr(2) contents                                                       |
| tsniff: summary report of tape setcontext: get and set current user             | contents tsniff(1) context /getcontext, getcontext(2)                                                     |
| set or get signal alternate stack                                               | context /sigaltstack: sigaltstack(2)                                                                      |
| sigstack: set and/or get signal stack                                           | context sigstack(2)                                                                                       |
| csplit:                                                                         | context split csplit(1)                                                                                   |
| ucontext: user                                                                  | context ucontext(5)                                                                                       |
| /swapcontext: manipulate user                                                   | contexts swapcontext(3C)                                                                                  |
| ioctl:                                                                          | control a device ioctl(2)                                                                                 |
| elf_cnti:                                                                       | control a file descriptor elf_cntl(3E)                                                                    |
| asa: interpret ASA carriage                                                     | control characters asa(1) control data transmission tcflush(3C)                                           |
| tcsendbreak, tcdrain, tcflush, tcflow:<br>jobs: summary of DG/UX job            | control facilities jobs(3C)                                                                               |
| fcntl: file descriptor                                                          | control fcntl(2)                                                                                          |
| IEEE floating-point environment                                                 | control /fpgetsticky, fpsetsticky: fpgetround(3C)                                                         |
| perform system configuration and                                                | control functions /dg_sysctl: dg_sysctl(2)                                                                |
| init, telinit: process                                                          | control initialization init(1M)                                                                           |
| consumption getrlimit, setrlimit:                                               | control maximum system resource getrlimit(2)                                                              |
| consumption vlimit:                                                             | control maximum system resource vlimit(3C)                                                                |
| memcntl: memory management                                                      | control memcnti(2)                                                                                        |
| /menu_grey, set_menu_pad, menu_pad: mt: magnetic tape                           | control menus display attributes menu_attributes(3X) control mt(1)                                        |
| semcti: semaphore                                                               | control operations semctl(2)                                                                              |
| shmctl: shared memory                                                           | control operations shmctl(2)                                                                              |
| fcnti: file                                                                     | control options fcntl(5)                                                                                  |
| or view the allocation limits for a                                             | control point directory /cpd: change cpd(1)                                                               |
| /change the resource limits of a                                                | control point directory dg_set_cpd_limits(2)                                                              |
| lpc: line printer                                                               | control program lpc(1M)                                                                                   |
| curses character and window attribute                                           | control routines /standout, wstandout: curs_attr(3X) control routines /timeout, wtimeout, curs_inopts(3X) |
| typeahead: curses terminal input option nl, nonl: curses terminal output option | control routines /wsetscrreg, scrollok, curs_outopts(3X)                                                  |
| is wintouched: curses refresh                                                   | control routines /is_linetouched, curs_touch(3X)                                                          |
| setpgid: set process group ID for job                                           | control setpgid(2)                                                                                        |
| dkctl:                                                                          | control special disk operations dkctl(1M)                                                                 |
| syslog, openlog, closelog, setlogmask:                                          | control system log syslog(3C)                                                                             |
| devtty:                                                                         | control terminal pseudo-device devtty(7)                                                                  |
| vhangup: virtually hang up the current                                          | control terminal                                                                                          |
| nadmin: administrative                                                          | control uadmin(2) control                                                                                 |
| unstat: uncp status inquiry and job                                             | control                                                                                                   |
| vc: version<br>sacadm: service access                                           | controller administration                                                                                 |
| tcload: load terminal                                                           | controller devices tcload(1M)                                                                             |
| vitr: Vilya TokenRing                                                           | Controller interface vitr(7)                                                                              |
| verify that the VSC synchronous                                                 | controller is operable /vsccheck: vsccheck(1M)                                                            |
| sac: service access                                                             | controller sac(1M)                                                                                        |
| AViiON family intelligent asynchronous                                          | controller /syac: syac(7)                                                                                 |
| resident software onto VSC synchronous                                          | controller /vscload: download board vscload(1M)                                                           |
| _tolower, toascii: translate characters                                         | conv: toupper, tolower, _toupper, conv(3C)                                                                |

| ,                                                                                |                                                                                                    |
|----------------------------------------------------------------------------------|----------------------------------------------------------------------------------------------------|
| term:                                                                            | conventional names for terminals term(5) conversation key with the client/server dg_decryptsessionkey(2) |
| common/ /dg_decryptsessionkey: decrypt<br>common/ /dg_encryptsessionkey: encrypt | conversation key with the client/server dg_encryptsessionkey(2)                                          |
| iconv: code set                                                                  | conversion iconv(1)                                                                                      |
| wctomb, mblen: multibyte character                                               | conversion /mbchar: mbtowc, mbchar(3W)                                                                   |
| mbstowcs, wctombs,: multibyte string                                             | conversion /mbstring: mbstring(3W)                                                                       |
| units:                                                                           | conversion program units(1) conversion tables /chrtbl: chrtbl(1M)                                        |
| generate character classification and generate character classification and      | conversion tables /wchrtbl: wchrtbl(1M)                                                                  |
| generate character classification and entry /captoinfo:                          | convert a TERMCAP entry into a TERMINFO . captoinfo(1M)                                                  |
| string /itoa:                                                                    | convert an integer to an ASCII character itoa(3C)                                                        |
| dd:                                                                              | convert and copy a file                                                                                  |
| integers /13tol, ltol3:                                                          | convert between 3-byte integers and long 13tol(3C)                                                       |
| ASCII string /a641, 164a:                                                        | convert between long integer and base-64 a641(3C) convert date and time to string /ctime, ctime(3C)      |
| localtime, gmtime, asctime, tzset:<br>strftime, cftime, ascftime:                | convert date and time to string stritime(3C)                                                             |
| /ecvt, fcvt, gcvt:                                                               | convert floating-point number to string ecvt(3C)                                                         |
| /wscanw, mvscanw, mvwscanw, vwscanw:                                             | convert formatted input from a curses/ curs_scanw(3X)                                                    |
| scanf, fscanf, sscanf:                                                           | convert formatted input scanf(3S)                                                                        |
| scanf, fscanf, sscanf:                                                           | convert formatted input scanf(3W)                                                                        |
| argument list vscanf, vsscanf, vsscanf:                                          | convert formatted input using varargs vscanf(3S)                                                         |
| number strtod, atof,:                                                            | convert string to double-precision strtod(3C) convert string to integer strtol(3C)                       |
| strtol, strtoul, atol, atoi:<br>getdate, getdate_err:                            | convert user format date and time getdate(3C)                                                            |
| byte order /htonl, htons, ntohl, ntohs:                                          | convert values between host and network byteorder(3N)                                                    |
| timod: Transport Interface                                                       | cooperating STREAMS module timod(7)                                                                      |
| versions /elf_version:                                                           | coordinate library and application elf_version(3E)                                                       |
| getmaxyx: get curses cursor and window                                           | coordinates /getyx, getparyx, getbegyx, curs_getyx(3X)                                                   |
| dd: convert and                                                                  | copy a file                                                                                              |
| copylist:<br>bcopy:                                                              | copy bytes from one area to another bcopy(3C)                                                            |
| cpio:                                                                            | copy file archives in and out cpio(1)                                                                    |
| volcopy, labelit:                                                                | copy file systems with label checking volcopy(1M)                                                        |
| ср:                                                                              | copy files cp(1)                                                                                         |
| /strccpy: streadd, streadd, strecpy:                                             | copy strings, compressing or expanding/ strccpy(3G)                                                      |
| uncp, unlog, unname: UNIX-to-UNIX system unpick: public UNIX-to-UNIX system file | copy /unto, unto(1)                                                                                      |
| unpick: public ONIA-0-ONIA system me                                             | copylist: copy a file into memory copylist(3G)                                                           |
|                                                                                  | copyright: copyright information file copyright(4)                                                       |
| copyright:                                                                       | copyright information file copyright(4)                                                                  |
| rint,/ floor, floorf, ceil, ceilf,                                               | copysign, fmod, fmodf, fabs, fabsf, floor(3M)                                                            |
| /finite, unordered,                                                              | copysign: IEEE floating-point routines ieeefp(3C) copywin: overlap and manipulate/ curs_overlay(3X)      |
| /curs_overlay: overlay, overwrite,                                               | core: format of core image file core(4)                                                                  |
| core: format of                                                                  | core image file core(4)                                                                                  |
| synchronization of the system/ adjtime:                                          | correct the time to allow adjtime(2)                                                                     |
| /menu_cursor: pos_menu_cursor:                                                   | correctly position a menus cursor menu_cursor(3X)                                                        |
| getnetpath: get /etc/netconfig entry                                             | corresponding to NETPATH component getnetpath(3N)                                                        |
| acosf, atan, atanf,/ /trig: sin, sinf, acosf, atan,/ trig: sin, sinf, cos,       | cos, cosf, tan, tanf, asin, asinf, acos, trig(3M) cosf, tan, tanf, asin, asinf, acos, trig(3M)           |
| acosh, atanh:/ /sinh, sinhf,                                                     | cosh, coshf, tanh, tanhf, asinh, sinh(3M)                                                                |
| atanh://sinh, sinhf, cosh,                                                       | coshf, tanh, tanhf, asinh, acosh, sinh(3M)                                                               |
| sum: print checksum and block                                                    | count of a file sum(1)                                                                                   |
| we: word                                                                         | count                                                                                                    |
| limits for a gentual point dispersory                                            | cp: copy files cp(1) cpd: change or view the allocation cpd(1)                                           |
| limits for a control point directory cpio: format of                             | cpio archive cpio(4)                                                                                     |
| · ·                                                                              | cpio: copy file archives in and out cpio(1)                                                              |
|                                                                                  | cpio: format of cpio archive cpio(4)                                                                     |
|                                                                                  | cpp: the C language preprocessor cpp(1)                                                                  |
| .11                                                                              | cprs: compress a common object file cprs(1)  CPU time used                                               |
| ciock: report                                                                    | CPU time used                                                                                            |
| crashes                                                                          | crash: what to do when the DG/UX system crash(8)                                                         |
| crash: what to do when the DG/UX system                                          | crashes crash(8)                                                                                         |
| existing one                                                                     | creat: create a new file or rewrite an creat(2)                                                          |
| mkdir:                                                                           | create a directory file mkdir(2)                                                                         |
| /mknod:                                                                          | create a file entry in the file system mknod(2) create a file system mkfs(1M)                            |
| mkfs, newfs:<br>de_mknod:                                                        | create a file system node                                                                                |
| tmpnam, tempnam:                                                                 | create a name for a temporary file tmpnam(3S)                                                            |
|                                                                                  | . ,                                                                                                    |

| •                                                                   |                                                                                                    |
|---------------------------------------------------------------------|----------------------------------------------------------------------------------------------------|
|                                                                     | create a new FIFO mkfifo(3C)                                                                                                    |
|                                                                     | create a new file or rewrite an existing creat(2) (create) a new group definition on the groupadd(1M)                                                                                                    |
|                                                                     | create a new link to a file link(2)                                                                                                    |
|                                                                     | create a new process fork(2)                                                                                                    |
|                                                                     | create a pair of connected sockets socketpair(2)                                                                                                    |
|                                                                     | create a symbolic link file symlink(2)                                                                                                    |
| ctags:<br>tmpfile:                                                  | create a tags file                                                                                                    |
| entry /chgtinfo:                                                    | create a temporary version of a TERMINFO chgtinfo(1)                                                                                                    |
| socket:                                                             | create an endpoint for communication socket(2)                                                                                                    |
| massaging C source mkstr:                                           | create an error message file by mkstr(1)                                                                                                    |
| pipe:                                                               | create an interprocess channel pipe(2)                                                                                                    |
| admin:                                                              | create and administer SCCS files admin(1)                                                                                                    |
| /dup_field, link_field, free_field,: form_new: new_form, free_form: | create and destroy forms fields form_field_new(3X) create and destroy forms form_new(3X)                                                                                                    |
| /menu_item_new: new_item, free_item:                                | create and destroy menus items menu_item_new(3X)                                                                                                    |
| menu_new: new_menu, free_menu:                                      | create and destroy menus menu_new(3X)                                                                                                    |
| panel_new: new_panel, del_panel:                                    | create and destroy panels panel_new(3X)                                                                                                    |
| /pnoutrefresh, pechochar, pechowchar:                               | create and display curses pads                                                                                                    |
| colltbl:<br>/border, wborder, box, whline, wvline:                  | create collation database colltb1(1M) create curses borders, horizontal and/ curs_border(3X)                                                                                                    |
| wsyncup, syncok, wcursyncup, wsyncdown:                             | create curses windows /mvderwin, dupwin, curs_window(3X)                                                                                                    |
| /mkmsgs:                                                            | create message files for use by gettxt mkmsgs(1)                                                                                                    |
| montbl:                                                             | create monetary database montbl(1M)                                                                                                    |
| mkdirp, rmdirp:                                                     | create, remove directories in a path mkdirp(3G)                                                                                                    |
| /setsid:<br>umask: set and get file                                 | create session and set process group ID setsid(2) creation mask umask(2)                                                                                                    |
| getdev: lists devices based on                                      | criteria getdev(1M)                                                                                                    |
| groups which contain devices that match                             | criteria /getdgrp: lists device getdgrp(1M)                                                                                                    |
|                                                                     | cron: clock agent cron(1M)                                                                                                    |
| crontab: user                                                       |                                                                                                    |
| cxref: generate C program                                           | crontab: user crontab file crontab(1) cross-reference                                                                                                    |
| package curses:                                                     | CRT screen handling and optimization curses(3X)                                                                                                    |
| •                                                                   | crypt: encode/decode crypt(1)                                                                                                    |
| functions                                                           | crypt: password and file encryption crypt(3X)                                                                                                    |
| encryption<br>program                                               | crypt, setkey, encrypt: generate crypt(3C) cscope: interactively examine a C cscope(1)                                                                                                    |
| interpreter) having a C-like syntax                                 | csh: invoke a shell (command csh(1)                                                                                                    |
| which: locate a program file for                                    | csh(1) users                                                                                                    |
|                                                                     | csplit: context split csplit(1)                                                                                                    |
|                                                                     | ct: spawn getty to a remote terminal ct(1) ctags: create a tags file ctags(1)                                                                                                    |
|                                                                     | ctermid: generate file name for terminal ctermid(3S)                                                                                                    |
| tzset: convert date and time to string                              | ctime, localtime, gmtime, asctime, ctime(3C)                                                                                                    |
|                                                                     | cti: COFF-to-legend translator                                                                                                    |
| isupper, isalpha, isalnum, isspace,/                                | ctrace: trace a C program to debug it ctrace(1) ctype: isdigit, isxdigit, islower, ctype(3C)                                                                                                    |
| isupper, isaipua, isainum, isspace,/                                | cu: call another UNIX system                                                                                                    |
| register /getpsr: return the                                        | current contents of the processor status getpsr(2)                                                                                                    |
| vhangup: virtually hang up the                                      | current control terminal vhangup(2)                                                                                                    |
| /getdomainname: get name of<br>/setdomainname: set name of          | current domain getdomainname(2) current domain setdomainname(2)                                                                                                    |
| /setdomanname: set name of<br>t_look: look at the                   | current event on a transport endpoint Llook(3N)                                                                                                    |
| gethostid: get unique identifier of                                 | current host gethostid(2)                                                                                                    |
| gethostname: get name of                                            | current host gethostname(2)                                                                                                    |
| sethostid: set unique identifier of                                 | current host sethostid(2)                                                                                                    |
| sethostname: set name of de inc. info: get information about        | current host sethostname(2) current IPCs state dg_ipc_info(2)                                                                                                    |
| top_row, item_index: set and get                                    | current menus items /set_top_row, menu_item_current(3X)                                                                                                    |
| /current_field, field_index: set forms                              | current page and field form_page(3X)                                                                                                    |
| lseek: change object pointer's                                      | current position                                                                                                    |
| return the number of open files the                                 | current process can have /getdtablesize: getdtablesize(2) current process /dg_ext_errno: dg_ext_errno(2)                                                                                                    |
| return the extended errno for the set the effective group id of the | current process /setegid: setegid(2)                                                                                                    |
| set the effective user id of the                                    | current process /setenid: setenid(2)                                                                                                    |
| sact: print                                                         | current SCCS file editing activity sact(1)                                                                                                    |
| t_getstate: get the                                                 | current state                                                                                                    |
| uname: print name of<br>uname, nuname: get name of                  | current system                                                                                                    |
| mame, numame. get name of                                           | The second second secon |

| •                                         |                                                            |
|-------------------------------------------|------------------------------------------------------------|
| getcontext, setcontext: get and set       | current user context getcontext(2)                         |
| find the slot in the utmp file of the     | current user /ttyslot: ttyslot(3C)                         |
| /replace_panel: get or set the            | current window of a panels panel panel_window(3X)          |
| getcwd: get pathname of                   | current working directory getcwd(3C)                       |
| getwd: get                                | current working directory pathname getwd(3C)               |
| current/ /form_page, set_current_field,   | current_field, field_index: set forms form_page(3X)        |
| /menu_item_current: set_current_item,     | current_item, set_top_row, top_row,/ menu_item_current(3X) |
| /get information about the system's       | currently active processes dg_process_info(2)              |
| mwaddch, echochar, wechochar: add a/      | curs_addch: addch, waddch, mvaddch, curs_addch(3X)         |
| waddchstr, waddchnstr, mvaddchstr,/       | curs_addchstr: addchstr, addchnstr, curs_addchst(3X)       |
| waddchstr, waddchnstr, mvaddchstr,/       | curs_addchstr: addchstr, addchnstr, curs_addchstr(3X)      |
| waddnstr, mvaddstr, mvaddnstr,/           | curs_addstr: addstr, addnstr, waddstr, curs_addstr(3X)     |
| mvwaddwch, echowchar, wechowchar: add a/  | curs_addwch: addwch, waddwch, mvaddwch, curs_addwch(3X)    |
| waddwchstr, waddwchnstr, mvaddwchstr,/    | curs_addwchstr: addwchstr, addwchnstr, curs_addwchstr(3X)  |
| waddwstr, waddnwstr, mvaddwstr,/          | curs_addwstr: addwstr, addnwstr, curs_addwstr(3X)          |
| wattron, attrset, wattrset, standend,/    | curs_attr: attroff, wattroff, attron, curs_attr(3X)        |
| screen flash routines                     | curs_beep: beep, flash: curses bell and curs_beep(3X)      |
| wbkgd: curses window background/          | curs_bkgd: bkgdset, wbkgdset, bkgd, curs_bkgd(3X)          |
| whline, wvline: create curses borders,/   | curs_border: border, wborder, box, curs_border(3X)         |
| wclear, cirtobot, wcirtobot, cirtoeol,/   | curs_clear: erase, werase, clear, curs_clear(3X)           |
| init_color, has_colors,/                  | curs_color: start_color, init_pair, curs_color(3X)         |
| mywdelch: delete character under cursor/  | curs_delch: delch, wdelch, mvdelch, curs_delch(3X)         |
| insdelln, winsdelln, insertln,/           | curs_deleteln: deleteln, wdeleteln, curs_deleteln(3X)      |
| curs_beep: beep, flash:                   | curses bell and screen flash routines curs_beep(3X)        |
| /wborder, box, whline, wvline: create     | curses borders, horizontal and vertical/ curs_border(3X)   |
| control//wstandend, standout, wstandout:  | curses character and window attribute curs_attr(3X)        |
| /color_content, pair_content:             | curses color manipulation routines curs_color(3X)          |
| optimization package                      | curses: CRT screen handling and curses(3X)                 |
| /getyx, getparyx, getbegyx, getmaxyx: get | curses cursor and window coordinates curs_getyx(3X)        |
| /killchar, longname, termattrs, termname: | curses environment query routines curs_termaturs(3X)       |
| termcap//tgetnum, tgetstr, tgoto, tputs:  | curses interfaces (emulated) to the curs_termcap(3X)       |
| /mvcur, tigetflag, tigetnum, tigetstr:    | curses interfaces to terminfo database curs_terminfo(3X)   |
| pechowchar: create and display            | curses pads /pnoutrefresh, pechochar, curs_pad(3X)         |
| /wtouchln, is_linetouched, is_wintouched: | curses refresh control routines curs_touch(3X)             |
| ripoffline, curs_set, napms: low-level    | curses routines /getsyx, setsyx, curs_kernel(3X)           |
| /scr_init, scr_set: read (write) a        | curses screen from (to) a file curs_scr_dump(3X)           |
| scr_dump: format of                       | curses screen image file                                   |
| /endwin, isendwin, set_term, delscreen:   | curses screen initialization and/ curs_initscr(3X)         |
| slk_attron, slk_attrset, slk_attroff:     | curses soft label routines /slk_touch, curs_slk(3X)        |
| /qiflush, timeout, wtimeout, typeahead:   | curses terminal input option control/ curs_inopts(3X)      |
| get (or push back) characters from        | curses terminal keyboard /mgetch: curs_getch(3X)           |
| mvwgetnstr: get character strings from    | curses terminal keyboard /mwwgetstr, curs_getstr(3X)       |
| (or push back) wchar_t characters from    | curses terminal keyboard /ungetwch: get curs_getwch(3X)    |
| get wchar_t character strings from        | curses terminal keyboard /mwwgetnwstr: curs_getwstr(3X)    |
| /wsetscrreg, scrollok, nl, nonl:          | curses terminal output option control/ curs_outopts(3X)    |
| delay_output, flushinp: miscellaneous     | curses utility routines /putwin, getwin, curs_util(3X)     |
| vwscanw: convert formatted input from a   | curses widow /wscanw, mvscanw, mvwscanw, curs_scanw(3X)    |
| /add a string of characters to a          | curses window and advance cursor curs_addstr(3X)           |
| /bkgdset, wbkgdset, bkgd, wbkgd:          | curses window background manipulation/ curs_bkgd(3X)       |
| add a character (with attributes) to a    | curses window /echochar, wechochar: curs_addch(3X)         |
| of characters (and attributes) to a       | curses window /mvwaddchnstr: add string curs_addchst(3X)   |
| of characters (and attributes) to a       | curses window /mvwaddchnstr: add string curs_addchstr(3X)  |
| wechowchar: add a wchar_t character to a  | curses window /mwwaddwch, echowchar, curs_addwch(3X)       |
| add string of wchar_t characters to a     | curses window /mvwaddwchnstr: curs_addwchstr(3X)           |
| add a string of wchar_t characters to a   | curses window /mvwaddwstr, mvwaddnwstr: curs_addwstr(3X)   |
| weirtoeol: clear all or part of a         | curses window /wcirtobot, cirtoeol, curs_clear(3X)         |
| delete character under cursor in a        | curses window. /mvdelch, mvwdelch: curs_delch(3X)          |
| delete and insert lines in a              | curses window /insertln, winsertln: curs_deleteln(3X)      |
| a character and its attributes from a     | curses window /mvinch, mvwinch: get curs_inch(3X)          |
| of characters (and attributes) from a     | curses window /mvwinchnstr: get a string curs_inchstr(3X)  |
| the character under the cursor in a       | curses window /insert a character before curs_insch(3X)    |
| before character under the cursor in a    | curses window /mvwinsnstr: insert string curs_insstr(3X)   |
| get a string of characters from a         | curses window /mvwinstr, mvwinnstr: curs_instr(3X)         |
| the character under the cursor in a       | curses window /wchar_t character before curs_inswch(3X)    |
| before character under the cursor in a    | curses window /insert wchar_t string curs_inswstr(3X)      |
| mwwinwch: get a wchar_t character from a  | curses window /inwch, winwch, mvinwch, curs_inwch(3X)      |
| a string of wchar_t characters from a     | curses window /mvwinwchnstr: get curs_inwchstr(3X)         |
| a string of wchar_t characters from a     | curses window /mvwinnwstr: get curs_inwstr(3X)             |
| curs_move: move, wmove: move              | curses window cursor                                       |
| scroll, srcl, wscrl: scroll a             | curses window /curs_scroll: curs_scroll(3X)                |
| doupdate, redrawwin, wredrawln: refresh   | curses windows and lines /wnoutrefresh, curs_refresh(3X)   |
|                                           |                                                            |

| ••                                                                     |                                                                                                    |
|------------------------------------------------------------------------|----------------------------------------------------------------------------------------------------|
| overlap and manipulate overlapped                                      | curses windows /overwrite, copywin: curs_overlay(3X)                                                 |
| vwprintw: print formatted output in                                    | curses windows /myprintw, mywprintw, curs_printw(3X)                                                 |
| syncok, weursyncup, wsyncdown: create                                  | curses windows /dupwin, wsyncup, curs_window(3X) curs_getch: getch, wgetch, mvgetch, curs_getch(3X)  |
| mvwgetch, ungetch: get (or push back)/ wgetnstr, mvgetstr, mvgetnstr,/ | curs_getstr: getstr, getnstr, wgetstr, curs_getstr(3X)                                               |
| mvwgetwch, ungetwch: get (or push back)/                               | curs_getwch: getwch, wgetwch, mvgetwch, curs_getwch(3X)                                              |
| wgetwstr, wgetnwstr, mvgetwstr,/                                       | curs_getwstr: getwstr, getnwstr, curs_getwstr(3X)                                                    |
| getmaxyx: get curses cursor and window/                                | curs_getyx: getyx, getparyx, getbegyx, curs_getyx(3X)                                                |
| mvwinch: get a character and its/                                      | curs_inch: inch, winch, mvinch, curs_inch(3X)                                                        |
| winchstr, winchnstr, mvinchstr,/                                       | curs_inchstr: inchstr, inchnstr, curs_inchstr(3X)                                                    |
| isendwin, set_term, delscreen: curses/                                 | curs_initscr: initscr, newterm, endwin, curs_initscr(3X)                                             |
| noecho, halfdelay, intrflush, keypad,/                                 | curs_inopts: cbreak, nocbreak, echo, curs_inopts(3X)                                                 |
| mvwinsch: insert a character before the/                               | curs_insch: insch, winsch, mvinsch, curs_insch(3X)                                                   |
| winsnstr, mvinsstr, mvinsnstr,/                                        | curs_instr: insstr, insnstr, winsstr, curs_insstr(3X)                                                |
| winnstr, mvinstr, mvinnstr, mvwinstr,/                                 | curs_instr: instr, innstr, winstr, curs_instr(3X)                                                    |
| winswstr, winsnwstr, mvinswstr,/                                       | curs_instr: inswstr, insnwstr, curs_inswstr(3X)                                                      |
| mvwinswch: insert a wchar_t character/                                 | curs_inswch: inswch, winswch, mvinswch, curs_inswch(3X)                                              |
| mvwinwch: get a wchar_t character from/                                | curs_inwch: inwch, winwch, mvinwch, curs_inwch(3X)                                                   |
| winwchstr, winwchnstr, mvinwchstr,/                                    | curs_inwchstr: inwchstr, inwchstr, curs_inwchstr(3X)                                                 |
| winnwstr, mvinwstr, mvinnwstr,/                                        | curs_inwstr: inwstr, innwstr, winwstr, curs_inwstr(3X)                                               |
| def_shell_mode, reset_prog_mode,/<br>window cursor                     | curs_kernel: def_prog_mode, curs_kernel(3X) curs_move: move, wmove: move curses curs_move(3X)        |
| getparyx, getbegyx, getmaxyx: get curses                               | cursor and window coordinates /getyx, curs_getyx(3X)                                                 |
| to a curses window and advance                                         | cursor /add a string of characters curs_addstr(3X)                                                   |
| move, wmove; move curses window                                        | cursor /curs_move:                                                                                   |
| pos_form_cursor: position forms window                                 | cursor /form_cursor: form_cursor(3X)                                                                 |
| mywdelch: delete character under                                       | cursor in a curses window. /mvdelch, curs_delch(3X)                                                  |
| character before the character under the                               | cursor in a curses window /insert a curs_insch(3X)                                                   |
| insert string before character under the                               | cursor in a curses window /mvwinsnstr: curs_insstr(3X)                                               |
| character before the character under the                               | cursor in a curses window /a wchar_t curs_inswch(3X)                                                 |
| string before character under the                                      | cursor in a curses window /wchar_t curs_inswstr(3X)                                                  |
| correctly position a menus                                             | cursor /menu_cursor: pos_menu_cursor: menu_cursor(3X)                                                |
| immedok, leaveok, setscrreg,/                                          | curs_outopts: clearok, idlok, idcok curs_outopts(3X)                                                 |
| copywin: overlap and manipulate/                                       | curs_overlay: overlay, overwrite, curs_overlay(3X)                                                   |
| pnoutrefresh, pechochar, pechowchar:/                                  | curs_pad: newpad, subpad, prefresh, curs_pad(3X)                                                     |
| mvwprintw, vwprintw: print formatted/                                  | curs_printw: printw, wprintw, mvprintw, curs_printw(3X)                                              |
| wnoutrefresh, doupdate, redrawwin,/                                    | curs_refresh: refresh, wrefresh, curs_refresh(3X)                                                    |
| mvwscanw, vwscanw: convert formatted/                                  | curs_scanw: scanw, wscanw, mvscanw, curs_scanw(3X)                                                   |
| scr_init, scr_set: read (write) a/                                     | curs_scr_dump: scr_testore, curs_scr_dump(3X)                                                        |
| scroll a curses window                                                 | curs_scroll: scroll, srcl, wscrl: curs_scroll(3X) curs_set, napms: low-level curses/ curs_kernel(3X) |
| /savetty, getsyx, setsyx, ripoffline, slk_refresh, slk_noutrefresh,/   | curs_slk: slk_init, slk_set, curs_slk(3X)                                                            |
| has_ic, has_il, killchar, longname,/                                   | curs_termattrs: baudrate, erasechar, curs_termattrs(3X)                                              |
| tgetnum, tgetstr, tgoto, tputs: curses/                                | curs_termcap: tgetent, tgetflag, curs_termcap(3X)                                                    |
| set_curterm, del_curterm, restartterm,/                                | curs_terminfo: setupterm, setterm, curs_terminfo(3X)                                                 |
| untouchwin, wtouchln, is_linetouched,/                                 | curs_touch: touchwin, touchline, curs_touch(3X)                                                      |
| use_env, putwin, getwin, delay_output,/                                | curs_util: unctrl, keyname, filter, curs_util(3X)                                                    |
| subwin, derwin, mvderwin, dupwin,/                                     | curs_window: newwin, delwin, mvwin, curs_window(3X)                                                  |
| spline: interpolate smooth                                             | curve spline(1G)                                                                                     |
| user name associated with effective UID                                | cuserid: get character login name or cuserid(3S)                                                     |
| line of a file                                                         |                                                                                                    |
| a file /cut:                                                           | cut out selected fields of each line of cut(1)                                                       |
| cross-reference                                                        | cxref: generate C program                                                                            |
| dumpcycle: dump                                                        | cycle file for backups dumpcycle(4M)                                                                 |
| /admdumpcycle: manage dump                                             | cycle tables admdumpcycle(1M) da: AViiON family disk array subsystem da(7)                           |
| runacet: run                                                           | daily accounting                                                                                     |
| filesave, tapesave:                                                    | daily/weekly file system backup filesave(1M)                                                         |
| tell if forms field has off-screen                                     | data ahead or behind /data_behind: form_data(3X)                                                     |
| timex: time a command; report process                                  | data and system activity timex(1)                                                                    |
| retrieve a text string from a message                                  | data base /gettxt: gettxt(1)                                                                         |
| printcap: printer capability                                           | data base printcap(5)                                                                                |
| sdetab: software development environment                               | data base sdetab(4)                                                                                  |
| fetch, store, delete, firstkey, nextkey:                               | data base subroutines /dbminit, dbm(3X)                                                              |
| dbm_nextkey, dbm_error, dbm_clearerr:                                  | data base subroutines /dbm_firstkey, ndbm(3C)                                                        |
| termcap: terminal capability                                           | data base termcap(5)                                                                                 |
| or search for a text string in, message                                | data bases /display contents of, srchtxt(1)                                                          |
| diskusg: generate disk accounting                                      | data by user id diskusg(1M)                                                                          |
| elf_newdata, elf_rawdata: get section                                  | data /elf_getdata, elf_getdata(3E)                                                                   |
| retrieve file identification                                           | data /elf getident: elf getident(3E)                                                                 |
| trevuderr: receive a unit                                              | data error indication trcvnderr(3N)                                                                  |
|                                                                        |                                                                                                    |

|                                                                           | de unbuffered read/2                                                                                   |
|---------------------------------------------------------------------------|----------------------------------------------------------------------------------------------------|
| /dg_unbuffered_read: synchronously read sputl, sgetl: access long integer | data from a file without system/ dg_unbuffered_read(2) data in a machine-independent fashion sputl(3X) |
| spun, sgen: access long integer /t_snd: send                              | data or expedited data over a connection tsnd(3N)                                                      |
| connection LICY: receive                                                  | data or expedited data sent over a Lrcv(3N)                                                            |
| t_snd: send data or expedited                                             | data over a connection                                                                                 |
| nlsgetcall: get client's                                                  | data passed via the listener nlsgetcall(3N)                                                            |
| prof: display profile                                                     | data prof(1)                                                                                           |
| library routines for external                                             | data representation /xdr_wrapstring: xdr(3N)                                                           |
| system call dg_stat:                                                      | data returned by dg_stat and dg_fstat dg_stat(5)                                                       |
| stat:                                                                     | data returned by stat system call stat(5)                                                              |
| call dg_mknod:                                                            | data returned by the dg_mknod system dg_mknod(5)                                                       |
| /statfs:                                                                  | data returned by the statis system call statis(5)                                                      |
| /ustat:                                                                   | data returned by the ustat system call ustat(5)                                                        |
| brk: change                                                               | data segment space allocation brk(2) data segment space allocation sbrk(2)                             |
| sbrk: change                                                              | data sent over a connection Lrcv(3N)                                                                   |
| trcy: receive data or expedited plock: lock                               | data, text, or both into memory plock(2)                                                               |
| /dg_unbuffered_write: synchronously write                                 | data to a file without system buffering dg_unbuffered_write(2)                                         |
| elf32_xlatetom: class-dependent                                           | data translation /elf32_xlatetof, elf_xlate(3E)                                                        |
| tkey: set label and                                                       | data translation parameters                                                                            |
| tcdrain, tcflush, tcflow: control                                         | data transmission /tcsendbreak, tcflush(3C)                                                            |
| field_type, field_arg: forms field                                        | data type validation /set_field_type, form_field_validation(3X)                                        |
| nl_types: native language                                                 | data types                                                                                             |
| types: primitive system                                                   | data types types(5)                                                                                    |
| t_rcvudata: receive a                                                     | data unit                                                                                              |
| t_sndudata: send a                                                        | data unit                                                                                              |
| /panel_userptr: associate application                                     | data with a panels panel panel_userptr(3X)                                                             |
| field_userptr: associate application                                      | data with forms /set_field_userptr, form_field_userptr(3X)                                             |
| form_userptr: associate application                                       | data with forms /set_form_userptr, form_userptr(3X)                                                    |
| item_userptr: associate application                                       | data with menus items /set_item_userptr, menu_item_userptr(3X)                                         |
| menu_userptr: associate application                                       | data with menus /set_menu_userptr, menu_userptr(3X)                                                    |
| field has off-screen data/ /form_data:                                    | data_ahead, data_behind: tell if forms form_data(3X)                                                   |
| mail alias information in the aliases                                     | database /admalias: manage admalias(1M)                                                                |
| admether: manage ether                                                    | database admether(1M)                                                                                  |
| manage group information in the group                                     | database /admgroup: admgroup(1M)                                                                       |
| admhost: manage hosts                                                     | database admhost(1M)                                                                                   |
| manage the TCP/IP network interfaces                                      | database /admipinterface: admipinterface(1M)                                                           |
| admnetwork: manage network                                                | database admnetwork(1M)                                                                                |
| resolver's domain name and nameservers                                    | database /admresolve: manage DNS admresolve(1M)                                                        |
| admservice: manage service                                                | database                                                                                               |
| manage the SNMP community                                                 | database /admsnmpcommunity: admsnmpcommunity(1M)                                                       |
| /admsnmpobject: manage the snmpd object                                   | database admsnmpobject(1M)                                                                             |
| /admsnmptrap: manage the SNMP traps                                       | database admsnmptrap(1M) database admtrustedhost(1M)                                                   |
| /admtrustedhost: manage the trusted hosts                                 | database /admuser: admtrustedhost(1M) database /admuser(1M)                                            |
| manage user information in the password colltbl: create collation         | database                                                                                               |
| tigetstr: curses interfaces to terminfo                                   | database /mvcur, tigetflag, tigetnum, curs_terminfo(3X)                                                |
| /getnetconfig: get network configuration                                  | database entry getnetconfig(3N)                                                                        |
| make changes to the help facility                                         | database /helpadm: helpadm(1M)                                                                         |
| add a file to the software installation                                   | database /installf: installf(1M)                                                                       |
| monthl: create monetary                                                   | database montbl(1M)                                                                                    |
| netconfig: network configuration                                          | database netconfig(4)                                                                                  |
| join: relational                                                          | database operator join(1)                                                                              |
| removes: remove a file from software                                      | database removef(1M)                                                                                   |
| /dg_lock_reset: reset remote file lock                                    | database, start lock reclaim grace/ dg_lock_reset(2)                                                   |
| terminal and printer capability                                           | database /terminfo: terminfo(4)                                                                        |
| initialize a terminal or query terminfo                                   | database /tput: tput(1)                                                                                |
| admroute: manage routing                                                  | databases                                                                                              |
| order for /etc/hosts, NIS, and DNS                                        | databases /admsvcorder: manage search admsvcorder(1M)                                                  |
| off-screen data/ form_data: data_ahead,                                   | data_behind: tell if forms field has form_data(3X)                                                     |
| ftime: get                                                                | date and time ftime(3C)                                                                                |
| getdate_err: convert user format                                          | date and time /getdate, getdate(3C)                                                                    |
| /gettimeofday: get                                                        | date and time gettime of day(2)                                                                        |
| /settimeofday: set                                                        | date and time settimeofday(2) date and time to string /localtime,                                      |
| gmtime, asctime, tzset: convert                                           | date and time to string stritime(3C)                                                                   |
| strftime, cftime, ascftime: convert                                       | date /ckdate, errdate, helpdate,                                                                       |
| valdate: prompt for and validate a                                        | date date(1)                                                                                           |
| date: print and set the                                                   | date: print and set the date date(1)                                                                   |
| admdate: manipulate the system                                            | date, time and time zone admdate(1M)                                                                   |
| a prompt; verify and return a time of                                     | day /cktime: display                                                                                   |
| a promps, voins and round a unit of                                       |                                                                                                    |

| used to distinguish prime and non-prime                                                    | days /holidays: accounting information holidays(4)                                                        |
|--------------------------------------------------------------------------------------------|----------------------------------------------------------------------------------------------------|
| /dbm_firstkey, dbm_nextkey, dbm_error,                                                     | dbm_clearerr: data base subroutines ndbm(3C)                                                              |
| dbm_delete, dbm_firstkey,/ dbm_open,                                                       | dbm_close, dbm_fetch, dbm_store, ndbm(3C)                                                                 |
| /dbm_close, dbm_fetch, dbm_store,                                                          | dbm_delete, dbm_firstkey, dbm_nextkey,/ ndbm(3C)                                                          |
| <pre>/dbm_delete, dbm_firstkey, dbm_nextkey,     dbm_firstkey,/ dbm_open, dbm_close,</pre> | dbm_error, dbm_clearerr: data base/ndbm(3C) dbm_fetch, dbm_store, dbm_delete,ndbm(3C)                     |
| /dbm_fetch, dbm_store, dbm_delete,                                                         | dbm_firstkey, dbm_nextkey, dbm_error,/ ndbm(3C)                                                           |
| nextkey: data base subroutines                                                             | dbminit, fetch, store, delete, firstkey, dbm(3X)                                                          |
| /dbm_store, dbm_delete, dbm_firstkey,                                                      | dbm_nextkey, dbm_error, dbm_clearerr:/ ndbm(3C)                                                           |
| dbm_store, dbm_delete, dbm_firstkey,/                                                      | dbm_open, dbm_close, dbm_fetch, ndbm(3C)                                                                  |
| dbm_open, dbm_close, dbm_fetch,                                                            | dbm_store, dbm_delete, dbm_firstkey,/ ndbm(3C)                                                            |
|                                                                                            | dbx: source level debugger dbx(1) dc: desk calculator dc(1)                                               |
|                                                                                            | dd: convert and copy a file                                                                               |
|                                                                                            | deblock: change blocking size deblock(1)                                                                  |
| ctrace: trace a C program to                                                               | debug it                                                                                                  |
| dbx: source level                                                                          | debugger dbx(1)                                                                                           |
| dg_fsdb: file system                                                                       | debugger dg_fsdb(1M)                                                                                      |
| fsdb: file system                                                                          | debugger fsdb(1M)                                                                                         |
| sdb: symbolic<br>syacdb: syac                                                              | debugger sdb(1) debugger utility program syacdb(1M)                                                       |
| legend:                                                                                    | Debugging information technology legend(5)                                                                |
| Uutry: try to contact remote system with                                                   | debugging on                                                                                              |
| hide_panel, panel_hidden: panels                                                           | deck manipulation routines /show_panel, panel_show(3X)                                                    |
| top_panel, bottom_panel: panels                                                            | deck manipulation routines /panel_top: panel_top(3X)                                                      |
| panel_above, panel_below: panels                                                           | deck traversal primitives /panel_above: panel_above(3X)                                                   |
| client/server/ /dg_decryptsessionkey:                                                      | decrypt conversation key with the dg_decryptsessionkey(2) default                                         |
| kill: terminate a process by admtape: manipulate the                                       | default parameters for tapes admtape(1M)                                                                  |
| provide an interface to named                                                              | default sets /admdefault: admdefault(1M)                                                                  |
| timezone: set                                                                              | default system time zone and locale timezone(4)                                                           |
| default-gcc: set or query                                                                  | default version of GNU C default-gcc(1)                                                                   |
| version of GNU C                                                                           | default-gcc: set or query default default-gcc(1)                                                          |
| groupdel: delete a group                                                                   | definition from the system groupdel(1M) definition on the system groupadd(1M)                             |
| groupadd: add (create) a new group<br>groupmod: modify a group                             | definition on the system groupmod(1M)                                                                     |
| sysdef: output system                                                                      | definition                                                                                                |
| testlocale: test locale                                                                    | definition testlocale(1M)                                                                                 |
| /glossary:                                                                                 | definitions of common terms and symbols glossary(1)                                                       |
| reset_prog_mode,/ /curs_kernel:                                                            | def_prog_mode, def_shell_mode, curs_kernel(3X)                                                            |
| /curs_kernel: def_prog_mode, /dg_lock_wait: wait for previously                            | def_shell_mode, reset_prog_mode,/ curs_kernel(3X) delayed lock requests to complete dg_lock_wait(2)       |
| curses/ /filter, use_env, putwin, getwin,                                                  | delay_output, flushinp: miscellaneous curs_util(3X)                                                       |
| character under cursor in a / /curs_delch:                                                 | delch, wdelch, mvdelch, mvwdelch: delete curs_delch(3X)                                                   |
| putp,//setupterm, setterm, set_curterm,                                                    | del_curterm, restartterm, tparm, tputs, curs_terminfo(3X)                                                 |
| system groupdel:                                                                           | delete a group definition from the groupdel(1M)                                                           |
| userdel:                                                                                   | delete a user's login from the system userdel(1M)                                                         |
| /winsdelln, insertln, winsertln: /delch, wdelch, mvdelch, mvwdelch:                        | delete and insert lines in a curses/ curs_deletein(3X) delete character under cursor in a/ curs_delch(3X) |
| rm, rmdir: remove,                                                                         | delete files or directories rm(1)                                                                         |
| subroutines dbminit, fetch, store,                                                         | delete, firstkey, nextkey: data base dbm(3X)                                                              |
| winsdelln, insertln,/ /curs_deleteln:                                                      | deleteln, wdeleteln, insdelln, curs_deleteln(3X)                                                          |
| bgets: read stream up to next                                                              | delimiter bgets(3G)                                                                                       |
| basename, dirname:<br>tail:                                                                | deliver portions of path names basename(1) deliver the last part of a file tail(1)                        |
| panel_new: new_panel,                                                                      | del_panel: create and destroy panels panel_new(3X)                                                        |
| /newterm, endwin, isendwin, set_term,                                                      | delscreen: curses screen initialization/ curs_initscr(3X)                                                 |
| change the delta commentary of an SCCS                                                     | delta /cdc:                                                                                               |
| delta: make a                                                                              | delta (change) to an SCCS file delta(1)                                                                   |
| cdc: change the                                                                            | delta commentary of an SCCS delta cdc(1)                                                                  |
| rmdel: remove a<br>file                                                                    | delta from an SCCS file rmdel(1) delta: make a delta (change) to an SCCS delta(1)                         |
| comb: combine SCCS                                                                         | deltas comb(1)                                                                                            |
| dupwin, wsyncup,//curs_window: newwin,                                                     | delwin, mvwin, subwin, derwin, mvderwin, curs_window(3X)                                                  |
| swapon: add a swap device for                                                              | demand paging swapon(2)                                                                                   |
| mesg: permit or                                                                            | deny messages mesg(1)                                                                                     |
| a a a.                                                                                     | depend: software dependencies files depend(4)                                                             |
| depend: software                                                                           | dependencies files depend(4) dependencies ldd(1)                                                          |
| ldd: list dynamic constructs                                                               | dependencies                                                                                              |
| syncok,/ /newwin, delwin, mvwin, subwin,                                                   | derwin, mvderwin, dupwin, wsyncup, curs_window(3X)                                                        |
| ,,,,,,,,                                                                                   |                                                                                                    |

|                                                            | description and wasse gramples (1996/1)                                                      |
|------------------------------------------------------------|----------------------------------------------------------------------------------------------|
| usage: retrieve a command pkgmap: package contents         | description and usage examples usage(1)                                                      |
| system: format of a kernel                                 | description file pkgmap(4) description file system(4)                                        |
| idi: interface                                             | description interpreter idi(1)                                                               |
| tools for use with the interface                           | description interpreter /idi_tools: idi_tools(1)                                             |
| idl: interface                                             | description language idl(4)                                                                  |
| get menus item name and                                    | description /item_description: menu_item_name(3X)                                            |
| infocmp: compare or print out TERMINFO                     | descriptions infocmp(1M)                                                                     |
| /let processes attach shared                               | descriptor array dg_allow_shared_descriptor_attach                                           |
| /attach another process's shared                           | descriptor array dg_attach_to_shared_descriptors(2)                                          |
| close an object associated with a file                     | descriptor /close:                                                                           |
| fcnti: file                                                | descriptor control fcntl(2)                                                                  |
| dup: duplicate an open file                                | descriptor                                                                                   |
| an open file descriptor onto a specific                    | descriptor dupic dupicate descriptor elf_begin(3E)                                           |
| elf_begin: make a file<br>elf_cntl: control a file         | descriptor                                                                                   |
| elf_update: update an ELF                                  | descriptorelf_update(3E)                                                                     |
| detach a name from a STREAMS-based file                    | descriptor /fdetach: fdetach(3C)                                                             |
| setisent, endisent: get filesystem                         | descriptor file entry /getfstype, getfsent(3C)                                               |
| endmntent, hasmntopt: get file system                      | descriptor file entry /addmntent, getmntent(3C)                                              |
| isastream: test a file                                     | descriptor                                                                                   |
| dup2: duplicate an open file                               | descriptor onto a specific descriptor dup2(2)                                                |
| /fattach: attach STREAMS-based file                        |                                                                                              |
| dc:                                                        | desk calculator dc(1)                                                                        |
| get or set message queue attributes or                     | destroy a message queue /msgctl: msgctl(2)                                                   |
| link_field, free_field,: create and                        | destroy forms fields /dup_field, form_field_new(3X)                                          |
| new_form, free_form: create and                            | destroy forms /form_new: form_new(3X)                                                        |
| new_item, free_item: create and                            | destroy menus items /menu_item_new: menu_item_new(3X)                                        |
| new_menu, free_menu: create and                            | destroy menus /menu_new: menu_new(3X)                                                        |
| new_panel, del_panel: create and                           | destroy panels /panel_new: panel_new(3X) detach a name from a STREAMS-based file fdetach(3C) |
| descriptor /fdetach:<br>shmdt:                             | detach a shared memory segment shmdt(2)                                                      |
| elf kind:                                                  | determine file type elf_kind(3E)                                                             |
|                                                            | determine file type file(1)                                                                  |
|                                                            | determine if a character is alphanumeric isalphanum(3C)                                      |
|                                                            | determine if a character is hexadecimal ishex(3C)                                            |
| /dg_paging_info:                                           | determine residency of memory pages dg_paging_info(2)                                        |
| mincore:                                                   | determine residency of memory pages mincore(2)                                               |
| access:                                                    |                                                                                              |
| /isnanf, finite, fpclass, unordered:                       | determine type of floating-point number isnan(3C)                                            |
| encrypted /isencrypt:                                      | determine whether a character buffer is isencrypt(3G)                                        |
| accept binary messages ckbinarsys:                         | determine whether remote system can ckbinarsys(1M)                                           |
| adatah sa <del>ftua</del> na                               | devattr: lists device attributes devattr(IM) development environment data base sdetab(4)     |
|                                                            | development environment data base sde(5)                                                     |
|                                                            | development environment target sde-target(1)                                                 |
| me                                                         | deviree: release devices from exclusive deviree(1M)                                          |
|                                                            | device) as magtape interface /pseudo wmt(7)                                                  |
| devattr: lists                                             | device attributes devattr(1M)                                                                |
| fold long lines for finite width output                    | device /fold: fold(1)                                                                        |
|                                                            | device for demand paging swapon(2)                                                           |
| access to the slave pseudo-terminal                        | device /grantpt: grant grantpt(3C)                                                           |
|                                                            | device group listdgrp(1M)                                                                    |
| putdgrp: edit                                              | device group table putdgrp(1M) device groups which contain devices that getdgrp(1M)          |
| match criteria /getdgrp: lists<br>plm: pseudo lock manager | device interface plm(7)                                                                      |
| pim: pseudo lock manager                                   | device ioctl(2)                                                                              |
| mouse: mouse                                               |                                                                                              |
|                                                            | device name devnm(1M)                                                                        |
| clone: open any minor                                      | device on a STREAMS driver                                                                   |
| get name of the slave pseudo-terminal                      | device /ptsname: ptsname(3C)                                                                 |
| wmtd: start the WORM magnetic tape                         | device server wmtd(1M)                                                                       |
|                                                            | device statistics ustat(2)                                                                   |
| /admdumpdevice: manage the dump                            | device table admdumpdevice(1M)                                                               |
|                                                            | device table putdev(1M)                                                                      |
| umount: remove a file system                               | device umount(2)                                                                             |
| dg_devctl: perform                                         | device-control functions dg_devctl(2) devices based on criteria getdev(1M)                   |
| getdev: lists<br>programs and passwords for dial-up        | devices /d_passwd: log-in d_passwd(4)                                                        |
| programs and passwords for dial-up devresery: reserve      | devices for exclusive use devreserv(1M)                                                      |
| swapon: specify additional                                 | 444                                                                                          |
| anapon. Spoots accident                                    |                                                                                              |

| 3                                                             |                                                                                                    |
|---------------------------------------------------------------|----------------------------------------------------------------------------------------------------|
| deviree: release                                              | devices from exclusive use devfree(1M)                                                                          |
| probedev: probe system for                                    | devices probedev(1M)                                                                                            |
| cialups:                                                      | devices requiring a dial-up password dialups(4) devices tcload(1M)                                              |
| lists device groups which contain                             | devices that match criteria /getdgrp: getdgrp(1M)                                                               |
| iss device groups which contain                               | devnm: device name devnm(1M)                                                                                    |
| nse                                                           | devreserv: reserve devices for exclusive devreserv(1M)                                                          |
|                                                               | devtty: control terminal pseudo-device devtty(7)                                                                |
| and inodes                                                    | df: report number of free disk blocks df(1M)                                                                    |
|                                                               | dfm: DOS file manager dfm(4M)                                                                                   |
| processes attach shared descriptor/                           | dg_allow_shared_descriptor_attach: let dg_allow_shared_descriptor_attach(2)                                     |
|                                                               | dg_attach_to_shared_descriptors: attach dg_attach_to_shared_descriptors(2)                                      |
| /dg_seek,                                                     |                                                                                                    |
|                                                               | DGC AViiON family line printer special lp(7)                                                                    |
| conversation key with the client/server/                      | dg_decryptsessionkey: decrypt dg_decryptsessionkey(2)                                                           |
|                                                               | dg_devctl: perform device-control dg_devctl(2) dg_encryptsessionkey: encrypt dg_encryptsessionkey(2)            |
| conversation key with the client/server/                      | dg_entrypisessionkey. entrypt dg_entrypisessionkey(2)  dg_ext_errno: return the extended errno dg_ext_errno(2)  |
| for the current process for process identified by process key | dg_file_info: get file usage information dg_file_info(2)                                                        |
|                                                               | dg_flock: apply or remove an advisory dg_flock(3C)                                                              |
| lock on an open Dolon me                                      | dg_fsdb: file system debugger dg_fsdb(1M)                                                                       |
| information                                                   | dg_fstat: get extended file status dg_fstat(2)                                                                  |
|                                                               | dg_fstat system call dg_stat(5)                                                                                 |
|                                                               | dg_getrootkey: get root's secret key dg_getrootkey(2)                                                           |
| u3b5, vax: provide truth value/ machid:                       | dghost, m68k, m88k, i386, pdp11, u3b, machid(1)                                                                 |
| current IPCs state                                            | dg_ipc_info: get information about dg_ipc_info(2)                                                               |
|                                                               | dg_kill: test for or terminate a process dg_kill(1)                                                             |
|                                                               | dg_lcntl: process a record lock request dg_lcntl(2)                                                             |
| remote lock clients                                           | dg_lock_kill: remove locks held by dg_lock_kill(2)                                                              |
| database, start lock reclaim grace/                           | dg_lock_reset: reset remote file lock dg_lock_reset(2)                                                          |
| delayed lock requests to complete                             | dg_lock_wait: wait for previously dg_lock_wait(2)                                                               |
|                                                               | dg_mknod: create a file system node dg_mknod(2)                                                                 |
| system call                                                   | dg_mknod: data returned by the dg_mknod dg_mknod(5) dg_mknod system call dg_mknod(5)                            |
| dg_mknod: data returned by the                                | dg_mount: mount a file system dg_mount(2)                                                                       |
|                                                               | dg_mstat: get file status dg_mstat(2)                                                                           |
| memory pages                                                  | dg_paging_info: determine residency of dg_paging_info(2)                                                        |
| the system's currently active processes                       | dg_process_info: get information about dg_process_info(2)                                                       |
| functions                                                     | dg seek, dg block seek: extended seek dg_seek(3C)                                                               |
|                                                               | dg_set_cpd_limits: change the resource dg_set_cpd_limits(2)                                                     |
| key in the keyserver                                          | dg_setsecretkey: store a client's secret dg_setsecretkey(2)                                                     |
| dg_stat: data returned by                                     | dg_stat and dg_fstat system call dg_stat(5)                                                                     |
| dg_fstat system call                                          |                                                                                                    |
| information                                                   | dg_stat: get extended file status dg_stat(2)                                                                    |
|                                                               | dg_sysctl: modify system parameters dg_sysctl(1M)                                                               |
| and control functions                                         | dg_sysctl: perform system configuration dg_sysctl(2)                                                            |
| data from a Ela mithaut austam (                              | dg_sys_info: get system information dg_sys_info(2) dg_unbuffered_read: synchronously read dg_unbuffered_read(2) |
| data from a me without system/                                | dg_unbuffered_write: synchronously write dg_unbuffered_write(2)                                                 |
|                                                               | DG/UX common archive file format ar(4)                                                                          |
| or remove an advisory lock on an open                         | DG/UX file /dg_flock: apply dg_flock(3C)                                                                        |
| hier:                                                         | DG/UX file system hierarchy hier(5)                                                                             |
| iobs: summary of                                              | DG/UX job control facilities jobs(3C)                                                                           |
| pseudo-device syscon:                                         | DG/UX operating system console syscon(7)                                                                        |
| crash: what to do when the                                    | DG/UX system crashes crash(8)                                                                                   |
| intro: introduction to                                        | DG/UX System special files intro(7)                                                                             |
| admpackage: manage                                            | DG/UX-style software packages admpackage(1M)                                                                    |
|                                                               | dg_xtrace: extended process trace dg_xtrace(2)                                                                  |
|                                                               | Diablo 630 files postdaisy(1)                                                                                   |
| line connection ratfor: rational FORTRAN                      | dial: establish an out-going terminal dial(3C) dialect ratfor(1)                                                |
| log-in programs and passwords for                             | dial-up devices /d_passwd: d_passwd(4)                                                                          |
| dialups: devices requiring a                                  |                                                                                                    |
| password.                                                     |                                                                                                    |
| bdiff: big                                                    |                                                                                                    |
| <b></b>                                                       | diff: differential file comparator diff(1)                                                                      |
| comparison                                                    | diff3: 3-way differential file diff3(1)                                                                         |
| sdiff: side-by-side                                           | difference program sdiff(1)                                                                                     |
| comparator berk_diff: Berkeley                                | differential file and directory berk_diff(1)                                                                    |
| diff:                                                         | differential file comparator                                                                                    |
| berk_diff3: Berkeley 3-way                                    | differential tile comparison berk_diff3(1)                                                                      |
|                                                               |                                                                                                    |

|                                                              | 1100/4                                                                           |
|--------------------------------------------------------------|----------------------------------------------------------------------------------|
| diff3: 3-way                                                 | differential file comparison diff3(1)                                            |
| the first and an about files and                             | dircmp: compare two directories dircmp(1) directories /admfsinfo: admfsinfo(1M)  |
| display information about files and uncheck: check the uncp  | directories and permissions file                                                 |
| diremp: compare two                                          | directories diremp(1)                                                            |
| mkdirp, rmdirp: create, remove                               | directories in a path                                                            |
| pathfind: search for named file in named                     | directories pathfind(3G)                                                         |
| rm, rmdir: remove, delete files or                           | directories rm(1)                                                                |
| /exportfs: make a                                            | directory available for mounting via NFS exportfs(2)                             |
| cd: change working                                           | directory                                                                        |
| uncleanup: uncp spool                                        | directory clean-up                                                               |
| Berkeley differential file and                               | directory comparator /berk_diff: berk_diff(1)                                    |
| allocation limits for a control point                        | directory /cpd: change or view the cpd(1)                                        |
| the resource limits of a control point                       | directory /dg_set_cpd_limits: change dg_set_cpd_limits(2)                        |
| filesystem-independent/ getdents: get                        | directory entries in a getdents(2)                                               |
| dirent: file system independent                              | directory entry                                                                  |
| unlink: remove a                                             | directory entry                                                                  |
| mkdir: create a                                              | directory file                                                                   |
| rmdir: remove a                                              | directory for a command                                                          |
| chroot: change root                                          | directory getcwd(3C)                                                             |
| getcwd: get pathname of current working ls: list contents of | directory                                                                        |
| mkdir: make a                                                | directory mkdir(1)                                                               |
| mydir: move a                                                | directory mvdir(1M)                                                              |
| dirname: report the parent                                   | directory name of a file path name dirname(3G)                                   |
| pwd: print working                                           | directory name                                                                   |
| chdir: change the working                                    | directory of the calling process                                                 |
| chroot: change the root                                      | directory of the calling process                                                 |
| fchdir: change the working                                   | directory of the calling process fchdir(2)                                       |
| seekdir, rewinddir, closedir: directory/                     | directory: opendir, readdir, telldir, directory(3X)                              |
| telldir, seekdir, rewinddir, closedir:                       | directory operations /opendir, readdir, directory(3X)                            |
| getwd: get current working                                   | directory pathname getwd(3C)                                                     |
| scandir, alphasort: scan a                                   | directory scandir(3C)                                                            |
| ttysrch:                                                     | directory search list for ttyname ttysrch(4M)                                    |
| directory entry                                              | dirent: file system independent dirent(4)                                        |
| /basename,                                                   | dirname: deliver portions of path names basename(1)                              |
| name of a file path name                                     | dirname: report the parent directory dirname(3G)                                 |
|                                                              | dis: object code disassembler dis(1)                                             |
| tunbind:                                                     | disable a transport endpoint                                                     |
| enable,<br>acct: enable or                                   | disable: enable/disable LP printers enable(1) disable process accounting acct(2) |
| dis: object code                                             | disassembler dis(1)                                                              |
| /connld: line                                                | discipline for unique stream connections connld(7)                               |
| terminal type, modes, speed, and line                        | discipline /getty: set getty(1M)                                                 |
| Idterm: standard STREAMS terminal line                       | discipline module ldterm(7)                                                      |
| /menu_items, item_count: connect and                         | disconnect items to and from menus menu_items(3X)                                |
| t_snddis: send user-initiated                                | disconnect request                                                               |
| trovdis: retrieve information from                           | disconnecttrcvdis(3N)                                                            |
| diskusg: generate                                            | disk accounting data by user id diskusg(1M)                                      |
| information sync: synchronize                                | disk and memory resident file system sync(2)                                     |
| hada: AViiON family High Availability                        | Disk Array adapter subsystem hada(7)                                             |
| da: AViiON family                                            | disk array subsystem                                                             |
| for maintaining a High Availability                          | Disk Array subsystem /menu interface gridman(1M)                                 |
| df: report number of free                                    | disk blocks and inodes                                                           |
| a file's in-core state with that on                          | disk interface                                                                   |
| dsk: block special rdsk: character special                   | disk interface                                                                   |
| dkcti: control special                                       | disk operations                                                                  |
| SDACE:                                                       | disk space requirement file space(4)                                             |
| cied: AViiON family                                          | disk subsystem cied(7)                                                           |
| cimd: AViiON family                                          | disk subsystem cimd(7)                                                           |
| cird: AViiON family                                          | disk subsystem cird(7)                                                           |
| sd: AViiON family                                            | disk subsystem                                                                   |
| du: summarize                                                | disk usage                                                                       |
| physical and logical disks                                   | diskman: menu interface for managing diskman(1M)                                 |
| for managing physical and logical                            | disks /diskman: menu interface diskman(1M)                                       |
| by user id                                                   | diskusg: generate disk accounting data diskusg(1M)                               |
| mount, umount: mount and                                     | dismount filesystems mount(1M)                                                   |
| group names                                                  | dispgid: display a list of all valid dispgid(1)                                  |
| /dispgid:                                                    | display a list of all valid group names dispgid(1)                               |
| /dispuid:                                                    | display a list of all valid user names dispuid(1)                                |
|                                                              |                                                                                  |

| •                                                                         |                                                                                                    |       |
|---------------------------------------------------------------------------|----------------------------------------------------------------------------------------------------|-------|
| console fmtmsg:                                                           | display a message on stderr or system fmtmsg(1)                                                     |       |
| console fmtmsg:                                                           | display a message on stderr or system fmtmsg(3C) display a one-line summary about a topic whatis(1) |       |
| /whatis:                                                                  | display a prompt; verify and return a ckpath(1)                                                     |       |
| pathname ckpath:<br>string answer ckstr:                                  | display a prompt; verify and return a ckstr(1)                                                      |       |
| time of day cktime:                                                       | display a prompt; verify and return a cktime(1)                                                     |       |
| integer value /ckint:                                                     | display a prompt; verify and return an ckint(1)                                                     |       |
| set_menu_pad, menu_pad: control menus                                     | display attributes /menu_grey, menu_attributes(3X)                                                  | )     |
| /field_pad: format the general                                            | display attributes of forms form_field_attribute                                                    | s(3X) |
| text string in, message data/ srchtxt:                                    | display contents of, or search for a srchtxt(1)                                                     |       |
| pechochar, pechowchar: create and                                         | display curses pads /pnoutrefresh, curs_pad(3X)                                                     |       |
| vedit, view: screen-oriented (visual)                                     | display editor based on ex /vi, vi(1)                                                               |       |
| uncompress, zcat: compress, expand or                                     | display expanded files /compress, compress(1)                                                       |       |
| fez:                                                                      | display file element sizes fez(1)                                                                   |       |
| screenful at a time pg:                                                   | display file forward or backward one pg(1)                                                          |       |
| more, page:                                                               | display file one screenful at a time more(1)                                                        |       |
| directories admfsinfo:                                                    | display information about files and display information about local and infinger(1)                 |       |
| remote users finger:                                                      | display information about focal and                                                                 |       |
| settings tdisplay:                                                        | display profile data prof(1)                                                                        |       |
| prof:                                                                     | display program for PostScript printers postmd(1)                                                   |       |
| /postmd: matrix                                                           | display software package information pkginfo(1)                                                     |       |
| pkginfo:<br>/admxterminal: manage serving of X                            | display terminals admxterminal(1M)                                                                  |       |
| specified times atq:                                                      | display the jobs queued to run at atq(1)                                                            |       |
| specified times aid: systemid:                                            | display the unique system identifier systemid(1M)                                                   |       |
| pkgparam:                                                                 | displays package parameter values pkgparam(1)                                                       |       |
| user names                                                                | dispuid: display a list of all valid dispuid(1)                                                     |       |
| hypot: Euclidean                                                          | distance function hypot(3M)                                                                         |       |
| holidays: accounting information used to                                  | distinguish prime and non-prime days holidays(4)                                                    |       |
| /seed48, lcong48: generate uniformly                                      | distributed pseudo-random numbers drand48(3C)                                                       |       |
| remainder                                                                 | div, Idiv: compute the quotient and div(3C)                                                         |       |
|                                                                           | dkctl: control special disk operations dkctl(1M)                                                    |       |
| postdmd: PostScript translator for                                        | DMD bitmap files postdmd(1)                                                                         |       |
| res_mkquery, res_send, res_init,                                          | dn_comp, dn_expand: make, send, and/ resolver(3C)                                                   |       |
| packets to/ /res_send, res_init, dn_comp,                                 | dn_expand: make, send, and interpret resolver(3C)                                                   |       |
| search order for /etc/hosts, NIS, and                                     | DNS databases /admsvcorder: manage admsvcorder(1M)                                                  |       |
| nameservers database admresolve: manage                                   | DNS resolver's domain name and admresolve(1M)                                                       |       |
|                                                                           | doconfig: execute a configuration script doconfig(3N)                                               |       |
| prctmp, prdaily,/ chargefee, ckpacct,                                     | dodisk, lastlogin, monacct, nulladm, acctsh(1M)                                                     |       |
| whodo: who is                                                             | doing what whodo(1M)                                                                                |       |
| /getdomainname: get name of current                                       | domain name and nameservers database admresolve(1M)                                                 |       |
| admresolve: manage DNS resolver's send, and interpret packets to Internet | domain name servers /dn_expand: make, resolver(3C)                                                  |       |
| /setdomainname: set name of current                                       | domain setdomainname(2)                                                                             |       |
| /setdomanname. set name of current dfm:                                   | DOS file manager                                                                                    |       |
| strtod, atof,: convert string to                                          | double-precision number strtod(3C)                                                                  |       |
| curses//refresh, wrefresh, wnoutrefresh,                                  | doupdate, redrawwin, wredrawln: refresh curs_refresh(3X)                                            |       |
| putmsg, putpmsg: pass a message                                           | down a stream putmsg(2)                                                                             |       |
| shutdown: shut                                                            | down part of a full-duplex connection shutdown(2)                                                   |       |
| shutdown: shut                                                            | down system, change system state shutdown(1M)                                                       |       |
| VSC synchronous controller vscload:                                       | download board resident software onto vscload(1M)                                                   |       |
| PostScript fonts                                                          | download: download host resident download(1)                                                        |       |
| /download:                                                                | download host resident PostScript fonts download(1)                                                 |       |
| for dial-up devices                                                       | d_passwd: log-in programs and passwords d_passwd(4)                                                 |       |
| PostScript printers                                                       | dpost: troff postprocessor for                                                                      |       |
| mrand48, jrand48, srand48, seed48,/                                       | drand48, erand48, lrand48, nrand48, drand48(3C)                                                     |       |
| 1 1 - 1 OTTOT A 1 CC                                                      | drem: IEEE floating-point remainder drem(3M)                                                        |       |
| open any minor device on a STREAMS                                        | driver /clone:                                                                                      |       |
| sad: STREAMS Administrative ssid: Streams Synchronous Interface           | Driver ssid(7)                                                                                      |       |
|                                                                           | drivers and modules /eucioctl: eucioctl(5)                                                          |       |
| generic interface to EUC handling TTY                                     | dsk: block special disk interface dsk(7)                                                            |       |
|                                                                           | du: summarize disk usage du(1)                                                                      |       |
| /duart:                                                                   | Dual Asynchronous Receiver/Transmitter duart(7)                                                     |       |
| Receiver/Transmitter                                                      | duart: Dual Asynchronous duart(7)                                                                   |       |
| dumpcycle:                                                                | dump cycle file for backups dumpcycle(4M)                                                           |       |
| /admdumpcycle: manage                                                     | dump cycle tables admdumpcycle(1M)                                                                  |       |
| /admdumpdevice: manage the                                                | dump device table admdumpdevice(1M                                                                  | r)    |
| dump: incremental file system                                             | dump                                                                                                | *     |
| dumpfs:                                                                   | dump file system information dumpfs(1M)                                                             |       |
| lsd: load a system                                                        | dump from tape lsd(1M)                                                                              |       |
| •                                                                         |                                                                                                    |       |

| •                                                                               | dump: incremental file system dump dump(1M)                                                                   |
|---------------------------------------------------------------------------------|----------------------------------------------------------------------------------------------------|
| od: octal<br>archive file att_dump:                                             | dump dump parts of an object or object att_dump(1)                                                            |
| dump2label: read and write labels for                                           | dump tapes                                                                                                    |
| dumptab: tape table file for                                                    | dump2 dumptab(4)                                                                                              |
|                                                                                 | dump2: incremental file system backup dump2(1M)                                                               |
| dump tapes                                                                      | dump2label: read and write labels for dump2label(1M) dumpcycle: dump cycle file for backups dumpcycle(4M)     |
| zdump: time zone                                                                | dumper zdump(JM)                                                                                              |
| zuump. ume zone                                                                 | dumpfs: dump file system information dumpfs(1M)                                                               |
|                                                                                 | dumptab: tape table file for dump2 dumptab(4)                                                                 |
| •                                                                               | dup: duplicate an open file descriptor dup(2)                                                                 |
| onto a specific descriptor                                                      | dup2: duplicate an open file descriptor dup2(2)                                                               |
| create and//form_field_new: new_field,                                          | dup_field, link_field, free_field,: form_field_new(3X) duplicate an open file descriptor dup(2)               |
| dup:<br>specific descriptor /dup2:                                              | duplicate an open file descriptor onto a dup(2)                                                               |
| /delwin, mvwin, subwin, derwin, mvderwin,                                       | dupwin, wsyncup, syncok, wcursyncup,/ curs_window(3X)                                                         |
| ldd: list                                                                       | dynamic dependencies                                                                                          |
| /form_field_info: field_info,                                                   | dynamic_field_info: get forms field/ form_field_info(3X)                                                      |
| cut: cut out selected fields of                                                 | each line of a file cut(1)                                                                                    |
| rev: reverse order of characters in                                             | each line of file rev(1) echo arguments echo(1)                                                               |
| echo:                                                                           | echo arguments echo(1) echo: echo arguments echo(1)                                                           |
| keypad,/ /curs_inopts: cbreak, nocbreak,                                        | echo, noecho, halfdelay, intrflush, curs_inopts(3X)                                                           |
| (with/ /addch, waddch, mvaddch, mvwaddch,                                       | echochar, wechochar: add a character curs_addch(3X)                                                           |
| /addwch, waddwch, mvaddwch, mvwaddwch,                                          | echowchar, wechowchar: add a wchar_t/ curs_addwch(3X)                                                         |
| number to string                                                                |                                                                                                    |
| and start                                                                       | ed, red: text editor ed(1) edata: last locations in program end(3C)                                           |
| end, etext,<br>putdgrp:                                                         | edit device group table putdgrp(1M)                                                                           |
|                                                                                 | edit device table putdev(1M)                                                                                  |
| casual users)                                                                   | edit: text editor (variant of ex for edit(1)                                                                  |
| vipw:                                                                           | edit the system password file vipw(1M)                                                                        |
| sact: print current SCCS file                                                   | editing activity sact(1)                                                                                      |
| view: screen-oriented (visual) display<br>ed, red: text                         | editor based on ex /vi, vedit, vi(1) editor ed(1)                                                             |
| editread: command line                                                          | editor editread(5)                                                                                            |
| ex: text                                                                        | editor                                                                                                    |
| ld: link                                                                        | editor for common object files ld-coff(1)                                                                     |
| ld: link                                                                        | editor for object files                                                                                       |
| a.out: common assembler and link<br>sed: stream                                 | editor output a.out(4) editor sed(1)                                                                          |
| /edit: text                                                                     | editor (variant of ex for casual users) edit(1)                                                               |
|                                                                                 | editread: command line editor editread(5)                                                                     |
| setgid: set the real-,                                                          | effective-, and saved-group-ids setgid(2)                                                                     |
| setregid: set the real-,                                                        | effective-, and saved-group-ids setregid(2) effective-, and saved-user-ids setreuid(2)                        |
| setreuid: set the real-,<br>setuid: set the real                                | effective-, and saved-user-ids set said(2)                                                                    |
| process setegid: set the                                                        | effective group id of the current setegid(2)                                                                  |
| login name or user name associated with                                         | effective UID /cuserid: get character cuserid(3S)                                                             |
| /seteuid: set the                                                               | effective user id of the current process setemid(2)                                                           |
| getegid: get the<br>geteuid: get the                                            | effective-group-id getegid(2) effective-user-id geteuid(2)                                                    |
| spawn new process in a virtual memory                                           | efficient way /vfork: vfork(2)                                                                                |
| full regular expressions                                                        | egrep: search a file for a pattern using egrep(1)                                                             |
| remque: remove an                                                               | element from a circular queue remque(3C)                                                                      |
| insque, remque: insert/remove                                                   | element from a queue insque(3C)                                                                               |
| basename: return the last fez: display file                                     | element of a path name basename(3G) element sizes fez(1)                                                      |
| translate object file from COFF to                                              | ELF /cof2elf:                                                                                                 |
| elf_update: update an                                                           | ELF descriptor elf_update(3E)                                                                                 |
| •                                                                               | elf: object file access library elf(3E)                                                                       |
| object file type elf_fsize:                                                     | elf32_fsize: return the size of an elf_fsize(3E)                                                              |
| class-dependent object/ /elf_getehdr:<br>class-dependent program/ /elf_getphdr: | elf32_getehdr, elf32_newehdr: retrieve elf_getehdr(3E) elf32_getphdr, elf32_newphdr: retrieve elf_getphdr(3E) |
| section header /elf_getshdr:                                                    | elf32_getshdr: retrieve class-dependent elf_getshdr(3E)                                                       |
| object file/ /elf_getehdr: elf32_getehdr,                                       | elf32_newehdr: retrieve class-dependent elf_getehdr(3E)                                                       |
| program/ /elf_getphdr: elf32_getphdr,                                           | elf32_newphdr: retrieve class-dependent elf_getphdr(3E)                                                       |
| class-dependent data/ elf_xlate:                                                | elf32_xiatetof, elf32_xiatetom: elf_xiate(3E)                                                                 |
| translation elf_xiate: elf32_xiatetof,                                          | elf32_xlatetom: class-dependent data elf_xlate(3E) elf_begin: make a file descriptor elf_begin(3E)            |
|                                                                                 | entregm. make a me descriptor entregm(3E)                                                                     |

| ,                                                                          |                                                                                                    |
|----------------------------------------------------------------------------|----------------------------------------------------------------------------------------------------|
|                                                                            | elf_cntl: control a file descriptor elf_cntl(3E)                                                            |
|                                                                            | elf_end: finish using an object file elf_end(3E)                                                            |
|                                                                            | elf_errmsg, elf_errno: error handling elf_error(3E)                                                         |
| elf_errmsg,                                                                | elf_errno: error handling elf_error(3E)                                                                     |
| 16 Mars 1 1 and Mars 1                                                     | elf fill: set fill byte elf fill(3E)                                                                        |
| elf_flagphdr, elf_flagscn,/                                                | elf flagdata, elf flageldr, elf flagelf, elf flag(3E)                                                       |
| elf_flagscn,/ /elf_flagdata,<br>/elf_flagdata, elf_flagehdr,               | elf flagehdr, elf flagelf, elf flagphdr, elf flag(3E) elf flagelf, elf flagphdr, elf flagscn,/ elf flag(3E) |
| /elf_flagdata, elf_flagehdr, elf_flagelf,                                  | elf flagphdr, elf flagscn, elf flagshdr:/ elf flag(3E)                                                      |
| /elf_flagehdr, elf_flagelf, elf_flagphdr,                                  | elf_flagscn, elf_flagshdr: manipulate/ elf_flag(3E)                                                         |
| /elf_flagelf, elf_flagphdr, elf_flagscn,                                   | elf flagshdr: manipulate flags elf flag(3E)                                                                 |
| of an object file type                                                     | elf_fsize: elf32_fsize: return the size elf_fsize(3E)                                                       |
| header                                                                     | elf_getarhdr: retrieve archive member elf_getarhdr(3E)                                                      |
| table                                                                      | elf_getarsym: retrieve archive symbol elf_getarsym(3E)                                                      |
| object file                                                                | elf_getbase: get the base offset for an elf_getbase(3E)                                                     |
| get section data                                                           | elf_getdata, elf_newdata, elf_rawdata: elf_getdata(3E)                                                      |
| elf32_newehdr: retrieve class-dependent/                                   | elf_getehdr: elf32_getehdr, elf_getehdr(3E)                                                                 |
| identification data                                                        | elf_getident: retrieve file elf_getident(3E)                                                                |
| elf32_newphdr: retrieve class-dependent/                                   | elf_getphdr: elf32_getphdr, elf_getphdr(3E)                                                                 |
| elf_nextscn: get section information                                       | elf_getscn, elf_ndxscn, elf_newscn, elf_getscn(3E)                                                          |
| class-dependent section header                                             | elf getshdr: elf32 getshdr: retrieve elf getshdr(3E)                                                        |
|                                                                            | elf_hash: compute hash value elf_hash(3E)                                                                   |
|                                                                            | elf kind: determine file type elf kind(3E)                                                                  |
| section information /elf_getscn,                                           | elf_ndxscn, elf_newscn, elf_nextscn: get elf_getscn(3E)                                                     |
| data /elf_getdata,                                                         | elf_newdata, elf_rawdata: get section elf_getdata(3E) elf_newscn, elf_nextscn: get section elf_getscn(3E)   |
| information elf_getscn, elf_ndxscn,                                        | elf_next: sequential archive member elf_next(3E)                                                            |
| access                                                                     | elf_nextscn: get section information elf_getscn(3E)                                                         |
| elf_getscn, elf_ndxscn, elf_newscn,                                        | elf_rand: random archive member access elf_rand(3E)                                                         |
| /elf_getdata, elf_newdata,                                                 | elf_rawdata: get section data elf_getdata(3E)                                                               |
| contents                                                                   | elf_rawfile: retrieve uninterpreted file elf_rawfile(3E)                                                    |
| COLICE                                                                     | elf_strptr: make a string pointer elf_strptr(3E)                                                            |
|                                                                            | elf_update: update an ELF descriptor elf_update(3E)                                                         |
| application versions                                                       | elf_version: coordinate library and elf_version(3E)                                                         |
| elf32_xlatetom: class-dependent data/                                      | elf_xlate: elf32_xlatetof, elf_xlate(3E)                                                                    |
| file link                                                                  | elink: Environment variable sensitive elink(5)                                                              |
| /tgetstr, tgoto, tputs: curses interfaces                                  | (emulated) to the termcap library curs_termcap(3X)                                                          |
| ptem: STREAMS Pseudo Terminal                                              | Emulation module ptem(7)                                                                                    |
| printers                                                                   | enable, disable: enable/disable LP enable(1)                                                                |
| acct:                                                                      | enable or disable process accounting acct(2)                                                                |
| enable, disable:                                                           | enable/disable LP printers enable(1)                                                                        |
| transmission via/ uuencode, uudecode:                                      | encode/decode a binary file for                                                                             |
| crypt:<br>client/server/ /dg_encryptsessionkey:                            | encrypt conversation key with the dg_encryptsessionkey(2)                                                   |
| crypt, setkey,                                                             | encrypt: generate encryption crypt(3C)                                                                      |
| determine whether a character buffer is                                    | encrypted /isencrypt: isencrypt(3G)                                                                         |
| crypt, setkey, encrypt: generate                                           | encryption crypt(3C)                                                                                        |
| crypt: password and file                                                   | encryption functions crypt(3X)                                                                              |
| makekey: generate                                                          | encryption key makekey(1)                                                                                   |
| program                                                                    | end, etext, edata: last locations in end(3C)                                                                |
| file system/ /addexportent, remexportent,                                  | endexportent, getexportopt: get exported exportent(3C)                                                      |
| entry /getisfile, getistype, setisent,                                     | endssent: get filesystem descriptor file getssent(3C)                                                       |
| getgrent, getgrgid, getgrnam, setgrent,                                    | endgrent, fgetgrent: get group file/ getgrent(3C)                                                           |
| /gethostbyname, sethostent,                                                | endhostent: get network host entry gethostent(3N)                                                           |
| getmntent, setmntent, addmntent,                                           | endmntent, hasmntopt: get file system/ getmntent(3C) endnetent: get network entry /getnetent, getnetent(3N) |
| getnetbyaddr, getnetbyname, setnetent,<br>entry /getnetgrent, setnetgrent, | endnetgrent, innetgr: get network group getnetgrent(3N)                                                     |
| socket: create an                                                          | endpoint for communication socket(2)                                                                        |
| t_bind: bind an address to a transport                                     | endpoint                                                                                                    |
| t_close: close a transport                                                 | endpoint                                                                                                    |
| look at the current event on a transport                                   | endpoint /Llook: Llook(3N)                                                                                  |
| t_open: establish a transport                                              | endpoint                                                                                                    |
| manage options for a transport                                             | endpoint /t_optmgmt: toptmgmt(3N)                                                                           |
| t_unbind: disable a transport                                              | endpoint tunbind(3N)                                                                                        |
| /getprotobyname, setprotoent,                                              | endprotoent: get protocol entry getprotoent(3N)                                                             |
| getpwent, getpwnid, getpwnam, setpwent,                                    | endpwent, setpwfile, fgetpwent:/ getpwent(3C)                                                               |
| getrpcbyname, getrpcbynumber, setrpcent,                                   | endrpcent: get RPC entry /getrpcent, getrpcent(3N)                                                          |
| /getservbyname, setservent,                                                | endservent: get service entry getservent(3N)                                                                |
| /getspent, getspnam, setspent,                                             | endspent, fgetspent, lckpwdf, nlckpwdf:/ getspent(3C)                                                       |
| /getutid, getutline, pututline, setutent,                                  | endutent, utmpname: access utmp file/ getut(3C)                                                             |
| curses/ /curs_initscr: initscr, newterm,                                   | endwin, isendwin, set_term, delscreen: curs_initscr(3X)                                                     |
|                                                                            |                                                                                                    |

|                                                                       |                                                                                | (20)                |
|-----------------------------------------------------------------------|--------------------------------------------------------------------------------|---------------------|
| strsave, strnsave: allocate area large                                | enough to hold string and move string/                                         | strsave(3C)         |
| main:                                                                 |                                                                                | main(3C)            |
| nlist: get                                                            | entries from name list                                                         | man(1)              |
| man: locate and print<br>linenum: line number                         | entries in a common object file                                                | linenum(4)          |
|                                                                       | entries in a filesystem-independent                                            | getdents(2)         |
| format getdents: get directory logger: make                           | entries in the system log                                                      | logger(1)           |
| /ldlinit, ldlitem: manipulate line number                             | entries of a common object file function                                       | ldlread(3X)         |
| /Idlseek, Idnlseek: seek to line number                               | entries of a section of a common object/                                       | ldlseek(3X)         |
| /ldrseek, ldnrseek: seek to relocation                                | entries of a section of a common object/                                       | ldrseek(3X)         |
| convert a TERMCAP entry into a TERMINFO                               | entry /captoinfo:                                                              | captoinfo(1M)       |
| create a temporary version of a TERMINFO                              | entry /chgtinfo:                                                               | chgtinfo(1)         |
| return the file handle of the export                                  | entry containing filename /getfh:                                              | getfh(2)            |
| /getnetpath: get /etc/netconfig                                       | entry corresponding to NETPATH component                                       | getnetpath(3N)      |
| file system independent directory                                     | entry /dirent:                                                                 | dirent(4)           |
| utmp, wtmp: utmp and wtmp                                             | entry formats                                                                  | utmp(4)             |
| endfsent: get filesystem descriptor file                              | entry /getisfile, getistype, setisent,                                         | getfsent(3C)        |
| endgrent, fgetgrent: get group file                                   | entry /getgrgid, getgrnam, setgrent,                                           | getgrent(3C)        |
| sethostent, endhostent: get network host                              | entry /gethostbyaddr, gethostbyname,                                           | gethostent(3N)      |
| get file system descriptor file                                       | entry /addmntent, endmntent, hasmntopt:                                        | getmntent(3C)       |
| get network configuration database                                    | entry /getnetconfig:                                                           | gemetconing(3N)     |
| setnetent, endnetent: get network                                     | entry /getnetbyaddr, getnetbyname,                                             | getnetent(3N)       |
| endnetgrent, innetgr: get network group                               | entry /getnetgrent, setnetgrent,                                               | getnetgrent(3N)     |
| setprotoent, endprotoent: get protocol                                | entry /getprotobynumber, getprotobyname,                                       | getprotoent(3N)     |
| fgetpwent: manipulate password file                                   | entry /setpwent, endpwent, setpwfile,                                          | getpwent(3C)        |
| setrpcent, endrpcent: get RPC                                         | entry /getrpcbyname, getrpcbynumber,                                           | geurocent(SN)       |
| setservent, endservent: get service                                   | entry /getservbyport, getservbyname,                                           | getservent(SN)      |
| manipulate shadow password file                                       | entry /igetspent, lckpwdf, ulckpwdf:                                           | getspeni(3C)        |
| endutent, utmpname: access utmp file                                  | entry /getutline, pututline, setutent,                                         | mknod(2)            |
| mknod: create a file                                                  | entry in the file system                                                       | captoinfo(1M)       |
| captoinfo: convert a TERMCAP symbol name for object file symbol table | entry /ldgetname: retrieve                                                     | Idgetname(3X)       |
| ldtbindex: compute index of symbol table                              | entry of an object file                                                        | ldtbindex(3X)       |
| ldtbread: read an indexed symbol table                                | entry of an object file                                                        | ldtbread(3X)        |
| putpwent: write password file                                         | entry                                                                          | putpwent(3C)        |
| putspent: write shadow password file                                  | entry                                                                          | putspent(3C)        |
| unlink: remove a directory                                            | entry                                                                          | unlink(2)           |
| execution                                                             | env: set environment for command                                               | env(1)              |
|                                                                       | environ: user environment                                                      | environ(5)          |
| profile: setting up an                                                | environment at login time                                                      | profile(4)          |
| fpsetsticky: IEEE floating-point                                      | environment control /fpgetsticky,                                              | fpgetround(3C)      |
| sdetab: software development                                          | environment data base                                                          | sdetab(4)           |
| environ: user                                                         | environment                                                                    | environ(5)          |
| env: set                                                              | environment for command execution                                              | env(1)              |
| getenv: return value for                                              | environment name                                                               | getenv(3C)          |
| printenv: print out the                                               | environment                                                                    | printenv(1)         |
| putenv: change or add value to                                        | environment                                                                    | ours termattrs(3X)  |
| longname, termattrs, termname: curses                                 | environment                                                                    | sde(5)              |
| sde: software development commands to reset software development      | environment target /sde-target: print                                          | sde-target(1)       |
| /elink:                                                               | Environment variable sensitive file link                                       | elink(5)            |
| sde-chooser: execute                                                  |                                                                                | sde-chooser(4)      |
| deroff: remove proff/troff, tbl, and                                  | eqn constructs                                                                 | deroff(1)           |
| jrand48, srand48, seed48,/ drand48,                                   | erand48, lrand48, mrand48, mrand48,                                            | drand48(3C)         |
| /post_form, unpost_form: write or                                     | erase forms from associated subwindows                                         | form_post(3X)       |
| /post_menu, unpost_menu: write or                                     | erase menus from associated subwindows                                         | menu_post(3X)       |
| wcirtobot, cirtoeol,/ /curs_clear:                                    | erase, werase, clear, wclear, cirtobot,                                        | curs_clear(3X)      |
| longname,//curs_termattrs: baudrate,                                  | erasechar, has_ic, has_il, killchar,                                           | curs_termattrs(3X)  |
| complementary error function                                          | erf, erfc: error function and                                                  | eri(3M)             |
| error function /erf,                                                  | erfc: error function and complementary                                         | eri(3N1)            |
|                                                                       | err: error-logging interface                                                   | eli(/)              |
| and validate a date /ckdate,                                          | errdate, helpdate, valdate: prompt for errgid, helpgid, valgid: prompt for and | ckdate(1)           |
| validate a group id /ckgid,                                           | errno for the current process                                                  | de ext ermo(2)      |
| /dg_ext_errno: return the extended                                    | error /extended_perror:                                                        | extended perror(3C) |
| print an error message to standard function /erf, erfc:               | error function and complementary error                                         | erf(3M)             |
| erfc: error function and complementary                                | error function /erf,                                                           | erf(3M)             |
| elf_errmsg, elf_errms:                                                | error handling                                                                 |                     |
| trevuderr: receive a unit data                                        | error indication                                                               |                     |
| strclean: STREAMS                                                     | error logger cleanup program                                                   | strclean(1M)        |
| strerr: STREAMS                                                       | error logger server                                                            | strerr(1M)          |
|                                                                       | <del></del>                                                                    |                     |

| 5                                                                       |                                                                                         |
|-------------------------------------------------------------------------|-----------------------------------------------------------------------------------------|
| log: interface to STREAMS                                               | error logging and event tracing log(7)                                                  |
| /mkstr: create an                                                       | error message file by massaging C source mkstr(1)                                       |
| /extended_strerror: get extended                                        | error message string extended_strerror(3C) error message string                         |
| strerror: get<br>Lerror: produce                                        | error message Lerror(3N)                                                                |
| /extended_perror: print an                                              | error message to standard error extended_perror(3C)                                     |
| perror: print system                                                    | error messages perror(3C)                                                               |
| intro: introduction to system calls and                                 | error numbers intro(2)                                                                  |
| matherr:                                                                | error-handling function matherr(3M)                                                     |
| err:                                                                    | error-logging interface err(7)                                                          |
| spellin, hashcheck: find spelling                                       | errors /spell, hashmake, spell(1)                                                       |
| copy strings, compressing or expanding                                  | escape codes /streadd, strecpy: strccpy(3G)                                             |
| transport user t_connect:                                               | establish a connection with another Lconnect(3N)                                        |
| topen:<br>connection dial:                                              | establish a transport endpoint t_open(3N) establish an out-going terminal line dial(3C) |
| setmnt:                                                                 | establish mount table setmnt(1M)                                                        |
| /admsvcorder: manage search order for                                   | /etc/hosts, NIS, and DNS databases admsvcorder(1M)                                      |
| NETPATH component getnetpath: get                                       | /etc/netconfig entry corresponding to getnetpath(3N)                                    |
| /end,                                                                   | etext, edata: last locations in program end(3C)                                         |
| admether: manage                                                        | ether database admether(1M)                                                             |
| ether_hostton,/ ethers, ether_ntoa,                                     | ether_aton, ether_ntohost, ethers(3N)                                                   |
| /ether_ntoa, ether_aton, ether_ntohost,                                 | ether_hostton, ether_line: Ethernet/ ethers(3N)                                         |
| /ether_ntohost, ether_hostton,                                          | ether_line: Ethernet address mapping/ ethers(3N)                                        |
| /ether_hostton, ether_line:                                             | Ethernet address mapping operations ethers(3N)                                          |
| hken: Hawk                                                              | Ethernet interface                                                                      |
| inen: integrated                                                        | Ethernet interface inen(7) ether_ntoa, ether_aton, ether_ntohost, ethers(3N)            |
| ether_hostton, ether_line:/ /ethers,<br>ethers, ether_ntoa, ether_aton, | ether probest ether hoston / ethers(3N)                                                 |
| ether_ntohost, ether_hostton,/                                          | ether_ntohost, ether_hostton,/ ethers, ether_ntoa, ether_aton, ethers(3N)               |
|                                                                         | EUC code set widths eucset(1)                                                           |
| eucioctl: generic interface to                                          | EUC handling TTY drivers and modules eucioctl(5)                                        |
| handling TTY drivers and modules                                        | eucioctl: generic interface to EUC eucioctl(5)                                          |
| hypot:                                                                  | Euclidean distance function hypot(3M)                                                   |
| -                                                                       | eucset: set or get EUC code set widths eucset(1)                                        |
|                                                                         | evaluate arguments as an expression expr(1)                                             |
| test: condition                                                         | evaluation command test(1)                                                              |
| tlook: look at the current                                              | event on a transport endpoint                                                           |
| interface to STREAMS error logging and<br>edit: text editor (variant of | ex for casual users) edit(1)                                                            |
| euit. text euitor (variant of                                           | ex: text editor ex(1)                                                                   |
| (visual) display editor based on                                        | ex /vi, vedit, view: screen-oriented vi(1)                                              |
| cscope: interactively                                                   | examine a C program cscope(1)                                                           |
| sigprocmask:                                                            | examine and change blocked signals sigprocmask(2)                                       |
| sigaction:                                                              | examine and change signal action sigaction(2)                                           |
| sigpending:                                                             | examine pending signals sigpending(2) examine system images crash(1M)                   |
| crash:                                                                  | examine system images                                                                   |
| lpq:                                                                    | examine the spool queue lpq(1) examples /usage: usage(1)                                |
| retrieve a command description and usage deviree: release devices from  | exclusive use deviree(1M)                                                               |
| deviree: release devices from devices for                               |                                                                                         |
| execlp, execvp: execute a file                                          | exec: execl, execv, execle, execve, exec(2)                                             |
| execvp: execute a file exec:                                            | execl, execv, execle, execve, execlp, exec(2)                                           |
| a file /exec: execl, execv,                                             | execle, execve, execlp, execvp: execute exec(2)                                         |
| exec: execl, execv, execle, execve,                                     | execlp, execvp: execute a file exec(2)                                                  |
| ldfcn: COFF                                                             | executable file access routines                                                         |
| doconfig:                                                               | execute a configuration script doconfig(3N)                                             |
| xargs: construct argument list(s) and                                   | execute a file /exec: execl, exec(2) execute command xargs(1)                           |
| at, batch:                                                              | execute commands at a later time at(1)                                                  |
| sde-chooser:                                                            | execute environment-sensitive tool sde-chooser(4)                                       |
| regcmp, regex: compile and                                              | execute regular expression regcmp(3G)                                                   |
| regemp, regex: compile and                                              | execute regular expression regcmp(3X)                                                   |
| wxqt:                                                                   | execute remote command requests unxqt(1M)                                               |
| env: set environment for command                                        | execution env(1)                                                                        |
| sleep: suspend                                                          | execution for an interval sleep(1)                                                      |
| sleep: suspend                                                          | execution for interval sleep(3C)                                                        |
| monitor: prepare                                                        | execution profile monitor(3C)                                                           |
| /profil: set up                                                         | execution time profiling for a process profil(2) execution                              |
| uux: UNIX-to-UNIX system command execute a file /exec: execl,           | execv, execle, execve, execip, execvp: exec(2)                                          |
| /exec: exect, execv, execte,                                            | · · · · · · · · · · · · · · · · · · ·                                                   |
| ,,,                                                                     | .,,                                                                                     |

| •                                                                             |                                                                                                    |
|-------------------------------------------------------------------------------|----------------------------------------------------------------------------------------------------|
| execl, execv, execle, execve, execlp,                                         | execvp: execute a file /exec: exec(2)                                                               |
| link, unlink:                                                                 | exercise link and unlink system calls link(1M) existing file system tunefs(1M)                      |
| tuness: tune an creat: create a new file or rewrite an                        |                                                                                                    |
| Creat: Create a new the of fewfite an                                         | exit, _exit: terminate process exit(2)                                                              |
| exit,                                                                         | _exit: terminate process exit(2)                                                                    |
| log10f, pow, powf, sqrt, sqrtf:/                                              | exp, expf, cbrt, log, logf, log10, exp(3M)                                                          |
| pack, pcat, unpack: compress and                                              | expand files pack(1)                                                                                |
| compress, uncompress, zcat: compress,                                         | expand or display expanded files compress(1) expanded files /compress, uncompress, compress(1)      |
| zcat: compress, expand or display<br>streepy: copy strings, compressing or    | expanding escape codes /streadd, streepy(3G)                                                        |
| t_snd: send data or                                                           | expedited data over a connection tsnd(3N)                                                           |
| t_rcv: receive data or                                                        | expedited data sent over a connection trcv(3N)                                                      |
| pow, powf, sqrt, sqrtf:/ exp,                                                 | expf, cbrt, log, logf, log10, log10f, exp(3M)                                                       |
| /log10, log10f, pow, powf, sqrt, sqrtf:                                       | exponential, logarithm, power, square/ exp(3M)                                                      |
| getih: return the file handle of the                                          | export entry containing filename getfh(2)                                                           |
| /endexportent, getexportopt: get                                              | exported file system information exportent(3C) exportent, getexportent, setexportent, exportent(3C) |
| addexportent, remexportent,/ mounting via NFS                                 | exports: make a directory available for exports(2)                                                  |
| expression                                                                    | expr: evaluate arguments as an expr(1)                                                              |
| regexp: compile, step, advance: regular                                       | expression compile and match routines regexp(5)                                                     |
| regexpr: compile, step, advance: regular                                      | expression compile and match routines regexpr(3G)                                                   |
| regemp: regular                                                               | expression compile regcmp(1)                                                                        |
| expr: evaluate arguments as an                                                | expression                                                                                          |
| regex: compile and execute regular regex: compile and execute regular         | expression /regcmp, regcmp(3X)                                                                      |
| regex, re_comp, re_exec: handle regular                                       | expressions /berk_regex, berk_regex(3C)                                                             |
| a file for a pattern using full regular                                       | expressions /egrep: search egrep(1)                                                                 |
| dg_ext_errno: return the                                                      | extended errno for the current process dg_ext_errno(2)                                              |
| /extended_strerror: get                                                       | extended error message string extended_strerror(3C)                                                 |
| dg_fstat: get                                                                 | extended file status information dg_fstat(2)                                                        |
| dg_stat: get<br>termiox:                                                      | extended file status information dg_stat(2) extended general terminal interface termiox(7)          |
| dg_xtrace:                                                                    | extended process trace dg_xtrace(2)                                                                 |
| dg_seek, dg_block_seek:                                                       | extended seek functions dg_seek(3C)                                                                 |
| to standard error                                                             | extended_perror: print an error message extended_perror(3C)                                         |
| message string                                                                | extended_strerror: get extended error extended_strerror(3C)                                         |
| xdr_wrapstring: library routines for                                          | external data representation /xdr_void, xdr(3N)                                                     |
| implement shared strings xstr:<br>replace with catgets calls. catexstr:       | extract strings from C programs to xstr(1) extract strings from source files, catexstr(1)           |
| replace with catgets cans. catexstr.  fsplit: split                           | 77 or ratior files fsplit(1)                                                                        |
| /ceil, ceilf, copysign, fmod, fmodf,                                          | fabs, fabsf, rint, remainder: floor,/ floor(3M)                                                     |
| /ceilf, copysign, fmod, fmodf, fabs,                                          | fabsf, rint, remainder: floor, ceiling,/ floor(3M)                                                  |
| signal: simplified software signal                                            | facilities /berk_signal, berk_signal(3C)                                                            |
| jobs: summary of DG/UX job control                                            | facilities jobs(3C) facilities status ipcs(1)                                                       |
| ipcs: report inter-process communication<br>helpadm: make changes to the help | facility database helpadm(1M)                                                                       |
| help: help                                                                    | facilityhelp(1)                                                                                     |
| • •                                                                           | factor a number factor(1)                                                                           |
|                                                                               | factor: factor a number factor(1)                                                                   |
|                                                                               | false: provide truth values true(1) family disk array subsystem da(7)                               |
|                                                                               | family disk array subsystem da(7) family disk subsystem cied(7)                                     |
| cimd: AVIION                                                                  |                                                                                                    |
| cird: AViiON                                                                  |                                                                                                    |
| sd: AViiON                                                                    | family disk subsystem                                                                               |
| adapter subsystem hada: AViiON                                                | family High Availability Disk Array hada(7)                                                         |
| controller syac: AViiON<br>lp: DGC AViiON                                     | family intelligent asynchronous  family line printer special files lp(7)                            |
| cisc: AVIION                                                                  | family SCSI adapter subsystem cisc(7)                                                               |
| insc: AViiON                                                                  | family SCSI adapter subsystem insc(7)                                                               |
| st: AViiON                                                                    | family tape subsystem st(7)                                                                         |
| integer data in a machine-independent                                         | fashion /sputl, sgetl: access long sputl(3X)                                                        |
| descriptor to object in file system/                                          | fattach: attach STREAMS-based file fattach(3C)                                                      |
| handle misaligned memory access the calling process                           | faults /misalign: misalign(5) fchdir: change the working directory of fchdir(2)                     |
| the caning process                                                            | fchmod: change mode of file fchmod(2)                                                               |
| file                                                                          | fchown: change user id and group id of a fchown(2)                                                  |
|                                                                               | fclose, fflush: close or flush a stream fclose(3S)                                                  |
|                                                                               | fcntl: file control options fcntl(5)                                                                |
|                                                                               | fcntl: file descriptor control fcntl(2)                                                             |

|                                                                             | fevt, gevt: convert floating-point ecvt(3C)                                                                                                    |
|-----------------------------------------------------------------------------|----------------------------------------------------------------------------------------------------|
| STREAMS-based file descriptor                                               | fdetach: detach a name from a fdetach(3C) fdopen: open a stream fopen(3S)                                                                                                    |
| fopen, freopen, inquiries ferror,                                           |                                                                                                    |
| status inquiries                                                            |                                                                                                    |
| /fetch_and_add: indivisible                                                 |                                                                                                    |
| data base subroutines /dbminit,                                             |                                                                                                    |
| to memory location                                                          |                                                                                                    |
| head: give the first                                                        | few lines head(1)                                                                                                    |
| -                                                                           | fez: display file element sizes fez(1)                                                                                                    |
| fclose,                                                                     |                                                                                                    |
|                                                                             | ffs: find first set bit ffs(3C)                                                                                                    |
| a stream /getc, getchar,                                                    | fgetc, getw: get character or word from getc(3S)                                                                                                    |
| /getgrgid, getgrnam, setgrent, endgrent,                                    | fgetgrent: get group file entry getgrent(3C)                                                                                                    |
| /getpwnam, setpwent, endpwent, setpwfile,                                   | fgetpwent: manipulate password file/ getpwent(3C)                                                                                                    |
| gets,                                                                       | fgets: get a string from a stream gets(3S)                                                                                                    |
| /getspent, getspnam, setspent, endspent,                                    | fgetspent, lckpwdf, ulckpwdf: manipulate/ getspent(3C) fgetwc: get wchar_t character from a getwc(3W)                                                                                                    |
| stream getwc, getwchar,                                                     | and the second second s |
| stream getws,<br>string                                                     |                                                                                                    |
| set max_field: set and get forms                                            | field attributes /field_status, form_field_buffer(3X)                                                                                                    |
| dynamic_field_info: get forms                                               | field characteristics /field_info, form_field_info(3X)                                                                                                    |
| /field_type, field_arg: forms                                               | field data type validation form_field_validation(3X)                                                                                                    |
| field_index: set forms current page and                                     |                                                                                                    |
| /data_ahead, data_behind: tell if forms                                     | field has off-screen data ahead or/ form_data(3X)                                                                                                    |
| field_opts_off, field_opts: forms                                           | field option routines /field_opts_on, form_field_opts(3X)                                                                                                    |
| validation /set_field_type, field_type,                                     | field_arg: forms field data type form_field_validation(3X)                                                                                                    |
| format the / /field_fore, set_field_back,                                   | field_back, set_field_pad, field_pad: form_field_attributes(3X)                                                                                                    |
| /form_field_buffer: set_field_buffer,                                       | field_buffer, set_field_status,/ form_field_buffer(3X)                                                                                                    |
| to forms /set_form_fields, form_fields,                                     | field_count, move_field: connect fields form_field(3X)                                                                                                    |
| /form_field_attributes: set_field_fore,                                     | field_fore, set_field_back, field_back,/ form_field_attributes(3X)                                                                                                    |
| field /set_current_field, current_field,                                    | field_index: set forms current page and form_page(3X)                                                                                                    |
| forms field//form_field_info:                                               | field_info, dynamic_field_info: get form_field_info(3X)                                                                                                    |
| assign/ /form_term, set_field_init,                                         | field_init, set_field_term, field_term: form_hook(3X)                                                                                                    |
| /form_field_just: set_field_just,                                           | field_just: format the general/ form_field_just(3X)                                                                                                    |
| /field_opts_on, field_opts_off,                                             | field_opts: forms field_option routines form_field_opts(3X)                                                                                                    |
| option//set_field_opts, field_opts_on,<br>/form_field_opts: set_field_opts, | field_opts_off, field_opts: forms field form_field_opts(3X) field_opts_on, field_opts_off,/ form_field_opts(3X)                                                                                                    |
| attributes//field_back, set_field_pad,                                      | field_pad: format the general display form_field_attributes(3X)                                                                                                    |
| bufsplit: split buffer into                                                 | fields bufsplit(3G)                                                                                                    |
| free_field,: create and destroy forms                                       | fields /dup_field, link_field, form_field_new(3X)                                                                                                    |
| cut: cut out selected                                                       | fields of each line of a file cut(1)                                                                                                    |
| field_count, move_field: connect                                            |                                                                                                    |
| forms//field_buffer, set_field_status,                                      | field_status, set_max_field: set and get form_field_buffer(3X)                                                                                                    |
| routines//field_init, set_field_term,                                       | field_term: assign application-specific form_hook(3X)                                                                                                    |
| /form_field_validation: set_field_type,                                     | field_type, field_arg: forms field data/ form_field_validation(3X)                                                                                                    |
| /link_fieldtype: forms                                                      |                                                                                                    |
| /form_field_userptr: set_field_userptr,                                     | field_userptr: associate application/ form_field_userptr(3X)                                                                                                    |
| mkfifo: create a new                                                        |                                                                                                    |
| mkfifo: make                                                                | FIFO special file                                                                                                    |
|                                                                             | file access and modification times                                                                                                    |
|                                                                             | file access library elf(3E)                                                                                                    |
| ldfcn: COFF executable                                                      | file access routines                                                                                                    |
| access: determine the accessibility of a                                    | fileaccess(2)                                                                                                    |
| berk diff: Berkeley differential                                            | file and directory comparator berk_diff(1)                                                                                                    |
| tar: tape                                                                   | file archiver tar(1)                                                                                                    |
| cpio: copy                                                                  | file archives in and out                                                                                                    |
| parts of an object or object archive                                        | file /att_dump: dump att_dump(1)                                                                                                    |
| res: change RCS                                                             | file attributes rcs(1)                                                                                                    |
|                                                                             | file by massaging C source mkstr(1)                                                                                                    |
| chmod: change mode of                                                       | file                                                                                                    |
| Ichown: change user id and group id of a                                    | file /chown,                                                                                                    |
| diff: differential                                                          | file comparator file comparison file comparison file comparison file comparison file comparison file comparison file comparison file comparison file comparison file comparison file comparison file comparison file comparison file comparison file comparison                                                                                                    |
| Derk_dill3: Berkeley 3-way differential                                     | The comparison                                                                                                    |
| dillo: 5-way dillerential                                                   | file comparison diff3(1) file                                                                                                    |
| /elf_rawfile: retrieve uninterpreted                                        |                                                                                                    |
| fentle                                                                      | file control options fcnti(5)                                                                                                    |
| uuto, uupick: public UNIX-to-UNIX system                                    | file copy unito(1)                                                                                                    |
| copyright: copyright information                                            | file copy                                                                                                    |
|                                                                             |                                                                                                    |

|                                                                        | file core(4)                                                                               |
|------------------------------------------------------------------------|--------------------------------------------------------------------------------------------|
| core: format of core image                                             |                                                                                            |
| umask: set and get                                                     | file creation mask umask(2)                                                                |
| crontab: user crontab                                                  | file crontab(1)                                                                            |
| ctags: create a tags                                                   | file                                                                                       |
| read (write) a curses screen from (to) a                               | file /scr_restore, scr_init, scr_set: curs_scr_dump(3X)                                    |
|                                                                        | file /cut: cut                                                                             |
| dd: convert and copy a delta: make a delta (change) to an SCCS         |                                                                                            |
| close: close an object associated with a                               | file descriptor                                                                            |
| fcntl:                                                                 | file descriptor control fcntl(2)                                                           |
| dup: duplicate an open                                                 | file descriptor dup(2)                                                                     |
| elf begin: make a                                                      | file descriptor elf_begin(3E)                                                              |
|                                                                        | file descriptor elf_cntl(3E)                                                               |
| detach a name from a STREAMS-based                                     | file descriptor /fdetach: fdetach(3C)                                                      |
| isastream: test a                                                      | file descriptor isastream(3C)                                                              |
| descriptor dup2: duplicate an open                                     | file descriptor onto a specific dup2(2)                                                    |
| name//tattach: attach STREAMS-based                                    | file descriptor to object in file system fattach(3C) file: determine file type file(1)     |
| namenta en admisera lock en en enen DG/ITY                             | file /dg_flock: apply or dg_flock(3C)                                                      |
| sact: print current SCCS                                               | file editing activity sact(1)                                                              |
| fez: display                                                           | file element sizes fez(1)                                                                  |
| elf_end: finish using an object                                        | file elf_end(3E)                                                                           |
| get the base offset for an object                                      | file /elf_getbase: elf_getbase(3E)                                                         |
| crypt: password and                                                    | file encryption functions crypt(3X)                                                        |
| endfsent: get filesystem descriptor                                    | file entry /getfstype, setfsent, getfsent(3C)                                              |
| setgrent, endgrent, fgetgrent: get group                               | file entry /getgrgid, getgrnam, getgrent(3C)                                               |
| hasmntopt: get file system descriptor                                  | file entry /addmntent, endmntent, getmntent(3C)                                            |
| fgerpwent: manipulate password<br>ulckpwdf: manipulate shadow password | file entry /endpwent, setpwfile, getpwent(3C) file entry /fgetspent, lckpwdf, getspent(3C) |
| endutent, utmpname: access utmp                                        | file entry /pututline, setutent, getspent(3C)                                              |
| mknod: create a                                                        | file entry in the file system mknod(2)                                                     |
| putpwent: write password                                               | file entry in the file system mknod(2) file entry putpwent(3C)                             |
| putspent: write shadow password                                        | file entry putspent(3C)                                                                    |
| execve, execlp, execvp: execute a                                      | file /exec: execl, execv, execle, exec(2)                                                  |
| fchmod: change mode of                                                 | file                                                                                       |
| fchown: change user id and group id of a dumptab: tape table           | file fchown(2) file for dump2 dumptab(4)                                                   |
| foren: search a                                                        | file for a character string fgrep(1)                                                       |
| grep: search a                                                         | file for a pattern grep(1)                                                                 |
|                                                                        | file for a pattern using full regular egrep(1)                                             |
| dumpcycle: dump cycle                                                  | file for backups dumpcycle(4M)                                                             |
| which: locate a program                                                | file for csh(1) users which(1)                                                             |
| constants limits: header ldopen, ldaopen: open an object               | file for implementation-specific limits(4) file for reading ldopen(3X)                     |
| open: open                                                             | file for reading or writing open(2)                                                        |
| syslog.conf: configuration                                             | file for syslogd system log server syslog.conf(5)                                          |
| /undecode: encode/decode a binary                                      | file for transmission via mail                                                             |
| acct: per-process accounting                                           | file format acct(4)                                                                        |
| ar: DG/UX common archive                                               |                                                                                            |
|                                                                        | file format tar(5)                                                                         |
| intro: introduction to<br>intro: introduction to                       | file formats intro(4) file formats intro(4M)                                               |
|                                                                        | file forward or backward one screenful pg(1)                                               |
| cof2elf: translate object                                              | file from COFF to ELF                                                                      |
| sccstores: build RCS                                                   | file from SCCS file sccstorcs(1)                                                           |
| removef: remove a                                                      | file from software database removef(1M)                                                    |
| ftruncate: truncate a                                                  | file ftruncate(2)                                                                          |
| line number entries of a common object                                 | file function /Idlitem: manipulate ldlread(3X)                                             |
| get: check out a version of an SCCS                                    | file                                                                                       |
| group: group                                                           | file group(4) file handle of the export entry get(h(2)                                     |
| containing filename getfh: return the retrieve class-dependent object  | file header /elf32_newehdr: elf_getehdr(3E)                                                |
|                                                                        | file header for common object files filehdr(4)                                             |
| ldfhread: read the                                                     | file header of a common object file ldfhread(3X)                                           |
| Idohseek: seek to the optional                                         | file header of an object file Idohseek(3X)                                                 |
| /elf_getident: retrieve                                                | file identification data elf_getident(3E)                                                  |
| pathfind: search for named                                             | file in named directories pathfind(3G)                                                     |
| copylist: copy a                                                       | file into memory copylist(3G) file into pieces split(1)                                    |
|                                                                        |                                                                                            |
| issue: issue identification                                            | ше                                                                                         |

| ,                                                                                   |                                                                                   |
|-------------------------------------------------------------------------------------|-----------------------------------------------------------------------------------|
| header of a member of a COFF archive                                                | file /Idahread: read the archive Idahread(3X)                                     |
| ldclose, ldaclose: close a common object                                            | file ldclose(3X)                                                                  |
| read the file header of a common object                                             | file /ldfhread: ldfhread(3X)                                                      |
| entries of a section of a common object                                             | file /ldnlseek: seek to line number ldlseek(3X) file /ldohseek: seek ldohseek(3X) |
| to the optional file header of an object<br>entries of a section of a common object | file /ldnrseek: seek to relocation ldrseek(3X)                                    |
| section header of a common object                                                   | file /Idnshread: read an indexed/named Idshread(3X)                               |
| section of a common object                                                          | file /seek to an indexed/named ldsseek(3X)                                        |
| index of symbol table entry of an object                                            | file /ldtbindex: compute ldtbindex(3X)                                            |
| indexed symbol table entry of an object                                             | file /ldtbread: read an ldtbread(3X)                                              |
| seek to the symbol table of an object                                               | file /ldtbseek: ldtbseek(3X)                                                      |
| line number entries in a common object                                              | file /linenum: linenum(4)                                                         |
| elink: Environment variable sensitive<br>link: create a new link to a               | file link elink(5) file                                                           |
| grace/ /dg_lock_reset: reset remote                                                 | file lock database, start lock reclaim dg_lock_reset(2)                           |
| dfm: DOS                                                                            | file manager                                                                      |
| hfm: high sierra                                                                    | file manager hfm(4)                                                               |
| master: format of a master                                                          | file master(4)                                                                    |
| the comment section of an object                                                    | file. /mcs: manipulate mcs(1)                                                     |
| merge: three-way                                                                    |                                                                                   |
| mkdir: create a directory                                                           |                                                                                   |
| mkfifo: make FIFO special mknod: build a special                                    |                                                                                   |
| mrnog, pang a special                                                               | file mode                                                                         |
| ctermid: generate                                                                   | file name for terminal ctermid(3S)                                                |
| mkstemp: make a unique                                                              | file name mkstemp(3C)                                                             |
| mktemp: make a unique                                                               | file name                                                                         |
| realpath: returns the real                                                          |                                                                                   |
| newform: change the format of a text                                                | file newform(1)                                                                   |
| nm: print name list of common object                                                | file nm(1) file node structure inode(4)                                           |
| null: the null                                                                      | file                                                                              |
| ttyslot: find the slot in the utmp                                                  |                                                                                   |
| more, page: display                                                                 | file one screenful at a time more(1)                                              |
| fuser: identify processes using a                                                   | file or file structure fuser(1M)                                                  |
| creat: create a new                                                                 | file or rewrite an existing one creat(2)                                          |
| passwd: password                                                                    | file passwd(4)                                                                    |
| report the parent directory name of a                                               | file path name /dirname: dirname(3G) file pkginfo(4)                              |
| pkginfo: package characteristics pkgmap: package contents description               | file                                                                              |
| pkgproto: generate a prototype                                                      | file                                                                              |
| fseek, rewind, ftell: reposition a                                                  | file pointer in a stream fseek(3S)                                                |
| reverse the page order in a PostScript                                              | file /postreverse: postreverse(1)                                                 |
| prototype: package information                                                      | file prototype(4)                                                                 |
| prs: print an SCCS                                                                  | file                                                                              |
| pwck, grpck: check password or group<br>resfile: format of RCS                      | file pwck(1M) file resfile(4)                                                     |
| reside: format of RCS ready: read from                                              | 24*                                                                               |
| • • • • • • • • • • • • • • • • • • • •                                             | file /reloc: relocation reloc(4)                                                  |
| remove: remove                                                                      | fileremove(3C)                                                                    |
| rename: change the name of a                                                        | file rename(2)                                                                    |
|                                                                                     | file /rev: reverse rev(1)                                                         |
| rmdel: remove a delta from an SCCS                                                  |                                                                                   |
| rmdir: remove a directory                                                           | file scanner bfs(1)                                                               |
| compare two versions of an SCCS                                                     | file /sccsdiff: sccsdiff(1)                                                       |
| sccsfile: format of SCCS                                                            |                                                                                   |
| sccstores: build RCS file from SCCS                                                 | file sccstorcs(1)                                                                 |
| scr_dump: format of curses screen image                                             | file scr_dump(4)                                                                  |
| space: disk space requirement                                                       | file                                                                              |
|                                                                                     | file status                                                                       |
| ISIAI: gel<br>Aa fetat: aat artandad                                                | file status                                                                       |
| de stat: eet extended                                                               | file status information                                                           |
|                                                                                     | file status lstat(2)                                                              |
| stat: get                                                                           | file status stat(2)                                                               |
| strings in an object or other binary                                                | file /strings: find the printable strings(1)                                      |
| information from an object                                                          | file /strip: strip non-executable strip(1)                                        |
| identify processes using a file or                                                  | file structure /fuser: fuser(1M) file sum(1)                                      |
| sum: print checksum and block count of a                                            | file symbol table entry /ldgetname: ldgetname(3X)                                 |
| terriese sampor name for collect                                                    | mandamon and trafformance                                                         |

|                                                         | m 11.11.6                                                                                               |
|---------------------------------------------------------|----------------------------------------------------------------------------------------------------|
|                                                         | file symbol table format syms(4) file symlink(2)                                                        |
| symlink: create a symbolic link                         | file system backup                                                                                      |
| Gump2: incremental                                      | file system backup filesave(1M)                                                                         |
| mesave, tapesave: dany/weekiy                           | file system debugger dg_fsdb(1M)                                                                        |
| fsdb:                                                   |                                                                                                    |
| /addmntent, endmntent, hasmntopt: get                   | file system descriptor file entry getmntent(3C)                                                         |
| vstat: get                                              | file system device statistics ustat(2)                                                                  |
| umount: remove a                                        | file system device umount(2)                                                                            |
| de mount: mount a                                       | file system dg_mount(2)                                                                                 |
| dump: incremental                                       |                                                                                                    |
| fs:                                                     | file system format fs(4)                                                                                |
| fstatfs: get information about a mounted                | file system fstatfs(2)                                                                                  |
| fstatyfs: return information about a                    | file system fstatvfs(2)                                                                                 |
| hier: DG/UX                                             | file system hierarchy hier(5)                                                                           |
| /dirent:                                                | file system independent directory entry dirent(4)                                                       |
| dumpfs: dump                                            | file system information dumpfs(1M)                                                                      |
| endexportent, getexportopt: get exported                | file system information /remexportent, exportent(3C)                                                    |
| synchronize disk and memory resident                    | file system information /sync: sync(2)                                                                  |
| mfs: memory                                             | file system mfs(4)                                                                                      |
| mkfs, newfs: create a                                   | file system mkfs(1M)                                                                                    |
| mknod: create a file entry in the                       | file system mknod(2)                                                                                    |
| mount: mount a                                          | file system mount(2)                                                                                    |
|                                                         | file system name space /STREAMS-based fattach(3C)                                                       |
| dg_mknod: create a                                      | file system node dg_mknod(2)                                                                            |
| filesystem:                                             | file system organization filesystem(7)                                                                  |
| restore: incrementally restore a                        | file system restore(1M)                                                                                 |
| statis: get information about a mounted                 | file system statfs(2)                                                                                   |
| statvis: return information about a                     | file system statvfs(2)                                                                                  |
|                                                         | file system table mnttab(4)                                                                             |
| tunefs: tune an existing                                |                                                                                                    |
| sysfs: returns information about                        | file system types sysfs(2)                                                                              |
| system: format of a kernel description                  | file system(4)                                                                                          |
| admbackup: manage backup and recovery of                | file systems admbackup(1M)                                                                              |
| /admfilesystem: manage                                  | file systems admfilesystem(1M)                                                                          |
|                                                         | file systems for consistency and repair fsck(1M)                                                        |
| fstab: static information about                         |                                                                                                    |
| ncheck checklist: list of                               | file systems processed by fsck and                                                                      |
| tail: deliver the last part of a                        |                                                                                                    |
| tmpfile: create a temporary                             |                                                                                                    |
| temporary create a name for a temporary                 | file /tmpnam, tmpnam(3S)                                                                                |
| truncate: truncate a                                    | file to a specified length truncate(2)                                                                  |
| twrite: writes a                                        | file to tape twrite(1)                                                                                  |
| database installf; add a                                | file to the software installation installf(1M)                                                          |
| access and modification times of a                      | file /touch: update touch(1)                                                                            |
| tposn: position tape to specified                       | file tposn(1)                                                                                           |
| system nucico:                                          | file transport program for the uncp uncico(1M)                                                          |
| unsched: the scheduler for the uncp                     | file transport program                                                                                  |
| ftw, nftw: walk a                                       | file tree                                                                                               |
| return the size of an object                            |                                                                                                    |
| elf_kind: determine                                     | file type elf_kind(3E)                                                                                  |
| file: determine                                         | file type file(1)                                                                                       |
| unget: undo a previous get of an SCCS                   | file unget(1)                                                                                           |
| uniq: report repeated lines in a                        | file uniq(1)                                                                                            |
| identified by process/ /dg_file_info: get               | file usage information for process dg_file_info(2) file using the 40014A Terminal Server termprinter(1) |
| termprinter: print a                                    | file /mcheck: check                                                                                     |
| the uncp directories and permissions val: validate SCCS | file val(1)                                                                                             |
| vipw: edit the system password                          | filevipw(1M)                                                                                            |
| /synchronously read data from a                         | file without system buffering dg_unbuffered_read(2)                                                     |
| /synchronously write data to a                          | file without system buffering dg_unbuffered_write(2)                                                    |
| writev: write on a                                      | filewritev(2)                                                                                           |
|                                                         | file-creation mode mask umask(1)                                                                        |
| process a record lock request on a                      | filehandle /dg_lcntl: dg_lcntl(2)                                                                       |
| files                                                   | filehdr: file header for common object filehdr(4)                                                       |
| handle of the export entry containing                   | filename /getfh: return the file getfh(2)                                                               |
| ferror, feof, clearerr,                                 | fileno: stream status inquiries ferror(3S)                                                              |
| search and print process accounting                     | file(s) /acctcom: acctcom(1)                                                                            |
| acctmerg: merge or add total accounting                 | files acctmerg(1M)                                                                                      |
| admin: create and administer SCCS                       | files admin(1)                                                                                          |
|                                                         |                                                                                                    |

| ,                                                                   |                                                                                             |
|---------------------------------------------------------------------|---------------------------------------------------------------------------------------------|
|                                                                     | files and directories admfsinfo(1M)                                                         |
| cmp: compare two or reject lines common to two sorted               | files                                                                                       |
| compress, expand or display expanded                                | files /compress, uncompress, zcat: compress(1)                                              |
| cp: copy                                                            | files                                                                                       |
| depend: software dependencies                                       | files depend(4)                                                                             |
| filehdr: file header for common object                              | files filehdr(4)                                                                            |
| find: find                                                          | files                                                                                       |
|                                                                     | files for use by gettxt                                                                     |
| tread: read                                                         | file(s) from tape                                                                           |
| fspec: format specification in text                                 | files fspec(4)                                                                              |
|                                                                     | files isplit(1)                                                                             |
| ident: identify                                                     |                                                                                             |
| /fsync: synchronize a                                               | file's in-core state with that on disk fsync(2)                                             |
| postprint: translate text                                           | files into PostScript postprint(1) files /intro: intro(7)                                   |
| ld: link editor for object                                          | files                                                                                       |
|                                                                     | files ld-coff(1)                                                                            |
| ln: link                                                            | files                                                                                       |
| lockf: record locking on                                            | fileslockf(3C)                                                                              |
| DGC AViiON family line printer special                              | files /lp:                                                                                  |
| passmgmt: password<br>mv: move                                      | files management passmgmt(1M) files                                                         |
| rm, rmdir: remove, delete                                           | files or directories rm(1)                                                                  |
| pack, pcat, unpack: compress and expand                             | files pack(1)                                                                               |
| PostScript translator for Diablo 630                                | files /postdaisy: postdaisy(1)                                                              |
| PostScript translator for DMD bitmap                                | files /postdmd: postdmd(1)                                                                  |
| translator for plot(4) graphics                                     | files /postplot: PostScript postplot(1)                                                     |
| PostScript translator for tektronix 4014<br>pr: print               | files /posttek: posttek(1) files pr(1)                                                      |
| catexstr: extract strings from source                               | files, replace with catgets calls catexstr(1)                                               |
| messages and other information about RCS                            | files /rlog: print log rlog(1)                                                              |
| size: print section sizes of object                                 | files size(1)                                                                               |
| sort: sort and/or merge                                             | files                                                                                       |
| /getdtablesize: return the number of open                           | files the current process can have getdtablesize(2)                                         |
| cat: concatenate and type what: identify SCCS                       | files to standard output                                                                    |
| system backup                                                       | filesave, tapesave: daily/weekly file filesave(1M)                                          |
| /getfstype, setfsent, endfsent: get                                 | filesystem descriptor file entry getfsent(3C)                                               |
|                                                                     | filesystem: file system organization filesystem(7)                                          |
| getdents: get directory entries in a                                | filesystem-independent format getdents(2)                                                   |
| mount, umount: mount and dismount<br>elf fill: set                  | filesystems mount(1M) fill byte elf_fill(3E)                                                |
| implementation-defined/ sigfillset:                                 | fill in the set of sigfillset(2)                                                            |
| nl: line numbering                                                  | filter                                                                                      |
| col:                                                                | filter reverse line-feeds                                                                   |
|                                                                     | filter, use_env, putwin, getwin,/ curs_util(3X)                                             |
|                                                                     | filters used with the LP print service lpfilter(1M) find files find(1)                      |
| Ind.                                                                | find: find files find(1)                                                                    |
| ffs:                                                                | find first set bit ffs(3C)                                                                  |
| ttyname, isatty:                                                    | find name of a terminal ttyname(3C)                                                         |
| library lorder:                                                     | find ordering relation for an object lorder(1) find spelling errors spell(1)                |
| spell, hashmake, spellin, hashcheck: or other binary file /strings: | find the printable strings in an object strings(1)                                          |
| current user thysiot:                                               | find the slot in the utmp file of the ttyslot(3C)                                           |
| and remote users                                                    | finger: display information about local finger(1)                                           |
| information server                                                  | fingerd, in fingerd: remote user fingerd(1M)                                                |
| /fingerd, in.                                                       | fingerd: remote user information server fingerd(1M) finish using an object file elf_end(3E) |
| elf_end:<br>type of/ isnan, isnand, isnanf,                         | finite, fpclass, unordered: determine isnan(3C)                                             |
| floating-point routines                                             | finite, unordered, copysign: IEEE ieeefp(3C)                                                |
| fold: fold long lines for                                           | finite width output device fold(1)                                                          |
| head: give the                                                      | first few lines head(1)                                                                     |
| string index: search for the                                        | first occurrence of a character in a index(3C)                                              |
| ffs: find<br>/dbminit, fetch, store, delete,                        | first set bit                                                                               |
| dommit, letch, store, delete, tee: pipe                             | fitting toe(1)                                                                              |
| elf_flagson, elf_flagshdr: manipulate                               | flags /elf_flagelf, elf_flagphdr, elf_flag(3E)                                              |
| routines curs_beep: beep,                                           | flash: curses bell and screen flash curs_beep(3X)                                           |
|                                                                     |                                                                                             |

| beep, flash: curses bell and screen                                                  | flash routines /curs_beep: curs_beep(3X)                                                                 |
|--------------------------------------------------------------------------------------|----------------------------------------------------------------------------------------------------|
| /fpgetsticky, fpsetsticky: IEEE                                                      | floating-point environment control fpgetround(3C)                                                        |
| fpclass, unordered: determine type of                                                | floating-point number /isnanf, finite, isnan(3C) floating-point number to string ecvt(3C)                |
| ecvt, fcvt, gcvt: convert<br>nextafter, scalb: manipulate parts of                   | floating-point numbers /modf, modff, frexp(3C)                                                           |
| drem: IEEE                                                                           | floating-point remainder drem(3M)                                                                        |
| finite, unordered, copysign: IEEE                                                    | floating-point routines ieeefp(3C)                                                                       |
| /fmodf, fabs, fabsf, rint, remainder:                                                | floor, ceiling, remainder, absolute/ floor(3M)                                                           |
| fmod, fmodf, fabs, fabsf, rint,/                                                     | floor, floorf, ceil, ceilf, copysign, floor(3M)                                                          |
| fmodf, fabs, fabsf, rint,/ floor,                                                    | floorf, ceilf, copysign, fmod, floor(3M) flow graph                                                      |
| cflow: generate a C<br>fclose, fflush: close or                                      | flush a stream fclose(3S)                                                                                |
| /use_env, putwin, getwin, delay_output,                                              | flushinp: miscellaneous curses utility/ curs_util(3X)                                                    |
| /rpow, msqrt, mcmp, move, min, omin,                                                 | fmin, m_in, mout, omout, fmout, m_out,/ mp(3X)                                                           |
| floor, floorf, ceil, ceilf, copysign,                                                | fmod, fmodf, fabs, fabsf, rint,/ floor(3M)                                                               |
| /floorf, ceil, ceilf, copysign, fmod,                                                | fmodf, fabs, fabsf, rint, remainder:/ floor(3M)                                                          |
| /min, omin, fmin, m_in, mout, omout,                                                 | fmout, m_out, sdiv, itom: multiple/ mp(3X)                                                               |
|                                                                                      | fmt: simple text formatter fmt(1)                                                                        |
| levels for application to be used with                                               | fmtmsg /build list of severity addseverity(3C) fmtmsg: display a message on stderr or fmtmsg(1)          |
| system console<br>system console                                                     | fmtmsg: display a message on stderr or fmtmsg(3C)                                                        |
| output device                                                                        | fold: fold long lines for finite width fold(1)                                                           |
| device /fold:                                                                        | fold long lines for finite width output fold(1)                                                          |
| download host resident PostScript                                                    | fonts /download: download(1)                                                                             |
| •                                                                                    | fopen, freopen, fdopen: open a stream fopen(3S)                                                          |
| tcgetpgrp: get                                                                       | foreground process group ID tcgetpgrp(3C)                                                                |
| tcsetpgrp: set terminal                                                              | foreground process group id tcsetpgrp(3C) fork: create a new process fork(2)                             |
| acct: per-process accounting file                                                    |                                                                                                    |
| information ttyadm:                                                                  |                                                                                                    |
| message /nlsrequest:                                                                 | format and send listener service request nlsrequest(3N)                                                  |
| ar: DG/UX common archive file                                                        | format                                                                                                   |
| getdate, getdate_err: convert user                                                   | format date and time getdate(3C)                                                                         |
| fs: file system                                                                      | format                                                                                                   |
| entries in a filesystem-independent                                                  | format /getdents: get directory getdents(2)                                                              |
| system:                                                                              | format of a kernel description file system(4) format of a master file master(4)                          |
| master:                                                                              | format of a text file newform(1)                                                                         |
| core:                                                                                | format of core image file                                                                                |
| cpio:                                                                                | format of cpio archive cpio(4)                                                                           |
| scr_dump:                                                                            | format of curses screen image file scr_dump(4)                                                           |
|                                                                                      | format of RCS file resfile(4)                                                                            |
| sccsfile:                                                                            | format of SCCS file                                                                                      |
| priguans: translate package                                                          | format                                                                                                   |
| syms: common object file symbol table                                                |                                                                                                    |
| tar: tape archive file                                                               | format tar(5)                                                                                            |
| /set_field_just, field_just:                                                         | format the general appearance of forms form_field_just(3X)                                               |
| /field_back, set_field_pad, field_pad:                                               | format the general display attributes of form_field_attributes(3X)                                       |
|                                                                                      | formats intro(4)                                                                                         |
| intro: introduction to file utmp, wtmp: utmp and wtmp entry                          |                                                                                                    |
| /muscanter memorcanter temp and wimp entry                                           | formatted input from a curses widow curs_scanw(3X)                                                       |
| scanf, fscanf, sscanf: convert                                                       | formatted input                                                                                          |
| scanf, fscanf, sscanf: convert                                                       | formatted input                                                                                          |
| list /vscanf, vfscanf, vsscanf: convert                                              | formatted input using varargs argument vscanf(3S)                                                        |
| gencat: generate a                                                                   | formatted message catalogue gencat(1)                                                                    |
| /myprintw, mywprintw, wwprintw: print                                                | formatted output in curses windows curs_printw(3X) formatted output of a variable argument vprintf(3S)   |
| list /vprintf, vfprintf, vsprintf: print<br>list /vprintf, vfprintf, vsprintf: print | formatted output of a variable argument vprint(35)                                                       |
| print: print                                                                         | formatted output printf(1)                                                                               |
| printf, fprintf, sprintf: print                                                      | formatted output printf(3S)                                                                              |
| printf, fprintf, sprintf: print                                                      | formatted output printf(3W)                                                                              |
| fmt: simple text                                                                     | formatter fmt(1)                                                                                         |
|                                                                                      | formatting information localeconv(3C)                                                                    |
| forms window cursor                                                                  | form_cursor: pos_form_cursor: position form_cursor(3X) form_data: data_ahead, data_behind: form_data(3X) |
| tell if forms field has off-screen data/<br>forms subsystem                          | form_driver: command processor for the form_driver(3X)                                                   |
| form_fields, field_count, move_field:/                                               | form_field: set_form_fields, form_field(3X)                                                              |
| field_fore, set_field_back, field_back,/                                             | form field attributes: set field fore form field attributes(3X)                                          |
| field_buffer, set_field_status,/                                                     | form_field_buffer: set_field_buffer, form_field_buffer(3X)                                               |
|                                                                                      |                                                                                                    |

| 3                                                                                 |                                                                                                    |
|-----------------------------------------------------------------------------------|----------------------------------------------------------------------------------------------------|
| dynamic_field_info: get forms field/                                              | form_field_info: field_info, form_field_info(3X)                                                                       |
| field_just: format the general/                                                   | form_field_just: set_field_just, form_field_just(3X) form_field_new: new_field, dup_field, form_field_new(3X)          |
| <pre>link_field, free_field,: create and/ field_opts_on, field_opts_off,/</pre>   | form_field_opts: set_field_opts, form_field_opts(3X)                                                                   |
| connect/ form_field: set_form_fields,                                             | form_fields, field_count, move_field: form_field(3X)                                                                   |
| free_fieldtype, set_fieldtype_arg,/                                               | form_fieldtype: new_fieldtype, form_fieldtype(3X)                                                                      |
| field_userptr: associate application/                                             | form_field_userptr: set_field_userptr, form_field_userptr(3X)                                                          |
| field_type, field_arg: forms field data/<br>set_form_term, form_term,/            | form_field_validation: set_field_type, form_field_validation(3X) form_hook: set_form_init, form_init, form_hook(3X)    |
| form hook: set_form_init,                                                         | form_init, set_form_term, form_term,/ form_hook(3X)                                                                    |
| and destroy forms                                                                 | form_new: new_form, free_form: create form_new(3X)                                                                     |
| forms pagination                                                                  | form_new_page: set_new_page, new_page: form_new_page(3X)                                                               |
| form_opts_off, form_opts: forms option/                                           | form_opts: set_form_opts, form_opts_on, form_opts(3X)                                                                  |
| /form_opts_on, form_opts_off,<br>/form_opts: set_form_opts, form_opts_on,         | form_opts: forms option routines form_opts(3X) form_opts_off, form_opts: forms option/ form_opts(3X)                   |
| forms option//form_opts: set_form_opts,                                           | form_opts_on, form_opts_off, form_opts: form_opts(3X)                                                                  |
| set_current_field, current_field,/                                                | form_page: set_form_page, form_page, form_page(3X)                                                                     |
| form_page: set_form_page,                                                         | form_page, set_current_field,/ form_page(3X)                                                                           |
| write or erase forms from associated/                                             | form_post: post_form, unpost_form: form_post(3X) forms: character based forms package forms(3X)                        |
| /current_field, field_index: set                                                  | forms current page and field form_page(3X)                                                                             |
| /field_status_set_max_field: set and get                                          | forms field attributes form_field_buffer(3X)                                                                           |
| /field_info, dynamic_field_info: get                                              | forms field characteristics form_field_info(3X)                                                                        |
| /set_field_type, field_type, field_arg:                                           | forms field data type validation form_field_validation(3X)                                                             |
| behind /data_ahead, data_behind: tell if                                          | forms field has off-screen data ahead or form_data(3X) forms field option routines form_field_opts(3X)                 |
| /field_opts_off, field_opts:<br>free_field,: create and destroy                   | forms fields /dup_field, link_field, form_field_new(3X)                                                                |
| /set_fieldtype_choice, link_fieldtype:                                            | forms fieldtype routines form_fieldtype(3X)                                                                            |
| move_field: connect fields to                                                     | forms /form_fields, field_count, form_field(3X)                                                                        |
| format the general display attributes of                                          | forms /set_field_pad, field_pad: form_field_attributes(3X)                                                             |
| format the general appearance of                                                  | forms /set_field_just, field_just: form_field_just(3X) forms /set_field_userptr, field_userptr: form_field_userptr(3X) |
| associate application data with routines for invocation by                        | forms /assign application-specific form_hook(3X)                                                                       |
| new_form, free_form: create and destroy                                           | forms /form_new: form_new(3X)                                                                                          |
| associate application data with                                                   | forms /set_form_userptr, form_userptr: form_userptr(3X)                                                                |
| /post_form, unpost_form: write or erase                                           | forms from associated subwindows form_post(3X)                                                                         |
| form_opts_on, form_opts_off, form_opts:<br>forms: character based                 | forms option routines /set_form_opts, form_opts(3X) forms package forms(3X)                                            |
| /form_new_page: set_new_page, new_page:                                           | forms pagination form_new_page(3X)                                                                                     |
| /form_driver: command processor for the                                           | forms subsystem form_driver(3X)                                                                                        |
| lpforms: administer                                                               | forms used with the LP print service lpforms(1M)                                                                       |
| /set_form_sub, form_sub, scale_form:                                              | forms window and subwindow association/ form_win(3X) forms window cursor form_cursor(3X)                               |
| /form_cursor: pos_form_cursor: position<br>/set_form_win, form_win, set_form_sub, | form_sub, scale_form: forms window and/ form_win(3X)                                                                   |
| /set_form_init, form_init, set_form_term,                                         | form_term, set_field_init, field_init,/ form_hook(3X)                                                                  |
| form_userptr: associate application/                                              | form_userptr: set_form_userptr, form_userptr(3X)                                                                       |
| with/ /form_userptr: set_form_userptr,                                            | form_userptr: associate application data form_userptr(3X)                                                              |
| set_form_sub, form_sub, scale_form:/ scale_form:/ form_win: set_form_win,         | form_win: set_form_win, form_win, form_win(3X) form_win, set_form_sub, form_sub, form_win(3X)                          |
| ratfor: rational                                                                  | FORTRAN dialect ratfor(1)                                                                                              |
| time /pg: display file                                                            | forward or backward one screenful at a pg(1)                                                                           |
| variables pathconf,                                                               | fpathconf: get configurable pathname pathconf(2)                                                                       |
| isnan, isnand, isnanf, finite,<br>fpsetsticky:/ fpgetround, fpsetround,           | fpclass, unordered: determine type of isnan(3C) fpgetmask, fpsetmask, fpgetsticky, fpgetround(3C)                      |
| fpsetmask, fpgetsticky, fpsetsticky:/                                             | fpgetround, fpsetround, fpgetmask, fpgetround(3C)                                                                      |
| /fpsetround, fpgetmask, fpsetmask,                                                | fpgetsticky, fpsetsticky: IEEE/ fpgetround(3C)                                                                         |
| /printf,                                                                          | fprintf, sprintf: print formatted output printf(3S)                                                                    |
| /printf,                                                                          | fprintf, sprintf: print formatted output printf(3W)  fpsetmask, fpgetsticky, fpsetsticky: fpgetround(3C)               |
| IEEE/ fpgetround, fpsetround, fpgetmask, fpgetsticky, fpsetsticky:/ fpgetround,   | fpsetround, fpgetmask, fpsetmask, fpgetround(3C)                                                                       |
| /fpgetmask, fpsetmask, fpgetsticky,                                               | fpsetsticky: IEEE floating-point/ fpgetround(3C)                                                                       |
| stream /putc, putchar,                                                            | fputc, putw: put character or word on a putc(3S)                                                                       |
| puts,                                                                             | fputs: put a string on a stream puts(3S)                                                                               |
| stream putwc, putwchar, /putws,                                                   | fputwe: put wchar_t character on a putwc(3W) fputws: put a wchar_t string on a stream putws(3W)                        |
| state to that contained in a signal                                               | frame /sigret: restore the process sigret(2)                                                                           |
|                                                                                   | fread, fwrite: binary input/output fread(3S)                                                                           |
|                                                                                   | frec: recover files from a backup tape frec(1M)                                                                        |
| Lfree:                                                                            | free a library structure                                                                                               |
| mallinfo: memory allocator malloc,                                                | free, realloc, calloc, mallopt, malloc(3X)                                                                             |
| manimo. memory and and mande,                                                     |                                                                                                    |

| valloc,: memory allocator malloc,                                          |                                                                                                    |
|----------------------------------------------------------------------------|----------------------------------------------------------------------------------------------------|
| /new_field, dup_field, link_field,                                         | free_field,: create and destroy forms/ form_field_new(3X)                                              |
| /form_fieldtype: new_fieldtype,                                            | free_fieldtype, set_fieldtype_arg,/ form_fieldtype(3X)                                                 |
| form_new: new_form,                                                        | free_form: create and destroy forms form_new(3X) free_item: create and destroy menus menu_item_new(3X) |
| items /menu_item_new: new_item,                                            | free_menu: create and destroy menus menu_new(3X)                                                       |
| menu_new: new_menu,                                                        | freepen, fdopen: open a stream fopen(3S)                                                               |
| fopen,                                                                     | frexp, ldexp, logb, modf, modff, frexp(3C)                                                             |
| nextafter, scalb: manipulate parts of/                                     | fs: file system format fs(4)                                                                           |
| /scanf                                                                     | fscanf, sscanf: convert formatted input scanf(3S)                                                      |
| /scanf.                                                                    | fscanf, sscanf: convert formatted input scanf(3W)                                                      |
| list of file systems processed by                                          |                                                                                                    |
| and repair them                                                            |                                                                                                    |
|                                                                            | fsdb: file system debugger fsdb(1M)                                                                    |
| pointer in a stream                                                        | fseek, rewind, ftell: reposition a file fseek(3S)                                                      |
| files                                                                      | fspec: format specification in text fspec(4)                                                           |
|                                                                            | fsplit: split f77 or ratior files fsplit(1)                                                            |
| systems                                                                    | fstab: static information about file fstab(4)                                                          |
|                                                                            | fstat: get file status fstat(2)                                                                        |
|                                                                            | fstatfs: get information about a mounted fstatfs(2)                                                    |
| file system                                                                |                                                                                                    |
| state with that on disk                                                    | fsync: synchronize a file's in-core fsync(2)                                                           |
| stream fseek, rewind,                                                      | ftell: reposition a file pointer in a fseek(3S)                                                        |
|                                                                            | ftime: get date and time ftime(3C)                                                                     |
| communication package stdipc:                                              | ftok: standard interprocess stdipc(3Ć) ftruncate: truncate a file ftruncate(2)                         |
|                                                                            |                                                                                                    |
|                                                                            | ftw, nftw: walk a file tree ftw(3C) full regular expressions egrep(1)                                  |
| egrep: search a file for a pattern using<br>shutdown: shut down part of a  | full-duplex connection shutdown(2)                                                                     |
| function erf, erfc: error                                                  | function and complementary error error erf(3M)                                                         |
| error function and complementary error                                     | function and complementary error erf(3M) function /erf, erfc: erf(3M)                                  |
| gamma, lgamma: log gamma                                                   | function gamma(3M)                                                                                     |
| hypot: Euclidean distance                                                  | function gamma(3M) function hypot(3M)                                                                  |
| number entries of a common object file                                     | function /ldlitem: manipulate line ldlread(3X)                                                         |
| matherr: error-handling                                                    | function matherr(3M)                                                                                   |
| prof: profile within a                                                     |                                                                                                    |
|                                                                            | functions and constants math(5) functions bessel(3M)                                                   |
| bessel: j0, j1, jn, y0, y1, yn: Bessel cfsetispeed, cfsetospeed: baud rate | functions /cfgetispeed, cfgetospeed, cfsetospeed(3C)                                                   |
| crypt: password and file encryption                                        | functions                                                                                              |
| dg_devctl: perform device-control                                          | functions dg_devctl(2)                                                                                 |
| dg_seek, dg_block_seek: extended seek                                      | functions dg_seek(3C)                                                                                  |
| perform system configuration and control                                   | functions /dg_sysctl: dg_sysctl(2)                                                                     |
|                                                                            | functions /sqrt, sqrtf: exponential, exp(3M)                                                           |
| ceiling, remainder, absolute value                                         | functions /rint, remainder: floor, floor(3M)                                                           |
| intro: introduction to network library                                     | functions intro(3N) functions /mbstring: mbstring(3C)                                                  |
| mbstowcs, westombs: multibyte string                                       | functions /cosh, coshf, tanh, tanhf, sinh(3M)                                                          |
| atanf atan? atan?f: triconometric                                          | functions /asinf, acos, acosf, atan, trig(3M)                                                          |
| or file structure                                                          | fuser: identify processes using a file fuser(1M)                                                       |
| fread.                                                                     | fwrite: binary input/output fread(3S)                                                                  |
| accounting records                                                         | fwtmp, wtmpfix: manipulate connect fwtmp(1M)                                                           |
| gamma, lgamma: log                                                         | gamma function gamma(3M)                                                                               |
|                                                                            | gamma, lgamma: log gamma function gamma(3M)                                                            |
|                                                                            | gcc: GNU C language compiler gcc(1)                                                                    |
|                                                                            | gcd, invert, rpow, msqrt, mcmp, move, mp(3X) gcvt: convert floating-point number to ecvt(3C)           |
| string /ecvt, fcvt, catalogue                                              | gencat: generate a formatted message gencat(1)                                                         |
| /set_field_just, field_just: format the                                    | general appearance of forms form_field_just(3X)                                                        |
| /set_field_pad, field_pad: format the                                      | general display attributes of forms form_field_attributes(3X)                                          |
| termio:                                                                    | general terminal interface termio(7)                                                                   |
|                                                                            | general terminal interface /cfsetospeed, termios(3C)                                                   |
| termiox: extended                                                          | general terminal interface termiox(7)                                                                  |
|                                                                            | generalized string translation module att_kbd(7)                                                       |
| cflow:                                                                     | generate a C flow graph                                                                                |
|                                                                            | generate a formatted message catalogue gencat(1)                                                       |
| pkgproto:                                                                  | generate a prototype file pkgproto(1) generate an abnormal termination signal abort(3C)                |
|                                                                            | generate an approximation signal about (3C) generate C program cross-reference cxref(1)                |
| conversion tables chrtbl:                                                  | generate character classification and chrtbl(1M)                                                       |
| conversion tables wehrtbl:                                                 | generate character classification and wchrtbl(1M)                                                      |
|                                                                            |                                                                                                    |

| ,,                                                                             |                                                                                                    |
|--------------------------------------------------------------------------------|----------------------------------------------------------------------------------------------------|
| /diskusg:                                                                      | generate disk accounting data by user id diskusg(1M)                                                                |
| crypt, setkey, encrypt:<br>makekey:                                            | generate encryption crypt(3C) generate encryption key makekey(1)                                                    |
| ctermid:                                                                       | generate file name for terminal                                                                                     |
| ncheck:                                                                        | generate names from i-numbers ncheck(1M)                                                                            |
| tasks lex:                                                                     | generate programs for simple lexical lex(1)                                                                         |
| random, srandom, initstate, setstate:                                          | generate random numbers better, or/ random(3C) generate uniformly distributed//mrand48, drand48(3C)                 |
| jrand48, srand48, seed48, lcong48:<br>siginfo: signal                          | generation information signifo(5)                                                                                   |
| rand, srand: simple random-number                                              | generator rand(3C)                                                                                                  |
| random numbers better, or change the                                           | generator /initstate, setstate: generate random(3C)                                                                 |
| drivers and modules eucioctl:                                                  | generic interface to EUC handling TTY eucioctl(5)                                                                   |
| /netdir_perror, netdir_sperror:                                                | generic transport name-to-address/ netdir(3N) get a character and its attributes from curs_inch(3X)                 |
| a curses/ /inch, winch, mvinch, mvwinch:<br>getmsg, getpmsg:                   | get a message from a stream getmsg(2)                                                                               |
| semget:                                                                        | get a set of semaphores semget(2)                                                                                   |
| gets, fgets:                                                                   | get a string from a stream gets(3S)                                                                                 |
| /mvinchnstr, mvwinchstr, mvwinchnstr:                                          | get a string of characters (and/ curs_inchstr(3X)                                                                   |
| /mvinstr, mvinnstr, mvwinstr, mvwinnstr:                                       | get a string of characters from a curses/ curs_instr(3X) get a string of wchar_t characters from/ curs_inwchstr(3X) |
| /mvinwchnstr, mvwinwchstr, mvwinwchnstr: a/ /mvinnwstr, mvwinwstr, mvwinnwstr: | get a string of wchar_t characters from curs_inwcistr(3X)                                                           |
| /inwch, winwch, mvinwch, mvwinwch:                                             | get a wchar_t character from a curses/ curs_inwch(3X)                                                               |
| getws, fgetws:                                                                 | get a wchar_t string from a stream getws(3W)                                                                        |
| getcontext, setcontext:                                                        | get and set current user context getcontext(2)                                                                      |
| tcgetattr, tcsetattr:                                                          | get and set state                                                                                                   |
| /sysinfo:<br>ulimit:                                                           | get and set system information strings sysinfo(2) get and set user limits ulimit(2)                                 |
| /sysv3_cuserid:                                                                | get character login name of the user sysv3_cuserid(3S)                                                              |
| associated with effective UID cuserid:                                         | get character login name or user name cuserid(3S)                                                                   |
| getc, getchar, fgetc, getw:                                                    | get character or word from a stream getc(3S)                                                                        |
| /mvgetnstr, mvwgetstr, mvwgetnstr:                                             | get character strings from curses/ curs_getstr(3X) get: check out a version of an SCCS file get(1)                  |
| listener nlsgetcall:                                                           | get client's data passed via the                                                                                    |
| pathconf, fpathconf:                                                           | get configurable pathname variables pathconf(2)                                                                     |
| sysconf:                                                                       | get configurable system variables sysconf(2)                                                                        |
| top_row, item_index: set and                                                   | get current menus items /set_top_row, menu_item_current(3X)                                                         |
| /getwd:<br>/getyx, getparyx, getbegyx, getmaxyx:                               | get current working directory pathname getwd(3C) get curses cursor and window coordinates curs_getyx(3X)            |
| ftime:                                                                         | get date and time ftime(3C)                                                                                         |
| /gettimeofday:                                                                 | get date and time gettimeofday(2)                                                                                   |
| filesystem-independent format getdents: nlist:                                 | get directory entries in a getdents(2)                                                                              |
| strerror:                                                                      | get entries from name list nlist(3C) get error message string strerror(3C)                                          |
| to NETPATH component /getnetpath:                                              | get /etc/netconfig entry corresponding getnetpath(3N)                                                               |
| eucset: set or                                                                 | get EUC code set widths eucset(1)                                                                                   |
| /endexportent, getexportopt:                                                   | get exported file system information exportent(3C)                                                                  |
| /extended_strerror:<br>de_fstat:                                               | get extended error message string extended_strerror(3C) get extended file status information dg_fstat(2)            |
| dg_stat:                                                                       | get extended file status information dg_stat(2)                                                                     |
| umask: set and                                                                 | get file creation mask umask(2)                                                                                     |
| dg_mstat:                                                                      | get file status dg_mstat(2)                                                                                         |
| fstat:<br>lstat:                                                               | get file status                                                                                                    |
| stat:                                                                          | get file status stat(2)                                                                                             |
| /addmntent, endmntent, hasmntopt:                                              | get file system descriptor file entry getmntent(3C)                                                                 |
| ustat:                                                                         | get file system device statistics ustat(2)                                                                          |
| identified by process key /dg_file_info:<br>/getfstype, setfsent, endfsent:    | get file usage information for process dg_file_info(2) get filesystem descriptor file entry getfsent(3C)            |
| /genstype, sensent, enusent.<br>tcgetpgrp:                                     | get foreground process group ID tcgetpgrp(3C)                                                                       |
| /field_status, set_max_field: set and                                          | get forms field attributes form_field_buffer(3X)                                                                    |
| /field_info, dynamic_field_info:                                               | get forms field characteristics form_field_info(3X)                                                                 |
| getgrnam, setgrent, endgrent, fgetgrent:                                       | get group file entry /getgrgid, getgrent(3C)                                                                        |
| system fstatfs:<br>system statfs:                                              | get information about a mounted file fstatfs(2) get information about a mounted file statfs(2)                      |
| /dg_ipc_info:                                                                  | get information about current IPCs state dg_ipc_info(2)                                                             |
| vtimes:                                                                        | get information about resource usage vtimes(3C)                                                                     |
| utilization getrusage:                                                         | get information about resource getrusage(2) get information about the system's dg_process_info(2)                   |
| currently active/ /dg_process_info:<br>sets getwidth:                          | get information about the system's dg_process_info(2) get information of supplementary code getwidth(3W)            |
| getlogin:                                                                      | get login name getlogin(3C)                                                                                         |
| logname:                                                                       | get login name logname(1)                                                                                           |
|                                                                                |                                                                                                    |

```
/set_menu_format, menu_format: set and get maximum numbers of rows and columns/ . . . menu_format(3X)
              /item_name, item_description: get menus item name and description . . . . . menu_item_name(3X) set_item_value, item_value: set and get menus item values /menu_item_value: . . . menu_item_value(3X)
   getpeername: get name of connected peer . . . . . . getpeername(2)
/getdomainname: get name of current domain . . . . . . getdomainname(2)
                                         /getnetconfig: get network configuration database entry . . . . getnetconfig(3N)
             getnetbyname, setnetent, endnetent: get network entry /getnetbyaddr, .... getnetent(3N)
                 setnetgrent, endnetgrent, innetgr: get network group entry /getnetgrent, . . . . . getnetgrent(3N)
        gethostbyname, sethostent, endhostent: get network host entry /gethostbyaddr, . . . . gethostent(3N)
                                                 localeconv: get numeric formatting information . . . . . localeconv(3C)
                                 unget: undo a previous get of an SCCS file ..... unget(1)
                                                       /getopt: get option letter from argument vector . . . . . getopt(3C)
                                                 getsockopt: get options on a socket .... getsockopt(2)
/wgetch, mvgetch, mvwgetch, ungetch: get (or push back) characters from/ . . . . . curs_getch(3X)
/wgetwch, mvgetwch, mvwgetwch, ungetwch: get (or push back) wchar_t characters/ . . . . curs_getwch(3X)
                                                                    get or set message queue attributes or . . . . msgctl(2) get or set supplementary group access . . . . getgroups(2)
                destroy a message queue /msgctl:
                      list IDs getgroups, setgroups:
       panels//panel_window, replace_panel: get or set the current window of a . . . . . . . panel_window(3X)
                                    getitimer, setitimer: get or set value of interval timer . . . . . . getitimer(2) getppid: get parent process-id . . . . . . . . . . . . getppid(2)
                                        directory getcwd: get pathname of current working .... getcwd(3C)
times: get process and child process times .... times(2)
                setprotoent, endprotoent: get protocol entry /getprotobyname, . . . . . getprotoent(3N) information t_getinfo: get protocol-specific service . . . . t_getinfo(3N)
                                                        rtime: get remote time ........ rtime(3N)
        /dg_getrootkey:
getrpcbynumber, setrpcent, endrpcent:
getrpcbynumber, setrpcent, endrpcent:
getrpcport:
getrpcport:
get PC entry /getrpcent, getrpcbyname, getrpccent(3N)
getrpcport:
/elf_getdata, elf_newdata, elf_rawdata:
get section data ... elf_getdata(3E)
        elf_ndxscn, elf_newscn, elf_nextscn: get section information /elf_getscn, . . . . . elf_getscn(3E) getservbyname, setservent, endservent: get service entry /getservbyport, . . . . . . getservent(3N)
                                                      sigaltstack: set or sigstack: set and/or get signal alternate stack context sigstack: set and/or get signal stack context sigstack: set and/or get signal stack context sigstack(2) sigstack(2) getsockname: get socket name get socket name get sys_info: get system from signal stack context sigstack(2) sigstack(2) getsockname(2) dg_sys_info: get system from signal stack context signal stack context signal sta
                                                          time: get system time . . . . . . . . . . . time(2)
                                               getegid: get the effective-group-id .... getegid(2)
geteuid: get the effective-user-id ... getegid(2)
                                                        /mvgetnwstr, mvwgetwstr, mvwgetnwstr: get wchar_t character strings from/ . . . . . curs_getwstr(3X) and/ curs_getyx: getyx, getparyx, getbegyx, getmaxyx: get curses cursor . . . . curs_getwst(3X)
                 character or word from a stream getc, getchar, fgetc, getw: get . . . . . . . . . getc(3S)
     current user context getcontext, setcontext: get and set . . . . . . getcontext(2)
                                                     directory getcwd: get pathname of current working . . . . getcwd(3C)
                                   format date and time getdate, getdate_err: convert user . . . . . . getdate(3C)
                                       and time getdate, getdate_err: convert user format date . . . . getdate(3C)
                     filesystem-independent format getdents: get directory entries in a . . . . . . getdents(2)
                                                                     getdev: lists devices based on criteria . . . . . getdev(1M)
              contain devices that match criteria getdgrp: lists device groups which . . . . . . getdgrp(1M)
```

| domain                                                                             | getdomainname: get name of current                                             |                  |
|------------------------------------------------------------------------------------|--------------------------------------------------------------------------------|------------------|
| files the current process can have                                                 | getdtablesize: return the number of open getegid: get the effective-group-id   | getutablesize(2) |
| name                                                                               | getenv: return value for environment                                           | getenv(3C)       |
| iiiii                                                                              | geteuid: get the effective-user-id                                             | getenid(2)       |
| addexportent, remexportent,/ exportent,                                            | getexportent, setexportent,                                                    | exportent(3C)    |
| information /remexportent, endexportent,                                           | getexportopt: get exported file system                                         | exportent(3C)    |
| export entry containing filename                                                   | getfh: return the file handle of the                                           | getfh(2)         |
| getfstype, setfsent, endfsent: get/                                                | getfsent, getfsspec, getfsfile,                                                | getfsent(3C)     |
| endfsent: get/ getfsent, getfsspec,                                                | getisfile, getistype, setisent,                                                | getfsent(3C)     |
| setseent, endssent: get/ getseent,                                                 | getssspec, getssfile, getsstype,                                               |                  |
| getisent, getisspec, getisfile,                                                    | getfstype, setfsent, endfsent: get/                                            | getfsent(3C)     |
|                                                                                    | getgid: get the real-group-id                                                  | getgid(2)        |
| endgrent, fgetgrent: get group file/                                               | getgrent, getgrgid, getgrnam, setgrent,                                        | getgrent(3C)     |
| fgetgrent: get group file//getgrent,                                               | getgrgid, getgrnam, setgrent, endgrent,                                        |                  |
| get group file//getgrent, getgrgid,                                                | getgrnam, setgrent, endgrent, fgetgrent:                                       |                  |
| supplementary group access list IDs                                                | getgroups, setgroups: get or set                                               | getgroups(2)     |
| sethostent, endhostent: get/ gethostent,                                           | gethostbyaddr, gethostbyname, gethostbyname, sethostent, endhostent:           | gethostent(3N)   |
| get network//gethostent, gethostbyaddr,<br>gethostbyname, sethostent, endhostent:/ | gethostent, gethostbyaddr,                                                     | gethostent(3N)   |
| current host                                                                       | gethostid: get unique identifier of                                            | gethostid(2)     |
| carent nost                                                                        | gethostname: get name of current host                                          | gethostname(2)   |
| of interval timer                                                                  | getitimer, setitimer: get or set value                                         | getitimer(2)     |
|                                                                                    | getlogin: get login name                                                       | getlogin(3C)     |
| /curs_getyx: getyx, getparyx, getbegyx,                                            | getmaxyx: get curses cursor and window/                                        | curs_getvx(3X)   |
| endmntent, hasmntopt: get file system/                                             | getmntent, setmntent, addmntent,                                               | getmntent(3C)    |
| stream                                                                             | getmsg, getpmsg: get a message from a                                          |                  |
| /key_gendes, key_setsecret,                                                        | get_myaddress, getnetname, netname2host,/                                      |                  |
| endnetent: get network entry /getnetent,                                           | getnetbyaddr, getnetbyname, setnetent,                                         | getnetent(3N)    |
| network entry /getnetent, getnetbyaddr,                                            | getnetbyname, setnetent, endnetent: get                                        |                  |
| database entry                                                                     | getnetconfig: get network configuration                                        | getnetconfig(3N) |
| setnetent, endnetent: get network entry                                            | getnetent, getnetbyaddr, getnetbyname,                                         | getnetent(3N)    |
| innetgr: get network group entry                                                   | gemetgrent, setnetgrent, endnetgrent,                                          | getnetgrent(3N)  |
| /key_setsecret, get_myaddress,                                                     | getnetname, netname2host, netname2user,/                                       | rpc(3N)          |
| corresponding to NETPATH component                                                 | getnetpath: get /etc/netconfig entry                                           |                  |
| mvgetnstr,//curs_getstr: getstr,                                                   | getnstr, wgetstr, wgetnstr, mvgetstr,                                          |                  |
| mvgetwstr,//curs_getwstr: getwstr, vector                                          | getnwstr, wgetwstr, wgetnwstr,                                                 | cetont(3C)       |
| Vector                                                                             | getopt: parse command options                                                  | getopt(1)        |
| getopts,                                                                           | getoptcvt: parse command options                                               | getopts(1)       |
| options                                                                            | getopts, getoptcvt: parse command                                              | getopts(1)       |
| •                                                                                  | getpagesize: get the system page size                                          | getpagesize(2)   |
| cursor and window/ /curs_getyx: getyx,                                             | getparyx, getbegyx, getmaxyx: get curses                                       | curs_getyx(3X)   |
|                                                                                    | getpass: read a password                                                       | getpass(3C)      |
|                                                                                    | getpeername: get name of connected peer                                        | getpeername(2)   |
| parent//getpid, getpgrp, getppid,                                                  | getpgid: get process, process group, and                                       | getpid(2)        |
| manage many and manage / Jacquid                                                   | getpgrp: get process group ID                                                  | getpgrp(2)       |
| process group, and parent//getpid,                                                 | getpgrp, getppid, getpgid: get process, getpgrp2: get process group            | getpu(2)         |
| process, process group, and parent/                                                | getpid, getpgrp, getppid, getpgid: get                                         | getnid(2)        |
| getmsg,                                                                            | getpmsg: get a message from a stream                                           | getmsg(2)        |
| gg,                                                                                | getppid: get parent process-id                                                 | getppid(2)       |
| group, and parent//getpid, getpgrp,                                                | getppid, getpgid: get process, process                                         | getpid(2)        |
| priority                                                                           | getpriority: get process scheduling                                            | getpriority(2)   |
| /getprotoent, getprotobynumber,                                                    | getprotobyname, setprotoent,/                                                  | getprotoent(3N)  |
| setprotoent, endprotoent://getprotoent,                                            | getprotobynumber, getprotobyname,                                              | getprotoent(3N)  |
| getprotobyname, setprotoent,/                                                      | getprotoent, getprotobynumber,                                                 | getprotoent(3N)  |
| the processor status register                                                      | getpsr: return the current contents of                                         | getpsr(2)        |
|                                                                                    | getpw: get name from UID                                                       |                  |
| endpwent, setpwfile, fgetpwent:/                                                   | getpwent, getpwid, getpwnam, setpwent,                                         | getpwent(3C)     |
| fgetpwent://getpwent, getpwuid,                                                    | getpwnam, setpwent, endpwent, setpwfile,                                       | Serbwell(3C)     |
| setpwfile, fgetpwent://getpwent,                                                   | getpwnid, getpwnam, setpwent, endpwent,                                        |                  |
| system resource consumption endrpcent: get RPC entry /getrpcent,                   | getrlimit, setrlimit: control maximum getrpcbyname, getrpcbynumber, setrpcent, | setrocent(3N)    |
| get RPC entry getrpcent, getrpcbyname,                                             | getrpcbynumber, setrpcent, endrpcent:                                          |                  |
| setrpcent, endrpcent: get RPC entry                                                | getrpcent, getrpcbyname, getrpcbynumber,                                       | getrpcent(3N)    |
| soupour, onurpour, got ra o outly                                                  | getrpcport: get RPC port number                                                | getrpcport(3R)   |
| resource utilization                                                               | getrusage: get information about                                               |                  |
|                                                                                    | gets, fgets: get a string from a stream                                        | gets(3S)         |
| get service/ /getservent, getservbyport,                                           | getservbyname, setservent, endservent:                                         | getservent(3N)   |
| setservent, endservent: get/ getservent,                                           | getservbyport, getservbyname,                                                  | getservent(3N)   |
|                                                                                    |                                                                                |                  |

| getservbyname, setservent, endservent:/                                        | getservent, getservbyport, getservent(3N) getsid: get session ID getsid(2)                                |
|--------------------------------------------------------------------------------|----------------------------------------------------------------------------------------------------|
|                                                                                | getsockname: get socket name getsockname(2)                                                               |
|                                                                                | getsockopt: get options on a socket getsockopt(2)                                                         |
| fgetspent, lckpwdf, ulckpwdf:/                                                 | getspent, getspnam, setspent, endspent, getspent(3C)                                                      |
| lckpwdf, ulckpwdf: manipulate//getspent,<br>mvgetstr, mvgetnstr,//curs_getstr: | getspnam, setspent, endspent, fgetspent, getspent(3C) getstr, getnstr, wgetstr, wgetnstr, curs_getstr(3X) |
| mvgetstr, mvgettstr,/ /ctrs_getstr.                                            | getsubopt: parse suboptions from a getsubopt(3C)                                                          |
| /reset_shell_mode, resetty, savetty,                                           | getsyx, setsyx, ripoffline, curs_set,/ curs_kernel(3X)                                                    |
|                                                                                | gettimeofday: get date and time gettimeofday(2)                                                           |
| mkmsgs: create message files for use by                                        | gettxt mkmsgs(1) gettxt: retrieve a text string from a gettxt(1)                                          |
| message data base                                                              | gettxt: retrieve a text string gettxt(1)                                                                  |
| and line discipline                                                            | getty: set terminal type, modes, speed, getty(1M)                                                         |
| ct: spawn                                                                      | getty to a remote terminal                                                                                |
|                                                                                | getuid: get the real-user-id getuid(2)                                                                    |
| pututline, setutent, endutent,/                                                | getut: getutent, getutid, getutline, getut(3C)                                                            |
| setutent, endutent, utmpname://getut:                                          | getutent, getutid, getutline, pututline, getut(3C) getutid, getutline, pututline, setutent, getut(3C)     |
| endutent, utmpname://getut: getutent,<br>endutent,/getut: getutent, getutid,   | getutine, pututline, setutent, getut(3C)                                                                  |
| stream getc, getchar, fgetc,                                                   | getw: get character or word from a getc(3S)                                                               |
| character from a stream                                                        | getwc, getwchar, fgetwc: get wchar_t getwc(3W)                                                            |
| ungetwch: get (or push/ /curs_getwch:                                          | getwch, wgetwch, mvgetwch, mvwgetwch, curs_getwch(3X)                                                     |
| from a stream /getwc,                                                          | getwchar, fgetwc: get wchar_t character getwc(3W) getwd: get current working directory getwd(3C)          |
| pathname<br>supplementary code sets                                            | getwidth: get information of getwidth(3W)                                                                 |
| keyname, filter, use_env, putwin,                                              | getwin, delay_output, flushinp://unctrl, curs_util(3X)                                                    |
| a stream                                                                       | getws, fgetws: get a wchar_t string from getws(3W)                                                        |
| mvgetwstr, mvgetnwstr,/ /curs_getwstr:                                         | getwstr, getnwstr, wgetwstr, wgetnwstr, curs_getwstr(3X)                                                  |
| curses cursor and window/ /curs_getyx:                                         | getyx, getparyx, getbegyx, getmaxyx: get curs_getyx(3X) give the first few lines head(1)                  |
| head:<br>gmatch: shell                                                         | global pattern matching gmatch(3G)                                                                        |
| and symbols                                                                    | glossary: definitions of common terms glossary(1)                                                         |
|                                                                                | gmatch: shell global pattern matching gmatch(3G)                                                          |
| time to string /ctime, localtime,                                              | gmtime, asctime, tzset: convert date and ctime(3C)                                                        |
| set or query default version of                                                | GNU C /default-gcc: default-gcc(1) GNU C language compiler gcc(1)                                         |
| gcc:<br>setjmp, longjmp: non-local                                             | goto setjmp(3C)                                                                                           |
| sigsetjmp, siglongjmp: a non-local                                             | goto with signal state sigsetjmp(3C)                                                                      |
| file lock database, start lock reclaim                                         | grace period /reset remote dg_lock_reset(2)                                                               |
| pseudo-terminal device grantpt:                                                | grant access to the slave grantpt(3C)                                                                     |
| pseudo-terminal device<br>cflow: generate a C flow                             | grantpt: grant access to the slave grantpt(3C) graph                                                      |
| PostScript translator for plot(4)                                              | graphics files /postplot: postplot(1)                                                                     |
| grfx: AViiON series workstation                                                | graphics processor grfx(7)                                                                                |
| •                                                                              | grep: search a file for a pattern grep(1)                                                                 |
| processor                                                                      | grfx: AViiON series workstation graphics grfx(7)                                                          |
| a High Availability Disk Array/<br>setgroups: get or set supplementary         | gridman: menu interface for maintaining gridman(1M) group access list IDs /getgroups, getgroups(2)        |
| initgroups: initialize the supplementary                                       | group access list initgroups(3C)                                                                          |
| getppid, getpgid: get process, process                                         | group, and parent process IDs /getpgrp, getpid(2)                                                         |
| chown, chgrp: change owner or                                                  | group                                                                                                    |
| manage group information in the groupdel: delete a                             | group database /admgroup: admgroup(1M) group definition from the system groupdel(1M)                      |
| groupadd: add (create) a new                                                   | group definition on the system groupadd(1M)                                                               |
| groupmod: modify a                                                             | group definition on the system groupmod(1M)                                                               |
| endnetgrent, innetgr: get network                                              | group entry /getnetgrent, setnetgrent, getnetgrent(3N)                                                    |
| setgrent, endgrent, fgetgrent: get                                             | group file entry /getgrgid, getgrnam, getgrent(3C) group file group(4)                                    |
| group:<br>pwck, grpck: check password or                                       | group file                                                                                                |
| getpgrp2: get process                                                          | group getpgrp2(2)                                                                                         |
|                                                                                | group: group file group(4)                                                                                |
| valgid: prompt for and validate a                                              | group id /ckgid, errgid, helpgid, ckgid(1)                                                                |
| setpgid: set process                                                           | group ID for job control setpgid(2) group ID getpgrp(2)                                                   |
| getpgrp: get process chown, lchown: change user id and                         | group ID getpgrp(2) group id of a file                                                                    |
| fchown: change user id and                                                     | group id of a file                                                                                        |
| setegid: set the effective                                                     | group id of the current process setegid(2)                                                                |
| setsid: create session and set process                                         | group ID setsid(2)                                                                                        |
| tcgetpgrp: get foreground process                                              | group ID                                                                                                  |
| set terminal foreground process                                                | group id /tcsetpgrp: tcsetpgrp(3C)                                                                        |
|                                                                                |                                                                                                    |

| •,                                                                 |                                                                         |                                                         |
|--------------------------------------------------------------------|-------------------------------------------------------------------------|---------------------------------------------------------|
| /admgroup: manage                                                  | group information in the group database                                 |                                                         |
| send signal to a process or a process                              | group /killpg:                                                          |                                                         |
| listdgrp: lists members of a device<br>groups: show                | group memberships                                                       |                                                         |
| id: print the user name and ID, and                                | group name and ID                                                       | . id(1)                                                 |
| dispgid: display a list of all valid                               | group names                                                             | dispgid(1)                                              |
| newgrp: log in to a new                                            | group                                                                   |                                                         |
| send a signal to a process or a                                    | group of processes /sigsend, sigsendset:                                |                                                         |
| type hosts, networks, passwd, protocols,                           | group or services information /bcs_cat:                                 | bcs_cat(1M)                                             |
| putdgrp: edit device                                               | group table                                                             |                                                         |
| definition on the system                                           | groupadd: add (create) a new group                                      |                                                         |
| the system                                                         | groupdel: delete a group definition from                                |                                                         |
| the system                                                         | groupmod: modify a group definition on                                  |                                                         |
| make: maintain, update, and regenerate                             | groups of programs                                                      |                                                         |
|                                                                    | groups: show group memberships                                          |                                                         |
| criteria /getdgrp: lists device                                    | groups which contain devices that match                                 |                                                         |
| pwck,                                                              | grpck: check password or group file                                     |                                                         |
| ssignal,                                                           | gsignal: software signals                                               |                                                         |
| Disk Array adapter subsystem                                       | hada: AViiON family High Availability                                   |                                                         |
| /cbreak, nocbreak, echo, noecho,                                   | halfdelay, intrflush, keypad, meta,/ halt: stop the system processor    | • curs_mopus(3A)                                        |
| managemental trabants reheat                                       | halts and optionally reboots the system                                 | rehoot(2)                                               |
| processor(s) /reboot: reboot<br>/misalign:                         | handle misaligned memory access faults                                  |                                                         |
| filename getfh: return the file                                    | handle of the export entry containing                                   |                                                         |
| berk_regex, regex, re_comp, re_exec:                               | handle regular expressions                                              |                                                         |
| stdarg:                                                            | handle variable argument list                                           |                                                         |
| varargs:                                                           | handle variable argument list                                           |                                                         |
| curses: CRT screen                                                 | handling and optimization package                                       |                                                         |
| isprint, isgraph, isascii: character                               | handling /isspace, iscntrl, ispunct,                                    | . ctype(3C)                                             |
| elf_errmsg, elf_errno: error                                       | handling                                                                | . elf_error(3E)                                         |
| mblen, wctomb: multibyte character                                 | handling /mbchar: mbtowc,                                               |                                                         |
| eucioctl: generic interface to EUC                                 | handling TTY drivers and modules                                        |                                                         |
| vhangup: virtually                                                 | hang up the current control terminal                                    |                                                         |
| nohup: run a command immune to                                     | hangups and quits                                                       |                                                         |
| /start_color, init_pair, init_color,                               | has_colors, can_change_color,/                                          |                                                         |
| hsearch, hcreate, hdestroy: manage                                 | hash search tables                                                      |                                                         |
| elf_hash: compute                                                  | hash value                                                              |                                                         |
| spell, hashmake, spellin,                                          | hashcheck: find spelling errors                                         | • spen(1)                                               |
| spelling errors spell,<br>/curs_termattrs: baudrate, erasechar,    | hashmake, spellin, hashcheck: find has_ic, has_il, killchar, longname,/ | <ul> <li>spen(1)</li> <li>cors termattrs(3X)</li> </ul> |
| termname://baudrate, erasechar, has_ic,                            | has_il, killchar, longname, termattrs,                                  | curs termattrs(3X)                                      |
| file//setmntent, addmntent, endmntent,                             | hasmntopt: get file system descriptor                                   | getmntent(3C)                                           |
| hken:                                                              | Hawk Ethernet interface                                                 | . hken(7)                                               |
| tables hsearch.                                                    | hcreate, hdestroy: manage hash search                                   | . hsearch(3C)                                           |
| hsearch, hcreate,                                                  | hdestroy: manage hash search tables                                     |                                                         |
| •                                                                  | head: give the first few lines                                          | . head(1)                                               |
| /elf_getarhdr: retrieve archive member                             | header                                                                  |                                                         |
| retrieve class-dependent object file                               | header /elf32_getehdr, elf32_newehdr:                                   | . elf_getehdr(3E)                                       |
| retrieve class-dependent section                                   | header /elf_getshdr: elf32_getshdr:                                     | elf_getshdr(3E)                                         |
| constants /limits:                                                 | header file for implementation-specific                                 |                                                         |
| filehdr: file                                                      |                                                                         | · Dienar(4)                                             |
| ldfhread: read the file<br>/read an indexed/named section          | header of a common object file header of a common object file           |                                                         |
| file Idahread: read the archive                                    | header of a member of a COFF archive                                    |                                                         |
| ldohseek: seek to the optional file                                | header of an object file                                                |                                                         |
| retrieve class-dependent program                                   | header table /elf32_newphdr:                                            |                                                         |
| /dg_lock_kill: remove locks                                        | held by remote lock clients                                             |                                                         |
| helpadm: make changes to the                                       |                                                                         |                                                         |
| help:                                                              | help facility                                                           |                                                         |
| •                                                                  | help: help facility                                                     | . help(1)                                               |
| facility database                                                  | helpadm: make changes to the help                                       | . helpadm(1M)                                           |
| validate a date ckdate, errdate,                                   | helpdate, valdate: prompt for and                                       | . ckdate(1)                                             |
| a group id /ckgid, errgid,                                         | helpgid, valgid: prompt for and validate                                |                                                         |
| ishex: determine if a character is                                 | hexadecimal                                                             |                                                         |
|                                                                    | hfm: high sierra file manager                                           | . nim(4)                                                |
| manipulation/ panel_show: show_panel,                              | hide panel, panel hidden: panels deck                                   | panel_snow(3A)                                          |
| L' BARTIEL                                                         | hier: DG/UX file system hierarchy                                       |                                                         |
| hier: DG/UX file system                                            | hierarchy High Availability Disk Array adapter                          |                                                         |
| subsystem hada: AViiON family<br>/menu interface for maintaining a |                                                                         |                                                         |
| /menu interface for maintaining a hfm:                             | high sierra file manager                                                | hfm(4)                                                  |
| num.                                                               |                                                                         | (')                                                     |

| nice: run a command at a                                                        | higher or lower priority nice(1)                                                                    |
|---------------------------------------------------------------------------------|----------------------------------------------------------------------------------------------------|
| /strnsave: allocate area large enough to                                        | hken: Hawk Ethernet interface hken(7) hold string and move string into it strsave(3C)               |
| distinguish prime and non-prime days                                            | holidays: accounting information used to holidays(4)                                                |
| whline, wvline: create curses borders,                                          | horizontal and vertical lines /box curs_border(3X)                                                  |
| ntohl, ntohs: convert values between                                            | host and network byte order /htons, byteorder(3N)                                                   |
| sethostent, endhostent: get network                                             | host entry /gethostbyname, gethostent(3N)                                                           |
| get unique identifier of current                                                | host /gethostid: gethostid(2)                                                                       |
| gethostname: get name of current                                                | host                                                                                                |
| /admtcpipparams: manage the TCP/IP<br>download: download                        | host resident PostScript fonts download(1)                                                          |
| set unique identifier of current                                                | host /sethostid: sethostid(2)                                                                       |
| sethostname: set name of current                                                | host sethostname(2)                                                                                 |
| unix ipc: piping communications within a                                        | host unix_ipc(6F)                                                                                   |
| /clnttcp_create, clntudp_create,                                                | host2netname, key_decryptsession,/ rpc(3N)                                                          |
| admhost: manage                                                                 | hosts database admhost(1M)                                                                          |
| /admtrustedhost: manage the trusted                                             | hosts database admtrustedhost(1M)                                                                   |
| group or services/ bcs_cat: type<br>search tables                               | hosts, networks, passwd, protocols, bcs_cat(1M) hsearch, hcreate, hdestroy: manage hash hsearch(3C) |
| values between host and network byte/                                           | htonl, htons, ntohl, ntohs: convert byteorder(3N)                                                   |
| between host and network byte/ htonl,                                           | htons, ntohl, ntohs: convert values byteorder(3N)                                                   |
| sttydefs: maintain line and                                                     | hunt settings for TTY ports sttydefs(1M)                                                            |
| tanh, tanhf, asinh, acosh, atanh:                                               | hyperbolic functions /cosh, coshf, sinh(3M)                                                         |
| , , ,                                                                           | hypot: Euclidean distance function hypot(3M)                                                        |
| truth value/ machid: dghost, m68k, m88k,                                        | i386, pdp11, u3b, u3b5, vax: provide machid(1)                                                      |
| commands for reading and writing                                                | IBM and ANSI tapes /REELexchange: reelexchange_intro(1)                                             |
| 1. 11                                                                           | iconv: code set conversion iconv(1) id and group id of a file chown(2)                              |
| chown, lchown: change user fchown: change user                                  | id and group id of a file fchown(2)                                                                 |
| id: print the user name and                                                     | ID, and group name and ID id(1)                                                                     |
| valgid: prompt for and validate a group                                         | id /ckgid, errgid, helpgid, ckgid(1)                                                                |
| ckuid: prompt for and validate a user                                           | ID                                                                                                  |
| generate disk accounting data by user                                           | id /diskusg: diskusg(1M)                                                                            |
| setpgid: set process group                                                      | ID for job control setpgid(2)                                                                       |
| getpgrp: get process group                                                      | ID getpgrp(2)                                                                                       |
| getsid: get session                                                             | ID                                                                                                  |
| the user name and ID, and group name and queue, semaphore set, or shared memory | ID /ipcrm: remove a message ipcrm(1)                                                                |
| chown, Ichown: change user id and group                                         | id of a file                                                                                        |
| fchown: change user id and group                                                | id of a file fchown(2)                                                                              |
| setegid: set the effective group                                                | id of the current process setegid(2)                                                                |
| seteuid: set the effective user                                                 | id of the current process seteuid(2)                                                                |
| group name and ID                                                               | id: print the user name and ID, and id(1)                                                           |
| create session and set process group<br>tegetpgrp: get foreground process group | ID /setsid: setsid(2) ID tcgetpgrp(3C)                                                              |
| set terminal foreground process group                                           | id /tcsetpgrp: tcsetpgrp(3C)                                                                        |
| /curs_outopts: clearok, idlok,                                                  | idcok immedok, leaveok, setscrreg,/ curs_outopts(3X)                                                |
| ,                                                                               | ident: identify files ident(1)                                                                      |
| /elf_getident: retrieve file                                                    | identification data elf_getident(3E)                                                                |
| issue: issue                                                                    | identification file issue(4) identified by process key /dg_file_info: dg_file_info(2)               |
| get file usage information for process                                          | identifier msgget(2)                                                                                |
| msgget: get message queue<br>gethostid: get unique                              | identifier of current host gethostid(2)                                                             |
| sethostid: set unique                                                           | identifier of current host sethostid(2)                                                             |
| systemid: display the unique system                                             | identifier systemid(1M)                                                                             |
| locate:                                                                         | identify a command using keywords locate(1)                                                         |
| ident:                                                                          | identify files ident(1)                                                                             |
| structure /fuser:                                                               | identify processes using a file or file fuser(1M) identify SCCS files what(1)                       |
| what:                                                                           | idi: interface description interpreter idi(1)                                                       |
| interface description interpreter                                               | idi_tools: tools for use with the idi_tools(1)                                                      |
| minimum and the man ministration                                                | idl: interface description language idl(4)                                                          |
| setscrreg,/ /curs_outopts: clearok,                                             | idlok, idcok immedok, leaveok, curs_outopts(3X)                                                     |
| or set supplementary group access list                                          | Ds /getgroups, setgroups: get getgroups(2)                                                          |
| process group, and parent process                                               | Ds /getppid, getpgid: get process, getpid(2)                                                        |
| /fpsetmask, fpgetsticky, fpsetsticky:                                           | IEEE floating-point environment control fpgetround(3C) IEEE floating-point remainder drem(3M)       |
| drem:                                                                           | IEEE floating-point remainder drem(3M) IEEE floating-point routines ieeefp(3C)                      |
| finite, unordered, copysign:<br>isalphanum: determine                           | if a character is alphanumeric isalphanum(3C)                                                       |
| ishex: determine                                                                | if a character is hexadecimal ishex(3C)                                                             |
| or behind /data_ahead, data_behind: tell                                        | if forms field has off-screen data ahead form_data(3X)                                              |
|                                                                                 |                                                                                                    |

| /menu_item_visible: item_visible: tell                                      | if menus item is visible menu item visible(3X)                                                             |
|-----------------------------------------------------------------------------|----------------------------------------------------------------------------------------------------|
| set the signal action of a signal to                                        | 'ignore' /sigignore: sigignore(2)                                                                          |
| core: format of core scr_dump: format of curses screen                      | image file                                                                                                 |
| crash: examine system                                                       | images crash(1M)                                                                                           |
| /curs_outopts: clearok, idlok, idcok                                        | immedok, leaveok, setscreg, wsetscreg, curs_outopts(3X)                                                    |
| nohup: run a command                                                        | immune to hangups and quits nohup(1)                                                                       |
| xstr: extract strings from C programs to<br>sigfillset: fill in the set of  | implement shared strings                                                                                   |
| limits: header file for                                                     | implementation-specific constants limits(4)                                                                |
| character and its attributes/ curs_inch:                                    | inch, winch, mvinch, mvwinch: get a curs_inch(3X)                                                          |
| mvinchstr,/ /curs_inchstr: inchstr,                                         | inchnstr, winchstr, winchnstr, curs_inchstr(3X)                                                            |
| mvinchstr, mvinchnstr,//curs_inchstr:                                       | inchstr, inchnstr, winchstr, winchnstr, curs_inchstr(3X)                                                   |
| mail_pipe: invoke recipient command for vacation: automatically respond to  | incoming mail mail_pipe(1M) incoming mail messages vacation(1)                                             |
| fsync: synchronize a file's                                                 | in-core state with that on disk fsync(2)                                                                   |
| dump2:                                                                      | incremental file system backup dump2(1M)                                                                   |
| dump:                                                                       |                                                                                                    |
| restore:                                                                    | incrementally restore a file system restore(1M)                                                            |
| dirent: file system /tgetstr, tgoto, tputs: terminal                        | independent directory entry dirent(4) independent operation routines termcap(3X)                           |
| file /ldtbindex: compute                                                    | index of symbol table entry of an object ldtbindex(3X)                                                     |
| of a character in a string                                                  | index: search for the first occurrence index(3C)                                                           |
| file /ldtbread: read an                                                     | indexed symbol table entry of an object ldtbread(3X)                                                       |
| common/ ldshread, ldnshread: read an                                        | indexed/named section header of a ldshread(3X) indexed/named section of a common ldsseek(3X)               |
| object/ ldsseek, ldnsseek: seek to an last:                                 | indicate last user or terminal logins last(1)                                                              |
| receipt of an orderly release                                               | indication /trevrel: acknowledge trevrel(3N)                                                               |
| t_rcvuderr: receive a unit data error                                       | indication trcvuderr(3N)                                                                                   |
| /store_conditional:                                                         | indivisible compare and swap store_conditional(2)                                                          |
| location /fetch_and_add:                                                    | indivisible fetch and add to memory fetch_and_add(2) inen: integrated Ethernet interface inen(7)           |
| inet_makeaddr, inet_lnaof, inet_netof:/                                     | inet_addr, inet_network, inet_ntoa, inet(3N)                                                               |
| /inet_network, inet_ntoa, inet_makeaddr,                                    | inet_lnaof, inet_netof: Internet address/ inet(3N)                                                         |
| /inet_addr, inet_network, inet_ntoa,                                        | inet_makeaddr, inet_lnaof, inet_netof:/ inet(3N)                                                           |
| /inet_ntoa, inet_makeaddr, inet_lnaof,                                      | inet_netof: Internet address/ inet(3N)                                                                     |
| inet_lnaof, inet_netof://inet_addr, inet_netof:/ inet_addr, inet_network,   | inet_network, inet_ntoa, inet_makeaddr, inet(3N) inet_ntoa, inet_makeaddr, inet_lnaof, inet(3N)            |
| descriptions                                                                | infocmp: compare or print out TERMINFO infocmp(1M)                                                         |
| fstatvfs: return                                                            | information about a file system fstatvfs(2)                                                                |
| statvís: return                                                             | information about a file system statvfs(2)                                                                 |
| /fstatfs: get                                                               | information about a mounted file system fstatfs(2) information about a mounted file system statfs(2)       |
| /statfs: get<br>dg_ipc_info: get                                            | information about current IPCs state dg_ipc_info(2)                                                        |
| sysis: returns                                                              |                                                                                                    |
| fstab: static                                                               | information about file systems fstab(4)                                                                    |
| /admfsinfo: display                                                         |                                                                                                    |
| /finger: display rlog: print log messages and other                         | information about local and remote users finger(1) information about RCS files rlog(1)                     |
| vtimes: get                                                                 | information about resource usage vtimes(3C)                                                                |
| /getrusage: get                                                             | information about resource utilization getrusage(2)                                                        |
| print service /lpstat: print                                                | information about the status of the LP lpstat(1)                                                           |
| active processes /dg_process_info: get passwd, protocols, group or services | information about the system's currently dg_process_info(2) information /type hosts, networks, bcs_cat(1M) |
| langinfo: language                                                          | information constants langinfo(5)                                                                          |
| dg_fstat: get extended file status                                          | information dg_fstat(2)                                                                                    |
| dg_stat: get extended file status                                           | information dg_stat(2)                                                                                     |
| dg_sys_info: get system                                                     | information dg_sys_info(2) information dumpfs(1M)                                                          |
| dumpfs: dump file system elf_newscn, elf_nextscn: get section               | information                                                                                                |
| getexportopt: get exported file system                                      | information /remexportent, endexportent, exportent(3C)                                                     |
| copyright: copyright                                                        | information file copyright(4)                                                                              |
| prototype: package                                                          | information file prototype(4)                                                                              |
| reloc: relocation                                                           | information for a common object file reloc(4) information for beginning users starter(1)                   |
| starter:<br>mailcnfg: initialization                                        | information for beginning users starter(1) information for mail and rmail mailcnfg(4M)                     |
| process/ /dg_file_info: get file usage                                      | information for process identified by dg file_info(2)                                                      |
| ttydefs: terminal line settings                                             | information for ttymon                                                                                     |
| strip: strip non-executable                                                 | information from an object file strip(1)                                                                   |
| t_rcvdis: retrieve                                                          | information from disconnect                                                                                |
| admalias: manage mail alias                                                 | INTOLITISTICAL IN THE STISSES CHISDSSE SQUINTISS(TAY)                                                      |

| ,                                                                                  | information in the group database administration (1945)                                                     |
|------------------------------------------------------------------------------------|----------------------------------------------------------------------------------------------------|
| admgroup: manage group<br>admuser: manage user                                     | information in the group database admgroup(1M) information in the password database admuser(1M)             |
| listusers: list user login                                                         | information listusers(1)                                                                                    |
| localeconv: get numeric formatting                                                 | informationlocaleconv(3C)                                                                                   |
| logins: list user and system login                                                 | information logins(1M)                                                                                      |
| /nl_langinfo: language                                                             | information                                                                                                 |
| /getwidth: get                                                                     | information of supplementary code sets getwidth(3W)                                                         |
| usermod: modify a user's login                                                     | information on the system usermod(1M) information                                                           |
| pkginfo: display software package<br>fingerd, in.fingerd: remote user              | information server fingerd(1M)                                                                              |
| /yperr_string, ypprot_err: Network                                                 | Information Service client interface ypclnt(3N)                                                             |
| siginfo: signal generation                                                         | information siginfo(5)                                                                                      |
| sysinfo: get and set system                                                        | information strings sysinfo(2)                                                                              |
| disk and memory resident file system                                               | information /sync: synchronize sync(2)                                                                      |
| legend: Debugging                                                                  | information technology legend(5)                                                                            |
| t_getinfo: get protocol-specific service                                           | information                                                                                                 |
| format and output TTY port monitor                                                 | information /ttyadm: ttyadm(1M) information used to distinguish prime holidays(4)                           |
| and non-prime days holidays: accounting inittab: script for                        | init inittab(4)                                                                                             |
| initialization                                                                     | init, telinit: process control init(1M)                                                                     |
| curs_color: start_color, init_pair,                                                | init_color, has_colors,/ curs_color(3X)                                                                     |
| group access list                                                                  | initgroups: initialize the supplementary initgroups(3C)                                                     |
| /set_term, delscreen: curses screen                                                | initialization and manipulation routines curs_initscr(3X)                                                   |
| rmail /mailcnfg:                                                                   | initialization information for mail and mailcnfg(4M)                                                        |
| init, telinit: process control                                                     | initialization init(1M)                                                                                     |
| tlabel:                                                                            | initialize a tape with a volume label tlabel(1)                                                             |
| database /tput:                                                                    | initialize a terminal or query terminfo tput(1) initialize the supplementary group initgroups(3C)           |
| access list initgroups: connect:                                                   | initiate a connection on a socket connect(2)                                                                |
| taccess:                                                                           | initiate access to labeled tape taccess(1)                                                                  |
| t_sndrel:                                                                          | initiate an orderly release                                                                                 |
| popen, pclose:                                                                     | initiate pipe to/from a process popen(3S)                                                                   |
| curs_color: start_color,                                                           | init_pair, init_color, has_colors,/ curs_color(3X)                                                          |
| set_term, delscreen:/ /curs_initscr:                                               | initscr, newterm, endwin, isendwin, curs_initscr(3X)                                                        |
| numbers better, or/ random, srandom,                                               | initstate, setstate: generate random random(3C)                                                             |
| fortunation and continued and outmost                                              | inittab: script for init inittab(4)                                                                         |
| /getnetgrent, setnetgrent, endnetgrent,<br>mvinnstr, mvwinstr,/ curs_instr: instr, | innetgr: get network group entry getnetgrent(3N) innstr, winstr, winnstr, mvinstr, curs_instr(3X)           |
| mvinnwstr,//curs_inwstr: inwstr,                                                   | innwstr, winwstr, winnwstr, mvinwstr, curs_inwstr(3X)                                                       |
| clri: clear                                                                        | inode                                                                                                    |
|                                                                                    | inode: file node structure inode(4)                                                                         |
| report number of free disk blocks and                                              | inodes /df: df(1M)                                                                                          |
| mvwscanw, vwscanw: convert formatted                                               | input from a curses widow /mvscanw, curs_scanw(3X) input option control routines /timeout, curs_inopts(3X)  |
| wtimeout, typeahead: curses terminal scanf, fscanf, sscanf: convert formatted      | input scanf(3S)                                                                                             |
| scanf, iscanf, sscanf: convert formatted                                           | input                                                                                                    |
| ungetc: push character back onto                                                   | input stream                                                                                                |
| push wchar_t character back into                                                   | input stream /ungetwc: ungetwc(3W)                                                                          |
| /vfscanf, vsscanf: convert formatted                                               | input using varargs argument list vscanf(3S)                                                                |
| fread, fwrite: binary                                                              | input/output fread(3S)                                                                                      |
| poll:<br>stdio: standard buffered                                                  | input/output multiplexing poil(2) input/output package stdio(3S)                                            |
| feof, clearerr, fileno: stream status                                              | inquiries /ferror, ferror(3S)                                                                               |
| unstat: uncp status                                                                | inquiry and job control                                                                                     |
| subsystem                                                                          | insc: AViiON family SCSI adapter insc(7)                                                                    |
| a character before the / curs_insch:                                               | insch, winsch, mvinsch, mvwinsch: insert curs_insch(3X)                                                     |
| /curs_deleteln: deleteln, wdeleteln,                                               | insdelln, winsdelln, insertln,/ cars_deleteln(3X)                                                           |
| under//insch, winsch, mvinsch, mvwinsch:                                           | insert a character before the character curs_insch(3X)                                                      |
| /inswch, winswch, mvinswch, mvwinswch:                                             | insert a wchar_t character before the/ curs_inswch(3X)                                                      |
| /insertin, winsertin: delete and                                                   | insert lines in a curses window curs_deleteln(3X) insert string before character under the/ curs_insstr(3X) |
| /mvinsnstr, mvwinsstr, mvwinsnstr:<br>/mvinsnwstr, mvwinswstr, mvwinsnwstr:        | insert wchar_t string before character/ curs_inswstr(3X)                                                    |
| lines//wdeleteln, insdelln, winsdelln,                                             | insertin, winsertin: delete and insert curs_deleteln(3X)                                                    |
| insque, remque:                                                                    | insert/remove element from a queue insque(3C)                                                               |
| mvinsnstr,//curs_instr: insstr,                                                    | insnstr, winsstr, winsnstr, mvinsstr, curs_insstr(3X)                                                       |
| mvinswstr,//curs_instr: inswstr,                                                   | insnwstr, winswstr, winsnwstr, curs_inswstr(3X)                                                             |
| from a queue                                                                       | insque, remque: insert/remove element insque(3C)                                                            |
| mvinsstr, mvinsnstr,/ /curs_instr:                                                 | insstr, insnstr, winsstr, winsstr,                                                                          |
| install:                                                                           | install commands install(1M) install: install commands install(1M)                                          |
| ntemb: needuce en                                                                  | installable package pkgmk(1)                                                                                |
| pagma. produce an                                                                  | pageant                                                                                                    |

| •                                                                             |                                                                                                    |
|-------------------------------------------------------------------------------|----------------------------------------------------------------------------------------------------|
| installf: add a file to the software                                          | installation database installf(1M)                                                                             |
| installman: manage system                                                     | installation installman(1M)                                                                                    |
| pkgchk: check accuracy of                                                     | installation pkgchk(1M)                                                                                        |
| installation database                                                         | installf: add a file to the software installf(1M) installman: manage system installation installman(1M)        |
| mvinnstr, mvwinstr,//curs_instr:                                              | instr, innstr, winstr, winnstr, mvinstr, curs_instr(3X)                                                        |
| insert a wchar_t character//curs_inswch:                                      | inswch, winswch, mvinswch, mvwinswch: curs_inswch(3X)                                                          |
| mvinswstr, mvinsnwstr,//curs_instr:                                           | inswstr, insnwstr, winswstr, winsnwstr, curs_inswstr(3X)                                                       |
| abs, labs: return                                                             | integer absolute value abs(3C)                                                                                 |
| a641, 164a: convert between long                                              | integer and base-64 ASCII string a641(3C)                                                                      |
| m_out, sdiv, itom: multiple precision                                         | integer arithmetic /mout, omout, fmout, mp(3X)                                                                 |
| ckrange: prompt for and validate an                                           | integer                                                                                                    |
| fashion sputl, sgetl: access long strtoul, atol, atoi: convert string to      | integer /strtol, strtol(3C)                                                                                    |
| itoa: convert an                                                              | integer to an ASCII character string itoa(3C)                                                                  |
| display a prompt; verify and return an                                        | integer value /ckint: ckint(1)                                                                                 |
| 13tol, Itol3: convert between 3-byte                                          | integers and long integers 13tol(3C)                                                                           |
| convert between 3-byte integers and long                                      | integers /13tol, Itol3: 13tol(3C)                                                                              |
| inen:                                                                         | integrated Ethernet interface inen(7)                                                                          |
| syac: AViiON family                                                           | intelligent asynchronous controller syac(7)                                                                    |
| mailx:                                                                        | interactive message processing system mailx(1) interactively examine a C program cscope(1)                     |
| cscope:<br>timod: Transport                                                   | Interface cooperating STREAMS module timod(7)                                                                  |
| idi:                                                                          | interface description interpreter idi(1)                                                                       |
| idi_tools: tools for use with the                                             | interface description interpreter idi_tools(1)                                                                 |
| idl:                                                                          | interface description language idl(4)                                                                          |
| ssid: Streams Synchronous                                                     | Interface Driver ssid(7)                                                                                       |
| dsk: block special disk                                                       | interface                                                                                                    |
| err: error-logging Availability Disk Array/ gridman: menu                     | interface err(7) interface for maintaining a High gridman(1M)                                                  |
| logical disks diskman: menu                                                   | interface for managing physical and diskman(1M)                                                                |
| postio: serial                                                                | interface for PostScript printers postio(1)                                                                    |
| hken: Hawk Ethernet                                                           | interfacehken(7)                                                                                               |
| inen: integrated Ethernet                                                     | interface inen(7)                                                                                              |
| lpprint, xlpprint: menu-driven lp                                             | interface lpprint(1M)                                                                                          |
| plm: pseudo lock manager device                                               | interface                                                                                                    |
| rdsk: character special disk<br>module /tirdwr: Transport                     | interface rdsk(7)  Interface read/write interface STREAMS tirdwr(7)                                            |
| rmt: character special magnetic tape                                          | interface                                                                                                    |
| tirdwr: Transport Interface read/write                                        | interface STREAMS module tirdwr(7)                                                                             |
| menu-driven system administration                                             | interface /sysadm, xsysadm: sysadm(1M)                                                                         |
| termio: general terminal                                                      | interface termio(7)                                                                                            |
| tcsetpgrp, tcgetsid: general terminal                                         | interface /cfsetospeed, tcgetpgrp, termios(3C)                                                                 |
| termiox: extended general terminal                                            | interface termiox(7) interface to EUC handling TTY drivers eucioctl(5)                                         |
| and modules eucioctl: generic<br>admdefault: provide an                       | interface to named default sets admdefault(1M)                                                                 |
| event tracing /log:                                                           | interface to STREAMS error logging and log(7)                                                                  |
| vitr: Vilya TokenRing Controller                                              | interface vitr(7)                                                                                              |
| Read Multiple optical device) as magtape                                      | interface /wmt: pseudo WORM (Write Once wmt(7)                                                                 |
| Network Information Service client                                            | interface /yperr_string, ypprot_err: ypclnt(3N)                                                                |
| manage the TCP/IP network                                                     | interfaces database /admipinterface: admipinterface(1M) interfaces (emulated) to the termcap/ curs_termcap(3X) |
| /tgetnum, tgetstr, tgoto, tputs: curses tigetflag, tigetnum, tigetstr: curses | interfaces to terminfo database /mvcur, curs_terminfo(3X)                                                      |
| /inet_makeaddr, inet_lnaof, inet_netof:                                       | Internet address manipulation routines inet(3N)                                                                |
| make, send, and interpret packets to                                          | Internet domain name servers /dn_expand: resolver(3C)                                                          |
| spline:                                                                       | interpolate smooth curve spline(1G)                                                                            |
| characters asa:                                                               | interpret ASA carriage control asa(1)                                                                          |
| /dn_comp, dn_expand: make, send, and                                          | interpret packets to Internet domain/ resolver(3C)                                                             |
| sno: SNOBOL<br>csh: invoke a shell (command                                   | interpreter and compiler                                                                                       |
| idi: interface description                                                    | interpreter interpreter interpreter interpreter interpreter idi(1)                                             |
| for use with the interface description                                        | interpreter /idi_tools: tools idi_tools(1)                                                                     |
| pipe: create an                                                               | interprocess channel pipe(2)                                                                                   |
| status /ipcs: report                                                          | inter-process communication facilities ipcs(1)                                                                 |
| stdipc: ftok: standard                                                        | interprocess communication package stdipc(3C)                                                                  |
| sleep: suspend execution for an                                               | interval sleep(1)                                                                                              |
| sleep: suspend execution for                                                  | interval sleep(3C)                                                                                             |
| setitimer: get or set value of                                                | interval timer /getitimer, getitimer(2) into a TERMINFO entry                                                  |
| captoinfo: convert a TERMCAP entry bufsplit: split buffer                     | into fields bufsplit(3G)                                                                                       |
| ungetwe: push wehar_t character back                                          | into input stream ungetwc(3W)                                                                                  |
|                                                                               | •                                                                                                    |

| •                                                                      |                                                                                                    |
|------------------------------------------------------------------------|----------------------------------------------------------------------------------------------------|
| enough to hold string and move string                                  | into it /strnsave: allocate area large strsave(3C)                                                   |
| copylist: copy a file                                                  | into memory copylist(3G)                                                                             |
| plock: lock data, text, or both                                        | into memory plock(2)                                                                                 |
| split: split a file                                                    | into pieces split(1) into PostScript postprint(1)                                                    |
| postprint: translate text files<br>/nocbreak, echo, noecho, halfdelay, | intrflush, keypad, meta, nodelay,/                                                                   |
| application programs                                                   | intro; introduction to commands and intro(1)                                                         |
| application programs                                                   | intro: introduction to commands and intro(1)                                                         |
| special files                                                          | intro: introduction to DG/UX System intro(7)                                                         |
| •••                                                                    | intro: introduction to file formats intro(4)                                                         |
|                                                                        | intro: introduction to file formats intro(4M)                                                        |
|                                                                        | intro: introduction to miscellany intro(5)                                                           |
|                                                                        | intro: introduction to network library intro(3N)                                                     |
| libraries                                                              | intro: introduction to subroutines and intro(3)                                                      |
| error numbers                                                          | intro: introduction to system calls and intro(2)                                                     |
| maintenance commands and application/                                  | intro: introduction to system intro(1M)                                                              |
| maintenance procedures                                                 | intro: introduction to system intro(8) introduction to commands and application intro(1)             |
| programs /intro:<br>programs /intro:                                   | introduction to commands and application intro(1)                                                    |
| files intro:                                                           | introduction to DG/UX System special intro(7)                                                        |
| intro:                                                                 | introduction to file formats intro(4)                                                                |
| intro:                                                                 | introduction to file formats intro(4M)                                                               |
| intro:                                                                 | introduction to miscellany intro(5)                                                                  |
| functions intro:                                                       | introduction to network library intro(3N)                                                            |
| rcsintro:                                                              | introduction to RCS commands resintro(1)                                                             |
| libraries intro:                                                       | introduction to subroutines and intro(3)                                                             |
| numbers /intro:                                                        | introduction to system calls and error intro(2)                                                      |
| commands and application/ intro:                                       | introduction to system maintenance intro(1M)                                                         |
| procedures intro:                                                      | introduction to system maintenance intro(8)                                                          |
| valtools:<br>ncheck: generate names from                               | introduction to validation tools valtools(1) i-numbers                                               |
| /mp: madd, msub, mult, mdiv, pow, gcd,                                 | invert, rpow, msqrt, mcmp, move, min,/ mp(3X)                                                        |
| assign application-specific routines for                               | invocation by forms /field_term: form_hook(3X)                                                       |
| /routines for automatic                                                | invocation by menus menu_hook(3X)                                                                    |
| having a C-like syntax csh:                                            | invoke a shell (command interpreter) csh(1)                                                          |
| mail mail_pipe:                                                        | invoke recipient command for incoming mail_pipe(1M)                                                  |
| wchar_t character from a/ /curs_inwch:                                 | inwch, winwch, mvinwch, mvwinwch: get a curs_inwch(3X)                                               |
| mvinwchstr,//curs_inwchstr: inwchstr,                                  | inwchnstr, winwchstr, winwchnstr, curs_inwchstr(3X)                                                  |
| winwchnstr, mvinwchstr,//curs_inwchstr:                                | inwchstr, inwchnstr, winwchstr, curs_inwchstr(3X)                                                    |
| mvinwstr, mvinnwstr,//curs_inwstr:                                     | inwstr, innwstr, winwstr, winnwstr, curs_inwstr(3X)                                                  |
| select: wait for                                                       | I/O conditions select(2)  I/O requests /async_daemon: async_daemon(2)                                |
| start a BIOD server for asynchronous widec: multibyte character        | I/O routines widec(3W)                                                                               |
| biod: start block                                                      | I/O servers biod(1M)                                                                                 |
|                                                                        | ioctl commands streamio(7)                                                                           |
| • • • • • • • • • • • • • • • • • • • •                                | ioctl: control a device ioctl(2)                                                                     |
| set, or shared memory ID                                               | ipcrm: remove a message queue, semaphore ipcrm(1)                                                    |
| facilities status                                                      | ipcs: report inter-process communication ipcs(1)                                                     |
| get information about current                                          | IPCs state /dg_ipc_info: dg_ipc_info(2)                                                              |
| /isxdigit, islower, isupper, isalpha,                                  | isalnum, isspace, iscntrl, ispunct,/ctype(3C)                                                        |
| /isdigit, isxdigit, islower, isupper,<br>alphanumeric                  | isalpha, isalnum, isspace, iscntrl,/ctype(3C) isalphanum: determine if a character is isalphanum(3C) |
| iscntrl, ispunct, isprint, isgraph,                                    | isascii: character handling /isspace, ctype(3C)                                                      |
| Bentti, Bpanet, Bpimi, Mgrapu,                                         | isastream: test a file descriptor isastream(3C)                                                      |
| ttyname,                                                               | isatty: find name of a terminal ttyname(3C)                                                          |
| /isupper, isalpha, isalnum, isspace,                                   | iscntrl, ispunct, isprint, isgraph,/ ctype(3C)                                                       |
| isalpha, isalnum, isspace,/ ctype:                                     | isdigit, isxdigit, islower, isupper, ctype(3C)                                                       |
| buffer is encrypted                                                    | isencrypt: determine whether a character isencrypt(3G)                                               |
| /curs_initscr: initscr, newterm, endwin,                               | isendwin, set_term, delscreen: curses/ curs_initscr(3X)                                              |
| /iswascii, isphonogram, isideogram,                                    | isenglish, isnumber, isspecial: classify/ wctype(3W)                                                 |
| /isspace, iscntrl, ispunct, isprint,                                   | isgraph, isascii: character handling ctype(3C) ishex: determine if a character is ishex(3C)          |
| hexadecimal                                                            | isideogram, isenglish, isnumber,                                                                     |
| /iswcntrl, iswascii, isphonogram, /touchline, untouchwin, wtouchln,    | is_linetouched, is_wintouched: curses/ curs_touch(3X)                                                |
| isspace,/ ctype: isdigit, isxdigit,                                    | islower, isupper, isalpha, isalnum, ctype(3C)                                                        |
| unordered: determine type of                                           | isnan, isnand, isnanf, finite, fpclass, isnan(3C)                                                    |
| unordered: determine type of isnan,                                    | isnand, isnanf, finite, fpclass, isnan(3C)                                                           |
| determine type of/ isnan, isnand,                                      | isnanf, finite, fpclass, unordered: isnan(3C)                                                        |
| /isphonogram, isideogram, isenglish,                                   | isnumber, isspecial: classify ASCII and/ wctype(3W)                                                  |
| /iswprint, iswgraph, iswcntrl, iswascii,                               | isphonogram, isideogram, isenglish,/ wctype(3W)                                                      |
| /isalnum, isspace, iscntrl, ispunct,                                   | isprint, isgraph, isascii: character/ ctype(3C)                                                      |
|                                                                        |                                                                                                    |

| ,                                                                       |                                                                                                    |
|-------------------------------------------------------------------------|----------------------------------------------------------------------------------------------------|
| /isalpha, isalnum, isspace, iscntrl,                                    | ispunct, isprint, isgraph, isascii:/ ctype(3C)                                                           |
| /islower, isupper, isalpha, isalnum,                                    | isspace, iscntrl, ispunct, isprint,/ ctype(3C)                                                           |
| /isideogram, isenglish, isnumber,                                       | isspecial: classify ASCII and/ wctype(3W)                                                                |
| system:                                                                 | issue a shell command system(3S)                                                                         |
| issue:                                                                  | issue identification file issue(4)                                                                       |
|                                                                         | issue: issue identification file issue(4)                                                                |
| ctype: isdigit, isxdigit, islower,                                      | isupper, isalpha, isalnum, isspace,/ ctype(3C)                                                           |
| /iswupper, iswlower, iswdigit, iswxdigit,                               | iswalnum, iswspace, iswpunct, iswprint,/ wctype(3W)                                                      |
| iswadigit, iswalnum, iswspace,//wctype:                                 | iswalpha, iswupper, iswlower, iswdigit, wctype(3W)                                                       |
| /iswpunct, iswprint, iswgraph, iswcntrl,                                | iswascii, isphonogram, isideogram, wctype(3W)                                                            |
| /iswspace, iswpunct, iswprint, iswgraph,                                | iswcntrl, iswascii, isphonogram,/ wctype(3W)                                                             |
| /wctype: iswalpha, iswupper, iswlower,                                  | iswdigit, iswadigit, iswalnum, iswspace,/ wctype(3W)                                                     |
| /iswalnum, iswspace, iswpunct, iswprint,                                | iswgraph, iswcntrl, iswascii,/ wctype(3W)                                                                |
| /untouchwin, wtouchln, is_linetouched,                                  | is_wintouched: curses refresh control/ curs_touch(3X)                                                    |
| iswspace,//wctype: iswalpha, iswupper,                                  | iswlower, iswdigit, iswadigit, iswalnum, wctype(3W)                                                      |
| /iswadigit, iswalnum, iswspace, iswpunct,                               | iswprint, iswgraph, iswcntrl, iswascii,/ wctype(3W)                                                      |
| /iswdigit, iswadigit, iswalnum, iswspace,                               | iswpunct, iswprint, iswgraph, iswcntrl,/ wctype(3W)                                                      |
| /iswlower, iswdigit, iswalnum,                                          | iswspace, iswprint, iswgraph,/ wctype(3W)                                                                |
| iswalnum, iswspace,//wctype: iswalpha,                                  | iswupper, iswlower, iswdigit, iswxdigit, wctype(3W) iswxdigit, iswalnum, iswspace, iswpunct,/ wctype(3W) |
| /iswalpha, iswupper, iswlower, iswdigit,                                | isxdigit, islower, isupper, isalpha, ctype(3C)                                                           |
| isalnum, isspace,/ ctype: isdigit, a menu; prompt for and return a menu | item /ckitem: build                                                                                      |
| item_visible: tell if menus                                             | item is visible /menu_item_visible: menu_item_visible(3X)                                                |
| /item_name, item_description: get menus                                 | item name and description menu_item_name(3X)                                                             |
| item_opts_off, item_opts: menus                                         | item option routines /item_opts_on, menu_item_opts(3X)                                                   |
| item_value: set and get menus                                           | item values /set_item_value, menu_item_value(3X)                                                         |
| /menu_items: set_menu_items, menu_items,                                | item_count: connect and disconnect items/ menu_items(3X)                                                 |
| and//menu_item_name: item_name,                                         | item_description: get menus item name menu_item_name(3X)                                                 |
| /current_item, set_top_row, top_row,                                    | item_index: set and get current menus/ menu_item_current(3X)                                             |
| menu hook: set_item_init,                                               | item_init, set_item_term, item_term,/ menu_hook(3X)                                                      |
| item name and//menu_item_name:                                          | item_name, item_description: get menus menu_item_name(3X)                                                |
| /item_opts_on, item_opts_off,                                           | item_opts: menus item option routines menu_item_opts(3X)                                                 |
| option//set_item_opts, item_opts_on,                                    | item_opts_off, item_opts: menus item menu_item_opts(3X)                                                  |
| menus//menu_item_opts: set_item_opts,                                   | item_opts_on, item_opts_off, item_opts: menu_item_opts(3X)                                               |
| item_index: set and get current menus                                   | items /set_top_row, top_row, menu_item_current(3X)                                                       |
| free_item: create and destroy menus                                     | items /menu_item_new: new_item, menu_item_new(3X)                                                        |
| associate application data with menus                                   | items /set_item_userptr, item_userptr: menu_item_userptr(3X)                                             |
| news: print news                                                        | items news(1)                                                                                            |
| item_count: connect and disconnect                                      | items to and from menus /menu_items, menu_items(3X)                                                      |
| /set_item_init, item_init, set_item_term,                               | item_term, set_menu_init, menu_init,/ menu_hook(3X)                                                      |
| /menu_item_userptr: set_item_userptr,                                   | item_userptr: associate application data/ menu_item_userptr(3X)                                          |
| /menu_item_value: set_item_value,                                       | item_value: set and get menus item/ menu_item_value(3X)                                                  |
| visible /menu_item_visible:                                             | item_visible: tell if menus item is menu_item_visible(3X)                                                |
| character string                                                        | itoa: convert an integer to an ASCII itoa(3C)                                                            |
| m_in, mout, omout, fmout, m_out, sdiv,                                  | itom: multiple precision integer//fmin, mp(3X)                                                           |
| /bessel:                                                                | j0, j1, jn, y0, y1, yn: Bessel functions bessel(3M) j1, jn, y0, y1, yn: Bessel functions bessel(3M)      |
| bessel: j0,                                                             |                                                                                                    |
| bessel: j0, j1,                                                         | 1 40 (0)                                                                                                 |
| jobs: summary of DG/UX setpgid: set process group ID for                | job control facilities jobs(3C) job control setpgid(2)                                                   |
| unstat: uncp status inquiry and                                         | job control unstat(1)                                                                                    |
| queue lprm: remove                                                      | jobs from the line printer spooling lprm(1)                                                              |
| /atq: display the                                                       | jobs queued to run at specified times atq(1)                                                             |
|                                                                         | jobs spooled by at or batch atrm(1)                                                                      |
| facilities                                                              | jobs: summary of DG/UX job control jobs(3C)                                                              |
|                                                                         | join: relational database operator join(1)                                                               |
| /erand48, lrand48, nrand48, mrand48,                                    | jrand48, srand48, seed48, lcong48:/ drand48(3C)                                                          |
| programming language sh,                                                | jsh, rsh, restsh: shell, the command sh(1)                                                               |
| keyboard                                                                | kbd: AViiON series workstation system kbd(7)                                                             |
| kbdset: attach to                                                       | kbd mapping tables, set modes kbdset(1)                                                                  |
| kbdpipe: use the                                                        | KBD module in a pipeline                                                                                 |
| kbdcomp: compile                                                        |                                                                                                    |
| kbdload: load or link                                                   | kbd tables kbdload(1M)                                                                                   |
|                                                                         | kbdcomp: compile kbd tables kbdcomp(1M)                                                                  |
|                                                                         | kbdload: load or link kbd tables kbdload(1M)                                                             |
|                                                                         | kbdpipe: use the KBD module in a kbdpipe(1)                                                              |
|                                                                         | kbdset: attach to kbd mapping tables, kbdset(1)                                                          |
| admkernel: manipulate the system's                                      | kernel admkernel(1M)                                                                                     |
| system: format of a                                                     | kernel description file system(4)                                                                        |
| kmem:                                                                   | kernel logical memory kmem(7) key /decrypt conversation dg_decryptsessionkey(2)                          |
| key with the chent/server common                                        | Acy / destript conversation ag_dectypisessionkey(2)                                                      |

| •                                                                                |                                                                                                    |
|----------------------------------------------------------------------------------|----------------------------------------------------------------------------------------------------|
| key with the client/server common                                                | key /encrypt conversation dg_encryptsessionkey(2)                                                                                                    |
| for process identified by process                                                | key /get file usage information dg_file_info(2)                                                                                                    |
| /dg_getrootkey: get root's secret                                                | key dg_getrootkey(2)                                                                                                    |
| /dg_setsecretkey: store a client's secret                                        | key in the keyserver dg_setsecretkey(2)                                                                                                    |
| makekey: generate encryption                                                     | key makekey(1) key with the client/server common key dg_decryptsessionkey(2)                                                                                                    |
| /decrypt conversation /encrypt conversation                                      | key with the client/server common key dg_dectyptsessionkey(2)                                                                                                    |
| back) characters from curses terminal                                            | keyboard /ungetch: get (or push curs_getch(3X)                                                                                                    |
| character strings from curses terminal                                           | keyboard /mvwgetstr, mvwgetnstr: get curs_getstr(3X)                                                                                                    |
| wchar_t characters from curses terminal                                          | keyboard /ungetwch: get (or push back) curs_getwch(3X)                                                                                                    |
| character strings from curses terminal                                           | keyboard /mvwgetnwstr: get wchar_t curs_getwstr(3X)                                                                                                    |
| kbd: AViiON series workstation system                                            | keyboardkbd(7)                                                                                                    |
| /clntudp_create, host2netname,                                                   | key_decryptsession, key_encryptsession,/ rpc(3N)                                                                                                    |
| /host2netname, key_decryptsession,                                               | key_encryptsession, key_gendes,/ rpc(3N)                                                                                                    |
| /key_decryptsession, key_encryptsession,                                         | key_gendes, key_setsecret,/ rpc(3N)                                                                                                    |
| getwin,/ curs_util: unctrl,                                                      | keyname, filter, use_env, putwin, curs_util(3X)                                                                                                    |
| /echo, noecho, halfdelay, intrflush,                                             | keypad, meta, nodelay, notimeout, raw,/ curs_inopts(3X)                                                                                                    |
| store a client's secret key in the                                               | keyserver /dg_setsecretkey: dg_setsecretkey(2)                                                                                                    |
| /key_encryptsession, key_gendes,                                                 | key_setsecret, get_myaddress,/ rpc(3N)                                                                                                    |
| ckkeywd: prompt for and validate a                                               | keyword                                                                                                    |
| apropos: locate commands by                                                      | keyword lookup apropos(1)                                                                                                    |
| locate: identify a command using                                                 | keywords locate(1) kill all active processes killall(1M)                                                                                                    |
| killall:                                                                         | kill: send a signal to a process kill(2)                                                                                                    |
|                                                                                  | kill: terminate a process by default kill(1)                                                                                                    |
|                                                                                  | killall: kill all active processes killall(1M)                                                                                                    |
| /handasta acceptan has is has il                                                 | killchar, longname, termattrs, termname:/ curs_termattrs(3X)                                                                                                    |
| /baudrate, erasechar, has_ic, has_il, process group                              | killpg: send signal to a process or a killpg(2)                                                                                                    |
| process group                                                                    | kmem: kernel logical memory kmem(7)                                                                                                    |
| and programming language /ksh, rksh:                                             | KornShell, a standard/restricted command ksh(1)                                                                                                    |
| standard/restricted command and/                                                 | ksh, rksh: KornShell, a ksh(1)                                                                                                    |
| integers and long integers                                                       | 13tol, Itol3: convert between 3-byte 13tol(3C)                                                                                                    |
| base-64 ASCII string /a641,                                                      | 164a: convert between long integer and a641(3C)                                                                                                    |
| slk_attrset, slk_attroff: curses soft                                            | label routines /slk_touch, slk_attron, curs_slk(3X)                                                                                                    |
| tkey: set                                                                        | label and data translation parameters tkey(1)                                                                                                    |
| tdisplay: display                                                                | label and record translation settings tdisplay(1)                                                                                                    |
| volcopy, labelit: copy file systems with                                         | label checking volcopy(1M)                                                                                                    |
| tlabel: initialize a tape with a volume                                          | label tlabel(1)                                                                                                    |
| taccess: initiate access to                                                      | labeled tape                                                                                                    |
| checking volcopy,                                                                | labelit: copy file systems with label volcopy(1M)                                                                                                    |
| dump2label: read and write                                                       | labels for dump tapes dump2label(1M)                                                                                                    |
| abs,                                                                             | labs: return integer absolute value abs(3C)                                                                                                    |
| 9 9 9 9 9 9 9 9 9 9 9 9 9 9 9 9 9 9 9 9                                          | langinfo: language information constants langinfo(5)                                                                                                    |
| bc: arbitrary-precision arithmetic                                               | language                                                                                                    |
| cc: C<br>gcc: GNU C                                                              | language compiler                                                                                                    |
| nl_types: native                                                                 | language compiler                                                                                                    |
| — · · · · · · · · · · · · · · · · · · ·                                          | languageidl(4)                                                                                                    |
| idl: interface description<br>langinfo:                                          | language information constants langinfo(5)                                                                                                    |
| /nl_langinfo:                                                                    | language information                                                                                                    |
| command and programming                                                          | language /a standard/restricted ksh(1)                                                                                                    |
| awk: pattern scanning and processing                                             | language /nawk, nawk(1)                                                                                                    |
| old pattern scanning and processing                                              | language /oawk: oawk(1)                                                                                                    |
| cpp: the C                                                                       | language preprocessor cpp(1)                                                                                                    |
| restsh: shell, the command programming                                           | language /sh, jsh, rsh, sh(1)                                                                                                    |
| sifilter: preprocess MC88100 assembly                                            | language sifilter(1)                                                                                                    |
| strftime:                                                                        | language specific strings strftime(4)                                                                                                    |
| admnls: manipulate national                                                      | language variables admnls(1M)                                                                                                    |
| string/ strsave, strnsave: allocate area                                         | large enough to hold string and move strsave(3C)                                                                                                    |
| basename: return the                                                             | last element of a path name basename(3G)                                                                                                    |
| logins                                                                           | last: indicate last user or terminal last(1)                                                                                                    |
| end, etext, edata:                                                               | last locations in program end(3C)                                                                                                    |
| string rindex: search for the                                                    | last occurrence of a character in a rindex(3C)                                                                                                    |
| tail: deliver the                                                                | last part of a file tail(1) last user or terminal logins last(1)                                                                                                    |
| last: indicate                                                                   | last user of terminal logins last(1) lastlogin, monacct, nulladm, pretmp, acctsh(1M)                                                                                                    |
| prdaily, chargefee, ckpacet, dodisk,                                             | later time at(1)                                                                                                    |
| at, batch: execute commands at a                                                 | layer manager                                                                                                    |
| shi: shell                                                                       | lchown: change user id and group id of a chown(2)                                                                                                    |
| file /chown,                                                                     | lckpwdf, ulckpwdf: manipulate shadow/ getspent(3C)                                                                                                    |
| /getspnam, setspent, endspent, fgetspent,<br>/mrand48, jrand48, srand48, seed48, | lcong48: generate uniformly distributed/ drand48(3C)                                                                                                    |
| ا بالله الله الله الله الله الله الله ال                                         | rooms or Branch and a series of the series of the series o |

|                                                                                    | 11 11 11 11 11 11 11 11 11 11 11 11 11                                                               |
|------------------------------------------------------------------------------------|----------------------------------------------------------------------------------------------------|
| ·                                                                                  | ld: link editor for common object files ld-coff(1) ld: link editor for object files ld(1)            |
| ldclose,                                                                           | ldaclose: close a common object file ldclose(3X)                                                     |
|                                                                                    | Idahread: read the archive header of a Idahread(3X)                                                  |
| /Idopen,                                                                           | ldaopen: open an object file for reading ldopen(3X)                                                  |
| file                                                                               | ldclose, ldaclose: close a common object ldclose(3X)                                                 |
|                                                                                    | ldd: list dynamic dependencies ldd(1)                                                                |
| scalb: manipulate parts of/ frexp,                                                 | ldexp, logb, modf, modff, nextafter, frexp(3C)                                                       |
| routines                                                                           | ldfcn: COFF executable file access ldfcn(4)                                                          |
| common object file                                                                 | ldfhread: read the file header of a ldfhread(3X)                                                     |
| object file symbol table entry                                                     | ldgetname: retrieve symbol name for ldgetname(3X)                                                    |
| /div,                                                                              | ldiv: compute the quotient and remainder div(3C)                                                     |
| entries of a common object/ /ldlread,                                              | Idlinit, Idlitem: manipulate line number Idlread(3X)                                                 |
| of a common object//ldlread, ldlinit,                                              | Idlitem: manipulate line number entries Idlread(3X)                                                  |
| line number entries of a common object/                                            | ldlread, ldlinit, ldlitem: manipulate ldlread(3X) ldlseek, ldnlseek: seek to line number ldlseek(3X) |
| entries of a section of a common object/                                           | Idniseek; seek to line number entries of Idiseek(3X)                                                 |
| a section of a common object/ /Idlseek,<br>a section of a common object/ /Idrseek, | Idnrseek: seek to relocation entries of Idrseek(3X)                                                  |
| section header of a common ldshread,                                               | ldnshread: read an indexed/namedldshread(3X)                                                         |
| section of a common object/ ldsseek,                                               | ldnsseek: seek to an indexed/named ldsseek(3X)                                                       |
| header of an object file                                                           | ldohseek: seek to the optional file ldohseek(3X)                                                     |
| reading                                                                            | ldopen, ldaopen: open an object file for ldopen(3X)                                                  |
| entries of a section of a common object/                                           | ldrseek, ldnrseek: seek to relocation ldrseek(3X)                                                    |
| indexed/named section header of a/                                                 | ldshread, ldnshread: read an ldshread(3X)                                                            |
| indexed/named section of a common/                                                 | ldsseek, ldnsseek: seek to an ldsseek(3X)                                                            |
| entry of an object file                                                            | ldtbindex: compute index of symbol table ldtbindex(3X)                                               |
| entry of an object file                                                            | ldtbread: read an indexed symbol table ldtbread(3X)                                                  |
| object file                                                                        | ldtbseek: seek to the symbol table of an ldtbseek(3X)                                                |
| discipline module                                                                  | ldterm: standard STREAMS terminal line ldterm(7)                                                     |
| /clearok, idlok, idcok immedok,                                                    | leaveok, setscrreg, wsetscrreg, curs_outopts(3X)                                                     |
|                                                                                    | legend: Debugging information technology legend(5)                                                   |
| truncate: truncate a file to a specified                                           | length truncate(2) let processes attach shared descriptor/ dg_allow_shared_descriptor_attach(2)      |
| /dg_allow_shared_descriptor_attach:     getopt: get option                         | letter from argument vector getopt(3C)                                                               |
| dbx: source                                                                        | level debugger                                                                                       |
| /addseverity: build list of severity                                               | levels for application to be used with/ addseverity(3C)                                              |
| lexical tasks                                                                      | lex: generate programs for simple lex(1)                                                             |
| lex: generate programs for simple                                                  | lexical tasks lex(1)                                                                                 |
| lsearch,                                                                           | lfind: linear search and update lsearch(3C)                                                          |
| gamma,                                                                             | lgamma: log gamma function gamma(3M)                                                                 |
| intro: introduction to subroutines and                                             | libraries intro(3)                                                                                   |
| /elf_version: coordinate                                                           | library and application versions elf_version(3E)                                                     |
| interfaces (emulated) to the termcap                                               | library /tgetstr, tgoto, tputs: curses curs_termcap(3X)                                              |
| elf: object file access                                                            | library                                                                                              |
| intro: introduction to network                                                     | library functions intro(3N)                                                                          |
| find ordering relation for an object                                               | library /lorder: lorder(1)                                                                           |
| /ar: archive and /xdr_vector, xdr_void, xdr_wrapstring:                            | library maintainer for portable archives ar(1) library routines for external data/ xdr(3N)           |
| /xdr_vector, xdr_void, xdr_wrapstring.                                             | library routines for remote procedure rpc(3N)                                                        |
| t alloc: allocate a                                                                | library structure                                                                                    |
| t free: free a                                                                     | library structure                                                                                    |
| Lsync: synchronize transport                                                       | library tsync(3N)                                                                                    |
| cpd: change or view the allocation                                                 | limits for a control point directory cpd(1)                                                          |
| implementation-specific constants                                                  | limits: header file for limits(4)                                                                    |
| /dg_set_cpd_limits: change the resource                                            | limits of a control point directory dg_set_cpd_limits(2)                                             |
| ulimit: get and set user                                                           | limits ulimit(2)                                                                                     |
| sttydefs: maintain                                                                 | line and hunt settings for TTY ports sttydefs(1M)                                                    |
| setlinebuf: assign                                                                 | line buffering for a specified stream line connection                                                |
| dial: establish an out-going terminal connections connid:                          | line discipline for unique stream connld(7)                                                          |
| set terminal type, modes, speed, and                                               | line discipline /getty: getty(1M)                                                                    |
| ldterm: standard STREAMS terminal                                                  | line discipline module                                                                               |
| editread: command                                                                  | line editor editread(5)                                                                              |
| line: read one                                                                     | line line(1)                                                                                         |
| file /linenum:                                                                     | line number entries in a common object linenum(4)                                                    |
| /ldlread, ldlinit, ldlitem: manipulate                                             | line number entries of a common object/ ldlread(3X)                                                  |
| common/ ldlseek, ldnlseek: seek to                                                 | line number entries of a section of a ldlseek(3X)                                                    |
| nl:                                                                                | line numbering filter                                                                                |
| cut: cut out selected fields of each                                               | line of a file                                                                                       |
| rev: reverse order of characters in each                                           | line of file rev(1)                                                                                  |
| lpc:                                                                               | line printer control program lpc(1M)                                                                 |
|                                                                                    |                                                                                                    |

|                                                                                     | 1.40                                                                                                |
|-------------------------------------------------------------------------------------|----------------------------------------------------------------------------------------------------|
| lp: DGC AViiON family                                                               |                                                                                                    |
| lpd:                                                                                | line printer spooler lpd(1M) line printer spooler lpr(1)                                            |
| lpr: send print requests to a lprm: remove jobs from the                            | line printer spooler lpr(1) line printer spooling queue lprm(1)                                     |
| ipim. iemove joos nom me                                                            | line: read one line line(1)                                                                         |
| ttydefs: terminal                                                                   | line settings information for ttymon ttydefs(4M)                                                    |
| lsearch, lfind:                                                                     | linear search and update lsearch(3C)                                                                |
| col: filter reverse                                                                 | line-feeds col(1)                                                                                   |
| object file                                                                         | linenum: line number entries in a common linenum(4)                                                 |
| comm: select or reject                                                              | lines common to two sorted files comm(1)                                                            |
| curses borders, horizontal and vertical                                             | lines /box, whline, wvline: create curs_border(3X)                                                  |
| wredrawln: refresh curses windows and                                               | lines /doupdate, redrawwin, curs_refresh(3X)                                                        |
| fold: fold long                                                                     | lines for finite width output device fold(1) lines head(1)                                          |
| head: give the first few                                                            | lines in a curses window /winsdelln, curs_deleteln(3X)                                              |
| insertln, winsertln: delete and insert<br>uniq: report repeated                     | lines in a file                                                                                     |
| paste: merge                                                                        | lines paste(1)                                                                                      |
| link, unlink: exercise                                                              |                                                                                                    |
| mia, amma. dati dati                                                                | link: create a new link to a file link(2)                                                           |
| ld:                                                                                 | link editor for common object files ld-coff(1)                                                      |
| ld:                                                                                 | link editor for object files                                                                        |
| a.out: common assembler and                                                         | link editor output a.out(4)                                                                         |
| Environment variable sensitive file                                                 | link /elink: elink(5)                                                                               |
| symlink: create a symbolic                                                          | link file                                                                                           |
| ln:                                                                                 |                                                                                                    |
| kbdload: load or                                                                    | link kbd tables kbdload(1M)                                                                         |
| read the contents of a symbolic                                                     | link /readlink: readlink(2)                                                                         |
| link: create a new                                                                  | link to a file link(2) link, unlink: exercise link and unlink link(1M)                              |
| system calls                                                                        | link field, free_field,: create and/ form_field_new(3X)                                             |
| /form_field_new: new_field, dup_field,<br>/set_fieldtype_arg, set_fieldtype_choice, | link_fieldtype: forms fieldtype routines form_fieldtype(3X)                                         |
| /sectionarype_arg, sectionarype_arrores,                                            | lint: a C program checker lint(1)                                                                   |
| ls:                                                                                 | list contents of directory ls(1)                                                                    |
| ldd:                                                                                | list dynamic dependencies ldd(1)                                                                    |
| ttysrch: directory search                                                           | list for ttyname                                                                                    |
| get or set supplementary group access                                               | list IDs /getgroups, setgroups: getgroups(2)                                                        |
| the supplementary group access                                                      | list /initgroups: initialize initgroups(3C)                                                         |
| nlist: get entries from name                                                        | list                                                                                                |
| dispgid: display a                                                                  | list of all valid group names dispgid(1) list of all valid user names dispuid(1)                    |
| dispuid: display a<br>nm: print name                                                | list of common object file                                                                          |
| and ncheck /checklist:                                                              | list of file systems processed by fsck checklist(4)                                                 |
| to be used with /addseverity: build                                                 | list of severity levels for application addseverity(3C)                                             |
| stdarg: handle variable argument                                                    | list stdarg(5)                                                                                      |
| /logins:                                                                            | list user and system login information logins (1M)                                                  |
| listusers:                                                                          | list user login information listusers(1)                                                            |
| varargs: handle variable argument                                                   | list varargs(5)                                                                                     |
| formatted output of a variable argument                                             | list /vprintf, vfprintf, vsprintf: print vprintf(3S)                                                |
| formatted output of a variable argument                                             | list /vprintf, vfprintf, vsprintf: print vprintf(3W)                                                |
| formatted input using varargs argument group                                        | list /vscanf, vfscanf, vsscanf: convert vscanf(3S) listdgrp: lists members of a device listdgrp(1M) |
|                                                                                     | listen for a connect request Listen(3N)                                                             |
|                                                                                     | listen for connections on a socket listen(2)                                                        |
|                                                                                     | listen: listen for connections on a listen(2)                                                       |
|                                                                                     | listen: network listener server listen(1M)                                                          |
| get client's data passed via the                                                    | listener /nlsgetcall: nlsgetcall(3N)                                                                |
| listen: network                                                                     | listener server listen(1M)                                                                          |
|                                                                                     | listener service administrationnlsadmin(1M)                                                         |
| nlsrequest: format and send                                                         | listener service request message                                                                    |
| xargs: construct argument<br>devattr:                                               | list(s) and execute command xargs(1) lists device attributes devattr(1M)                            |
|                                                                                     | lists device groups which contain getdgrp(1M)                                                       |
| devices that match criteria getdgrp:<br>getdev:                                     | lists devices based on criteria getdev(1M)                                                          |
| getuev.<br>listdørn:                                                                | lists members of a device group listdgrp(1M)                                                        |
|                                                                                     | listusers: list user login information listusers(1)                                                 |
|                                                                                     | ln: link files ln(1)                                                                                |
| lsd:                                                                                | load a system dump from tape lsd(1M)                                                                |
|                                                                                     | load or link kbd tables kbdload(1M)                                                                 |
| tcload:                                                                             | load terminal controller devices tcload(1M)                                                         |
| finger: display information about                                                   | local and remote users finger(1)                                                                    |
| testlocale: test                                                                    | locale definition testlocale(1M)                                                                    |

| •                                                        |                                                                                                   |    |
|----------------------------------------------------------|---------------------------------------------------------------------------------------------------|----|
| setlocale: modify and query a program's                  | locale setlocale(3C)                                                                              |    |
| set default system time zone and                         | locale /timezone: timezone(4)                                                                     |    |
| miormation                                               | localeconv: get numeric formatting localeconv(3C) localtime, gmtime, asctime, tzset: ctime(3C)    |    |
| convert date and time to string ctime,                   | locate a program file for csh(1) users which(1)                                                   |    |
| reference manuals man:                                   | locate and print entries from the man(1)                                                          |    |
| apropos:                                                 | locate commands by keyword lookup apropos(1)                                                      |    |
| keywords                                                 | locate: identify a command using locate(1)                                                        |    |
| program /whereis:                                        | locate source, binary, and or manual for whereis(1)                                               |    |
| indivisible fetch and add to memory                      | location /fetch_and_add: fetch_and_add(2)                                                         |    |
| end, etext, edata: last                                  | locations in program end(3C)                                                                      |    |
| remove locks held by remote                              | lock clients /dg_lock_kill: dg_lock_kill(2)                                                       |    |
| plock:                                                   | lock data, text, or both into memory plock(2)                                                     |    |
| period /dg_lock_reset: reset remote file                 | lock database, start lock reclaim grace dg_lock_reset(2)                                          |    |
| plm: pseudo                                              | lock manager device interface plm(7)                                                              |    |
| dg_flock: apply or remove an advisory                    | lock on an open DG/UX file dg_flock(3C) lock or unlock address space mlockall(3C)                 |    |
|                                                          |                                                                                                   |    |
|                                                          | lock (or unlock) pages in memory mlock(3C)                                                        |    |
|                                                          | lock reclaim grace period dg_lock_reset(2)                                                        |    |
| dg_lcntl: process a record                               | lock request on a filehandle dg_lcntl(2) lock requests to complete /dg_lock_wait: dg_lock_wait(2) |    |
| wait for previously delayed                              | lockf: record locking on files lockf(3C)                                                          |    |
| lookf: record                                            | locking on files lockf(3C)                                                                        |    |
|                                                          | locks held by remote lock clients dg_lock_kill(2)                                                 |    |
| gamma, lgamma:                                           | log gamma function gamma(3M)                                                                      |    |
|                                                          | log in to a new group newgrp(1)                                                                   |    |
|                                                          | log: interface to STREAMS error logging log(7)                                                    |    |
| sgrt, sgrtf:/ exp, expf, cbrt,                           | log, logf, log10, log10f, pow, powf, exp(3M)                                                      |    |
| logger: make entries in the system                       | log logger(1)                                                                                     |    |
| RCS files /rlog: print                                   | log messages and other information about rlog(1)                                                  |    |
| configuration file for syslogd system                    | log server /syslog.conf: syslog.conf(5)                                                           |    |
| closelog, setlogmask: control system                     | log /syslog, openlog, syslog(3C)                                                                  |    |
| syslogd:                                                 | log systems messages syslogd(1M)                                                                  |    |
| /exp, expf, cbrt, log, logf,                             | log10, log10f, pow, powf, sqrt, sqrtf:/ exp(3M)                                                   |    |
| exp, expf, cbrt, log, logf, log10,                       | log10f, pow, powf, sqrt, sqrtf:/ exp(3M)                                                          |    |
| /pow, powf, sqrt, sqrtf: exponential,                    | logarithm, power, square root functions exp(3M)                                                   |    |
| manipulate parts of/ frexp, ldexp,                       | logb, modf, modff, nextafter, scalb: frexp(3C) logf, log10, log10f, pow, powf, sqrt, exp(3M)      |    |
| sqrtf:/ exp, expf, cbrt, log,<br>strclean: STREAMS error | logger cleanup program strclean(1M)                                                               |    |
| SUMEAU. SIALAMS CITO                                     | logger: make entries in the system log logger(1)                                                  |    |
| strerr: STREAMS error                                    | logger server strerr(1M)                                                                          |    |
| log: interface to STREAMS error                          | logging and event tracing log(7)                                                                  |    |
| menu interface for managing physical and                 | logical disks /diskman: diskman(1M)                                                               |    |
| kmem: kernel                                             | logical memory kmem(7)                                                                            |    |
| userdel: delete a user's                                 | login from the system userdel(1M)                                                                 |    |
| listusers: list user                                     | login information listusers(1)                                                                    |    |
| logins: list user and system                             | login information logins(1M)                                                                      |    |
| usermod: modify a user's                                 | login information on the system usermod(1M)                                                       |    |
| getlogin: get                                            | login name getlogin(3C)                                                                           |    |
| logname: get                                             | login name of the user sysv3_cuserid(3S)                                                          |    |
| /systo_cuseriu. get character                            | login name of user logname(3X)                                                                    |    |
| effective UID /cuserid: get character                    | login name or user name associated with cuserid(3S)                                               |    |
| useradd: administer a new user                           | login on the system useradd(1M)                                                                   |    |
| passwd: change                                           | login password passwd(1)                                                                          |    |
| dial-up devices d_passwd:                                | log-in programs and passwords for d_passwd(4)                                                     |    |
|                                                          | login: sign on login(1)                                                                           |    |
| F                                                        | login time profile(4)                                                                             |    |
| last: indicate last user or terminal                     | logins last(1)                                                                                    |    |
| information                                              | logins: list user and system login logins(1M)                                                     |    |
|                                                          | logname: get login name logname(1)                                                                |    |
| 49 164                                                   | logname: return login name of user logname(3X)                                                    |    |
| a64l, 164a: convert between                              | long integer and base-64 ASCII string a64l(3C)                                                    |    |
| sputl, sgetl: access                                     | long integer data in a/ sputl(3X) long integers /13tol, ltol3: 13tol(3C)                          |    |
| convert between 3-byte integers and device fold: fold    | long lines for finite width output fold(1)                                                        |    |
| device ioid: ioid setimp,                                |                                                                                                   |    |
| /erasechar, has_ic, has_il, killchar,                    |                                                                                                   | ດ  |
| endpoint /tlook:                                         | look at the current event on a transport Llook(3N)                                                | -, |
| apropos: locate commands by keyword                      | lookup                                                                                            |    |
| object library                                           | lorder: find ordering relation for an lorder(1)                                                   |    |
| ,,                                                       | -                                                                                                 |    |

| nice: run a command at a higher or                  | lower priority nice(1)                                                                                  |
|-----------------------------------------------------|----------------------------------------------------------------------------------------------------|
| setsyx, ripoffline, curs_set, napms:                | low-level curses routines /getsyx, curs_kernel(3X)                                                      |
| LP print service                                    | lp, cancel: send/cancel requests to an lp(1) lp: DGC AViiON family line printer lp(7)                   |
| special files lpprint, xlpprint: menu-driven        | lp interface lpprint(1M)                                                                                |
| lpsched, lpshut, lpmove: start/stop the             | LP print service and move requests lpsched(1M)                                                          |
| lp, cancel: send/cancel requests to an              | LP print service                                                                                        |
| lpadmin: configure the                              | LP print service lpadmin(1M)                                                                            |
| administer filters used with the                    | LP print service lpadmin(1M) LP print service /lpfilter: lpfilter(1M)                                   |
| lpforms: administer forms used with the             | LP print service lpforms(1M)                                                                            |
| information about the status of the                 | LP print service /lpstat: print lpstat(1)                                                               |
| enable, disable: enable/disable                     | LP printers enable(1)                                                                                   |
|                                                     | lpadmin: configure the LP print service lpadmin(1M)                                                     |
|                                                     | lpc: line printer control program lpc(1M)                                                               |
|                                                     | lpd: line printer spooler lpd(1M)                                                                       |
| •                                                   | lpfilter: administer filters used with lpfilter(1M)                                                     |
| LP print service                                    | lpforms: administer forms used with the lpforms(1M) lpmove: start/stop the LP print service lpsched(1M) |
| and move requests /lpsched, lpshut, interface       | lpprint, xlpprint: menu-driven lp lpprint(1M)                                                           |
| interface                                           | lpq: examine the spool queue lpq(1)                                                                     |
| printer spooler                                     | lpr: send print requests to a line lpr(1)                                                               |
| spooling queue                                      | lprm: remove jobs from the line printer lprm(1)                                                         |
| LP print service and move requests                  | lpsched, lpshut, lpmove: start/stop the lpsched(1M)                                                     |
| service and move requests /lpsched,                 | lpshut, lpmove: start/stop the LP print lpsched(1M)                                                     |
| status of the LP print service                      | lpstat: print information about the lpstat(1)                                                           |
| the print service                                   | lpsystem: register remote systems with lpsystem(1M)                                                     |
| with 40014A Terminal Server                         | lptermprinter: start printer session lptermprinter(1)                                                   |
|                                                     | lpusers: set printing queue priorities lpusers(1M)                                                      |
| srand48, seed48, drand48, erand48,                  | lrand48, nrand48, mrand48, jrand48, drand48(3C)                                                         |
|                                                     | ls: list contents of directory                                                                          |
|                                                     | lsd: load a system dump from tape lsd(1M)                                                               |
|                                                     | lsearch, lfind: linear search and update lsearch(3C)                                                    |
| position                                            | lseek: change object pointer's current lseek(2) lstat: get file status lstat(2)                         |
| and long integers /13tol,                           | Itol3: convert between 3-byte integers 13tol(3C)                                                        |
| and long micgers 7Dioi,                             | m4: macro processor                                                                                     |
| provide truth value/ /machid: dghost,               | m68k, m88k, i386, pdp11, u3b, u3b5, vax: machid(1)                                                      |
| provide truth/ machid: dghost, m68k,                | m88k, i386, pdp11, u3b, u3b5, vax: machid(1)                                                            |
| u3b, u3b5, vax: provide truth value/                | machid: dghost, m68k, m88k, i386, pdp11, machid(1)                                                      |
| values:                                             | machine-dependent values values(5)                                                                      |
| sgetl: access long integer data in a                | machine-independent fashion /sputl, sputl(3X)                                                           |
| <b>m4:</b>                                          | macro processor m4(1)                                                                                   |
| invert, rpow, msqrt, mcmp, move, mp:                | madd, msub, mult, mdiv, pow, gcd, mp(3X)                                                                |
| rmt: start the remote                               | mag tape server                                                                                         |
| mt:<br>wmtd: start the WORM                         | magnetic tape device server wmtd(1M)                                                                    |
| rmt: character special                              | magnetic tape interface rmt(7)                                                                          |
| Once Read Multiple optical device) as               | magtape interface /pseudo WORM (Write wmt(7)                                                            |
| database admalias: manage                           | mail alias information in the aliases admalias(1M)                                                      |
| mailalias: translate                                | mail alias names mailalias(1)                                                                           |
| mailenfg: initialization information for            | mail and rmail mailcnfg(4M)                                                                             |
| invoke recipient command for incoming               | mail /mail pipe: mail pipe(1M)                                                                          |
| commands for routing and transport of               | mail /mailsurr: surrogate mailsurr(4M)                                                                  |
| automatically respond to incoming                   | mail messages /vacation: vacation(1) mail /notify: notify(1)                                            |
| notify user of the arrival of new mail, rmail: read | mail /notify: notify(1) mail or send mail to users mail(1)                                              |
| man, iman. ieau<br>users                            | mail, rmail: read mail or send mail to mail(1)                                                          |
| mail, rmail: read mail or send                      | mail to users mail(1)                                                                                   |
| a binary file for transmission via                  | mail /uuencode, uudecode: encode/decode uuencode(1)                                                     |
| •                                                   | mailalias: translate mail alias names mailalias(1)                                                      |
| mail and rmail                                      | mailenfg: initialization information for mailenf (4M)                                                   |
| incoming mail                                       | mail_pipe: invoke recipient command for mail_piped 1M)                                                  |
| and transport of mail                               | mailsurr: surrogate commands for routing mailsur: (4M)                                                  |
| system                                              | mailx: interactive message processing mailx(1)                                                          |
| •                                                   | main: enter a C main program main(3C)                                                                   |
| main: enter a C                                     | main program main(3C) main system memory mem(7)                                                         |
| mem: ports /sttydefs:                               | main system memory  maintain line and hunt settings for TTY sttydefs(1M)                                |
| ports /sttydels:<br>of programs /make:              | maintain, update, and regenerate groups make(1)                                                         |
| ar: archive and library                             | maintainer for portable archives ar(1)                                                                  |
| Array/ gridman: menu interface for                  | maintaining a High Availability Disk gridman(1M)                                                        |
|                                                     |                                                                                                    |

|                                          | * · · · · · · · · · · · · · · · · · · ·                                                       |
|------------------------------------------|-----------------------------------------------------------------------------------------------|
|                                          | maintenance commands and application intro(1M)                                                |
| intro: introduction to system            | maintenance procedures intro(8)                                                               |
|                                          | make a delta (change) to an SCCS file delta(1)                                                |
| via NFS /exportfs:                       |                                                                                               |
|                                          | make a directory                                                                              |
| elf_begin:                               |                                                                                               |
| _ <del>-</del>                           | make a string pointer elf_strptr(3E)                                                          |
| mkstemp:                                 |                                                                                               |
|                                          | make a unique file name mktemp(3C)                                                            |
| database helpadm:                        | make changes to the help facility helpadm(1M)                                                 |
|                                          | make entries in the system log logger(1)                                                      |
|                                          | make FIFO special file mkfifo(1M)                                                             |
| groups of programs                       |                                                                                               |
| banner:                                  | make posters banner(1)                                                                        |
| /res_send, res_init, dn_comp, dn_expand: |                                                                                               |
| script:                                  |                                                                                               |
|                                          | makekey: generate encryption key makekey(1)                                                   |
| malloc, free, realloc, calloc, mallopt,  | mallinfo: memory allocator malloc(3X)                                                         |
| mallinfo: memory allocator               | malloc, free, realloc, calloc, mallopt, malloc(3X)                                            |
| valloc,: memory allocator                | malloc, free, realloc, calloc, memalign, malloc(3C)                                           |
| malloc, free, realloc, calloc,           | mallopt, mallinfo: memory allocator malloc(3X)                                                |
| reference manuals                        | man: locate and print entries from the man(1)                                                 |
| /admaccounting:                          | manage accounting system admaccounting(1M)                                                    |
| systems admbackup:                       | manage backup and recovery of file admbackup(1M)                                              |
| tsearch, tfind, tdelete, twalk:          | manage binary search trees tsearch(3C)                                                        |
| admpackage:                              | manage DG/UX-style software packages admpackage(1M)                                           |
| nameservers database admresolve:         | manage DNS resolver's domain name and admresolve(1M)                                          |
| /admdumpcycle:                           | manage dump cycle tables admdumpcycle(1M)                                                     |
| admether:                                | manage ether database admether(1M)                                                            |
| /admfilesystem:                          | manage file systems admfilesystem(1M)                                                         |
| database admgroup:                       | manage group information in the group admgroup(1M)                                            |
| hsearch, hcreate, hdestroy:              | manage hash search tables hsearch(3C)                                                         |
| admhost:                                 | manage hosts database admhost(1M)                                                             |
| aliases database admalias:               | manage mail alias information in the admalias(1M)                                             |
| admnetwork:                              | manage network database admnetwork(1M)                                                        |
| admclient:                               |                                                                                               |
| /t_optmgmt:                              |                                                                                               |
| /admportservice:                         | manage port monitor services admportservice(1M)                                               |
| /admportmonitor:                         | manage port monitors admportmonitor(1M)                                                       |
| admprocess:                              |                                                                                               |
| admroute:                                |                                                                                               |
| and DNS databases /admsvcorder:          |                                                                                               |
| admservice:                              | manage service database admservice(1M)                                                        |
| /admxterminal:                           | manage serving of X display terminals admxterminal(1M)                                        |
| admiock:                                 | manage simple process synchronization admlock(1M)                                             |
| admreiease:                              | manage software release areas admrelease(1M) manage swap areas admswap(1M)                    |
| admswap:                                 | manage system activity monitoring and admsar(1M)                                              |
| reporting admisar:                       | manage system activity monitoring and admissi(1907) manage system installation installman(1M) |
| /admterminal:                            |                                                                                               |
| /admter mmai.<br>/admdumpdevice:         |                                                                                               |
| names /admrshell:                        |                                                                                               |
| /admsnmpcommunity:                       |                                                                                               |
| /admsnmptrap:                            | manage the SNMP traps database admsnmptrap(1M)                                                |
| /admsnmpobject:                          | manage the snmpd object database admsnmpobject(1M)                                            |
| /admtcpipparams:                         | manage the TCP/IP host parameters admtcpipparams(1M)                                          |
| database /admipinterface:                | manage the TCP/IP network interfaces admipinterface(1M)                                       |
| /admtcpipdaemon:                         | manage the TCP/IP servers admtcpipdaemon(1M)                                                  |
| /admtrustedhost:                         | manage the trusted hosts database admtrustedhost(1M)                                          |
| database /admuser:                       | manage user information in the password admuser(1M)                                           |
| memcnti: memory                          | management control memcnti(2)                                                                 |
| alp: Algorithm Pool                      | management module                                                                             |
| passmgmt: password files                 | management                                                                                    |
| plm: pseudo lock                         | manager device interface                                                                      |
| dfm: DOS file                            | manager dfm(4M)                                                                               |
| hfm: high sierra file                    |                                                                                               |
| shl: shell layer                         | manager                                                                                       |
| diskman: menu interface for              | managing physical and logical disks diskman(1M)                                               |
| fwtmp, wtmpfix:                          | manipulate connect accounting records fwtmp(1M)                                               |
| elf flagphdr, elf flagscn, elf flagshdr: | manipulate flags /elf_flagelf, elf_flag(3E)                                                   |
| common/ ldlread, ldlinit, ldlitem:       | manipulate line number entries of a ldlread(3X)                                               |
|                                          | - · ·                                                                                         |

| /admnls:                                                                                                    | manipulate national language variables admnls(1M)                                                       |
|----------------------------------------------------------------------------------------------------|----------------------------------------------------------------------------------------------------|
| /overlay, overwrite, copywin: overlap and /logb, modf, modff, nextafter, scalb:                                                                                                    | manipulate overlapped curses windows curs_overlay(3X) manipulate parts of floating-point/ frexp(3C)     |
| /endpwent, setpwfile, fgetpwent:                                                                                                    | manipulate password file entry getpwent(3C)                                                             |
| sigaddset, sigdelset, sigismember:                                                                                                    | manipulate sets of signals. /sigfillset, sigsetops(3C)                                                  |
| /endspent, fgetspent, lckpwdf, ulckpwdf:                                                                                                    | manipulate shadow password file entry getspent(3C)                                                      |
| object file. mcs:                                                                                                    | manipulate the comment section of an mcs(1) manipulate the default parameters for admtape(1M)           |
| tapes admtape:<br>time zone admdate:                                                                                                    | manipulate the system date, time and admdate(1M)                                                        |
| admkernel:                                                                                                    | manipulate the system's kernel admkernel(1M)                                                            |
| /swapcontext:                                                                                                    | manipulate user contexts swapcontext(3C)                                                                |
| bkgd, wbkgd: curses window background                                                                                                    | manipulation routines /wbkgdset, curs_bkgd(3X)                                                          |
| pair_content: curses color curses screen initialization and                                                                                                    | manipulation routines /color_content, curs_color(3X) manipulation routines /delscreen: curs_initscr(3X) |
| inet_lnaof, inet_netof: Internet address                                                                                                    | manipulation routines /inet_makeaddr, inet(3N)                                                          |
| hide_panel, panel_hidden: panels deck                                                                                                    | manipulation routines /show_panel, panel_show(3X)                                                       |
| top_panel, bottom_panel: panels deck                                                                                                    | manipulation routines /panel_top: panel_top(3X)                                                         |
| str: strfind, strrspn, strtrns: string                                                                                                    | manipulations str(3G)                                                                                   |
| whereis: locate source, binary, and or                                                                                                    | manuals for program                                                                                     |
| and print entries from the reference<br>ascii:                                                                                                    | map of ASCII character set                                                                              |
| mmap:                                                                                                    | map pages of memory mmap(2)                                                                             |
| memctl: set protection of memory                                                                                                    | mapping memctl(2)                                                                                       |
| mprotect: set protection of memory                                                                                                    | mapping mprotect(2)                                                                                     |
| ether_line: Ethernet address                                                                                                    | mapping operations /ether_hostton, ethers(3N) mapping tables, set modes kbdset(1)                       |
| kbdset: attach to kbd<br>set_menu_mark, menu_mark: menus                                                                                                    | mark string routines /menu_mark: menu_mark(3X)                                                          |
| umask: set file-creation mode                                                                                                    | mask umask(1)                                                                                           |
| umask: set and get file creation                                                                                                    | mask umask(2)                                                                                           |
| mkstr: create an error message file by                                                                                                    | massaging C source mkstr(1) master file master(4)                                                       |
| master: format of a                                                                                                    | master: format of a master file master(4)                                                               |
| unlockpt: unlock a pseudo-terminal                                                                                                    | master/slave pair                                                                                       |
| pty, pts, ptc: pseudo-terminal                                                                                                    | master/slave pseudo-device pair pty(7)                                                                  |
| menu_pattern: set and get menus pattern                                                                                                    | match buffer /set_menu_pattern, menu_pattern(3X)                                                        |
| device groups which contain devices that<br>advance: regular expression compile and                                                                                                    | match criteria /getdgrp: lists getdgrp(1M) match routines /regexp: compile, step, regexp(5)             |
| advance: regular expression compile and                                                                                                    | match routines /regexpr: compile, step, regexpr(3G)                                                     |
| gmatch: shell global pattern                                                                                                    | matching gmatch(3G)                                                                                     |
| math:                                                                                                    | math functions and constants math(5) math: math functions and constants math(5)                         |
|                                                                                                    | mather: error-handling function matherr(3M)                                                             |
| printers postmd:                                                                                                    | matrix display program for PostScript postmd(1)                                                         |
| menus /menu_format: set and get                                                                                                    | maximum numbers of rows and columns in menu_format(3X)                                                  |
| getrlimit, setrlimit: control vlimit: control                                                                                                    | maximum system resource consumption getrlimit(2) maximum system resource consumption vlimit(3C)         |
| character handling                                                                                                    | mbchar: mbtowc, mblen, wctomb: multibyte mbchar(3C)                                                     |
| character conversion                                                                                                    | mbchar: mbtowc, wctomb, mblen: multibyte mbchar(3W)                                                     |
| mbchar: mbtowc, wctomb,                                                                                                    | mblen: multibyte character conversion mbchar(3W)                                                        |
| handling mbchar: mbtowc,                                                                                                    | mblen, wctomb: multibyte character mbchar(3C) mbstowcs, wcstombs: multibyte string mbstring(3C)         |
| functions mbstring:<br>conversion mbstring:                                                                                                    | mbstowes, westombs: multibyte string mostring(3V)  mbstowes, westombs,: multibyte string mbstring(3W)   |
| string functions                                                                                                    | mbstring: mbstowcs, westombs: multibyte mbstring(3C)                                                    |
| string conversion                                                                                                    | mbstring: mbstowcs, wctombs,: multibyte mbstring(3W)                                                    |
| character handling mbchar:                                                                                                    | mbtowe, mblen, wetomb: multibyte mbchar(3C) mbtowe, wetomb. mblen: multibyte mbchar(3W)                 |
| character conversion mbchar:<br>as:                                                                                                    | MC88000 assembler                                                                                       |
| sifilter: preprocess                                                                                                    | MC88100 assembly language sifilter(1)                                                                   |
| /mdiv, pow, gcd, invert, rpow, msqrt,                                                                                                    | mcmp, move, min, omin, fmin, m_in, mout,/ mp(3X)                                                        |
| an object file.                                                                                                    | mcs: manipulate the comment section of mcs(1) mdiv, pow, gcd, invert, rpow, msqrt, mp(3X)               |
| mcmp, move, min,/ mp: madd, msub, mult,                                                                                                    | mem: main system memory mem(7)                                                                          |
| malloc, free, realloc, calloc,                                                                                                    | memalign, valloc,: memory allocator malloc(3C)                                                          |
| elf_next: sequential archive                                                                                                    | member access                                                                                           |
| elf_rand: random archive<br>/elf_getarhdr: retrieve archive                                                                                                    | member access                                                                                           |
| ldahread: read the archive header of a                                                                                                    | member of a COFF archive file ldahread(3X)                                                              |
| listdgrp: lists                                                                                                    | members of a device group listdgrp(1M)                                                                  |
| groups: show group                                                                                                    | memberships groups(1)                                                                                   |
| memmove, memset: memory/ memory: memory: memory; memory; memor | memccpy, memchr, memcmp, memcpy, memory(3C) memchr, memcmp, memcpy, memmove, memset: memory(3C)         |
| momory operations /momory, memorpy,                                                                                                    | ,,,,,,,,,                                                                                               |

| •,                                                                                |                                                                              |                     |
|-----------------------------------------------------------------------------------|------------------------------------------------------------------------------|---------------------|
| operations /memory: memccpy, memchr,                                              | memcmp, memcpy, memmove, memset: memory                                      | memory(3C)          |
|                                                                                   | memcnti: memory management control                                           |                     |
| memory: memccpy, memchr, memcmp,                                                  | memcpy, memmove, memset: memory/                                             |                     |
|                                                                                   | memctl: set protection of memory mapping                                     |                     |
| memory: memccpy, memchr, memcmp, memcpy,                                          | memmove, memset: memory operations memory access faults                      | misslion(5)         |
| misalign: handle misaligned realloc, calloc, memalign, valloc,:                   | memory allocator /malloc, free,                                              | malloc(3C)          |
| realloc, calloc, mallopt, mallinfo:                                               | memory allocator /malloc, free,                                              |                     |
| bcmp: compare two areas of                                                        | memory                                                                       | bcmp(3C)            |
| bzero: zero a portion of                                                          | memory                                                                       |                     |
| shmctl: shared                                                                    | memory control operations                                                    | shmctl(2)           |
| copylist: copy a file into                                                        | memory                                                                       | copylist(3G)        |
| vfork: spawn new process in a virtual                                             | memory efficient way                                                         |                     |
| mfs:                                                                              | memory file system                                                           |                     |
| message queue, semaphore set, or shared                                           | memory ID /ipcrm: remove a                                                   |                     |
| kmem: kernel logical                                                              | memory                                                                       | kmem(7)             |
| indivisible fetch and add to                                                      | memory location /fetch_and_add:                                              | ietch_and_add(2)    |
| memcntl:                                                                          | memory management control                                                    | memcnu(2)           |
| memctl: set protection of                                                         | memory mapping                                                               | memcu(2)            |
| mprotect: set protection of                                                       | memory mapping                                                               |                     |
| mem: main system memmove, memset: memory operations                               | memory: memccpy, memchr, memcmp, memcpy,                                     |                     |
| munlock: lock (or unlock) pages in                                                | memory /mlock,                                                               |                     |
| mmap: map pages of                                                                | memory                                                                       |                     |
| mumap: unmap pages of                                                             | memory                                                                       |                     |
| shmsys: perform a shared                                                          | memory operation                                                             |                     |
| memchr, memcmp, memcpy, memmove, memset:                                          | memory operations /memory: memccpy,                                          |                     |
| /dg_paging_info: determine residency of                                           | memory pages                                                                 |                     |
| mincore: determine residency of                                                   | memory pages                                                                 | mincore(2)          |
| plock: lock data, text, or both into                                              | memory                                                                       | plock(2)            |
| /sync: synchronize disk and                                                       | memory resident file system information                                      |                     |
| shmat: attach a shared                                                            | memory segment                                                               | shmat(2)            |
| shmdt: detach a shared                                                            | memory segment                                                               | shmdt(2)            |
| shmget: get shared                                                                | memory segment                                                               | shmget(2)           |
| msync: synchronize                                                                | memory with physical storage                                                 | msync(3C)           |
| memchr, memcmp, memcpy, memmove,<br>Availability Disk Array/ gridman:             | menu interface for maintaining a High                                        | memory(3C)          |
| logical disks /diskman:                                                           | menu interface for managing physical and                                     | diskman(1M)         |
| build a menu; prompt for and return a                                             | menu item /ckitem:                                                           |                     |
| /ckitem: build a                                                                  | menu; prompt for and return a menu item                                      |                     |
| menu_fore, set_menu_back, menu_back,/                                             | menu_attributes: set_menu_fore,                                              |                     |
| /set_menu_fore, menu_fore, set_menu_back,                                         | menu_back, set_menu_grey, menu_grey,/                                        | menu_attributes(3X) |
| position a menus cursor                                                           | menu_cursor: pos_menu_cursor: correctly                                      | menu_cursor(3X)     |
| lpprint, xlpprint:                                                                | menu-driven lp interface                                                     | lpprint(1M)         |
| interface sysadm, xsysadm:                                                        | menu-driven system administration                                            |                     |
| program osysadm:                                                                  | menu-driven system administration                                            |                     |
| menus subsystem                                                                   | menu_driver: command processor for the                                       | menu_driver(3X)     |
| /menu_attributes: set_menu_fore,                                                  | menu_fore, set_menu_back, menu_back,/                                        | menu_attributes(3X) |
| menu_format: set and get maximum/                                                 | menu format: set menu format,                                                | menu_tormat(3A)     |
| of rows/ /menu_format: set_menu_format, /set_menu_back, menu_back, set_menu_grey, | menu_format: set and get maximum numbers menu_grey, set_menu_pad, menu_pad:/ | menn striputes(3X)  |
| set_item_term, item_term,/                                                        | menu_hook: set_item_init, item_init,                                         |                     |
| /set_item_term, item_term, set_menu_init,                                         | menu_init, set_menu_term, menu_term:/                                        |                     |
| current_item, set_top_row, top_row,/                                              | menu_item_current: set_current_item,                                         |                     |
| item_description: get menus item name/                                            | menu_item_name: item_name,                                                   |                     |
| create and destroy menus items                                                    | menu_item_new: new_item, free_item:                                          |                     |
| item_opts_on, item_opts_off, item_opts:/                                          | menu_item_opts: set_item_opts,                                               |                     |
| item_count: connect and disconnect/                                               | menuitems: set_menuitems, menuitems,                                         |                     |
| disconnect/ menuitems: set_menuitems,                                             | menu_items, item_count: connect and                                          |                     |
| item_userptr: associate application/                                              | menu_item_userptr: set_item_userptr,                                         |                     |
| item_value: set and get menus item/                                               | menu_item_value: set_item_value,                                             |                     |
| if menus item is visible menus mark string routines                               | menu_item_visible: item_visible: tell menu_mark: set_menu_mark, menu_mark:   |                     |
| menus mark string routines menu_mark: set_menu_mark,                              | menu_mark: menus mark string routines                                        |                     |
| menu_mark: sec_menu_mark,<br>and destroy menus                                    | menu_new: new_menu, free_menu: create                                        |                     |
| menu_opts_off, menu_opts: menus option/                                           | menu_opts: set_menu_opts, menu_opts_on,                                      |                     |
| /menu_opts_on, menu_opts_off,                                                     | menu_opts: menus option routines                                             | menu_opts(3X)       |
| /menu_opts: set_menu_opts, menu_opts_on,                                          | menu_opts_off, menu_opts: menus option/                                      | menu_opts(3X)       |
| menus option//menu_opts: set_menu_opts,                                           | menu_opts_on, menu_opts_off, menu_opts:                                      | menu_opts(3X)       |
| /set_menu_grey, menu_grey, set_menu_pad,                                          | menu_pad: control menus display/                                             |                     |
| menu_pattern: set and get menus pattern/                                          | menu_pattern: set_menu_pattern,                                              | menu_pattern(3X)    |
|                                                                                   |                                                                              |                     |

| •                                                                                | 4000                                                                                           |
|----------------------------------------------------------------------------------|------------------------------------------------------------------------------------------------|
| match//menu_pattern: set_menu_pattern,                                           | menu_pattern: set and get menus pattern menu_pattern(3X)                                       |
| write or erase menus from associated/                                            | menu post: post menu, unpost menu: menu post(3X)                                               |
|                                                                                  | menus: character based menus package menus(3X) menus cursor /menu_cursor: menu_cursor(3X)      |
| pos_menu_cursor: correctly position a<br>set_menu_pad, menu_pad: control         | menus display attributes /menu_grey, menu_attributes(3X)                                       |
| /post_menu, unpost_menu: write or erase                                          | menus from associated subwindows menu_post(3X)                                                 |
| /item_visible: tell if                                                           | menus item is visible menu_item_visible(3X)                                                    |
| /item_name, item_description: get                                                | menus item name and description menu_item_name(3X)                                             |
| /item_opts_on, item_opts_off, item_opts:                                         | menus item option routines menu_item_opts(3X)                                                  |
| set_item_value, item_value: set and get                                          | menus item values /menu_item_value: menu_item_value(3X)                                        |
| top_row, item_index: set and get current                                         | menus items /current_item, set_top_row, menu_item_current(3X)                                  |
| new_item, free_item: create and destroy                                          | menus items /menu_item_new: menu_item_new(3X)                                                  |
| associate application data with                                                  | menus items /item_userptr: menu_item_userptr(3X) menus mark string routines menu_mark(3X)      |
| menu_mark: set_menu_mark, menu_mark: maximum numbers of rows and columns in      | menus /menu_format: set and get menu_format(3X)                                                |
| routines for automatic invocation by                                             | menus /assign application-specific menu_hook(3X)                                               |
| connect and disconnect items to and from                                         | menus /menu_items, item_count: menu_items(3X)                                                  |
| new_menu, free_menu: create and destroy                                          | menus /menu_new: menu_new(3X)                                                                  |
| associate application data with                                                  | menus /set_menu_userptr, menu_userptr: menu_userptr(3X)                                        |
| menu_opts_on, menu_opts_off, menu_opts:                                          | menus option routines /set_menu_opts, menu_opts(3X)                                            |
| menus: character based                                                           | menus package                                                                                  |
| /menu_pattern: set and get                                                       | menus pattern match buffer menu pattern(3X)                                                    |
| /menu_driver: command processor for the                                          | menus subsystem menu_driver(3X) menus window and subwindow association/ menu_win(3X)           |
| /set_menu_sub, menu_sub, scale_menu: /set_menu_win, menu_win, set_menu_sub,      | menu_sub, scale_menu: menus window and/ menu_win(3X)                                           |
| /set_menu_win, menu_win, set_menu_sub, /set_menu_init, menu_init, set_menu_term, | menu_term: assign application-specific/ menu_hook(3X)                                          |
| menu_userptr: associate application/                                             | menu_userptr: set_menu_userptr, menu_userptr(3X)                                               |
| with//menu_userptr: set_menu_userptr,                                            | menu_userptr: associate application data menu_userptr(3X)                                      |
| set_menu_sub, menu_sub, scale_menu:/                                             | menu_win: set_menu_win, menu_win, menu_win(3X)                                                 |
| scale_menu:/ menu_win: set_menu_win,                                             | menu_win, set_menu_sub, menu_sub, menu_win(3X)                                                 |
| sort: sort and/or                                                                | merge files sort(1)                                                                            |
| paste:                                                                           | merge lines paste(1)                                                                           |
| merge: three-way file                                                            | merge                                                                                          |
| acctmerg:                                                                        | merge or add total accounting files acctmerg(1M)                                               |
| rcsmerge:                                                                        | merge RCS revisions rcsmerge(1) merge: three-way file merge merge(1)                           |
|                                                                                  | merge: unree-way me merge merge(1) mesg: permit or deny messages mesg(1)                       |
| catgets: print message from                                                      | message catalog                                                                                |
| catopen, catclose: open/close a                                                  | message catalogue catopen(3C)                                                                  |
| gencat: generate a formatted                                                     | message catalogue gencat(1)                                                                    |
| catgets: read a program                                                          | message catgets(3C)                                                                            |
| gettxt: retrieve a text string from a                                            | message data base gettxt(1)                                                                    |
| of, or search for a text string in,                                              | message data bases /display contents srchtxt(1)                                                |
| putmsg, putpmsg: pass a mkstr: create an error                                   | message down a stream putmsg(2) message file by massaging C source mkstr(1)                    |
| mksg. create an error mkmsgs: create                                             | message files for use by gettxt mkmsgs(1)                                                      |
| recv: receive a                                                                  | message from a socket recv(2)                                                                  |
| recvfrom: receive a                                                              | message from a socket recvfrom(2)                                                              |
| recvmsg: receive a                                                               | message from a socket recvmsg(2)                                                               |
|                                                                                  | message from a socket send(2)                                                                  |
|                                                                                  | message from a socket sendmsg(2) message from a socket sendto(2)                               |
|                                                                                  | message from a socket sendto(2) message from a stream getmsg(2)                                |
| getmag, getpmag, get a                                                           | message from message catalog catgets(1)                                                        |
| msgrcv: receive a                                                                | message msgrcv(2)                                                                              |
| msgsnd: send a                                                                   | message msgsnd(2)                                                                              |
| format and send listener service request                                         | message /nlsrequest:                                                                           |
| fmtmsg: display a                                                                | message on stderr or system console fmtmsg(1)                                                  |
|                                                                                  | message on stderr or system console fmtmsg(3C)                                                 |
| mailx: interactive message queue msgctl: get or set                              |                                                                                                |
| message queue msgcu. get or set<br>msgget: get                                   | message queue identifier msgcat(2)                                                             |
| message queue attributes or destroy a                                            |                                                                                                |
| msgsvs: perform a                                                                | message queue operation msgsys(2)                                                              |
| memory ID /ipcrm: remove a                                                       | message queue, semaphore set, or shared ipcrm(1)                                               |
| /extended_strerror: get extended error                                           | message string extended_strerror(3C)                                                           |
| strerror: get error                                                              | message string strerror(3C)                                                                    |
| terror: produce error                                                            | message Lerror(3N)                                                                             |
| /extended_perror: print an error files /rlog: print log                          | message to standard error extended_perror(3C) messages and other information about RCS rlog(1) |
| whether remote system can accept binary                                          | messages /ckbinarsys: determine                                                                |
| " action tomore system can accord officially                                     |                                                                                                |

|                                                                        | (4)                                                                                             |
|------------------------------------------------------------------------|-------------------------------------------------------------------------------------------------|
| mesg: permit or deny                                                   | messages mesg(1)                                                                                |
| perror: print system error psignal, psiginfo: system signal            | messages perror(3C) messages psignal(3C)                                                        |
| strace: print STREAMS trace                                            | messages strace(1M)                                                                             |
| syslogd: log systems                                                   | messages syslogd(1M)                                                                            |
| automatically respond to incoming mail                                 | messages /vacation: vacation(1)                                                                 |
| /noecho, halfdelay, intrflush, keypad,                                 | meta, nodelay, notimeout, raw, noraw,/ curs_inopts(3X)                                          |
|                                                                        | mfs: memory file system mfs(4)                                                                  |
| /msqrt, mcmp, move, min, omin, fmin,                                   | m_in, mout, omout, fmout, m_out, sdiv,/ mp(3X)                                                  |
| /gcd, invert, rpow, msqrt, mcmp, move,                                 | min, omin, fmin, m_in, mout, omout,/ mp(3X)                                                     |
| pages                                                                  | mincore: determine residency of memory mincore(2) minor device on a STREAMS driver clone(7)     |
| clone: open any access faults                                          | misalign: handle misaligned memory misalign(5)                                                  |
| misalign: handle                                                       | misaligned memory access faults misalign(5)                                                     |
| /acctwtmp: overview of accounting and                                  | miscellaneous accounting commands acct(1M)                                                      |
| /putwin, getwin, delay_output, flushinp:                               | miscellaneous curses utility routines curs_util(3X)                                             |
| intro: introduction to                                                 | miscellany                                                                                      |
|                                                                        | mkdir: create a directory file mkdir(2)                                                         |
|                                                                        | mkdir: make a directory mkdir(1)                                                                |
| directories in a path                                                  | mkdirp, rmdirp: create, remove mkdirp(3G) mkfifo: create a new FIFO mkfifo(3C)                  |
|                                                                        | mkfifo: make FIFO special file mkfifo(1M)                                                       |
|                                                                        | mkfs, newfs: create a file system mkfs(1M)                                                      |
| gettat                                                                 | mkmsgs: create message files for use by mkmsgs(1)                                               |
| •                                                                      | mknod: build a special file mknod(1M)                                                           |
| system                                                                 | mknod: create a file entry in the file mknod(2)                                                 |
|                                                                        | mkstemp: make a unique file name mkstemp(3C)                                                    |
| massaging C source                                                     | mkstr: create an error message file by mkstr(1) mktemp: make a unique file name mktemp(3C)      |
| in memory                                                              | mlock, muniock: lock (or unlock) pages mlock(3C)                                                |
| address space                                                          | mlockall, muniockall: lock or unlock mlockall(3C)                                               |
| 2                                                                      | mmap: map pages of memory mmap(2)                                                               |
|                                                                        | mnttab: mounted file system table mnttab(4)                                                     |
| chmod: change file                                                     | mode                                                                                            |
| umask: set file-creation                                               | mode mask umask(1)  Mode module pckt(7)                                                         |
| pckt: STREAMS Packet<br>chmod: change                                  | mode of file                                                                                    |
| fchmod: change                                                         | mode of file fchmod(2)                                                                          |
| attach to kbd mapping tables, set                                      | modes /kbdset: kbdset(1)                                                                        |
| getty: set terminal type,                                              | modes, speed, and line discipline getty(1M)                                                     |
| manipulate parts of/ frexp, ldexp, logb,                               | modf, modff, nextafter, scalb: frexp(3C)                                                        |
| parts of/ frexp, ldexp, logb, modf,<br>touch: update access and        | modff, nextafter, scalb: manipulate frexp(3C) modification times of a file touch(1)             |
| utime: set file access and                                             | modification times                                                                              |
| utimes: set file access and                                            | modification times utimes(2)                                                                    |
| /groupmod:                                                             | modify a group definition on the system groupmod(1M)                                            |
| system /usermod:                                                       | modify a user's login information on the usermod(1M)                                            |
| setlocale:                                                             | modify and query a program's locale setlocale(3C) modify system parameters dg_sysctl(1M)        |
| dg_sysctl: alp: Algorithm Pool management                              | modify system parameters dg_sysctl(1M) module alp(7)                                            |
| alpq: query the ALP STREAMS                                            | module                                                                                          |
| att_kbd: generalized string translation                                | module                                                                                          |
| kbdpipe: use the KBD                                                   | module in a pipeline kbdpipe(1)                                                                 |
| STREAMS terminal line discipline                                       | module /ldterm: standard ldterm(7) module pckt(7)                                               |
| pckt: STREAMS Packet Mode ptem: STREAMS Pseudo Terminal Emulation      | module                                                                                          |
| Transport Interface cooperating STREAMS                                | module /timod: timod(7)                                                                         |
| Interface read/write interface STREAMS                                 | module /tirdwr: Transport tirdwr(7)                                                             |
| V7, 4BSD and XENIX STREAMS compatibility                               | module /ttcompat: ttcompat(7)                                                                   |
| configure automatically pushed STREAMS                                 | modules /autopush: autopush(1M)                                                                 |
| to EUC handling TTY drivers and chargefee, ckpacct, dodisk, lastlogin, | modules /eucioctl: generic interface eucioctl(5) monacct, nulladm, prctmp, prdaily,/ acctsh(1M) |
| montbl: create                                                         | monetary database montbl(1M)                                                                    |
| pmadm: port                                                            | monitor administration pmadm(1M)                                                                |
| ttyadm: format and output TTY port                                     | monitor information                                                                             |
|                                                                        | monitor: prepare execution profile monitor(3C)                                                  |
| /admportservice: manage port                                           | monitor services admportservice(1M) monitor terminal ports                                      |
| ttymon:<br>admsar: manage system activity                              | monitoring and reporting                                                                        |
| /admportmonitor: manage port                                           | monitors admportmonitor(1M)                                                                     |
|                                                                        | montbl: create monetary database montbl(1M)                                                     |
|                                                                        |                                                                                                 |

|                                                                                | more, page: display file one screenful                                          | more(1)            |
|--------------------------------------------------------------------------------|---------------------------------------------------------------------------------|--------------------|
| dg_mount:<br>mount:                                                            | mount a file system                                                             | mount(2)           |
| mount, umount:                                                                 | a as *                                                                          | mount(1M)          |
|                                                                                | mount: mount a file system                                                      | mount(2)           |
| setmnt: establish                                                              | mount table                                                                     | setmnt(1M)         |
| filesystems                                                                    | mount, umount: mount and dismount                                               | mount(1M)          |
| fstatfs: get information about a<br>statfs: get information about a            | mounted file system                                                             | ISIZUS(2)          |
| statis: get information about a mnttab:                                        | mounted file system table                                                       | mnttab(4)          |
| exportfs: make a directory available for                                       | mounting via NFS                                                                |                    |
| mouse:                                                                         | mouse device                                                                    | 3. 7               |
|                                                                                | mouse: mouse device                                                             |                    |
| /mcmp, move, min, omin, fmin, m_in,                                            | mout, omout, fmout, m_out, sdiv, itom:/                                         | mp(3X)             |
| /omin, fmin, m_in, mout, omout, fmout, mydir:                                  | m_out, sdiv, itom: multiple precision/ move a directory                         | mydir(1M)          |
| screen panel_move: move_panel:                                                 | move a panels window on the virtual                                             | panel_move(3X)     |
| curs_move: move, wmove:                                                        | move curses window cursor                                                       | curs_move(3X)      |
| mv:                                                                            | move files                                                                      |                    |
| /pow, gcd, invert, rpow, msqrt, mcmp,                                          | move, min, omin, fmin, m_in, mout,/                                             | mp(3X)             |
| start/stop the LP print service and                                            | move requests /lpsched, lpshut, lpmove: move string into it /strnsave: allocate | ipsched(IM)        |
| area large enough to hold string and /curs_move:                               | move, wmove: move curses window cursor                                          | curs_move(3X)      |
| /form_fields, field_count,                                                     | move_field: connect fields to forms                                             |                    |
| virtual screen /panel_move:                                                    | move_panel: move a panels window on the                                         |                    |
| invert, rpow, msqrt, mcmp, move, min,/                                         | mp: madd, msub, mult, mdiv, pow, gcd,                                           |                    |
| mapping                                                                        | mprotect: set protection of memory mrand48, jrand48, srand48, seed48,/          |                    |
| drand48, erand48, lrand48, nrand48, attributes or destroy a message queue      | msgctl: get or set message queue                                                |                    |
| attributes of desired a message deser-                                         | msgget: get message queue identifier                                            |                    |
|                                                                                | msgrcv: receive a message                                                       | msgrcv(2)          |
| .•                                                                             | msgsnd: send a message                                                          |                    |
| operation /mult, mdiv, pow, gcd, invert, rpow,                                 | msgsys: perform a message queue                                                 | msgsys(2)          |
| rpow, msqrt, mcmp, move, min,/ mp: madd,                                       | msub, mult, mdiv, pow, gcd, invert,                                             | mp(3X)             |
| storage                                                                        | msync: synchronize memory with physical                                         | msync(3C)          |
|                                                                                | mt: magnetic tape control                                                       |                    |
| msqrt, mcmp, move, min,/ mp: madd, msub,<br>mbchar: mbtowc, wctomb, mblen:     | mult, mdiv, pow, gcd, invert, rpow, multibyte character conversion              |                    |
| mbchar: mbtowe, wetomb, mbten. mbchar: mbtowe, mblen, wetomb:                  | multibyte character handling                                                    | mbchar(3C)         |
| widec:                                                                         | multibyte character I/O routines                                                | widec(3W)          |
| mbstring: mbstowcs, wctombs,:                                                  | multibyte string conversion                                                     |                    |
| mbstring: mbstowcs, wcstombs:<br>wmt: pseudo WORM (Write Once Read             | multibyte string functions                                                      | mbstring(3C)       |
| /mout, omout, fmout, m_out, sdiv, itom:                                        | multiple precision integer arithmetic                                           | mp(3X)             |
| poll: input/output                                                             | multiplexing                                                                    | poll(2)            |
| memory mlock,                                                                  | munlock: lock (or unlock) pages in                                              | mlock(3C)          |
| /mlockall,                                                                     | muniockali: lock or unlock address space                                        |                    |
|                                                                                | munmap: unmap pages of memory                                                   | mumap(2)           |
| add a/ /curs_addch: addch, waddch,                                             | mvaddch, mvwaddch, echochar, wechochar:                                         | curs_addch(3X)     |
| add//waddchstr, waddchnstr, mvaddchstr,                                        | mvaddchnstr, mvwaddchstr, mvwaddchnstr:                                         | curs_addchst(3X)   |
| add//waddchstr, waddchnstr, mvaddchstr,                                        | mvaddchnstr, mvwaddchstr, mvwaddchstr: mvaddchstr, mvaddchstr, mvwaddchstr,     |                    |
| /addchnstr, waddchstr, waddchnstr, /addchnstr, was ichstr, waddchnstr,         | mvaddchstr, mvaddchnstr, mvwaddchstr,/                                          |                    |
| /addnstr, waddstr waddnstr, mvaddstr,                                          | mvaddnstr, mvwaddstr, mvwaddnstr: add a/                                        | curs_addstr(3X)    |
| a/ /waddwstr, waddnwstr, mvaddwstr,                                            | mvaddnwstr, mvwaddwstr, mvwaddnwstr: add                                        | curs_addwstr(3X)   |
| /addstr, addnstr, waddstr, waddnstr,                                           | mvaddstr, mvaddnstr, mvwaddstr,/                                                | curs_addstr(3X)    |
| <pre>/curs_addwch: addwch, waddwch, waddwchstr, waddwchstr, mvaddwchstr,</pre> | mvaddwch, mvwaddwch, echowchar,/ mvaddwchnstr, mvwaddwchstr,/ /addwchnstr,      | curs_addwchetr(3X) |
| /addwchnstr, waddwchstr, waddwchnstr,                                          | mvaddwchstr, mvaddwchstr, mvwaddwchstr,/                                        | curs_addwchstr(3X) |
| /addwstr, addnwstr, waddwstr, waddnwstr,                                       | mvaddwstr, mvaddnwstr, mvwaddwstr,/                                             | curs_addwstr(3X)   |
| /tparm, tputs, putp, vidputs, vidattr,                                         | mycur, tigetflag, tigetnum, tigetstr:/                                          | curs_terminfo(3X)  |
| under/ curs_delch: delch, wdelch,                                              | mydelch, mywdelch: delete character                                             | curs_delch(3X)     |
| /newwin, delwin, mvwin, subwin, derwin,                                        | mvderwin, dupwin, wsyncup, syncok,/ mvdir: move a directory                     | mydir(1M)          |
| back)/ /curs_getch: getch, wgetch,                                             | mygetch, mygetch, ungetch: get (or push                                         |                    |
| /getnstr, wgetstr, wgetnstr, mvgetstr,                                         | mvgetnstr, mvwgetstr, mvwgetnstr: get/                                          | curs_getstr(3X)    |
| wchar_t//wgetwstr, wgetnwstr, mvgetwstr,                                       | mvgetnwstr, mvwgetwstr, mvwgetnwstr: get                                        | curs_getwstr(3X)   |
| /getstr, getnstr, wgetstr, wgetnstr,                                           | mvgetstr, mvgetnstr, mvwgetstr,/                                                |                    |
| push/ /curs_getwch: getwch, wgetwch,                                           | milerami, miagorami, milerami. Rec (or                                          | -ma-Bornen(JV)     |
|                                                                                |                                                                                 |                    |

| •                                                                                     |                                                                                                    |
|---------------------------------------------------------------------------------------|----------------------------------------------------------------------------------------------------|
| /getwstr, getnwstr, wgetwstr, wgetnwstr,                                              | mvgetwstr, mvgetmwstr, mvwgetwstr,/ curs_getwstr(3X)                                                              |
| attributes//curs_inch: inch, winch,                                                   | myinch, mywinch: get a character and its curs_inch(3X)                                                            |
| a/ /winchstr, winchnstr, mvinchstr,                                                   | mvinchnstr, mvwinchstr, mvwinchnstr: get curs_inchstr(3X) mvinchstr, mvinchnstr, mvwinchstr,/ curs_inchstr(3X)    |
| /inchstr, inchnstr, winchstr, winchnstr,                                              | mvinnstr, mvwinstr, mvwinnstr: get a/ curs_instr(3X)                                                              |
| /instr, innstr, winstr, winnstr, mvinstr, /innwstr, winwstr, winnwstr, mvinwstr,      | mvinnwstr, mvwinwstr, mvwinnwstr: get a/ curs_inwstr(3X)                                                          |
| before the/ curs_insch: insch, winsch,                                                | mvinsch, mvwinsch: insert a character curs_insch(3X)                                                              |
| /insnstr, winsstr, winsnstr, mvinsstr,                                                | mvinsnstr, mvwinsstr, mvwinsnstr: insert/ curs_insstr(3X)                                                         |
| insert//winswstr, winsnwstr, mvinswstr,                                               | mvinsnwstr, mvwinswstr, mvwinsnwstr: curs_inswstr(3X)                                                             |
| /insstr, insnstr, winsstr, winsnstr,                                                  | mvinsstr, mvinsnstr, mvwinsstr,/ curs_insstr(3X)                                                                  |
| get a/ /instr, innstr, winstr, winnstr,                                               | mvinstr, mvinnstr, mvwinstr, mvwinnstr: curs_instr(3X)                                                            |
| /curs_inswch: inswch, winswch,                                                        | mvinswch, mvwinswch: insert a wchar_t/ curs_inswch(3X)                                                            |
| /inswstr, insnwstr, winswstr, winsnwstr,                                              | mvinswstr, mvinsnwstr, mvwinswstr,/ curs_inswstr(3X)                                                              |
| character/ curs_inwch: inwch, winwch,                                                 | mvinwch, mvwinwch: get a wchar_t curs_inwch(3X)                                                                   |
| get/ /winwchstr, winwchnstr, mvinwchstr,                                              | mvinwchnstr, mvwinwchstr, mvwinwchnstr: curs_inwchstr(3X)                                                         |
| /inwchnstr, winwchstr, winwchnstr,                                                    | mvinwchstr, mvinwchnstr, mvwinwchstr,/ curs_inwchstr(3X)                                                          |
| /inwstr, innwstr, winwstr, winnwstr,                                                  | mvinwstr, mvinnwstr, mvwinwstr,/ curs_inwstr(3X)                                                                  |
| /curs_printw: printw, wprintw,                                                        | myprintw, mywprintw, wprintw: print/ curs_printw(3X)                                                              |
| formatted/ curs_scanw: scanw, wscanw,                                                 | mvscanw, mvwscanw; convert curs_scanw(3X) mvwaddch, echochar, wechochar: add a/ curs_addch(3X)                    |
| <pre>curs_addch: addch, waddch, mvaddch, /mvaddchstr, mvaddchnstr, mvwaddchstr,</pre> | mywaddchnstr: add string of characters/ curs_addchst(3X)                                                          |
| /mvaddchstr, mvaddchnstr, mvwaddchstr,                                                | mywaddchnstr: add string of characters/ curs_addchstr(3X)                                                         |
| /waddchistr, mvaddchistr, mvaddchistr,                                                | mywaddchstr, mywaddchstr: add string of curs_addchst(3X)                                                          |
| /waddchnstr, mvaddchstr, mvaddchnstr,                                                 | mywaddchstr, mywaddchnstr: add string of/ curs_addchstr(3X)                                                       |
| to a//mvaddstr, mvaddnstr, mvwaddstr,                                                 | mywaddnstr: add a string of characters curs_addstr(3X)                                                            |
| /mvaddwstr. mvaddnwstr. mvwaddwstr.                                                   | mvwaddnwstr: add a string of wchar_t/ curs_addwstr(3X)                                                            |
| /waddstr, waddnstr, mvaddstr, mvaddnstr,                                              | mywaddstr, mywaddinstr: add a string of/ curs_addstr(3X)                                                          |
| /curs_addwch: addwch, waddwch, mvaddwch,                                              | mvwaddwch, echowchar, wechowchar: add a/ curs_addwch(3X)                                                          |
| /mvaddwchstr, mvaddwchstr, mvaddwchstr,                                               | mvwaddwchnstr: add string of wchar_t/ curs_addwchstr(3X)                                                          |
| /waddwchnstr. mvaddwchstr. mvaddwchnstr.                                              | mvwaddwchstr, mvwaddwchnstr: add string/ curs_addwchstr(3X)                                                       |
| /waddnwstr, mvaddwstr, mvaddnwstr,                                                    | mvwaddwstr, mvwaddnwstr: add a string of/ curs_addwstr(3X)                                                        |
| in/ /curs_delch: delch, wdelch, mvdelch,                                              | mvwdelch: delete character under cursor curs_delch(3X)                                                            |
| curs_getch: getch, wgetch, mvgetch,                                                   | mvwgetch, ungetch: get (or push back)/ curs_getch(3X)                                                             |
| curses//mvgetstr, mvgetnstr, mvwgetstr,                                               | mvwgetnstr: get character strings from curs_getstr(3X)                                                            |
| /mvgetwstr, mvgetnwstr, mvwgetwstr,                                                   | mvwgetnwstr: get wchar_t character/ curs_getwstr(3X)                                                              |
| /wgetstr, wgetnstr, mvgetstr, mvgetnstr,                                              | mvwgetstr, mvwgetnstr: get character/ curs_getstr(3X)                                                             |
| /curs_getwch: getwch, wgetwch, mvgetwch,                                              | mvwgetwch, ungetwch: get (or push back)/ curs_getwch(3X)                                                          |
| /wgetnwstr, mvgetwstr, mvgetnwstr,                                                    | mvwgetwstr, mvwgetnwstr: get wchar_t/ curs_getwstr(3X)                                                            |
| wsyncup,//curs_window: newwin, delwin,                                                | mvwin, subwin, derwin, mvderwin, dupwin, curs_window(3X) mvwinch: get a character and its/ curs_inch(3X)          |
| curs_inch: inch, winch, mvinch, (and//mvinchstr, mvinchnstr, mvwinchstr,              | mywinchnstr: get a string of characters curs_inchstr(3X)                                                          |
| /winchnstr, mvinchstr, mvinchnstr,                                                    | mywinchstr, mywinchnstr: get a string of curs_inchstr(3X)                                                         |
| /winnstr, mvinstr, mvinnstr, mvwinstr,                                                | mywinnstr: get a string of characters/ curs_instr(3X)                                                             |
| /mvinwstr, mvinnwstr, mvwinwstr,                                                      | mvwinnwstr: get a string of wchar_t/ curs_inwstr(3X)                                                              |
| /curs_insch: insch, winsch, mvinsch,                                                  | mywinsch: insert a character before the/ curs_insch(3X)                                                           |
| /mvinsstr, mvinsnstr, mvwinsstr,                                                      | mywinsnstr: insert string before/ curs_insstr(3X)                                                                 |
| /mvinswstr, mvinsnwstr, mvwinswstr,                                                   | mvwinsnwstr: insert wchar_t string/ curs_inswstr(3X)                                                              |
| /winsstr, winsnstr, mvinsstr, mvinsnstr,                                              | mvwinsstr, mvwinsnstr: insert string/ curs_insstr(3X)                                                             |
| /winstr, winnstr, mvinstr, mvinnstr,                                                  | mvwinstr, mvwinnstr: get a string of/ curs_instr(3X)                                                              |
| /curs_inswch: inswch, winswch, mvinswch,                                              | mywinswch: insert a wchar_t character/ curs_inswch(3X)                                                            |
| /winsnwstr, mvinswstr, mvinsnwstr,                                                    | mvwinswstr, mvwinsnwstr: insert wchar_t/ curs_inswstr(3X)                                                         |
| /curs_inwch: inwch, winwch, mvinwch,                                                  | mywinwch: get a wchar_t character from a/ curs_inwch(3X)                                                          |
| /mvinwchstr, mvinwchnstr, mvwinwchstr,                                                | mywinwchnstr: get a string of wchar_t/ curs_inwchstr(3X)                                                          |
| of//winwchnstr, mvinwchstr, mvinwchnstr,                                              | mvwinwchstr, mvwinwchnstr: get a string curs_inwchstr(3X) mvwinwstr, mvwinnwstr: get a string of/ curs_inwstr(3X) |
| /winwstr, winnwstr, mvinwstr, mvinnwstr, /curs_printw: printw, wprintw, mvprintw,     | mvwprintw, vwprintw: print formatted/ curs_printw(3X)                                                             |
| curs_scanw: scanw, wscanw, mvscanw,                                                   | mvwscanw, vwscanw: convert formatted/ curs_scanw(3X)                                                              |
| item_description: get menus item                                                      | name and description /item_name, menu_item_name(3X)                                                               |
| id: print the user                                                                    | name and ID, and group name and ID id(1)                                                                          |
| print the user name and ID, and group                                                 | name and ID /id: id(1)                                                                                            |
| admresolve: manage DNS resolver's domain                                              | name and nameservers database admresolve(1M)                                                                      |
| /get character login name or user                                                     | name associated with effective UID cuserid(3S)                                                                    |
| return the last element of a path                                                     | name /basename: basename(3G)                                                                                      |
| devnm: device                                                                         | name devnm(1M)                                                                                                    |
| the parent directory name of a file path                                              | name /dirname: report dirname(3G)                                                                                 |
| tmpnam, tempnam: create a                                                             | name for a temporary file tmpnam(3S)                                                                              |
| /ldgetname: retrieve symbol                                                           | name for object file symbol table entry ldgetname(3X)                                                             |
| ctermid: generate file                                                                | name for terminal                                                                                                 |
| descriptor fdetach: detach a                                                          | name from a STREAMS-based file fdetach(3C)                                                                        |
| getpw: get                                                                            | name from UID getpw(3C)                                                                                           |
| getenv: return value for environment                                                  | name getenv(3C)                                                                                                   |
|                                                                                       |                                                                                                    |

| " antiquint ant locin                                        | name getlogin(3C)                                                                                |
|--------------------------------------------------------------|--------------------------------------------------------------------------------------------------|
| getlogin: get login<br>getsockname: get socket               | name getlogm(3C) name getsockname(2)                                                             |
| nlist: get entries from                                      | name list                                                                                        |
| nm: print                                                    | name list of common object file nm(1)                                                            |
|                                                              | namelogname(1)                                                                                   |
| mkstemp: make a unique file                                  | name mkstemp(3C)                                                                                 |
| mktemp: make a unique file                                   | name mktemp(3C)                                                                                  |
| dirname: report the parent directory                         | name of a file path name dirname(3G)                                                             |
| rename: change the                                           | name of a file rename(2)                                                                         |
| ttyname, isatty: find                                        | name of a terminal ttyname(3C)                                                                   |
| getpeername: get                                             | name of connected peer getpeername(2)                                                            |
| /getdomainname: get                                          | name of current domain getdomainname(2)                                                          |
| /setdomainname: set                                          | name of current domain setdomainname(2)                                                          |
| gethostname: get                                             | name of current host gethostname(2)                                                              |
| sethostname: set                                             | name of current host sethostname(2)                                                              |
| uname: print                                                 | name of current system                                                                           |
| uname, nuname: get                                           | name of current UNIX system uname(2)                                                             |
| /ptsname: get                                                | name of the slave pseudo-terminal device ptsname(3C)                                             |
| tty: get the                                                 | name of the terminal tty(1)                                                                      |
| /sysv3_cuserid: get character login                          | name of the user sysv3_cuserid(3S)                                                               |
| /nlsprovider: get                                            | name of transport provider nlsprovider(3N)                                                       |
| logname: return login                                        | name of user logname(3X)                                                                         |
| effective/ cuserid: get character login                      | name or user name associated with cuserid(3S)                                                    |
| pwd: print working directory                                 | name pwd(1)                                                                                      |
| realpath: returns the real file                              | name realpath(3C)                                                                                |
| and interpret packets to Internet domain                     | name servers /dn_expand: make, send, resolver(3C)                                                |
| file descriptor to object in file system                     | name space /attach STREAMS-based fattach(3C)                                                     |
| bind: bind a                                                 | name to a socket bind(2)                                                                         |
| admdefault: provide an interface to                          | named default sets admdefault(1M)                                                                |
| pathfind: search for named file in                           | named directories pathfind(3G)                                                                   |
| pathfind: search for                                         | named file in named directories pathfind(3G)                                                     |
| manage the remote and restricted shell                       | names /admrshell: admrshell(1M)                                                                  |
| dirname: deliver portions of path                            | names /basename, basename(1)                                                                     |
| display a list of all valid group                            | names /dispgid: dispgid(1)                                                                       |
| display a list of all valid user                             | names /dispuid: dispuid(1)                                                                       |
| term: conventional                                           | names for terminals term(5)                                                                      |
| ncheck: generate                                             | names from i-numbers ncheck(1M)                                                                  |
| mailalias: translate mail alias                              | names mailalias(1) nameservers database /admresolve: admresolve(1M)                              |
| manage DNS resolver's domain name and                        | name-to-address translation netdir(3N)                                                           |
| /netdir_sperror: generic transport                           | napms: low-level curses routines curs_kernel(3X)                                                 |
| /getsyx, setsyx, ripoffline, curs_set,<br>admnls: manipulate | national language variables admnls(1M)                                                           |
|                                                              | native language data types nl_types(5)                                                           |
| nl_types: processing language                                | nawk, awk: pattern scanning and nawk(1)                                                          |
| of file systems processed by fsck and                        | ncheck /checklist: list                                                                          |
| or me systems processes by usez and                          | ncheck: generate names from i-numbers ncheck(1M)                                                 |
| database                                                     | netconfig: network configuration netconfig(4)                                                    |
| netdir_getbyname, netdir_getbyaddr,                          | netdir free netdir merseaddr./ netdir(3N)                                                        |
| netdir_mergeaddr,/ netdir_getbyname,                         | netdir_getbyaddr, netdir_free, netdir(3N)                                                        |
| netdir_free, netdir_mergeaddr,/                              | netdir_getbyname, netdir_getbyaddr, netdir(3N)                                                   |
| /netdir_getbyaddr, netdir_free,                              | netdir_mergeaddr, taddr2naddr,/ netdir(3N)                                                       |
| transport//taddr2uaddr, uaddr2taddr,                         | netdir_perror, netdir_sperror: generic netdir(3N)                                                |
| /taddr2uaddr, uaddr2taddr, netdir_perror,                    | netdir_sperror: generic transport/ netdir(3N)                                                    |
| /get_myaddress, getnetname,                                  | netname2host, netname2user,/ rpc(3N)                                                             |
| /get_myaddress, getnetname, netname2host,                    | netname2user, pmap_getmaps,/ rpc(3N)                                                             |
| /etc/netconfig entry corresponding to                        | NETPATH component /getnetpath: get getnetpath(3N)                                                |
| ntohs: convert values between host and                       | network byte order /htonl, htons, ntohl, byteorder(3N)                                           |
| /getnetconfig: get                                           | network configuration database entry getnetconfig(3N)                                            |
| netconfig:                                                   | network configuration database netconfig(4)                                                      |
| admnetwork: manage                                           | network database admnetwork(1M)                                                                  |
| getnetbyname, setnetent, endnetent: get                      | network entry /getnetent, getnetbyaddr, getnetent(3N)                                            |
| setnetgrent, endnetgrent, innetgr: get                       | network group entry /getnetgrent, getnetgrent(3N)                                                |
| sethostent, endhostent: get                                  | network host entry /gethostbyname, gethostent(3N) Network Information Service client/ ypclnt(3N) |
| /yp_master, yperr_string, ypprot_err:                        | network interfaces database admipinterface(1M)                                                   |
| /admipinterface: manage the TCP/IP                           |                                                                                                  |
| intro: introduction to<br>listen:                            | network library functions intro(3N) network listener server listen(1M)                           |
| nisten:<br>/nlsadmin:                                        | network listener service administration nlsadmin(1M)                                             |
| services/ bcs_cat: type hosts,                               | networks, passwd, protocols, group or bcs_cat(1M)                                                |
| mkfifo: create a                                             | new FIFO                                                                                         |
| create a                                                     | new file or rewrite an existing one creat(2)                                                     |
| 55 500. 55 7000 B                                            |                                                                                                  |

| /                                                                            | 11/41/0                                                                                                   |
|------------------------------------------------------------------------------|----------------------------------------------------------------------------------------------------|
| groupadd: add (create) a                                                     | new group definition on the system groupadd(1M)                                                           |
| newgrp: log in to a                                                          | new group newgrp(1) new link to a file link(2)                                                            |
| notify: notify user of the arrival of                                        | new mail notify(1)                                                                                        |
| fork: create a                                                               | new process fork(2)                                                                                       |
| efficient way vfork: spawn                                                   | new process in a virtual memory vfork(2)                                                                  |
|                                                                              | new user login on the system useradd(1M)                                                                  |
| free_field,: create and//form_field_new:                                     | new field, dup_field, link_field, form_field_new(3X) new_fieldtype, free_fieldtype, form_fieldtype(3X)    |
| set_fieldtype_arg,/ /form_fieldtype:                                         | newform: change the format of a text newform(1)                                                           |
| forms /form_new:                                                             | new_form, free_form: create and destroy form_new(3X)                                                      |
|                                                                              | newfs: create a file system mkfs(1M)                                                                      |
| ·                                                                            | newgrp: log in to a new group newgrp(1)                                                                   |
|                                                                              | new_item, free_item: create and destroy menu_item_new(3X)                                                 |
| menus /menu_new:                                                             | new_menu, free_menu: create and destroy menu_new(3X) newpad, subpad, prefresh, pnoutrefresh, curs_pad(3X) |
| pechochar, pechowchar: create//curs_pad:                                     | new_page: forms pagination form_new_page(3X)                                                              |
| /form_new_page: set_new_page, panels /panel_new:                             | new_panel, del_panel: create and destroy panel_new(3X)                                                    |
| news: print                                                                  | news items                                                                                                |
| <u>-</u>                                                                     | news: print news items news(1)                                                                            |
| delscreen://curs_initscr: initscr,                                           | newterm, endwin, isendwin, set_term, curs_initscr(3X)                                                     |
| mvderwin, dupwin, wsyncup,/ /curs_window:                                    | newwin, delwin, mvwin, subwin, derwin, curs_window(3X)                                                    |
| bgets: read stream up to                                                     | next delimiter bgets(3G)                                                                                  |
| frexp, ldexp, logb, modf, modff,<br>dbminit, fetch, store, delete, firstkey, | nextafter, scalb: manipulate parts of/ frexp(3C) nextkey: data base subroutines dbm(3X)                   |
| a directory available for mounting via                                       | NFS /exports: make exports(2)                                                                             |
| nfssyc: start an                                                             | NFS server on a specified socket nfssvc(2)                                                                |
| specified socket                                                             | nfssvc: start an NFS server on a nfssvc(2)                                                                |
| ftw,                                                                         | nftw: walk a file tree                                                                                    |
| majority                                                                     | nice: change priority of a process nice(2) nice: run a command at a higher or lower nice(1)               |
| manage search order for /etc/hosts.                                          | NIS, and DNS databases /admsvcorder: admsvcorder(1M)                                                      |
| •                                                                            | nl: line numbering filter                                                                                 |
| /setscrreg, wsetscrreg, scrollok,                                            | nl, nonl: curses terminal output option/ curs_outopts(3X)                                                 |
| -                                                                            | nlist: get entries from name list nlist(3C)                                                               |
|                                                                              | nl_langinfo: language information nl_langinfo(3C) nlsadmin: network listener service nlsadmin(1M)         |
| administration the listener                                                  | nisgetcall: get client's data passed via nisgetcall(3N)                                                   |
| provider                                                                     | nlsprovider: get name of transport nlsprovider(3N)                                                        |
| service request message                                                      | nlsrequest: format and send listener nlsrequest(3N)                                                       |
| •                                                                            | nl_types: native language data types nl_types(5)                                                          |
|                                                                              | nm: print name list of common object nm(1)                                                                |
| intrflush,//curs_inopts: cbreak,                                             | nocbreak, echo, noecho, halfdelay, curs_inopts(3X) node dg_mknod(2)                                       |
| dg_mknod: create a file system<br>inode: file                                | node structure inode(4)                                                                                   |
| halfdelay, intrflush, keypad, meta,                                          | nodelay, notimeout, raw, noraw,//noecho, curs_inopts(3X)                                                  |
| /curs_inopts: cbreak, nocbreak, echo,                                        | noecho, halfdelay, intrflush, keypad,/ curs_inopts(3X)                                                    |
| and quits                                                                    | nohup: run a command immune to hangups nohup(1)                                                           |
| object file strip: strip                                                     | non-executable information from an strip(1) nonl: curses terminal output option/ curs_outopts(3X)         |
| /setscrreg, wsetscrreg, scrollok, nl,<br>setjmp, longjmp:                    | non-local goto setimp(3C)                                                                                 |
| sigsetjmp, siglongjmp: a                                                     | non-local goto with signal state sigsetjmp(3C)                                                            |
| used to distinguish prime and                                                | non-prime days /accounting information holidays(4)                                                        |
| /meta, nodelay, notimeout, raw, noraw,                                       | noqiflush, qiflush, timeout, wtimeout,/ curs_inopts(3X)                                                   |
| /keypad, meta, nodelay, notimeout, raw,                                      | noraw, noqiflush, qiflush, timeout,/ curs_inopts(3X) notify: notify user of the arrival of notify(1)      |
| new mail<br>/notify:                                                         | notify user of the arrival of new mail notify(1)                                                          |
| /intrflush, keypad, meta, nodelay,                                           | notimeout, raw, noraw, noquilush,/ curs_inopts(3X)                                                        |
| seed48,/ drand48, erand48, lrand48,                                          | nrand48, mrand48, jrand48, srand48, drand48(3C)                                                           |
| deroff: remove                                                               | nroff/troff, tbl, and eqn constructs deroff(1)                                                            |
| host and network byte/ htonl, htons,                                         | ntohl, ntohs: convert values between byteorder(3N)                                                        |
| network byte order /htonl, htons, ntohl, null: the                           | ntohs: convert values between host and byteorder(3N) null file null(7)                                    |
| nuu: the                                                                     | null: the null file                                                                                       |
| /ckpacct, dodisk, lastlogin, monacct,                                        | nulladm, pretmp, prdaily, prtacet,/ acetsh(1M)                                                            |
| /linenum: line                                                               | number entries in a common object file linenum(4)                                                         |
| /ldlinit, ldlitem: manipulate line                                           | number entries of a common object file/ ldlread(3X)                                                       |
| object/ /ldlseek, ldnlseek: seek to line                                     | number entries of a section of a common Idlseek(3X)                                                       |
| factor: factor a                                                             | number                                                                                                    |
| getrpcport: get RPC port<br>determine type of floating-point                 | number /finite, fpclass, unordered: isnan(3C)                                                             |
| determine the or noarme-hour                                                 |                                                                                                    |

| /df: report                                                          | number of free disk blocks and inodes df(1M)                                       |
|----------------------------------------------------------------------|------------------------------------------------------------------------------------|
| can have /getdtablesize: return the                                  | number of open files the current process getdtablesize(2)                          |
| convert string to double-precision                                   | number /strtod, atof,: strtod(3C) number to string ecvt(3C)                        |
| ecvt, fcvt, gcvt: convert floating-point nl: line                    | number to string                                                                   |
| /initstate, setstate: generate random                                | numbers better, or change the generator random(3C)                                 |
| uniformly distributed pseudo-random                                  | numbers /seed48, lcong48: generate drand48(3C)                                     |
| manipulate parts of floating-point                                   | numbers /modf, modff, nextafter, scalb: frexp(3C)                                  |
| introduction to system calls and error                               | numbers /intro: intro(2)                                                           |
| /menu_format: set and get maximum                                    | numbers of rows and columns in menus menu_format(3X)                               |
| localeconv: get                                                      | numeric formatting information localeconv(3C)                                      |
| /uname,                                                              | numame: get name of current UNIX system uname(2)                                   |
| processing language                                                  | oawk: old pattern scanning and oawk(1)                                             |
| att_dump: dump parts of an object or                                 | object archive file att_dump(1)                                                    |
| /close: close an                                                     | object associated with a file descriptor close(2)                                  |
| dis:                                                                 | object code disassembler dis(1)                                                    |
| /admsnmpobject: manage the snmpd                                     | object database                                                                    |
| elf:                                                                 | object file access library elf(3E) object file cprs(1)                             |
| cprs: compress a common                                              | object file                                                                        |
| elf_end: finish using an<br>/elf_getbase: get the base offset for an | object file elf_getbase(3E)                                                        |
| ldopen, ldaopen: open an                                             | object file for reading                                                            |
| cofZelf: translate                                                   | object file from COFF to ELF cof2elf(1)                                            |
| line number entries of a common                                      | object file function /manipulate ldlread(3X)                                       |
| elf32_newehdr: retrieve class-dependent                              | object file header /elf32_getehdr, elf_getehdr(3E)                                 |
| ldclose, ldaclose: close a common                                    | object file                                                                        |
| read the file header of a common                                     | object file /ldfhread: ldfhread(3X)                                                |
| number entries of a section of a common                              | object file /ldnlseek: seek to line ldlseek(3X)                                    |
| seek to the optional file header of an                               | object file /ldohseek: ldohseek(3X)                                                |
| entries of a section of a common                                     | object file /seek to relocation ldrseek(3X)                                        |
| section header of a common                                           | object file /read an indexed/named ldshread(3X)                                    |
| to an indexed/named section of a common                              | object file /ldsseek, ldnsseek: seek ldsseek(3X)                                   |
| index of symbol table entry of an                                    | object file /ldtbindex: compute ldtbindex(3X)                                      |
| read an indexed symbol table entry of an                             | object file /ldtbread: ldtbread(3X)                                                |
| ldtbseek: seek to the symbol table of an                             | object file ldtbseek(3X)                                                           |
| linenum: line number entries in a common                             | object file linenum(4)                                                             |
| manipulate the comment section of an                                 | object file. /mcs: mcs(1)                                                          |
| nm: print name list of common                                        | object file                                                                        |
| relocation information for a common                                  | object file /reloc: reloc(4)                                                       |
| strip non-executable information from an                             | object file /strip: strip(1)                                                       |
| ldgetname: retrieve symbol name for                                  | object file symbol table entry ldgetname(3X)                                       |
| syms: common                                                         | object file symbol table format syms(4) object file type /elf_fsize: elf_fsize(3E) |
| elf32_fsize: return the size of an filehdr: file header for common   | object files filehdr(4)                                                            |
| ld: link editor for                                                  | object files                                                                       |
| ld: link editor for common                                           | object files                                                                       |
| size: print section sizes of                                         | object files                                                                       |
| /attach STREAMS-based file descriptor to                             | object in file system name space fattach(3C)                                       |
| lorder: find ordering relation for an                                | object library lorder(1)                                                           |
| att_dump: dump parts of an                                           | object or object archive file att_dump(1)                                          |
| find the printable strings in an                                     | object or other binary file /strings: strings(1)                                   |
| lseek: change                                                        | object pointer's current position lseek(2)                                         |
| read: read from an                                                   | object read(2)                                                                     |
| write: write to an                                                   | object write(2)                                                                    |
| index: search for the first                                          | occurrence of a character in a string index(3C)                                    |
| rindex: search for the last                                          | occurrence of a character in a string rindex(3C)                                   |
| od:                                                                  | octal dump od(1) od: octal dump od(1)                                              |
| /d-a- b-binds sell if forms field bec                                | off-screen data ahead or behind form_data(3X)                                      |
| /data_behind: tell if forms field has /elf_getbase: get the base     | offset for an object file elf_getbase(3E)                                          |
| language oawk:                                                       | old pattern scanning and processing oawk(1)                                        |
| /invert, rpow, msqrt, mcmp, move, min,                               | omin, fmin, m_in, mout, omout, fmout,/ mp(3X)                                      |
| mcmp, move, min, omin, fmin, m_in, mout,                             | omout, fmout, m_out, sdiv, itom://msqrt, mp(3X)                                    |
| magtape//wmt: pseudo WORM (Write                                     | Once Read Multiple optical device) as wmt(7)                                       |
| whatis: display a                                                    | one-line summary about a topic whatis(1)                                           |
| dup2: duplicate an open file descriptor                              | onto a specific descriptor dup2(2)                                                 |
| ungetc: push character back                                          | onto input stream ungetc(3S)                                                       |
| /download board resident software                                    | onto VSC synchronous controller vscload(1M)                                        |
| fopen, freopen, fdopen:                                              | open a stream fopen(3S)                                                            |
| ldopen, ldaopen:                                                     | open an object file for readingldopen(3X)                                          |
| driver clone:                                                        | open any minor device on a STREAMS clone(7)                                        |
|                                                                      |                                                                                    |

| •                                                                       |                                                                                                |
|-------------------------------------------------------------------------|------------------------------------------------------------------------------------------------|
| /p2open, p2close:                                                       | open, close pipes to and from a command p2open(3G)                                             |
| apply or remove an advisory lock on an                                  | open DG/UX file /dg_flock: dg_flock(3C) open file descriptor dup(2)                            |
| dup: duplicate an<br>descriptor dup2: duplicate an                      | open file descriptor dup(2) open file descriptor onto a specific dup2(2)                       |
| descriptor dupz. duplicate air open:                                    | open file for reading or writing open(2)                                                       |
| /getdtablesize: return the number of                                    | open files the current process can have getdtablesize(2)                                       |
| , Porgram 10177 - 10 7777 01 01                                         | open: open file for reading or writing open(2)                                                 |
| catopen, catclose:                                                      | open/close a message catalogue catopen(3C)                                                     |
| rewinddir, closedir:/ directory:                                        | opendir, readdir, telldir, seekdir, directory(3X)                                              |
| system log /syslog,                                                     | openlog, closelog, setlogmask: control syslog(3C)                                              |
| that the VSC synchronous controller is                                  | operable /vsccheck: verify vsccheck(1M)                                                        |
| admclient: manage                                                       | operating system clients admclient(1M)                                                         |
| /syscon: DG/UX                                                          | operating system console pseudo-device syscon(7)                                               |
| prf:                                                                    | operating system profiler prf(7)                                                               |
| prfid, prfstat, prfdc, prfsnap, prfpr:                                  | operating system profiler profiler(1M) operating system reboot(1M)                             |
| reboot: restart the msgsys: perform a message queue                     | operation msgsys(2)                                                                            |
| tgoto, tputs: terminal independent                                      | operation routines /tgetflag, tgetstr, termcap(3X)                                             |
| semsys: perform a semaphore                                             | operation semsys(2)                                                                            |
| shmsys: perform a shared memory                                         | operation                                                                                      |
| /wstok, wstostr, strtows: wchar_t string                                | operations and type transformation wstring(3W)                                                 |
| seekdir, rewinddir, closedir: directory                                 | operations /opendir, readdir, telldir, directory(3X)                                           |
| dkctl: control special disk                                             | operations dkctl(1M)                                                                           |
| ether_line: Ethernet address mapping                                    | operations /ether_hostton, ethers(3N)                                                          |
| memcmp, memcpy, memmove, memset: memory                                 | operations /memory: memccpy, memchr, memory(3C)                                                |
| semctl: semaphore control                                               | operations semctl(2) operations semop(2)                                                       |
| semop: semaphore<br>shmctl: shared memory control                       | operations semop(2) operations shmctl(2)                                                       |
| string strespn, stretck, string                                         | operations /strchr, strrchr, strpbrk, string(3C)                                               |
| join: relational database                                               | operator                                                                                       |
| /pseudo WORM (Write Once Read Multiple                                  | optical device) as magtape interface wmt(7)                                                    |
| curses: CRT screen handling and                                         | optimization package curses(3X)                                                                |
| typeahead: curses terminal input                                        | option control routines /wtimeout, curs_inopts(3X)                                             |
| nl, nonl: curses terminal output                                        | option control routines /scrollok, curs_outopts(3X)                                            |
| getopt: get                                                             | option letter from argument vector getopt(3C)                                                  |
| field_opts_off, field_opts: forms field                                 | option routines /field_opts_on, form_field_opts(3X)                                            |
| form_opts_off, form_opts: forms                                         | option routines /form_opts_on, form_opts(3X) option routines /item_opts_on, menu_item_opts(3X) |
| item_opts_off, item_opts: menus item<br>menu_opts_off, menu_opts: menus | option routines /menu_opts_on, menu_opts(3X)                                                   |
| /Idohseek: seek to the                                                  | optional file header of an object file ldohseek(3X)                                            |
| processor(s) reboot: reboot halts and                                   | optionally reboots the system reboot(2)                                                        |
| fcntl: file control                                                     | options fcntl(5)                                                                               |
| stty: set the                                                           | options for a terminal stty(1)                                                                 |
| t_optmgmt: manage                                                       | options for a transport endpoint Loptmgmt(3N)                                                  |
| getopt: parse command                                                   | options getopt(1)                                                                              |
| getopts, getoptcvt: parse command                                       | options getopts(1)                                                                             |
| getsockopt: get<br>setsockopt: set                                      | options on a socket getsockopt(2) options on sockets setsockopt(2)                             |
| values between host and network byte                                    | order /htons, ntohl, ntohs: convert byteorder(3N)                                              |
| databases /admsvcorder: manage search                                   | order for /etc/hosts, NIS, and DNS admsvcorder(1M)                                             |
| postreverse: reverse the page                                           | order in a PostScript file postreverse(1)                                                      |
| /rev: reverse                                                           | order of characters in each line of file rev(1)                                                |
| /lorder: find                                                           | ordering relation for an object library lorder(1)                                              |
| crevrel: acknowledge receipt of an                                      | orderly release indication                                                                     |
| t_sndrel: initiate an<br>filesystem: file system                        | orderly release                                                                                |
| administration program                                                  | osysadm: menu-driven system osysadm(1M)                                                        |
| dial: establish an                                                      | out-going terminal line connection dial(3C)                                                    |
| a.out: common assembler and link editor                                 | outputa.out(4)                                                                                 |
| concatenate and type files to standard                                  | output /cat: cat(1)                                                                            |
| fold: fold long lines for finite width                                  | output device fold(1)                                                                          |
| mvwprintw, vwprintw: print formatted                                    | output in curses windows /myprintw, curs_printw(3X)                                            |
| /vfprintf, vsprintf: print formatted                                    | output of a variable argument list                                                             |
| /vfprintf, vsprintf: print formatted                                    | output of a variable argument list                                                             |
| /scrollok, nl, nonl: curses terminal                                    | output option control routines                                                                 |
| printf: print formatted<br>fprintf, sprintf: print formatted            | output /printf, printf(3S)                                                                     |
| fprintf, sprintf: print formatted                                       | output /printf, printf(3W)                                                                     |
| sysdef:                                                                 | output system definition sysdef(1M)                                                            |
| ttyadm: format and                                                      | output TTY port monitor information ttyadm(1M)                                                 |
| windows /overlay, overwrite, copywin:                                   | overlap and manipulate overlapped curses curs_overlay(3X)                                      |
|                                                                         |                                                                                                |

|                                                                                                    | 1(030)                                                                                                    |
|----------------------------------------------------------------------------------------------------|----------------------------------------------------------------------------------------------------|
| copywin: overlap and manipulate                                                                                                    | overlapped curses windows /overwrite, curs_overlay(3X)                                                                                                    |
| manipulate overlapped//curs_overlay:                                                                                                    | overlay, overwrite, copywin: overlap and curs_overlay(3X) overview of accounting and miscellaneous/ acct(1M)                                                                                                    |
| /acctdisk, acctdusg, accton, acctwtmp:<br>manipulate/ /curs_overlay: overlay,                                                                                                    | overwrite, copywin: overlap and curs_overlay(3X)                                                                                                    |
| chown, chgrp: change                                                                                                    | owner or group                                                                                                    |
| command /p2open,                                                                                                    | p2close: open, close pipes to and from a p2open(3G)                                                                                                    |
| and from a command                                                                                                    | p2open, p2close: open, close pipes to p2open(3G)                                                                                                    |
| files                                                                                                    | pack, pcat, unpack: compress and expand pack(1)                                                                                                    |
| pkginfo:                                                                                                    | package characteristics file pkginfo(4)                                                                                                    |
| pkgmap:                                                                                                    | package contents description file                                                                                                    |
| CRT screen handling and optimization pkgtrans: translate                                                                                                    | package format                                                                                                    |
| forms: character based forms                                                                                                    | package forms(3X)                                                                                                    |
| pkgrm: removes a                                                                                                    | package from the system pkgrm(1M)                                                                                                    |
| prototype:                                                                                                    | package information file prototype(4)                                                                                                    |
| pkginfo: display software                                                                                                    | package information pkginfo(1)                                                                                                    |
| menus: character based menus                                                                                                    | package menus(3X)                                                                                                    |
| panels: character based panels                                                                                                    | package panels(3X)                                                                                                    |
| pkgparam: displays                                                                                                    | package parameter values pkgparam(1)                                                                                                    |
| pkgmk: produce an installable                                                                                                    | package                                                                                                    |
| sa1, sa2, sadc: system activity report<br>stdio: standard buffered input/output                                                                                                    | package sad(104)                                                                                                    |
| standard interprocess communication                                                                                                    | package /stdipc: ftok: stdipc(3C)                                                                                                    |
| pkgadd: transfer software                                                                                                    | package to the system pkgadd(1M)                                                                                                    |
| admpackage: manage DG/UX-style software                                                                                                    | packages admpackage(1M)                                                                                                    |
| pckt: STREAMS                                                                                                    | Packet Mode module pckt(7)                                                                                                    |
| /dn_expand: make, send, and interpret                                                                                                    | packets to Internet domain name servers resolver(3C)                                                                                                    |
| pechowchar: create and display curses                                                                                                    | pads /prefresh, pnoutrefresh, pechochar, curs_pad(3X)                                                                                                    |
| field_index: set forms current                                                                                                    | page and field /current_field, form_page(3X)                                                                                                    |
| time more,                                                                                                    | page: display file one screenful at a more(1) page order in a PostScript file postreverse(1)                                                                                                    |
| postreverse: reverse the getpagesize: get the system                                                                                                    | page size getpagesize(2)                                                                                                    |
| determine residency of memory                                                                                                    | pages /dg_paging_info: dg_paging_info(2)                                                                                                    |
| mlock, munlock: lock (or unlock)                                                                                                    | pages in memory mlock(3C)                                                                                                    |
| mincore: determine residency of memory                                                                                                    | pages mincore(2)                                                                                                    |
| mmap: map                                                                                                    | pages of memory mmap(2)                                                                                                    |
| munmap: unmap                                                                                                    | pages of memory munmap(2)                                                                                                    |
| set_new_page, new_page: forms                                                                                                    | pagination /form_new_page: form_new_page(3X)                                                                                                    |
| specify additional devices for system<br>swapon: add a swap device for demand                                                                                                    | paging /swapon: swapon(1M) paging swapon(2)                                                                                                    |
| swapott. add a swap device for demand                                                                                                    | paging                                                                                                    |
| socketnair: create a                                                                                                    | pair of connected sockets Socketpair(2)                                                                                                    |
| socketpair: create a<br>master/slave pseudo-device                                                                                                    | pair of connected sockets socketpair(2) pair /pty, pts, ptc: pseudo-terminal pty(7)                                                                                                    |
| socketpair: create a<br>master/slave pseudo-device<br>unlock a pseudo-terminal master/slave                                                                                                    | pair /pty, pts, ptc: pseudo-terminal pty(7) pair /unlockpt: unlockpt(3C)                                                                                                    |
| master/slave pseudo-device<br>unlock a pseudo-terminal master/slave<br>/can_change_color, color_content,                                                                                                    | pair /pty, pts, ptc: pseudo-terminal pty(7) pair /unlockpt: unlockpt(3C) pair_content: curses color manipulation/ curs_color(3X)                                                                                                    |
| master/slave pseudo-device<br>unlock a pseudo-terminal master/slave<br>/can_change_color, color_content,<br>associate application data with a panels                                                                                                    | pair /pty, pts, ptc: pseudo-terminal pty(7) pair /unlockpt: unlockpt(3C) pair_content: curses color manipulation/ curs_color(3X) panel /set_panel_userptr, panel_userptr panel_userptr(3X)                                                                                                    |
| master/slave pseudo-device<br>unlock a pseudo-terminal master/slave<br>/can_change_color, color_content,<br>associate application data with a panels<br>or set the current window of a panels                                                                                                    | pair /pty, pts, ptc: pseudo-terminal pty(7) pair /unlockpt: unlockpt(3C) pair_content: curses color manipulation/ curs_color(3X) panel /set_panel_userptr, panel_userptr panel_userptr(3X) panel /panel_window, replace_panel: g panel_window(3X)                                                                                                    |
| master/slave pseudo-device unlock a pseudo-terminal master/slave /can_change_color, color_content, associate application data with a panels or set the current window of a panels panels deck traversal primitives                                                                                                    | pair /pty, pts, ptc: pseudo-terminal pty(7)  pair /unlockpt: unlockpt(3C)  pair_content: curses color manipulation/ curs_color(3X)  panel /set_panel_userptr, panel_userptr  panel_window, replace_panel: for panel_userptr(3X)  panel_above: panel_above, panel_belov panel_above(3X)                                                                                                    |
| master/slave pseudo-device unlock a pseudo-terminal master/slave /can_change_color, color_content, associate application data with a panels or set the current window of a panels panels deck traversal primitives traversal primitives /panel_above:                                                                                                    | pair /pty, pts, ptc: pseudo-terminal pty(7)  pair /unlockpt:                                                                                                    |
| master/slave pseudo-device unlock a pseudo-terminal master/slave /can_change_color, color_content, associate application data with a panels or set the current window of a panels panels deck traversal primitives traversal primitives /panel_above: primitives /panel_above;                                                                                                    | pair /pty, pts, ptc: pseudo-terminal pty(7) pair /unlockpt: unlockpt(3C) pair_content: curses color manipulation/ curs_color(3X) panel /set_panel_userptr, panel_userptr panel_userptr(3X) panel /panel_window, replace_panel: go panel_userptr(3X) panel_above: panel_above, panel_below panel_window(3X) panel_above, panel_below: panels deck panel_above(3X) panel_below: panels deck traversal panel_above(3X) panel_hidden: panels deck manipulation/ panel_show(3X)                                                                                                    |
| master/slave pseudo-device unlock a pseudo-terminal master/slave /can_change_color, color_content, associate application data with a panels or set the current window of a panels panels deck traversal primitives traversal primitives /panel_above:                                                                                                    | pair /pty, pts, ptc: pseudo-terminal pty(7) pair /unlockpt:                                                                                                    |
| master/slave pseudo-device unlock a pseudo-terminal master/slave /can_change_color, color_content, associate application data with a panels or set the current window of a panels panels deck traversal primitives traversal primitives /panel_above: primitives /panel_above: primitives /panel_above, /panel_show: show_panel, hide_panel,                                                                                                    | pair /pty, pts, ptc: pseudo-terminal pty(7)  pair /unlockpt:                                                                                                    |
| master/slave pseudo-device unlock a pseudo-terminal master/slave /can_change_color, color_content, associate application data with a panels or set the current window of a panels panels deck traversal primitives traversal primitives /panel_above: primitives /panel_above: panel_above, /panel_show: show_panel, hide_panel, window on the virtual screen and destroy panels                                                                                                    | pair /pty, pts, ptc: pseudo-terminal pty(7)  pair /unlockpt:                                                                                                    |
| master/slave pseudo-device unlock a pseudo-terminal master/slave /can_change_color, color_content, associate application data with a panels or set the current window of a panels panels deck traversal primitives traversal primitives /panel_above: primitives /panel_above: primitives /panel_above: primitives /panel_above: primitives /panel_above: primitives /panel_above: panel_show: show_panel, hide_panel, window on the virtual screen and destroy panels /show_panel, hide_panel, panel_hidden:                                                                                                    | pair /pty, pts, ptc: pseudo-terminal pty(7)  pair /unlockpt:                                                                                                    |
| master/slave pseudo-device unlock a pseudo-terminal master/slave /can_change_color, color_content, associate application data with a panels or set the current window of a panels panels deck traversal primitives traversal primitives /panel_above: primitives /panel_above: primitives /panel_above: primitives /panel_above, /panel_show: show_panel, hide_panel, window on the virtual screen and destroy panels /show_panel, hide_panel, panel_hidden: panel_top: top_panel, bottom_panel:                                                                                                    | pair /pty, pts, ptc: pseudo-terminal                                                                                                    |
| master/slave pseudo-device unlock a pseudo-terminal master/slave /can_change_color, color_content, associate application data with a panels or set the current window of a panels panels deck traversal primitives traversal primitives /panel_above: primitives /panel_above: panel_above, /panel_show: show_panel, hide_panel, window on the virtual screen and destroy panels /show_panel, hide_panel, panel_hidden: panel_top: top_panel, bottom_panel: /panel_above: panel_above, panel_below:                                                                                                    | pair /pty, pts, ptc: pseudo-terminal pty(7) pair /unlockpt:                                                                                                    |
| master/slave pseudo-device unlock a pseudo-terminal master/slave /can_change_color, color_content, associate application data with a panels or set the current window of a panels panels deck traversal primitives traversal primitives /panel_above: primitives /panel_above: panel_above, /panel_show: show_panel, hide_panel, window on the virtual screen and destroy panels  /show_panel, hide_panel, panel_hidden: panel_top: top_panel, bottom_panel: /panel_above: panel_above, panel_below: panels: character based                                                                                                    | pair /pty, pts, ptc: pseudo-terminal pty(7) pair /unlockpt: unlockpt(3C) pair_content: curses color manipulation/ curs_color(3X) panel /set_panel_userptr, panel_userptr panel_userptr(3X) panel /panel_window, replace_panel: proper panel_userptr(3X) panel_above: panel_above, panel_belore panel_above(3X) panel_above; panel_belore panel_belore panel_above(3X) panel_belore panels deck traversal panel_above(3X) panel_hidden: panels deck manipulation/ panel_move: move_panel: move a panels panel_above(3X) panel_new: new_panel, del_panel: create panel_move(3X) panels: character based panels package panel_new(3X) panels deck manipulation routines panel_show(3X) panels deck traversal primitives panel_above(3X) panel_spackage panel_above(3X) panel_spackage panel_above(3X) panel_spackage panel_above(3X)                                                                                                    |
| master/slave pseudo-device unlock a pseudo-terminal master/slave /can_change_color, color_content, associate application data with a panels or set the current window of a panels panels deck traversal primitives traversal primitives /panel_above: primitives /panel_above: panel_above, /panel_show: show_panel, hide_panel, window on the virtual screen and destroy panels /show_panel, hide_panel, panel_hidden: panel_top: top_panel, bottom_panel: /panel_above: panel_above, panel_below:                                                                                                    | pair /pty, pts, ptc: pseudo-terminal pty(7) pair /unlockpt: unlockpt(3C) pair_content: curses color manipulation/ curs_color(3X) panel /set_panel_userptr, panel_userptr panel_userptr(3X) panel /panel_window, replace_panel: go panel_userptr(3X) panel_above: panel_above, panel_below panel_above(3X) panel_above, panel_below: panels deck panel_above(3X) panel_below: panels deck traversal panel_above(3X) panel_hidden: panels deck manipulation/ panel_move: move_panel: move a panels panel_above(3X) panel_new: new_panel, del_panel: create panel_move(3X) panels: character based panels package panel_show(3X) panels deck manipulation routines panel_show(3X) panels deck traversal primitives panel_above(3X) panels panels package panel_above(3X) panels panels panel /panel_userptr: panel_userptr(3X) panels panel /replace_panel: panel_window(3X)                                                                                                    |
| master/slave pseudo-device unlock a pseudo-terminal master/slave /can_change_color, color_content, associate application data with a panels or set the current window of a panels panels deck traversal primitives traversal primitives /panel_above: primitives /panel_above: panel_above, /panel_show: show_panel, hide_panel, window on the virtual screen and destroy panels /show_panel, hide_panel, panel_hidden: panel_top: top_panel, bottom_panel: /panel_above: panel_above, panel_below: panels: character based associate application data with a                                                                                                    | pair /pty, pts, ptc: pseudo-terminal pty(7) pair /unlockpt: unlockpt(3C) pair_content: curses color manipulation/ curs_color(3X) panel /set_panel_userptr, panel_userptr panel_userptr(3X) panel /panel_window, replace_panel: go panel_userptr(3X) panel_above: panel_above, panel_below panel_above(3X) panel_above; panel_below: panels deck panel_above(3X) panel_below: panels deck traversal panel_above(3X) panel_hidden: panels deck manipulation/ panel_move: move_panel: move a panels panel_above(3X) panel_new: new_panel, del_panel: create panel_move(3X) panels character based panels package panel_show(3X) panels deck manipulation routines panel_show(3X) panels deck traversal primitives panel_shove(3X) panels package panel_shove(3X) panels panel /panel_userptr: panel_userptr(3X) panels panel /replace_panel: panel_mow(3X) panels /panel_new: panel_mow(3X)                                                                                                    |
| master/slave pseudo-device unlock a pseudo-terminal master/slave /can_change_color, color_content, associate application data with a panels or set the current window of a panels panels deck traversal primitives traversal primitives /panel_above: primitives /panel_above: panel_above, /panel_show: show_panel, hide_panel, window on the virtual screen and destroy panels /show_panel, hide_panel, panel_hidden: panel_top: top_panel, bottom_panel: /panel_above: panel_above, panel_below: panels: character based associate application data with a get or set the current window of a new_panel, del_panel: create and destroy /panel_update: update_panels:                                                                                                    | pair /pty, pts, ptc: pseudo-terminal pty(7) pair /unlockpt: unlockpt(3C) pair_content: curses color manipulation/ panel_userptr(3X) panel /set_panel_userptr, panel_userptr panel_userptr(3X) panel /panel_window, replace_panel: go panel_userptr(3X) panel_above: panel_above, panel_below panel_window(3X) panel_above: panel_below: panels deck panel_above(3X) panel_below: panels deck traversal panel_above(3X) panel_hidden: panels deck manipulation/ panel_show(3X) panel_move: move_panel: move a panels panel_show(3X) panel_new: new_panel, del_panel: create panel_new(3X) panels character based panels package panel_show(3X) panels deck manipulation routines panel_show(3X) panels deck traversal primitives panel_show(3X) panels package panel_above(3X) panels panel /panel_userptr: panel_userptr(3X) panels panel /replace_panel: panel_window(3X) panels /panel_new: panel_undow(3X) panels /panel_new: panel_undow(3X) panels virtual screen refresh routine panel_update(3X)                                                            |
| master/slave pseudo-device unlock a pseudo-terminal master/slave /can_change_color, color_content, associate application data with a panels or set the current window of a panels panels deck traversal primitives traversal primitives /panel_above: primitives /panel_above: panel_above, /panel_show: show_panel, hide_panel, window on the virtual screen and destroy panels /show_panel, hide_panel, panel_hidden: panel_top: top_panel, bottom_panel: /panel_above: panel_above, panel_below: panels: character based associate application data with a get or set the current window of a new_panel, del_panel: create and destroy /panel_update: update_panels: panel_move: move_panel: move a                                                                                                    | pair /pty, pts, ptc: pseudo-terminal                                                                                                    |
| master/slave pseudo-device unlock a pseudo-terminal master/slave /can_change_color, color_content, associate application data with a panels or set the current window of a panels panels deck traversal primitives traversal primitives /panel_above: primitives /panel_above: panel_above, /panel_show: show_panel, hide_panel, window on the virtual screen and destroy panels /show_panel, hide_panel, panel_hidden: panel_top: top_panel, bottom_panel: /panel_above: panel_above, panel_below: panel_above: panels: character based associate application data with a get or set the current window of a new_panel, del_panel: create and destroy /panel_update: update_panels: panel_move: move_panel: move a panel_hidden: panels deck manipulation/                                                                                                    | pair /pty, pts, ptc: pseudo-terminal pty(7) pair /unlockpt: unlockpt(3C) pair_content: curses color manipulation/ panel /set_panel_userptr, panel_userptr panel_userptr(3X) panel /panel_window, replace_panel: possible panel_window(3X) panel_above: panel_above, panel_below: panel_above(3X) panel_above, panel_below: panel_below: panel_above(3X) panel_below: panels deck traversal panel_above(3X) panel_hidden: panels deck manipulation/ panel_move: move_panel: move a panels panel_show(3X) panel_new: new_panel, del_panel: create panel_move(3X) panels: character based panels package panel_show(3X) panels deck manipulation routines panel_show(3X) panels deck manipulation routines panel_show(3X) panels deck traversal primitives panel_above(3X) panels panel /panel_userptr: panel_userptr(3X) panels panel /replace_panel: panel_window(3X) panels virtual screen refresh routine panel_move(3X) panel_s window on the virtual screen panel_move(3X) panel_show: show_panel, hide_panel, panel_show(3X)                                   |
| master/slave pseudo-device unlock a pseudo-terminal master/slave /can_change_color, color_content, associate application data with a panels or set the current window of a panels panels deck traversal primitives traversal primitives /panel_above: primitives /panel_above: panel_above, /panel_show: show_panel, hide_panel, window on the virtual screen and destroy panels /show_panel, hide_panel, panel_hidden: panel_top: top_panel, bottom_panel: /panel_above: panel_above, panel_below: panels: character based associate application data with a get or set the current window of a new_panel, del_panel: create and destroy /panel_update: update_panels: panel_move: move_panel: move a panel_hidden: panels deck manipulation/ panels deck manipulation routines                                                                                                    | pair /pty, pts, ptc: pseudo-terminal pty(7) pair /unlockpt: unlockpt(3C) pair_content: curses color manipulation/ curs_color(3X) panel /set_panel_userptr, panel_userptr panel_window(3X) panel /panel_window, replace_panel: for panel_window(3X) panel_above: panel_above, panel_below panel_window(3X) panel_above; panel_below: panels deck panel_above(3X) panel_below: panels deck traversal panel_above(3X) panel_hidden: panels deck manipulation/ panel_move: move_panel: move a panels panel_show(3X) panel_new: new_panel, del_panel: create panel_new(3X) panels character based panels package panel_show(3X) panels deck manipulation routines panel_show(3X) panels deck traversal primitives panel_show(3X) panels panel /panel_userptr: panel_above(3X) panels panel /replace_panel: panel_window(3X) panels virtual screen refresh routine panel_move(3X) panel_show: show_panel, hide_panel, panel_top(3X) panel_show: show_panel, bottom_panel: panel_top(3X) panel_top: top_panel_bottom_panel: panel_top(3X)                                 |
| master/slave pseudo-device unlock a pseudo-terminal master/slave /can_change_color, color_content, associate application data with a panels or set the current window of a panels panels deck traversal primitives traversal primitives /panel_above: primitives /panel_above: panel_above, /panel_show: show_panel, hide_panel, window on the virtual screen and destroy panels  /show_panel, hide_panel, panel_hidden: panel_top: top_panel, bottom_panel: /panel_above: panel_above, panel_below: panels: character based associate application data with a get or set the current window of a new_panel, del_panel: create and destroy /panel_update: update_panels: panel_move: move_panel: move a panel_hidden: panels deck manipulation/ panels deck manipulation routines virtual screen refresh routine                                                                                                    | pair /pty, pts, ptc: pseudo-terminal pty(7) pair /unlockpt: unlockpt(3C) pair_content: curses color manipulation/ curs_color(3X) panel /set_panel_userptr, panel_userptr panel_userptr(3X) panel /panel_window, replace_panel: for panel_window(3X) panel_above: panel_above, panel_below panel_above(3X) panel_above, panel_below: panels deck panel_above(3X) panel_below: panels deck traversal panel_above(3X) panel_hidden: panels deck manipulation/ panel_move: move_panel: move a panels panel_show(3X) panel_new: new_panel, del_panel: create panel_move(3X) panels: character based panels package panel_show(3X) panels deck manipulation routines panel_show(3X) panels deck traversal primitives panel_show(3X) panels package panel_above(3X) panels panel /panel_userptr: panel_above(3X) panels panel /replace_panel: panel_window(3X) panels virtual screen refresh routine panel_move(3X) panel_show: show_panel, hide_panel, panel_move(3X) panel_top: top_panel, bottom_panel: panel_update(3X) panel_update: update_panels: panel_update(3X) |
| master/slave pseudo-device unlock a pseudo-terminal master/slave /can_change_color, color_content, associate application data with a panels or set the current window of a panels panels deck traversal primitives traversal primitives /panel_above: primitives /panel_above: panel_above, /panel_show: show_panel, hide_panel, window on the virtual screen and destroy panels  /show_panel, hide_panel, panel_hidden: panel_top: top_panel, bottom_panel: /panel_above: panel_above, panel_below: panels: character based associate application data with a get or set the current window of a new_panel, del_panel: create and destroy /panel_update: update_panels: panel_move: move_panel: move a panel_hidden: panels deck manipulation/ panels deck manipulation routines virtual screen refresh routine panel_userptr: associate application/                                                                                 | pair /pty, pts, ptc: pseudo-terminal                                                                                                    |
| master/slave pseudo-device unlock a pseudo-terminal master/slave /can_change_color, color_content, associate application data with a panels or set the current window of a panels panels deck traversal primitives traversal primitives /panel_above: primitives /panel_above: panel_above, /panel_show: show_panel, hide_panel, window on the virtual screen and destroy panels  /show_panel, hide_panel, panel_hidden: panel_top: top_panel, bottom_panel: /panel_above: panel_above, panel_below: panels: character based associate application data with a get or set the current window of a new_panel, del_panel: create and destroy /panel_update: update_panels: panel_move: move_panel: move a panel_hidden: panels deck manipulation/ panels deck manipulation routines virtual screen refresh routine panel_userptr: associate application/ data/ /panel_userptr: set_panel_userptr,                                        | pair /pty, pts, ptc: pseudo-terminal                                                                                                    |
| master/slave pseudo-device unlock a pseudo-terminal master/slave /can_change_color, color_content, associate application data with a panels or set the current window of a panels panels deck traversal primitives traversal primitives /panel_above: primitives /panel_above: panel_above, /panel_show: show_panel, hide_panel, window on the virtual screen and destroy panels  /show_panel, hide_panel, panel_hidden: panel_top: top_panel, bottom_panel: /panel_above: panel_above, panel_below: panels: character based associate application data with a get or set the current window of a new_panel, del_panel: create and destroy /panel_update: update_panels: panel_move: move_panel: move a panel_hidden: panels deck manipulation/ panels deck manipulation routines virtual screen refresh routine panel_userptr: associate application/                                                                                 | pair /pty, pts, ptc: pseudo-terminal                                                                                                    |
| master/slave pseudo-device unlock a pseudo-terminal master/slave /can_change_color, color_content, associate application data with a panels or set the current window of a panels panels deck traversal primitives traversal primitives /panel_above: primitives /panel_above: panel_above, /panel_show: show_panel, hide_panel, window on the virtual screen and destroy panels  /show_panel, hide_panel, panel_hidden: panel_top: top_panel, bottom_panel: /panel_above: panel_above, panel_below: panels: character based associate application data with a get or set the current window of a new_panel, del_panel: create and destroy /panel_update: update_panels: panel_move: move_panel: move a panel_hidden: panels deck manipulation/ panels deck manipulation routines virtual screen refresh routine panel_userptr: associate application/ data/ /panel_userptr: set_panel_userptr, replace_panel: get or set the current/ | pair /pty, pts, ptc: pseudo-terminal                                                                                                    |

| •                                                                                  |                                                                                                   |
|------------------------------------------------------------------------------------|---------------------------------------------------------------------------------------------------|
| dg_sysctl: modify system                                                           | parameters dg_sysctl(1M)                                                                          |
| admtape: manipulate the default<br>tkey: set label and data translation            | parameters for tapes admtape(1M) parameters                                                       |
| name dirname: report the                                                           | parent directory name of a file path dirname(3G)                                                  |
| getpgid: get process, process group, and                                           | parent process IDs /getpgrp, getppid, getpid(2)                                                   |
| getppid: get                                                                       | parent process-id getppid(2)                                                                      |
| getopt:                                                                            | parse command options getopt(1) parse command options getopts(1)                                  |
| getopts, getoptcvt:<br>getsubopt:                                                  | parse suboptions from a string getopts(1)                                                         |
| cirtoeol, wcirtoeol: clear all or                                                  | part of a curses window /wclrtobot, curs_clear(3X)                                                |
| tail: deliver the last                                                             | part of a file tail(1)                                                                            |
| shutdown: shut down                                                                | part of a full-duplex connection shutdown(2)                                                      |
| file att_dump: dump modff, nextafter, scalb: manipulate                            | parts of an object or object archive att_dump(1) parts of floating-point numbers /modf, frexp(3C) |
| putmsg, putpmsg:                                                                   | pass a message down a stream putmsg(2)                                                            |
| nisgetcall: get client's data                                                      | passed via the listener nlsgetcall(3N)                                                            |
| -                                                                                  | passmgmt: password files management passmgmt(1M)                                                  |
|                                                                                    | passwd: change login password passwd(1) passwd: password file passwd(4)                           |
| bcs_cat: type hosts, networks,                                                     | passwd, protocols, group or services/ bcs_cat(1M)                                                 |
| /crypt:                                                                            | password and file encryption functions crypt(3X)                                                  |
| admuser: manage user information in the                                            | password database admuser(1M)                                                                     |
| dialups: devices requiring a dial-up                                               | password dialups(4)                                                                               |
| setpwfile, fgetpwent: manipulate                                                   | password file entry /setpwent, endpwent, getpwent(3C)                                             |
| lckpwdf, ulckpwdf: manipulate shadow putpwent: write                               | password file entry /fgetspent, getspent(3C) password file entry putpwent(3C)                     |
| putspent: write shadow                                                             | password file entry putpwent(3C)                                                                  |
| passwd:                                                                            | password file passwd(4)                                                                           |
| vipw: edit the system                                                              | password file vipw(1M)                                                                            |
| passmgmt:                                                                          | password files management passmgmt(1M)                                                            |
| getpass: read a                                                                    | password getpass(3C)                                                                              |
| pwck, grpck: check<br>passwd: change login                                         | password or group file pwck(1M) password passwd(1)                                                |
| d_passwd: log-in programs and                                                      | passwords for dial-up devices d_passwd(4)                                                         |
|                                                                                    | paste: merge lines paste(1)                                                                       |
| rmdirp: create, remove directories in a                                            | path /mkdirp, mkdirp(3G)                                                                          |
| basename: return the last element of a                                             | path name basename(3G)                                                                            |
| the parent directory name of a file<br>basename, dirname: deliver portions of      | path name /dirname: report dirname(3G) path names basename(1)                                     |
| pathname variables                                                                 | pathconf, fpathconf: get configurable pathconf(2)                                                 |
| directories                                                                        | pathfind: search for named file in named pathfind(3G)                                             |
| display a prompt; verify and return a                                              | pathname /ckpath:                                                                                 |
| getwd: get current working directory                                               | pathname getwd(3C) pathname of current working directory getcwd(3C)                               |
| getcwd: get pathconf, fpathconf: get configurable                                  | pathname variables pathconf(2)                                                                    |
| grep: search a file for a                                                          | pattern grep(1)                                                                                   |
| menu_pattern: set and get menus                                                    | pattern match buffer /set_menu_pattern, menu_pattern(3X)                                          |
| gmatch: shell global                                                               | pattern matching gmatch(3G)                                                                       |
|                                                                                    | pattern scanning and processing language nawk(1) pattern scanning and processing language oawk(1) |
|                                                                                    | pattern using full regular expressions egrep(1)                                                   |
|                                                                                    | pause: suspend process until a signal is pause(2)                                                 |
| /pack,                                                                             | pcat, unpack: compress and expand files pack(1)                                                   |
| t                                                                                  | pckt: STREAMS Packet Mode module pckt(7)                                                          |
| /popen,<br>ralue/ machid: dghost, m68k, m88k, i386,                                | pclose: initiate pipe to/from a process popen(3S) pdp11, u3b, u3b5, vax: provide truth machid(1)  |
| /newpad, subpad, prefresh, pnoutrefresh,                                           | pechochar, pechowchar: create and/ curs_pad(3X)                                                   |
| pads /prefresh, pnoutrefresh, pechochar,                                           | pechowchar: create and display curses curs_pad(3X)                                                |
| getpeername: get name of connected                                                 | peer getpeername(2)                                                                               |
| sigpending: examine                                                                | pending signals sigpending(2)                                                                     |
| lock database, start lock reclaim grace<br>uncheck: check the uncp directories and | period /dg_lock_reset: reset remote file dg_lock_reset(2) permissions file                        |
| mesg:                                                                              | permit or deny messages mesg(1)                                                                   |
| acct:                                                                              | per-process accounting file format acct(4)                                                        |
| acctcms: command summary from                                                      | per-process accounting records acctcms(1M)                                                        |
|                                                                                    | perror: print system error messages perror(3C)                                                    |
| screenful at a time                                                                | pg: display file forward or backward one pg(1) physical and logical disks diskman(1M)             |
| diskman: menu interface for managing<br>msync: synchronize memory with             | physical and logical disks diskman(1M) physical storage msync(3C)                                 |
| split: split a file into                                                           | pieces split(1)                                                                                   |
|                                                                                    | pipe: create an interprocess channel pipe(2)                                                      |
|                                                                                    |                                                                                                   |

|                                                                          | 4.5                                                                                             |
|--------------------------------------------------------------------------|-------------------------------------------------------------------------------------------------|
| tee:                                                                     | pipe fitting tee(1)                                                                             |
| popen, pelose: initiate                                                  | pipe to/from a process popen(3S) pipeline kbdpipe(1)                                            |
| kbdpipe: use the KBD module in a<br>p2open, p2close: open, close         | pipes to and from a command p2open(3G)                                                          |
| pzopen, pzerose. open, crose unix_ipc:                                   | piping communications within a host unix_ipc(6F)                                                |
| system                                                                   | pkgadd: transfer software package to the pkgadd(1M)                                             |
| script                                                                   | pkgask: stores answers to a request pkgask(1M)                                                  |
|                                                                          | pkgchk: check accuracy of installation pkgchk(1M)                                               |
| information                                                              | pkginfo: display software package pkginfo(1)                                                    |
| E1_                                                                      | pkginfo: package characteristics file pkginfo(4) pkgmap: package contents description pkgmap(4) |
| ше                                                                       | pkgmk: produce an installable package pkgmk(1)                                                  |
| values                                                                   | pkgparam: displays package parameter pkgparam(1)                                                |
|                                                                          | pkgproto: generate a prototype file pkgproto(1)                                                 |
|                                                                          | pkgrm: removes a package from the system pkgrm(1M)                                              |
|                                                                          | pkgtrans: translate package format pkgtrans(1)                                                  |
|                                                                          | plm: pseudo lock manager device plm(7)                                                          |
| memory                                                                   | plock: lock data, text, or both into plock(2) plot(4) graphics files postplot(1)                |
| postplot: PostScript translator for                                      | pmadm: port monitor administration postplot(1)                                                  |
| /getnetname, netname2host, netname2user,                                 | pmap_getmaps, pmap_getport,/ rpc(3N)                                                            |
| pmap_unset,/ /netname2user, pmap_getmaps,                                | pmap_getport, pmap_rmtcall, pmap_set, rpc(3N)                                                   |
| /pmap_getmaps, pmap_getport,                                             | pmap_rmtcall, pmap_set, pmap_unset,/ rpc(3N)                                                    |
| /pmap_getport, pmap_rmtcall,                                             | pmap_set, pmap_unset, registerrpc,/ rpc(3N)                                                     |
| /pmap_getport, pmap_rmtcall, pmap_set,                                   | pmap_unset, registerrpc, svc_destroy,/ rpc(3N)                                                  |
| curs_pad: newpad, subpad, prefresh,                                      | pnoutrefresh, pechochar, pechowchar:/ curs_pad(3X)                                              |
| view the allocation limits for a control                                 | point directory /cpd: change or cpd(1)                                                          |
| change the resource limits of a control                                  | point directory /dg_set_cpd_limits: dg_set_cpd_limits(2) pointer elf_strptr(3E)                 |
| elf_strptr: make a string<br>fseek, rewind, ftell: reposition a file     | pointer in a stream                                                                             |
| lseek: change object                                                     | pointer's current position lseek(2)                                                             |
| <b></b>                                                                  | poll: input/output multiplexing poll(2)                                                         |
| alp: Algorithm                                                           | Pool management module                                                                          |
| process                                                                  | popen, pclose: initiate pipe to/from a popen(3S)                                                |
| pmadm:                                                                   | port monitor administration pmadm(1M)                                                           |
| ttyadm: format and output TTY                                            | port monitor information                                                                        |
| /admportservice: manage<br>/admportmonitor: manage                       | port monitors admportmentor(1M)                                                                 |
| getrpcport: get RPC                                                      | port number getrpcport(3R)                                                                      |
| ar: archive and library maintainer for                                   | portable archives ar(1)                                                                         |
| bzero: zero a                                                            |                                                                                                 |
| basename, dirname: deliver                                               | portions of path names basename(1) ports admterminal(1M)                                        |
| /admterminal: manage terminal<br>maintain line and hunt settings for TTY | ports /sttydefs: sttydefs(1M)                                                                   |
| ttymon: monitor terminal                                                 | ports                                                                                           |
| cursor /form_cursor:                                                     | pos_form_cursor: position forms window form_cursor(3X)                                          |
| /menu_cursor: pos_menu_cursor: correctly                                 | position a menus cursor menu_cursor(3X)                                                         |
| /form_cursor: pos_form_cursor:                                           | position forms window cursor form_cursor(3X)                                                    |
| lseek: change object pointer's current                                   | position                                                                                        |
| tposn:                                                                   | position tape to specified the tposn(1) pos_menu_cursor: correctly position a menu_cursor(3X)   |
| Diablo 630 files                                                         | postdaisy: PostScript translator for postdaisy(1)                                               |
| bitmap files                                                             | postdmd: PostScript translator for DMD postdmd(1)                                               |
| banner: make                                                             | posters banner(1)                                                                               |
| forms from associated//form_post:                                        | post_form, unpost_form: write or erase form_post(3X)                                            |
| printers                                                                 | postio: serial interface for PostScript postio(1) postmd: matrix display program for postmd(1)  |
| rosts cript printers                                                     | post_menu, unpost_menu: write or erase menu_post(3X)                                            |
| menus from associated /menu_post.                                        | postplot: PostScript translator for postplot(1)                                                 |
| PostScript                                                               | postprint: translate text files into postprint(1)                                               |
| dpost: troff                                                             | postprocessor for PostScript printers dpost(1)                                                  |
| PostScript file                                                          | postreverse: reverse the page order in a postreverse(1)                                         |
| postreverse: reverse the page order in a                                 | PostScript file postreverse(1)                                                                  |
| download: download host resident                                         | PostScript fonts download(1)                                                                    |
| postprint: translate text files into                                     | PostScript postprint(1) PostScript printers dpost(1)                                            |
| apost: troit postprocessor for                                           | PostScript printers postio(1)                                                                   |
| postmd: matrix display program for                                       | PostScript printers postmd(1)                                                                   |
| files postdaisy:                                                         | PostScript translator for Diablo 630 postdaisy(1)                                               |
| files postdmd:                                                           | PostScript translator for DMD bitmap postdmd(1)                                                 |
| graphics files postplot:                                                 | PostScript translator for plot(4) postplot(1)                                                   |

| ,                                                               |                                                  |                 |
|-----------------------------------------------------------------|--------------------------------------------------|-----------------|
| files /posttek:                                                 | PostScript translator for tektronix 4014         |                 |
| tektronix 4014 files                                            | posttek: PostScript translator for               |                 |
| move, min,/ mp: madd, msub, mult, mdiv,                         | pow, gcd, invert, rpow, msqrt, mcmp,             |                 |
| /expf, cbrt, log, logf, log10, log10f,                          | pow, powf, sqrt, sqrtf: exponential,/            |                 |
| sqrt, sqrtf: exponential, logarithm,                            | power, square root functions /pow, powf,         |                 |
| cbrt, log, logf, log10, log10f, pow,                            | powf, sqrtf, sqrtf: exponential,//expf,          |                 |
| 49 44 9 4 49 4 4 4 4 4 4 4 4 4 4 4 4 4                          | pr: print files                                  |                 |
| /dodisk, lastlogin, monacct, nulladm,                           | pretmp, prdaily, prtacet, shutacet,/             |                 |
| /lastlogin, monacct, nulladm, pretmp,                           | prdaily, prtacct, shutacct, startup,/            |                 |
| fmout, m_out, sdiv, itom: multiple                              | precision integer arithmetic /omout,             | mp(3A)          |
| pechowchar:/ curs_pad: newpad, subpad,                          | prefresh, pnoutrefresh, pechochar,               | curs_pad(3A)    |
| monitor:<br>sifilter:                                           | prepare execution profile                        |                 |
|                                                                 | preprocessor                                     |                 |
| cpp: the C language signal: specify what to do upon             | presentation of a signal                         |                 |
| signal: specify what to do upon sigset: specify what to do upon | presentation of a signal                         | eigest(2)       |
|                                                                 | presentation of a signal                         |                 |
| sigvec: specify what to do upon unget: undo a                   | previous get of an SCCS file                     | maet(1)         |
| complete /dg_lock_wait: wait for                                | previously delayed lock requests to              |                 |
| complete /dg_lock_wait. wait for                                | prf: operating system profiler                   | nrf(7)          |
| profiler /prfld, prfstat,                                       | pride, prisnap, pripr: operating system          | profiler(1M)    |
| operating system profiler                                       | prfld, prfstat, prfdc, prfsnap, prfpr:           | profiler(1M)    |
| prfid, prfstat, prfdc, prfsnap,                                 | prfpr: operating system profiler                 |                 |
| profiler prild, pristat, pride,                                 | prfsnap, prfpr: operating system                 | profiler(1M)    |
| operating system profiler prild,                                | pristat, pridc, prisnap, pripr:                  |                 |
| information used to distinguish                                 | prime and non-prime days /accounting             | holidays(4)     |
| types:                                                          | primitive system data types                      |                 |
| panel_below: panels deck traversal                              | primitives /panel_above: panel_above,            |                 |
| Server /termprinter:                                            | print a file using the 40014A Terminal           |                 |
| /extended_perror:                                               | print an error message to standard error         |                 |
| prs:                                                            | print an SCCS file                               |                 |
| date:                                                           | print and set the date                           |                 |
| cal:                                                            | print calendar                                   |                 |
| /sum:                                                           | print checksum and block count of a file         |                 |
| development environment/ sde-target:                            | print commands to reset software                 | sde-target(1)   |
| /sact:                                                          | print current SCCS file editing activity         | sact(1)         |
| /man: locate and                                                | print entries from the reference manuals         | man(1)          |
| pr:                                                             | print files                                      | pr(1)           |
| /wprintw, mvprintw, mvwprintw, vwprintw:                        | print formatted output in curses windows         | curs_printw(3X) |
| argument/ vprintf, vfprintf, vsprintf:                          | print formatted output of a variable             |                 |
| argument/ vprintf, vfprintf, vsprintf:                          | print formatted output of a variable             |                 |
| printf:                                                         | print formatted output                           |                 |
| printf, fprintf, sprintf:                                       | print formatted output                           | printf(3S)      |
| printf, fprintf, sprintf:                                       | print formatted output                           | printf(3W)      |
| the LP print service lpstat:                                    | print information about the status of            |                 |
| about RCS files /rlog:                                          | print log messages and other information         | rlog(1)         |
| catgets:                                                        | print message from message catalog               |                 |
| /nm:                                                            | print name list of common object file            | nm(1)           |
| uname:                                                          | print name of current system                     | wame(I)         |
| news:<br>infocmp: compare or                                    | print news items print out TERMINFO descriptions | informa(1M)     |
| printenv:                                                       | print out TEXAMINEO descriptions                 | mocmp(1)        |
| acctcom: search and                                             | print process accounting file(s)                 | acctcom(1)      |
| accept, reject: accept or reject                                | print requests                                   | accept(1M)      |
| /lpr: send                                                      | print requests to a line printer spooler         | lpr(1)          |
| size:                                                           | print section sizes of object files              |                 |
| /lpshut, lpmove: start/stop the LP                              | print service and move requests                  |                 |
| cancel: send/cancel requests to an LP                           | print service /lp,                               |                 |
| lpadmin: configure the LP                                       | print service                                    |                 |
| administer filters used with the LP                             | print service /lpfilter:                         |                 |
| administer forms used with the LP                               | print service /lpforms:                          | lpforms(1M)     |
| information about the status of the LP                          | print service /lpstat: print                     | lpstat(1)       |
| register remote systems with the                                | print service /lpsystem:                         | lpsystem(1M)    |
| strace:                                                         | print STREAMS trace messages                     | strace(1M)      |
| perror:                                                         | print system error messages                      |                 |
| name and ID /id:                                                | print the user name and ID, and group            |                 |
| pwd:                                                            | print working directory name                     |                 |
| binary file /strings: find the                                  | printable strings in an object or other          |                 |
|                                                                 | printcap: printer capability data base           |                 |
|                                                                 | printenv: print out the environment              |                 |
| printcap:                                                       | printer capability data base                     | printcap(>)     |
|                                                                 |                                                  |                 |

| terminfo: terminal and                                                          | printer capability database                          | terminfo(4)      |
|---------------------------------------------------------------------------------|------------------------------------------------------|------------------|
| lpc: line                                                                       | printer control program                              | . lpc(1M)        |
| Server /lptermprinter: start                                                    | printer session with 40014A Terminal                 | lptermprinter(1) |
| lp: DGC AViiON family line                                                      | printer special files                                | lp(7)            |
| lpd: line                                                                       | printer spooler                                      | lpd(1M)          |
| lpr: send print requests to a line                                              | printer spooler                                      | lpr(1)           |
| lprm: remove jobs from the line                                                 | printer spooling queue                               | deset(1)         |
| troff postprocessor for PostScript                                              | printers /dpost:                                     | enable(1)        |
| enable, disable: enable/disable LP postio: serial interface for PostScript      | printers                                             | postio(1)        |
| matrix display program for PostScript                                           | printers /postmd:                                    | postmd(1)        |
| formatted output                                                                | printf, fprintf, sprintf: print                      | printf(3S)       |
| formatted output                                                                | printf, fprintf, sprintf: print                      | printf(3W)       |
| •                                                                               | printf: print formatted output                       | printf(1)        |
| lpusers: set                                                                    | printing queue priorities                            | lpusers(1M)      |
| vwprintw: print formatted/ /curs_printw:                                        | printw, wprintw, mvprintw, mvwprintw,                | curs_printw(3X)  |
| lpusers: set printing queue                                                     | priorities                                           | lpusers(1M)      |
| getpriority: get process scheduling                                             | priority                                             | getpriority(2)   |
| nice: run a command at a higher or lower                                        | priority                                             | nice(1)          |
| nice: change                                                                    | priority of a process priority of running processes  | nice(2)          |
| renice: alter<br>setpriority: set process scheduling                            | priority                                             | setoriority(2)   |
| probedev:                                                                       | probe system for devices                             | probedev(1M)     |
| process.                                                                        | probedev: probe system for devices                   |                  |
| library routines for remote                                                     | procedure calls /xprt_unregister:                    |                  |
| shutacct, startup, turnacct: shell                                              | procedures for accounting /prtacct,                  | acctsh(1M)       |
| introduction to system maintenance                                              | procedures /intro:                                   |                  |
| filehandle dg_lcntl:                                                            | process a record lock request on a                   | dg_lcntl(2)      |
| acet: enable or disable                                                         | process accounting                                   | acct(2)          |
| acctprc1, acctprc2:                                                             | process accounting                                   |                  |
| acctcom: search and print                                                       | process accounting file(s)                           |                  |
| alarm: set a                                                                    | process alarm clock process and child process times  | times(2)         |
| times: get<br>kill: terminate a                                                 | process by default                                   |                  |
| the number of open files the current                                            | process can have /getdtablesize: return              |                  |
| the working directory of the calling                                            | process /chdir: change                               |                  |
| change the root directory of the calling                                        | process /chroot:                                     | chroot(2)        |
| init, telinit:                                                                  | process control initialization                       | init(1M)         |
| timex: time a command; report                                                   | process data and system activity                     | timex(1)         |
| the extended errno for the current                                              | process /dg_ext_errno: return                        | dg_ext_errno(2)  |
| dg_kill: test for or terminate a                                                | process                                              | dg_kill(1)       |
| exit, _exit: terminate                                                          | process                                              | exit(2)          |
| the working directory of the calling<br>fork: create a new                      | process /fchdir: change process                      |                  |
| /getpgrp, getppid, getpgid: get process,                                        | process group, and parent process IDs                |                  |
| getpgrp2: get                                                                   | process group                                        |                  |
| setpgid: set                                                                    | process group ID for job control                     | setpgid(2)       |
| getpgrp: get                                                                    | process group ID                                     | getpgrp(2)       |
| setsid: create session and set                                                  | process group ID                                     | setsid(2)        |
| tcgetpgrp: get foreground                                                       | process group ID process group id                    | tcgetpgrp(3C)    |
| tcsetpgrp: set terminal foreground                                              | process group                                        | tcsetpgrp(3C)    |
| killpg: send signal to a process or a<br>/get file usage information for        | process identified by process key                    |                  |
| get process, process group, and parent                                          | process IDs /getpgrp, getppid, getpgid:              |                  |
| way viork: spawn new                                                            | process in a virtual memory efficient                | vfork(2)         |
| information for process identified by                                           | process key /get file usage                          | dg_file_info(2)  |
| kill: send a signal to a                                                        | process                                              | kill(2)          |
| nice: change priority of a                                                      | process                                              | nice(2)          |
| sigsend, sigsendset: send a signal to a                                         | process or a group of processes                      | sigsend(2)       |
| killpg: send signal to a                                                        | process or a process group process                   | 20000(3S)        |
| popen, pclose: initiate pipe to/from a                                          | process measure group and parent/                    | popen(33)        |
| getpid, getpgrp, getppid, getpgid: get<br>set up execution time profiling for a | process, process group, and parent/ process /profil: | profil(2)        |
| getpriority: get                                                                | process scheduling priority                          | getpriority(2)   |
| setpriority: set                                                                | process scheduling priority                          | setpriority(2)   |
| the effective group id of the current                                           | process /setegid: set                                | setegid(2)       |
| set the effective user id of the current                                        | process /seteuid:                                    | seteuid(2)       |
| signal frame sigret: restore the                                                | process state to that contained in a                 |                  |
| ps: report                                                                      | process status                                       | ps(1)            |
| admlock: manage simple                                                          | process synchronization process termination          | admiock(IM)      |
| wait, waitpid: wait for                                                         | process termination                                  |                  |

```
times: get process and child waitid: wait for child wait3: wait for child wait4: wait for the specified child dg_xtrace: extended process to stop or terminate wait4(2) process to stop or terminate wait4(2) process trace wait4(2) process trace wait4(2) process trace wait4(2) process trace process trace process trace process trace process until a signal is caught process until a signal is caught process until a signal is caught signals and suspend the wait: await completion of checklist: list of file systems admprocess: manage admprocess: manage admprocess: manage wait5 and child process to stop or terminate wait4(2) wait4(2) process trace process trace process until a signal is caught process until a signal is caught signals caught signals caught wait(1) process until a signal is caught wait(1) process until a signal is caught wait(1) process until a signal is caught wait(1) process until a signal is caught wait(1) process until a signal is caught wait(1) process until a signal is caught wait(1) process until a signal is caught wait(1) process until a signal is caught wait(1) process until a signal is caught wait(1) process until a signal is caught signals caught signals caught wait(4) admprocess until a signal is caught signals caught signals cau
                  killall: kill all active processes . . . . . . . . . . . . . killall(1M)
                    renice: alter priority of running send a signal to a process or a group of /fuser: identify setpgrp: set setpgrp2: set getppid: get parent nawk, awk: pattern scanning and mailx: interactive message processes signal processes signal signal s
                                                                                               grfx: AViiON series workstation graphics
halt: stop the system
m4: macro
return the current contents of the
setpsr: set the
vax: provide truth value about your
halts and optionally reboots the system
processor status register /getpsr: ... setpsr(2)
processor status register /getpsr: ... setpsr(2)
processor type /i386, pdp11, u3b, u3b5, ... machid(1)
processor(s) /reboot: reboot ... reboot(2)
signald(2)
                                                    sighold: add a signal to the calling process's set of blocked signals . . . . . . sighold(2)
                                                      for a process profil: set up execution time profiling profil(2) profile data profile monitor: prepare execution login time profile: setting up an environment at profile(4) profile (5)
monitor: prepare execution
login time
profile
profile: setting up an environment at profile(4)
profile yithin a function
profile within a function
profile yrofile within a function
profile yrofile within a function
profile yrofile within a function
profile yrofile within a function
profile yrofile yro
```

| a standard/restricted command and                                 | programming language /rksh: KornShell, ksh(1)                                                        |
|-------------------------------------------------------------------|----------------------------------------------------------------------------------------------------|
| sh, jsh, rsh, restsh: shell, the command devices d_passwd: log-in | programming language sh(1) programs and passwords for dial-up d_passwd(4)                            |
| devices d_passwd: log-m<br>lex: generate                          | programs for simple lexical tasks lex(1)                                                             |
| introduction to commands and application                          | programs /intro: intro(1)                                                                            |
| introduction to commands and application                          | programs /intro: intro(1)                                                                            |
| maintenance commands and application                              | programs /intro: introduction to system intro(1M)                                                    |
| setlocale: modify and query a                                     | program's locale setlocale(3C)                                                                       |
| update, and regenerate groups of xstr: extract strings from C     | programs /make: maintain, make(1) programs to implement shared strings xstr(1)                       |
| ckitem: build a menu;                                             | prompt for and return a menu item ckitem(1)                                                          |
| ckdate, errdate, helpdate, valdate:                               | prompt for and validate a date                                                                       |
| ckgid, errgid, helpgid, valgid:                                   | prompt for and validate a group id ckgid(1)                                                          |
| ckkeywd:                                                          | prompt for and validate a keyword                                                                    |
| ckuid:                                                            | prompt for and validate a user ID ckuid(1)                                                           |
| ckrange:                                                          | prompt for and validate an integer ckrange(1) prompt for and validate yes/no ckyorn(1)               |
| ckyorn:<br>ckpath: display a                                      | prompt; verify and return a pathname ckpath(1)                                                       |
| answer ckstr: display a                                           | prompt; verify and return a string ckstr(1)                                                          |
| /cktime: display a                                                | prompt; verify and return a time of day cktime(1)                                                    |
| value ckint: display a                                            | prompt; verify and return an integer ckint(1)                                                        |
| memctl: set                                                       | protection of memory mapping memctl(2)                                                               |
| mprotect: set                                                     | protection of memory mapping mprotect(2)                                                             |
| setprotoent, endprotoent: get                                     | protocol entry /getprotobyname, getprotoent(3N) protocols, group or services information bcs_cat(1M) |
| /bcs_cat: type hosts, networks, passwd, t_getinfo: get            | protocol-specific service information                                                                |
| pkgproto: generate a                                              | prototype file pkgproto(1)                                                                           |
| F-GF                                                              | prototype: package information file prototype(4)                                                     |
| sets admdefault:                                                  | provide an interface to named default admdefault(1M)                                                 |
| /m68k, m88k, i386, pdp11, u3b, u3b5, vax:                         | provide truth value about your processor/ machid(1)                                                  |
| true, false: /nlsprovider: get name of transport                  | provider truth values true(1) provider                                                               |
| /msprovider: get name of transport                                | prs: print an SCCS file prs(1)                                                                       |
| /monacct, nulladm, pretmp, prdaily,                               | prtacct, shutacct, startup, turnacct:/ acctsh(1M)                                                    |
|                                                                   | ps: report process status ps(1)                                                                      |
| plm:                                                              | pseudo lock manager device interface plm(7)                                                          |
| ptem: STREAMS                                                     | Pseudo Terminal Emulation module ptem(7)                                                             |
| optical device) as magtape//wmt:<br>devtty: control terminal      | pseudo WORM (Write Once Read Multiple wmt(7) pseudo-device devtty(7)                                 |
| pts, ptc: pseudo-terminal master/slave                            | pseudo-device pair /pty, pty(7)                                                                      |
| syscon: DG/UX operating system console                            | pseudo-device syscon(7)                                                                              |
| lcong48: generate uniformly distributed                           | pseudo-random numbers /srand48, seed48, drand48(3C)                                                  |
| grantpt: grant access to the slave                                | pseudo-terminal device grantpt(3C)                                                                   |
| ptsname: get name of the slave                                    | pseudo-terminal device ptsname(3C) pseudo-terminal master/slave pair unlockpt(3C)                    |
| unlockpt: unlock a<br>pseudo-device pair pty, pts, ptc:           | pseudo-terminal master/slave pair                                                                    |
| psignal,                                                          | psiginfo: system signal messages psignal(3C)                                                         |
| messages                                                          | psignal, psiginfo: system signal psignal(3C)                                                         |
| pseudo-device pair pty, pts,                                      | ptc: pseudo-terminal master/slave pty(7)                                                             |
| module                                                            | ptem: STREAMS Pseudo Terminal Emulation ptem(7)                                                      |
| pseudo-device pair /pty,                                          | ptrace: process trace ptrace(2) pts, ptc: pseudo-terminal master/slave pty(7)                        |
| pseudo-terminal device                                            | ptsname: get name of the slave ptsname(3C)                                                           |
| master/slave pseudo-device pair                                   | pty, pts, ptc: pseudo-terminal pty(7)                                                                |
| unto, unpick:                                                     | public UNIX-to-UNIX system file copy unto(1)                                                         |
| /mvgetch, mvwgetch, ungetch: get (or                              | push back) characters from curses/ curs_getch(3X)                                                    |
| /mvgetwch, mvwgetwch, ungetwch: get (or mgetc:                    | push back) wchar_t characters from/ push character back onto input stream ungetc(3X)                 |
| stream /ungetwc:                                                  | push wchar_t character back into input ungetwc(3W)                                                   |
| autopush: configure automatically                                 | pushed STREAMS modules autopush(1M)                                                                  |
| puts, fputs:                                                      | put a string on a stream puts(3S)                                                                    |
| putws, fputws:                                                    | put a wchar_t string on a stream putws(3W)                                                           |
| pute, putchar, fpute, putw:                                       | put character or word on a stream putc(3S)                                                           |
| putwe, putwehar, fputwe:<br>character or word on a stream         | put wchar_t character on a stream putwc(3W) putc, putchar, fputc, putw: put putc(3S)                 |
| word on a stream /putc,                                           | putchar, fputc, putw: put character or putc(3S)                                                      |
| "Old on a second 'paro,                                           | putdev: edit device table putdev(1M)                                                                 |
|                                                                   | putdgrp: edit device group table putdgrp(1M)                                                         |
|                                                                   | putenv: change or add value to putenv(3C)                                                            |
| stream                                                            | putmsg, putpmsg: pass a message down a putmsg(2)                                                     |
| /del_curterm, restartterm, tparm, tputs,                          | putp, vidputs, vidattr, mvcur,/ curs_terminfo(3X)                                                    |

| •                                                                         | 4                                                                                                    |
|---------------------------------------------------------------------------|----------------------------------------------------------------------------------------------------|
| putmsg,                                                                   | putpmsg: pass a message down a stream putmsg(2) putpwent: write password file entry putpwent(3C)           |
|                                                                           | puts, fputs: put a string on a stream puts(3S)                                                             |
| entry                                                                     | putspent: write shadow password file putspent(3C)                                                          |
| /getut: getutent, getutid, getutline,                                     | pututline, setutent, endutent, utmpname:/ getut(3C)                                                        |
| /putc, putchar, fputc,                                                    | putw: put character or word on a stream putc(3S)                                                           |
| character on a stream                                                     | putwe, putwehar, fputwe: put wchar_t putwe(3W)                                                             |
| on a stream /putwc,                                                       | putwchar, fputwc: put wchar_t character putwc(3W) putwin, getwin, delay_output, flushinp:/ curs_util(3X)   |
| /unctrl, keyname, filter, use_env,<br>stream                              | putws, fputws: put a wchar_t string on a putws(3W)                                                         |
| file                                                                      | pwck, grpck: check password or group pwck(1M)                                                              |
|                                                                           | pwd: print working directory name pwd(1)                                                                   |
| /notimeout, raw, noraw, noqiflush,                                        | qiflush, timeout, wtimeout, typeahead:/ curs_inopts(3X)                                                    |
| · · · · · · · · · · · · · · · · · · ·                                     | qsort: quicker sort qsort(3C)                                                                              |
| setlocale: modify and                                                     | query a program's locale setlocale(3C)                                                                     |
| default-gcc: set or                                                       | query default version of GNU C default-gcc(1) query routines /killchar, longname, curs_termaturs(3X)       |
| termattrs, termname: curses environment<br>strchg, strconf: change or     | query stream configuration strchg(1)                                                                       |
| tput: initialize a terminal or                                            | query terminfo database tput(1)                                                                            |
| alpq:                                                                     | query the ALP STREAMS module alpq(1)                                                                       |
| queue msgctl: get or set message                                          | queue attributes or destroy a message msgctl(2)                                                            |
| msgget: get message                                                       | queue identifier msgget(2)                                                                                 |
| remque: insert/remove element from a                                      | queue /insque, insque(3C)                                                                                  |
| lpq: examine the spool jobs from the line printer spooling                | queue /lprm: remove lpq(1)                                                                                 |
| queue attributes or destroy a message                                     | queue /msgctl: get or set message msgctl(2)                                                                |
| msgsys: perform a message                                                 | queue operation                                                                                            |
| lpusers: set printing                                                     | queue priorities lpusers(1M)                                                                               |
| remove an element from a circular                                         | queue /remque: remque(3C)                                                                                  |
| ID /ipcrm: remove a message                                               | queue, semaphore set, or shared memory ipcrm(1)                                                            |
| atq: display the jobs                                                     | queued to run at specified times atq(1) quicker sort qsort(3C)                                             |
| qsort:<br>run a command immune to hangups and                             | quits /nohup: nohup(1)                                                                                     |
| div, ldiv: compute the                                                    | quotient and remainder div(3C)                                                                             |
|                                                                           | raise: send signal to program raise(3C)                                                                    |
| generator                                                                 | rand, srand: simple random-number rand(3C)                                                                 |
| elf_rand:                                                                 | random archive member access elf_rand(3E)                                                                  |
| /srandom, initstate, setstate: generate                                   | random numbers better, or change the random(3C) random, srandom, initstate, setstate: random(3C)           |
| generate random numbers better, or/<br>rand, srand: simple                | random, strandom, mistate, setstate: random(3C) random-number generator rand(3C)                           |
| cfsetispeed, cfsetospeed: baud                                            | rate functions /cfgetospeed, cfsetospeed(3C)                                                               |
| fsplit: split f77 or                                                      | ratfor files fsplit(1)                                                                                     |
|                                                                           | ratfor: rational FORTRAN dialect ratfor(1)                                                                 |
|                                                                           | rational FORTRAN dialect ratfor(1)                                                                         |
| /keypad, meta, nodelay, notimeout, returning a stream to a remote command | raw, noraw, noqiflush, qiflush, timeout,/ curs_inopts(3X) rcmd, rresvport, ruserok: routines for rcmd(3X)  |
| returning a stream to a remote command                                    | rcs: change RCS file attributes rcs(1)                                                                     |
| resintro: introduction to                                                 |                                                                                                    |
| rcs: change                                                               | RCS file attributes rcs(1)                                                                                 |
|                                                                           | RCS file from SCCS file sccstorcs(1)                                                                       |
| resfile: format of                                                        | RCS file rcsfile(4) RCS files /rlog: print rlog(1)                                                         |
| ci: check in                                                              | RCS revisions                                                                                              |
|                                                                           | RCS revisions                                                                                              |
| rcsdiff: compare                                                          | RCS revisions resdiff(1)                                                                                   |
| rcsmerge: merge                                                           | RCS revisions rcsmerge(1)                                                                                  |
|                                                                           | resdiff: compare RCS revisions resdiff(1)                                                                  |
|                                                                           | restile: format of RCS file restile(4) resintro: introduction to RCS commands resintro(1)                  |
|                                                                           | rcsmerge: merge RCS revisions rcsmerge(1)                                                                  |
|                                                                           | rdsk: character special disk interface rdsk(7)                                                             |
|                                                                           | read a password getpass(3C)                                                                                |
| catgets:                                                                  |                                                                                                    |
| object file /ldtbread:                                                    | read an indexed symbol table entry of an ldtbread(3X) read an indexed/named section header of ldshread(3X) |
| a common object/ /ldshread, ldnshread:<br>dump2label:                     | read an indexed/named section header of idshread(3A) read and write labels for dump tapes dump2label(1M)   |
| /de_unbuffered_read: synchronously                                        |                                                                                                    |
| tread:                                                                    | read file(s) from tape tread(1)                                                                            |
| read:                                                                     | read from an object read(2)                                                                                |
|                                                                           | read from file readv(2)                                                                                    |
| mail, rmail:                                                              | read mail or send mail to users mail(1)                                                                    |

|                                                                                                    | 70 13 6 16 10 contact to the New Yorks                                                                          |
|----------------------------------------------------------------------------------------------------|----------------------------------------------------------------------------------------------------|
| interface /wmt: pseudo WORM (Write Once                                                                                                    | Read Multiple optical device) as magtape wmt(7) read one line line(1)                                           |
| ine:                                                                                                    | read: read from an object read(2)                                                                               |
| haets.                                                                                                    | read stream up to next delimiter bgets(3G)                                                                      |
| COFF archive file //dahread:                                                                                                    | read the archive header of a member of a ldahread(3X)                                                           |
| readlink:                                                                                                    | read the contents of a symbolic link readlink(2)                                                                |
| file /ldfhread:                                                                                                    | read the file header of a common object ldfhread(3X)                                                            |
| file /scr_restore, scr_init, scr_set:                                                                                                    | read (write) a curses screen from (to) a curs_scr_dump(3X)                                                      |
| closedir: directory/ directory: opendir,                                                                                                    | readdir, telldir, seekdir, rewinddir, directory(3X)                                                             |
| /REEL exchange: commands for                                                                                                    | reading and writing IBM and ANSI tapes reelexchange_intro(1)                                                    |
| ldopen, ldaopen: open an object file for                                                                                                    | reading ldopen(3X)                                                                                              |
| open: open file for                                                                                                    | reading or writing open(2)                                                                                      |
| symbolic link                                                                                                    | readlink: read the contents of a readlink(2)                                                                    |
| of the Control of Table of the Control of the Control of the Contr | readv: read from file readv(2) read/write interface STREAMS module tirdwr(7)                                    |
| hrdwr: Transport Interface                                                                                                    | real-, effective-, and saved-group-ids setgid(2)                                                                |
| /setgid: set the                                                                                                    | real-, effective-, and saved-group-ids setgra(2)                                                                |
| settenid: set the                                                                                                    | real-, effective-, and saved-user-ids setreuid(2)                                                               |
| settid: set the                                                                                                    | real-, effective-, and saved-user-ids setuid(2)                                                                 |
| real nath: returns the                                                                                                    | real file name realpath(3C)                                                                                     |
| getzid: get the                                                                                                    | real-group-id getgid(2)                                                                                         |
| memory allocator malloc, free,                                                                                                    | realloc, calloc, mallopt, mallinfo: malloc(3X)                                                                  |
| memory allocator malloc, free,                                                                                                    | realloc, calloc, memalign, valloc,: malloc(3C)                                                                  |
|                                                                                                    | realpath: returns the real file name realpath(3C)                                                               |
| getuid: get the                                                                                                    | real-user-id getuid(2)                                                                                          |
| system processor(s) /reboot:                                                                                                    | reboot halts and optionally reboots the reboot(2)                                                               |
| reboots the system processor(s)                                                                                                    | reboot: reboot halts and optionally reboot(2)                                                                   |
|                                                                                                    | reboot: restart the operating system reboot(1M)                                                                 |
| reboot: reboot halts and optionally                                                                                                    | reboots the system processor(s) reboot(2)                                                                       |
|                                                                                                    | receipt of an orderly release indication trevrel(3N) receive a data unit trevudata(3N)                          |
|                                                                                                    | receive a message from a socket recv(2)                                                                         |
| recufrom:                                                                                                    | receive a message from a socket recvirom(2)                                                                     |
| recumse.                                                                                                    | receive a message from a socket recvmsg(2)                                                                      |
| msørcy:                                                                                                    | receive a message from a socket recvmsg(2) receive a message msgrcv(2)                                          |
| t_rcvuderr:                                                                                                    | receive a unit data error indication trcvuderr(3N)                                                              |
| a connection /trcv:                                                                                                    | receive data or expedited data sent over trcv(3N)                                                               |
| request /t_rcvconnect:                                                                                                    | receive the confirmation from a connect trcvconnect(3N)                                                         |
| duart: Dual Asynchronous                                                                                                    | Receiver/Transmitter duart(7)                                                                                   |
| mail_pipe: invoke                                                                                                    | recipient command for incoming mail mail_pipe(1M)                                                               |
| remote file lock database, start lock                                                                                                    | reclaim grace period /reset dg_lock_reset(2)                                                                    |
| expressions berk_regex, regex,                                                                                                    | re_comp, re_exec: handle regular berk_regex(3C)                                                                 |
|                                                                                                    | record lock request on a filehandle dg_lcntl(2)                                                                 |
| lockf:                                                                                                    | record locking on files lockf(3C) record translation settings tdisplay(1)                                       |
| tuispiay: dispiay label and                                                                                                    | records /acctems: command acctems(1M)                                                                           |
| mtmutis, manipulate connect accounting                                                                                                    | records /fwtmp, fwtmp(1M)                                                                                       |
| frec:                                                                                                    | recover files from a backup tape frec(1M)                                                                       |
| admbackup; manage backup and                                                                                                    | recovery of file systems admbackup(1M)                                                                          |
|                                                                                                    | recv: receive a message from a socket recv(2)                                                                   |
| socket                                                                                                    | recvfrom: receive a message from a recvfrom(2)                                                                  |
| _                                                                                                    | recvmsg: receive a message from a socket recvmsg(2)                                                             |
|                                                                                                    | red: text editor ed(1)                                                                                          |
| /wrefresh, wnoutrefresh, doupdate,                                                                                                    | redrawwin, wredrawln: refresh curses/ curs_refresh(3X)                                                          |
| writing IBM and ANSI tapes                                                                                                    | REELexchange: commands for reading and reelexchange_intro(1) re_exec: handle regular expressions berk_regex(3C) |
| berk_regex, regex, re_comp,<br>man: locate and print entries from the                                                                                                    | reference manuals man(1)                                                                                        |
| is_linetouched, is_wintouched: curses                                                                                                    | refresh control routines /wtouchln, curs_touch(3X)                                                              |
| /doupdate, redrawwin, wredrawln:                                                                                                    | refresh curses windows and lines curs_refresh(3X)                                                               |
| update_panels: panels virtual screen                                                                                                    | refresh routine /panel_update: panel_update(3X)                                                                 |
| doupdate, redrawwin,/ /curs_refresh:                                                                                                    | refresh, wrefresh, wnoutrefresh, curs_refresh(3X)                                                               |
| regular expression                                                                                                    | regcmp, regex: compile and execute regcmp(3G)                                                                   |
| regular expression                                                                                                    | regcmp, regex: compile and execute regcmp(3X)                                                                   |
| -                                                                                                    | regcmp: regular expression compile regcmp(1)                                                                    |
|                                                                                                    | regenerate groups of programs make(1)                                                                           |
| expression regcmp,                                                                                                    |                                                                                                    |
| expression regcmp,                                                                                                    | regex: compile and execute regular regcmp(3X)                                                                   |
| expressions /berk_regex,                                                                                                    | regex, re_comp, re_exec: handle regular berk_regex(3C)                                                          |
| expression compile and match routines                                                                                                    | regexp: compile, step, advance: regular regexp(5) regexpr: compile, step, advance: regular regexpr(3G)          |
| expression compile and match routines<br>current contents of the processor status                                                                                                    | register /getpsr: return the                                                                                    |
| current contents of the processor status                                                                                                    | - 19 - 19 - 19 - 19 - 19 - 19 - 19 - 19                                                                         |

| •,                                                                    |                                                                                                    |
|-----------------------------------------------------------------------|----------------------------------------------------------------------------------------------------|
| service /lpsystem:                                                    | register remote systems with the print lpsystem(1M)                                                                                                    |
| setpsr: set the processor status /pmap_rmtcall, pmap_set, pmap_unset, | register setpsr(2) registerrpc, svc_destroy, svc_freeargs,/ rpc(3N)                                                                                                    |
| regexp: compile, step, advance:                                       | regular expression compile and match/ regexp(5)                                                                                                    |
| regexpr: compile, step, advance:                                      | regular expression compile and match/ regexpr(3G)                                                                                                    |
| regcmp:                                                               | regular expression compile regcmp(1)                                                                                                    |
| regemp, regex: compile and execute                                    | regular expression regcmp(3G)                                                                                                    |
| regemp, regex: compile and execute regex, re_comp, re_exec: handle    | regular expression regcmp(3X) regular expressions /berk_regex, berk_regex(3C)                                                                                                    |
| search a file for a pattern using full                                | regular expressions /egrep: egrep(1)                                                                                                    |
| /accept,                                                              | reject: accept or reject print requests accept(1M)                                                                                                    |
| /comm: select or                                                      | reject lines common to two sorted files comm(1)                                                                                                    |
| accept, reject: accept or                                             | reject print requests accept(1M) relation for an object library lorder(1)                                                                                                    |
| lorder: find ordering<br>join:                                        | relational database operator join(1)                                                                                                    |
| admrelease: manage software                                           | release areas admrelease(1M)                                                                                                    |
| devfree:                                                              | release devices from exclusive use devfree(1M)                                                                                                    |
| acknowledge receipt of an orderly                                     | release indication /trevrel: trevrel(3N)                                                                                                    |
| t_sndrel: initiate an orderly                                         | release                                                                                                    |
| common object file common/ ldrseek, ldnrseek: seek to                 | relocation entries of a section of a ldrseek(3X)                                                                                                    |
| object file reloc:                                                    | relocation information for a common reloc(4)                                                                                                    |
| /fabsf, rint, remainder: floor, ceiling,                              | remainder, absolute value functions floor(3M)                                                                                                    |
| div, ldiv: compute the quotient and                                   | remainder                                                                                                    |
| drem: IEEE floating-point /fmod, fmodf, fabs, fabsf, rint,            | remainder: floor, ceiling, remainder,/ floor(3M)                                                                                                    |
| /setexportent, addexportent,                                          | remexportent, endexportent,/ exportent(3C)                                                                                                    |
| calendar:                                                             | reminder service                                                                                                    |
| admrshell: manage the                                                 | remote and restricted shell names admrshell(1M)                                                                                                    |
| routines for returning a stream to a<br>uuxqt: execute                | remote command /rresvport, ruserok: rcmd(3X) remote command requests                                                                                                    |
| rexec: return stream to a                                             | remote command rexec(3X)                                                                                                    |
| reclaim grace/ /dg_lock_reset: reset                                  | remote file lock database, start lock dg_lock_reset(2)                                                                                                    |
| /dg_lock_kill: remove locks held by                                   | remote lock clients dg_lock_kill(2)                                                                                                    |
| rmt: start the<br>xprt_unregister: library routines for               | remote mag tape server rmt(1M) remote procedure calls /xprt_register, rpc(3N)                                                                                                    |
| /ckbinarsys: determine whether                                        | remote system can accept binary messages ckbinarsys(1M)                                                                                                    |
| Uutry: try to contact                                                 | remote system with debugging on untry(1M)                                                                                                    |
| lpsystem: register                                                    | remote systems with the print service lpsystem(1M)                                                                                                    |
| ct: spawn getty to a<br>rtime: get                                    | remote terminal                                                                                                    |
| fingerd, in.fingerd:                                                  | remote user information server fingerd(1M)                                                                                                    |
| display information about local and                                   | remote users /finger: finger(1)                                                                                                    |
| rmdel:                                                                | remove a delta from an SCCS file rmdel(1) remove a directory entry unlink(2)                                                                                                    |
|                                                                       | remove a directory file rmdir(2)                                                                                                    |
| removef:                                                              | remove a file from software database removef(1M)                                                                                                    |
| umount:                                                               | remove a file system device umount(2)                                                                                                    |
| or shared memory ID /ipcrm:                                           | remove a message queue, semaphore set, ipcrm(1) remove a signal from the calling sigrelse(2)                                                                                                    |
| process's set of blocked/ sigrelse:<br>file /dg_flock: apply or       | remove a signal from the calling                                                                                                    |
| /remque:                                                              | remove an element from a circular queue remque(3C)                                                                                                    |
| rm, rmdir:                                                            |                                                                                                    |
| mkdirp, rmdirp: create,                                               | remove directories in a path mkdirp(3G) remove file remove(3C)                                                                                                    |
| remove:<br>spooling queue lprm:                                       | remove jobs from the line printer lprm(1)                                                                                                    |
| atrm:                                                                 | remove jobs spooled by at or batch atrm(1)                                                                                                    |
| /dg_lock_kill:                                                        | remove locks held by remote lock clients dg_lock_kill(2)                                                                                                    |
| constructs deroff:                                                    | remove nroff/troff, tbl, and eqn deroff(1) remove: remove file remove(3C)                                                                                                    |
| database                                                              | removes: remove a file from software removes(1M)                                                                                                    |
| pkgrm:                                                                | removes a package from the system pkgrm(1M)                                                                                                    |
| queue insque,                                                         | remque: insert/remove element from a insque(3C)                                                                                                    |
| circular queue                                                        | remque: remove an element from a remque(3C) rename: change the name of a file rename(2)                                                                                                    |
| processes                                                             | to make the second second seco |
| check file systems for consistency and                                | repair them /fsck: fsck(1M)                                                                                                    |
| uniq: report                                                          | repeated lines in a file uniq(1)                                                                                                    |
| extract strings from source files,                                    | replace with catgets calls. /catexstr: catexstr(1)                                                                                                    |
| indow of/ /panel_window: panel_window,<br>clock:                      | replace_panel: get or set the current panel_window(3X) report CPU time used clock(3C)                                                                                                    |
|                                                                       | •                                                                                                    |
|                                                                       |                                                                                                    |

|                                           | report inter-process communication ipcs(1)                                        |
|-------------------------------------------|-----------------------------------------------------------------------------------|
| inodes /df:                               | report number of free disk blocks and df(1M) report of tape contents tsniff(1)    |
| tsniff: summary                           |                                                                                   |
| sar: sa1, sa2, sadc: system activity      | report package sar(1M) report process data and system activity timex(1)           |
| /timex: time a command;                   | report process data and system activity dimex(1) report process status ps(1)      |
| ps:                                       | report repeated lines in a file uniq(1)                                           |
| uniq:<br>file path name dirname:          | report the parent directory name of a dirname(3G)                                 |
| sar: system activity                      | reporter sar(1)                                                                   |
| manage system activity monitoring and     | reporting /admsar: admsar(1M)                                                     |
| fseek, rewind, ftell:                     | reposition a file pointer in a stream fseek(3S)                                   |
| library routines for external data        | representation /xdr_wrapstring: xdr(3N)                                           |
| format and send listener service          | request message /nlsrequest: nlsrequest(3N)                                       |
| dg_lcntl: process a record lock           | request on a filehandle dg_lcntl(2)                                               |
| pkgask: stores answers to a               | request script pkgask(1M)                                                         |
| t_accept: accept a connect                | request script pkgask(1M) request                                                 |
| t listen: listen for a connect            | request                                                                           |
| receive the confirmation from a connect   | request /t reveonmect: t reveonmect(3N)                                           |
| t_snddis: send user-initiated disconnect  | request tsnddis(3N)                                                               |
| accept, reject: accept or reject print    | requests accept(1M)                                                               |
| start a BIOD server for asynchronous I/O  | requests /async_daemon: async_daemon(2)                                           |
| start/stop the LP print service and move  | requests /lpsched, lpshut, lpmove: lpsched(1M)                                    |
| lpr: send print                           | requests to a line printer spooler lpr(1)                                         |
| lp, cancel: send/cancel                   | requests to a line printer spooler requests to an LP print service lpr(1)         |
| wait for previously delayed lock          | requests to complete /dg_lock_wait: dg_lock_wait(2)                               |
| uuxqt: execute remote command             | requests uuxqt(1M)                                                                |
| space: disk space                         | requirement file space(4)                                                         |
| dialups: devices                          | requiring a dial-up password dialups(4)                                           |
| devreserv:                                | reserve devices for exclusive use devreserv(1M)                                   |
| lock reclaim grace/ /dg_lock_reset:       | reset remote file lock database, start dg_lock_reset(2)                           |
| sensible state                            | reset: reset the teletype bits to a reset(1)                                      |
| target /sde-target: print commands to     | reset software development environment sde-target(1)                              |
| state reset:                              | reset the teletype bits to a sensible reset(1)                                    |
| resetty,/ /def_prog_mode, def_shell_mode, | reset_prog_mode, reset_shell_mode, curs_kernel(3X)                                |
| /def_shell_mode, reset_prog_mode,         | reset_shell_mode, resetty, savetty,/ curs_kernel(3X)                              |
| /reset_prog_mode, reset_shell_mode,       | resetty, savetty, getsyx, setsyx,/ curs_kernel(3X)                                |
| /dg_paging_info: determine                | residency of memory pages dg_paging_info(2)                                       |
| mincore: determine                        | residency of memory pages mincore(2)                                              |
| sync: synchronize disk and memory         | resident file system information sync(2)                                          |
| download: download host                   | resident PostScript fonts download(1)                                             |
| controller /vscload: download board       | resident software onto VSC synchronous vscload(1M)                                |
| send, and/ res_mkquery, res_send,         | res_init, dn_comp, dn_expand: make, resolver(3C)                                  |
| dn_comp, dn_expand: make, send, and/      | res_mkquery, res_send, res_init, resolver(3C)                                     |
| database /admresolve: manage DNS          | resolver's domain name and nameservers admresolve(1M)                             |
| setrlimit: control maximum system         | resource consumption /getrlimit, getrlimit(2)                                     |
| vlimit: control maximum system            | resource consumption vlimit(3C)                                                   |
| directory /dg_set_cpd_limits: change the  | resource limits of a control point dg_set_cpd_limits(2) resource usage vtimes(3C) |
| vimes: get information about              | resource utilization getrusage(2)                                                 |
| getrusage: get information about          | respond to incoming mail messages vacation(1)                                     |
| make, send, and interpret/ /res_mkquery,  |                                                                                   |
| reboot:                                   | restart the operating system reboot(1M)                                           |
| /setterm, set_curterm, del_curterm,       | restartterm, tparm, tputs, putp,/ curs_terminfo(3X)                               |
| restore: incrementally                    | restore a file system restore(1M)                                                 |
| system                                    | restore: incrementally restore a file restore(1M)                                 |
| contained in a signal frame sigret:       | restore the process state to that sigret(2)                                       |
| admrshell: manage the remote and          | restricted shell names admrshell(1M)                                              |
| language /sh, jsh, rsh,                   | restsh: shell, the command programming sh(1)                                      |
| examples /usage:                          | retrieve a command description and usage usage(1)                                 |
| data base gettxt:                         | retrieve a text string from a message gettxt(1)                                   |
| gettxt:                                   | retrieve a text string gettxt(3C)                                                 |
| /elf_getarhdr:                            | retrieve archive member header elf_getarhdr(3E)                                   |
| /elf_getarsym:                            | retrieve archive symbol table elf_getarsym(3E)                                    |
| header /elf32_getehdr, elf32_newehdr:     | retrieve class-dependent object file elf_getehdr(3E)                              |
| table /elf32_getphdr, elf32_newphdr:      | retrieve class-dependent program header elf_getphdr(3E)                           |
| /elf_getshdr: elf32_getshdr:              | retrieve class-dependent section header elf_getshdr(3E)                           |
| /elf_getident:                            | retrieve file identification data elf_getident(3E)                                |
| trcvdis:                                  | retrieve information from disconnect trcvdis(3N)                                  |
| symbol table entry ldgetname:             | retrieve symbol name for object file ldgetname(3X)                                |
| /elf_rawfile:                             | retrieve uninterpreted file contents elf_rawfile(3E)                              |
| ckitem: build a menu; prompt for and      | return a menu item                                                                |
|                                           |                                                                                   |

| ckpath: display a prompt; verify and                                          | return a pathname                                                                             |
|-------------------------------------------------------------------------------|-----------------------------------------------------------------------------------------------|
| ckstr: display a prompt; verify and                                           | return a string answer                                                                        |
| cktime: display a prompt; verify and                                          | return a time of day                                                                          |
| ckint: display a prompt; verify and                                           | return an integer value                                                                       |
| /fstatvfs:                                                                    | return information about a file system fstatvfs(2)                                            |
| /statvfs:<br>abs, labs:                                                       | return information about a file system statvfs(2) return integer absolute value abs(3C)       |
| logname:                                                                      | return login name of user logname(3X)                                                         |
| rexec:                                                                        | return stream to a remote command rexec(3X)                                                   |
| processor status register getpsr:                                             | return the current contents of the getpsr(2)                                                  |
| current process /dg_ext_errno:                                                | return the extended errno for the dg_ext_errno(2)                                             |
| entry containing filename getfh:                                              | return the file handle of the export getfh(2)                                                 |
| /basename:                                                                    | return the last element of a path name basename(3G)                                           |
| current process can have /getdtablesize:                                      | return the number of open files the getdtablesize(2)                                          |
| /elf_fsize: elf32_fsize:                                                      | return the size of an object file type elf_fsize(3E)                                          |
| getenv:                                                                       | return value for environment name getenv(3C)                                                  |
| call /dg_stat: data                                                           | returned by dg_stat and dg_fstat system dg_stat(5)                                            |
| stat: data                                                                    | returned by stat system call stat(5)                                                          |
| dg_mknod: data                                                                | returned by the dg_mknod system call dg_mknod(5) returned by the statfs system call statfs(5) |
| statfs: data<br>ustat: data                                                   | returned by the statfs system call statfs(5) returned by the ustat system call ustat(5)       |
| /rcmd, rresvport, ruserok: routines for                                       | returning a stream to a remote command rcmd(3X)                                               |
| types sysis:                                                                  | returns information about file system sysfs(2)                                                |
| realpath:                                                                     | returns the real file name realpath(3C)                                                       |
| line of file                                                                  | rev: reverse order of characters in each rev(1)                                               |
|                                                                               | reverse line-feeds col(1)                                                                     |
|                                                                               | reverse order of characters in each line rev(1)                                               |
| file /postreverse:                                                            | reverse the page order in a PostScript postreverse(1)                                         |
| ci: check in RCS                                                              | revisions                                                                                     |
| co: check out RCS                                                             | revisions                                                                                     |
| resdiff: compare RCS                                                          | revisions rcsdiff(1)                                                                          |
| rcsmerge: merge RCS                                                           | revisions rcsmerge(1)                                                                         |
| in a stream /fseek,                                                           | rewind, ftell: reposition a file pointer fseek(3S)                                            |
| opendir, readdir, telldir, seekdir,                                           | rewinddir, closedir: directory/ directory(3X)                                                 |
| creat: create a new file or                                                   | rewrite an existing one creat(2) rexec: return stream to a remote command rexec(3X)           |
| of a character in a string                                                    | rindex: search for the last occurrence rindex(3C)                                             |
| copysign, fmod, fmodf, fabs, fabsf,                                           | rint, remainder: floor, ceiling, / /ceilf, floor(3M)                                          |
| /resetty, savetty, getsyx, setsyx,                                            | ripoffline, curs_set, napms: low-level/ curs_kernel(3X)                                       |
| command and programming language /ksh,                                        | rksh: KornShell, a standard/restricted ksh(1)                                                 |
| information about RCS files                                                   | rlog: print log messages and other rlog(1)                                                    |
| directories                                                                   | rm, rmdir: remove, delete files or rm(1)                                                      |
| initialization information for mail and                                       | rmail /mailcnfg: mailcnfg(4M)                                                                 |
| /mail,                                                                        | rmail: read mail or send mail to users mail(1)                                                |
|                                                                               | rmdel: remove a delta from an SCCS file rmdel(1)                                              |
| <b>1</b>                                                                      | rmdir: remove a directory file rmdir(2)                                                       |
| directories rm,                                                               | rmdir: remove, delete files or rm(1) rmdirp: create, remove directories in a mkdirp(3G)       |
| path /mkdirp,                                                                 | rmt: character special magnetic tape rmt(7)                                                   |
| mterrace                                                                      | rmt: start the remote mag tape server rmt(1M)                                                 |
| chroot: change                                                                | root directory for a command                                                                  |
| chroot: change the                                                            | root directory of the calling process chroot(2)                                               |
| exponential, logarithm, power, square                                         | root functions /pow, powf, sqrt, sqrtf: exp(3M)                                               |
| /dg_getrootkey: get                                                           | root's secret key dg_getrootkey(2)                                                            |
| atexit: add program termination                                               | routine atexit(3C)                                                                            |
| panels virtual screen refresh                                                 | routine /panel_update: update_panels: panel_update(3X)                                        |
| character and window attribute control                                        | routines /standout, wstandout: curses curs_attr(3X) routines /curs_beep; beep, curs_beep(3X)  |
| flash: curses bell and screen flash                                           | routines /whigdset, bkgd, whigd: curs_bkgd(3X)                                                |
| curses window background manipulation pair_content: curses color manipulation | routines /color_content, curs_color(3X)                                                       |
| screen initialization and manipulation                                        | routines /set_term, delscreen: curses curs_initscr(3X)                                        |
| curses terminal input option control                                          | routines /timeout, wtimeout, typeahead: curs_inopts(3X)                                       |
| curs_set, napms: low-level curses                                             | routines /getsyx, setsyx, ripoffline, curs_kernel(3X)                                         |
| curses terminal output option control                                         | routines /scrollok, nl, nonl: curs_outopts(3X)                                                |
| slk_attroff: curses soft label                                                | routines /slk_attron, slk_attrset, curs_slk(3X)                                               |
| termname: curses environment query                                            | routines /killchar, longname, termattrs, curs_termattrs(3X)                                   |
| is_wintouched: curses refresh control                                         | routines /wtouchln, is_linetouched, curs_touch(3X)                                            |
| flushinp: miscellaneous curses utility                                        | routines /putwin, getwin, delay_output, curs_util(3X)                                         |
| /menu_term: assign application-specific                                       | routines for automatic invocation by/ menu_hook(3X)                                           |
| xdr_void, xdr_wrapstring: library                                             | routines for external data//xdr_vector, xdr(3N)                                               |
| /field_term: assign application-specific                                      | routines for invocation by forms form_hook(3X)                                                |

| /xprt_register, xprt_unregister: library | routines for remote procedure calls rpc(3N)                  |
|------------------------------------------|--------------------------------------------------------------|
| remote/ rcmd, rresvport, ruserok:        | routines for returning a stream to a rcmd(3X)                |
| field_opts: forms field option           | routines /field_opts_on, field_opts_off, form_field_opts(3X) |
| link_fieldtype: forms fieldtype          | routines /set_fieldtype_choice, form_fieldtype(3X)           |
| form_opts_off, form_opts: forms option   | routines /set_form_opts, form_opts_on, form_opts(3X)         |
| forms window and subwindow association   | routines /form_sub, scale_form: form_win(3X)                 |
| unordered, copysign: IEEE floating-point | routines /finite ieeefp(3C)                                  |
| Internet address manipulation            | routines /inet_lnaof, inet_netof: inet(3N)                   |
| ldfcn: COFF executable file access       | routines ldfcn(4)                                            |
| item_opts: menus item option             | routines /item_opts_on, item_opts_off, menu_item_opts(3X)    |
| menu_mark: menus mark string             | routines /menu_mark: set_menu_mark, menu_mark(3X)            |
| menu_opts_off, menu_opts: menus option   | routines /set_menu_opts, menu_opts_on, menu_opts(3X)         |
| menus window and subwindow association   | routines /menu_sub, scale_menu: menu_win(3X)                 |
| menus window and subwindow association   | routines /show_panel, hide_panel, panel_show(3X)             |
| panel_hidden: panels deck manipulation   | routines /panel_top: top_panel, panel_top(3X)                |
| bottom_panel: panels deck manipulation   | routines /compile, step, advance: regexp(5)                  |
| regular expression compile and match     |                                                              |
| regular expression compile and match     | routines /compile, step, advance: regexpr(3G)                |
| tputs: terminal independent operation    | routines /tgetflag, tgetstr, tgoto, termcap(3X)              |
| widec: multibyte character I/O           | routines widec(3W)                                           |
| mailsurr: surrogate commands for         | routing and transport of mail mailsurr(4M)                   |
| admroute: manage                         | routing databases admroute(1M)                               |
| set and get maximum numbers of           | rows and columns in menus /menu_format: menu_format(3X)      |
| setrpcent, endrpcent: get                | RPC entry /getrpcbyname, getrpcbynumber, getrpcent(3N)       |
| getrpcport: get                          | RPC port number getrpcport(3R)                               |
| /msub, mult, mdiv, pow, gcd, invert,     | rpow, msqrt, mcmp, move, min, omin,/ mp(3X)                  |
| returning a stream to a remote/ rcmd,    | rresport, ruserok: routines forrcmd(3X)                      |
| programming language sh, jsh,            | rsh, restsh: shell, the command sh(1)                        |
| brotramme amend and                      | rtime: get remote time rtime(3N)                             |
| priority nice:                           | run a command at a higher or lower nice(1)                   |
| quits nohup:                             | run a command immune to hangups and nohup(1)                 |
| atq: display the jobs queued to          | run at specified times atq(1)                                |
|                                          | run daily accounting runacct(1M)                             |
| i unacci.                                | runacet: run daily accounting runacet(1M)                    |
| i alter majority of                      | running processes renice(1)                                  |
| renice: alter priority of                | running processes remee(1)                                   |
| to a remote command /rcmd, rresvport,    | ruserok: routines for returning a stream rcmd(3X)            |
| package /sar:                            | sa1, sa2, sadc: system activity report sar(1M)               |
| package sar: sal,                        | sa2, sadc: system activity report sar(1M)                    |
| 9 * **-                                  | sac: service access controller sac(1M)                       |
|                                          | sacadm: service access controller sacadm(1M)                 |
| activity                                 | sact: print current SCCS file editing sact(1)                |
|                                          | sad: STREAMS Administrative Driver sad(7)                    |
| sar: sa1, sa2,                           | sadc: system activity report package sar(1M)                 |
| report package                           | sar: sa1, sa2, sadc: system activity sar(1M)                 |
|                                          | sar: system activity reporter sar(1)                         |
| setgid: set the real-, effective-, and   | saved-group-ids setgid(2)                                    |
| setregid: set the real-, effective-, and | saved-group-ids setregid(2)                                  |
| setreuid: set the real-, effective-, and | saved-user-ids setreuid(2)                                   |
| setuid set the real-, effective-, and    | saved-user-ids setuid(2)                                     |
| curs_set, /reset_shell_mode, resetty,    | savetty, getsyx, setsyx, ripoffline, curs_kernel(3X)         |
| allocation                               | sbrk: change data segment space SDrk(2)                      |
| ldexp, logb, modf, modff, nextafter,     | scalb: manipulate parts of//frexp, frexp(3C)                 |
| /form_win, set_form_sub, form_sub,       | scale_form: forms window and subwindow/ form_win(3X)         |
| /menu_win, set_menu_sub, menu_sub,       | scale_menu: menus window and subwindow/ menu_win(3X)         |
| scandir, alphasort:                      | scan a directory scandir(3C)                                 |
|                                          | scandir, alphasort: scan a directory scandir(3C)             |
| input                                    |                                                              |
| input                                    | scanf, fscanf, sscanf: convert formatted scanf(3W)           |
| bfs: big file                            | scanner bfs(1)                                               |
| nawk, awk: pattern                       | scanning and processing language                             |
| oawk: old pattern                        | scanning and processing language oawk(1)                     |
| vwscanw: convert formatted/ curs_scanw:  | scanw, wscanw, mvscanw, mvwscanw, curs_scanw(3X)             |
| cdc: change the delta commentary of an   | SCCS delta                                                   |
| comb: combine                            | SCCS deltas comb(1)                                          |
| delta: make a delta (change) to an       | SCCS file delta(1)                                           |
| sact: print current                      | SCCS file editing activity sact(1)                           |
| get: check out a version of an           | SCCS file get(1)                                             |
| prs: print an                            | SCCS file                                                    |
| rmdel: remove a delta from an            | SCCS file rmdel(1)                                           |
| scesdiff: compare two versions of an     | SCCS file sccsdiff(1)                                        |
| sccsfile: format of                      | SCCS file sccsfile(4)                                        |
| scestores: build RCS file from           | SCCS file sccstorcs(1)                                       |
| sould to the store and store             |                                                              |

| unget: undo a previous get of an                                                                                                    | SCCS file unget(1)                                                                                                    |
|----------------------------------------------------------------------------------------------------|----------------------------------------------------------------------------------------------------|
| val: validate admin: create and administer                                                                                                    |                                                                                                    |
| what: identify                                                                                                    |                                                                                                    |
|                                                                                                    | scesdiff: compare two versions of an scesdiff(1)                                                                                                    |
|                                                                                                    | sccsfile: format of SCCS file sccsfile(4)                                                                                                    |
|                                                                                                    | scestores: build RCS file from SCCS file scestores(1)                                                                                                    |
| program unsched: the                                                                                                    |                                                                                                    |
| getpriority: get process                                                                                                    | scheduling priority getpriority(2)                                                                                                    |
| setpriority: set process<br>file                                                                                                    | scheduling priority setpriority(2) scr_dump: format of curses screen image scr_dump(4)                                                                            |
| scr_set: read (write) a/ /curs_scr_dump:                                                                                                    | scr_dump, scr_restore, scr_init, curs_scr_dump(3X)                                                                                                    |
| clear: clear terminal                                                                                                    | screen                                                                                                    |
| curs_beep: beep, flash: curses bell and                                                                                                    | screen flash routines curs_beep(3X)                                                                                                    |
| scr_init, scr_set: read (write) a curses                                                                                                    | screen from (to) a file /scr_restore, curs_scr_dump(3X)                                                                                                    |
| /curses: CRT                                                                                                    | screen handling and optimization package curses(3X)                                                                                                    |
| scr_dump: format of curses                                                                                                    | screen image file scr_dump(4)                                                                                                    |
| /isendwin, set_term, delscreen: curses                                                                                                    | screen initialization and manipulation/ curs_initscr(3X)                                                                                                    |
| move a panels window on the virtual                                                                                                    | screen /panel_move: move_panel: panel_move(3X) screen refresh routine /panel_update: panel_update(3X)                                                             |
| update_panels: panels virtual<br>more, page: display file one                                                                                                    | screenful at a time                                                                                                    |
| pg: display file forward or backward one                                                                                                    | screenful at a time                                                                                                    |
| based on ex /vi, vedit, view:                                                                                                    | screen-oriented (visual) display editor vi(1)                                                                                                    |
| /curs_scr_dump: scr_dump, scr_restore,                                                                                                    | scr_init, scr_set: read (write) a curses/ curs_scr_dump(3X)                                                                                                    |
| doconfig: execute a configuration                                                                                                    | script doconfig(3N)                                                                                                    |
| inittab:                                                                                                    | script for init inittab(4)                                                                                                    |
| session                                                                                                    | script: make typescript of a terminal script(1)                                                                                                    |
| pkgask: stores answers to a request                                                                                                    | script pkgask(1M)                                                                                                    |
| /curs_scroll: scroll, srcl, wscrl:                                                                                                    | scroll a curses window                                                                                                    |
| window /curs_scroll:                                                                                                    | scroll, srcl, wscrl: scroll a curses curs_scroll(3X) scrollok, nl, nonl: curses terminal/ curs_outopts(3X)                                                        |
| /immedok, leaveok, setscrreg, wsetscrreg, (write) a/ /curs_scr_dump: scr_dump,                                                                                                    | scr_restore, scr_init, scr_set: read curs_scr_dump(3X)                                                                                                    |
| from//scr_dump, scr_restore, scr_init,                                                                                                    | scr_set: read (write) a curses screen curs_scr_dump(3X)                                                                                                    |
| cisc: AViiON family                                                                                                    | SCSI adapter subsystem                                                                                                    |
| insc: AViiON family                                                                                                    |                                                                                                    |
|                                                                                                    |                                                                                                    |
|                                                                                                    | sd: AViiON family disk subsystem sd(7)                                                                                                    |
|                                                                                                    | sdb: symbolic debugger sdb(1)                                                                                                    |
| · · · · · · · · · · · · · · · · · · ·                                                                                                    | sdb: symbolic debugger sdb(1) sde: software development environment sde(5)                                                                                        |
| environment-sensitive tool                                                                                                    | sdb: symbolic debugger sdb(1) sde: software development environment sde(5) sde-chooser: execute sde-chooser(4)                                                    |
| data base                                                                                                    | sdb: symbolic debugger sdb(1) sde: software development environment sde(5) sde-chooser: execute sde-chooser(4) sdetab: software development environment sdetab(4) |
|                                                                                                    | sdb: symbolic debugger sdb(1) sde: software development environment                                                                                               |
| data base                                                                                                    | sdb: symbolic debugger                                                                                                    |
| data base<br>software development environment target                                                                                                    | sdb: symbolic debugger sdb(1) sde: software development environment sde(5) sde-chooser: execute                                                                   |
| data base software development environment target /fmin, m_in, mout, omout, fmout, m_out, fgrep: grep:                                                                                                    | sdb: symbolic debugger                                                                                                    |
| data base software development environment target  /fmin, m_in, mout, omout, fmout, m_out, fgrep: grep: regular expressions /egrep:                                                                                                    | sdb: symbolic debugger                                                                                                    |
| data base software development environment target  /fmin, m_in, mout, omout, fmout, m_out, fgrep: grep: regular expressions /egrep: bsearch: binary                                                                                                    | sdb: symbolic debugger                                                                                                    |
| data base software development environment target /fmin, m_in, mout, omout, fmout, m_out, fgrep: grep: regular expressions /egrep: bsearch: binary file(s) acctcom:                                                                                                    | sdb: symbolic debugger                                                                                                    |
| data base software development environment target  /fmin, m_in, mout, omout, fmout, m_out, fgrep: grep: regular expressions /egrep: bsearch: binary file(s) acctcom: lsearch, lfind: linear                                                                                                    | sdb: symbolic debugger                                                                                                    |
| data base software development environment target /fmin, m_in, mout, omout, fmout, m_out, fgrep: grep: regular expressions /egrep: bsearch: binary file(s) acctcom:                                                                                                    | sdb: symbolic debugger                                                                                                    |
| data base software development environment target  /fmin, m_in, mout, omout, fmout, m_out, fgrep: grep: regular expressions /egrep: bsearch: binary file(s) acctcom: lsearch, lfind: linear data/ srchtxt: display contents of, or directories pathfind: character in a string index:                                                                                                    | sdb: symbolic debugger                                                                                                    |
| data base software development environment target  /fmin, m_in, mout, omout, fmout, m_out, fgrep: grep: regular expressions /egrep: bsearch: binary file(s) acctcom: lsearch, lfind: linear data/ srchtxt: display contents of, or directories pathfind: character in a string index: character in a string rindex:                                                                                                    | sdb: symbolic debugger                                                                                                    |
| data base software development environment target  /fmin, m_in, mout, omout, fmout, m_out, fgrep: grep: regular expressions /egrep: bsearch: binary file(s) acctcom: lsearch, lfind: linear data/ srchtxt: display contents of, or directories pathfind: character in a string index: character in a string rindex: ttysrch: directory                                                                                                    | sdb: symbolic debugger                                                                                                    |
| data base software development environment target  /fmin, m_in, mout, omout, fmout, m_out, fgrep: grep: regular expressions /egrep: bsearch: binary file(s) acctcom: lsearch, lfind: linear data/ srchtxt: display contents of, or directories pathfind: character in a string index: character in a string rindex: ttysrch: directory DNS databases /admsvcorder: manage                                                                                                    | sdb: symbolic debugger                                                                                                    |
| data base software development environment target  /fmin, m_in, mout, omout, fmout, m_out, fgrep: grep: regular expressions /egrep: bsearch: binary file(s) acctcom: lsearch, lfind: linear data/ srchtxt: display contents of, or directories pathfind: character in a string index: character in a string rindex: ttysrch: directory DNS databases /admsvcorder: manage hsearch, hcreate, hdestroy: manage hash                                                                                                    | sdb: symbolic debugger                                                                                                    |
| data base software development environment target  /fmin, m_in, mout, omout, fmout, m_out, fgrep: grep: regular expressions /egrep: bsearch: binary file(s) accteom: lsearch, lfind: linear data/ srchtxt: display contents of, or directories pathfind: character in a string index: character in a string rindex: character in a string rindex: ttysrch: directory DNS databases /admsvcorder: manage hsearch, hcreate, hdestroy: manage hash tfind, tdelete, twalk: manage binary                                                                                                    | sdb: symbolic debugger                                                                                                    |
| data base software development environment target  /fmin, m_in, mout, omout, fmout, m_out, fgrep: grep: regular expressions /egrep: bsearch: binary file(s) acctcom: lsearch, lfind: linear data/ srchtxt: display contents of, or directories pathfind: character in a string index: character in a string rindex: ttysrch: directory DNS databases /admsvcorder: manage hsearch, hcreate, hdestroy: manage hash                                                                                                    | sdb: symbolic debugger                                                                                                    |
| data base software development environment target  /fmin, m_in, mout, omout, fmout, m_out, fgrep: grep: regular expressions /egrep: bsearch: binary file(s) acctcom: lsearch, lfind: linear data/ srchtxt: display contents of, or directories pathfind: character in a string index: character in a string rindex: ttysrch: directory  DNS databases /admsvcorder: manage hsearch, hcreate, hdestroy: manage hash tfind, tdelete, twalk: manage binary /dg_getrootkey: get root's /dg_setsecretkey: store a client's elf_newdata, elf_rawdata: get                                                                                                    | sdb: symbolic debugger                                                                                                    |
| data base software development environment target  /fmin, m_in, mout, omout, fmout, m_out, fgrep: grep: regular expressions /egrep: bsearch: binary file(s) acctcom: lsearch, lfind: linear data/ srchtxt: display contents of, or directories pathfind: character in a string index: character in a string rindex: ttysrch: directory  DNS databases /admsvcorder: manage hsearch, hcreate, hdestroy: manage hash tfind, tdelete, twalk: manage binary /dg_getrootkey: get root's /dg_setsecretkey: store a client's elf_newdata, elf_rawdata: get elf32_getshdr: retrieve class-dependent                                                                                                    | sdb: symbolic debugger                                                                                                    |
| data base software development environment target  /fmin, m_in, mout, omout, fmout, m_out, fgrep: grep: regular expressions /egrep: bsearch: binary file(s) acctcom: lsearch, lfind: linear data/ srchtxt: display contents of, or directories pathfind: character in a string index: character in a string rindex: ttysrch: directory DNS databases /admsvcorder: manage hsearch, hcreate, hdestroy: manage hash tfind, tdelete, twalk: manage binary /dg_getrootkey: get root's /dg_setsecretkey: store a client's elf_newdata, elf_rawdata: get elf32_getshdr: retrieve class-dependent //dnshread: read an indexed/named                                                                                                    | sdb: symbolic debugger                                                                                                    |
| data base software development environment target  /fmin, m_in, mout, omout, fmout, m_out,                                                                                                    | sdb: symbolic debugger                                                                                                    |
| data base software development environment target  /fmin, m_in, mout, omout, fmout, m_out,                                                                                                    | sdb: symbolic debugger                                                                                                    |
| data base software development environment target  /fmin, m_in, mout, omout, fmout, m_out, fgrep: grep: regular expressions /egrep: bsearch: binary file(s) acctcom: lsearch, lfind: linear data/ srchtxt: display contents of, or directories pathfind: character in a string index: character in a string rindex: character in a string rindex: ttysrch: directory DNS databases /admsvcorder: manage hsearch, hcreate, hdestroy: manage hash tfind, tdelete, twalk: manage binary /dg_getrootkey: get root's /dg_setsecretkey: store a client's elf_newdata, elf_rawdata: get elf32_getshdr: retrieve class-dependent //dnshread: read an indexed/named elf_ndxscn, elf_newscn, elf_nextscn: get /seek to line number entries of a /seek to relocation entries of a                                                                 | sdb: symbolic debugger                                                                                                    |
| data base software development environment target  /fmin, m_in, mout, omout, fmout, m_out, fgrep: grep: regular expressions /egrep: bsearch: binary file(s) acctcom: lsearch, lfind: linear data/ srchtxt: display contents of, or directories pathfind: character in a string index: character in a string rindex: character in a string rindex: ttysrch: directory  DNS databases /admsvcorder: manage hsearch, hcreate, hdestroy: manage hash tfind, tdelete, twalk: manage binary /dg_getrootkey: get root's /dg_setsecretkey: store a client's elf_newdata, elf_rawdata: get elf32_getshdr: retrieve class-dependent //dnshread: read an indexed/named elf_ndxscn, elf_nextscn: get /seek to line number entries of a /seek to relocation entries of a /ldnsseek: seek to an indexed/named                                        | sdb: symbolic debugger                                                                                                    |
| data base software development environment target  /fmin, m_in, mout, omout, fmout, m_out, fgrep: grep: regular expressions /egrep: bsearch: binary file(s) acctcom: lsearch, lfind: linear data/ srchtxt: display contents of, or directories pathfind: character in a string index: character in a string rindex: character in a string rindex: ttysrch: directory DNS databases /admsvcorder: manage hsearch, hcreate, hdestroy: manage hash tfind, tdelete, twalk: manage binary /dg_getrootkey: get root's /dg_setsecretkey: store a client's elf_newdata, elf_rawdata: get elf32_getshdr: retrieve class-dependent //dnshread: read an indexed/named elf_ndxscn, elf_newscn, elf_nextscn: get /seek to line number entries of a /seek to relocation entries of a /ldnsseek: seek to an indexed/named mcs: manipulate the comment | sdb: symbolic debugger                                                                                                    |
| data base software development environment target  /fmin, m_in, mout, omout, fmout, m_out, fgrep: grep: regular expressions /egrep: bsearch: binary file(s) acctcom: lsearch, lfind: linear data/ srchtxt: display contents of, or directories pathfind: character in a string index: character in a string rindex: character in a string rindex: ttysrch: directory  DNS databases /admsvcorder: manage hsearch, hcreate, hdestroy: manage hash tfind, tdelete, twalk: manage binary /dg_getrootkey: get root's /dg_setsecretkey: store a client's elf_newdata, elf_rawdata: get elf32_getshdr: retrieve class-dependent //dnshread: read an indexed/named elf_ndxscn, elf_nextscn: get /seek to line number entries of a /seek to relocation entries of a /ldnsseek: seek to an indexed/named                                        | sdb: symbolic debugger                                                                                                    |
| data base software development environment target  /fmin, m_in, mout, omout, fmout, m_out, fgrep: grep: regular expressions /egrep: bsearch: binary file(s) acctcom: lsearch, lfind: linear data/ srchtxt: display contents of, or directories pathfind: character in a string index: character in a string rindex: character in a string rindex: ttysrch: directory DNS databases /admsvcorder: manage hsearch, hcreate, hdestroy: manage hash tfind, tdelete, twalk: manage binary /dg_getrootkey: get root's /dg_setsecretkey: store a client's elf_newdata, elf_rawdata: get elf32_getshdr: retrieve class-dependent //dnshread: read an indexed/named elf_ndxscn, elf_newscn, elf_nextscn: get /seek to line number entries of a /seek to relocation entries of a /ldnsseek: seek to an indexed/named mcs: manipulate the comment | sdb: symbolic debugger                                                                                                    |

|                                                                                                    | seek to an indexed/named section of a ldsseek(3X)                                                                                                    |
|----------------------------------------------------------------------------------------------------|----------------------------------------------------------------------------------------------------|
| of a common object/ /ldlseek, ldnlseek:                                                                                                    | seek to line number entries of a section Idlseek(3X)                                                                                                    |
| of a common object/ /ldrseek, ldnrseek:                                                                                                    | seek to relocation entries of a section Idrseek(3X)                                                                                                    |
| object file /ldohseek:                                                                                                    | seek to the optional file header of an ldohseek(3X)                                                                                                    |
| file ldtbseek:                                                                                                    | seek to the symbol table of an object ldtbseek(3X)                                                                                                    |
| /directory: opendir, readdir, telldir,                                                                                                    | seekdir, rewinddir, closedir: directory/ directory(3X)                                                                                                    |
| shmat: attach a shared memory                                                                                                    | segment                                                                                                    |
| shmdt: detach a shared memory                                                                                                    |                                                                                                    |
| shmget: get shared memory<br>brk: change data                                                                                                    | segment space allocation brk(2)                                                                                                    |
| sbrk: change data                                                                                                    | segment space allocation sbrk(2)                                                                                                    |
| sorted files comm:                                                                                                    | select or reject lines common to two comm(1)                                                                                                    |
| sorted mes comm.                                                                                                    | select: wait for I/O conditions select(2)                                                                                                    |
| lent: ent out                                                                                                    | selected fields of each line of a file cut(1)                                                                                                    |
| semctl:                                                                                                    |                                                                                                    |
| semsys: perform a                                                                                                    |                                                                                                    |
| semop:                                                                                                    | semaphore operations semop(2)                                                                                                    |
| iperm: remove a message queue,                                                                                                    | semaphore set, or shared memory ID ipcrm(1)                                                                                                    |
| semget: get a set of                                                                                                    | semaphores semget(2)                                                                                                    |
| 30mg-1 g-1 u 3-1 u 3-1                                                                                                    | semctl: semaphore control operations semctl(2)                                                                                                    |
|                                                                                                    | semget: get a set of semaphores semget(2)                                                                                                    |
|                                                                                                    | semop: semaphore operations semop(2)                                                                                                    |
|                                                                                                    | semsys: perform a semaphore operation semsys(2)                                                                                                    |
| t_sndudata:                                                                                                    | send a data unit                                                                                                    |
| send:                                                                                                    | send a message from a socket send(2)                                                                                                    |
| sendmsg:                                                                                                    | send a message from a socket sendmsg(2)                                                                                                    |
| sendto:                                                                                                    | send a message from a socket sendto(2)                                                                                                    |
| msgsnd:                                                                                                    | send a message msgsnd(2)                                                                                                    |
| kill:                                                                                                    | send a signal to a process kill(2)                                                                                                    |
| processes /sigsend, sigsendset:                                                                                                    | send a signal to a process or a group of sigsend(2)                                                                                                    |
| /res_init, dn_comp, dn_expand: make,                                                                                                    | send, and interpret packets to Internet/ resolver(3C)                                                                                                    |
| connection Lsnd:                                                                                                    | send data or expedited data over a usnd(3N)                                                                                                    |
| nlsrequest: format and                                                                                                    | send listener service request message nlsrequest(3N)                                                                                                    |
| mail, rmail: read mail or                                                                                                    | send mail to users mail(1)                                                                                                    |
| spooler /lpr:                                                                                                    | send print requests to a line printer lpr(1)                                                                                                    |
|                                                                                                    | send: send a message from a socket send(2)                                                                                                    |
|                                                                                                    | send signal to a process or a process killpg(2)                                                                                                    |
| raise:                                                                                                    |                                                                                                    |
| /t_snddis:                                                                                                    | send user-initiated disconnect request t_snddis(3N)                                                                                                    |
| service lp, cancel:                                                                                                    | send/cancel requests to an LP print lp(1) sendmsg: send a message from a socket sendmsg(2)                                                                                                    |
|                                                                                                    | sendto: send a message from a socket sendto(2)                                                                                                    |
| reset: reset the teletype bits to a                                                                                                    |                                                                                                    |
| elink: Environment variable                                                                                                    | sensitive file link elink(5)                                                                                                    |
| t_rcv: receive data or expedited data                                                                                                    | sent over a connection                                                                                                    |
| elf_next:                                                                                                    | sequential archive member access elf_next(3E)                                                                                                    |
| /postio:                                                                                                    | serial interface for PostScript printers postio(1)                                                                                                    |
| grfx: AViiON                                                                                                    | series workstation graphics processor grfx(7)                                                                                                    |
| kbd: AViiON                                                                                                    | series workstation system keyboard kbd(7)                                                                                                    |
| in.fingerd: remote user information                                                                                                    | server /fingerd, fingerd(1M)                                                                                                    |
| /async_daemon: start a BIOD                                                                                                    | server for asynchronous I/O requests async_daemon(2)                                                                                                    |
|                                                                                                    |                                                                                                    |
| listen: network listener                                                                                                    | server listen(1M)                                                                                                    |
| printer session with 40014A Terminal                                                                                                    | server                                                                                                    |
| printer session with 40014A Terminal nfssvc: start an NFS                                                                                                    | server                                                                                                    |
| printer session with 40014A Terminal<br>nfssvc: start an NFS<br>rmt: start the remote mag tape                                                                                                    | server                                                                                                    |
| printer session with 40014A Terminal<br>nfssvc: start an NFS<br>rmt: start the remote mag tape<br>strerr: STREAMS error logger                                                                                                    | server                                                                                                    |
| printer session with 40014A Terminal nfssvc: start an NFS rmt: start the remote mag tape strerr: STREAMS error logger file for syslogd system log                                                                                                    | server                                                                                                    |
| printer session with 40014A Terminal nfssvc: start an NFS rmt: start the remote mag tape strerr: STREAMS error logger file for syslogd system log print a file using the 40014A Terminal                                                                                                    | server                                                                                                    |
| printer session with 40014A Terminal nfssvc: start an NFS rmt: start the remote mag tape strerr: STREAMS error logger file for syslogd system log print a file using the 40014A Terminal start the WORM magnetic tape device                                                                                                    | server                                                                                                    |
| printer session with 40014A Terminal nfssvc: start an NFS rmt: start the remote mag tape strerr: STREAMS error logger file for syslogd system log print a file using the 40014A Terminal start the WORM magnetic tape device /admtcpipdaemon: manage the TCP/IP                                                                                                    | server                                                                                                    |
| printer session with 40014A Terminal nfssvc: start an NFS rmt: start the remote mag tape strerr: STREAMS error logger file for syslogd system log print a file using the 40014A Terminal start the WORM magnetic tape device /admtcpipdaemon: manage the TCP/IP biod: start block I/O                                                                                                    | server listen(1M)  Server /lptermprinter: start liptermprinter(1)  server on a specified socket liptermprinter(1)  server liptermprinter: liptermprinter(1)  server server /syslog.conf: configuration liptermprinter(1)  server /termprinter: liptermprinter(1)  server /wmtd: liptermprinter(1)  server /wmtd: liptermprinter(1)  servers liptermprinter(1)  servers liptermprinter(1)  servers liptermprinter(1)  servers liptermprinter(1)  servers liptermprinter(1)  servers liptermprinter(1)                                                                                             |
| printer session with 40014A Terminal nfssvc: start an NFS rmt: start the remote mag tape strerr: STREAMS error logger file for syslogd system log print a file using the 40014A Terminal start the WORM magnetic tape device /admtcpipdaemon: manage the TCP/IP                                                                                                    | server /lptermprinter: start                                                                                                    |
| printer session with 40014A Terminal nfssvc: start an NFS rmt: start the remote mag tape strerr: STREAMS error logger file for syslogd system log print a file using the 40014A Terminal start the WORM magnetic tape device /admtcpipdaemon: manage the TCP/IP biod: start block I/O packets to Internet domain name                                                                                                    | server /lptermprinter: start                                                                                                    |
| printer session with 40014A Terminal nfssvc: start an NFS rmt: start the remote mag tape strerr: STREAMS error logger file for syslogd system log print a file using the 40014A Terminal start the WORM magnetic tape device /admtcpipdaemon: manage the TCP/IP biod: start block I/O packets to Internet domain name /sacadm: sac: nlsadmin: network listener                                                                                                    | server / listen(1M)  Server / liptermprinter: start liptermprinter(1)  server on a specified socket nfsvc(2)  server rmt(1M)  server / syslog.conf: configuration syslog.conf(5)  Server / termprinter: termprinter(1)  server / wmtd: wmtd(1M)  servers liptermprinter: biod(1M)  servers / make, send, and interpret resolver(3C)  service access controller administration sacadm(1M)  service access controller service administration nlsadmin(1M)                                                                                                    |
| printer session with 40014A Terminal nfssvc: start an NFS rmt: start the remote mag tape strerr: STREAMS error logger file for syslogd system log print a file using the 40014A Terminal start the WORM magnetic tape device /admtcpipdaemon: manage the TCP/IP biod: start block I/O packets to Internet domain name /sacadm: sac:                                                                                                    | server /iptermprinter: start                                                                                                    |
| printer session with 40014A Terminal nfssvc: start an NFS rmt: start the remote mag tape strerr: STREAMS error logger file for syslogd system log print a file using the 40014A Terminal start the WORM magnetic tape device /admtcpipdaemon: manage the TCP/IP biod: start block I/O packets to Internet domain name /sacadm: sac: nlsadmin: network listener lpshut, lpmove: start/stop the LP print calendar: reminder                                                    | server /iptermprinter: start                                                                                                    |
| printer session with 40014A Terminal nfssvc: start an NFS rmt: start the remote mag tape strerr: STREAMS error logger file for syslogd system log print a file using the 40014A Terminal start the WORM magnetic tape device /admtcpipdaemon: manage the TCP/IP biod: start block I/O packets to Internet domain name /sacadm: sac: nlsadmin: network listener lpshut, lpmove: start/stop the LP print calendar: reminder ypprot_err: Network Information                    | server /lptermprinter: start lptermprinter(1) server on a specified socket nfssvc(2) server rmt(1M) server /syslog.conf: configuration strerr(1M) server /syslog.conf: configuration syslog.conf(5) Server /termprinter: termprinter(1) server /wmtd: wmtd(1M) servers ddmtcpipdaemon(1M) servers biod(1M) servers biod(1M) servers /make, send, and interpret resolver(3C) service access controller administration sacadm(1M) service access controller service administration nlsadmin(1M) service and move requests /lpsched, lpsched(1M) service client interface /yperr_string, ypclnt(3N) |
| printer session with 40014A Terminal nfssvc: start an NFS rmt: start the remote mag tape strerr: STREAMS error logger file for syslogd system log print a file using the 40014A Terminal start the WORM magnetic tape device /admtcpipdaemon: manage the TCP/IP biod: start block I/O packets to Internet domain name /sacadm: sac: nlsadmin: network listener lpshut, lpmove: start/stop the LP print calendar: reminder ypprot_err: Network Information admservice: manage | server /lptermprinter: start lptermprinter(1) server on a specified socket nfssvc(2) server rmt(1M) server /syslog.conf: configuration strerr(1M) server /syslog.conf: configuration strerr(1M) server /termprinter: termprinter(1) server /wmtd: wmtd(1M) servers biod(1M) servers biod(1M) servers /make, send, and interpret resolver(3C) service access controller administration sacadm(1M) service administration sacadm(1M) service and move requests /lpsched, lpsched(1M) service client interface /yperr_string, ypclnt(3N) service database administration sadmservice(1M)            |
| printer session with 40014A Terminal nfssvc: start an NFS rmt: start the remote mag tape strerr: STREAMS error logger file for syslogd system log print a file using the 40014A Terminal start the WORM magnetic tape device /admtcpipdaemon: manage the TCP/IP biod: start block I/O packets to Internet domain name /sacadm: sac: nlsadmin: network listener lpshut, lpmove: start/stop the LP print calendar: reminder ypprot_err: Network Information                    | server /lptermprinter: start lptermprinter(1) server on a specified socket nfssvc(2) server rmt(1M) server /syslog.conf: configuration strerr(1M) server /syslog.conf: configuration syslog.conf(5) Server /termprinter: termprinter(1) server /wmtd: wmtd(1M) servers ddmtcpipdaemon(1M) servers biod(1M) servers biod(1M) servers /make, send, and interpret resolver(3C) service access controller administration sacadm(1M) service access controller service administration nlsadmin(1M) service and move requests /lpsched, lpsched(1M) service client interface /yperr_string, ypclnt(3N) |

| send/cancel requests to an LP print                                      | service /lp, cancel: lp(1)                                                                                |
|--------------------------------------------------------------------------|----------------------------------------------------------------------------------------------------|
| lpadmin: configure the LP print                                          | service lpadmin(1M)                                                                                       |
| filters used with the LP print                                           | service /lpfilter: administer lpfilter(1M)                                                                |
| administer forms used with the LP print about the status of the LP print | service /lpforms: lpforms(1M) service /lpstat: print information lpstat(1)                                |
| register remote systems with the print                                   | service /lpsystem: lpsystem(1M)                                                                           |
| nlsrequest: format and send listener                                     | service request message                                                                                   |
| /admportservice: manage port monitor                                     | services admportservice(1M)                                                                               |
| networks, passwd, protocols, group or                                    | services information /type hosts, bcs_cat(1M)                                                             |
| /admxterminal: manage                                                    | serving of X display terminals admxterminal(1M)                                                           |
| setsid: create                                                           | session and set process group ID setsid(2)                                                                |
| getsid: get<br>script: make typescript of a terminal                     | session ID getsid(2) session script(1)                                                                    |
| /lptermprinter: start printer                                            | session with 40014A Terminal Server lptermprinter(1)                                                      |
| alarm:                                                                   | set a process alarm clock alarm(2)                                                                        |
| /set_top_row, top_row, item_index:                                       | set and get current menus items menu_item_current(3X)                                                     |
| umask:                                                                   | set and get file creation mask umask(2)                                                                   |
| /field_status, set_max_field:                                            | set and get forms field attributes form_field_buffer(3X)                                                  |
| columns//set_menu_format, menu_format:                                   | set and get maximum numbers of rows and menu_format(3X)                                                   |
| /set_item_value, item_value:                                             | set and get menus item values menu_item_value(3X) set and get menus pattern match buffer menu_pattern(3X) |
| /set_menu_pattern, menu_pattern: sigstack:                               | set and get menus pattern match butter menu_pattern(5A) set and/or get signal stack context sigstack(2)   |
| ascii: map of ASCII character                                            | set                                                                                                    |
| ffs: find first                                                          | set bit                                                                                                   |
| until a signal is caught /berk_sigpause:                                 | set blocked signals and suspend process berk_signause(2)                                                  |
| classify ASCII and supplemetary code                                     | set characters /isnumber, isspecial: wctype(3W)                                                           |
| iconv: code                                                              | set conversion iconv(1)                                                                                   |
| getcontext, setcontext: get and                                          | set current user context getcontext(2)                                                                    |
| /settimeofday:                                                           | set date and time settimeofday(2) set default system time zone and locale timezone(4)                     |
| /timezone:<br>/eny:                                                      | set detault system time zone and locale timezone(4) set environment for command execution env(1)          |
| /utime:                                                                  | set file access and modification times utime(2)                                                           |
| /utimes:                                                                 | set file access and modification times utimes(2)                                                          |
| umask:                                                                   | set file-creation mode mask umask(1)                                                                      |
| elf_fill:                                                                | set fill byte elf_fill(3E)                                                                                |
| /current_field, field_index:                                             | set forms current page and field form_page(3X) set label and data translation tkey(1)                     |
| parameters tkey: a message queue /msgctl: get or                         | set message queue attributes or destroy msgctl(2)                                                         |
| kbdset: attach to kbd mapping tables,                                    | set modes kbdset(1)                                                                                       |
| /setdomainname:                                                          | set name of current domain setdomainname(2)                                                               |
| sethostname:                                                             | set name of current host sethostname(2)                                                                   |
| sigblock: add to                                                         | set of blocked signals sigblock(2)                                                                        |
| add a signal to the calling process's                                    | set of blocked signals /sighold: sighold(2)                                                               |
| a signal from the calling process's sigsetmask: specify                  | set of blocked signals /sigrelse: remove sigrelse(2) set of blocked signals sigsetmask(2)                 |
| signiliset: fill in the                                                  | set of brocked signals significant signals significant signals significant signals                        |
| semget: get a                                                            | set of semaphores semget(2)                                                                               |
|                                                                          | set options on sockets setsockopt(2)                                                                      |
| eucset:                                                                  | set or get EUC code set widths eucset(1)                                                                  |
| context sigaltstack:                                                     | set or get signal alternate stack sigaltstack(2)                                                          |
| default-gcc: ipcrm: remove a message queue, semaphore                    | set or query default version of GNU C default-gcc(1) set, or shared memory ID ipcrm(1)                    |
| lpusers:                                                                 | set printing queue priorities lpusers(1M)                                                                 |
| setpgid:                                                                 | set process group ID for job control setpgid(2)                                                           |
| setsid: create session and                                               | set process group ID setsid(2)                                                                            |
| setpriority:                                                             | set process scheduling priority setpriority(2)                                                            |
| setpgrp:                                                                 | set process-group-id setpgrp(2)                                                                           |
| setpgrp2:<br>memctl:                                                     | set process-group-id setpgrp2(2) set protection of memory mapping memctl(2)                               |
| mprotect:                                                                | set protection of memory mapping memor(2)                                                                 |
| tegetattr, tesetattr: get and                                            | set state                                                                                                 |
| /getgroups, setgroups: get or                                            | set supplementary group access list IDs getgroups(2)                                                      |
| sysinfo: get and                                                         | set system information strings sysinfo(2)                                                                 |
| tabs:                                                                    | set tabs on a terminal tabs(1)                                                                            |
| /tcsetpgrp:                                                              | set terminal foreground process group id tcsetpgrp(3C)                                                    |
| line discipline getty:                                                   | set terminal type, modes, speed, and getty(1M) set the current window of a panels panel panel_window(3X)  |
| /panel_window, replace_panel: get or date: print and                     | set the date date(1)                                                                                      |
| current process setegid:                                                 | set the effective group id of the setegid(2)                                                              |
| process /seteuid:                                                        | set the effective user id of the current seteuid(2)                                                       |
| stty:                                                                    | set the options for a terminal stty(1)                                                                    |
|                                                                          |                                                                                                    |

| × <sup>100</sup>                                                                  |                                                                                                    |
|-----------------------------------------------------------------------------------|----------------------------------------------------------------------------------------------------|
| , setpsr:                                                                         | set the processor status register setpsr(2)                                                                            |
| saved-group-ids setgid:                                                           | set the real-, effective-, and setgid(2)                                                                               |
| saved-group-ids setregid:                                                         | set the real-, effective-, and setregid(2)                                                                             |
| saved-user-ids setreuid:                                                          | set the real-, effective-, and setreuid(2)                                                                             |
| saved-user-ids setuid:                                                            | set the real-, effective-, and setuid(2)                                                                               |
| 'ignore' sigignore:                                                               | set the signal action of a signal to sigignore(2)                                                                      |
| stime:                                                                            | set time stime(2)                                                                                                    |
| sethostid:                                                                        | set unique identifier of current host sethostid(2)                                                                     |
| process profil:                                                                   | set up execution time profiling for a profil(2)                                                                        |
| ulimit: get and                                                                   | set user limits ulimit(2)                                                                                              |
| getitimer, setitimer: get or                                                      | set value of interval timer getitimer(2)                                                                               |
| eucset: set or get EUC code                                                       | set widths eucset(1)                                                                                                   |
| stream                                                                            | setbuf, setvbuf: assign buffering to a setbuf(3S)                                                                      |
| specified stream                                                                  | setbuffer: assign a buffer to a setbuffer(3C)                                                                          |
| context getcontext,                                                               | setcontext: get and set current user getcontext(2)                                                                     |
| form_page: set_form_page, form_page,                                              | set_current_field, current_field,/                                                                                     |
| set_top_row,/ /menu_item_current:                                                 | set_current_item, current_item, menu_item_current(3X)                                                                  |
| /curs_terminfo: setupterm, setterm,                                               | set_curterm, del_curterm, restartterm,/ curs_terminfo(3X)                                                              |
| domain                                                                            | setdomainname: set name of current setdomainname(2)                                                                    |
| the current process                                                               | setegid: set the effective group id of setegid(2)                                                                      |
| the current process                                                               | seteuid: set the effective user id of seteuid(2)                                                                       |
| remexportent,/ exportent, getexportent,                                           | setexportent, addexportent, exportent(3C)                                                                              |
| /set_field_fore, field_fore,                                                      | set_field_back, field_back,/ form_field_attributes(3X)                                                                 |
| set_field_status,/ /form_field_buffer:                                            | set_field_buffer, field_buffer, form_field_buffer(3X)                                                                  |
| set_field_back,/ /form_field_attributes:                                          | set_field_fore, field_fore, form_field_attributes(3X)                                                                  |
| /form_init, set_form_term, form_term,                                             | set_field_init, field_init,/ form_hook(3X)                                                                             |
| general appearance of /form_field_just:                                           | set_field_just, field_just: format the form_field_just(3X)                                                             |
| field_opts_off,//form_field_opts:                                                 | set_field_opts, field_opts_on, form_field_opts(3X)                                                                     |
| /field_fore, set_field_back, field_back,                                          | set_field_pad, field_pad: format the/ form_field_attributes(3X) set_field_status, field_status./ form_field_buffer(3X) |
| /set_field_buffer, field_buffer,                                                  | set_field_term, field_term: assign/ form_hook(3X)                                                                      |
| /form_term, set_field_init, field_init, forms field data/ /form_field_validation: | set_field_type, field_type, field_arg: form_field_validation(3X)                                                       |
|                                                                                   | set_fieldtype_arg, set_fieldtype_choice,/ form_fieldtype(3X)                                                           |
| /new_fieldtype, free_fieldtype,<br>/free_fieldtype, set_fieldtype_arg,            | set_fieldtype_choice, link_fieldtype:/ form_fieldtype(3X)                                                              |
| associate/ /form_field_userptr:                                                   | set_field_userptr, field_userptr: form_field_userptr(3X)                                                               |
| field_count, move_field:/ form_field:                                             | set_form_fields, form_fields, form_field(3X)                                                                           |
| form_term, set_field_init,/ /form_hook:                                           | set_form_init, form_init, set_form_term, form_hook(3X)                                                                 |
| form_opts_off, form_opts:/ form_opts:                                             | set_form_opts, form_opts_on, form_opts(3X)                                                                             |
| set_current_field,/ form_page:                                                    | set_form_page, form_page, form_page(3X)                                                                                |
| form_win: set_form_win, form_win,                                                 | set_form_sub, form_sub, scale_form:/ form_win(3X)                                                                      |
| form_hook: set_form_init, form_init,                                              | set_form_term, form_term,/                                                                                             |
| associate application//form_userptr:                                              | set_form_userptr, form_userptr: form_userptr(3X)                                                                       |
| form_sub, scale_form: forms/ form_win:                                            | set_form_win, form_win, set_form_sub, form_win(3X)                                                                     |
| /getfsspec, getfsfile, getfstype,                                                 | setsent, endssent: get filesystem/ getsent(3C)                                                                         |
| saved-group-ids                                                                   | setgid: set the real-, effective-, and setgid(2)                                                                       |
| file//getgrent, getgrgid, getgrnam,                                               | setgrent, endgrent, fgetgrent: get group getgrent(3C)                                                                  |
| group access list IDs getgroups,                                                  | setgroups: get or set supplementary getgroups(2)                                                                       |
| entry /gethostbyaddr, gethostbyname,                                              | sethostent, endhostent: get network host gethostent(3N)                                                                |
| current host                                                                      |                                                                                                    |
|                                                                                   | sethostname: set name of current host sethostname(2)                                                                   |
| item_term, set_menu_init,/ /menu_hook:                                            | set_item_init, item_init, set_item_term, menu_hook(3X)                                                                 |
| item_opts_off,//menu_item_opts:                                                   | set_item_opts, item_opts_on, menu_item_opts(3X) set_item_term; item_term, set_menu_init,/ menu_hook(3X)                |
| /menu_hook: set_item_init, item_init,                                             | set_item_userptr, item_userptr: menu_item_userptr(3X)                                                                  |
| associate/ /menu_item_userptr:<br>menus item values /menu_item_value:             | set_item_value, item_value: set and get menu_item_value(3X)                                                            |
| timer /getitimer,                                                                 | setitimer: get or set value of interval getitimer(2)                                                                   |
| umer /gedumer,                                                                    | setimp, longimp: non-local goto setimp(3C)                                                                             |
| ·                                                                                 | setkey, encrypt: generate encryption crypt(3C)                                                                         |
| specified stream                                                                  | setlinebuf: assign line buffering for a setlinebuf(3C)                                                                 |
| locale                                                                            |                                                                                                    |
| syslog, openlog, closelog,                                                        | setlogmask: control system log syslog(3C)                                                                              |
| /set_field_status, field_status,                                                  | set max field: set and get forms field/ form_field_buffer(3X)                                                          |
| menu_grey,/ /set_menu_fore, menu_fore,                                            | set_menu_back, menu_back, set_menu_grey, menu_attributes(3X)                                                           |
| menu_back,/ /menu_attributes:                                                     | set menu fore, menu fore, set menu back, menu attributes(3X)                                                           |
| get maximum numbers of/ /menu_format:                                             | set menu format, menu format: set and menu format(3X)                                                                  |
| /menu_fore, set_menu_back, menu_back,                                             | set_menu_grey, menu_grey, set_menu_pad,/ menu_attributes(3X)                                                           |
| /item_init, set_item_term, item_term,                                             | set_menu_init, menu_init, set_menu_term,/ menu_hook(3X)                                                                |
| connect and disconnect/ /menu_items:                                              | set_menu_items, menu_items, item_count: menu_items(3X)                                                                 |
| string routines menu_mark:                                                        | set_menu_mark, menu_mark: menus mark menu_mark(3X)                                                                     |
| menu_opts_off, menu_opts:/ menu_opts:                                             | set_menu_opts, menu_opts_on, menu_opts(3X)                                                                             |
| /menu_back, set_menu_grey, menu_grey,                                             | set_menu_pad, menu_pad: control menus/ menu_attributes(3X)                                                             |
|                                                                                   |                                                                                                    |

| ,                                          |                                                                                                    |
|--------------------------------------------|----------------------------------------------------------------------------------------------------|
| get menus pattern match//menu_pattern:     | set_menu_pattern, menu_pattern: set and menu_pattern(3X)                                                  |
| menu_win: set_menu_win, menu_win,          | set_menu_sub, menu_sub, scale_menu:/ menu_win(3X)                                                         |
| /item_term, set_menu_init, menu_init,      | set menu_term, menu_term: assign/ menu_hook(3X)                                                           |
| associate application//menu_userptr:       | set_menu_userptr, menu_userptr: menu_userptr(3X)                                                          |
| menu_sub, scale_menu: menus/ menu_win:     | set menu_win, menu_win, set_menu_sub, menu_win(3X)                                                        |
|                                            | setmnt: establish mount table setmnt(1M)                                                                  |
| hasmntopt: get file system/ getmntent,     | setmntent, addmntent, endmntent, getmntent(3C)                                                            |
| /getnetent, getnetbyaddr, getnetbyname,    | setnetent, endnetent: get network entry getnetent(3N)                                                     |
| network group entry /getnetgrent,          | setnetgrent, endnetgrent, innetgr: get getnetgrent(3N)                                                    |
| /form_new_page:                            | set_new_page, new_page: forms pagination form_new_page(3X)                                                |
| associate application//panel_userptr:      | set_panel_userptr, panel_userptr: panel_userptr(3X)                                                       |
| control                                    | setpgid: set process group ID for job setpgid(2)                                                          |
| control                                    | setpgrp: set process-group-id setpgrp(2)                                                                  |
|                                            | setpgrp2: set process-group-id setpgrp2(2)                                                                |
| ::                                         | setpriority: set process scheduling setpriority(2)                                                        |
| priority                                   | setpriority, set process senedaming setpriority(2) setprotoent, endprotoent: get protocol getprotoent(3N) |
| entry /getprotobynumber, getprotobyname,   | setps: set the processor status setpsr(2)                                                                 |
| register                                   |                                                                                                    |
| getpwent, getpwuid, getpwnam,              | setpwent, endpwent, setpwfile,/ getpwent(3C)                                                              |
| /getpwuid, getpwnam, setpwent, endpwent,   | setpwfile, fgetpwent: manipulate/ getpwent(3C)                                                            |
| saved-group-ids                            | setregid: set the real-, effective-, and setregid(2)                                                      |
| saved-user-ids                             | setreuid: set the real-, effective-, and setreuid(2)                                                      |
| resource consumption getrlimit,            | setrlimit: control maximum system getrlimit(2)                                                            |
| getrpcent, getrpcbyname, getrpcbynumber,   | setrpcent, endrpcent: get RPC entry getrpcent(3N)                                                         |
| provide an interface to named default      | sets /admdefault: admdefault(1M)                                                                          |
| get information of supplementary code      | sets /getwidth: getwidth(3W)                                                                              |
| sigdelset, sigismember: manipulate         | sets of signals. /sigfillset, sigaddset, sigsetops(3C)                                                    |
| /clearok, idlok, idcok immedok, leaveok,   | setscrreg, wsetscrreg, scrollok, nl,/ curs_outopts(3X)                                                    |
| entry /getservbyport, getservbyname,       | setservent, endservent: get service getservent(3N)                                                        |
| group ID                                   | setsid: create session and set process setsid(2)                                                          |
| <b>5</b> -4-                               | setsockopt: set options on sockets setsockopt(2)                                                          |
| ulckpwdf://getspent, getspnam,             | setspent, endspent, fgetspent, lckpwdf, getspent(3C)                                                      |
| better, or/ random, srandom, initstate,    | setstate: generate random numbers random(3C)                                                              |
| low-level//resetty, savetty, getsyx,       | setsyx, ripofiline, curs_set, napms: curs_kernel(3X)                                                      |
| /initscr, newterm, endwin, isendwin,       | set_term, delscreen: curses screen/ curs_initscr(3X)                                                      |
|                                            | setterm, set_curterm, del_curterm, curs_terminfo(3X)                                                      |
| restartterm,//curs_terminfo: setupterm,    | settimeofday: set date and time settimeofday(2)                                                           |
| /El                                        |                                                                                                    |
| /profile:                                  | setting up an environment at login time profile(4)                                                        |
| sttydess: maintain line and hunt           | settings for TTY ports sttydefs(1M)                                                                       |
| ttydefs: terminal line                     | settings information for ttymon                                                                           |
| display label and record translation       | settings /tdisplay: tdisplay(1)                                                                           |
| and get / /set_current_item, current_item, | set_top_row, top_row, item_index: set menu_item_current(3X)                                               |
| saved-user-ids                             | setuid: set the real-, effective-, and setuid(2)                                                          |
| del_curterm,/ /curs_terminfo:              | setupterm, setterm, set_curterm, curs_terminfo(3X)                                                        |
| /getutent, getutid, getutline, pututline,  | setutent, endutent, utmpname: access/ getut(3C)                                                           |
| setbuf,                                    | setvbuf: assign buffering to a stream setbuf(3S)                                                          |
| used with/ /addseverity: build list of     | severity levels for application to be addseverity(3C)                                                     |
| machine-independent fashion sputl,         | sgetl: access long integer data in a sputl(3X)                                                            |
| programming language                       | sh, jsh, rsh, restsh: shell, the command sh(1)                                                            |
| fgetspent, lckpwdf, ulckpwdf: manipulate   | shadow password file entry /endspent, getspent(3C)                                                        |
| putspent: write                            | shadow password file entry putspent(3C)                                                                   |
| /let processes attach                      | shared descriptor array dg_allow_shared_descriptor_attach(2)                                              |
| /attach another process's                  | shared descriptor array dg_attach_to_shared_descriptors(2)                                                |
| shmctl:                                    | shared memory control operations shmctl(2)                                                                |
| a message queue, semaphore set, or         | shared memory ID /ipcrm: remove ipcrm(1)                                                                  |
| shmsys: perform a                          |                                                                                                    |
| shmat: attach a                            | shared memory segment shmat(2)                                                                            |
| shmdt: detach a                            | shared memory segment shmdt(2)                                                                            |
| shmeet: get                                | shared memory segment shmget(2)                                                                           |
| strings from C programs to implement       |                                                                                                    |
| C-like syntax csh: invoke a                |                                                                                                    |
| evetem: icene a                            | shell command                                                                                             |
| system. Issue a                            | shell global pattern matching gmatch(3G)                                                                  |
| shl:                                       |                                                                                                    |
|                                            | shell names /admrshell: admrshell(1M)                                                                     |
| manage the remote and restricted           | shell procedures for accounting acctsh(1M)                                                                |
| /prtacct, shutacct, startup, turnacct:     | shell, the command programming language sh(1)                                                             |
| /sh, jsh, rsh, restsh:                     |                                                                                                    |
|                                            | shi: shell layer manager shl(1)                                                                           |
|                                            | shmat: attach a shared memory segment shmat(2)                                                            |
|                                            | shmctl: shared memory control operations shmctl(2)                                                        |
|                                            | shmdt: detach a shared memory segment shmdt(2)                                                            |
|                                            | shmget: get shared memory segment shmget(2)                                                               |
|                                            |                                                                                                    |

|                                                                                  | shmm/2)                                                                                                   |
|----------------------------------------------------------------------------------|----------------------------------------------------------------------------------------------------|
| operation                                                                        | shmsys: perform a shared memory shmsys(2) show group memberships groups(1)                                |
| groups:                                                                          | show group memberships groups(1) show_panel, hide_panel, panel_hidden: panel_show(3X)                     |
| panels deck manipulation/ panel_show:<br>connection shutdown:                    | shut down part of a full-duplex shutdown(2)                                                               |
| shutdown:                                                                        | shut down system, change system state shutdown(1M)                                                        |
| /nulladm, prctmp, prdaily, prtacct,                                              | shutacct, startup, turnacct: shell/ acctsh(1M)                                                            |
| full-duplex connection                                                           | shutdown; shut down part of a shutdown(2)                                                                 |
| system state                                                                     | shutdown: shut down system, change shutdown(1M)                                                           |
| sdiff:                                                                           | side-by-side difference program sdiff(1)                                                                  |
| hfm: high                                                                        | sierra file manager                                                                                       |
| language                                                                         | sifilter: preprocess MC88100 assembly sifilter(1)                                                         |
| action                                                                           | sigaction: examine and change signal sigaction(2)                                                         |
| manipulate/ sigemptyset, sigfillset,                                             | sigaddset, sigdelset, sigismember: sigsetops(3C) sigaltstack: set or get signal alternate sigaltstack(2)  |
| stack context                                                                    | signistack: set or get signal alternate signistack(2) sigblock: add to set of blocked signals sigblock(2) |
| of /signature significant significant                                            | sigdelset, sigismember: manipulate sets sigsetops(3C)                                                     |
| of//sigemptyset, sigfillset, sigaddset, sigdelset, sigismember: manipulate sets/ | sigemptyset, sigfillset, sigaddset, sigsetops(3C)                                                         |
| implementation-defined signals                                                   | sigfillset: fill in the set of sigfillset(2)                                                              |
| sigismember: manipulate/ sigemptyset,                                            | sigfillset, sigaddset, sigdelset, sigsetops(3C)                                                           |
| process's set of blocked signals                                                 | sighold: add a signal to the calling sighold(2)                                                           |
| signal to 'ignore'                                                               | sigignore: set the signal action of a sigignore(2)                                                        |
|                                                                                  | siginfo: signal generation information siginfo(5)                                                         |
| /sigfillset, sigaddset, sigdelset,                                               | sigismember: manipulate sets of signals sigsetops(3C)                                                     |
| state /sigsetjmp,                                                                | siglongimp: a non-local goto with signal sigsetimp(3C)                                                    |
| login:                                                                           | sign onlogin(1)                                                                                           |
| abort: generate an abnormal termination                                          | signal abort(3C)                                                                                          |
| sigignore: set the                                                               | signal action of a signal to 'ignore' sigignore(2) signal action sigaction(2)                             |
| sigaction: examine and change<br>sigaltstack: set or get                         | signal alternate stack context sigaltstack(2)                                                             |
| signal is/ /signause: clear a blocked                                            | signal and suspend the process until a signature(2)                                                       |
| signal is/ /sigpause. Clear a blocked                                            | signal: base signals signal(5)                                                                            |
| /berk_signal, signal: simplified software                                        | signal facilities berk_signal(3C)                                                                         |
| the process state to that contained in a                                         | signal frame /sigret: restore sigret(2)                                                                   |
| blocked signals /sigrelse: remove a                                              | signal from the calling process's set of sigrelse(2)                                                      |
| siginfo:                                                                         | signal generation information siginfo(5)                                                                  |
| signals and suspend process until a                                              | signal is caught /set blocked berk_sigpause(2)                                                            |
| pause: suspend process until a                                                   | signal is caught pause(2)                                                                                 |
| signal and suspend the process until a                                           | signal is caught /clear a blocked sigpause(2) signal messages psignal(3C)                                 |
| psignal, psiginfo: system<br>what to do upon presentation of a                   | signal /signal: specify signal(2)                                                                         |
| what to do upon presentation of a what to do upon presentation of a              | signal /sigset: specify sigset(2)                                                                         |
| sigsuspend: wait for a                                                           | signal                                                                                                    |
| what to do upon presentation of a                                                | signal /sigvec: specify sigvec(2)                                                                         |
| facilities /berk_signal,                                                         | signal: simplified software signal berk_signal(3C)                                                        |
| presentation of a signal                                                         | signal: specify what to do upon signal(2)                                                                 |
| sigstack: set and/or get                                                         | signal stack context sigstack(2)                                                                          |
| siglongimp: a non-local goto with                                                | signal state /sigsetjmp, sigsetjmp(3C)                                                                    |
| kill: send a                                                                     | signal to a process kill(2) signal to a process or a group of sigsend(2)                                  |
| processes sigsend, sigsendset: send a /killpg: send                              | signal to a process or a group of signal to a process or a process group killpg(2)                        |
| sigignore: set the signal action of a                                            | signal to 'ignore' sigignore(2)                                                                           |
| raise: send                                                                      | signal to program raise(3C)                                                                               |
| blocked signals /sighold: add a                                                  | signal to the calling process's set of sighold(2)                                                         |
| signal is/ /berk_sigpause: set blocked                                           | signals and suspend process until a berk_signause(2)                                                      |
| sigblock: add to set of blocked                                                  | signals sigblock(2)                                                                                       |
| in the set of implementation-defined                                             | signals /sigfillset: fill sigfillset(2)                                                                   |
| to the calling process's set of blocked                                          | signals /sighold: add a signal sighold(2) signals signal(5)                                               |
| signal: base<br>sigpending: examine pending                                      | signals signal(5) signals sigpending(2)                                                                   |
| sigprocmask: examine and change blocked                                          | signals sigprocmask(2)                                                                                    |
| the calling process's set of blocked                                             | signals /sigrelse: remove a signal from sigrelse(2)                                                       |
| sigsetmask: specify set of blocked                                               | signals sigsetmask(2)                                                                                     |
| sigismember: manipulate sets of                                                  | signals. /sigaddset, sigdelset, sigsetops(3C)                                                             |
| ssignal, gsignal: software                                                       | signalsssignal(3C)                                                                                        |
| suspend the process until a signal is/                                           | sigpanse: clear a blocked signal and sigpanse(2)                                                          |
|                                                                                  | sigpending: examine pending signals sigpending(2)                                                         |
| signals                                                                          | sigprocmask: examine and change blocked sigprocmask(2)                                                    |
| calling process's set of blocked/                                                | signelse: remove a signal from the signelse(2)                                                            |
| that contained in a signal frame                                                 | signet: restore the process state to signet(2) signed, signed signal to a signed(2)                       |
| process or a group of processes or a group of processes /sigsend,                | sigsendset: send a signal to a process sigsend(2)                                                         |
| or a group or processes /sigsend,                                                | enforcement south a seferation as a brossess,                                                             |

| presentation of a signal                                                    | sigset: specify what to do upon sigset(2)                                                                |
|-----------------------------------------------------------------------------|----------------------------------------------------------------------------------------------------|
| with signal state                                                           | sigsetimp, siglongimp: a non-local goto sigsetimp(3C)                                                    |
| signals                                                                     | sigsetmask: specify set of blocked sigsetmask(2) sigstack: set and/or get signal stack sigstack(2)       |
| context                                                                     | signuspend: wait for a signal signuspend(2)                                                              |
| presentation of a signal                                                    | sigvec: specify what to do upon sigvec(2)                                                                |
| lex: generate programs for                                                  | simple lexical tasks lex(1)                                                                              |
| admlock: manage                                                             | simple process synchronization admlock(1M)                                                               |
| rand, srand:                                                                | simple random-number generator rand(3C)                                                                  |
| fmt:                                                                        | simple text formatter fmt(1) simplified software signal facilities berk_signal(3C)                       |
| /berk_signal, signal:<br>asinf, acos, acosf, atan, atanf,/ /trig:           | sin, sinf, cos, cosf, tan, tanf, asin, trig(3M)                                                          |
| acos, acosf, atan, atanf, / /trig: sin,                                     | sinf, cos, cosf, tan, tanf, asin, asinf, trig(3M)                                                        |
| tanhf, asinh, acosh, atanh:/                                                | sinh, sinhf, cosh, coshf, tanh, sinh(3M)                                                                 |
| asinh, acosh, atanh:/ sinh,                                                 | sinhf, cosh, coshf, tanh, tanhf, sinh(3M)                                                                |
| deblock: change blocking                                                    | size deblock(1)                                                                                          |
| getpagesize: get the system page                                            | size getpagesize(2)                                                                                      |
| elf_fsize: elf32_fsize: return the<br>files                                 | size of an object file type elf_fsize(3E) size: print section sizes of object size(1)                    |
| fez: display file element                                                   | sizes fez(1)                                                                                             |
| size: print section                                                         | sizes of object files size(1)                                                                            |
| grantpt: grant access to the                                                | slave pseudo-terminal device grantpt(3C)                                                                 |
| ptsname: get name of the                                                    | slave pseudo-terminal device ptsname(3C)                                                                 |
|                                                                             | sleep: suspend execution for an interval sleep(1)                                                        |
| (-11- 41 - 1144 11444                                                       | sleep: suspend execution for interval sleep(3C) slk_attroff: curses soft label routines curs_slk(3X)     |
| /slk_touch, slk_attron, slk_attrset,<br>/slk_clear, slk_restore, slk_touch, | sik_attron, sik_attrset, sik_attroff:/ curs_sik(3X)                                                      |
| /sik_restore, sik_touch, sik_attron,                                        | sik_attrosf; sik_attrosf: curses soft/ curs_sik(3X)                                                      |
| /sik_refresh, sik_noutrefresh, sik_label,                                   | slk_clear, slk_restore, slk_touch,/curs_slk(3X)                                                          |
| slk_noutrefresh, slk_label,/ curs_slk:                                      | slk_init, slk_set, slk_refresh, curs_slk(3X)                                                             |
| /slk_set, slk_refresh, slk_noutrefresh,                                     | sik_label, sik_clear, sik_restore,/ curs_sik(3X)                                                         |
| /slk_init, slk_set, slk_refresh,                                            | sik_noutrefresh, sik_label, sik_clear,/ curs_sik(3X)                                                     |
| /curs_slk: slk_init, slk_set, /slk_noutrefresh, slk_label, slk_clear,       | sik_refresh, sik_noutrefresh, sik_label,/ curs_sik(3X) sik_restore, sik_touch, sik_attron,/ curs_sik(3X) |
| slk_label, / curs_slk: slk_init,                                            | sik_set, sik_refresh, sik_noutrefresh, curs_sik(3X)                                                      |
| /sik_label, slk_clear, slk_restore,                                         | slk_touch, slk_attron, slk_attrset,/ curs_slk(3X)                                                        |
| user ttyslot: find the                                                      | slot in the utmp file of the current ttyslot(3C)                                                         |
| spline: interpolate                                                         | smooth curve                                                                                             |
| /admsnmpcommunity: manage the                                               | SNMP community database admsnmpcommunity(1M) SNMP traps database admsnmptrap(1M)                         |
| /admsnmptrap: manage the /admsnmpobject: manage the                         | snmpd object database admsnmpobject(1M)                                                                  |
| /auminipoojeet. manage the                                                  | sno: SNOBOL interpreter and compiler sno(1)                                                              |
| sno:                                                                        | SNOBOL interpreter and compiler sno(1)                                                                   |
| accept: accept a connection on a                                            | socket accept(2)                                                                                         |
| bind: bind a name to a                                                      |                                                                                                    |
| connect: initiate a connection on a                                         | socket                                                                                                   |
| getsockopt: get options on a                                                | socket getsockopt(2)                                                                                     |
| listen: listen for connections on a                                         | socket listen(2)                                                                                         |
| getsockname: get                                                            | socket name getsockname(2)                                                                               |
| start an NFS server on a specified                                          | socket /nfssvc: nfssvc(2)                                                                                |
| recv: receive a message from a                                              | socket                                                                                                   |
| recvfrom: receive a message from a recvmsg: receive a message from a        | socketrecvmsg(2)                                                                                         |
| send: send a message from a                                                 | socket send(2)                                                                                           |
| sendmsg: send a message from a                                              | socket sendmsg(2)                                                                                        |
| sendto: send a message from a                                               | socket sendto(2)                                                                                         |
| sockets                                                                     | socketpair: create a pair of connected socketpair(2) sockets setsockopt(2)                               |
| setsockopt: set options on socketpair: create a pair of connected           | sockets setsockopt(2) sockets socketpair(2)                                                              |
| sik_attrset, sik_attroff: curses                                            | soft label routines /sik_attron,                                                                         |
| removes: remove a file from                                                 | software database removef(1M)                                                                            |
| depend:                                                                     | software dependencies files depend(4)                                                                    |
| base sdetab:                                                                | software development environment data sdetab(4)                                                          |
| sde:                                                                        | software development environment                                                                         |
| /sde-target: print commands to reset<br>installf: add a file to the         | software installation database installf(1M)                                                              |
| /vscload: download board resident                                           | software onto VSC synchronous controller vscload(1M)                                                     |
| pkginfo: display                                                            | software package information pkginfo(1)                                                                  |
| pkgadd: transfer                                                            | software package to the system pkgadd(1M)                                                                |
| admpackage: manage DG/UX-style                                              | software packages admpackage(1M)                                                                         |

| •                                                                           |                                                                                                    |
|-----------------------------------------------------------------------------|----------------------------------------------------------------------------------------------------|
| admrelease: manage<br>/berk_signal, signal: simplified                      | software release areas admrelease(1M) software signal facilities berk_signal(3C)                     |
| ssignal, gsignal:                                                           | software signals ssignal(3C)                                                                         |
| sort:                                                                       | sort and/or merge files sort(1)                                                                      |
| qsort: quicker                                                              | sort                                                                                                 |
| tsort: topological                                                          | sort tsort(1)                                                                                        |
| select or reject lines common to two                                        | sorted files /comm:                                                                                  |
| bsearch: binary search a program whereis: locate                            | source, binary, and or manual for whereis(1)                                                         |
| calls. catexstr: extract strings from                                       | source files, replace with catgets catexstr(1)                                                       |
| dbx:                                                                        | source level debugger dbx(1)                                                                         |
| an error message file by massaging C                                        | source /mkstr: create                                                                                |
| zero:<br>brk: change data segment                                           | space allocation brk(2)                                                                              |
| sbrk: change data segment                                                   | space allocation SDrk(2)                                                                             |
| descriptor to chiest in file system name                                    | space: disk space requirement file space(4) space /attach STREAMS-based file fattach(3C)             |
| descriptor to object in file system name munlockall: lock or unlock address | space /mlockall, mlockall(3C)                                                                        |
| space: disk                                                                 | space requirement file space(4)                                                                      |
| ct:<br>efficient way vfork:                                                 | spawn getty to a remote terminal ct(1) spawn new process in a virtual memory vfork(2)                |
| dsk: block                                                                  | special disk interface dsk(7)                                                                        |
| rdsk: character                                                             | special disk interface rdsk(7)                                                                       |
| dkctl: control<br>mkfifo: make FIFO                                         | special disk operations                                                                              |
| mknod: build a                                                              | special file mkfifo(1M) special file mknod(1M)                                                       |
| intro: introduction to DG/UX System                                         | special files intro(7) special files lp(7)                                                           |
| lp: DGC AViiON family line printer<br>rmt: character                        | special magnetic tape interface rmt(7)                                                               |
| duplicate an open file descriptor onto a                                    | specific descriptor /dup2: dup2(2)                                                                   |
| strftime: language                                                          | specific strings strftime(4)                                                                         |
| fspec: format terminate wait4: wait for the                                 | specification in text files fspec(4) specified child process to stop or wait4(2)                     |
| tposn: position tape to                                                     | specified file tposn(1)                                                                              |
| truncate: truncate a file to a                                              | specified length truncate(2) specified socket                                                        |
| nfssvc: start an NFS server on a setbuffer: assign a buffer to a            | specified stream setbuffer(3C)                                                                       |
| setlinebuf: assign line buffering for a                                     | specified stream setlinebuf(3C)                                                                      |
| atq: display the jobs queued to run at paging swapon:                       | specified times atq(1) specify additional devices for system swapon(1M)                              |
| sigsetmask:                                                                 | specify set of blocked signals sigsetmask(2)                                                         |
| a signal /signal:                                                           | specify what to do upon presentation of signal(2) specify what to do upon presentation of sigset(2)  |
| a signal /sigset:<br>a signal /sigvec:                                      | specify what to do upon presentation of sigvec(2)                                                    |
| getty: set terminal type, modes,                                            | speed, and line discipline getty(1M)                                                                 |
| find spelling errors                                                        | spell, hashmake, spellin, hashcheck: spell(1) spellin, hashcheck: find spelling errors spell(1)      |
| /spell, hashmake,<br>hashmake, spellin, hashcheck; find                     | spelling errors /spell spell(1)                                                                      |
|                                                                             | spline: interpolate smooth curve                                                                     |
| split:<br>bufsplit:                                                         | split a file into pieces                                                                             |
| csplit: context                                                             | split csplit(1)                                                                                      |
| fsplit:                                                                     | split f77 or ratfor files                                                                            |
| uucleanup: uucp                                                             | split: split a file into pieces split(1) spool directory clean-up uncleanup(1M)                      |
| lpq: examine the                                                            | spool queue lpq(1)                                                                                   |
| atrm: remove jobs                                                           | spooled by at or batch                                                                               |
| lpd: line printer send print requests to a line printer                     | spooler /lpr:                                                                                        |
| lprm: remove jobs from the line printer                                     | spooling queue lprm(1)                                                                               |
| printf, fprintf,                                                            | sprintf: print formatted output printf(3S) sprintf: print formatted output printf(3W)                |
| printf, fprintf, in a machine-independent fashion                           | sputi, sgeti: access long integer data sputi(3X)                                                     |
| /log, logf, log10, log10f, pow, powf,                                       | sqrt, sqrtf: exponential, logarithm,/ exp(3M)                                                        |
| /logf, log10, log10f, pow, powf, sqrt,                                      | square root functions /pow, powf, square, exp(3M)                                                    |
| sqrtf: exponential, logarithm, power, rand,                                 | srand: simple random-number generator rand(3C)                                                       |
| /lrand48, nrand48, mrand48, jrand48,                                        | srand48, seed48, lcong48: generate/ drand48(3C)                                                      |
| random numbers better, or//random,<br>for a text string in, message data/   | srandom, initstate, setstate: generate random(3C) srchtxt: display contents of, or search srchtxt(1) |
| tor a text string in, message data.                                         | arean ember and an area are a second at a second at                                                  |

|                                                                                                    | srcl, wscrl: scroll a curses window curs_scroll(3X)                                                                                                    |
|----------------------------------------------------------------------------------------------------|----------------------------------------------------------------------------------------------------|
| scanf, fscanf,                                                                                                    |                                                                                                    |
|                                                                                                    | sscanf: convert formatted input scanf(3W) ssid: Streams Synchronous Interface ssid(7)                                                                                                    |
| Driver                                                                                                    | ssignal, gsignal: software signals ssignal(3C)                                                                                                    |
|                                                                                                    | st: AViiON family tape subsystem st(7)                                                                                                    |
| sigaltstack: set or get signal alternate                                                                                                    | stack context sigaltstack(2)                                                                                                    |
| sigstack: set and/or get signal                                                                                                    | stack context sigstack(2)                                                                                                    |
| /stdio:                                                                                                    | standard buffered input/output package stdio(3S)                                                                                                    |
| print an error message to                                                                                                    | standard error /extended_perror: extended_perror(3C)                                                                                                    |
| package stdipc: ftok:                                                                                                    | standard interprocess communication stdipc(3C)                                                                                                    |
| cat: concatenate and type files to                                                                                                    | standard output                                                                                                    |
| discipline module ldterm:                                                                                                    | standard STREAMS terminal line ldterm(7)                                                                                                    |
| programming/ksh, rksh: KornShell, a                                                                                                    | standard/restricted command and ksh(1)                                                                                                    |
| /attron, wattron, attrset, wattrset,                                                                                                    | standend, wstandend, standout,/ curs_attr(3X)                                                                                                    |
| and//wattrset, standend, wstandend,                                                                                                    | standout, wstandout: curses character curs_attr(3X)                                                                                                    |
| requests /async_daemon:                                                                                                    | start a BIOD server for asynchronous I/O async_daemon(2) start an NFS server on a specified nfssvc(2)                                                                                                    |
| socket nfssvc:<br>biod:                                                                                                    | start an NFS server on a specimen hissvc(2) start block I/O servers biod(1M)                                                                                                    |
| /reset remote file lock database,                                                                                                    | start lock reclaim grace period dg_lock_reset(2)                                                                                                    |
| Terminal Server /lptermprinter:                                                                                                    | start printer session with 40014A lptermprinter(1)                                                                                                    |
| rmt:                                                                                                    | start the remote mag tape server rmt(1M)                                                                                                    |
| server wmtd:                                                                                                    | start the WORM magnetic tape device wmtd(1M)                                                                                                    |
| has_colors,/ curs_color:                                                                                                    | start_color, init_pair, init_color, curs_color(3X)                                                                                                    |
|                                                                                                    | starter: information for beginning users starter(1)                                                                                                    |
| requests /lpsched, lpshut, lpmove:                                                                                                    | start/stop the LP print service and move lpsched(1M)                                                                                                    |
| /pretmp, prdaily, prtacet, shutacet,                                                                                                    | startup, turnacct: shell procedures for/ acctsh(1M)                                                                                                    |
|                                                                                                    | stat: data returned by stat system call stat(5)                                                                                                    |
|                                                                                                    | stat: get file status stat(2)                                                                                                    |
| stat: data returned by                                                                                                    | stat system call stat(5)                                                                                                    |
| get information about current IPCs                                                                                                    | state /dg_ipc_info: dg_ipc_info(2)                                                                                                    |
| reset the teletype bits to a sensible                                                                                                    | state /reset: reset(1)                                                                                                    |
| shut down system, change system                                                                                                    | state /shutdown: shutdown(1M)                                                                                                    |
| siglongimp: a non-local goto with signal                                                                                                    | state /sigsetjmp, sigsetjmp(3C)                                                                                                    |
| tcgetattr, tcsetattr: get and set<br>t_getstate: get the current                                                                                                    | state tcsetattr(3C) state t_getstate(3N)                                                                                                    |
| frame signet: restore the process                                                                                                    | state to that contained in a signal signet(2)                                                                                                    |
| waitid: wait for child process to change                                                                                                    | state waitid(2)                                                                                                    |
| fsync: synchronize a file's in-core                                                                                                    | state with that on disk                                                                                                    |
| system call                                                                                                    | statfs: data returned by the statfs statfs(5)                                                                                                    |
| file system                                                                                                    | statfs: get information about a mounted statfs(2)                                                                                                    |
| statfs: data returned by the                                                                                                    | statfs system call statfs(5)                                                                                                    |
| fstab:                                                                                                    | static information about file systems fstab(4)                                                                                                    |
| ustat: get file system device                                                                                                    | statistics ustat(2)                                                                                                    |
| dg_mstat: get file                                                                                                    | status dg mstat(2)                                                                                                    |
| istat: get file                                                                                                    | status                                                                                                    |
| dg_istat: get extended file                                                                                                    | status information                                                                                                    |
| dg_stat: get extended file<br>ferror, feof, clearerr, fileno: stream                                                                                                    |                                                                                                    |
| retror, reor, createrr, meno. su cam                                                                                                    | status inquiry and job control                                                                                                    |
| inter-process communication facilities                                                                                                    | status /ipcs: report ipcs(1)                                                                                                    |
| lstat: get file                                                                                                    | status lstat(2)                                                                                                    |
| lpstat: print information about the                                                                                                    | status of the LP print service lpstat(1)                                                                                                    |
| ps: report process                                                                                                    | status                                                                                                    |
| the current contents of the processor                                                                                                    | status register /getpsr: return getpsr(2)                                                                                                    |
| setpsr: set the processor                                                                                                    | status register setpsr(2)                                                                                                    |
| stat: get file                                                                                                    | status stat(2) status wstat(5)                                                                                                    |
| wstat: wait                                                                                                    | status                                                                                                    |
| system                                                                                                    |                                                                                                    |
|                                                                                                    |                                                                                                    |
| filitimes, Gielian a meccase on                                                                                                    | stdarg: handle variable argument list stdarg(5)                                                                                                    |
|                                                                                                    | stdarg: handle variable argument list stdarg(5) stderr or system console fmtmsg(1)                                                                                                    |
| fmtmsg: display a message on<br>fmtmsg: display a message on<br>package                                                                                                    | stdarg: handle variable argument list stdarg(5) stderr or system console fmtmsg(1) stderr or system console fmtmsg(3C)                                                                                                    |
| fmtmsg: display a message on                                                                                                    | stdarg: handle variable argument list stdarg(5) stderr or system console fmtmsg(1) stderr or system console fmtmsg(3C) stdio: standard buffered input/output stdio(3S) stdipc: ftok: standard interprocess stdipc(3C)                                                                                                    |
| fmtmsg: display a message on<br>package<br>communication package<br>compile and match/ regexp: compile,                                                                                                    | stdarg: handle variable argument list stdarg(5) stderr or system console fmtmsg(1) stderr or system console fmtmsg(3C) stdio: standard buffered input/output stdio(3S) stdipc: ftok: standard interprocess stdipc(3C) step, advance: regular expression regexp(5)                                                                              |
| fmtmsg: display a message on package                                                                                                    | stdarg: handle variable argument list stdarg(5)  stderr or system console fmtmsg(1)  stderr or system console fmtmsg(3C)  stdio: standard buffered input/output stdio(3S)  stdipc: ftok: standard interprocess stdipc(3C)  step, advance: regular expression regexp(5)  step, advance: regular expression regexp(3G)                           |
| fmtmsg: display a message on<br>package<br>communication package<br>compile and match/ regexp: compile,<br>compile and match/ regexpr: compile,                                                              | stdarg: handle variable argument list stdarg(5)  stderr or system console fmtmsg(1)  stderr or system console fmtmsg(3C)  stdio: standard buffered input/output stdio(3S)  stdipc: ftok: standard interprocess stdipc(3C)  step, advance: regular expression regexp(5)  step, advance: regular expression regexp(3G)  stime: set time stime(2) |
| fmtmsg: display a message on package communication package compile and match/ regexp: compile, compile and match/ regexpr: compile, wait3: wait for child process to                                         | stdarg: handle variable argument list stdarg(5)  stderr or system console                                                                                                    |
| fmtmsg: display a message on package communication package compile and match/ regexp: compile, compile and match/ regexpr: compile, wait3: wait for child process to wait for the specified child process to | stdarg: handle variable argument list stdarg(5) stderr or system console                                                                                                    |
| fmtmsg: display a message on package communication package compile and match/ regexp: compile, compile and match/ regexpr: compile, wait3: wait for child process to                                         | stdarg: handle variable argument list stdarg(5)  stderr or system console                                                                                                    |

| ,                                                                               |                                                                                                    |
|---------------------------------------------------------------------------------|----------------------------------------------------------------------------------------------------|
| keyserver /dg_setsecretkey:                                                     | store a client's secret key in the dg_setsecretkey(2)                                                      |
| base subroutines /dbminit, fetch,                                               | store, delete, firstkey, nextkey: data dbm(3X) store_conditional: indivisible compare store_conditional(2) |
| and swap<br>pkgask:                                                             | stores answers to a request script pkgask(1M)                                                              |
| prigasi. manipulations                                                          | str: strfind, strrspn, strtrns: string str(3G)                                                             |
| munpuecom                                                                       | strace: print STREAMS trace messages strace(1M)                                                            |
| compressing or/ strccpy: streadd,                                               | streadd, streepy: copy strings, streepy(3G)                                                                |
| strncmp, strcpy, strncpy,/ string:                                              | streat, strdup, strncat, stremp, string(3C)                                                                |
| strings, compressing or expanding/                                              | streepy: streadd, streadd, streepy: copy streepy(3G)                                                       |
| configuration                                                                   | strchg, strconf: change or query stream strchg(1) strchr, strrchr, strpbrk, strspn,/ string(3C)            |
| /strncmp, strcpy, strncpy, strlen,                                              | strclean: STREAMS error logger cleanup strclean(1M)                                                        |
| program<br>string: strcat, strdup, strncat,                                     | strcmp, strncmp, strcpy, strncpy,/ string(3C)                                                              |
| sump, sucur, sucup, variet,                                                     | strcoll: string collation strcoll(3C)                                                                      |
| configuration strchg,                                                           | strconf: change or query stream strchg(1)                                                                  |
| /strdup, strncat, strcmp, strncmp,                                              | stropy, strnopy, strlen, strchr,/ string(3C)                                                               |
| strchr, strrchr, strpbrk, strspn,                                               | strcspn, strtok, strstr: string//strlen, string(3C)                                                        |
| stropy, strnopy,/ string: stroat,                                               | strdup, strncat, strcmp, strncmp, string(3C)                                                               |
| compressing or expanding//strccpy:                                              | streadd, streadd, streepy: copy strings, streepy(3G) stream configuration streep(1)                        |
| strchg, strconf: change or query connld: line discipline for unique             | stream connections                                                                                         |
| sed:                                                                            | stream editor sed(1)                                                                                       |
| fclose, fflush: close or flush a                                                | stream fclose(3S)                                                                                          |
| fopen, freopen, fdopen: open a                                                  | stream                                                                                                    |
| ftell: reposition a file pointer in a                                           | stream /fseek, rewind, fseek(3S)                                                                           |
| getw: get character or word from a                                              | stream /getc, getchar, fgetc, getc(3S)                                                                     |
| getmsg, getpmsg: get a message from a                                           | stream                                                                                                    |
| gets, fgets: get a string from a<br>fgetwc: get wchar_t character from a        | stream /getwc, getwchar, gets(3S)                                                                          |
| fgetws: get a wchar_t string from a                                             | stream /getws, getws(3W)                                                                                   |
| fputc, putw: put character or word on a                                         | stream /putc, putchar, putc(3S)                                                                            |
| putmsg, putpmsg: pass a message down a                                          | stream putmsg(2)                                                                                           |
| puts, fputs: put a string on a                                                  | streamputs(3S)                                                                                             |
| fputwc: put wchar_t character on a putws, fputws: put a wchar_t string on a     | stream /putwc, putwchar, putwc(3W) stream putws(3W)                                                        |
| setbuf, setvbuf: assign buffering to a                                          | stream setbuf(3S)                                                                                          |
| assign a buffer to a specified                                                  | stream /setbuffer: setbuffer(3C)                                                                           |
| assign line buffering for a specified                                           | stream /setlinebuf: setlinebuf(3C)                                                                         |
| ferror, feof, clearerr, fileno:                                                 | stream status inquiries ferror(3S)                                                                         |
| ruserok: routines for returning a                                               | stream to a remote command /rresvport, rcmd(3X) stream to a remote command rexec(3X)                       |
| rexec: return ungetc: push character back onto input                            | stream ungetc(3S)                                                                                          |
| push wchar_t character back into input                                          | stream /ungetwc: ungetwc(3W)                                                                               |
| bgets: read                                                                     | stream up to next delimiter bgets(3G)                                                                      |
| _                                                                               | streamio: STREAMS ioctl commands streamio(7)                                                               |
| sad:                                                                            | STREAMS Administrative Driver sad(7)                                                                       |
| clone: open any minor device on a                                               | STREAMS compatibility module ttcompat(7) STREAMS driver                                                    |
| ctone: open any minor device on a                                               | STREAMS error logger cleanup program strclean(1M)                                                          |
| strerr:                                                                         | STREAMS error logger server strerr(1M)                                                                     |
| /log: interface to                                                              | STREAMS error logging and event tracing log(7)                                                             |
|                                                                                 | STREAMS ioctl commands streamio(7)                                                                         |
| alpq: query the ALP                                                             | STREAMS module                                                                                             |
| timod: Transport Interface cooperating Transport Interface read/write interface | STREAMS module /tirdwr: tirdwr(7)                                                                          |
| autopush: configure automatically pushed                                        | STREAMS modules autopush(1M)                                                                               |
| pckt:                                                                           | STREAMS Packet Mode module pckt(7)                                                                         |
| /ptem:                                                                          | STREAMS Pseudo Terminal Emulation module . ptem(7)                                                         |
| ssid:                                                                           | Streams Synchronous Interface Driver sxid(7) STREAMS terminal line discipline module ldterm(7)             |
| /ldterm: standard<br>strace: print                                              | STREAMS trace messages strace(1M)                                                                          |
| fdetach: detach a name from a                                                   | STREAMS-based file descriptor fdetach(3C)                                                                  |
| in file system name/ /fattach: attach                                           | STREAMS-based file descriptor to object fattach(3C)                                                        |
| expanding/ streepy: streadd, streadd,                                           | streepy: copy strings, compressing or streepy(3G)                                                          |
|                                                                                 | strerr: STREAMS error logger server strerr(1M)                                                             |
|                                                                                 | strerror: get error message string strerror(3C) strfind, strrspn, strtrns: string str(3G)                  |
| manipulations str: and time to string                                           | strinia, strispii, strius: string  stritime, cftime, ascftime: convert date stritime(3C)                   |
| and dime to sumg                                                                | strftime: language specific strings strftime(4)                                                            |
| between long integer and base-64 ASCII                                          | string /a641, 164a: convert                                                                                |
| /allocate area large enough to hold                                             | string and move string into it streave(3C)                                                                 |
|                                                                                 |                                                                                                    |

| •                                         |                                                             |
|-------------------------------------------|-------------------------------------------------------------|
| display a prompt; verify and return a     | string answer /ckstr:                                       |
| /mvinsnstr, mvwinsstr, mvwinsnstr: insert | string before character under the cursor/ curs_insstr(3X)   |
| /mvwinswstr, mvwinsnwstr: insert wchar_t  | string before character under the cursor/ curs_inswstr(3X)  |
| strcoll:                                  | string collation strcoll(3C)                                |
| mbstring: mbstowcs, wctombs,: multibyte   | string conversion mbstring(3W)                              |
| asctime, tzset: convert date and time to  | string /ctime, localtime, gmtime, ctime(3C)                 |
| gcvt: convert floating-point number to    | string /ecvt, fcvt, ecvt(3C)                                |
| get extended error message                | string /extended_strerror: extended_strerror(3C)            |
| fgrep: search a file for a character      | string                                                      |
| gettxt: retrieve a text                   | string from a message data base gettxt(1)                   |
| gets, fgets: get a                        | string from a stream gets(3S)                               |
| getws, fgetws: get a wchar_t              | string from a stream getws(3W)                              |
| mbstring: mbstowcs, westombs: multibyte   | string functions mbstring(3C)                               |
| getsubopt: parse suboptions from a        | string getsubopt(3C)                                        |
| gettat: retrieve a text                   | string gettxt(3C)                                           |
| contents of, or search for a text         | string in, message data bases /display srchtxt(1)           |
| the first occurrence of a character in a  | string /index: search for index(3C)                         |
|                                           | string into it /strnsave: allocate area strsave(3C)         |
| large enough to hold string and move      | string /itoa: itoa(3C)                                      |
| convert an integer to an ASCII character  |                                                             |
| str: strfind, strrspn, strtrns:           | string manipulations str(3G)                                |
| from a//mvwinchstr, mvwinchnstr: get a    | string of characters (and attributes) curs_inchstr(3X)      |
| a curses//mvwaddchstr, mvwaddchnstr: add  | string of characters (and attributes) to curs_addchst(3X)   |
| a curses//mvwaddchstr, mvwaddchnstr: add  | string of characters (and attributes) to curs_addchstr(3X)  |
| /mvinnstr, mvwinstr, mvwinnstr: get a     | string of characters from a curses/ curs_instr(3X)          |
| /mvaddnstr, mvwaddstr, mvwaddnstr: add a  | string of characters to a curses window/ curs_addstr(3X)    |
| curses//mvwinwchstr, mvwinwchnstr: get a  | string of wchar_t characters from a curs_inwchstr(3X)       |
| /mvinnwstr, mvwinwstr, mvwinnwstr: get a  | string of wchar_t characters from a/ curs_inwstr(3X)        |
| window /mvwaddwchstr, mvwaddwchnstr: add  | string of wchar_t characters to a curses curs_addwchstr(3X) |
| window /mvwaddwstr, mvwaddnwstr: add a    | string of wchar_t characters to a curses curs_addwstr(3X)   |
| puts, fputs: put a                        | string on a stream puts(3S)                                 |
| putws, fputws: put a wchar_t              | string on a stream putws(3W)                                |
| wscspn, wstok, wstostr, strtows: wchar_t  | string operations and type//wsspn, wstring(3W)              |
| strspn, strcspn, strtok, strstr:          | string operations /strrchr, strpbrk, string(3C)             |
| elf_strptr: make a                        | string pointer elf_strptr(3E)                               |
| the last occurrence of a character in a   | string /rindex: search for rindex(3C)                       |
| set_menu_mark, menu_mark: menus mark      | string routines /menu_mark: menu_mark(3X)                   |
| strncmp, strcpy, strncpy, strlen,/        | string: strcat, strdup, strncat, strcmp, string(3C)         |
| strerror: get error message               | string strerror(3C)                                         |
| ascftime: convert date and time to        | string /strftime, cftime, strftime(3C)                      |
| strtod, atof,: convert                    | string to double-precision number strtod(3C)                |
| strtol, strtoul, atol, atoi: convert      | string to integer strtol(3C)                                |
| strafrm:                                  | string transformation strxfrm(3C)                           |
| att_kbd: generalized                      | string translation module att_kbd(7)                        |
| /strccpy: streadd, strcadd, strecpy: copy | strings, compressing or expanding escape/ strccpy(3G)       |
| an object or other binary file            | strings: find the printable strings in strings(1)           |
| shared strings xstr: extract              | strings from C programs to implement xstr(1)                |
| /mvwgetstr, mvwgetnstr: get character     | strings from curses terminal keyboard curs_getstr(3X)       |
|                                           | strings from curses terminal keyboard curs_getsut(3X)       |
| /mvwgetnwstr: get wchar_t character       | strings from source files, replace with catexstr(1)         |
| catgets calls. /catexstr: extract         | strings in an object or other binary strings(1)             |
| file strings: find the printable          |                                                             |
| strftime: language specific               |                                                             |
| sysinfo: get and set system information   | strings                                                     |
| from C programs to implement shared       | strings /xstr: extract strings xst(1)                       |
| object file /strip:                       | strip non-executable information from an strip(1)           |
| from an object file                       | strip: strip non-executable information strip(1)            |
| /strcmp, strncmp, strcpy, strncpy,        | strlen, strchr, strpbrk,/ string(3C)                        |
| strncpy,/ string: strcat, strdup,         | strncat, strcmp, strncmp, strcpy, string(3C)                |
| string: strcat, strdup, strncat, strcmp,  | strncmp, strcpy, strncpy, strlen,/ string(3C)               |
| /strncat, strcmp, strncmp, strcpy,        | strncpy, strlen, strchr, strrchr, string(3C)                |
| hold string and move string//strsave,     | strnsave: allocate area large enough to strsave(3C)         |
| /strncpy, strlen, strchr, strrchr,        | strpbrk, strspn, strcspn, strtok,/ string(3C)               |
| /strcpy, strncpy, strlen, strchr,         | strrchr, strpbrk, strspn, strcspn,/ string(3C)              |
| /str: strfind,                            | strrspn, strtrns: string manipulations str(3G)              |
| enough to hold string and move string/    | strsave, strnsave: allocate area large strsave(3C)          |
| /strlen, strchr, strrchr, strpbrk,        | strspn, strcspn, strtok, strstr: string/ string(3C)         |
| strpbrk, strspn, strcspn, strtok,         | strstr: string operations /strrchr, string(3C)              |
| double-precision number                   | strtod, atof,: convert string to strtod(3C)                 |
| /strrchr, strpbrk, strspn, strcspn,       | strtok, strstr: string operations string(3C)                |
| string to integer                         | strtol, strtoul, atol, atoi: convert strtol(3C)             |
| integer /strtol,                          | strtoul, atol, atoi: convert string to strtol(3C)           |
| /wspbrk, wsspn, wscspn, wstok, wstostr,   | strtows: wchar_t string operations and/ wstring(3W)         |
| ' mahora' mashe' manahe' maroa' maroan'   |                                                             |

|                                                                            | at the state of the state of th | -(2C)            |
|----------------------------------------------------------------------------|----------------------------------------------------------------------------------------------------|------------------|
| str: strfind, strrspn, identify processes using a file or file             | strtrns: string manipulations st<br>structure /fuser: fu                                                                                                    | ser(1M)          |
| inode: file node                                                           | structurein                                                                                                    | ode(4)           |
| t_alloc: allocate a library                                                |                                                                                                    | alloc(3N)        |
| Lifree: free a library                                                     |                                                                                                    |                  |
|                                                                            | strxfrm: string transformation st                                                                                                    | rxfrm(3C)        |
|                                                                            | stty: set the options for a terminal st                                                                                                    | ty(1)            |
| settings for TTY ports                                                     | sttydefs: maintain line and hunt st                                                                                                    | tydefs(1M)       |
| •                                                                          | su: become super-user or another user su                                                                                                    | 1(1)             |
| getsubopt: parse                                                           | suboptions from a string ge                                                                                                    | tsubopt(3C)      |
| pechochar,/ curs_pad: newpad,                                              | subpad, prefresh, pnoutrefresh,                                                                                                    | rs_pad(3X)       |
| intro: introduction to                                                     | subroutines and libraries in                                                                                                    | tro(3)           |
| delete, firstkey, nextkey: data base                                       | subroutines /dbminit, fetch, store, di                                                                                                    | 0m(3A)           |
| dbm_error, dbm_clearerr: data base                                         | subroutines /dbm_firstkey, dbm_nextkey, no                                                                                                    | 10m(3C)          |
| cied: AViiON family disk                                                   | subsystem                                                                                                    | =d(7)            |
| cimd: AVIION family disk                                                   | subsystem                                                                                                    | mu(1)            |
| cird: AViiON family disk                                                   | subsystem                                                                                                    | sc(7)            |
| cisc: AViiON family SCSI adapter<br>da: AViiON family disk array           | subsystem                                                                                                    | 3C(7)            |
| command processor for the forms                                            | subsystem /form_driver: fo                                                                                                    | orm_driver(3X)   |
| a High Availability Disk Array                                             | subsystem /interface for maintaining gr                                                                                                    | idman(1M)        |
| High Availability Disk Array adapter                                       | subsystem /hada: AViiON family ha                                                                                                    | ada(7)           |
| insc: AViiON family SCSI adapter                                           | subsystemin                                                                                                    | sc(7)            |
| command processor for the menus                                            | subsystem /menu_driver:                                                                                                    | enu_driver(3X)   |
| sd: AViiON family disk                                                     | subsystem                                                                                                    | (7)              |
| st: AViiON family tape                                                     | subsystemst                                                                                                    | ( <del>)</del> ) |
| /curs_window: newwin, delwin, mvwin,                                       | subwin, derwin, mvderwin, dupwin,/ cu                                                                                                    | rs_window(3X)    |
| /form_sub, scale_form: forms window and                                    | subwindow association routines fo                                                                                                    | orm_win(3X)      |
| /menu_sub, scale_menu: menus window and                                    | subwindow association routines m                                                                                                    | enu_win(3X)      |
| write or erase forms from associated                                       | subwindows /post_form, unpost_form: fo                                                                                                    | rm_post(3X)      |
| write or erase menus from associated                                       | subwindows /post_menu, unpost_menu: m                                                                                                    | enu_post(3X)     |
| file                                                                       | sum: print checksum and block count of a su                                                                                                    | ım(1)            |
| du:                                                                        | summarize disk usage                                                                                                    | u(1)             |
| whatis: display a one-line                                                 | summary about a topic                                                                                                    | hatis(1)         |
| records acctems: command                                                   | summary from per-process accounting ac                                                                                                    | cctcms(1M)       |
| /jobs:                                                                     | summary of DG/UX job control facilities jo                                                                                                    | <b>bs(3C)</b>    |
| tsniff:                                                                    | summary report of tape contents ts                                                                                                    | niff(1)          |
| sync: update the                                                           | super-block sy                                                                                                    | nc(1M)           |
| su: become                                                                 | super-user or another user su                                                                                                    |                  |
| getwidth: get information of                                               | supplementary code sets                                                                                                    | twidth(3W)       |
| getgroups, setgroups: get or set                                           | supplementary group access list IDs ge                                                                                                    | iteroups(2)      |
| initgroups: initialize the                                                 | supplementary group access list in supplementary code set characters                                                                                                    | atgroups(3C)     |
| /isnumber, isspecial: classify ASCII and                                   | surrogate commands for routing and                                                                                                    | oilener(AM)      |
| transport of mail mailsurr:                                                | suspend execution for an interval                                                                                                    | een(1)           |
| sleep:                                                                     | suspend execution for interval                                                                                                    | een(3C)          |
| sleep:<br>/berk_sigpause: set blocked signals and                          | suspend process until a signal is caught be                                                                                                    | erk signause(2)  |
| /pause:                                                                    | suspend process until a signal is caught p                                                                                                    | use(2)           |
| sigpause: clear a blocked signal and                                       | suspend the process until a signal is/ si                                                                                                    | gpause(2)        |
| /pmap_set, pmap_unset, registerrpc,                                        | svc_destroy, svc_freeargs, svc_getargs,/                                                                                                    | xc(3N)           |
| /svc_run, svc_sendreply, svc_unregister,                                   | sycerr_auth, sycerr_decode,/                                                                                                    | x(3N)            |
| /svc_unregister, svcerr_auth,                                              | sycerr_decode, sycerr_noproc./                                                                                                    | x(3N)            |
| /svcerr_auth, svcerr_decode,                                               | syceri_noproc, syceri_noprog,/                                                                                                    | x(3N)            |
| /svcerr_decode, svcerr_noproc,                                             | svcerr_noprog, svcerr_progvers,/ rr                                                                                                    | x(3N)            |
| /svcerr_noproc, svcerr_noprog,                                             | svcerr_progvers, svcerr_systemerr,/ rp                                                                                                    | x(3N)            |
| /svcerr_noprog, svcerr_progvers,                                           | svcerr_systemerr, svcerr_weakauth,/                                                                                                    | oc(3N)           |
| /svcerr_progvers, svcerr_systemerr,                                        | svcerr_weakauth, svcraw_create,/                                                                                                    | C(3N)            |
| /svcraw_create, svctcp_create,                                             | svcfd_create, svcudp_create,/                                                                                                    | x(3N)            |
| pmap_unset, registerrpc, svc_destroy,                                      | svc_freeargs, svc_getargs, / pmap_set,                                                                                                    | ~(3N)            |
| registerrpc, svc_destroy, svc_freeargs,                                    | svc_getcaller, svc_getcaner,/ /pmap_unser,                                                                                                    | ~(3N)            |
| /svc_destroy, svc_freeargs, svc_getargs,<br>/svc_getcaller, svc_getreqset, | svc_getreq, svc_register, svc_rum,/ r                                                                                                    | C(3N)            |
| svc_run,/ /svc_getargs, svc_getcaller,                                     | svc_getreq, svc_register,                                                                                                    | c(3N)            |
| /svcerr_systemerr, svcerr_weakauth,                                        | svcraw_create, svctcp_create,/                                                                                                    | oc(3N)           |
| /svc_getreqset, svc_getreq,                                                | svc_register, svc_run, svc_sendreply,/                                                                                                    | oc(3N)           |
| /svc_getreqset, svc_getreq, svc_register,                                  | svc_run, svc_sendreply, svc_unregister,/ r                                                                                                    | c(3N)            |
| /svc_getreq, svc_register, svc_run,                                        | svc_sendreply, svc_unregister,/                                                                                                    | c(3N)            |
| /svc_gerreq, svc_register, svc_ram, /svcerr_weakauth, svcraw_create,       | syctop_create, sycfd_create,/                                                                                                    | oc(3N)           |
| /svctcp_create, svcfd_create,                                              | sycudp_create, user2netname,/                                                                                                    | oc(3N)           |
| /svc_register, svc_run, svc_sendreply,                                     | svc_unregister, svcerr_auth,/                                                                                                    | pc(3N)           |
|                                                                            | swab: swap bytes                                                                                                    | wab(3C)          |
|                                                                            | • •                                                                                                    |                  |

| •,                                                          |                                                                               |                      |
|-------------------------------------------------------------|-------------------------------------------------------------------------------|----------------------|
| admswap: manage                                             |                                                                               |                      |
| swab:<br>swapon: add a                                      | swap bytes                                                                    | swab(3C)             |
| indivisible compare and                                     | swap /store_conditional:                                                      | store_conditional(2) |
|                                                             | swapcontext: manipulate user contexts                                         | swapcontext(3C)      |
| paging                                                      | swapon: add a swap device for demand                                          |                      |
| system paging                                               | swapon: specify additional devices for                                        |                      |
| asynchronous controller                                     | syac: AViiON family intelligent                                               |                      |
| syacdb:                                                     | syac debugger utility program syacdb: syac debugger utility program           |                      |
| entry /ldgetname: retrieve                                  | symbol name for object file symbol table                                      |                      |
| /elf_getarsym: retrieve archive                             | symbol table                                                                  |                      |
| retrieve symbol name for object file                        | symbol table entry /ldgetname:                                                |                      |
| ldtbindex: compute index of                                 | symbol table entry of an object file                                          | ldtbindex(3X)        |
| ldtbread: read an indexed                                   | symbol table entry of an object file                                          | ldtbread(3X)         |
| syms: common object file                                    | symbol table format                                                           |                      |
| ldtbseek: seek to the                                       | symbol table of an object file                                                |                      |
| sdb:                                                        | symbolic debugger symbolic link file                                          |                      |
| symlink: create a readlink: read the contents of a          | symbolic link                                                                 |                      |
| definitions of common terms and                             | symbols /glossary:                                                            |                      |
| domination of tommon to an area                             | symlink: create a symbolic link file                                          |                      |
| format                                                      | syms: common object file symbol table                                         |                      |
| resident file system information                            | sync: synchronize disk and memory                                             |                      |
| ·                                                           | sync: update the super-block                                                  |                      |
| admlock: manage simple process                              | synchronization                                                               |                      |
| adjtime: correct the time to allow                          | synchronization of the system clock                                           |                      |
| that on disk /fsync:                                        | synchronize a file's in-core state with                                       |                      |
| file system information sync:                               | synchronize disk and memory resident synchronize memory with physical storage |                      |
| /msync:<br>t_sync:                                          | synchronize transport library                                                 |                      |
| vsccheck: verify that the VSC                               | synchronous controller is operable                                            | vsccheck(1M)         |
| board resident software onto VSC                            | synchronous controller /download                                              |                      |
| ssid: Streams                                               | Synchronous Interface Driver                                                  |                      |
| without system/ /dg_umbuffered_read:                        | synchronously read data from a file                                           |                      |
| without system/ /dg_unbuffered_write:                       | synchronously write data to a file                                            |                      |
| /derwin, mvderwin, dupwin, wsyncup,                         | syncok, wcursyncup, wsyncdown: create/                                        |                      |
| (command interpreter) having a C-like                       | syntax /csh: invoke a shell sysadm, xsysadm: menu-driven system               |                      |
| administration interface pseudo-device                      | system, system in the system console                                          |                      |
| variables                                                   | sysconf: get configurable system                                              |                      |
| ·                                                           | sysdef: output system definition                                              |                      |
| system types                                                | sysfs: returns information about file                                         |                      |
| strings                                                     | sysinfo: get and set system information                                       |                      |
| control system log                                          | syslog, openlog, closelog, setlogmask:                                        |                      |
| syslogd system log server                                   | syslog.conf: configuration file for                                           |                      |
| mules confi confirmation file for                           | syslogd: log systems messages                                                 | systoga(IM)          |
| syslog.conf: configuration file for<br>/admsar: manage      | system activity monitoring and reporting                                      |                      |
| sar: sa1, sa2, sadc:                                        | system activity report package                                                |                      |
| sar:                                                        | system activity reporter                                                      | sar(1)               |
| time a command; report process data and                     | system activity /timex:                                                       | timex(1)             |
| /admaccounting: manage accounting                           | system                                                                        |                      |
| sysadm, xsysadm: menu-driven                                | system administration interface                                               | sysadm(IM)           |
| osysadm: menu-driven<br>dump2: incremental file             | system administration program system backup                                   | dump?(1M)            |
| filesave, tapesave: daily/weekly file                       | system backup                                                                 |                      |
| read data from a file without                               | system buffering /synchronously                                               |                      |
| write data to a file without                                | system buffering /synchronously                                               |                      |
| dg_mknod: data returned by the dg_mknod                     | system call                                                                   |                      |
| data returned by dg_stat and dg_fstat                       | system call /dg_stat:                                                         |                      |
| stat: data returned by stat                                 | system call                                                                   |                      |
| statis: data returned by the statis                         | system call                                                                   |                      |
| ustat: data returned by the ustat<br>intro: introduction to | system call                                                                   | intro(2)             |
| link, unlink: exercise link and unlink                      | system calls                                                                  | link(1M)             |
| ckbinarsys: determine whether remote                        | system can accept binary messages                                             | ckbinarsys(1M)       |
| shutdown: shut down                                         | system, change system state                                                   | shutdown(1M)         |
| admclient: manage operating                                 | system clients                                                                | admclient(1M)        |
| the time to allow synchronization of the                    | system clock /adjtime: correct                                                | adjtime(2)           |
| uux: UNIX-to-UNIX                                           | system command execution                                                      | uux(1)               |

|                                                                        |                                          | E-/1)A         |
|------------------------------------------------------------------------|------------------------------------------|----------------|
| config: configure a                                                    | system                                   | do execti(2)   |
| functions dg_sysctl: perform fmtmsg: display a reessage on stderr or   | system console                           | fmtmse(1)      |
| fmtmsg: display a message on stderr or                                 | system console                           | fmtmsg(3C)     |
| syscon: DG/UX operating                                                | system console pseudo-device             | syscon(7)      |
| uucp, uulog, uuname: UNIX-to-UNIX                                      | system copy                              | . uucp(1)      |
| crash: what to do when the DG/UX                                       | system crashes                           | crash(8)       |
| cu: call another UNIX                                                  | system                                   | cu(1)          |
| types: primitive                                                       | system data types                        | types(3)       |
| admdate: manipulate the<br>dg_fsdb: file                               | system date, time and time zone          | de fedb(1M)    |
| fsdb: file                                                             | system debugger                          |                |
| sysdef: output                                                         | system definition                        | sysdef(1M)     |
| endmntent, hasmntopt: get file                                         | system descriptor file entry /addmntent, | getmntent(3C)  |
| ustat: get file                                                        | system device statistics                 | ustat(2)       |
| umount: remove a file                                                  | system device                            | umount(2)      |
| dg_mount: mount a file                                                 | system                                   | dg_mount(2)    |
| dump: incremental file<br>lsd: load a                                  | system dump system dump from tape        | led(1M)        |
| perror: print                                                          | system error messages                    |                |
| unto, unpick: public UNIX-to-UNIX                                      | system file copy                         | uuto(1)        |
| probedev: probe                                                        | system for devices                       | probedev(1M)   |
| fs: file                                                               | system format                            | fs(4)          |
| file                                                                   | system: format of a kernel description   | system(4)      |
| get information about a mounted file                                   | system /fstatfs:                         | fstatfs(2)     |
| return information about a file                                        | system /fstatvfs:                        | istatvis(2)    |
| (create) a new group definition on the                                 | system /groupadd: add                    | groupadd(1M)   |
| delete a group definition from the<br>modify a group definition on the | system /groupmod:                        | groupmod(1M)   |
| hier: DG/UX file                                                       | system hierarchy                         | hier(5)        |
| systemid: display the unique                                           | system identifier                        | systemid(1M)   |
| crash: examine                                                         | system images                            | crash(1M)      |
| dirent: file                                                           | system independent directory entry       | dirent(4)      |
| dg_sys_info: get                                                       | system information                       | dg_sys_into(2) |
| dumpfs: dump file                                                      | system information                       | aumpis(1M)     |
| getexportopt: get exported file<br>sysinfo: get and set                | system information strings               | sysinfo(2)     |
| disk and memory resident file                                          | system information /sync: synchronize    | sync(2)        |
| installman: manage                                                     | system installation                      | installman(1M) |
| •                                                                      | system: issue a shell command            | system(3S)     |
| kbd: AViiON series workstation                                         | system keyboard                          |                |
| logger: make entries in the                                            | system log                               | logger(1)      |
| configuration file for syslogd openlog, closelog, setlogmask: control  | system log server /syslog.conf:          | systog.com(3)  |
| logins: list user and                                                  | system login information                 | logins(1M)     |
| mailx: interactive message processing                                  | system                                   | mailx(1)       |
| application/ intro: introduction to                                    | system maintenance commands and          | intro(1M)      |
| intro: introduction to                                                 | system maintenance procedures            |                |
|                                                                        | system memory                            |                |
| mfs: memory file<br>mkfs, newfs: create a file                         | system                                   |                |
| mkis, newis: create a life mknod: create a file entry in the file      | system                                   |                |
| mount: mount a file                                                    | system                                   |                |
| file descriptor to object in file                                      | system name space /attach STREAMS-based  |                |
| dg_mknod: create a file                                                | system node                              | dg_mknod(2)    |
| filesystem: file                                                       | system organization                      | filesystem(7)  |
| getpagesize: get the                                                   | system page size                         | getpagesize(2) |
| swapon: specify additional devices for dg_sysctl: modify               | system paging                            | de execti(1M)  |
| vipw: edit the                                                         | system password file                     | vipw(1M)       |
| pkgadd: transfer software package to the                               | system                                   | pkgadd(1M)     |
| pkgrm: removes a package from the                                      | system                                   | braim(mai)     |
| halt: stop the                                                         | system processor                         | halt(1M)       |
| reboot halts and optionally reboots the                                | system processor(s) /reboot:             |                |
| prf: operating                                                         | system profiler                          | pri(/)         |
| pride, prisnap, pripr: operating                                       | system profiler /prfld, prfstat,         | reboot(1M)     |
| reboot: restart the operating getrlimit, setrlimit: control maximum    | system resource consumption              | getrlimit(2)   |
| vlimit: control maximum                                                | system resource consumption              |                |
| restore: incrementally restore a file                                  | system                                   | restore(1M)    |
| psignal, psiginfo:                                                     | system signal messages                   | psignal(3C)    |
| - <del>-</del> -                                                       |                                          |                |

| intro: introduction to DG/UX                                          | System special files intro(7)                                                              |
|-----------------------------------------------------------------------|--------------------------------------------------------------------------------------------|
| shutdown: shut down system, change                                    | system state shutdown(1M)                                                                  |
| get information about a mounted file                                  | system /statfs: statfs(2)                                                                  |
| statvs: return information about a file                               | system statvfs(2) system table                                                             |
| mnttab: mounted file                                                  |                                                                                            |
| time: get<br>timezone: set default                                    | system time time(2) system time zone and locale timezone(4)                                |
| tunefs: tune an existing file                                         | system tunefs(1M)                                                                          |
| sysfs: returns information about file                                 | system types sysfs(2)                                                                      |
| uname: print name of current                                          | system uname(1)                                                                            |
| uname, nuname: get name of current UNIX                               | system uname(2)                                                                            |
| administer a new user login on the                                    | system /useradd: useradd(1M)                                                               |
| userdel: delete a user's login from the                               | system userdel(1M)                                                                         |
| modify a user's login information on the                              | system /usermod: usermod(1M)                                                               |
| file transport program for the uncp                                   | system /uucico:                                                                            |
| sysconf: get configurable                                             | system variables sysconf(2)                                                                |
| who: who is on the                                                    | system who(1)                                                                              |
| Unitry: try to contact remote                                         | system with debugging on untry(1M)                                                         |
| identifier                                                            | systemid: display the unique system systemid(1M)                                           |
| manage backup and recovery of file                                    | systems /admbackup: admbackup(1M)                                                          |
| /admfilesystem: manage file /get information about the                | systems                                                                                    |
| /get miormation about the /fsck: check file                           | systems for consistency and repair them fsck(1M)                                           |
| fstab: static information about file                                  | systems                                                                                    |
| admkernel: manipulate the                                             | system's kernel admkernel(1M)                                                              |
| syslogd: log                                                          | systems messages syslogd(1M)                                                               |
| checklist: list of file                                               | systems processed by fsck and ncheck checklist(4)                                          |
| volcopy, labelit: copy file                                           | systems with label checking volcopy(1M)                                                    |
| lpsystem: register remote                                             | systems with the print service lpsystem(1M)                                                |
| of the user                                                           | sysv3_cuserid: get character login name sysv3_cuserid(3S)                                  |
| /admdumpdevice: manage the dump device                                | table admdumpdevice(1M)                                                                    |
| bsearch: binary search a sorted                                       | table bsearch(3C)                                                                          |
| /elf_getarsym: retrieve archive symbol                                | table elf_getarsym(3E)                                                                     |
| retrieve class-dependent program header                               | table /elf32_getphdr, elf32_newphdr: elf_getphdr(3E)                                       |
| symbol name for object file symbol                                    | table entry /ldgetname: retrieve ldgetname(3X) table entry of an object file ldtbindex(3X) |
| ldtbindex: compute index of symbol ldtbread: read an indexed symbol   | table entry of an object file                                                              |
| dumptab: tape                                                         | table file for dump2 dumptab(4)                                                            |
| syms: common object file symbol                                       | table format                                                                               |
| mnttab: mounted file system                                           | table mnttab(4)                                                                            |
| ldtbseek: seek to the symbol                                          | table of an object file                                                                    |
| putdev: edit device                                                   | tableputdev(1M)                                                                            |
| putdgrp: edit device group                                            | table putdgrp(1M)                                                                          |
| setmnt: establish mount                                               | table setmnt(1M)                                                                           |
| /admdumpcycle: manage dump cycle                                      | tables admdumpcycle(1M)                                                                    |
| character classification and conversion                               | tables /chrtbl: generate                                                                   |
| hcreate, hdestroy: manage hash search                                 | tables /hsearch, hsearch(3C)                                                               |
| kbdcomp: compile kbd                                                  | tableskbdcomp(1M)                                                                          |
| kbdload: load or link kbd                                             | tables kbdload(1M) tables, set modes kbdset(1)                                             |
| kbdset: attach to kbd mapping character classification and conversion | tables /wchrtbl: generate                                                                  |
| tabs: set                                                             | tabs on a terminal tabs(1)                                                                 |
|                                                                       | tabs: set tabs on a terminal tabs(1)                                                       |
|                                                                       | taccept: accept a connect request taccept(3N)                                              |
|                                                                       | taccess: initiate access to labeled tape taccess(1)                                        |
| /netdir_free, netdir_mergeaddr,                                       | taddr2uaddr, uaddr2taddr, netdir_perror,/ netdir(3N)                                       |
| ctags: create a                                                       | tags file ctags(1)                                                                         |
| •                                                                     | tail: deliver the last part of a file tail(1)                                              |
|                                                                       | talloc: allocate a library structure talloc(3N)                                            |
| atan,/ trig: sin, sinf, cos, cosf,                                    | tan, tanf, asin, asinf, acos, acosf, trig(3M)                                              |
| atanf,/ trig: sin, sinf, cos, cosf, tan,                              | tanf, asin, asinf, acos, acosf, atan, trig(3M)                                             |
| /sinh, sinhf, cosh, coshf,                                            | tanh, tanhf, asinh, acosh, atanh:/ sinh(3M) tanhf, asinh, acosh, atanh:/ sinh(3M)          |
| sinh, sinhf, cosh, coshf, tanh,<br>tar:                               | tape archive file format tar(5)                                                            |
| tsniff: summary report of                                             | tape contents                                                                              |
| mt: magnetic                                                          | tape control                                                                               |
| wmtd: start the WORM magnetic                                         | tape device server                                                                         |
| tar:                                                                  | tape file archiver tar(1)                                                                  |
| frec: recover files from a backup                                     | tape frec(1M)                                                                              |
| rmt: character special magnetic                                       | tape interface                                                                             |
| lsd: load a system dump from                                          | tape                                                                                       |
|                                                                       |                                                                                            |

| rmit: start the remote mag st: AVION family dumptable taccess: initiate access to abded tyon: position tread read file(s) from trealesse: terminate access to a twite: writes a file to tlabel: initiatize a manipulate the default parameters for read and write labels for dump for reading and writing IBM and ANSI backup filesave; backup filesave; backup filesave; creset software development environment generate programs for simple lexical generate programs for simple lexical generate program |
|----------------------------------------------------------------------------------------------------|
| taccess: imitate access to labeled tape tposm: position tape to specified file tread: read file(s) from tape tread: read file(s) from tape tread and write labels for dump for reading and writing IBM and ANSI tapes:                                                                                                    |
| taccess: initiate access to labeled types: possinity tape to specified file typosn(1) tread(1) tread(2) from tape trelease: terminate access to a tape trelease(1) tread(1) tread(1) tread(2) tread(2) tr |
| tross. position tread: read file(s) from tape tread(1) tread(1) tread(1) tread(1) tread(1) tread(2) tread(1) tread(2) tread(2) tr |
| tread (1) trelease: terminate access to a tape trelease(1) trelease(1) treleas |
| trelease: terminate access to a twrite: writes a file tape  twrite(1)  tabel: initialize a manipulate the default parameters for read and write labels for dump for reading and writing IBM and ANSI backup filesave.  Backup filesave.  Teset software development environment generate programs for simple lexical endpoint deroff: remove nroff/troff, // // // // // // // // // // // // //                                                                                                    |
| twrite: writes a file to tabel: initialize a tape with a volume label witabel (initialize a manipulate the default parameters for read and write labels for dump for read and write labels for dump for reading and writing IBM and AND tapes / dump2label: dump2label(1M) for reading and writing IBM and AND tapes / dump2label: dump2label(1M) tapes / dump2label(1M) tapes / dump2label(1M) target / dump2label(1M) tapes / dump2label(1M) tapes / dump2label(1M) tapes / dump2label(1M) target / dump2label(1M) target / dump2label(1 |
| manipulate the default parameters for read and write labels for dump for reading and writing IBM and ANSI backup filesave;  reset software development environment generate programs for simple lexical endpoint deroff: remove mofil/toffs, /tcgetatr, tcsetatr, tcsendbreak, tcdrain, tcflush, tcflowing, /tcsendbreak, tcdrain, tcflush, tcsendbreak, tcdrain, tcflush, tcsendbreak, tcdrain, tcflush, tcsendbreak, tcdrain, tcflush, tcsendbreak, tcdrain, tcflush, tcsendbreak, tcdrain, tcflush, tcflowing, /tcsetatr, tcsendbreak, tcdrain, tcflush, tcflowing, /tcsetatr, tcsendbreak, tcdrain, tcflush, tcflowing, /tcsetatr, tcsendbreak, tcdrain, tcflush, tcflowing, /tcsetatr, tcsendbreak, tcdrain, tcflush, tcflowing, /tcsetatr, tcsendbreak, tcdrain, tcflush, tcflowing, /tcsetatr, tcsendbreak, tcdrain, tcflush, tcflowing, /tcsetatr, tcsendbreak, tcdrain, tcflush, tcflowing, /tcsetatr, tcsendbreak, tcdrain, tcflush, tcflowing, /tcsetatr, tcsetatr, tcsendbreak, tcdrain, tcflush, tcflowing, /tcsetatr, tcsetatr, tcsendbreak, tcdrain, tcflush, tcflowing, /tcsetatr, tcsetatr, tcsendbreak, tcdrain, tcflush, tcflowing, /tcsetatr, tcsetatr, tcsendbreak, tcdrain, tcflush, tcflowing, /tcsetatr, tcsetatr, tcsendbreak, tcdrain, tcflush, tcflowing, /tcsetatr, tcsetatr, tcsendbreak, tcdrain, tcflush, tcflowing, /tcsetatr, tcsetatr, tcsendbreak, tcdrain, tcflush, tcflowing, /tcsetatr, tcsetatr, tcsendbreak, tcdrain, tcflush, tcflowing, /tcsetatr, tcsetatr, tcsendbreak, tcdrain, tcsetatr, tcsendbreak, tcdrain, tcflush, tcflowing, /tcsetatr, tcsetatr, tcsendbreak, tcdrain, tcsetatr, tcsendbreak, tcdrain, tcsetatr, tcsendbreak, tcdrain, tcsetatr, tcsendbreak, tcdrain, tcsetatr, tcsendbreak, tcdrain, tcsendbreak, tcdrain, tc |
| manipulate the default parameters for read and write labels for dump for read and write labels for dump for read and write labels for dump for reading and writing IBM and ANSI backup filesave, the property of the parameters of the parameters of t |
| read and write labels for dump for reading and writing IBM and ANIST packup filesave, backup filesave, backup filesave, backup filesave, transmission from the deroff: remove modified format tar: tape file archiver tar: tape file archiver tar: tape file archiver tar: tape file archiver tar; tape file archiver tar; target file archiver tar; tape file archiver tar; tape file archiver tar; tape file archiver tar; tar; tape file archiver tar; target file archiver tar; target file archiver tar; target file archiver tar; target file archiver tar; total and transmission to archiver tar; total archiver tar; total archiv |
| tapesave: daily/weekly file system filesave(IM) tar: tape archive file format tar: tar(5) tar: tape archive file format tar: tar(1) tar: tape file archiver tar(1) tar: tape file archiver tar(1) tar: tape file archiver tar(1) tar(1) tarestory file format tar(5) tarestory file format tar(5) tarestory file format tarestory tarestory tarestory file format tarestory tarestory tarestory file format tarestory tarestory tarestory file format tarestory tarestory tarestory file format tarestory tarestory file format tarestory tarestory file format tarestory tarestory file format tarestory tarestory file format tarestory tarestory file format tarestory tarestory file format tarestory tarestory file format tarestory tarestory file format tarestory tarestory file format tarestory tarestory file format tarestory file format tarest |
| tar: tape archive file format tar(5) tar: tape file archiver                                                                                                    |
| reset software development environment generate programs for simple lexical endpoint deroff: remove nroff/troff, //cgetattr, tcsetattr, tcsendbreak, transmission /tcsendbreak, transmission /tcsendbreak, transmi |
| reset software development environment generate programs for simple lexical endpoint deroff: remove nroff/troff, //togetattr, tesendbreak, transmission /tcsendbreak, transmission /tcsendbreak, transmission /tcsendbreak, tcdrain, tcflush, tcflow, cfgetospeed, cfgetispeed,/ tcsendbreak, tcdrain, tcflush, tcflow: control data tcsendbreak, tcdrain, tcflush, tcflow: control data transmission tcsendbreak, tcdrain, tcflush, tcflow, cfgetospeed, cfgetispeed,/ tcsendbreak, tcdrain, tcflush, tcflow: control data transmission tcsendbreak, tcdrain, tcflush, tcflow, cfgetospeed, cfgetispeed,/ tcsendbreak, tcdrain, tcflush, tcflow, control data transmission tcdrain, tcflush, tcflow, cfgetospeed,/ tcgetattr, tcsendbreak, tcdrain, tcgetattr, tcsetattr: get and set state tcgetattr, tcsetattr; get and set state tcsetattr(3C) tcdrain, tcflush, tcflow, cfgetospeed,/ /cfgetispeed, cfsetispeed, cfsetospeed, /cfsetospeed, tcgetpgrp, tcsetpgrp tcgetpgrp: get foreground process group tcgetpgrp; get foreground process group tcgetpgrp; get foreground process group tcgetpgrp; get foreground process group tcgetpgrp; get foreground process group tcgetpgrp; get foreground process group tcgetpgrp; tcsetpgrp, tcsetpgrp, tcs |
| generate programs for simple lexical Lohid: bind an address to a transport Lohid(3N) deroff: remove profit/roff, /tcgetattr, tcsendbreak, tcdrain, tcflush, tcflow, cfgetospeed, / termios(3C) transmission /tcsendbreak, tcdrain, tcflush, tcflow, cfgetospeed, / termios(3C) tcsendbreak, tcdrain, tcflush, tcflow; control data transmission tcsendbreak, tcdrain, tcflush, tcflow; control data transmission tcsendbreak, tcdrain, tcflush, tcflow; control data transmission tcsendbreak, tcdrain, tcflush, tcflow; control data transmission tcsendbreak, tcdrain, tcflush, tcflow; control data transmission tcsendbreak, tcdrain, tcflush, tcflow; control data transmission tcsendbreak, tcdrain, tcflush, tcflow; control data transmission tcsendbreak, tcdrain, tcflush, tcflow; control data transmission tcsendbreak, tcdrain, tcflush, tcflow; control data transmission tcsendbreak, tcsetattr; get and set state tcsetattr(3C) tcgetspre, (fgetispeed, fgetispeed, fgetispeed, fgetispeed, fgetispeed, fgetispeed, fgetispeed, fgetispeed, fgetispeed, fgetispeed, fgetispeed, tcgetspre, tcsetspre, tcgetsid; general terminal interface termios(3C) tcgetspre, tcsetspre, tcgetsid; general terminal interface termios(3C) tcgetspre, tcsetspre, tcgetsid; general terminal interface termios(3C) tcgetspre, tcgetsid; general terminal interface termios(3C) tcgetspre, tcgetsid; general terminal interface termios(3C) tcgetspre, tcgetsid; general terminal interface termios(3C) tcgetspre, tcgetsid; general terminal interface, tcload; load terminal controller devices tcload; load terminal controller devices tcload; load terminal controller devices tcload; load terminal controller devices tcload; load terminal interface tarnsport temporint tclose; load transmission tcgetatry, tcsetatry, tcsetatry, tcsetatry, tcsendbreak, tcdrain, tcflush, tcflow; termios(3C) tcsetispeed, fgetispeed, fgetispeed, fgetispeed, fgetispeed, fgetispeed, fgetispeed, fgetispeed, fgetispeed, fgetispeed, fgetispeed, fgetispeed, fgetispeed, fgetispeed, fgetispeed, fgetispeed, fgetispeed, fgetis |
| deroff: remove nroff/troff, thl, and eqn constructs deroff(1)  /tcgetattr, tcsetattr, tcsendbreak, tcdrain, tcflush, tcflow, cfgetospeed,/ termics(3C)  /tcsendbreak, tcdrain, tcflush, tcflow, control data tcflush(3C)  /tcsendbreak, tcdrain, tcflush, tcflow; control data transmission  /tcsendbreak, tcdrain, tcflush, tcflow; control data transmission  /tcsendbreak, tcdrain, tcflush, tcflow; control data transmission  /tcsendbreak, tcdrain, tcflush, tcflow; control data transmission  /tcsendbreak, tcdrain, tcflush, tcflow; control data transmission  tcdrain, tcflush, tcflow; cfgetospeed, / termics(3C)  tcdrain, tcflush, tcflow, / termics  tcdrain, tcflush, tcflow; cfgetospeed, / termics(3C)  tcdrain, tcflush, tcflow; cfgetospeed, / termics(3C)  tcdrain, tcflush, tcflow; cfgetospeed, / termics(3C)  tcdrain, tcflush, tcflow; cfgetospeed, / termics(3C)  tcdrain, tcflush, tcflow; cfgetospeed, / termics(3C)  tcgetattr, tcsetattr: get and set state  tcsetattr, tcsetattr; tcsendbreak, tcrmics(3C)  tcgetatrr, tcsetattr; tcsendbreak, tcrmics(3C)  tcgetatrr, tcsetattr; tcsendbreak, tcrmics(3C)  tcgetatrr, tcsetattr; get and set state  /tcgetatrr, tcsetatrr, tcsendbreak, tcminal interface  /admtcpipparams: manage the //admtcpipparams: manage the //admtcpipparams: manage the //admtcpipparams: manage the //admtcpipparams: manage the //admtcpipparams: manage the //admtcpipparams: manage the //admtcpiparams: manage the //admtcpiparams: manage the //admtcpiparams: manage the //admtcpiparams: manage the //atmics: tcgetattr, tcsetattr, tcsendbreak, tcflush, tcflow,/ control data transmission  tcsendbreak, tcsendbreak, tcfrain, tcflush, tcflow,/ tcsetatrr, tcsetatrr, tcsendbreak, tcflush, tcflow,/ tcsetatrr, tcsendbreak, tcdrain, tcflush, tcflow,/ tcsetatrr, tcsendbreak, tcdrain, tcflush, tcflow; tcsendbreak, tcdrain, tcflush, tcflow; tcsendbreak, tcdrain, tcflush, tcflow; tcsendbreak, tcdrain, tcflush, tcflow; tcsendbreak, tcdrain, tcflush, tcflow; tcsendbreak, tcdrain, tcflush, tcflow; tcsendbreak, tcdrain, tcflush, tcflow; tcsend |
| deroff: remove nroff/troff, //tcgetatr, tesetatr, tesendbreak, todrain, tcflush, tcflow; control data transmission /tcsendbreak, //tcsendbreak, tcdrain, tcflush, //tcsendbreak, tcdrain, tcflush, //tcsendbreak, tcdrain, tcflush, //tcsendbreak, tcdrain, tcflow; control data transmission tcflush(3C) tcsendbreak, tcdrain, tcflow; control data transmission tcflush(3C) tcsendbreak, tcdrain, tcflush, tcflow; control data tcflush(3C) tcflush(3C) tcflush, tcflow; control data tcflush(3C) tcflush, tcflow; control data tcflush(3C) tcflush, tcflow; control data tcsetatt; tcsendbreak, tcflush, tcflow; control data tcsetatt; tcsendbreak, tcflush, tcflow; control data tcsetatt; tcsendbreak, tcflush, tcflow; control data tcsetatt; tcsendbreak, tcflush, tcflow; control data tcsetatt; tcsendbreak, tcflush, tcflow; control data tcsetatt; tcsendbreak, tcflush, tcflow; control data tcsetatt; tcsendbreak, tcsetatt; tcsendbreak, tcsetatt; tcsendbreak, tcsetatt; tcsendbreak, tcsetattr, tcsendbreak, tcsetattr, tcsendbreak, tcsetattr, tcsendbreak, tconnect(3N)  another transport user //admtcpipparams: manage the //admtcpipparams: manage the //admtcpipparams: manage the //admtcpipparams: manage the //admtcpipparams: manage the //admtcpipparams: manage the //admtcpipparams: manage the //admtcpipparams: manage the //admtcpipparams: manage the //admtcpipparams: manage the //admtcpipparams: manage the //admtcpipparams: tcsetattr, tcsendbreak, tcdrain, tcflush, tcflow, tcsendbreak, tcdrain, tcflush, tcflow; tcsendbreak, tcdrain, tcflush, tcflow, tcsendbreak, tcdrain, tcflush, tcflow; tcsendbreak, tcdrain, tcflush, tcflow; tcsendbreak, tcdrain, tcflush tcsendbreak, tcdrain, tcflush tcsendbreak, tcdrain, tcflush tcsendbreak, tcdrain, tcflush tcsendbreak, tcdrain, tcflush tcsendbreak, tcdrain, tcflush tcsendbreak, tcdrain, tcflush tcsendbreak, tcdrain, tcflush tcsendbreak, tcdrain, tcflush tcsendbreak, tcdrain, tcflush tcsendbreak, tcdrain, tcflush tcsendbreak, tcdrain, tcflush tcsendbreak, tcdrain, tcflush tcsendbreak, tcareal tcsendbreak, tcdr |
| transmission /tcsendbreak, tcdrain, tcflush, tcflow: control data tcflush(3C) tcsendbreak, tcdrain, tcflush, /tcsendbreak, tcdrain, tcflush, /tcsendbreak, tcdrain, tcflush, /tcsendbreak, tcdrain, tcflush, /tcsendbreak, tcdrain, tcflush /tcsendbreak, tcdrain, transmission tcsendbreak, tcdrain, tcflush, tcflow: control data transmission tcsendbreak, tcdrain, tcflush, tcflow: control data tcflush(3C) tcflush, tcflow: control data                                                                                                    |
| /tcsendbreak, tcdrain, tcflush, tcsendbreak, tcdrain, tcflush, /tcsetattr, tcsendbreak, tcdrain, tcflush, tcflow, cfgetospeed,/ termios(3C) tcflush (scetatr, tcsendbreak, tcdrain, tcflush, tcflow, cfgetospeed,/ termios(3C) tcflush, tcflow, cfgetospeed,/ termios(3C) tcflush, tcflow, cfgetospeed,/ tcflush(3C) tcflush, tcflow, cfgetospeed,/ tcflush(3C) tcflush, tcflow, cfgetospeed,/ tcflush(3C) tcflush, tcflow, control data tcsetatr(3C) tcgetatr, tcsetatr, tcsetatry tcsetatry, tcsetatry, tcsetatry, tcsetatry, tcsetatry, tcsetatry, tcsetatry, tcsetatry, tcflush, tcflow,/ termios tcgetatry, tcsetatry, tcflush, tcflow,/ termios: tcgetatry, tcflush, tcflow,/ termios: tcgetatry, tcflush, tcflow,/ termios: tcgetatry, tcflush, tcflow,/ termios: tcgetatry, tcflush, tcflow,/ termios: tcgetatry, tcflush, tcflow,/ termios: tcgetatry, tcflush, tcflow,/ termios: tcgetatry, tcflush, tcflow,/ termios: tcgetatry, tcflush, tcflow,/ termios: tcgetatry, tcflush, tcflow,/ termios: tcgetatry, tcsetatry, tcsendbreak, tcdrain, tcflush, tcflow,/ termios(3C) tcsendbreak, tcdrain, tcflush, tcflow,/ termios(3C) tcsendbreak |
| tcsendbreak, tcdrain, tcflush, /tcsetattr, tcsendbreak, tcdrain, transmission tcsendbreak, tcdrain, transmission tcsendbreak, tcdrain, tcflush, tcflow; control data tcflush(3C) tcdrain, tcflush, tcflow,/ termios: tcgetattr, tcsetattr; get and set state tcsetattr(3C) tcgetispeed, cfsetispeed, cfsetospeed, /cfsetispeed, cfsetispeed, cfsetospeed, /cfsetospeed, tcgetpgrp, tcsetpgrp, tcgetpgrp, tcsetpgrp, tcsetattriaconnect(3N)  another transport user /admtcpipparams: manage the /admtcpipparams: manage the /admtcpipparams: manage the /admtcpipparams: manage the /admtcpippacemon: manage the /admtcpippacemon: manage the /tcprime: tcgetattr, tcsetattr, tcsendbreak, tcdrain, tcflush, tcflow,/ tcsendbreak, tcdrain, tcflush, tcflow,/ tcsendbreak, tcdrain, tcflush, tcflow: tcsendbreak, tcdrain, tcflush, tcflow: tcsendbreak, tcdrain,  |
| /tcsetatr, tcsendbreak, tcdrain, tcflush, tcflow, cfgetospeed,/ tcflush(3C) tcflush, tcflow; control data tcflush(3C) tcdrain, tcflush, tcflow,/ termios: tcgetattr, tcsetattr: get and set state tcsetattr(3C) tcdrain, tcflush, tcflow,/ termios: tcgetattr, tcsetattr; tcsendbreak, termios(3C)  /cfgetispeed, cfsetispeed, cfsetospeed, tcgetpgrp, tcsetpgrp, tcgetpgrp, tcgetpgrp, tcgetpgrp, tcgetpgrp, tcgetpgrp, tcgetsid: general terminal interface termios(3C)  /cfsetospeed, tcgetpgrp, tcsetpgrp, tcgetsid: general terminal interface termios(3C)  another transport user /admitcpipparams: manage the /admitcpipparams: manage the /admitcpipparams: manage the /admitcpipparams: manage the /admitcpipparams: manage the /admitcpipparams: manage the /termios: tcgetattr, tcsetattr. (setattr, tcsendbreak todrain, tcflush, tcflow,/ termios(3C)  tcsendbreak, tcdrain, tcflush, tcflow,/ termios(3C)  tcsendbreak, tcdrain, tcflush, tcflow: tcflush(3C)  tcsendbreak, tcdrain, tcflush, tcflow: tcsetattr(3C)  tcsendbreak, tcdrain, tcflush, tcflow: tcsetatr(3C)  tcsetattr: get and set state tcsetattr(3C)  tcsendbreak, tcdrain, tcflush, tcflow: tcsetatr(3C)  tcsetattr: get and set state tcsetatr(3C)  tcsetattr: get and set state tcsetatr(3C)  tcsendbreak, tcdrain, tcflush, tcflow: tcsetatr(3C)  tcsetattr: get and set state tcsetatr(3C)  tcsetatr: get and set state tcsetatr(3C)  tcsetatr: get and set state tcsetatr(3C)  tcsetatr: get and set state tcsetatr(3C)  tcsetatr: get and set state tcsetatr(3C)  tcsetatr: get and set state tcsetatr(3C)  tcsetatr: get and set state tcsetatr(3C)  tcsetatr: get and set state tcsetatr(3C)  tcsetatr: get and set state tcsetatr(3C)  tcsetatr: get and set state tcsetatr(3C)  tcsetatr: get and set state tcsetatr(3C)  tcsetatr: get and set state tcsetatr(3C)  tcsetpgrp, tcsetsid; general terminal/  tcsetatr: get and set state tcsetatr(3C)  tcsetatr: get and set state tcsetatr(3C)  tcsetatr: get and set state tcsetatr(3C)  tcsetatr: get and set state tcsetatr(3C)  tcsetatr: get and set state tcsetatr(3C)  tcsetat |
| transmission tesendbreak, tedrain, teflush, teflow: control data teflush(3C) tegetatir, testatir; get and set state testatir(3C) tegetatir, testatir; testatir, tesendbreak, termios(3C)  /cfgetispeed, cfsetispeed, cfsetospeed, tegetpgrp, testospeed, tegetpgrp, testospeed, teload load terminal controller devices teload(1M)  another transport user / admitcpipparams: manage the /admitcpipparams: manage the /admitcpipparams: manage the /admitcpipparams: manage the /admitcpipparams: manage the /admitcpipparams: manage the /admitcpipparams: testospeed / testospeatir, testospeed / testospeed, testospeed, testospeed, testospeed, testospeed, testospeed, testospeed, testospeed, testospeed, testospeed, testosperp, testosperp, test |
| tcdrain, tcflush, tcflow,/ termios: tcgetatir, tcsetatir; get and set state  tcgetatir, tcsetatir; dcsetatir(3C) tcgetispeed, cfsetispeed, cfsetospeed, tcgetpgrp, tcsetpgrp, tcgetsid: general/ tcfsetospeed, tcgetpgrp, tcsetpgrp, tcgetsid: general/ tcload: load terminal controller devices tcload(1M) tcload: load terminal controller devices tcload(1M) tcload: load terminal controller devices tcload(1M) tclose: close a transport endpoint tcloae(3N)  another transport user /admicpipparams: manage the /admicpipaaemon: manage the /admicpipaaemon: manage the /admicpipaaemon: manage the /termios: tcgetatir, tcsetatir, control data transmission tcgetatir, tcsetablish a connection with tconnect(3N)  TCP/IP host parameters admicpipaaemon tcsetatir(3C) tcsendbreak, tcdrain, tcflush, tcflow,/ tcsetatir(3C) tcsendbreak, tcdrain, tcflush, tcflow,/ tcsetatir(3C) tcsetatir; get and set state  TCP/IP servers admicpiparams tcsendsparameters tcsendbreak tcsetatir(3C) tcsendbreak, tcdrain, tcflush, tcflow,/ tcsetatir(3C) tcsetpgrp, tcsetpgrp, tcsetpgrp, tcsetatir, tcsendbreak, tcdrain, tcflush, tcflow,/ tcsetpgrp(3C) tcsetpgrp(3C) tcgetsid: general tcremios(3C) tconnect: establish a connection with tconnect(3N) TCP/IP network interfaces database damicpiparams tcsendbreak, tcdrain, tcflush, tcflow,/ tcsetpgrp(3C) tcsetpgrp, tcsetpgrp, tcsetpground tcsetpgrp(3C) tcsetpgrp(3C) tconnect: establish a connection with tconnect(3N) tconnect(3N) tcconnect: establish a connection with tconnect(3N) tcconnect: establish a connection with tconnect: establish a connection with tconnect: establish a connection with tconnect: establish a connection with tconnect: establish a connection with tconnect: establish a connection with tconnect: establish a connection with tcload: load terminal controller devices tcload(1M) tconnect(3N) Tc/PIP network interfaces databases tcsendbreak, tcdrain, tcflush, tcflow,/ tcsendbreak, tcdrain, tcflush, tcflow,/ tcsetatir(3C) tcsendbreak, tcdrain, tcflush, tcflow,/ tcsetatir(3C) tcsendbreak, tcdrain, tcflush, tcflow, |
| tcdrain, tcflush, tcflow,/ termios:  ID  /cfgetispeed, cfsetispeed, cfsetospeed, /cfsetospeed, tcgetpgrp, tcsetpgrp, /cfsetospeed, tcgetpgrp, tcsetpgrp,  another transport user /admtcpipparams: manage the /admtcpipdaemon: manage the /termios: tcgetattr, tcsetattr, control data transmission tcgetattr, tcsetattr; get foreground process group tcload: load terminal interface termios(3C) tcload: load terminal controller devices Lclose(3N) Lconnect: establish a connection with  TCP/IP host parameters admtcpipparams  TCP/IP servers admtcpipparams  TCP/IP servers admtcpipparams  tcsendbreak, tcdrain, tcflush, tcflow,/ termios(3C) tcsetattr, control data transmission tcgetattr, tcflush, tcflow,/ termios: tcgetattr, tcsetattr: get and set state tosetattr; tcsetattr: get and set state tosetattr; tcsetaty: tcsetattr; tcsendbreak, tcdrain, process group id /cfsetispeed, cfsetospeed, tcgetpgrp, trees tsearch, tfind, translation settings legend: Debugging information posttek: PostScript translator for reset: reset the /init, /form_data: data_ahead, data_behind: //menu_item_visible: item_visible: directory/ /directory: opendir, readdir, file //mpnam, tmpfile: create a  tcgetattr, tcsetattr, tcsendbreak, tcdrain tcgetgrp; tcgetsid: general terminal tcgetgrp; tcgetsid: general terminal tclose: close a transport endpoint tcgetatry tcload: load terminal controller devices tcload: load terminal interface termios(3C) tcgetsitr, tcsetatry tcgetatry tcgetsid: general terminal tclose: close a transport endpoint tcload: load terminal controller devices tcload: load terminal interface tcermics(3C) tcconnect: establish a connection with tclose: close a transport endpoint tcload: load terminal interface tcload: load terminal controller devices tcload: load terminal interface tcload: load terminal interface tcload: load terminal interface tcload: load terminal interface tcload: load terminal interface tcload: load terminal interface tcload: load terminal controller devices tcload: load terminal interface tcload: load terminal interface tclo |
| tcgetpgr: get foreground process group  tcgetpgrp; tcsetpgrp, tcgetsid: general / tcgetpgrp(3C)  tcgetpgrp, tcsetpgrp, tcgetsid: general / tcgetpgrp(3C)  tcgetpgrp, tcsetpgrp, tcgetsid: general / tcgetpgrp(3C)  tcgetsispeed, cfsetospeed, tcgetpgrp, tcsetpgrp, tcgetsid: general / tcgetsid: general / tcgets |
| /cfsetospeed, tegetpgrp, tesetpgrp, tegetsid: general terminal interface teload: load terminal controller devices teload: load terminal controller devices teloacs: close a transport endpoint teloacs: close a transport endpoint telocose(3N)  TCP/IP host parameters admitcpipparams:  TCP/IP host parameters admitcpipparams:  T |
| tcload: load terminal controller devices  tcload(1M)  tclose: close a transport endpoint  tclose(3N)  tconnect(3N)  tconnect(3N)  tconnect(3N)  TCP/IP host parameters  tcload(1M)  tclose(3N)  tconnect(3N)  TCP/IP host parameters  tcload(1M)  tclose(3N)  tclose(3N)  tcload(1M)  tclose(3N)  tcload(1M)  tclose(3N)  tclose(3N)  TCP/IP host parameters  admtcpipparams  tcload(1M)  tclose(3N)  tcload(1M)  tclose(3N)  tcload(1M)  tcload(1M)   |
| another transport user  /admtcpipparams: manage the /admipinterface: manage the /admipinterface: manage the /admtcpipdaemon: manage the /termios: tegetattr, tesetattr, control data transmission tegetattr, tesendbreak, tedrain, teflush, teflow,/ control data transmission tegetattr, tesetattr; get and set state tesendbreak, tedrain, teflush, teflow: tesetattr: get and set state  /cfsetispeed, cfsetospeed, tegetpgrp, trees teserch, tfind, translation settings legend: Debugging information posttek: PostScript translator for reset: reset the //init, /form_data: data_ahead, data_behind: //menu_item_visible: item_visible: directory/ /directory: opendir, readdir. file /tmpnam, file /tmpnam, tempnam: create a name for a temporary temporary file  tconnect: establish a connection with tconnection with tconnect(3N) tconnect(3N) tconnect(3N)  tconnect(setablish a connection with tconnection with tconnection tconnection with tconnection tcatables admtcpipparams admtcpipparams admtcpipparams termios(3C) termios(3C) termios(3C) teremios(3C) tesetattr. tesendbreak, tedrain, teflush, teflow: tesetattr. get and set state tesendbreak, tedrain, teflush, teflow: tcsetattr. get and set state termios(3C) tesetattr. tesendbreak, tedrain, teflush, teflow: tcsetattr. get and set state tcsendbreak, tedrain, teflush, teflow: tcsetattr. get and set state tcsetattr. get and set state tcsetattr. tcsendbreak, tedrain, teflush, teflow: tcsetattr. get and set state tcsetatr. get and set state tcsetatr. get and set state tcsetatr. get and set state tcsetatr. get and set state tcsetatr. get and set state tcsetatr. get and set state tcsetatr. get and set state tcse |
| another transport user /admtcpipparams: manage the /admipinterface: manage the /admtcpipdaemon: manage the /termios: togetattr, tosetattr, control data transmission tcgetattr, tcflush, tcflow,/ termios: tcgetattr, process group id /cfsetispeed, cfsetospeed, tcgetpgrp, trees tsearch, tfind, translation settings legend: Debugging information posttek: PostScript translator for reset: reset the /init, /form_data: data_ahead, data_behind: //menu_item_visible: item_visible: directory/ /directory: opendir, readdir, tmpfile: create a  connect: establish a connection with .                                                                                                    |
| /admtcpipparams: manage the /admipinterface: manage the /admtcpipdaemon: manage the /admtcpipdaemon: manage the /termios: togetattr, tosetattr, control data transmission togetattr, togetattr, togetatr, togetattr, togetattr, togetatr, togetattr, togetattr, togetatr, togetattr, togetattr, togetattr, togetattr, togetattr, togetattr, togetattr, togetattr, togetattr, togetattr, togetattr, togetattr, togetattr, togetattr, togetattr, togetattr, togetattr, togetattr, togetattr, togetattr, togetattr, togetattr |
| /admipinterface: manage the /admtcpipdaemon: manage the /termios: tegetattr, tesetattr, control data transmission tegetattr, tesetattr, tesendbreak, tedrain, teflush, teflow:  tesetattr, tesetattr, tesetattre  tesetattr, tesetattre, tesetattre  tesetattr, tesetattre, tesetattre  tesetattr, tesendbreak, tedrain, teflush, teflow:  tesetattr, tesendbreak, tedrain, teflush, teflow:  tesetattr, tesendbreak, tedrain, teflush, teflow:  tesetattr, tesendbreak, tedrain, teflush, teflow:  tesetattr, tesendbreak, tedrain, teflush, teflow:  tesetattr, tesendbreak, tedrain, teflush, teflow:  tesetattr, tesendbreak, tedrain, teflush, teflow:  tesetattr, tesendbreak, tedrain, teflush, teflow:  tesetattr, tesendbreak, tedrain, teflush, teflow:  tesetattr, tesendbreak, tedrain, teflush, teflow:  tesetatr, tesendbreak, tedrain, teflush, teflow:  tesetatra, teflush, teflow:  tesetatra, teflush, teflow:  tesetatra, teflush, teflow:  tesetatra, teflush, teflow:  tesetatra, t |
| /admtcpipdaemon: manage the //termios: tcgetattr, tcsetattr, control data transmission tcgetattr, tcsendbreak, tcdrain, tcflush, tcflow,/ tcflush, tcflow,/ termios: tcgetattr, process group id /cfsetispeed, cfsetospeed, tcgetpgrp, trees tsearch, tfind, translation settings legend: Debugging information posttek: PostScript translator for reset: reset the //init, //form_data: data_ahead, data_behind: //form_data: data_ahead, data_behind: //form_data: data_ahead, data_behind: //menu_item_visible: item_visible: // file /tmpnam, // file /tmpnam, // file /tmpnam, // tempnam: create a name for a temporary // tmpfile: create a // tcsendbreak, tcdrain, tcflush, tcflow: // tcsendbreak, tcdrain, tcflush, tcflow: // tcsetattr; get and set state // tcsetattr; tcsendbreak, tcdrain, // tcsendbreak, tcdrain, tcflush, tcflow: // tcsetattr; tcsendbreak, tcdrain, // tcsendbreak, tcdrain, tcflush, tcflow: // tcsetattr; get and set state // tcsetattr; get and set state // tcsetattr; tcsendbreak, tcdrain, tcflush, tcflow: // tcsetattr; tcsendbreak, tcdrain, tcflush, tcflow: // tcsetattr; tcsendbreak, tcdrain, tcflush, tcflow: // tcsetattr; tcsendbreak, tcdrain, tcflush, tcflow: // tcsetattr; tcsendbreak, tcdrain, tcflush, tcflow: // tcsetattr; tcsendbreak, tcdrain, tcflush, tcflow: // tcsetattr; tcsendbreak, tcdrain, tcflush, tcflow: // tcsetattr; tcsendbreak, tcdrain, tcflush, tcflow: // tcsetattr, tcsendbreak, tcdrain, tcflush, tcflow |
| control data transmission tcgetattr, tcflush, tcflow,/ termios: tcgetattr, process group id /cfsetispeed, cfsetospeed, tcgetpgrp, trees tsearch, tfind, translation settings legend: Debugging information posttek: PostScript translator for reset: reset the /init, /form_data: data_ahead, data_behind: directory/ /directory: opendir, readdir, file /tmpnam, file /tmpnam, file /tmpnam, file /tmpnam, tcsendbreak, tcdrain, tcflush, tcflow: tcsetattr, tcsendbreak, tcdrain, tcsetattr, tcsendbreak, tcdrain, tcsetattr, tcsendbreak, tcd |
| tcgetattr, tcsetattr: get and set state                                                                                                    |
| tcflush, tcflow,/ termios: tcgetattr, process group id process group id /cfsetispeed, cfsetospeed, tcgetpgrp, tcsetsgrp: set terminal foreground                                                                                                    |
| /cfsetispeed, cfsetospeed, tegetpgrp, trees trees trees trees trees trees trees trees the posttek: PostScript translator for reset: reset the /init, /form_data: data_ahead, data_behind: /menu_item_visible: item_visible: directory/ /directory: opendir, readdir, file /tmpnam, treest a manage binary search treest treest trees |
| /cfsetispeed, cfsetospeed, tegetpgrp, trees trees trees trees trees trees trees trees the posttek: PostScript translator for reset: reset the /init, /form_data: data_ahead, data_behind: /menu_item_visible: item_visible: directory/ /directory: opendir, readdir, file /tmpnam, treest a manage binary search treest treest trees |
| trees tsearch, tfind, translation settings legend: Debugging information technology tee: pipe fitting posttek: PostScript translator for reset: reset the //init, /form_data: data_ahead, data_behind: /menu_item_visible: item_visible: directory/ /directory: opendir, readdir, file /tmpnam, tmpfile: create a name for a temporary timpfile (3S)                                                                                                    |
| legend: Debugging information technology tee: pipe fitting  posttek: PostScript translator for reset: reset the //init, teletype bits to a sensible state //form_data: data_ahead, data_behind: //menu_item_visible: item_visible: tell if forms field has off-screen data/ //menu_item_visible: item_visible: tell if menus item is visible directory/ /directory: opendir, readdir, file /tmpnam, file /tmpnam, tmpfile: create a name for a temporary tmpfile: create a temporary file  legend(5) tee(1) posttek(1) reset(1) reset(1) init(1M) tell if forms field has off-screen data/ intervisib telldir, seekdir, rewinddir, closedir: tmpnam(3S) tmpfile(3S)                                                                                                    |
| posttek: PostScript translator for reset: reset the /init, telimit: process control initialization                                                                                                    |
| posttek: PostScript translator for reset: reset the /init, telimit: process control initialization posttek(1)  /form_data: data_ahead, data_behind: tell if forms field has off-screen data/ init(1M)  /form_diata: data_ahead, data_behind: tell if forms field has off-screen data/ form_data(3X)  /menu_item_visible: item_visible: directory/ /directory: opendir, readdir, file /tmpnam, telldir, seekdir, rewinddir, closedir: directory(3X)  file /tmpnam, tempnam: create a name for a temporary tmpnam(3S)  tmpfile: create a temporary file                                                                                                    |
| reset: reset the teletype bits to a sensible state reset(1)  //init, telinit: process control initialization init(1M)  //form_data: data_ahead, data_behind: tell if forms field has off-screen data/ form_data(3X)  //menu_item_visible: item_visible: tell if menus item is visible menu_item_visible  directory/ /directory: opendir, readdir,  file /tmpnam, tempnam: create a name for a temporary tmpfile(3S)                                                                                                    |
| /init, telinit: process control initialization init(1M)  /form_data: data_ahead, data_behind: tell if forms field has off-screen data/ form_data(3X)  /menu_item_visible: item_visible: tell if menus item is visible menu_item_visible  directory/ /directory: opendir, readdir,  file /tmpnam, tempnam: create a name for a temporary tmpnam(3S)  tmpfile: create a temporary file tmpfile(3S)                                                                                                    |
| /form_data: data_ahead, data_behind: tell if forms field has off-screen data/ form_data(3X) /menu_item_visible: item_visible: tell if menus item is visible menu_item_visible directory/ /directory: opendir, readdir, telldir, seekdir, rewinddir, closedir: directory(3X) file /tmpnam, tempnam: create a name for a temporary tmpnam(3S) tmpfile: create a temporary file tmpfile(3S)                                                                                                    |
| directory//directory: opendir, readdir, telldir, seekdir, rewinddir, closedir: directory(3X)  file /tmpnam, tempnam: create a name for a temporary tmpnam(3S)  tmpfile: create a temporary file tmpfile(3S)                                                                                                    |
| file /tmpnam, tempnam: create a name for a temporary tmpnam(3S) tmpfile: create a temporary file tmpfile(3S)                                                                                                    |
| tmpfile: create a temporary file tmpfile(3S)                                                                                                    |
|                                                                                                    |
| tmpnam, tempnam: create a name for a temporary file                                                                                                    |
| chgtinfo: create a temporary version of a TERMINFO entry chgtinfo(1)                                                                                                    |
| term: conventional names for terminals term(5)                                                                                                    |
| /has_ic, has_il, killchar, longname, termaturs, termname: curses environment/ curs_termaturs(3)                                                                                                    |
| captoinfo: convert a TERMCAP entry into a TERMINFO entry                                                                                                    |
| curses interfaces (emulated) to the termcap library /tgetstr, tgoto, tputs: curs_termcap(3X termcap: terminal capability data base termcap(5)                                                                                                    |
| /terminfo: terminal and printer capability database terminfo(4)                                                                                                    |
| termcap: terminal capability data base termcap(5)                                                                                                    |
| tcload: load terminal controller devices tcload(1M)                                                                                                    |
|                                                                                                    |
| ct: spawn getty to a remote terminal                                                                                                    |
| ctermid: generate file name for terminal ctermid(3S)                                                                                                    |
| ctermid: generate file name for terminal ctermid(3S)  ptem: STREAMS Pseudo Terminal Emulation module                                                                                                    |
| ctermid: generate file name for terminal                                                                                                    |
| ctermid: generate file name for terminal ctermid(3S)  ptem: STREAMS Pseudo Terminal Emulation module                                                                                                    |

| •                                                                       |                                                                               |
|-------------------------------------------------------------------------|-------------------------------------------------------------------------------|
| tcgetpgrp, tcsetpgrp, tcgetsid: general                                 | terminal interface /cfsetospeed, termios(3C)                                  |
| termiox: extended general                                               | terminal interface termiox(7) terminal keyboard /ungetch: get curs_getch(3X)  |
| (or push back) characters from curses get character strings from curses | terminal keyboard /mwgetnstr: curs_getch(3X)                                  |
| back) wchar_t characters from curses                                    | terminal keyboard /get (or push curs_getwch(3X)                               |
| wchar_t character strings from curses                                   | terminal keyboard /mvwgetnwstr: get curs_getwstr(3X)                          |
| dial: establish an out-going                                            | terminal line connection dial(3C)                                             |
| Idterm: standard STREAMS                                                | terminal line discipline module ldterm(7)                                     |
| ttymon /ttydefs:                                                        | terminal line settings information for ttydefs(4M)                            |
| last: indicate last user or                                             | terminal logins last(1)                                                       |
| tput: initialize a                                                      | terminal or query terminfo database tput(1)                                   |
| /wsetscrreg, scrollok, nl, nonl: curses                                 | terminal output option control routines curs_outopts(3X)                      |
| /admterminal: manage                                                    | terminal ports admterminal(1M)                                                |
| ttymon: monitor                                                         | terminal ports                                                                |
| devtty: control<br>clear: clear                                         | terminal pseudo-device devtty(7) terminal screen                              |
| start printer session with 40014A                                       | Terminal Server /lptermprinter: lptermprinter(1)                              |
| print a file using the 40014A                                           | Terminal Server /termprinter: termprinter(1)                                  |
| script: make typescript of a                                            | terminal session                                                              |
| stry: set the options for a                                             | terminal stty(1)                                                              |
| tabs: set tabs on a                                                     | terminal tabs(1)                                                              |
| tty: get the name of the                                                | terminal tty(1)                                                               |
| ttyname, isatty: find name of a                                         | terminal ttyname(3C)                                                          |
| discipline getty: set                                                   | terminal type, modes, speed, and line getty(1M)                               |
| virtually hang up the current control                                   | terminal /vhangup: vhangup(2)                                                 |
| manage serving of X display                                             | terminals /admxterminal: admxterminal(1M)                                     |
| term: conventional names for                                            | terminals term(5)                                                             |
| kill:                                                                   | terminate a process by default kill(1) terminate a process                    |
| dg_kill: test for or<br>trelease:                                       | terminate a process                                                           |
| exit, _exit:                                                            | terminate process exit(2)                                                     |
| wait3: wait for child process to stop or                                | terminate wait3(2)                                                            |
| the specified child process to stop or                                  | terminate /wait4: wait for wait4(2)                                           |
| atexit: add program                                                     | termination routine atexit(3C)                                                |
| abort: generate an abnormal                                             | termination signal abort(3C)                                                  |
| wait, waitpid: wait for process                                         | termination wait(2)                                                           |
| tic:                                                                    | TERMINFO compiler tic(1M)                                                     |
| tigetnum, tigetstr: curses interfaces to                                | terminfo database /mvcur, tigetflag, curs_terminfo(3X)                        |
| tput: initialize a terminal or query                                    | terminfo database                                                             |
| infocmp: compare or print out convert a TERMCAP entry into a            | TERMINFO descriptions infocmp(1M) TERMINFO entry /captoinfo: captoinfo(1M)    |
| create a temporary version of a                                         | TERMINFO entry /chgtinfo:                                                     |
| capability database                                                     | terminfo: terminal and printer terminfo(4)                                    |
| <b></b> ,                                                               | termio: general terminal interface termio(7)                                  |
| tesendbreak, tedrain, teflush, teflow,/                                 | termios: tcgetattr, tcsetattr, termios(3C)                                    |
| interface                                                               | termiox: extended general terminal termiox(7)                                 |
| /has_il, killchar, longname, termattrs,                                 | termname: curses environment query/ curs_termattrs(3X)                        |
| 40014A Terminal Server                                                  | termprinter: print a file using the termprinter(1)                            |
| glossary: definitions of common                                         | terms and symbols glossary(1)                                                 |
| icastroom:                                                              | terror: produce error message terror(3N) test a file descriptor isastream(3C) |
| ısasu cam.                                                              | test: condition evaluation command test(1)                                    |
| de kill:                                                                | test for or terminate a process dg_kill(1)                                    |
| testlocale:                                                             | test locale definition testlocale(1M)                                         |
|                                                                         | testlocale: test locale definition testlocale(1M)                             |
|                                                                         | text editor ed(1)                                                             |
|                                                                         | text editor ex(1)                                                             |
| users) edit:                                                            | text editor (variant of ex for casual edit(1)                                 |
| newform: change the format of a                                         | text file newform(1) text files fspec(4)                                      |
| fspec: format specification in postprint: translate                     | text files into PostScript postprint(1)                                       |
|                                                                         | text formatter fmt(1)                                                         |
| plock: lock data.                                                       | text, or both into memory plock(2)                                            |
| gettat: retrieve a                                                      | text string from a message data base gettxt(1)                                |
| gettxt: retrieve a                                                      | text string gettxt(3C)                                                        |
| /display contents of, or search for a                                   | text string in, message data bases srchtxt(1)                                 |
| search trees tsearch,                                                   | tfind, tdelete, twalk: manage binary tsearch(3C)                              |
|                                                                         | tifree: free a library structure tiree(3N)                                    |
| tgoto, tputs: curses//curs_termcap:                                     | tgetent, tgetflag, tgetnum, tgetstr, curs_termcap(3X)                         |
| tgoto, tputs: terminal independent/                                     | tgetent, tgetnum, tgetflag, tgetstr, termcap(3X)                              |
| tputs: curses/ /curs_termcap: tgetent,                                  | tgetflag, tgetnum, tgetstr, tgoto, curs_termcap(3X)                           |

| terminal independent/ tgetent, tgetnum,                                         | tgetflag, tgetstr, tgoto, tputs: termcap(3X)                                                            |
|---------------------------------------------------------------------------------|----------------------------------------------------------------------------------------------------|
| information                                                                     | t_getinfo: get protocol-specific service t_getinfo(3N)                                                  |
| tputs: terminal independent/ tgetent,                                           | tgetnum, tgetflag, tgetstr, tgoto, termcap(3X) tgetnum, tgetstr, tgoto, tputs: curses/ curs_termcap(3X) |
| /curs_termcap: tgetent, tgetflag,                                               | Legistate: get the current state Legistate(3N)                                                          |
| (emulated)/ /tgetent, tgetflag, tgetnum,                                        | tgetstr, tgoto, tputs: curses interfaces curs_termcap(3X)                                               |
| independent/ tgetent, tgetnum, tgetflag,                                        | tgetstr, tgoto, tputs: terminal termcap(3X)                                                             |
| /tgetent, tgetflag, tgetnum, tgetstr,                                           | tgoto, tputs: curses interfaces/ curs_termcap(3X)                                                       |
| tgetent, tgetnum, tgetflag, tgetstr,                                            | tgoto, tputs: terminal independent/ termcap(3X)                                                         |
| merge:                                                                          | three-way file merge merge(1) tic: TERMINFO compiler tic(1M)                                            |
| /tputs, putp, vidputs, vidattr, mvcur,                                          | tigetflag, tigetnum, tigetstr: curses/ curs_terminfo(3X)                                                |
| /vidputs, vidattr, mvcur, tigetflag,                                            | tigetnum, tigetstr: curses interfaces to/ curs_terminfo(3X)                                             |
| /vidattr, mvcur, tigetflag, tigetnum,                                           | tigetstr: curses interfaces to terminfo/ curs_terminfo(3X)                                              |
| system activity /timex:                                                         | time a command; report process data and timex(1)                                                        |
| time:                                                                           | time a command time(1)                                                                                  |
| admdate: manipulate the system date,                                            | time and time zone admdate(1M)                                                                          |
| at, batch: execute commands at a later<br>ftime: get date and                   | time at(1) time ftime(3C)                                                                               |
| Tume, get date and                                                              | time: get system time time(2)                                                                           |
| convert user format date and                                                    | time /getdate, getdate_err: getdate(3C)                                                                 |
| /gettimeofday: get date and                                                     | time gettimeofday(2)                                                                                    |
| page: display file one screenful at a                                           | time /more, more(1)                                                                                     |
| display a prompt; verify and return a                                           | time of day /cktime:                                                                                    |
| forward or backward one screenful at a                                          | time /pg: display file pg(1) time /profile: profile(4)                                                  |
| setting up an environment at login<br>profil: set up execution                  | time profiling for a process profil(2)                                                                  |
| rtime: get remote                                                               | time rtime(3N)                                                                                          |
| /settimeofday: set date and                                                     | time settimeofday(2)                                                                                    |
| stime: set                                                                      | time stime(2)                                                                                           |
| .•                                                                              | time: time a command time(1)                                                                            |
| time: get system                                                                | time time(2) time to allow synchronization of the adjtime(2)                                            |
| system clock adjtime: correct the gmtime, asctime, tzset: convert date and      | time to string /ctime, localtime, ctime(3C)                                                             |
| cftime, ascftime: convert date and                                              | time to string /strftime, strftime(3C)                                                                  |
| clock: report CPU                                                               | time used                                                                                               |
| manipulate the system date, time and                                            | time zone /admdate: admdate(1M)                                                                         |
| timezone: set default system                                                    | time zone and locale timezone(4)                                                                        |
| zic:                                                                            | time zone compiler zic(1M) time zone dumper zdump(1M)                                                   |
| zdump:<br>/raw, noraw, noqiflush, qiflush,                                      | time zone dumper zdump(1M) timeout, wtimeout, typeahead: curses/ curs_inopts(3X)                        |
| setitimer: get or set value of interval                                         | timer /getitimer, getitimer(2)                                                                          |
| the jobs queued to run at specified                                             | times /atq: display atq(1)                                                                              |
| times                                                                           | times: get process and child process times(2)                                                           |
| touch: update access and modification                                           | times of a file touch(1)                                                                                |
| times: get process and child process<br>utime: set file access and modification | times times(2)                                                                                          |
| utimes: set file access and modification                                        | times                                                                                                   |
| data and system activity                                                        |                                                                                                    |
| and locale                                                                      | timezone: set default system time zone timezone(4)                                                      |
| STREAMS module                                                                  | timod: Transport Interface cooperating timod(7)                                                         |
| interface STREAMS module                                                        | tirdwr: Transport Interface read/write tirdwr(7) tkey: set label and data translation                   |
| parameters                                                                      | tlabel: initialize a tape with a volume                                                                 |
| 14001                                                                           | Listen: listen for a connect request Listen(3N)                                                         |
| transport endpoint                                                              | tlook: look at the current event on a tlook(3N)                                                         |
|                                                                                 | tmpfile: create a temporary file tmpfile(3S)                                                            |
| temporary file                                                                  | tmpnam, tempnam: create a name for a tmpnam(3S)                                                         |
| read (write) a curses screen from                                               | (to) a file /scr_init, scr_set:                                                                         |
| toupper, tolower, _toupper, _tolower, _popen, pclose: initiate pipe             | to/from a process popen(3S)                                                                             |
| popen, poiose, initiate pipe<br>vitr: Vilva                                     | TokenRing Controller interface vitr(7)                                                                  |
| /conv: toupper, tolower, _toupper,                                              | _tolower, toascii: translate characters conv(3C)                                                        |
| translate characters conv: toupper,                                             | tolower, _toupper, _tolower, toascii: conv(3C)                                                          |
| execute environment-sensitive                                                   | tool /sde-chooser: sde-chooser(4)                                                                       |
| description interpreter idi_tools:                                              | tools for use with the interface idi_tools(1) tools                                                     |
| valtools: introduction to validation                                            | tools valtools(1)  t_open: establish a transport endpoint t_open(3N)                                    |
| display a one-line summary about a                                              | topic /whatis: whatis(1)                                                                                |
| tsort:                                                                          | topological sort tsort(1)                                                                               |
| manipulation routines panel_top:                                                | top_panel, bottom_panel: panels deck panel_top(3X)                                                      |
|                                                                                 |                                                                                                    |

| 3                                                                          |                                                                                         |
|----------------------------------------------------------------------------|-----------------------------------------------------------------------------------------|
| menus items /current_item, set_top_row,                                    | top_row, item_index: set and get current menu_item_current(3X)                          |
| transport endpoint                                                         | t_optmgmt: manage options for a t_optmgmt(3N)                                           |
| acctmerg: merge or add<br>times of a file                                  | total accounting files acctmerg(1M) touch: update access and modification touch(1)      |
| is linetouched./ curs_touch: touchwin,                                     | touchline, untouchwin, wtouchln,                                                        |
| wtouchln, is_linetouched,/ curs_touch:                                     | touchwin, touchline, untouchwin, curs_touch(3X)                                         |
| characters /conv: toupper, tolower,                                        | _toupper, _tolower, toascii: translate conv(3C)                                         |
| toascii: translate characters conv:                                        | toupper, tolower, _toupper, _tolower, conv(3C)                                          |
| wconv: towupper,                                                           | towlower: translate characters wconv(3W)                                                |
| /wconv:                                                                    | towupper, towlower: translate characters wconv(3W)                                      |
| /set_curterm, del_curterm, restartterm,                                    | tparm, tputs, putp, vidputs, vidattr,/ curs_terminfo(3X)                                |
|                                                                            | tposn: position tape to specified file tposn(1)                                         |
| terminfo database                                                          | tput: initialize a terminal or query tput(1)                                            |
| the//tgetflag, tgetnum, tgetstr, tgoto,                                    | tputs: curses interfaces (emulated) to curs_termcap(3X)                                 |
| /del_curterm, restartterm, tparm,                                          | tputs, putp, vidputs, vidattr, mvcur,/ curs_terminfo(3X)                                |
| /tgetnum, tgetflag, tgetstr, tgoto,                                        | tputs: terminal independent operation/ termcap(3X)                                      |
| -4                                                                         | tr: translate characters                                                                |
| ctrace:                                                                    | trace a C program to debug it                                                           |
| dg_xtrace: extended process                                                | trace                                                                                   |
| strace: print STREAMS                                                      | trace ptrace(2)                                                                         |
| ptrace: process to STREAMS error logging and event                         | tracing /log: interface log(7)                                                          |
| /pkgadd:                                                                   | transfer software package to the system pkgadd(1M)                                      |
| , pregadd.<br>strxfrm: string                                              | transformation strxfrm(3C)                                                              |
| wchar_t string operations and type                                         | transformation /wstok, wstostr, strtows: wstring(3W)                                    |
| tolower, _toupper, _tolower, toascii:                                      | translate characters /conv: toupper, conv(3C)                                           |
| tolower, _coappor, _colower, coaper.                                       | translate characters tr(1)                                                              |
| wconv: towupper, towlower:                                                 | translate characters wconv(3W)                                                          |
| mailalias:                                                                 | translate mail alias names mailalias(1)                                                 |
| /cof2elf:                                                                  | translate object file from COFF to ELF cof2elf(1)                                       |
| pkgtrans:                                                                  | translate package format pkgtrans(1)                                                    |
| postprint:                                                                 | translate text files into PostScript postprint(1)                                       |
| elf32_xlatetom: class-dependent data                                       | translation /elf_xlate: elf32_xlatetof, elf_xlate(3E)                                   |
| att_kbd: generalized string                                                | translation module att_kbd(7)                                                           |
| generic transport name-to-address                                          | translation /netdir_sperror: netdir(3N)                                                 |
| tkey: set label and data                                                   | translation parameters                                                                  |
| tdisplay: display label and record                                         | translation settings tdisplay(1)                                                        |
| ctl: COFF-to-legend                                                        | translator                                                                              |
| postdaisy: PostScript postdmd: PostScript                                  | translator for Diablo 630 files postdaisy(1) translator for DMD bitmap files postdmd(1) |
| postulid: PostScript postplot: PostScript                                  | translator for plot(4) graphics files postplot(1)                                       |
| postplot: PostScript                                                       | translator for tektronix 4014 files posttek(1)                                          |
| tcdrain, tcflush, tcflow: control data                                     | transmission /tcsendbreak, tcflush(3C)                                                  |
| encode/decode a binary file for                                            | transmission via mail /uudecode: uuencode(1)                                            |
| t_bind: bind an address to a                                               | transport endpoint                                                                      |
| t_close: close a                                                           | transport endpoint                                                                      |
| tlook: look at the current event on a                                      | transport endpoint                                                                      |
| t_open: establish a                                                        | transport endpoint Lopen(3N)                                                            |
| Loptmgmt: manage options for a                                             | transport endpoint Loptmgmt(3N)                                                         |
| tumbind: disable a                                                         | transport endpoint                                                                      |
| module /timod:                                                             | Transport Interface cooperating STREAMS timod(7)                                        |
| STREAMS module /tirdwr:                                                    | Transport Interface read/write interface tirdwr(7) transport library                    |
| t_sync: synchronize                                                        | transport name-to-address translation netdir(3N)                                        |
| /netdir_perror, netdir_sperror: generic surrogate commands for routing and | transport of mail /mailsurr: mailsurr(4M)                                               |
| uncico: file                                                               | transport program for the uncp system uncico(1M)                                        |
| unsched: the scheduler for the uncp file                                   | transport program wusched(1M)                                                           |
| /nlsprovider: get name of                                                  | transport provider                                                                      |
| establish a connection with another                                        | transport user /t_connect: t_connect(3N)                                                |
| /admsnmptrap: manage the SNMP                                              | traps database admsnmptrap(1M)                                                          |
| panel_above, panel_below: panels deck                                      | traversal primitives /panel_above: panel_above(3X)                                      |
| sent over a connection                                                     | trcv: receive data or expedited data trcv(3N)                                           |
| from a connect request                                                     | t_rcvconnect: receive the confirmation t_rcvconnect(3N)                                 |
| disconnect                                                                 | trcvdis: retrieve information from trcvdis(3N)                                          |
| orderly release indication                                                 | trevrel: acknowledge receipt of an trevrel(3N)                                          |
|                                                                            | trcvudata: receive a data unit trcvudata(3N)                                            |
| indication                                                                 | trevuderr: receive a unit data error trevuderr(3N)                                      |
|                                                                            | tread: read file(s) from tape tread(1)                                                  |
| ftw, nftw: walk a file                                                     | tree                                                                                    |
| tdelete, twalk: manage binary search                                       | trees /tsearch, tfind,                                                                  |
|                                                                            | trelease: terminate access to a tape trelease(1)                                        |
|                                                                            |                                                                                         |

| and a Mark and a soul atom atoms !                                               | this sin sinf are east ton tonf                                                                          |
|----------------------------------------------------------------------------------|----------------------------------------------------------------------------------------------------|
| asin, asinf, acos, acosf, atan, atanf,/ acos, acosf, atan, atanf, atan2, atan2f: | trig: sin, sinf, cos, cosf, tan, tanf, trig(3M) trigonometric functions /asin, asinf, trig(3M)           |
| printers dpost:                                                                  | troff postprocessor for PostScript dpost(1)                                                              |
| • •                                                                              | true, false: provide truth values true(1)                                                                |
| ftruncate:                                                                       | truncate a file ftruncate(2)                                                                             |
| truncate:                                                                        | truncate a file to a specified length truncate(2) truncate: truncate a file to a specified truncate(2)   |
| length /admtrustedhost: manage the                                               | trusted hosts database admtrustedhost(1M)                                                                |
| /i386, pdp11, u3b, u3b5, vax: provide                                            | truth value about your processor type machid(1)                                                          |
| true, false: provide                                                             | truth values true(1)                                                                                     |
| debugging on Uutry:                                                              | try to contact remote system with untry(1M)                                                              |
| binary search trees                                                              | tsearch, tfind, tdelete, twalk: manage tsearch(3C)                                                       |
| a connection                                                                     | t_snd: send data or expedited data over t_snd(3N)                                                        |
| request                                                                          | t_snddis: send user-initiated disconnect t_snddis(3N) t_sndrel: initiate an orderly release t_sndrel(3N) |
|                                                                                  | L'sndudata: send a data unit                                                                             |
|                                                                                  | tsniff: summary report of tape contents tsniff(1)                                                        |
|                                                                                  | tsort: topological sort tsort(1)                                                                         |
|                                                                                  | tsync: synchronize transport library tsync(3N)                                                           |
| compatibility module                                                             | ttcompat: V7, 4BSD and XENIX STREAMS ttcompat(7)                                                         |
| generic interface to EUC handling                                                | TTY drivers and modules /eucioctl: eucioctl(5) tty: get the name of the terminal tty(1)                  |
| the day format and autout                                                        | TTY port monitor information                                                                             |
| ttyadm: format and output<br>maintain line and hunt settings for                 | TTY ports /sttydefs: sttydefs(1M)                                                                        |
| monitor information                                                              | ttyadm: format and output TTY port ttyadm(1M)                                                            |
| information for ttymon                                                           | ttydefs: terminal line settings ttydefs(4M)                                                              |
|                                                                                  | ttymon: monitor terminal ports ttymon(1M)                                                                |
| terminal line settings information for                                           | ttymon /ttydefs:                                                                                         |
| Marrie dinastrum assab list for                                                  | ttyname, isatty: find name of a terminal ttyname(3C)                                                     |
| ttysrch: directory search list for of the current user                           | ttyname                                                                                                  |
| ttyname                                                                          | ttysrch: directory search list for ttysrch(4M)                                                           |
| .,                                                                               | tumbind: disable a transport endpoint tumbind(3N)                                                        |
| tunefs:                                                                          | tune an existing file system tunefs(1M)                                                                  |
|                                                                                  | tuness: tune an existing file system tuness(1M)                                                          |
| prdaily, prtacct, shutacct, startup,<br>tsearch, tfind, tdelete,                 | turnacct: shell procedures for//prctmp, acctsh(1M) twalk: manage binary search trees tsearch(3C)         |
| bcmp: compare                                                                    | two areas of memory bcmp(3C)                                                                             |
| dircmp: compare                                                                  | two directories dircmp(1)                                                                                |
| cmp: compare                                                                     | two files                                                                                                |
| comm: select or reject lines common to                                           | two sorted files                                                                                         |
| sccsdiff: compare                                                                | two versions of an SCCS file sccsdiff(1) twrite: writes a file to tape twrite(1)                         |
| return the size of an object file                                                | type /elf_fsize: elf32_fsize: elf_fsize(3E)                                                              |
| elf_kind: determine file                                                         | typeelf_kind(3E)                                                                                         |
| file: determine file                                                             | type                                                                                                    |
| cat: concatenate and                                                             | type files to standard output cat(1)                                                                     |
| group or services information /bcs_cat:                                          | type hosts, networks, passwd, protocols, bcs_cat(1M)                                                     |
| provide truth value about your processor /getty: set terminal                    | type /m88k, i386, pdp11, u3b, u3b5, vax: machid(1) type, modes, speed, and line discipline getty(1M)     |
| finite, fpclass, unordered: determine                                            | type of floating-point number /isnanf, isnan(3C)                                                         |
| strtows: wchar_t string operations and                                           | type transformation /wstok, wstostr, wstring(3W)                                                         |
| field_type, field_arg: forms field data                                          | type validation /set_field_type, form_field_validation(3X)                                               |
| /noqiflush, qiflush, timeout, wtimeout,                                          | typeahead: curses terminal input option/ curs_inopts(3X) types                                           |
| nl_types: native language data                                                   | types                                                                                                    |
| returns information about file system                                            | types /sysfs: sysfs(2)                                                                                   |
| types: primitive system data                                                     | types types(5)                                                                                           |
| script: make                                                                     | typescript of a terminal session script(1)                                                               |
| /ctime, localtime, gmtime, asctime,                                              | tzset: convert date and time to string ctime(3C)                                                         |
| machid: dghost, m68k, m88k, i386, pdp11,                                         | u3b, u3b5, vax: provide truth value / machid(1) u3b5, vax: provide truth value about/ machid(1)          |
| /dghost, m68k, m88k, i386, pdp11, u3b,<br>/netdir_mergeaddr, taddr2uaddr,        | uaddr2taddr, netdir_perror,/ netdir(3N)                                                                  |
|                                                                                  | nadmin: administrative control uadmin(2)                                                                 |
|                                                                                  | ucontext: user context ucontext(5)                                                                       |
| or user name associated with effective                                           | UID /cuserid: get character login name cuserid(3S)                                                       |
| getpw: get name from                                                             | UID getpw(3C)                                                                                            |
| /setement andement factoment labourds                                            | ul: do underlining                                                                                       |
| /setspent, endspent, fgetspent, lckpwdf,                                         | ulimit: get and set user limits ulimit(2)                                                                |
|                                                                                  | umask: set and get file creation mask umask(2)                                                           |
|                                                                                  |                                                                                                    |

| ;                                                                     | umask: set file-creation mode mask umask(1)                                                 |         |
|-----------------------------------------------------------------------|---------------------------------------------------------------------------------------------|---------|
| /mount,                                                               |                                                                                             | ١       |
| / mount,                                                              | umount: remove a file system device umount(2)                                               | ,       |
| system                                                                | 4                                                                                           |         |
| 5,51022                                                               | uname: print name of current system uname(1)                                                |         |
| display expanded files compress,                                      | uncompress, zcat: compress, expand or compress(                                             | 1)      |
| putwin, getwin,/ curs_util:                                           | unctrl, keyname, filter, use_env, curs_util(3                                               |         |
| /mvdelch, mvwdelch: delete character                                  | under cursor in a curses window curs_delch                                                  | (3X)    |
| /insert a character before the character                              | under the cursor in a curses window curs_insch                                              |         |
| /insert string before character                                       | under the cursor in a curses window curs_insstr                                             |         |
| /a wchar_t character before the character                             | under the cursor in a curses window curs_inswc                                              | · ·     |
| /insert wchar_t string before character                               | under the cursor in a curses window curs_insws                                              | tr(3X)  |
| ul: do                                                                | underlining                                                                                 |         |
| unget:                                                                | undo a previous get of an SCCS file unget(1)                                                |         |
| file                                                                  | unget: undo a previous get of an SCCS unget(1)                                              |         |
| stream                                                                | ungetc: push character back onto input ungetc(3S)                                           |         |
| from//getch, wgetch, mvgetch, mvwgetch,                               | ungetch: get (or push back) characters curs_getch                                           |         |
| into input stream                                                     | ungetwe: push wchar_t character back ungetwe(3)                                             |         |
| /getwch, wgetwch, mvgetwch, mvwgetwch,                                | ungetwch: get (or push back) wchar_t/ curs_getwc                                            |         |
| /srand48, seed48, lcong48: generate<br>/elf_rawfile: retrieve         | uniformly distributed pseudo-random/ drand48(30 uninterpreted file contents elf_rawfile     |         |
| /ell_rawille: retrieve                                                | uniq: report repeated lines in a file uniq(1)                                               | (SE)    |
| mbatama, maka a                                                       |                                                                                             | (C)     |
| mkstemp: make a<br>mktemp: make a                                     | unique file name                                                                            |         |
| gethostid: get                                                        | unique identifier of current host gethostid(2                                               |         |
| sethostid: set                                                        | unique identifier of current host sethostid(2                                               |         |
| connid: line discipline for                                           | unique stream connections connld(7)                                                         | ,       |
| systemid: display the                                                 | unique system identifier systemid(1)                                                        | M)      |
| t_rcvuderr: receive a                                                 | unit data error indication trevuderr                                                        | (3N)    |
| t_rcvudata: receive a data                                            | unit trcvudata                                                                              |         |
| t_sndudata: send a data                                               | unitt.sndudata                                                                              |         |
|                                                                       | units: conversion program units(1)                                                          | •       |
| cu: call another                                                      | UNIX system                                                                                 |         |
| uname, nuname: get name of current                                    | UNIX system uname(2)                                                                        |         |
| host                                                                  | unix_ipc: piping communications within a unix_ipc(6)                                        | F)      |
| /wx:                                                                  | UNIX-to-UNIX system command execution uux(1)                                                |         |
| uucp, uulog, uuname:                                                  | UNIX-to-UNIX system copy mcp(1)                                                             |         |
| unto, unpick: public                                                  | UNIX-to-UNIX system file copy unto(1)                                                       |         |
| calls /link,                                                          | unlink: exercise link and unlink system link(1M) unlink: remove a directory entry unlink(2) |         |
| link, unlink: exercise link and                                       | unlink system calls link(1M)                                                                |         |
| pair unlockpt:                                                        | unlock a pseudo-terminal master/slave unlockpt(3                                            | C)      |
| mlockall, muniockall: lock or                                         | unlock address space mlockall(3                                                             |         |
| mlock, munlock: lock (or                                              | unlock) pages in memory mlock(3C)                                                           |         |
| master/slave pair                                                     | unlockpt: unlock a pseudo-terminal unlockpt(3                                               | C)      |
| munmap:                                                               | unmap pages of memory mummap(2)                                                             | )       |
| routines /finite,                                                     |                                                                                             |         |
| isnan, isnand, isnanf, finite, fpclass,                               | unordered: determine type of/ isnan(3C)                                                     |         |
| pack, pcat,                                                           | unpack: compress and expand files pack(1)                                                   | (22)    |
| associated//form_post: post_form,                                     | umpost_form: write or erase forms from form_post                                            |         |
| associated//menu_post: post_menu,<br>curs_touch: touchwin, touchline, |                                                                                             |         |
| profile: setting                                                      | up an environment at login time profile(4)                                                  | (322)   |
| process profil: set                                                   | up execution time profiling for a profil(2)                                                 |         |
| vhangup: virtually hang                                               | up the current control terminal vhangup(2)                                                  | )       |
| bgets: read stream                                                    | up to next delimiter bgets(3G)                                                              | •       |
| a file /touch:                                                        | update access and modification times of touch(1)                                            |         |
| elf_update:                                                           | update an ELF descriptor elf_update                                                         | (3E)    |
| programs make: maintain,                                              | update, and regenerate groups of make(1)                                                    |         |
| lsearch, lfind: linear search and                                     | update                                                                                      | •)      |
| sync:                                                                 | update the super-block sync(1M)                                                             |         |
| refresh routine /panel_update:                                        | update_panels: panels virtual screen panel_update_panels                                    | ate(3X) |
| signal: specify what to do                                            | upon presentation of a signal signal(2)                                                     |         |
| sigset: specify what to do                                            | upon presentation of a signal sigset(2)                                                     |         |
| sigvec: specify what to do                                            | upon presentation of a signal sigvec(2)                                                     |         |
| du: summarize disk                                                    | usage                                                                                       |         |
| retrieve a command description and                                    | usage examples /usage: usage(1)                                                             | :-(2)   |
| by process key /dg_file_info: get file                                | usage information for process identified dg file inf                                        | 0(2)    |
| and usage examples                                                    | usage: retrieve a command description usage(1)                                              |         |
| vtimes: get information about resource                                | usage vtimes(3C) use by gettxt mkmsgs(1)                                                    |         |
| mkmsgs: create message files for                                      | use by gottat                                                                               | r       |
|                                                                       |                                                                                             |         |

|                                                     | 4t(1) ()                                               |
|-----------------------------------------------------|--------------------------------------------------------|
| devfree: release devices from exclusive             | use                                                    |
| devreserv: reserve devices for exclusive            | use devreserv(1M)                                      |
| kbdpipe:                                            | use the KBD module in a pipeline kbdpipe(1)            |
| interpreter idi_tools: tools for                    | use with the interface description idi_tools(1)        |
| clock: report CPU time                              | used clock(3C)                                         |
| days /holidays: accounting information              | used to distinguish prime and non-prime holidays(4)    |
| of severity levels for application to be            | used with fmtmsg /build list addseverity(3C)           |
| lpfilter: administer filters                        | used with the LP print service lpfilter(1M)            |
| lpforms: administer forms                           | used with the LP print service lpforms(1M)             |
| /curs_util: unctrl, keyname, filter,                | use_env, putwin, getwin, delay_output,/ curs_util(3X)  |
| logins: list                                        | user and system login information logins(1M)           |
| setcontext: get and set current                     | user context /getcontext, getcontext(2)                |
| ucontext:                                           | user context ucontext(5)                               |
| /swapcontext: manipulate                            | user contexts swapcontext(3C)                          |
| /swapcontext: mampmate<br>crontab:                  | user crontab file crontab(1)                           |
|                                                     | user environment environ(5)                            |
| environ:                                            |                                                        |
| getdate, getdate_err: convert                       | user format date and time getdate(3C)                  |
| chown, lchown: change                               | user id and group id of a file                         |
| fchown: change                                      | user id and group id of a file fchown(2)               |
| ckuid: prompt for and validate a                    | user ID                                                |
| generate disk accounting data by                    | user id /diskusg: diskusg(1M)                          |
| setepid: set the effective                          | user id of the current process seteuid(2)              |
| database admuser: manage                            | user information in the password admuser(1M)           |
| fingerd, in fingerd: remote                         | user information server fingerd(1M)                    |
| ulimit: get and set                                 | user limits ulimit(2)                                  |
| listusers: list                                     | user login information listusers(1)                    |
| useradd: administer a new                           | user login on the system useradd(1M)                   |
|                                                     | userlogname(3X)                                        |
| logname: return login name of                       | user name and ID, and group name and ID id(1)          |
| /id: print the                                      | user name associated with effective UID cuserid(3S)    |
| /cuserid: get character login name or               |                                                        |
| dispuid: display a list of all valid                | user names                                             |
| notify: notify                                      | user of the arrival of new mail notify(1)              |
| last: indicate last                                 | user or terminal logins last(1)                        |
| su: become super-user or another                    | user                                                   |
| get character login name of the                     | user /sysv3_cuserid: sysv3_cuserid(3S)                 |
| a connection with another transport                 | user /t_connect: establish t_connect(3N)               |
| the slot in the utmp file of the current            | user /ttyslot: find ttyslot(3C)                        |
| write: write to another                             | user write(1)                                          |
| /svcfd_create, svcudp_create,                       | user2netname, xdr_accepted_reply,/ rpc(3N)             |
| the system                                          | useradd: administer a new user login on useradd(1M)    |
| system                                              | userdel: delete a user's login from the userdel(1M)    |
| t_snddis: send                                      | user-initiated disconnect request t_snddis(3N)         |
|                                                     | usermod: modify a user's login usermod(1M)             |
| information on the system                           |                                                        |
| text editor (variant of ex for casual               | users) /edit: edit(1)                                  |
| information about local and remote                  | users /finger: display finger(1)                       |
| userdel: delete a                                   | user's login from the system userdel(1M)               |
| /usermod: modify a                                  | user's login information on the system usermod(1M)     |
| mail, rmail: read mail or send mail to              | users mail(1)                                          |
| starter: information for beginning                  | users starter(1)                                       |
| wall: write to all                                  | users                                                  |
| which: locate a program file for csh(1)             | users which(1)                                         |
| call                                                | ustat: data returned by the ustat system ustat(5)      |
|                                                     | ustat: get file system device statistics ustat(2)      |
| ustat: data returned by the                         | ustat system call ustat(5)                             |
| syacdb: syac debugger                               | utility program syacdb(1M)                             |
| flushing: miscellaneous curses                      | utility routines /getwin, delay_output, curs_util(3X)  |
| get information about resource                      | utilization /getrusage: getrusage(2)                   |
| times                                               | utime: set file access and modification utime(2)       |
| times                                               | utimes: set file access and modification utimes(2)     |
|                                                     | utmp and wtmp entry formats utmp(4)                    |
| utmp, wtmp:<br>setutent, endutent, utmpname: access | utmp file entry /getutline, pututline, getut(3C)       |
|                                                     | utmp file of the current user                          |
| ttyslot: find the slot in the                       |                                                        |
|                                                     | utmp, wim: utmp and wtmp entry formats utmp(4)         |
| /pututline, setutent, endutent,                     | utmpname: access utmp file entry getut(3C)             |
| permissions file                                    | uncheck: check the uncp directories and uncheck(1M)    |
| uucp system                                         | uncico: file transport program for the uncico(1M)      |
|                                                     | uncleanup: uncp spool directory clean-up uncleanup(1M) |
| uncheck: check the                                  | uncp directories and permissions file uncheck(1M)      |
| unsched: the scheduler for the                      | uncp file transport program unsched(1M)                |
| uucleanup:                                          | uncp spool directory clean-up uncleanup(1M)            |
| uustat:                                             | uncp status inquiry and job control unstat(1)          |
|                                                     | ·                                                      |

| uncico: file transport program for the                                     | uncp system uncico(1M)                                                                              |
|----------------------------------------------------------------------------|----------------------------------------------------------------------------------------------------|
| сору                                                                       | uncp, unlog, unname: UNIX-to-UNIX system uncp(1)                                                    |
| for transmission via mail uuencode,                                        | undecode: encode/decode a binary file unencode(1)                                                   |
| binary file for transmission via mail /uucp,                               | unencode, undecode: encode/decode a unencode(1) unlog, unname: UNIX-to-UNIX system copy uncp(1)     |
| uucp, uulog,                                                               | umame: UNIX-to-UNIX system copy uncp(1)                                                             |
| copy /uuto,                                                                | unpick: public UNIX-to-UNIX system file unto(1)                                                     |
| transport program                                                          | unsched: the scheduler for the uncp file unsched(1M)                                                |
| control                                                                    | unstat: uncp status inquiry and job unstat(1)                                                       |
| file copy<br>debugging on                                                  | uuto, uupick: public UNIX-to-UNIX system uuto(1) Uutry: try to contact remote system with uutry(1M) |
| execution                                                                  | uux: UNIX-to-UNIX system command uux(1)                                                             |
| and agon                                                                   | wwxqt: execute remote command requests wxxqt(1M)                                                    |
| module /ttcompat:                                                          | V7, 4BSD and XENIX STREAMS compatibility . ttcompat(7)                                              |
| incoming mail messages                                                     | vacation: automatically respond to vacation(1)                                                      |
|                                                                            | val: validate SCCS file                                                                             |
| /ckdate, errdate, helpdate,                                                | valdate: prompt for and validate a date ckdate(1) valgid: prompt for and validate a group ckgid(1)  |
| id /ckgid, errgid, helpgid,<br>dispgid: display a list of all              | valid group names dispgid(1)                                                                        |
| dispuid: display a list of all                                             | valid user names dispuid(1)                                                                         |
| helpdate, valdate: prompt for and                                          | validate a date /ckdate, errdate, ckdate(1)                                                         |
| errgid, helpgid, valgid: prompt for and                                    | validate a group id /ckgid, ckgid(1)                                                                |
| ckkeywd: prompt for and                                                    | validate a keyword                                                                                  |
| ckuid: prompt for and                                                      | validate a user ID                                                                                  |
| ckrange: prompt for and val:                                               | validate an integer                                                                                 |
| ckyorn: prompt for and                                                     | validate yes/no                                                                                     |
| field_arg: forms field data type                                           | validation /set_field_type, field_type, form_field_validation(3X)                                   |
| valtools: introduction to                                                  | validation tools valtools(1)                                                                        |
| malloc, free, realloc, calloc, memalign,                                   | valloc,: memory allocator malloc(3C)                                                                |
| tools                                                                      | valtools: introduction to validation valtools(1) value about your processor type /i386, machid(1)   |
| pdp11, u3b, u3b5, vax: provide truth<br>abs, labs: return integer absolute | value abs(3C)                                                                                       |
| a prompt; verify and return an integer                                     | value /ckint: display                                                                               |
| elf_hash: compute hash                                                     | value elf_hash(3E)                                                                                  |
| getenv: return                                                             | value for environment name getenv(3C)                                                               |
| floor, ceiling, remainder, absolute                                        | value functions /fabsf, rint, remainder: floor(3M)                                                  |
| getitimer, setitimer: get or set putenv: change or add                     | value of interval timer getitimer(2) value to environment putenv(3C)                                |
| htonl, htons, ntohl, ntohs: convert                                        | values between host and network byte/ byteorder(3N)                                                 |
| <b></b>                                                                    | values: machine-dependent values values(5)                                                          |
| item_value: set and get menus item                                         | values /set_item_value, menu_item_value(3X)                                                         |
| pkgparam: displays package parameter                                       | values pkgparam(1)                                                                                  |
| true, false: provide truth values: machine-dependent                       | values                                                                                              |
| values: machine-dependent<br>vsscanf: convert formatted input using        | varies values(3) varies argument list /vscanf, viscanf, vscanf(3S)                                  |
| variant. convert totalette apar many                                       | varargs: handle variable argument list varargs(5)                                                   |
| stdarg: handle                                                             | variable argument list stdarg(5)                                                                    |
| varargs: handle                                                            | variable argument list varargs(5)                                                                   |
| vsprintf: print formatted output of a                                      | variable argument list /vfprintf, vprintf(3S) variable argument list /vfprintf, vprintf(3W)         |
| vsprintf: print formatted output of a<br>elink: Environment                | variable sensitive file link elink(5)                                                               |
| admnls: manipulate national language                                       | variables admnls(1M)                                                                                |
| fpathconf: get configurable pathname                                       | variables /pathconf, pathconf(2)                                                                    |
| sysconf: get configurable system                                           | variables sysconf(2)                                                                                |
| edit: text editor                                                          | (variant of ex for casual users) edit(1) vax: provide truth value about your/ machid(1)             |
| /m68k, m88k, i386, pdp11, u3b, u3b5,                                       | vc: version control vc(1)                                                                           |
| getopt: get option letter from argument                                    | vector getopt(3C)                                                                                   |
| display editor based on ex /vi,                                            | vedit, view: screen-oriented (visual) vi(1)                                                         |
| ckpath: display a prompt;                                                  | verify and return a pathname                                                                        |
| ckstr: display a prompt;                                                   | verify and return a string answer                                                                   |
| cktime: display a prompt;<br>ckint: display a prompt;                      | verify and return a time of day                                                                     |
| assert:                                                                    | verify program assertion assert(3X)                                                                 |
| controller is operable vsccheck:                                           | verify that the VSC synchronous vsccheck(1M)                                                        |
| AC:                                                                        | version control vc(1)                                                                               |
| chgtinfo: create a temporary                                               | version of a TERMINFO entry                                                                         |
| get: check out a default-gcc: set or query default                         | version of an SCCS file get(1) version of GNU C default-gcc(1)                                      |
| coordinate library and application                                         | versions /elf_version:                                                                              |
| and amount mint and abbreauon                                              |                                                                                                    |

| compver: compatible                      | versions file                                                                                              |
|------------------------------------------|----------------------------------------------------------------------------------------------------|
| sccsdiff: compare two                    | versions of an SCCS file sccsdiff(1)                                                                       |
| create curses borders, horizontal and    | vertical lines /box, whline, wvline: curs_border(3X)                                                       |
| memory efficient way                     | vfork: spawn new process in a virtual vfork(2)                                                             |
| output of a variable argument/ vprintf,  | vfprintf, vsprintf: print formatted vprintf(3S)                                                            |
| output of a variable argument/ vprintf,  | vfprintf, vsprintf: print formatted vprintf(3W)                                                            |
| input using varargs argument/ vscanf,    | viscanf, vsscanf: convert formatted vscanf(3S)                                                             |
| control terminal                         | vhangup: virtually hang up the current vhangup(2)                                                          |
| (visual) display editor based on ex      | vi, vedit, view: screen-oriented vi(1)                                                                     |
| a binary file for transmission           | via mail /uudecode: encode/decode uuencode(1)                                                              |
| make a directory available for mounting  | via NFS /exports: exports(2)                                                                               |
| nlsgetcall: get client's data passed     | via the listener                                                                                           |
| tigetstr://tparm, tputs, putp, vidputs,  | vidatir, mycur, tigettiag, tigettium, curs_terminio(3A)                                                    |
| /restartterm, tparm, tputs, putp,        | vidputs, vidattr, mvcur, tigetflag,/ curs_terminfo(3X)                                                     |
| editor based on ex /vi, vedit,           | view: screen-oriented (visual) display vi(1)                                                               |
| point directory /cpd: change or          | view the allocation limits for a control cpd(1)                                                            |
| vitr:                                    | Vilya TokenRing Controller interface vitr(7)                                                               |
|                                          | vipw: edit the system password file vipw(1M)                                                               |
| vfork: spawn new process in a            | virtual memory efficient way vfork(2)                                                                      |
| move_panel: move a panels window on the  | virtual screen /panel_move: panel_move(3X)                                                                 |
| /panel_update: update_panels: panels     | virtual screen refresh routine panel_update(3X)                                                            |
| terminal vhangup:                        | virtually hang up the current control vhangup(2)                                                           |
| item_visible: tell if menus item is      | visible /menu_item_visible: menu_item_visible(3X)                                                          |
| vi, vedit, view: screen-oriented         | (visual) display editor based on ex vi(1)                                                                  |
| interface                                | vitr: Vilya TokenRing Controller vitr(7)                                                                   |
| consumption                              | vlimit: control maximum system resource vlimit(3C)                                                         |
| label checking                           | volcopy, labelit: copy file systems with volcopy(1M)                                                       |
| tlabel: initialize a tape with a         | volume label tlabel(1)                                                                                     |
| formatted output of a variable argument/ | vprintf, vfprintf, vsprintf: print vprintf(3S)                                                             |
| formatted output of a variable argument/ | vprintf, vfprintf, vsprintf: print vprintf(3W)                                                             |
| /vsccheck: verify that the               | VSC synchronous controller is operable vsccheck(1M)                                                        |
| download board resident software onto    | VSC synchronous controller /vscload: vscload(1M)                                                           |
| formatted input using varargs argument/  | vscanf, viscanf, vsscanf: convert vscanf(3S)                                                               |
| synchronous controller is operable       | vsccheck: verify that the VSC vsccheck(1M)                                                                 |
| software onto VSC synchronous/           | vscload: download board resident vscload(1M)                                                               |
| variable argument/ vprintf, vfprintf,    | vsprintf: print formatted output of a vprintf(3S)                                                          |
| variable argument/ vprintf, vfprintf,    | vsprintf: print formatted output of a vprintf(3W)                                                          |
| varargs argument list /vscanf, vfscanf,  | vsscanf: convert formatted input using vscanf(3S)                                                          |
| usage                                    | vtimes: get information about resource vtimes(3C)                                                          |
| /printw, wprintw, mvprintw, mvwprintw,   | vwprintw: print formatted output in/ curs_printw(3X)                                                       |
| /scanw, wscanw, mvscanw, mvwscanw,       | wwscanw: convert formatted input from a/ curs_scanw(3X)                                                    |
| wechochar: add a/ curs_addch: addch,     | waddch, mvaddch, mvwaddch, echochar, curs_addch(3X)                                                        |
| /addchstr, addchnstr, waddchstr,         | waddchnstr, mvaddchstr, mvaddchnstr,/ curs_addchst(3X)                                                     |
| /addchstr, addchnstr, waddchstr,         | waddchnstr, mvaddchstr, mvaddchnstr,/ curs_addchstr(3X)                                                    |
| /curs_addchstr: addchstr, addchnstr,     | waddchstr, waddchnstr, mvaddchstr,/ curs_addchst(3X)                                                       |
| /curs_addchstr: addchstr, addchnstr,     | waddchstr, waddchstr, mvaddchstr, curs_addchstr(3X)                                                        |
| /curs_addstr: addstr, addnstr, waddstr,  | waddnstr, mvaddstr, mvaddnstr,/ curs_addstr(3X)                                                            |
| /addwstr, addnwstr, waddwstr,            | waddnwstr, mvaddwstr, mvaddnwstr,/ curs_addwstr(3X)                                                        |
| /curs_addstr: addstr, addnstr,           | waddstr, waddnstr, mvaddstr, mvaddnstr,/ curs_addstr(3X)                                                   |
| wechowchar: add a/ /curs_addwch: addwch, | waddwch, mvaddwch, mvwaddwch, echowchar, curs_addwch(3X)                                                   |
| /addwchstr, addwchnstr, waddwchstr,      | waddwchnstr, mvaddwchstr, mvaddwchnstr, curs_addwchstr(3X)                                                 |
| /curs_addwchstr: addwchstr, addwchnstr,  | waddwchstr, waddwchstr, mvaddwchstr,/ curs_addwchstr(3X) waddwstr, waddnwstr, mvaddwstr,/ curs_addwstr(3X) |
| /curs_addwstr: addwstr, addnwstr,        | wait: await completion of process wait(1)                                                                  |
| at a common do                           | wait for a signal                                                                                          |
| sigsuspend:<br>/waitid:                  |                                                                                                    |
|                                          | wait for child process to change state wait(2) wait for child process to stop or wait3(2)                  |
| select:                                  | wait for I/O conditions select(2)                                                                          |
| requests to complete /dg_lock_wait:      | wait for previously delayed lock dg_lock_wait(2)                                                           |
| wait, waitpid:                           | wait for process termination wait(2)                                                                       |
| stop or terminate /wait4:                | wait for the specified child process to wait4(2)                                                           |
| stop of terminate /wait4. wstat:         | wait status wstat(5)                                                                                       |
|                                          | wait, waitpid: wait for process wait(2)                                                                    |
|                                          | wait; wait for child process to stop or wait3(2)                                                           |
|                                          | wait4: wait for the specified child wait4(2)                                                               |
| process to stop or terminate state       | waitid: wait for child process to change waitid(2)                                                         |
| wait,                                    | waitpid: wait for process termination wait(2)                                                              |
|                                          | walk a file tree ftw(3C)                                                                                   |
| itw, mtw.                                | wall: write to all users wall(1M)                                                                          |
| mattenant / mus atte. attent             | wattroff, attron, wattron, attrset, curs_attr(3X)                                                          |
| /curs_attr: attroff, wattroff, attron,   |                                                                                                    |
| /curs_att. attron, wattron, attron,      |                                                                                                    |

| •                                                                               |                                                                                                    |
|---------------------------------------------------------------------------------|----------------------------------------------------------------------------------------------------|
| /wattroff, attron, wattron, attrset,                                            | wattrset, standend, wstandend,                                                                       |
| process in a virtual memory efficient                                           | way /vfork: spawn new vfork(2)                                                                       |
| curs_bkgd: bkgdset, wbkgdset, bkgd,                                             | wbkgd: curses window background/ curs_bkgd(3X)                                                       |
| background/ curs_bkgd: bkgdset,                                                 | wbkgdset, bkgd, wbkgd: curses window curs_bkgd(3X)                                                   |
| curses borders,/ /curs_border: border,                                          | wborder, box, whline, wvline: create curs_border(3X)                                                 |
|                                                                                 | wc: word count                                                                                       |
| /ungetwc: push                                                                  | wchar_t character back into input stream ungetwc(3W)                                                 |
| /winswch, mvinswch, mvwinswch: insert a                                         | wchar_t character before the character/ curs_inswch(3X)                                              |
| /inwch, winwch, mvinwch, mvwinwch: get a                                        | wchar_t character from a curses window curs_inwch(3X)                                                |
| getwc, getwchar, fgetwc: get                                                    | wchar_t character from a stream getwc(3W)                                                            |
| putwc, putwchar, fputwc: put                                                    | wchar_t character on a stream putwc(3W)                                                              |
| · /mvgetnwstr, mvwgetwstr, mvwgetnwstr: get                                     | wchar_t character strings from curses/ curs_getwstr(3X)                                              |
| /mvwaddwch, echowchar, wechowchar: add a                                        | wchar_t character to a curses window curs_addwch(3X)                                                 |
| /mvwinwchnstr: get a string of                                                  | wchar_t characters from a curses window curs_inwchstr(3X)                                            |
| /mvwinwstr, mvwinnwstr: get a string of                                         | wchar_t characters from a curses window curs_inwstr(3X)                                              |
| /mvwgetwch, ungetwch: get (or push back)                                        | wchar_t characters from curses terminal/ curs_getwch(3X)                                             |
| /mvwaddwchnstr: add string of                                                   | wchar_t characters to a curses window curs_addwchstr(3X)                                             |
| /mvwaddwstr, mvwaddnwstr: add a string of                                       | wchar_t characters to a curses window curs_addwstr(3X)                                               |
| the//mvwinswstr, mvwinsnwstr: insert                                            | wchar_t string before character under curs_inswstr(3X)                                               |
| getws, fgetws: get a                                                            | wchar_t string from a stream getws(3W)                                                               |
| putws, fputws: put a                                                            | wchar_t string on a stream putws(3W)                                                                 |
| /wsspn, wscspn, wstok, wstostr, strtows:                                        | wchar_t string operations and type/ wstring(3W)                                                      |
| classification and conversion tables                                            | wchrtbl: generate character wchrtbl(1M)                                                              |
| /curs_clear: erase, werase, clear,                                              | wclear, cirtobot, wcirtobot, cirtoeol,/ curs_clear(3X)                                               |
| /erase, werase, clear, wclear, cirtobot,                                        | wcirtobot, cirtoeol, wcirtoeol: clear/ curs_clear(3X)                                                |
| /wclear, cirtobot, wcirtobot, cirtoeol,                                         | wcirtoeol: clear all or part of a curses/ curs_clear(3X)                                             |
| characters                                                                      | wconv: towupper, towlower: translate wconv(3W)                                                       |
| mbstring: mbstowcs,                                                             | westombs: multibyte string functions mbstring(3C)                                                    |
| conversion mbchar: mbtowc,                                                      | wctomb, mblen: multibyte character mbchar(3W)                                                        |
| mbchar: mbtowc, mblen,                                                          | wctomb: multibyte character handling mbchar(3C)                                                      |
| mbstring: mbstowcs,                                                             | wctombs,: multibyte string conversion mbstring(3W)                                                   |
| iswdigit, iswxdigit, iswalnum,/                                                 | wctype: iswalpha, iswupper, iswlower, wctype(3W)                                                     |
| /mvderwin, dupwin, wsyncup, syncok,                                             | wcursyncup, wsyncdown: create curses/ curs_window(3X)                                                |
| character under/ curs_delch: delch,                                             | wdelch, mvdelch, mvwdelch: delete curs_delch(3X)                                                     |
| insertln,/ /curs_deleteln: deleteln,                                            | wdeleteln, insdelln, winsdelln, curs_deleteln(3X)                                                    |
| waddch, mvaddch, mvwaddch, echochar,                                            | wechochar: add a character (with/ /addch, curs_addch(3X)                                             |
| /waddwch, mvaddwch, mvwaddwch, echowchar,                                       | wechowchar: add a wchar_t character to a/ curs_addwch(3X)                                            |
| wclrtobot,/ curs_clear: erase,                                                  | werase, clear, wclear, cirtobot, curs_clear(3X)                                                      |
| (or push back)/ /curs_getch: getch,                                             | wgetch, mvgetch, mvwgetch, ungetch: get curs_getch(3X)                                               |
| /curs_getstr: getstr, getnstr, wgetstr,                                         | wgetnstr, mvgetstr, mvgetnstr,/ curs_getstr(3X)                                                      |
| /getwstr, getnwstr, wgetwstr,                                                   | wgetnwstr, mvgetwstr, mvgetnwstr,/ curs_getwstr(3X)                                                  |
| /curs_getstr: getstr, getnstr,                                                  | wgetstr, wgetnstr, mvgetstr, mvgetnstr,/ curs_getstr(3X)                                             |
| get (or push/ /curs_getwch: getwch,                                             | wgetwch, mvgetwch, mvwgetwch, ungetwch: curs_getwch(3X)                                              |
| /curs_getwstr: getwstr, getnwstr,                                               | wgetwstr, wgetnwstr, mvgetwstr,/ curs_getwstr(3X)                                                    |
|                                                                                 | what: identify SCCS files what(1)                                                                    |
| /signal: specify                                                                | what to do upon presentation of a signal signal(2)                                                   |
| /sigset: specify                                                                | what to do upon presentation of a signal sigset(2)                                                   |
| /sigvec: specify                                                                | what to do upon presentation of a signal sigvec(2)                                                   |
| /crash:                                                                         | what to do when the DG/UX system crashes crash(8)                                                    |
| whodo: who is doing                                                             | what                                                                                                 |
| a topic                                                                         | whatis: display a one-line summary about whatis(1)                                                   |
| crash: what to do                                                               | when the DG/UX system crashes crash(8)                                                               |
| manual for program                                                              | whereis: locate source, binary, and or whereis(1)                                                    |
| /isencrypt: determine                                                           | whether a character buffer is encrypted isencrypt(3G)                                                |
| messages /ckbinarsys: determine                                                 | whether remote system can accept binary ckbinarsys(1M)                                               |
| criteria getdgrp: lists device groups                                           | which contain devices that match getdgrp(1M)                                                         |
| users                                                                           | which: locate a program file for csh(1) which(1)                                                     |
| /curs_border: border, wborder, box,                                             | whline, wvline: create curses borders,/ curs_border(3X)                                              |
| whodo:                                                                          | who is doing what                                                                                    |
| who:                                                                            | who is on the system who(1)                                                                          |
| •                                                                               | who: who is on the system who(1)                                                                     |
|                                                                                 | whodo: who is doing what whodo(1M)                                                                   |
|                                                                                 | widec: multibyte character I/O routines widec(3W)                                                    |
| convert formatted input from a curses                                           | widow /mvscanw, mvwscanw, vwscanw: curs_scanw(3X)                                                    |
| fold: fold long lines for finite                                                | width output device fold(1)                                                                          |
| eucset: set or get EUC code set                                                 | widths encset(1)                                                                                     |
| and its attributes/ /curs_inch: inch,                                           | winch, myinch, mywinch: get a character curs_inch(3X)                                                |
| /inchstr, inchnstr, winchstr,                                                   | winchnstr, mvinchstr, mvinchnstr,/ curs_inchstr(3X)                                                  |
| /curs_inchstr: inchstr, inchnstr,                                               | winchstr, winchnstr, mvinchstr,/ curs_inchstr(3X)                                                    |
| add a stale and abancetons to a correct                                         |                                                                                                    |
| add a string of characters to a curses                                          | window and advance cursor /mvwaddnstr: curs_addstr(3X)                                               |
| add a string of characters to a curses<br>routines /form_sub, scale_form: forms | window and advance cursor /mvwaddnstr: curs_addstr(3X) window and subwindow association form_win(3X) |

|                                                                                                    | 1 /ATA                                                      |
|----------------------------------------------------------------------------------------------------|-------------------------------------------------------------|
| routines /menu_sub, scale_menu: menus                                                                                                    | window and subwindow association menu_win(3X)               |
| /wstandout: curses character and                                                                                                    | window attribute control routines curs_attr(3X)             |
| /bkgdset, wbkgdset, bkgd, wbkgd: curses                                                                                                    | window background manipulation routines curs_bkgd(3X)       |
| getmaxyx: get curses cursor and                                                                                                    | window coordinates /getparyx, getbegyx, curs_getyx(3X)      |
| character (with attributes) to a curses                                                                                                    | window /echochar, wechochar: add a curs_addch(3X)           |
| characters (and attributes) to a curses                                                                                                    | window /mvwaddchnstr: add string of curs_addchst(3X)        |
| characters (and attributes) to a curses                                                                                                    | window /mvwaddchnstr: add string of curs_addchstr(3X)       |
| add a wchar_t character to a curses                                                                                                    | window /echowchar, wechowchar: curs_addwch(3X)              |
| string of wchar_t characters to a curses                                                                                                    | window /mvwaddwchstr, mvwaddwchnstr: add curs_addwchstr(3X) |
| string of wchar_t characters to a curses                                                                                                    | window /mvwaddwstr, mvwaddnwstr: add a curs_addwstr(3X)     |
| welrtoeol: clear all or part of a curses                                                                                                    | window /clrtobot, wclrtobot, clrtoeol, curs_clear(3X)       |
| character under cursor in a curses                                                                                                    | window. /mvdelch, mvwdelch: delete curs_delch(3X)           |
| delete and insert lines in a curses                                                                                                    | window /insertln, winsertln: curs_deleteln(3X)              |
| and its attributes from a curses                                                                                                    | window /mvinch, mvwinch: get a character curs_inch(3X)      |
| (and attributes) from a curses                                                                                                    | window /get a string of characters curs_inchstr(3X)         |
| character under the cursor in a curses                                                                                                    | window /insert a character before the curs_insch(3X)        |
|                                                                                                    | window /mwwinsnstr: insert string before curs_insstr(3X)    |
| character under the cursor in a curses                                                                                                    | window /mvinnstr, mvwinstr, mvwinnstr: curs_instr(3X)       |
| get a string of characters from a curses                                                                                                    | window /a wchar_t character before the curs_inswch(3X)      |
| character under the cursor in a curses                                                                                                    |                                                             |
| character under the cursor in a curses                                                                                                    | window /insert wchar_t string before curs_inswstr(3X)       |
| get a wchar_t character from a curses                                                                                                    | window /winwch, mvinwch, mvwinwch: curs_inwch(3X)           |
| of wchar_t characters from a curses                                                                                                    | window /mvwinwchnstr: get a string curs_inwchstr(3X)        |
| of wchar_t characters from a curses                                                                                                    | window /mvwinnwstr: get a string curs_inwstr(3X)            |
| curs_move: move, wmove: move curses                                                                                                    | window cursor                                               |
| pos_form_cursor: position forms                                                                                                    | window cursor /form_cursor: form_cursor(3X)                 |
| scroll, srcl, wscrl: scroll a curses                                                                                                    | window /curs_scroll: curs_scroll(3X)                        |
| replace_panel: get or set the current                                                                                                    | window of a panels panel /panel_window, panel_window(3X)    |
| panel_move: move_panel: move a panels                                                                                                    | window on the virtual screen panel_move(3X)                 |
| redrawwin, wredrawln: refresh curses                                                                                                    | windows and lines /doupdate, curs_refresh(3X)               |
| overlap and manipulate overlapped curses                                                                                                    | windows /overlay, overwrite, copywin: curs_overlay(3X)      |
| print formatted output in curses                                                                                                    | windows /mvprintw, mvwprintw, vwprintw: curs_printw(3X)     |
| wcursyncup, wsyncdown : create curses                                                                                                    | windows /dupwin, wsyncup, syncok, curs_window(3X)           |
| curs_instr: instr, innstr, winstr,                                                                                                    | winnstr, mvinstr, mvinnstr, mvwinstr,/ curs_instr(3X)       |
| /curs_inwstr: inwstr, innwstr, winwstr,                                                                                                    | winnwstr, mvinwstr, mvinnwstr,/ curs_inwstr(3X)             |
| character before/ curs_insch: insch,                                                                                                    | winsch, mvinsch, mvwinsch: insert a curs_insch(3X)          |
| delete/ /deleteln, wdeleteln, insdelln,                                                                                                    | winsdelln, insertln, winsertln: curs_deleteln(3X)           |
| a/ /insdelln, winsdelln, insertln,                                                                                                    | winsertln: delete and insert lines in curs_deleteln(3X)     |
| /curs_instr: insstr, insnstr, winsstr,                                                                                                    | winsnstr, mvinsstr, mvinsnstr,/ curs_insstr(3X)             |
| /inswstr, insnwstr, winswstr,                                                                                                    | winsnwstr, mvinswstr, mvinsnwstr,/ curs_inswstr(3X)         |
| /curs_instr: insstr, insnstr,                                                                                                    | winsstr, winsstr, mvinsstr, mvinsstr,/ curs_insstr(3X)      |
| mvwinstr,/ curs_instr: instr, innstr,                                                                                                    | winstr, winnstr, mvinstr, mvinstr, curs_instr(3X)           |
| wchar_t character//curs_inswch: inswch,                                                                                                    | winswch, mvinswch, mvwinswch: insert a curs_inswch(3X)      |
|                                                                                                    | winswstr, winsnwstr, mvinswstr,/ curs_inswstr(3X)           |
| /curs_instr: inswstr, insnwstr,                                                                                                    | winwch, mvinwch, mvwinwch: get a wchar_t curs_inwch(3X)     |
| character from a//curs_inwch: inwch,                                                                                                    | winwch, mvinwch, mvinwchstr, mvinwchstr,/ curs_inwchstr(3X) |
| /inwchstr, inwchnstr, winwchstr,                                                                                                    | winwcinstr, myinwcistr, myinwcinstr,/ curs_inwcistr(3x)     |
| /curs_inwchstr: inwchstr, inwchnstr,                                                                                                    | winwchstr, winwchstr, mvinwchstr,/ curs_inwchstr(3X)        |
| /curs_inwstr: inwstr, innwstr,                                                                                                    | winwstr, winnwstr, mvinwstr, mvinnwstr,/ curs_inwstr(3X)    |
| /echochar, wechochar: add a character                                                                                                    | (with attributes) to a curses window curs_addch(3X)         |
| prof: profile                                                                                                    | within a function prof(5)                                   |
| unix_ipc: piping communications                                                                                                    | within a host unix_ipc(6F)                                  |
| /synchronously read data from a file                                                                                                    | without system buffering dg_unbuffered_read(2)              |
| /synchronously write data to a file                                                                                                    | without system buffering dg_unbuffered_write(2)             |
| curs_move: move,                                                                                                    | wmove: move curses window cursor curs_move(3X)              |
| Multiple optical device) as magtape/                                                                                                    | wmt: pseudo WORM (Write Once Read wmt(7)                    |
| device server                                                                                                    | wmtd: start the WORM magnetic tape wmtd(1M)                 |
| /curs_refresh: refresh, wrefresh,                                                                                                    | wnoutrefresh, doupdate, redrawwin,/ curs_refresh(3X)        |
| wc:                                                                                                    | word count                                                  |
| getchar, fgetc, getw: get character or                                                                                                    | word from a stream /getc, getc(3S)                          |
| putchar, fputc, putw: put character or                                                                                                    | word on a stream /putc, putc(3S)                            |
| cd: change                                                                                                    | working directory                                           |
| getcwd: get pathname of current                                                                                                    | working directory getcwd(3C)                                |
| pwd: print                                                                                                    | working directory name pwd(1)                               |
| /chdir: change the                                                                                                    | working directory of the calling process chdir(2)           |
| /fchdir: change the                                                                                                    | working directory of the calling process fchdir(2)          |
| getwd: get current                                                                                                    | working directory pathname getwd(3C)                        |
| grfx: AViiON series                                                                                                    | workstation graphics processor grfx(7)                      |
| kbd: AViiON series                                                                                                    | workstation system keyboard kbd(7)                          |
| wmtd: start the                                                                                                    | WORM magnetic tape device server wmtd(1M)                   |
| device) as magtape/ /wmt: pseudo                                                                                                    | WORM (Write Once Read Multiple optical wmt(7)               |
| print formatted//curs_printw: printw,                                                                                                    | wprintw, mvprintw, mvwprintw, vwprintw: curs_printw(3X)     |
| /wnoutrefresh, doupdate, redrawwin,                                                                                                    | wredrawin: refresh curses windows and/ curs_refresh(3X)     |
| , who we are and an and a contract to the contract to the cont |                                                             |

|                                                                              | A 1/ATA                                                     |
|------------------------------------------------------------------------------|-------------------------------------------------------------|
|                                                                              | wrefresh, wnoutrefresh, doupdate, curs_refresh(3X)          |
| /scr_restore, scr_init, scr_set: read                                        | (write) a curses screen from (to) a file curs_scr_dump(3X)  |
| /dg_unbuffered_write: synchronously                                          | write data to a file without system/ dg_unbuffered_write(2) |
| dump2label: read and                                                         | write labels for dump tapes dump2label(1M)                  |
| writev:                                                                      |                                                             |
| device) as magtape/ wmt: pseudo WORM                                         |                                                             |
| form_post: post_form, unpost_form:                                           | write or erase forms from associated/ form_post(3X)         |
| menu post: post menu, unpost menu:                                           | write or erase menus from associated/ menu_post(3X)         |
| putpwent:                                                                    | write password file entry putpwent(3C)                      |
| putspent:                                                                    | write shadow password file entry putspent(3C)               |
|                                                                              | write to all users wall(1M)                                 |
|                                                                              | · · · · · · · · · · · · · · · · · · ·                       |
|                                                                              | write to an object write(2)                                 |
| write:                                                                       | write to another user write(1)                              |
|                                                                              | write: write to an object write(2)                          |
|                                                                              | write: write to another user write(1)                       |
| twrite:                                                                      | writes a file to tape twrite(1)                             |
|                                                                              | writev: write on a file writev(2)                           |
| /REELexchange: commands for reading and                                      | writing IBM and ANSI tapes reelexchange_intro(1)            |
| open: open file for reading or                                               | writing open(2)                                             |
| convert formatted/ curs_scanw: scanw,                                        | wscanw, myscanw, mywscanw, ywscanw: curs_scanw(3X)          |
| wsncpy, wslen, wschr, wsrchr,/ wstring:                                      | wscat, wsncat, wscmp, wsncmp, wscpy, wstring(3W)            |
|                                                                              | wscat, wsitcat, wscinp, wsitcinp, wscpy, wsting(511)        |
| /wscmp, wsncmp, wscpy, wsncpy, wslen,                                        | wschr, wsrchr, wspbrk, wsspn, wscspn,/ wstring(3W)          |
| wschr, wsrchr, wstring: wscat, wsncat,                                       | wscmp, wsncmp, wsncpy, wsncpy, wslen, wstring(3W)           |
| wstring: wscat, wsncat, wscmp, wsncmp,                                       | wscpy, wsncpy, wslen, wschr, wsrchr,/ wstring(3W)           |
| /curs_scroll: scroll, srcl,                                                  | wscrl: scroll a curses window curs_scroll(3X)               |
| /wslen, wschr, wsrchr, wspbrk, wsspn,                                        | wscspn, wstok, wstostr, strtows: wchar_t/ wstring(3W)       |
| /idcok immedok, leaveok, setscrreg,                                          | wsetscrreg, scrollok, nl, nonl: curses/ curs_outopts(3X)    |
| /wsncat, wscmp, wsncmp, wscpy, wsncpy,                                       | wslen, wschr, wsrchr, wspbrk, wsspn,/ wstring(3W)           |
| wslen, wschr, wsrchr,/ wstring: wscat,                                       | wsncat, wscmp, wsncmp, wscpy, wsncpy, wstring(3W)           |
| wsrchr,/ wstring: wscat, wsncat, wscmp,                                      | wsncmp, wscpy, wsncpy, wslen, wschr, wstring(3W)            |
| /wscat, wsncat, wscmp, wsncmp, wscpy,                                        | wsnepy, wslen, wschr, wsrchr, wspbrk,/ wstring(3W)          |
|                                                                              | wspbrk, wsspn, wscspn, wstok, wstostr,/ wstring(3W)         |
| /wscpy, wsncpy, wslen, wschr, wsrchr,                                        |                                                             |
| /wsncmp, wscpy, wsncpy, wslen, wschr,                                        | wsrchr, wspbrk, wsspn, wscspn, wstok,/ wstring(3W)          |
| /wsncpy, wslen, wschr, wsrchr, wspbrk,                                       | wsspn, wscspn, wstok, wstostr, strtows:/ wstring(3W)        |
| /wattron, attrset, wattrset, standend,                                       | wstandend, standout, wstandout: curses/ curs_attr(3X)       |
| /standend, wstandend, standout,                                              | wstandout: curses character and window/ curs_attr(3X)       |
|                                                                              | wstat: wait status wstat(5)                                 |
| /wschr, wsrchr, wspbrk, wsspn, wscspn,                                       | wstok, wstostr, strtows: wchar_t string/ wstring(3W)        |
| wsrchr, wspbrk, wsspn, wscspn, wstok,                                        | wstostr, strtows: wchar_t string//wschr, wstring(3W)        |
| wscpy, wsncpy, wslen, wschr, wsrchr,/                                        | wstring: wscat, wsncat, wscmp, wsncmp, wstring(3W)          |
| /dupwin, wsyncup, syncok, wcursyncup,                                        | wsyncdown: create curses windows curs_window(3X)            |
| /mvwin, subwin, derwin, mvderwin, dupwin,                                    | wsyncup, syncok, wcursyncup, wsyncdown:/ curs_window(3X)    |
| /raw, noraw, noqiflush, qiflush, timeout,                                    | wtimeout, typeahead: curses terminal/ curs_inopts(3X)       |
| utmp, wtmp: utmp and                                                         | with entry formats                                          |
| • • • •                                                                      | wimp: utmp and wimp entry formats utmp(4)                   |
| utmp,                                                                        | wimp: uimp and wimp entry formats uimp(4)                   |
| records /fwtmp,                                                              | wtmpfix: manipulate connect accounting fwtmp(1M)            |
| curses/ /touchwin, touchline, untouchwin,                                    | wtouchln, is_linetouched, is_wintouched: curs_touch(3X)     |
| /border, wborder, box, whline,                                               | wvline: create curses borders,/ curs_border(3X)             |
| /admxterminal: manage serving of                                             | X display terminals admxterminal(1M)                        |
| execute command                                                              | xargs: construct argument list(s) and xargs(1)              |
| /svcudp_create, user2netname,                                                | xdr_accepted_reply, xdr_authunix_parms,/ rpc(3N).           |
| xdr_char, xdr_destroy, xdr_double,/                                          | xdr_array, xdr_bool, xdr_bytes, xdr(3N)                     |
| /user2netname, xdr_accepted_reply,                                           | xdr_authunix_parms, xdr_callhdr,/ rpc(3N)                   |
| xdr_destroy, xdr_double,/ xdr_array,                                         | xdr_bool, xdr_bytes, xdr_char, xdr(3N)                      |
| xdr_double,/ xdr_array, xdr_bool,                                            | xdr_bytes, xdr_char, xdr_destroy, xdr(3N)                   |
| xdr_accepted_reply, xdr_authunix_parms,                                      | xdr_callhdr, xdr_callmsg,//user2netname, rpc(3N)            |
| /xdr_authunix_parms, xdr_callhdr,                                            | xdr_callmsg, xdr_opaque_auth, xdr_pmap,/ rpc(3N)            |
|                                                                              |                                                             |
| xdr_array, xdr_bool, xdr_bytes,                                              | xdr_char, xdr_destroy, xdr_double,/ xdr(3N)                 |
| /xdr_bool, xdr_bytes, xdr_char,                                              | xdr_destroy, xdr_double, xdr_int,/ xdr(3N)                  |
| /xdr_bytes, xdr_char, xdr_destroy,                                           | xdr_double, xdr_int, xdr_long,/ xdr(3N)                     |
| /xdr_char, xdr_destroy, xdr_double,                                          | xdr_int, xdr_long, xdrmem_create,/ xdr(3N)                  |
| /xdr_destroy, xdr_double, xdr_int,                                           | xdr_long, xdrmem_create, xdr_opaque,/ xdr(3N)               |
| /xdr_double, xdr_int, xdr_long,                                              | xdrmem_create, xdr_opaque, xdr_pointer,/ xdr(3N)            |
| /xdr_int, xdr_long, xdrmem_create,                                           | xdr_opaque, xdr_pointer, xdrrec_create,/ xdr(3N)            |
| /xdr_callhdr, xdr_callmsg,                                                   | xdr_opaque_auth, xdr_pmap, xdr_pmaplist,/ rpc(3N)           |
| xdr_callmsg, xdr_opaque_auth,                                                | xdr_pmap, xdr_pmaplist,//xdr_callhdr, rpc(3N)               |
| /xdr_callmsg, xdr_opaque_auth, xdr_pmap,                                     | xdr_pmaplist, xdr_rejected_reply,/ rpc(3N)                  |
| xdr_canimsg, xdr_opaque_auti, xdr_pmap, xdr_long, xdrmem_create, xdr_opaque, | xdr_pointer, xdrrec_create,//xdr_int, xdr(3N)               |
|                                                                              | xdrrec_create, xdrrec_endofrecord,/ xdr(3N)                 |
| /xdrmem_create, xdr_opaque, xdr_pointer,                                     |                                                             |
| /xdr_opaque, xdr_pointer, xdrrec_create,                                     | xdrrec_endofrecord, xdrrec_eof,/ xdr(3N)                    |
| /xdrrec_create, xdrrec_endofrecord,                                          | xdrrec_eof, xdrrec_skiprecord,/ xdr(3N)                     |

| /xdrrec_endofrecord, xdrrec_eof,          | xdrrec_skiprecord, xdr_reference,/ xdr(3N)          |
|-------------------------------------------|-----------------------------------------------------|
| /xdrrec_eof, xdrrec_skiprecord,           | xdr_reference, xdr_setpos, xdr_short,/ xdr(3N)      |
| /xdr_opaque_auth, xdr_pmap, xdr_pmaplist, | xdr_rejected_reply, xdr_replymsg,/ rpc(3N)          |
| xdr_pmaplist, xdr_rejected_reply,         | xdr_replymsg, xprt_register,//xdr_pmap, rpc(3N)     |
| /xdrrec_skiprecord, xdr_reference,        | xdr_setpos, xdr_short, xdrstdio_create,/ xdr(3N)    |
| xdr_u_char,/ /xdr_reference, xdr_setpos,  | xdr_short, xdrstdio_create, xdr_string, xdr(3N)     |
| /xdr_reference, xdr_setpos, xdr_short,    | xdrstdio_create, xdr_string, xdr_u_char,/ xdr(3N)   |
| /xdr_setpos, xdr_short, xdrstdio_create,  | xdr_string, xdr_u_char, xdr_u_int,/ xdr(3N)         |
| /xdr_short, xdrstdio_create, xdr_string,  | xdr_u_char, xdr_u_int, xdr_u_long,/ xdr(3N)         |
| /xdrstdio_create, xdr_string, xdr_u_char, | xdr_u_int, xdr_u_long, xdr_u_short,/ xdr(3N)        |
| /xdr_string, xdr_u_char, xdr_u_int,       | xdr_u_long, xdr_u_short, xdr_union,/ xdr(3N)        |
| /xdr_u_int, xdr_u_long, xdr_u_short,      | xdr_union, xdr_vector, xdr_void,/ xdr(3N)           |
| /xdr_u_char, xdr_u_int, xdr_u_long,       | xdr_u_short, xdr_union, xdr_vector,/ xdr(3N)        |
| /xdr_u_long, xdr_u_short, xdr_union,      | xdr_vector, xdr_void, xdr_wrapstring:/ xdr(3N)      |
| /xdr_u_short, xdr_union, xdr_vector,      | xdr_void, xdr_wrapstring: library/ xdr(3N)          |
| /xdr_union, xdr_vector, xdr_void,         | xdr_wrapstring: library routines for/ xdr(3N)       |
| ttcompat: V7, 4BSD and                    | XENIX STREAMS compatibility module ttcompat(7)      |
| lpprint,                                  | xlpprint: menu-driven lp interface lpprint(1M)      |
| /xdr_rejected_reply, xdr_replymsg,        | xprt_register, xprt_unregister: library/ rpc(3N)    |
| remote/ /xdr_replymsg, xprt_register,     | xprt_unregister: library routines for rpc(3N)       |
| implement shared strings                  | xstr: extract strings from C programs to xstr(1)    |
| administration interface sysadm,          | xsysadm: menu-driven system sysadm(1M)              |
| bessel: j0, j1, jn,                       | y0, y1, yn: Bessel functions bessel(3M)             |
| bessel: j0, j1, jn, y0,                   | y1, yn: Bessel functions bessel(3M)                 |
| besser. jo, jr, jn, yo,                   | yacc: yet another compiler-compiler yacc(1)         |
| ckyorn: prompt for and validate           | yes/no                                              |
| bessel: j0, j1, jn, y0, y1,               | yn: Bessel functions bessel(3M)                     |
| yp_unbind, yp_match, yp_first, yp_next,   | yp_all, yp_order, yp_master,//yp_bind, ypclnt(3N)   |
| yp_mext,//ypclnt, yp_get_default_domain,  | yp_bind, yp_unbind, yp_match, yp_first, ypcInt(3N)  |
| yp_unbind, yp_match, yp_first, yp_next,/  | ypcint, yp_get_default_domain, yp_bind, ypcint(3N)  |
| /yp_next, yp_all, yp_order, yp_master,    | yperr_string, ypprot_err: Network/ ypclnt(3N)       |
| /yp_bind, yp_unbind, yp_match,            | yp_first, yp_next, yp_all, yp_order,/ ypclnt(3N)    |
| yp_unbind, yp_match, yp_first,/ ypclnt,   | yp_get_default_domain, yp_bind, ypclnt(3N)          |
| /yp_first, yp_next, yp_all, yp_order,     | yp_master, yperr_string, ypprot_err:/ ypcint(3N)    |
| yp_order,//yp_bind, yp_unbind,            | yp_match, yp_first, yp_next, yp_all, ypclnt(3N)     |
| /yp_bind, yp_unbind, yp_match, yp_first,  | yp_next, yp_all, yp_order, yp_master,/ ypcint(3N)   |
| /yp_match, yp_first, yp_next, yp_all,     | yp_order, yp_master, yperr_string,/ ypclnt(3N)      |
| /yp_order, yp_master, yperr_string,       | ypprot_err: Network Information Service/ ypclnt(3N) |
| /ypclnt, yp_get_default_domain, yp_bind,  | yp_mbind, yp_match, yp_first, yp_next,/ ypclnt(3N)  |
| expanded files compress, uncompress,      | zcat: compress, expand or display compress(1)       |
| expanded mes compress, anompress,         | zdump: time zone dumper                             |
| hzero:                                    | zero a portion of memory bzero(3C)                  |
| ozcic.                                    | zero: source of zeroes zero(7)                      |
| zero: source of                           |                                                     |
| 2013. 300100 01                           | zic: time zone compiler zic(1M)                     |
| the system date time and time             | zone /admdate: manipulate admdate(1M)               |
| timezone: set default system time         | zone and locale timezone(4)                         |
| zic: time                                 | zone compiler zic(1M)                               |
| zdump: time                               | zone dumper                                         |
| zaump. ume                                | non-number 1 1 1 1 1 1 1 1 1 1 1 1 1 1 1 1 1 1 1    |

End of Chapter

# Index

| Note: Boldfaced page numbers (e.g., 1-5) indicate definitions of terms or other key information.                                          | MSGVERB; NETPATH; NLSPATH; PATH; PRINTER; SEV_LEVEL; TARGET_BINARY_INTERFACE; TERM; TERMCAP; TERMINFO; TZ eucioctl(5) 5-17 Executable file 4-3 |
|----------------------------------------------------------------------------------------------------|----------------------------------------------------------------------------------------------------|
| a.out(4) 4-3 acct(4) 4-9 ar(4) 4-11 ascii(5) 5-3  C  CC environment variable 4-136                                                        | F fcntl(5) 5-19 filehdr(4) 4-25 fs(4) 4-26 fspec(4) 4-32 fstab(4) 4-33                                                                         |
| CFTIME environment variable 5-13 checklist(4) 4-14 CHRCLASS environment variable 5-13 compver(4) 4-15 copyright(4) 4-16 core(4) 4-17      | G<br>group(4) 4-36                                                                                                    |
| cpio(4) 4-18                                                                                                    | H hfm(4) 4-38 hier(5) 5-20 holidays(4) 4-40                                                                                                    |
| d_passwd(4) 4-19                                                                                                    | HOME environment variable 4-91                                                                                                    |
| d_passwd(4) 4-19 depend(4) 4-20 dg_mknod(5) 5-4 dg_stat(5) 5-6 dialups(4) 4-22 dirent(4) 4-23 Documention AViiON and DG/UX, Guide to RD-1 | idl(4) 4-41<br>inittab(4) 4-59<br>inode(4) 4-62                                                                                                |
| depend(4) 4-20<br>dg_mknod(5) 5-4<br>dg_stat(5) 5-6<br>dialups(4) 4-22<br>dirent(4) 4-23<br>Documention                                   | idl(4) 4-41<br>inittab(4) 4-59                                                                                                    |

| LC_MONETARY environment variable 5-12 LC_NUMERIC environment variable 5-12 LC_TIME environment variable 5-12 ldfcn(4) 4-68 legend(5) 5-26 LEGENDS environment variable 5-26 limits(4) 4-69 linenum(4) 4-72 Link editor output 4-3  M MAIL environment variable 4-91 master(4) 4-73 math(5) 5-27 mfs(4) 4-76 misalign(5) 5-28 mnttab(4) 4-78 MSGVERB environment variable 5-12 | \$ sccsfile(4) 4-99 scr_dump(4) 4-102 sde(5) 5-39 sde-chooser(4) 4-103 sdetab(4) 4-104 SEV_LEVEL environment variable 5-12 siginfo(5) 5-41 signal(5) 5-43 space(4) 4-105 stat(5) 5-44 statfs(5) 5-46 stdarg(5) 5-48 strftime(4) 4-106 Symbol table 4-107 syms(4) 4-107 syslog.conf(5) 5-50 system(4) 4-110 |
|----------------------------------------------------------------------------------------------------|----------------------------------------------------------------------------------------------------|
|                                                                                                    | -                                                                                                    |
| N                                                                                                    | Т                                                                                                    |
| netconfig(4) 4-80 NETPATH environment variable 4-80, 5-12 nl_types(5) 5-31 NLSPATH environment variable 4-158, 5-12  O                                                                                                    | tar(5) 5-52 TARGET_BINARY_INTERFACE environment variable 5-10 TERM environment variable 4-111, 5-13 TERMCAP environment variable 5-58 termcap(5) 5-54 TERMINFO environment variable 4-122                                                                                                    |
| Object file 4-107                                                                                                    | terminfo(4) 4-111<br>timezone(4) 4-158<br>types(5) 5-68                                                                                                    |
| Р                                                                                                    | TZ environment variable 4-158, 5-14                                                                                                    |
|                                                                                                    |                                                                                                    |
| passwd(4) 4-83 PATH environment variable 4-91, 5-13 pkginfo(4) 4-85 pkgmap(4) 4-88 printcap(5) 5-32 PRINTER environment variable 5-32 prof(5) 5-34 profile(4) 4-91 prototype(4) 4-92                                                                                                    | U ucontext(5) 5-69 unix_ipc(6F) 6-2 ustat(5) 5-70 utmp(4) 4-161                                                                                                    |
| prototype(4) 4-32                                                                                                    | •                                                                                                    |
| R rcsfile(4) 4-95                                                                                                    | values(5) 5-71<br>varargs(5) 5-72                                                                                                    |
| regexp(5) 5-35 Related documents RD-1 reloc(4) 4-98                                                                                                    | W wstat(5) 5-74                                                                                                    |

# **Related Documents**

The following list of related manuals gives titles of Data General manuals followed by nine-digit numbers used for ordering. You can order any of these manuals via mail or telephone (see the TIPS Order Form in the back of this manual).

For a complete list of AViiON® and DG/UX<sup>TM</sup> manuals, see the Guide to AViiON® and DG/UX<sup>TM</sup> Documentation (069-701085). The on-line version of this manual found in /usr/release/doc\_guide contains the most current list.

## **Data General Software Manuals**

## **User's Manuals**

User's Reference for the DG/UX™ System

Contains an alphabetical listing of manual pages for commands relating to general system operation. Ordering Number — 093-701054

Using the DG/UX™ Editors

Describes the text editors vi and ed, the batch editor sed, and the command line editor editored. Ordering Number — 069-701036

Using the DG/UX™ System

Describes the DG/UX system and its major features, including the C and Bourne shells, typical user commands, the file system, and communications facilities such as mailx. Ordering Number — 069-701035

## Installation and Administration Manuals

System Manager's Reference for the DG/UX™ System

Contains an alphabetical listing of manual pages for commands relating to system administration or operation. Ordering Number — 093-701050

## **Programming Manuals**

Porting and Developing Applications on the DG/UX™ System

A compendium of useful information for experienced programmers developing or porting applications to the DG/UX<sup>TM</sup> system. It includes information on how to: set up your environment, use the software development tools, compile and link programs, port to the windowing environment, and build BCS applications. It also describes available debuggers and the various industry standards the DG/UX system supports. Ordering Number — 069-701059

Programmer's Guide: ANSI C and Programming Support Tools (UNIX System V Release 4)
Describes the standard tools of the UNIX program development environment including compiling, linking, debugging, and analysis and revision control. An accompanying supplement, Supplement for Programmer's Guide: ANSI C and Programming Support Tools (086-000180) describes the DG/UX system enhancements and differences. Ordering Number — 093-701104

Programmer's Guide: Systems Services and Application Packaging Tools (UNIX System V Release 4)

Describes standard programming procedures and interfaces available to the C application developer in the UNIX environment. Topics include interprocess communications, memory management, file and record locking and application packaging. Note: Chapters 5 and 9 of this Prentice Hall manual discuss topics that do not apply to the DG/UX system. Ordering Number — 093-701103

Programmer's Reference for the DG/UX™ System, (Volume 1)
Alphabetical listing of manual pages for DG/UX programming commands and system calls.
This is part of a three-volume set. Ordering Number — 093-701055

Programmer's Reference for the DG/UX<sup>\*\*</sup> System, (Volume 2)
Alphabetical listing of manual pages for DG/UX subroutines and libraries. This is part of a three-volume set. Ordering Number — 093-701056

End of Related Documents

## TO ORDER

- 1. An order can be placed with the TIPS group in two ways:
  - a) MAIL ORDER Use the order form on the opposite page and fill in all requested information. Be sure to include shipping charges and local sales tax. If applicable, write in your tax exempt number in the space provided on the order form.

Send your order form with payment to:

Data General Corporation

ATTN: Educational Services/TIPS G155

4400 Computer Drive

Westboro, MA 01581-9973

b) TELEPHONE - Call TIPS at (508) 870-1600 for all orders that will be charged by credit card or paid for by purchase orders over \$50.00. Operators are available from 8:30 AM to 5:00 PM EST.

## METHOD OF PAYMENT

- 2. As a customer, you have several payment options:
  - a) Purchase Order Minimum of \$50. If ordering by mail, a hard copy of the purchase order must accompany order.
  - b) Check or Money Order Make payable to Data General Corporation.
  - c) Credit Card A minimum order of \$20 is required for Mastercard or Visa orders.

#### SHIPPING

3. To determine the charge for UPS shipping and handling, check the total quantity of units in your order and refer to the following chart:

| Total Quantity | Shipping & Handling Charge |
|----------------|----------------------------|
| 1-4 Units      | \$5.00                     |
| 5-10 Units     | \$8.00                     |
| 11-40 Units    | \$10.00                    |
| 41-200 Units   | \$30.00                    |
| Over 200 Units | \$100.00                   |

If overnight or second day shipment is desired, this information should be indicated on the order form. A separate charge will be determined at time of shipment and added to your bill.

## **VOLUME DISCOUNTS**

4. The TIPS discount schedule is based upon the total value of the order.

| Order Amount   | Discoun |
|----------------|---------|
| \$1-\$149.99   | 0%      |
| \$150-\$499.99 | 10%     |
| Over \$500     | 20%     |

## TERMS AND CONDITIONS

5. Read the TIPS terms and conditions on the reverse side of the order form carefully. These must be adhered to at all times.

## DELIVERY

6. Allow at least two weeks for delivery.

## RETURNS

- 7. Items ordered through the TIPS catalog may not be returned for credit.
- 8. Order discrepancies must be reported within 15 days of shipment date. Contact your TIPS Administrator at (508) 870–1600 to notify the TIPS department of any problems.

## INTERNATIONAL ORDERS

 Customers outside of the United States must obtain documentation from their local Data General Subsidiary or Representative. Any TIPS orders received by Data General U.S. Headquarters will be forwarded to the appropriate DG Subsidiary or Representative for processing.

|  | · |  |
|--|---|--|
|  |   |  |
|  |   |  |
|  |   |  |
|  |   |  |
|  |   |  |
|  |   |  |
|  |   |  |
|  |   |  |
|  |   |  |
|  |   |  |
|  |   |  |
|  |   |  |
|  |   |  |
|  |   |  |

# **TIPS ORDER FORM**

Mail To:

**Data General Corporation** 

Attn: Educational Services/TIPS G155

4400 Computer Drive

Westboro, MA 01581 - 9973

| BILL TO                                                                                                    |                                 | ~~~~~~~~~~~~~~~~~~~~~~~~~~~~~~~~~~~~~~ |           | No. P. D. Boson, Comp.          |                                                                                                    |                                      |
|----------------------------------------------------------------------------------------------------|---------------------------------|----------------------------------------|-----------|---------------------------------|----------------------------------------------------------------------------------------------------|--------------------------------------|
| COMPANY NAME                                                                                                    |                                 |                                        |           | Y NAME                          |                                                                                                    |                                      |
| ATTN:                                                                                                    |                                 |                                        | TTN:      |                                 |                                                                                                    |                                      |
| ADDRESS                                                                                                    |                                 | P                                      |           | (NO PO BOXES)                   |                                                                                                    |                                      |
| CITYSTATE                                                                                                    |                                 |                                        | YTY       |                                 | 310                                                                                                    |                                      |
| STATE                                                                                                    | ZIP                             | S                                      | TATE      |                                 | ZIP                                                                                                    |                                      |
| Priority Code                                                                                                    | (See I                          | abel on back of catalog                | )         |                                 |                                                                                                    |                                      |
| Authorized Signature of (Agrees to terms & cond                                                                                                    | Buyer                           | Title                                  |           | Date                            | Phone (Area Cod                                                                                                    | le) Ext.                             |
| (Agrees to terms a cond                                                                                                    |                                 | onesetile:                             |           |                                 | TINE                                                                                                    |                                      |
| 2001212181                                                                                                    |                                 |                                        |           |                                 | 0.000                                                                                                    | 23163                                |
|                                                                                                    |                                 |                                        |           |                                 |                                                                                                    |                                      |
|                                                                                                    |                                 |                                        |           |                                 |                                                                                                    |                                      |
|                                                                                                    |                                 |                                        |           |                                 |                                                                                                    |                                      |
|                                                                                                    |                                 |                                        |           |                                 |                                                                                                    |                                      |
|                                                                                                    |                                 |                                        |           |                                 |                                                                                                    |                                      |
|                                                                                                    |                                 |                                        |           |                                 |                                                                                                    |                                      |
|                                                                                                    |                                 |                                        |           |                                 |                                                                                                    |                                      |
|                                                                                                    |                                 |                                        |           |                                 |                                                                                                    |                                      |
|                                                                                                    |                                 |                                        |           |                                 |                                                                                                    |                                      |
|                                                                                                    |                                 |                                        |           |                                 |                                                                                                    |                                      |
|                                                                                                    |                                 |                                        |           |                                 |                                                                                                    |                                      |
|                                                                                                    |                                 |                                        |           |                                 |                                                                                                    | <del> </del>                         |
| A                                                                                                    |                                 | B                                      |           |                                 | ORDER TOTAL                                                                                                    |                                      |
| ☐ UPS                                                                                                    | ADD                             | Order Amount                           | Save      |                                 | Less Discount<br>See B                                                                                                    | -                                    |
| 1-4 Items                                                                                                    | \$ 5.00                         | \$0 - \$149.99<br>\$150 - \$499.99     | 0%<br>10% | Tax Exempt #                    | SUB TOTAL                                                                                                    |                                      |
| 5-10 Items<br>11-40 Items                                                                                                    | \$ 8.00<br>\$ 10.00             | \$150 - \$499.99<br>Over \$500.00      | 20%       | or Sales Tax<br>(if applicable) | Your local*                                                                                                    | +                                    |
| 41-200 Items                                                                                                    | \$ 30.00                        | L                                      |           | ] (ii applicable)               | sales tax                                                                                                    | <u> </u>                             |
| 200+ Items                                                                                                    | \$100.00                        |                                        |           |                                 | Shipping and handling - See A                                                                                                    | +                                    |
| Check for faster deliver Additional charge to be determined to be determined to the control of the control of t |                                 |                                        |           |                                 | TOTAL - See C                                                                                                    |                                      |
| shipment and added to your t                                                                                                    | Oll.                            |                                        |           |                                 |                                                                                                    |                                      |
| ☐ UPS Blue Label (2 o☐ Red Label (overnight                                                                                                    |                                 |                                        |           |                                 |                                                                                                    |                                      |
| C Aed Label (Overling)                                                                                                    |                                 |                                        |           | THANK Y                         | OU FOR YOUR ORDER                                                                                                    | 3                                    |
| Purchase Order Atta<br>P.O. number is<br>Check or Money Ord                                                                                                    | (Include hard<br>der Enclosed   |                                        |           | PLEASE ALL                      | TO CHANGE WITHOUT PRIOR<br>OW 2 WEEKS FOR DELIVERY<br>EFUNDS NO RETURNS.                                                                 | NOTICE.                              |
| ☐ Visa ☐ Mast                                                                                                    | erCard (\$20                    | O minimum on credit ca                 | ros)      |                                 |                                                                                                    |                                      |
| Account Number                                                                                                    |                                 | Expiration D                           | ate '     | purchases shipped to states W   | w to collect applicable sales or<br>there DG maintains a place of b<br>clude your local taxes when de<br>uncertain about the correct tax | usiness, which<br>ermining the total |
|                                                                                                    |                                 |                                        |           |                                 |                                                                                                    |                                      |
| Authorized Signature                                                                                                    |                                 |                                        |           |                                 |                                                                                                    |                                      |
| (Credit card orders without si                                                                                                    | ignature and expiration date ca | nnox de processéd.)                    |           |                                 |                                                                                                    |                                      |

# DATA GENERAL CORPORATION TECHNICAL INFORMATION AND PUBLICATIONS **SERVICE** TERMS AND CONDITIONS

Data General Corporation ("DGC") provides its Technical Information and Publications Service (TIPS) solely in accordance with the following terms and conditions and more specifically to the Customer signing the Educational Services TIPS Order Form. These terms and conditions apply to all orders, telephone, telex, or mail. By accepting these products the Customer accepts and agrees to be bound by these terms and conditions.

## 1. CUSTOMER CERTIFICATION

Customer hereby certifies that it is the owner or lessee of the DGC equipment and/or licensee/sub-licensee of the software which is the subject matter of the publication(s) ordered hereunder.

Customer shall be responsible for all taxes, including taxes paid or payable by DGC for products or services supplied under this Agreement, exclusive of taxes based on DGC's net income, unless Customer provides written proof of exemption.

## 3. DATA AND PROPRIETARY RIGHTS

Portions of the publications and materials supplied under this Agreement are proprietary and will be so marked. Customer shall abide by such markings. DGC retains for itself exclusively all proprietary rights (including manufacturing rights) in and to all designs, engineering details and other data pertaining to the products described in such publication. Licensed software materials are provided pursuant to the terms and conditions of the Program License Agreement (PLA) between the Customer and DGC and such PLA is made a part of and incorporated into this Agreement by reference. A copyright notice on any data by itself does not constitute or evidence a publication or public disclosure.

## 4. LIMITED MEDIA WARRANTY

DGC warrants the CLI Macros media, provided by DGC to the Customer under this Agreement, against physical defects for a period of ninety (90) days from the date of shipment by DGC. DGC will replace defective media at no charge to you, provided it is returned postage prepaid to DGC within the ninety (90) day warranty period. This shall be your exclusive remedy and DGC's sole obligation and liability for defective media. This limited media warranty does not apply if the media has been damaged by accident, abuse or misuse.

#### 5. DISCLAIMER OF WARRANTY

EXCEPT FOR THE LIMITED MEDIA WARRANTY NOTED ABOVE, DGC MAKES NO WARRANTIES, EXPRESS OR IMPLIED, INCLUDING, BUT NOT LIMITED TO, WARRANTIES OF MERCHANTABILITY AND FITNESS FOR PARTICULAR PURPOSE ON ANY OF THE PUBLICATIONS, CLI MACROS OR MATERIALS SUPPLIED HEREUNDER.

#### 6. LIMITATION OF LIABILITY

A. CUSTOMER AGREES THAT DGC'S LIABILITY, IF ANY, FOR DAMAGES, INCLUDING BUT NOT LIMITED TO LIABILITY ARISING OUT OF CONTRACT, NEGLIGENCE, STRICT LIABILITY IN TORT OR WARRANTY SHALL NOT EXCEED THE CHARGES PAID BY CUSTOMER FOR THE PARTICULAR PUBLICATION OR CLI MACRO INVOLVED. THIS LIMITATION OF LIABILITY SHALL NOT APPLY TO CLAIMS FOR PERSONAL INJURY CAUSED SOLELY BY DGC'S NEGLIGENCE. OTHER THAN THE CHARGES REFERENCED HEREIN, IN NO EVENT SHALL DGC BE LIABLE FOR ANY INCIDENTAL, INDIRECT, SPECIAL OR CONSEQUENTIAL DAMAGES WHATSOEVER, INCLUDING BUT NOT LIMITED TO LOST PROFITS AND DAMAGES RESULTING FROM LOSS OF USE, OR LOST DATA, OR DELIVERY DELAYS, EVEN IF DGC HAS BEEN ADVISED, KNEW OR SHOULD HAVE KNOWN OF THE POSSIBILITY THEREOF; OR FOR ANY CLAIM BY ANY THIRD PARTY.

# B. ANY ACTION AGAINST DGC MUST BE COMMENCED WITHIN ONE (1) YEAR AFTER THE CAUSE OF ACTION ACCRUES.

#### 7. GENERAL

A valid contract binding upon DGC will come into being only at the time of DGC's acceptance of the referenced Educational Services Order Form. Such contract is governed by the laws of the Commonwealth of Massachusetts, excluding its conflict of law rules. Such contract is not assignable. These terms and conditions constitute the entire agreement between the parties with respect to the subject matter hereof and supersedes all prior oral or written communications, agreements and understandings. These terms and conditions shall prevail notwithstanding any different, conflicting or additional terms and conditions which may appear on any order submitted by Customer. DGC hereby rejects all such different, conflicting, or additional terms.

## 8. IMPORTANT NOTICE REGARDING AOS/VS INTERNALS SERIES (ORDER #1865 & #1875)

Customer understands that information and material presented in the AOS/VS Internals Series documents may be specific to a particular revision of the product. Consequently user programs or systems based on this information and material may be revision-locked and may not function properly with prior or future revisions of the product. Therefore, Data General makes no representations as to the utility of this information and material beyond the current revision level which is the subject of the manual. Any use thereof by you or your company is at your own risk. Data General disclaims any liability arising from any such use and I and my company (Customer) hold Data General completely harmless therefrom.

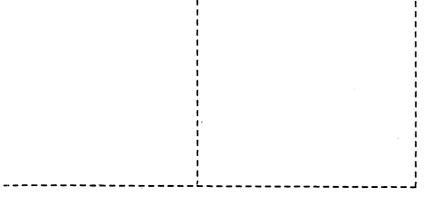